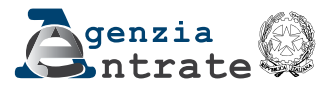

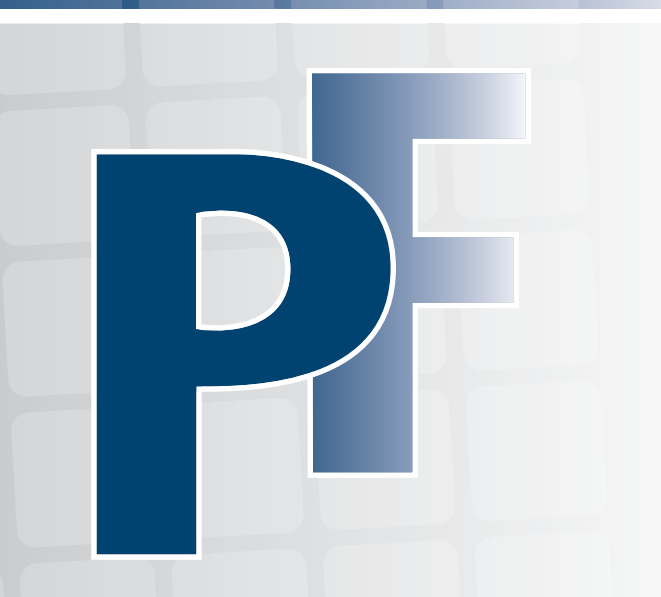

# **Modello REDDITI 2020**

Periodo d'imposta 2019

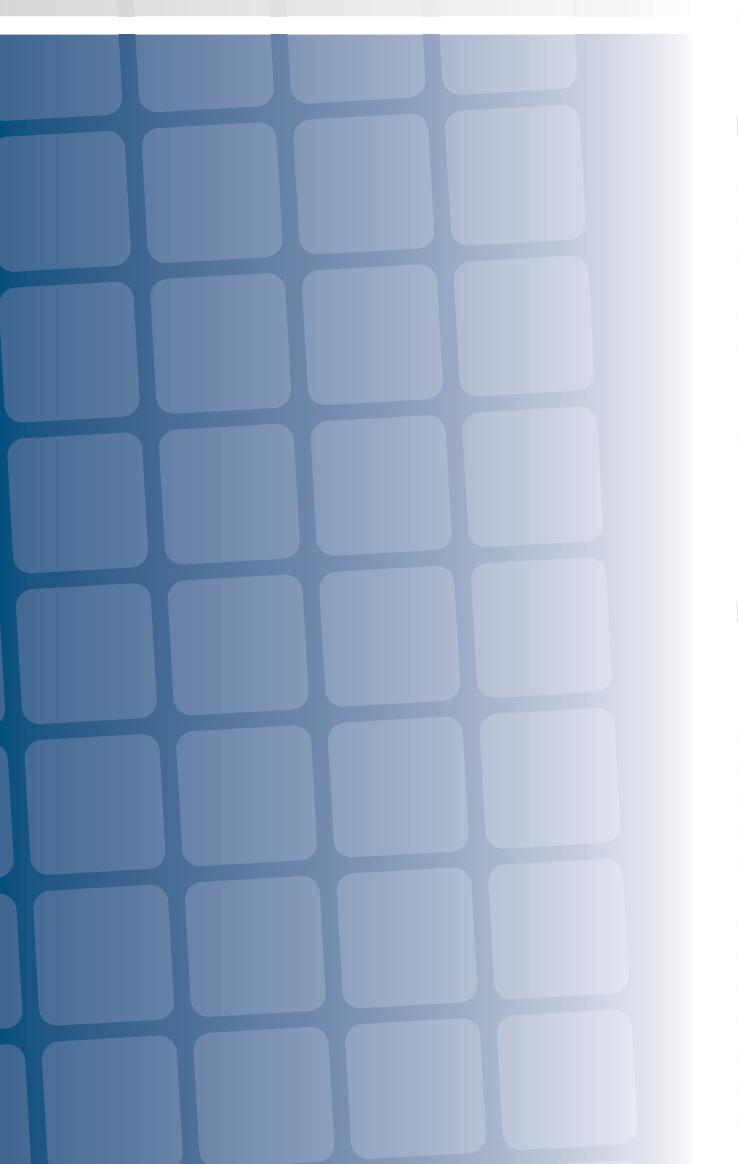

## **PERSONE FISICHE 2020 Istruzioni per la compilazione**

## **FASCICOLO 1**

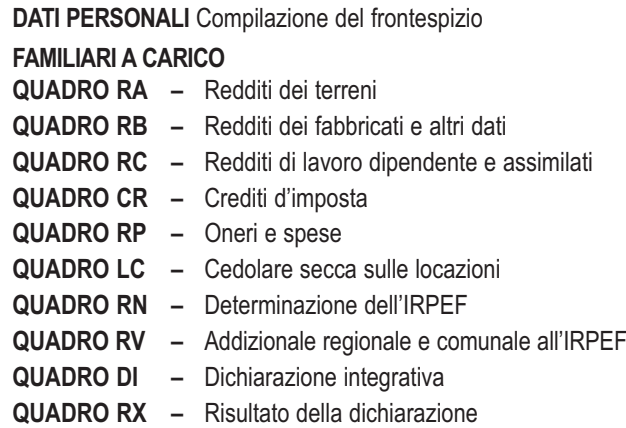

## <sup>n</sup> **FASCICOLO 2**

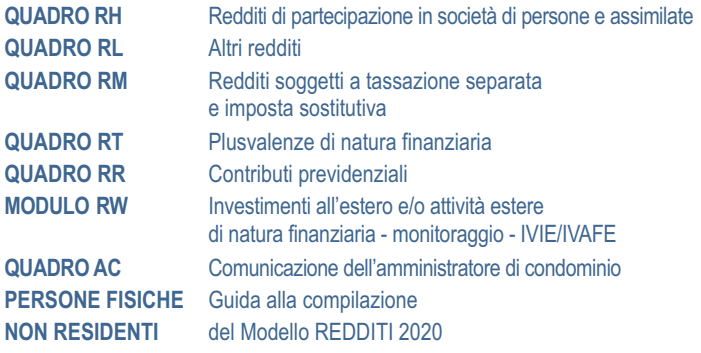

## <sup>n</sup> **FASCICOLO 3**

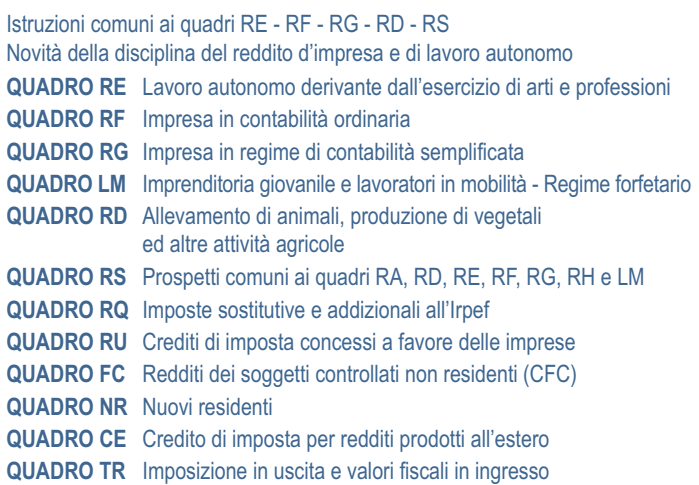

## I seRvIzI PeR l'assIsTenza FIscale

## Per ulteriori informazioni consultare in appendice la voce "Servizi di assistenza al contribuente"

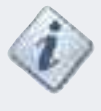

## assistenza uffici

Presso l'ufficio è possibile ottenere informazioni di carattere generale sulla normativa fiscale e sulla compilazione della dichiarazione REDDITI Persone Fisiche. Utilizzando il servizio "Trova l'Ufficio", presente sul sito internet www.agenziaentrate.gov.it, è possibile individuare l'ufficio più vicino.

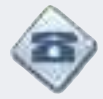

## assistenza telefonica

Telefonando ad uno dei numeri di seguito riportati e seguendo le indicazioni fornite dal sistema è possibile accedere al **call center con operatore** oppure al **servizio automatico**.

Per chiamate **da telefono fisso** 800.909.696 – numero verde gratuito.

Per chiamate **da cellulare** 06.96668907 – il costo è a carico del chiamante secondo il piano tariffario applicato dal proprio gestore. Per chiamate **dall'estero** 0039.06.96668933 – il costo è a carico del chiamante.

Inviando un **SMS** al 320.43.08.444 è inoltre possibile ricevere semplici informazioni fiscali sul cellulare.

#### n **CALL CENTER CON OPERATORE**

Il servizio è attivo dal lunedì al venerdì dalle ore 9 alle 17, il sabato dalle ore 9 alle 13. Il call center fornisce:

- informazioni fiscali generali;
- un servizio dedicato agli intermediari abilitati per soli "Avvisi telematici" sulle comunicazioni relative alle dichiarazione dei redditi;
- informazioni sulla trasmissione telematica delle dichiarazioni;
- informazioni relative ai rimborsi;
- assistenza su comunicazioni e cartelle di pagamento emesse a seguito del controllo automatizzato.

#### $\blacksquare$  **SERVIZIO AUTOMATICO**

I servizi offerti sono:

- la verifica delle partite IVA degli operatori comunitari;
- la prenotazione di un appuntamento.

#### $\blacksquare$  **PRENOTAZIONE APPUNTAMENTI**

Il servizio consente, a coloro che hanno necessità di recarsi in ufficio, di prenotare un appuntamento con un funzionario evitando inutili attese presso gli sportelli. La prenotazione può essere effettuata 24 ore su 24 e permette di scegliere l'ufficio presso il quale recarsi, il giorno e l'ora preferiti tra quelli proposti e il servizio desiderato.

La prenotazione può essere effettuata:

– attraverso internet;

– telefonando ai numeri sopra riportati.

## IndIce <sup>n</sup> ReddITI 2020 Persone fisiche <sup>n</sup> FascIcolo 1

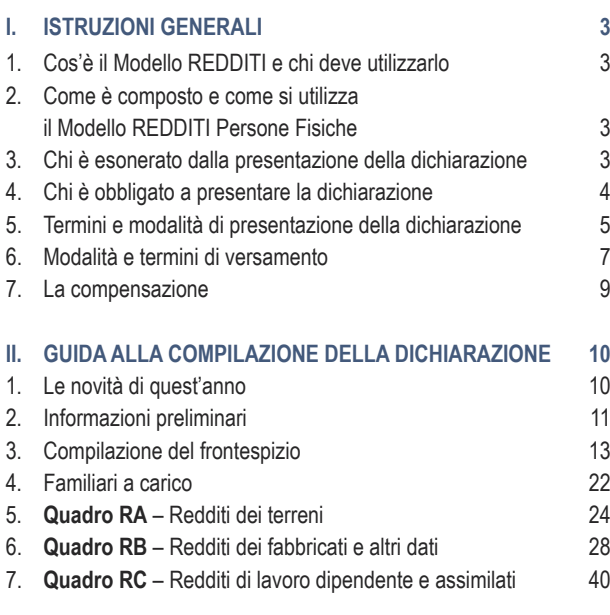

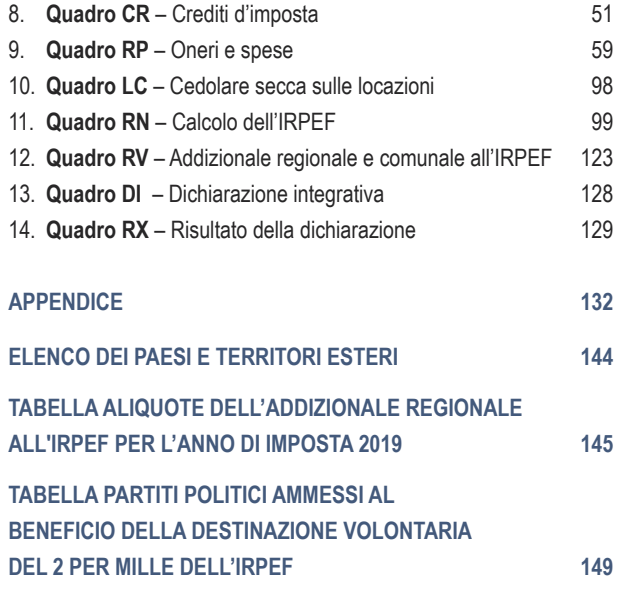

## PaRTe I: IsTRuzIonI geneRalI

## 1. Cos'è il Modello REDDITI e chi deve utilizzarlo

Il Modello REDDITI è un modello tramite il quale è possibile presentare la dichiarazione fiscale. Nei singoli modelli sono evidenziate le sigle che individuano le diverse categorie di contribuenti tenuti ad utilizzare il modello di dichiarazione: PF per le persone fisiche, ENC per gli enti non commerciali ed equiparati, SC per le società di capitali, enti commerciali ed equiparati, SP per le società di persone ed equiparate. Il modello da presentare nel 2020 è stato predisposto in colore blu. È comunque ammessa la stampa monocromatica con il colore nero.

## 2. Come è composto e come si utilizza il Modello REDDITI Persone Fisiche

## **n FASCICOLO 1** (obbligatorio per tutti i contribuenti) suddiviso in:

- FRONTESPIZIO costituito da tre facciate: la prima con i dati che identificano il dichiarante e l'informativa sulla privacy, la seconda e la terza che contengono informazioni relative al contribuente e alla dichiarazione;
- prospetto dei familiari a carico, quadri RA (redditi dei terreni), RB (redditi dei fabbricati), RC (redditi di lavoro dipendente e assimilati), RP (oneri e spese), LC (cedolare secca sulle locazioni), RN (calcolo dell'IRPEF), RV (addizionali all'IRPEF), CR (crediti d'imposta), DI (dichiarazione integrativa), RX (risultato della dichiarazione).
- n FascIcolo 2 che contiene:
- i quadri necessari per dichiarare i contributi previdenziali e assistenziali e gli altri redditi da parte dei contribuenti non obbligati alla tenuta delle scritture contabili, nonché il quadro RW (investimenti all'estero) ed il quadro AC (amministratori di condominio);

– le istruzioni per la compilazione della dichiarazione riservata ai soggetti non residenti;

n FascIcolo 3 che contiene:

– i quadri necessari per dichiarare gli altri redditi da parte dei contribuenti obbligati alla tenuta delle scritture contabili.

I contribuenti che hanno percepito solo **redditi di lavoro dipendente, terreni o fabbricati**, compilano il Fascicolo 1 del Modello REDDITI. Ad esempio: un lavoratore dipendente che possiede anche redditi di fabbricati, utilizza, oltre al frontespizio, anche il quadro RC, per indicare il reddito di lavoro dipendente; il quadro RB, per indicare il reddito di fabbricati e i quadri RN e RV per il calcolo dell'IRPEF e delle addizionali regionale e comunale.

I **titolari di partita IVA** devono compilare il Fascicolo 1 e gli eventuali quadri aggiuntivi contenuti nei Fascicoli 2 e 3.

I contribuenti tenuti a dichiarare **investimenti all'estero e trasferimenti da, per e sull'estero**, devono compilare il quadro RW contenuto nel Fascicolo 2. Chi è tenuto alle comunicazioni come **amministratore di condominio**, deve compilare il quadro AC contenuto nel Fascicolo 2. Nei casi di esonero dalla presentazione della dichiarazione dei redditi, il quadro RW e il quadro AC devono essere presentati unitamente al frontespizio del Modello REDDITI 2020, con le modalità e i termini previsti per la presentazione di tale modello.

I contribuenti che presentano il **Modello 730/2020** in alcune **ipotesi particolari** come, ad esempio, quelle riguardanti i soggetti che devono dichiarare alcuni redditi di capitale di fonte estera, capital gains e/o investimenti all'estero, devono presentare anche i quadri RM, RT e RW, insieme al frontespizio del Modello REDDITI. I docenti titolari di cattedre nelle scuole di ogni ordine e grado, che hanno percepito compensi derivanti dall'attività di lezioni private e ripetizioni e che intendono fruire della tassazione sostitutiva, presentano anche il quadro RM, insieme al frontespizio.

In alternativa alle modalità sopra descritte, i contribuenti possono utilizzare integralmente il Modello REDDITI. Per ulteriori informazioni e approfondimenti consultare l'Appendice alla voce "Modello 730 e compilazione di alcuni quadri del Modello REDDITI PF", nonché le istruzioni fornite nel modello 730 e nel fascicolo 2 del Modello REDDITI, con riferimento ai rispettivi quadri.

Per la comunicazione dei dati rilevanti ai fini dell'applicazione degli **Indici sintetici di affidabilità fiscale** il contribuente deve utilizzare i modelli separatamente approvati.

## 3. chi è esonerato dalla presentazione della dichiarazione

Il contribuente deve anzitutto controllare se è obbligato a presentare la dichiarazione o se rientra nelle ipotesi di esonero elencate nelle seguenti tabelle (per abitazione principale e pertinenze si intendono quelle per le quali non è dovuta l'Imu per il 2019).

#### casI dI esoneRo

È esonerato dalla presentazione della dichiarazione il contribuente che possiede esclusivamente i redditi indicati nella prima **colonna, se si sono verificate le condizioni descritte nella seconda colonna.**

*L'esonero non si applica se il contribuente deve restituire in tutto o in parte, il bonus Irpef.*

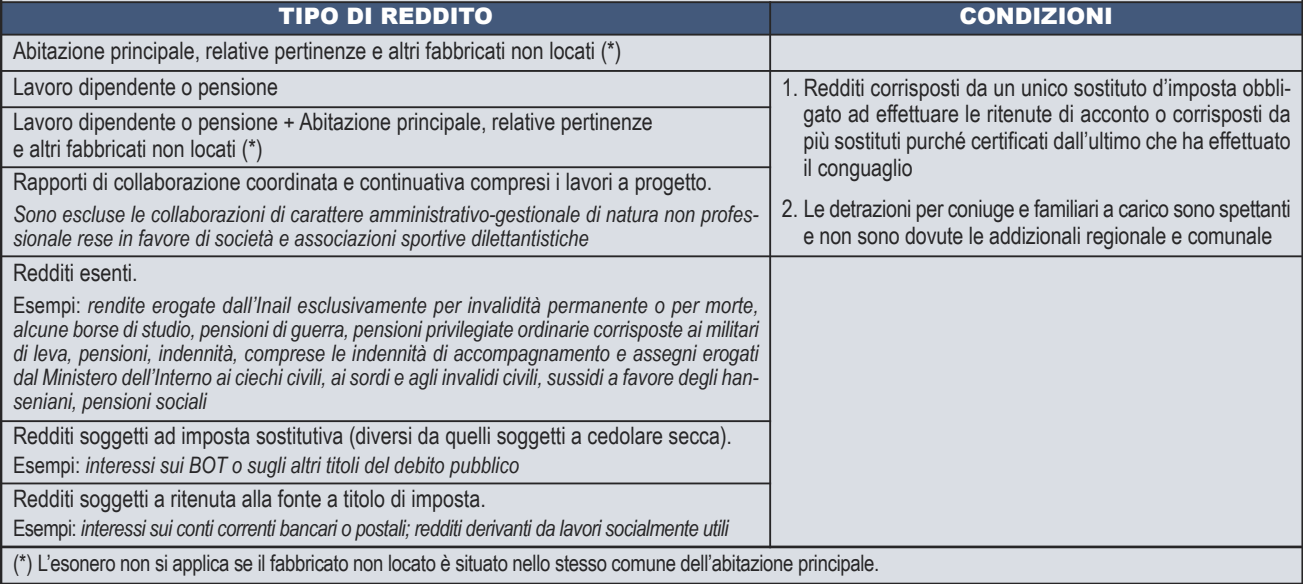

## casI dI esoneRo con lIMITe dI ReddITo

È esonerato dalla presentazione della dichiarazione il contribuente che possiede esclusivamente i redditi indicati nella prima colonna, nei limiti di reddito previsti nella seconda colonna, se si sono verificate le condizioni descritte nella terza colonna. *L'esonero non si applica se il contribuente deve restituire in tutto o in parte, il bonus Irpef.*

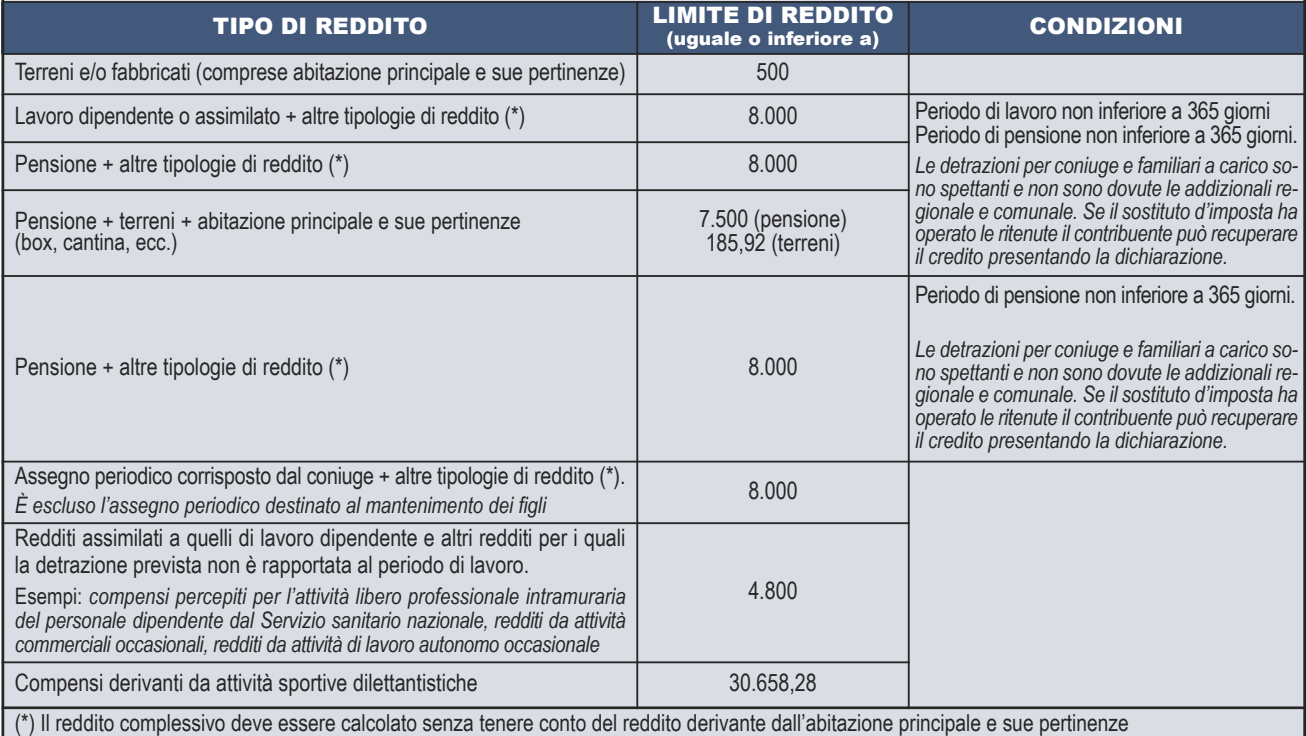

## condIzIone geneRale dI esoneRo

In generale è esonerato dalla presentazione della dichiarazione il contribuente, non obbligato alla tenuta delle scritture contabili, che possiede redditi per i quali è dovuta un'imposta non superiore ad euro 10,33 come illustrato nello schema seguente:

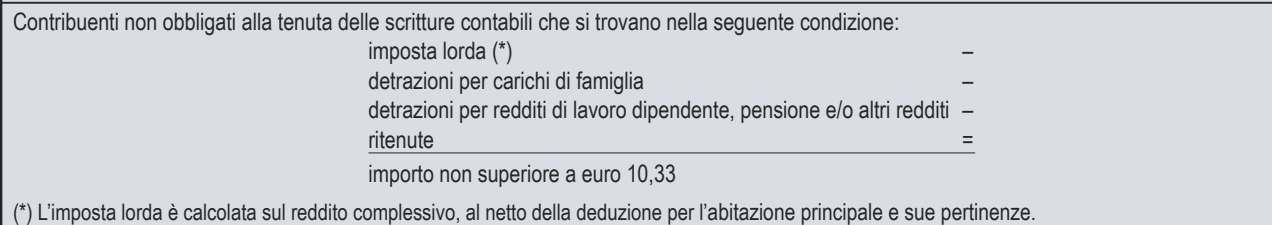

#### 4. chi è obbligato a presentare la dichiarazione

**Sono obbligati alla presentazione della dichiarazione dei redditi i contribuenti che:**

- n **hanno conseguito redditi nell'anno 2019 e non rientrano nei casi di esonero elencati nelle precedenti tabelle;**
- sono obbligati alla tenuta delle scritture contabili (come, in genere, i titolari di partita IVA), anche nel caso in cui non abbiano **conseguito alcun reddito.**

In particolare, sono obbligati alla presentazione della dichiarazione dei redditi:

- n i lavoratori dipendenti che hanno cambiato datore di lavoro e sono in possesso di più certificazioni di lavoro dipendente o assimilati (Certificazione Unica 2020), nel caso in cui l'imposta corrispondente al reddito complessivo superi di oltre euro 10,33 il totale delle ritenute subite;
- n i lavoratori dipendenti che direttamente dall'INPS o da altri Enti hanno percepito indennità e somme a titolo di integrazione salariale o ad altro titolo, se erroneamente non sono state effettuate le ritenute o se non ricorrono le condizioni di esonero indicate nelle precedenti tabelle;
- n i lavoratori dipendenti a cui il sostituto d'imposta ha riconosciuto deduzioni dal reddito e/o detrazioni d'imposta non spettanti in tutto o in parte (anche se in possesso di una sola Certificazione Unica 2020);
- n i lavoratori dipendenti che hanno percepito retribuzioni e/o redditi da privati non obbligati per legge ad effettuare ritenute d'acconto (per esempio collaboratori familiari, autisti e altri addetti alla casa);
- n i contribuenti che hanno conseguito redditi sui quali l'imposta si applica separatamente (ad esclusione di quelli che non devono essere indicati nella dichiarazione – come le indennità di fine rapporto ed equipollenti, gli emolumenti arretrati, le indennità per la cessazione dei rapporti di collaborazione coordinata e continuativa, anche se percepiti in qualità di eredi – quando sono erogati da soggetti che hanno l'obbligo di effettuare le ritenute alla fonte);
- n i lavoratori dipendenti e/o percettori di redditi a questi assimilati ai quali non sono state trattenute o non sono state trattenute nella misura dovuta le addizionali comunale e regionale all'IRPEF. In tal caso l'obbligo sussiste solo se l'importo dovuto per ciascuna addizionale supera euro 10,33;

n i contribuenti che hanno conseguito plusvalenze e redditi di capitale da assoggettare ad imposta sostitutiva da indicare nei quadri RT e RM. n i docenti titolari di cattedre nelle scuole di ogni ordine e grado, che hanno percepito compensi derivanti dall'attività di lezioni private e ripetizioni e che intendono fruire della tassazione sostitutiva, presentano anche il quadro RM del modello REDDITI Persone Fisiche 2020;

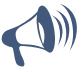

Anche nel caso in cui non siano obbligati, i contribuenti possono comunque presentare la dichiarazione dei redditi per far valere eventuali oneri sostenuti, deduzioni e/o detrazioni non attribuite o attribuite in misura inferiore a quella spettante oppure per chiedere il rimborso di eccedenze di imposta derivanti dalla dichiarazione presentata nel 2019 o da **acconti versati nello stesso anno.**

#### 5. Termini e modalità di presentazione della dichiarazione

#### **Quando si presenta la dichiarazione**

Sulla base delle disposizioni del D.P.R. n. 322 del 1998, e successive modifiche, il Modello REDDITI Persone Fisiche 2020 deve essere presentato entro i termini seguenti:

- dal 2 maggio 2020 al 30 giugno 2020 se la presentazione viene effettuata in forma cartacea per il tramite di un ufficio postale:
- n **entro il 30 novembre 2020** se la presentazione viene effettuata **per via telematica**, direttamente dal contribuente ovvero se viene trasmessa da un intermediario abilitato alla trasmissione dei dati.

I termini che scadono di sabato o in un giorno festivo sono prorogati al primo giorno feriale successivo.

#### **Come si presenta la dichiarazione**

Salvo i casi sotto descritti, **tutti i contribuenti sono obbligati a presentare la dichiarazione Modello REDDITI 2020 esclusivamente per via telematica,** direttamente o tramite intermediario abilitato.

Sono esclusi da tale obbligo e pertanto possono presentare il modello REDDITI 2020 cartaceo, presso un qualsiasi ufficio postale, i contribuenti che:

- n pur possedendo redditi che possono essere dichiarati con il mod. 730, non possono presentare il mod. 730;
- n pur potendo presentare il mod. 730, devono dichiarare alcuni redditi o comunicare dati utilizzando i relativi quadri del modello REDDITI (RM, RT, RW);
- n devono presentare la dichiarazione per conto di contribuenti deceduti.

#### **Reperibilità dei modelli**

I modelli di dichiarazione e le relative istruzioni sono resi disponibili in formato elettronico sul sito Internet dell'Agenzia delle Entrate **www.agenziaentrate.gov.it**.

È possibile compilare le dichiarazioni utilizzando anche i modelli predisposti mediante strumenti informatici, purché conformi a quelli approvati dall'Agenzia delle Entrate (moduli a striscia continua, stampati con stampanti laser). I suddetti modelli possono essere stampati in bianco e nero. Nello stesso sito internet è disponibile altresì uno speciale formato elettronico per i soggetti che utilizzano sistemi tipografici ai fini della conseguente riproduzione.

#### **Reperibilità del modello**

Dal 2020 il modello 730/2020 (anno d'imposta 2019) e le relative istruzioni sono reperibili sul sito internet dell'Agenzia delle entrate: **www.agenziaentrate.gov.it**.

#### **Modalità di presentazione**

La dichiarazione REDDITI Persone Fisiche può essere presentata:

a) per via telematica, direttamente dal dichiarante;

b) per via telematica, tramite un intermediario abilitato ai sensi dell'art. 3, comma 3, d.P.R. 22 luglio 1998, n. 322 e successive modificazioni; c) consegnando una copia cartacea presso un qualsiasi ufficio postale nei casi previsti.

In caso di presentazione telematica, la dichiarazione si considera presentata nel giorno in cui è conclusa la ricezione dei dati da parte dell'Agenzia delle Entrate. La prova della presentazione della dichiarazione è data dalla comunicazione attestante l'avvenuto ricevimento dei dati, rilasciata sempre per via telematica.

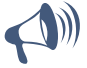

**Il servizio telematico restituisce immediatamente dopo l'invio, un messaggio che conferma solo l'avvenuta ricezione** del file e in seguito fornisce all'utente un'altra comunicazione attestante l'esito dell'elaborazione effettuata sui dati per**venuti, che, in assenza di errori, conferma l'avvenuta presentazione della dichiarazione.**

#### **a) Presentazione diretta da parte del contribuente**

I soggetti che scelgono di trasmettere direttamente la propria dichiarazione devono utilizzare i servizi telematici Entratel o Fisconline in base ai requisiti posseduti per il conseguimento dell'abilitazione.

Per le modalità di abilitazione visitare l'apposita sezione del sito dell'Agenzia delle Entrate **www.agenziaentrate.gov.it**.

#### **b) Presentazione tramite un intermediario abilitato**

Gli intermediari individuati ai sensi dell'art. 3, comma 3, del D.P.R. 22 luglio 1998, n. 322 e successive modificazioni, sono obbligati a trasmettere, per via telematica, all'Agenzia delle Entrate, sia le dichiarazioni da loro predisposte per conto del dichiarante sia quelle predisposte dal dichiarante stesso e per le quali hanno assunto l'impegno alla presentazione per via telematica.

Sono obbligati alla presentazione telematica delle dichiarazioni da loro predisposte gli intermediari abilitati appartenenti alle seguenti categorie: n iscritti negli albi dei dottori commercialisti, dei ragionieri e periti commerciali e dei consulenti del lavoro;

- n iscritti alla data del 30 settembre 1993 nei ruoli dei periti ed esperti tenuti dalle camere di commercio per la subcategoria tributi, in possesso di diploma di laurea in giurisprudenza o economia e commercio o equipollenti o di diploma di ragioneria;
- $\blacksquare$  iscritti negli albi degli avvocati:
- iscritti nel registro dei revisori contabili di cui al D.Lgs. 21 gennaio 1992, n. 88;
- associazioni sindacali di categoria tra imprenditori di cui all'art. 32, comma 1, lettere a), b) e c), del D.Lgs. n. 241 del 1997;
- n associazioni che raggruppano prevalentemente soggetti appartenenti a minoranze etnico-linguistiche;
- $\blacksquare$  Caf dipendenti;
- $Caf imprese;$
- notai iscritti nel ruolo indicato nell'art. 24 della legge 16 febbraio 1913, n. 89;
- coloro che esercitano abitualmente l'attività di consulenza fiscale;
- n iscritti negli albi dei dottori agronomi e dei dottori forestali, degli agrotecnici e dei periti agrari.
- n le Società tra professionisti iscritte all'albo dei Dottori Commercialisti e degli Esperti Contabili;
- n le Società tra professionisti iscritte all'albo dei Consulenti del Lavoro.

Sono altresì obbligati alla trasmissione telematica delle dichiarazioni da loro predisposte gli studi professionali e le società di servizi in cui almeno la metà degli associati o più della metà del capitale sociale sia posseduto da soggetti iscritti in alcuni albi, collegi o ruoli, come specificati dal decreto dirigenziale 18 febbraio 1999 e tutti i successivi decreti emanati ai sensi dell'art. 3, comma 3, lett. e) del D.P.R. 22 luglio 1998, n. 322 e successive modificazioni.

Tali soggetti possono assolvere all'obbligo di presentazione telematica delle dichiarazioni avvalendosi, altresì, di società partecipate dai consigli nazionali, dagli ordini, collegi e ruoli individuati nei predetti decreti, dai rispettivi iscritti, dalle associazioni rappresentative di questi ultimi, dalle relative casse nazionali di previdenza e dai singoli associati alle predette associazioni.

## **c) Presentazione agli uffici postali**

Per la presentazione della dichiarazione agli uffici postali, il cui servizio è gratuito per il contribuente, la dichiarazione va inserita in una busta avente le caratteristiche di cui all'Allegato B al provvedimento del Direttore dell'Agenzia delle entrate n. 34746 del 13 marzo 2008, pubblicato sul sito internet dell'Agenzia. L'angolo posto in alto a sinistra del frontespizio della dichiarazione deve corrispondere all'angolo in alto a sinistra sulla facciata della busta in modo tale che attraverso la finestra della busta risultino visibili il tipo di modello, la data di presentazione e i dati identificativi del contribuente. In caso contrario gli uffici postali non accetteranno la dichiarazione. Le singole dichiarazioni o i singoli quadri che compongono il modello REDDITI devono essere inseriti nella busta senza fermagli o cuciture. Gli uffici postali hanno l'obbligo di rilasciare una ricevuta per ogni dichiarazione consegnata. Questa ricevuta deve essere conservata dal contribuente come prova della presentazione della dichiarazione.

La copia ad uso del contribuente va conservata, oltre che per documentazione personale, per determinare l'importo degli eventuali acconti d'imposta da pagare nel 2020.

Le dichiarazioni presentate tramite un ufficio postale da parte dei contribuenti obbligati alla presentazione per via telematica sono da ritenersi non redatte in conformità al modello approvato e, conseguentemente, si rende applicabile la **sanzione ai sensi dell'art. 8, comma 1, del D.Lgs. 18 dicembre 1997 n. 471.**

#### **Dichiarazione presentata dall'estero**

I cittadini italiani residenti all'estero e i soggetti temporaneamente non residenti nel territorio dello Stato impossibilitati ad effettuare la trasmissione telematica, possono trasmettere la dichiarazione dall'estero anche in modalità cartacea.

In caso di spedizione postale, la dichiarazione deve essere inserita in una normale busta di corrispondenza di dimensioni idonee a contenerla senza piegarla.

La busta deve essere indirizzata all'Agenzia delle Entrate - Centro Operativo di Venezia, via Giuseppe De Marchi n. 16, 30175 Marghera (VE) - Italia e deve recare scritto, a carattere evidente:

- cognome, nome e codice fiscale del contribuente;
- n la dicitura "Contiene dichiarazione Modello REDDITI 2020 Persone Fisiche".

#### **Documentazione da rilasciare al dichiarante a prova della presentazione della dichiarazione**

Sulla base delle disposizioni contenute nel d.P.R. 22 luglio 1998, n. 322 e successive modificazioni, gli intermediari abilitati, devono:

n rilasciare al dichiarante, contestualmente alla ricezione della dichiarazione o all'assunzione dell'incarico per la sua predisposizione, l'impegno a trasmettere per via telematica all'Agenzia delle Entrate i dati in essa contenuti, precisando se la dichiarazione è stata consegnata già compilata o verrà da esso predisposta; detto impegno dovrà essere datato e sottoscritto, seppure rilasciato in forma libera. Se il contribuente ha conferito l'incarico per la predisposizione di più dichiarazioni o comunicazioni, l'incaricato deve rilasciare al dichiarante, anche se non richiesto, l'impegno cumulativo a trasmettere in via telematica all'Agenzia delle entrate i dati contenuti nelle dichiarazioni o comunicazioni. L'impegno cumulativo può essere contenuto nell'incarico professionale sottoscritto dal contribuente se sono ivi indicate le dichiarazioni e le comunicazioni per le quali il soggetto incaricato si impegna a trasmettere in via telematica all'Agenzia delle entrate i dati in esse contenuti. L'impegno si intende conferito per la durata indicata nell'impegno stesso o nel mandato professionale e, comunque, fino al 31 dicembre del terzo anno successivo a quello in cui è stato rilasciato, salva revoca espressa da parte del contribuente. La data di tale impegno, unitamente alla personale sottoscrizione e all'indicazione del proprio codice fiscale, dovrà essere successivamente riportata nello specifico riquadro "Impegno alla presentazione telematica" posto nel frontespizio della dichiarazione per essere acquisita per via telematica dal sistema informativo centrale;

- n rilasciare altresì al dichiarante, entro 30 giorni dal termine previsto per la presentazione della dichiarazione per via telematica, l'originale della dichiarazione i cui dati sono stati trasmessi per via telematica, redatta su modello conforme a quello approvato dall'Agenzia delle Entrate, debitamente sottoscritta dal contribuente, unitamente a copia della comunicazione attestante l'avvenuto ricevimento. Detta comunicazione di ricezione telematica costituisce per il dichiarante prova di presentazione della dichiarazione e dovrà essere conservata dal medesimo, unitamente all'originale della dichiarazione e alla restante documentazione per il periodo previsto dall'art.
- 43 del D.P.R. 29 settembre 1973 n. 600, in cui possono essere effettuati gli eventuali controlli; n conservare copia delle dichiarazioni trasmesse, anche su supporti informatici, per lo stesso periodo previsto dall'art. 43 del D.P.R. 29 settembre 1973 n. 600, ai fini dell'eventuale esibizione in sede di controllo.

Al contribuente spetta il compito di verificare il puntuale rispetto dei suddetti adempimenti da parte dell'intermediario, segnalando eventuali inadempienze a qualsiasi ufficio della regione in cui è fissato il proprio domicilio fiscale e rivolgersi eventualmente ad altro intermediario per la trasmissione telematica della dichiarazione per non incorrere nella violazione di omissione della dichiarazione.

#### **Comunicazione di avvenuta presentazione della dichiarazione**

La comunicazione dell'Agenzia delle Entrate attestante l'avvenuta presentazione della dichiarazione per via telematica, è trasmessa, attraverso lo stesso canale, al soggetto che ha effettuato l'invio.

Tale comunicazione è consultabile nella Sezione "Ricevute" del sito internet dell'Agenzia delle Entrate, riservata agli utenti registrati ai servizi telematici. La stessa comunicazione di ricezione può essere richiesta senza limiti di tempo (sia dal contribuente che dall'intermediario) a qualunque Ufficio dell'Agenzia delle Entrate.

In relazione alla verifica della tempestività delle dichiarazioni presentate per via telematica, si considerano tempestive le dichiarazioni trasmesse entro i termini previsti dal D.P.R. 22 luglio 1998, n. 322 e successive modificazioni, ma scartate dal servizio telematico, purché ritrasmesse entro i cinque giorni successivi alla data contenuta nella comunicazione dell'Agenzia delle Entrate che attesta il motivo dello scarto (cfr. circolare del Ministero delle Finanze – Dipartimento delle Entrate n. 195/E del 24 Settembre 1999).

#### **Responsabilità dell'intermediario abilitato**

In caso di tardiva od omessa trasmissione delle dichiarazioni per via telematica da parte dei soggetti intermediari abilitati, è applicata a questi ultimi la sanzione prevista dall'art. 7-bis del Decreto Legislativo 9 luglio 1997, n. 241.

È prevista altresì la revoca dell'abilitazione quando nello svolgimento dell'attività di trasmissione delle dichiarazioni vengono commesse gravi o ripetute irregolarità, ovvero in presenza di provvedimenti di sospensione irrogati dall'ordine di appartenenza del professionista o in caso di revoca dell'autorizzazione all'esercizio dell'attività da parte dei centri di assistenza fiscale.

## 6. Modalità e termini di versamento

#### **Termini di versamento**

Tutti i versamenti a saldo che risultano dalla dichiarazione, compresi quelli relativi al primo acconto, devono essere eseguiti **entro il 30 giugno 2020** ovvero **entro il 30 luglio 2020.**

I contribuenti che scelgono di versare le imposte dovute (saldo per l'anno 2019 e prima rata di acconto per il 2020) nel periodo dal 1º luglio al 30 luglio 2020 devono applicare sulle somme da versare la maggiorazione dello 0,40 per cento a titolo di interesse corrispettivo. I termini che scadono di sabato o in un giorno festivo sono prorogati al primo giorno feriale successivo.

Gli importi delle imposte che scaturiscono dalla dichiarazione devono essere versati arrotondati all'unità di euro, così come determinati nella dichiarazione stessa. Se, invece, l'ammontare indicato in dichiarazione deve essere successivamente elaborato (rateazioni) prima di essere versato, si applica la regola generale dell'arrotondamento al centesimo di euro (es. euro 10.000,752 arrotondato diventa euro 10.000,75; euro 10.000,755 arrotondato diventa euro 10.000,76; euro 10.000,758 arrotondato diventa euro 10.000,76) trattandosi di importi che non si indicano in dichiarazione ma direttamente nel modello di versamento F24.

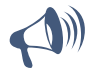

Per le imposte risultanti dalla dichiarazione dei redditi che non superano ciascuna l'importo di euro 12,00, non vanno **effettuati i versamenti né la compensazione delle singole imposte (IRPEF e addizionali).**

#### **Acconti**

#### **Acconti IRPEF e cedolare secca per l'anno 2020**

Nel modello REDDITI vanno riportati, se dovuti, l'ammontare dell'acconto Irpef e dell'acconto per la cedolare secca per l'anno 2020. Si rinvia alle istruzioni fornite rispettivamente ai righi RN61 e LC2 per la determinazione degli acconti dovuti.

#### **Acconto Addizionale Comunale all'IRPEF dovuto per l'anno 2020**

Per l'anno d'imposta 2020 è dovuto l'acconto per l'addizionale comunale all'IRPEF. Si rinvia alle istruzioni fornite al rigo RV17 per la determinazione dell'acconto dovuto.

#### **Come si effettuano i versamenti**

**Tutti i contribuenti per il pagamento delle imposte devono utilizzare il modello di versamento F24.** I contribuenti titolari di partita Iva sono obbligati ad effettuare i versamenti in via telematica con le seguenti modalità:

#### 1) direttamente:

mediante i servizi telematici messi a disposizione dall'Agenzia delle Entrate ("F24 web" e "F24 online") utilizzando i canali Entratel o Fisconline mediante i servizi di internet banking messi a disposizione dagli intermediari della riscossione convenzionati con l'Agenzia (banche, Poste Italiane e Agenti della riscossione, prestatori di servizi di pagamento).

- 2) tramite gli intermediari abilitati (professionisti, associazioni di categoria, Caf, ecc.) che:
	- n sono abilitati al canale telematico Entratel dell'Agenzia delle Entrate e aderiscono a una specifica convenzione con la medesima Agenzia (servizio "F24 cumulativo")
	- n sono abilitati al canale telematico Entratel dell'Agenzia delle Entrate e utilizzano il servizio "F24 addebito unico" (Provvedimento del direttore dell'Agenzia delle entrate del 21 giugno 2007)
	- n si avvalgono dei servizi di internet banking messi a disposizione dagli intermediari della riscossione convenzionati con l'Agenzia.

I **contribuenti non titolari di partita IVA**, possono effettuare i versamenti su modello cartaceo oppure possono adottare le modalità telematiche di versamento utilizzando i servizi online dell'Agenzia delle Entrate o del sistema bancario e postale

Nel modello F24 è necessario indicare il codice fiscale, i dati anagrafici, il domicilio fiscale, l'anno d'imposta per il quale si versa il saldo o l'acconto, nonché i codici tributo, reperibili sul sito Internet dell'Agenzia, necessari per imputare correttamente le somme versate.

- Il versamento può essere effettuato in contanti o con addebito sul conto corrente bancario o postale:
- con carte Pago Bancomat, presso gli sportelli abilitati;
- con carta Postamat, assegni postali, assegni bancari su piazza, assegni circolari e vaglia postali;
- $n$  presso gli uffici postali;
- $\blacksquare$  con assegni bancari e circolari nelle banche;
- n con assegni circolari e vaglia cambiari, presso gli agenti della riscossione.

Gli importi devono essere sempre indicati con le prime due cifre decimali, anche nel caso in cui tali cifre siano pari a zero. Nel caso in cui l'assegno risulti anche solo parzialmente scoperto o comunque non pagabile, il versamento si considera omesso. Nel compilare la delega F24 si deve tener presente che:

- n gli interessi relativi agli importi a debito rateizzati di ciascuna sezione vanno esposti cumulativamente in un unico rigo all'interno della stessa sezione utilizzando l'apposito codice tributo;
- n in corrispondenza di ciascun rigo, è possibile compilare soltanto una delle due colonne relativa agli importi a debito e agli importi a credito. Sullo stesso rigo del modello, infatti, può comparire un solo importo;
- n l'importo minimo da indicare nel modello relativamente ad ogni singolo codice tributo è pari a euro 1,03. Tuttavia, non va eseguito alcun versamento se l'importo risultante dalla dichiarazione, riferito alla singola imposta o addizionale, è inferiore o uguale a 12 euro per le somme dovute a titolo di IRPEF e addizionali regionali e comunali.

#### Ulteriori disposizioni in materia di modalità di presentazione del modello F24 in caso di utilizzo di crediti in compensazione (Applicabili a tutti i contribuenti e sostituti d'imposta, titolari e non titolari di partita Iva)

Ai sensi dell'articolo 37, comma 49-*bis*, del decreto-legge 4 luglio 2006, n. 223, come modificato dall'articolo 3, comma 2, del decretolegge 26 ottobre 2019, n. 124, coloro che intendono utilizzare in compensazione il credito IVA, i crediti relativi alle imposte sui redditi e alle relative addizionali, alle imposte sostitutive delle imposte sul reddito, all'IRAP, i crediti maturati in qualità di sostituto d'imposta e i crediti d'imposta da indicare nel quadro RU della dichiarazione dei redditi, sono tenuti a presentare il modello F24 esclusivamente tramite i servizi telematici resi disponibili dall'Agenzia delle entrate.

In ogni caso, a prescindere dalla tipologia di compensazione effettuata, resta fermo l'obbligo di presentare il modello F24 "a saldo zero" esclusivamente attraverso i servizi telematici resi disponibili dall'Agenzia delle entrate, ai sensi dell'articolo 11, comma 2, lettera a), del decreto-legge 24 aprile 2014, n. 66. Si ricorda che, nel modello F24 "a saldo zero", l'importo complessivo dei crediti compensati è pari all'importo complessivo dei debiti pagati e dunque il saldo finale del modello F24, dato dalla differenza di tali importi, è pari a zero. Per ulteriori approfondimenti in proposito, si veda la risoluzione n. 110/E del 31 dicembre 2019 - pdf.

#### **Principali codici tributo**

- 4001: Irpef Saldo
- 4033: Irpef Acconto prima rata
- 4034: Irpef Acconto seconda rata o unica soluzione
- 1668: Interessi pagamento dilazionato. Importi rateizzabili Sez. Erario
- 3801: Addizionale regionale
- 3844: Addizionale comunale Saldo
- 3843: Addizionale comunale Acconto
- 1792: Imposta sostitutiva regime fiscale forfetario Saldo
- 1790: Imposta sostitutiva regime fiscale forfetario Acconto prima rata
- 1791: Imposta sostitutiva regime fiscale forfetario Acconto seconda rata o unica soluzione
- 1842: Cedolare secca locazioni Saldo
- 1840: Cedolare secca locazioni Acconto prima rata
- 1841: Cedolare secca locazioni Acconto seconda rata o unica soluzione

#### **Rateazione**

Tutti i contribuenti possono versare in rate mensili le somme dovute a titolo di saldo e di acconto delle imposte, (compresi i contributi risultanti dal quadro RR relativi alla quota eccedente il minimale), ad eccezione dell'acconto di novembre che deve essere versato in un'unica soluzione. In ogni caso il pagamento rateale deve essere completato entro il mese di novembre.

La rateazione non deve necessariamente riguardare tutti gli importi. Ad esempio, è possibile rateizzare il primo acconto IRPEF e versare in un'unica soluzione il saldo, o viceversa.

I dati relativi alla rateazione devono essere inseriti nello spazio "Rateazione/Regione/Provincia" del modello di versamento F24.

Sugli importi rateizzati sono dovuti gli interessi nella misura del 4 per cento annuo, da calcolarsi secondo il metodo commerciale, tenendo conto del periodo decorrente dal giorno successivo a quello di scadenza della prima rata fino alla data di scadenza della seconda. Si ricorda che gli interessi da rateazione non devono essere cumulati all'imposta, ma devono essere versati separatamente.

I contribuenti **non titolari di partita IVA** possono effettuare il pagamento della prima rata entro **il 30 giugno 2020** ovvero entro il **30 luglio 2020** maggiorando l'importo dovuto dello 0,40 per cento a titolo d'interesse corrispettivo. Per le rate successive si applicano gli interessi indicati nella seguente tabella:

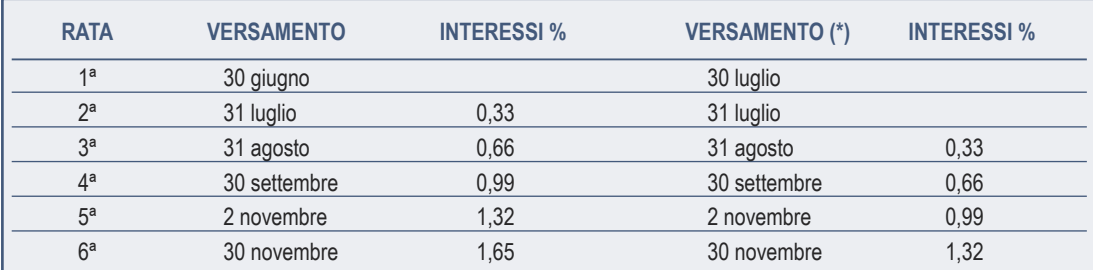

(\*) In questo caso l'importo da rateizzare deve essere preventivamente maggiorato dello 0,40 per cento.

I contribuenti **titolari di partita IVA** possono anch'essi effettuare il pagamento della prima rata entro il **30 giugno 2020**, ovvero entro il **30 luglio 2020** maggiorando l'importo dovuto dello 0,40 per cento a titolo d'interesse corrispettivo. Per le rate successive si applicano gli interessi indicati nella seguente tabella:

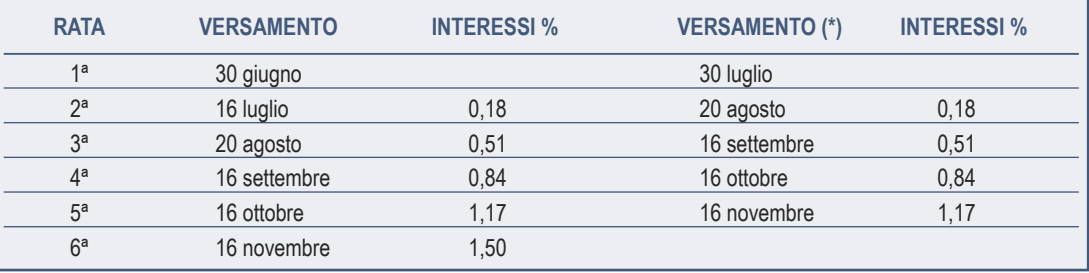

(\*) In questo caso l'importo da rateizzare deve essere preventivamente maggiorato dello 0,40 per cento.

#### 7. la compensazione

Il contribuente ha la facoltà di **compensare** nei confronti dei diversi enti impositori (Stato, INPS, Enti Locali, INAIL, ENPALS) **i crediti e i debiti risultanti dalla dichiarazione** e dalle denunce periodiche contributive.

Il modello di pagamento unificato F24 permette di indicare in apposite sezioni sia gli importi a credito utilizzati sia gli importi a debito dovuti. Il pagamento si esegue per la differenza tra debiti e crediti.

Il modello F24 deve essere presentato in ogni caso da chi opera la compensazione, anche se il saldo finale indicato risulti uguale a zero per effetto della compensazione stessa. Tale operazione permette a tutti gli enti di venire a cono**scenza delle compensazioni effettuate in modo da poter regolare le reciproche partite di debito e credito.**

Possono avvalersi della compensazione tutti i contribuenti, a favore dei quali risulti un credito d'imposta dalla dichiarazione e dalle denunce periodiche contributive. In particolare, per quanto riguarda i crediti contributivi, possono essere versate in modo unitario, in compensazione con i predetti crediti, le somme dovute, per esempio, all'INPS da datori di lavoro, committenti di lavoro parasubordinato e concedenti e dagli iscritti alle gestioni speciali artigiani e commercianti e alla gestione separata dell'INPS. È' compensabile anche l'IVA che risulti dovuta in relazione agli ulteriori componenti positivi (e al conseguente maggior volume d'affari) dichiarati ai fini degli indici sintetici di affidabilità fiscale.

I crediti che risultano dal Modello REDDITI 2020 possono essere utilizzati per compensare debiti dal giorno successivo a quello della chiusura del periodo di imposta per cui deve essere presentata la dichiarazione da cui risultano i suddetti crediti. In via di principio, quindi, tali crediti possono essere utilizzati in compensazione a partire dal mese di gennaio, purché ci siano le seguenti condizioni:

 $\blacksquare$  il contribuente sia in grado di effettuare i conteggi relativi;

n il credito utilizzato per effettuare la compensazione sia quello effettivamente spettante sulla base delle dichiarazioni presentate successivamente.

In base all'art. 3, comma 1, del decreto legge n. 124 del 2019, la compensazione del credito, per un importo superiore a 5.000 euro annui può essere effettuata a partire dal decimo giorno successivo a quello di presentazione della dichiarazione da cui il credito emerge (cfr. risoluzione n. 110/E del 31 dicembre 2019).

Per utilizzare in compensazione un credito di importo superiore a 5.000 (articolo 3 del decreto-legge n. 50 del 2017) è necessario richiedere l'apposizione del visto di conformità (Legge di stabilità 2014, art. 1, comma 574).

Il visto di conformità non è richiesto con riferimento ai crediti d'imposta derivanti da agevolazioni, ad eccezione di quelli il cui presupposto è riconducibile alle imposte sui redditi e alle relative addizionali (si veda sul punto la circolare n. 28 del 2014). Tuttavia, con riferimento a quest'ultima tipologia di crediti d'imposta, non è necessario il visto di conformità per l'utilizzo del credito residuo derivante dalla precedente dichiarazione, sempre che non siano maturati e utilizzati crediti nuovi di importo superiore al limite oltre il quale è richiesto il visto di conformità.

A partire dall'anno 2014 il **limite massimo** dei crediti di imposta rimborsabili in conto fiscale e/o compensabili è di **euro 700.000**, per ciascun anno solare.

Qualora l'importo dei crediti spettanti sia superiore a tali limiti, la somma in eccesso può essere chiesta a rimborso nei modi ordinari oppure può essere portata in compensazione nell'anno solare successivo.

È importante ricordare che l'importo dei crediti utilizzati per compensare debiti relativi alla stessa imposta non ha rilievo ai fini del limite massimo di **euro 700.000**, anche se la compensazione viene effettuata attraverso il modello F24.

I soggetti che intendono effettuare la compensazione prevista dall'art. 17 del d.lgs. 9 luglio 1997, n. 241, dei crediti relativi alle imposte sui redditi e alle relative addizionali, alle ritenute alla fonte, alle imposte sostitutive delle imposte sul reddito e dei crediti d'imposta da indicare nel quadro RU della dichiarazione dei redditi sono tenuti ad utilizzare esclusivamente i servizi telematici messi a disposizione dall'Agenzia delle entrate secondo modalità tecniche definite con apposito provvedimento del direttore della medesima Agenzia delle entrate.

A prescindere dalla tipologia di compensazione effettuata, resta fermo l'obbligo di presentare il modello F24 "a saldo zero" esclusivamente attraverso i predetti servizi telematici resi disponibili dall'Agenzia delle entrate, ai sensi dell'articolo 11, comma 2, lett. a), del D.L. n. 66 del 2014 (cfr. risoluzione n. 110/E del 31 dicembre 2019).

È consentito ripartire liberamente le somme a credito tra importi a rimborso e importi da compensare.

Gli importi a credito che il contribuente sceglie di utilizzare in compensazione ai sensi del D. Lgs. n. 241 del 1997 non devono essere necessariamente utilizzati in via prioritaria per compensare i debiti risultanti dalla dichiarazione. Ad esempio, l'eccedenza a credito IRPEF può essere utilizzata per compensare altri debiti (imposte sostitutive, ritenute) piuttosto che per diminuire l'acconto IRPEF.

Il contribuente può avvalersi del tipo di compensazione che ritiene più indicata alle sue esigenze e, conseguentemente, utilizzare gli importi a credito:

- n in compensazione ai sensi del D. Lgs. n. 241 del 1997, utilizzando il modello F24, per il pagamento dei debiti relativi ad una diversa imposta, alle ritenute ed ai contributi. In tal caso, il contribuente è obbligato a compilare e presentare il modello di pagamento F24 anche se, per effetto dell'eseguita compensazione, il modello stesso presenti un saldo finale uguale a zero;
- n in diminuzione degli importi a debito relativi alla medesima imposta. In tal caso, il contribuente può scegliere se esporre la compensazione esclusivamente nel modello di dichiarazione ovvero anche nel modello F24.

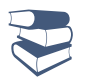

*Per alcune esemplificazioni del modo di procedere consultare in Appendice "Scelta della compensazione".*

I **crediti INPS** risultanti dal Modello DM10/2 possono essere compensati nel modello F24 a partire dalla data di scadenza della presentazione della denuncia da cui emerge il credito contributivo, a condizione che il contribuente non ne abbia richiesto il rimborso nella denuncia stessa, barrando l'apposita casella del quadro I. La compensazione può essere effettuata entro 12 mesi dalla data di scadenza della presentazione della denuncia da cui emerge il credito.

Possono essere compensati, inoltre, i crediti risultanti dalla liquidazione effettuata nel quadro RR del Modello REDDITI 2020 relativo agli iscritti alle gestioni speciali artigiani e commercianti ed ai professionisti senza cassa iscritti alla gestione separata lavoratori autonomi dell'INPS. La compensazione può essere effettuata fino alla data di scadenza di presentazione della dichiarazione successiva.

I **crediti INAIL** utilizzabili in compensazione sono quelli risultanti dall'autoliquidazione dell'anno in corso. Tali crediti possono essere compensati fino al giorno precedente la successiva autoliquidazione.

Così un credito derivante dall'autoliquidazione 2019/2020 in scadenza al 18 febbraio 2020, potrà essere utilizzato in compensazione dalla medesima data fino al giorno precedente la successiva autoliquidazione. L'eventuale quota di credito che risulterà non utilizzata alla data di scadenza finale sarà oggetto di rimborso.

Non possono essere utilizzati in compensazione con debiti nei confronti di altri Enti i crediti derivanti da conteggi e rettifiche dell'INAIL.

## PaRTe II: guIda alla coMPIlazIone della dIcHIaRazIone

Il modello base deve essere compilato da tutti i contribuenti non esonerati dall'obbligo della presentazione della dichiarazione. Ciascun contribuente è tenuto ad utilizzare esclusivamente i quadri relativi ai redditi posseduti.

## 1. le novità di quest'anno

- n Le principali novità contenute nel modello REDDITI PF 2020, periodo d'imposta 2019, sono le seguenti:
- **1. Nuovo limite reddituale per i figli a carico:** dall'anno d'imposta 2019, per i figli di età non superiore a ventiquattro anni, il limite di reddito complessivo per essere considerati a carico è elevato a 4.000 euro.

- **3. Impatriati:** per i contribuenti che hanno trasferito la residenza in Italia a decorrere dal 30 aprile 2019, i redditi da lavoro dipendente e assimilati concorrono alla formazione del reddito complessivo nella misura del 30%. Tale misura è ridotta al 10% se la residenza è trasferita in: Abruzzo, Molise, Campania, Puglia, Basilicata, Calabria, Sardegna e Sicilia. I redditi da lavoro dipendente e assimilati percepiti dagli sportivi professionisti concorrono alla formazione del reddito complessivo nella misura del 50% se è effettuato il versamento di un contributo dello 0,5% della base imponibile secondo le modalità individuate con apposito decreto del Presidente del Consiglio dei Ministri;
- **4 Detrazione per comparto sicurezza e difesa**: al personale delle Forze di polizia e delle Forze armate, titolare di reddito complessivo di lavoro dipendente non superiore, in ciascun anno precedente, a 28.000 euro, è riconosciuta sul trattamento economico accessorio, comprensivo delle indennità di natura fissa e continuativa, una riduzione dell'imposta sul reddito delle persone fisiche e delle addizionali regionali e comunali.
- 5. Detrazione per riscatto dei periodi non coperti da contribuzione (c.d. "pace contributiva"): l'onere sostenuto per il riscatto degli anni non coperti da contribuzione, può essere detratto dall'imposta lorda nella misura del 50% con una ripartizione in 5 quote annuali di pari importo nell'anno di sostenimento della spesa e in quelli successivi.
- **6. Detrazione per infrastrutture di ricarica**: per le spese sostenute dal 1° marzo 2019 al 31 dicembre 2021 per l'acquisto e posa in opera di strutture di ricarica dei veicoli alimentati ad energia elettrica è previsto che l'onere sostenuto possa essere detratto dall'imposta lorda nella misura del 50% dell'ammontare delle spese sostenute, di ammontare comunque non superiore a 3.000 euro, con una ripartizione in 10 rate annuali di pari importo.
- **7. Sport bonus:** i contribuenti identificati con il numero seriale indicato nella tabella A allegata al decreto del 23 dicembre 2019, possono usufruire del credito di imposta nella misura del 65 % dell'ammontare delle somme erogate in favore degli enti gestori o proprietari di impianti sportivi pubblici. Il credito d'imposta è riconosciuto nel limite del 20 per cento del reddito imponibile ed è ripartito in tre quote annuali di pari importo;
- **8. Credito d'imposta per bonifica ambientale:** per le erogazioni liberali in denaro effettuate per interventi su edifici e terreni pubblici, sulla base di progetti presentati dagli enti proprietari, ai fini della bonifica ambientale, compresa la rimozione dell'amianto dagli edifici, della prevenzione e del risanamento del dissesto idrogeologico, della realizzazione o della ristrutturazione di parchi e aree verdi attrezzate e del recupero di aree dismesse di proprietà pubblica, spetta un credito d'imposta, nella misura del 65 per cento delle erogazioni effettuate. Il credito d'imposta è riconosciuto nei limiti del 20 per cento del reddito imponibile ed è ripartito in tre quote annuali di pari importo;
- **9. Tassazione dei compensi derivanti dall'attività di lezioni private e ripetizioni:** dal 2019, i compensi per lezioni private e ripetizioni sono soggetti a imposta sostitutiva del 15 per cento;
- **10. Detrazione per spese di istruzione:** per l'anno 2019 l'importo massimo annuo delle spese per cui si può fruire della detrazione è pari a 800 euro.
- **11. Scheda per la scelta della destinazione dell'8 per mille dell'IRPEF:** il contribuente può destinare l'otto per mille dell'Irpef allo Stato indicando una specifica finalità tra cinque distinte opzioni.

## 2. Informazioni preliminari

## **Correzione del Modello 730**/**2020**

Se il contribuente, dopo aver presentato il Modello 730/2020, si è accorto di non aver fornito tutti gli elementi da indicare in dichiarazione, l'integrazione e/o la rettifica possono comportare:

n un **maggior credito o un minor debito** (ad esempio oneri non precedentemente indicati) o non influire sulla determinazione dell'imposta risultante dalla dichiarazione originaria. In questo caso il contribuente può presentare entro il 25 ottobre 2020 un Modello 730 integrativo con la relativa documentazione, ovvero un Modello REDDITI 2020, entro il 30 novembre 2020 (correttiva nei termini), oppure entro il termine previsto per la presentazione del Modello REDDITI relativo all'anno successivo (dichiarazione integrativa a favore). La differenza rispetto all'importo del credito o del debito risultante dal Modello 730 potrà essere indicata a rimborso, ovvero come credito da portare in diminuzione per l'anno successivo.

Inoltre il contribuente può presentare una dichiarazione integrativa entro il 31 dicembre del quinto anno successivo a quello in cui è stata presentata la dichiarazione (dichiarazione integrativa – art. 2 comma 8 del D.P.R. 322 del 1998). In questo caso l'importo a credito, potrà essere utilizzato in compensazione, ai sensi dell'articolo 17 del decreto legislativo n. 241 del 1997, per eseguire il versamento di debiti maturati a partire dal periodo d'imposta successivo a quello in cui è stata presentata la dichiarazione integrativa. Nella dichiarazione relativa al periodo d'imposta in cui è presentata la dichiarazione integrativa è indicato il credito dal minor debito o dal maggiore credito risultante dalla dichiarazione integrativa.

Si ricorda che, anche se il modello precedente è stato presentato al datore di lavoro o all'ente pensionistico, il Modello 730 integrativo deve essere presentato ad un intermediario che può chiedere un compenso;

- n un **maggior debito o un minor credito** (ad esempio, redditi in tutto o in parte non indicati). In questo caso il contribuente deve presentare un Modello REDDITI 2020 Persone fisiche:
	- entro il 30 novembre 2020, (correttiva nei termini), e pagare direttamente le somme dovute compresa la differenza rispetto all'importo del credito risultante dal Modello 730, che verrà comunque rimborsato dal sostituto d'imposta;
	- entro il termine previsto per la presentazione del Modello REDDITI relativo all'anno successivo (dichiarazione integrativa) e pagare direttamente le somme dovute;

– entro il 31 dicembre del quinto anno successivo a quello in cui è stata presentata la dichiarazione e pagare direttamente le somme dovute. Il Modello REDDITI può essere presentato dai lavoratori dipendenti che si sono avvalsi dell'assistenza anche nei casi in cui è intervenuta la cessazione del rapporto con il datore di lavoro, al fine di ottenere il rimborso delle somme che risultano a credito dal prospetto di liquidazione. Detto credito può comunque essere riportato direttamente nella dichiarazione da presentare nell'anno successivo, quale eccedenza risultante dalla precedente dichiarazione, senza necessità di presentare un Modello REDDITI sostitutivo. Quest'ultima procedura potrà essere seguita anche dagli eredi che, in caso di decesso del contribuente, presentano la dichiarazione dei redditi del deceduto in qualità di eredi.

#### **Correzione del Modello REDDITI 2020**

Nell'ipotesi in cui il contribuente intenda rettificare o integrare una dichiarazione già presentata, deve compilare una nuova dichiarazione, completa di tutte le sue parti. In tal modo è possibile esporre redditi non dichiarati in tutto o in parte ovvero evidenziare oneri deducibili o per i quali spetta la detrazione, non indicati in tutto o in parte in quella precedente.

Per le modalità di compilazione della dichiarazione si rinvia al Capitolo 3 "Compilazione del frontespizio", alla voce "Tipo di dichiarazione".

#### **CERTIFICAZIONE UNICA 2020**

Per i dati da riportare nel Modello REDDITI 2020 contenuti nella Certificazione Unica 2020, le istruzioni di compilazione indicano in quali punti della certificazione gli stessi siano indicati.

#### **Dichiarazione presentata dagli eredi**

Per le persone decedute la dichiarazione deve essere presentata da uno degli eredi. Sul frontespizio del Modello devono essere indicati il codice fiscale e gli altri dati personali del contribuente deceduto. L'erede deve compilare l'apposito riquadro del frontespizio "Riservato a chi presenta la dichiarazione per altri", secondo le indicazioni fornite nelle istruzioni, e sottoscrivere la dichiarazione. Per ulteriori informazioni sulle modalità di compilazione vedere le istruzioni per la compilazione del frontespizio, alla voce "Dichiarazione

presentata dagli eredi o da altri soggetti diversi dal contribuente".

#### *Termini di presentazione della dichiarazione da parte degli eredi*

Per le persone decedute nel 2019 o entro il mese di febbraio 2020 la dichiarazione deve essere presentata dagli eredi nei termini ordinari. Per le persone decedute successivamente, la dichiarazione deve essere presentata entro i termini indicati nella seguente tabella, distinti in relazione alla modalità (cartacea o telematica) di presentazione della dichiarazione.

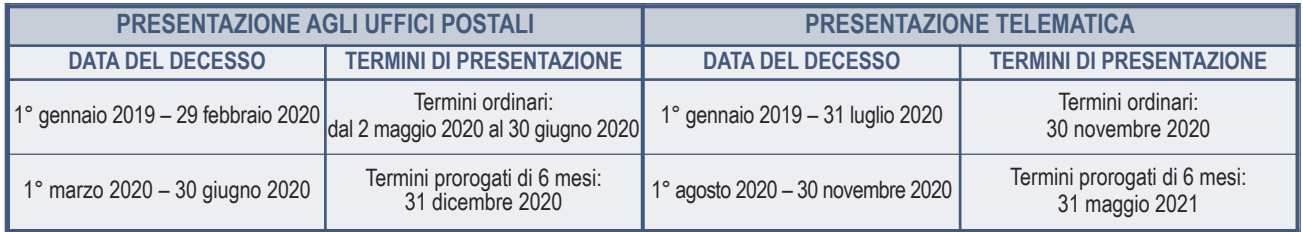

È utile sapere che se nel 2019 la persona deceduta aveva presentato il Modello 730 dal quale risultava un credito successivamente non rimborsato dal sostituto d'imposta, l'erede può far valere tale credito nella dichiarazione presentata per conto del deceduto.

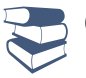

*Consultare in Appendice "Crediti risultanti dal Mod. 730 non rimborsati dal sostituto d'imposta".*

#### **Termini di versamento da parte degli eredi**

Per le persone decedute nel 2019 o entro il 28 febbraio 2020 i versamenti devono essere effettuati dagli eredi nei termini ordinari. Per le persone decedute successivamente, i termini sono prorogati di sei mesi e scadono quindi il 30 dicembre 2020.

#### **Unioni civili**

In base a quanto stabilito dall'art. 1, comma 20, della legge n. 76 del 2016, le parole "coniuge", "coniugi" o termini equivalenti si intendono riferiti anche ad ognuna delle parti dell'unione civile tra persone dello stesso sesso.

#### **Imu, Imi e Imis**

La legge di stabilità 2016 prevede che dal periodo d'imposta 2014 si applicano anche all'imposta municipale immobiliare (Imi) della provincia di Bolzano e all'imposta immobiliare semplice (Imis) della provincia di Trento le disposizioni relative all'Imu riguardo la sostituzione dell'imposta sul reddito delle persone fisiche e delle relative addizionali. Pertanto nelle istruzioni al modello REDDITI i riferimenti all'Imu si intendono effettuati anche all'Imi e all'Imis.

#### **Proventi sostitutivi e interessi**

I proventi conseguiti in sostituzione di redditi, anche per effetto di cessione dei relativi crediti, le indennità conseguite, anche in forma assicurativa, a titolo di risarcimento di danni consistenti nella perdita di redditi, esclusi quelli dipendenti da invalidità permanente o da morte, gli interessi moratori e gli interessi per dilazione di pagamento, costituiscono redditi della stessa categoria di quelli sostituiti o perduti ovvero di quelli da cui derivano i crediti su cui tali interessi sono maturati. In queste ipotesi devono essere utilizzati gli stessi quadri del modello di dichiarazione nei quali sarebbero stati dichiarati i redditi sostituiti o quelli ai quali i crediti si riferiscono.

Tra gli altri rientrano, in questa categoria: la cassa integrazione, l'indennità di disoccupazione, la mobilità, l'indennità di maternità, le somme che derivano da transazioni di qualunque tipo e l'assegno alimentare corrisposto in via provvisoria a dipendenti per i quali pende il giudizio innanzi all'Autorità giudiziaria. Le indennità spettanti a titolo di risarcimento dei danni consistenti nella perdita di redditi relativi a più anni vanno dichiarate nel quadro RM, sez. II.

#### **Redditi prodotti all'estero**

I residenti in Italia devono presentare la dichiarazione anche per i redditi prodotti all'estero, salvo le eventuali diverse disposizioni contenute nelle convenzioni contro le doppie imposizioni stipulate con gli Stati esteri.

#### **Fondo patrimoniale**

Il fondo patrimoniale (artt. 167 - 171 c.c.) è un complesso di beni, appartenenti ad un terzo o ad entrambi i coniugi o ad uno solo di essi, destinati al soddisfacimento dei bisogni e degli interessi della famiglia.

I redditi dei beni che formano oggetto del fondo patrimoniale sono imputati per metà del loro ammontare a ciascuno dei coniugi (art. 4 comma 1 lett. b) del TUIR).

## **Usufrutto legale**

I genitori devono includere nella propria dichiarazione anche i redditi dei figli minori sui quali hanno l'usufrutto legale.

I genitori esercenti la potestà hanno in comune l'usufrutto dei beni del figlio minore. Tuttavia non sono soggetti ad usufrutto legale:

- $\blacksquare$  i beni acquistati dal figlio con i proventi del proprio lavoro;
- $\blacksquare$  i beni lasciati o donati al figlio per intraprendere una carriera, un'arte o una professione;
- n i beni lasciati o donati, con la condizione che i genitori esercenti la potestà o uno di essi non ne abbiano l'usufrutto (la condizione, però, non ha effetto per i beni spettanti al figlio a titolo di legittima);
- n i beni pervenuti al figlio per eredità, legato o donazione e accettati nell'interesse del figlio contro la volontà dei genitori esercenti la potestà (se uno solo di essi era favorevole all'accettazione, l'usufrutto legale spetta esclusivamente a questi);
- $\blacksquare$  e pensioni di reversibilità da chiunque corrisposte.

I redditi dei figli minori non soggetti ad usufrutto legale devono, invece, essere dichiarati a nome di ciascun figlio da uno dei genitori (se la potestà è esercitata da uno solo dei genitori la dichiarazione deve essere presentata da quest'ultimo).

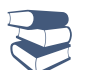

Consultare il capitolo 3 alla voce "Dichiarazione presentata dagli eredi o da altri soggetti diversi dal contribuente" e in Appendice *"Redditi dei coniugi"*

## **Conservazione della documentazione**

Tutta la documentazione concernente i redditi, le ritenute, gli oneri, le spese, ecc., esposti nella presente dichiarazione deve essere conservata dal contribuente fino al **31 dicembre 2025**, termine entro il quale l'agenzia delle entrate ha facoltà di richiederla. Se il contribuente, a seguito di richiesta dell'agenzia, non è in grado di esibire idonea documentazione relativa alle deduzioni, alle detrazioni, alle ritenute, ai crediti d'imposta indicati o ai versamenti, si applica una sanzione amministrativa.

#### **Conversione delle valute estere dei Paesi non aderenti all'euro**

In tutti i casi in cui è necessario convertire in euro redditi, spese e oneri originariamente espressi in valuta estera deve essere utilizzato il cambio indicativo di riferimento del giorno in cui gli stessi sono stati percepiti o sostenuti o quello del giorno antecedente più prossimo. Se in quei giorni il cambio non è stato fissato, va utilizzato il cambio medio del mese. I cambi del giorno delle principali valute sono pubblicati nella Gazzetta Ufficiale. I numeri arretrati della Gazzetta possono essere richiesti alle Librerie dello Stato o alle loro corrispondenti. Per conoscere il cambio in vigore in un determinato giorno si può consultare il sito Internet della Banca d'Italia, all'indirizzo: https://www.bancaditalia.it/compiti/operazioni-cambi/cambi/index.html

#### **Modalità di arrotondamento**

Tutti gli importi indicati nella dichiarazione devono essere arrotondati all'unità di euro, per eccesso se la frazione decimale è uguale o superiore a cinquanta centesimi di euro o per difetto se inferiore a detto limite (ad esempio 55,50 diventa 56; 65,62 diventa 66; 65,49 diventa 65). A tal fine, negli spazi relativi agli importi sono stati prestampati i due zeri finali dopo la virgola.

#### **Sanzioni**

Per la consultazione delle informazioni relative alle sanzioni e al ravvedimento riguardanti gli adempimenti dichiarativi si rimanda al sito Internet dell'Agenzia delle Entrate.

#### 3. compilazione del frontespizio

Il frontespizio del modello REDDITI Persone Fisiche si compone di tre facciate.

#### **Dati identificativi**

Nella prima facciata indicare il cognome, il nome e il codice fiscale del contribuente negli appositi spazi posti sopra l'*Informativa sul trattamento dei dati personali*.

))) Al fine di una corretta presentazione della dichiarazione è necessario che il codice fiscale indicato nel frontespizio sia quello rilasciato dall'Amministrazione finanziaria così come riportato nella tessera sanitaria, o nel caso in cui la tessera **sanitaria non sia stata ancora emessa, nell'apposito tesserino rilasciato dalla stessa Amministrazione. Se qualcuno** dei dati anagrafici (cognome, nome, sesso, luogo e data di nascita) indicati sulla tessera sanitaria o nel tesserino è errato, dovete recarvi presso un qualsiasi ufficio dell'Agenzia delle entrate per ottenerne la variazione. Fino a che questa **variazione non è stata effettuata dovete utilizzare comunque il codice fiscale erroneamente attribuitovi.**

#### **Tipo di dichiarazione**

Barrare una o più delle seguenti caselle per indicare i casi che riguardano il contribuente:

n **"Quadro RW"** se è stato compilato il quadro RW perché nel 2019 sono stati effettuati o detenuti investimenti e attività finanziarie all'estero;

- n **"Quadro VO"** riguarda il soggetto esonerato dall'obbligo di presentazione della dichiarazione annuale IVA per l'anno 2019 il quale, al fine di comunicare opzioni o revoche esercitate con riferimento al periodo d'imposta 2019 sulla base del comportamento concludente previsto dal D.P.R. 10 novembre 1997, n. 442, deve allegare alla propria dichiarazione il quadro VO contenuto nella dichiarazione IVA/2020 relativa all'anno 2019. Per chiarimenti ed approfondimenti sulle disposizioni introdotte dall'articolo 10 del decreto legge n. 78 del 2009, vedi provvedimento del direttore dell'Agenzia delle entrate del 21 dicembre 2009 e le circolari n. 57 del 23 dicembre 2009 e n. 1 del 15 gennaio 2010.
- "Quadro AC" se il contribuente è obbligato:
	- a effettuare la comunicazione annuale all'Anagrafe Tributaria dell'importo complessivo dei beni e servizi acquistati dal condominio nell'anno solare e dei dati identificativi dei relativi fornitori;
	- a comunicare i dati catastali del condominio nel caso di interventi di recupero del patrimonio edilizio;

n **"Indici sintetici di affidabilità fiscale",** se sono stati allegati i modelli ISA.

A decorrere dal periodo d'imposta in corso al 31 dicembre 2018, gli esercenti arti e professioni ed attività di impresa che esercitano attività economiche per le quali risultano approvati gli indici sintetici di affidabilità fiscale sono tenuti alla presentazione del Modello ISA – Indici Sintetici di Affidabilità Fiscale. Tale modello, che costituisce parte integrante del modello REDDITI 2020, è utilizzato per la dichiarazione dei dati rilevanti ai fini della applicazione e dell'aggiorna**mento degli indici stessi.**

Gli indici sintetici di affidabilità fiscale sono disciplinati dall'articolo 9-bis del Dl n. 50 del 24 aprile 2017, così come con**vertito dalla legge n. 96 del 2017 (pubblicata nella Gazzetta Ufficiale del 23 giugno 2017).**

I modelli ISA approvati e le relative istruzioni sono disponibili sul sito Internet dell'Agenzia delle Entrate www.agenziaentrate.gov.it. L'elenco dei codici attività per i quali sono approvati gli indici è allegato alle "ISTRUZIONI PARTE GENE-**RALE ISA".**

#### **Dichiarazione correttiva nei termini**

Nell'ipotesi in cui il contribuente intenda, prima della scadenza del termine di presentazione, rettificare o integrare una dichiarazione già presentata, deve compilare una nuova dichiarazione, completa di tutte le sue parti, barrando la casella "**Correttiva nei termini**".

In tal modo è possibile esporre redditi non dichiarati in tutto o in parte ovvero evidenziare oneri deducibili o per i quali spetta la detrazione, non indicati in tutto o in parte in quella precedente.

I contribuenti che presentano la dichiarazione per integrare la precedente, devono effettuare il versamento della maggiore imposta, delle addizionali regionale e comunale eventualmente dovute.

Se dal nuovo Modello REDDITI risulta un minor credito dovrà essere versata la differenza rispetto all'importo del credito utilizzato a compensazione degli importi a debito risultanti dalla precedente dichiarazione.

Se dal nuovo Modello REDDITI risulta, invece, un maggior credito o un minor debito la differenza rispetto all'importo del credito o del debito risultante dalla dichiarazione precedente potrà essere indicata a rimborso, ovvero come credito da portare in diminuzione di ulteriori importi a debito.

#### **Integrazione della dichiarazione**

Scaduti i termini di presentazione della dichiarazione, il contribuente può rettificare o integrare la stessa presentando, secondo le stesse modalità previste per la dichiarazione originaria, una nuova dichiarazione completa di tutte le sue parti, su modello conforme a quello approvato per il periodo d'imposta cui si riferisce la dichiarazione.

Presupposto per poter presentare la dichiarazione integrativa è che sia stata validamente presentata la dichiarazione originaria. Per quanto riguarda quest'ultima, si ricorda che sono considerate valide anche le dichiarazioni presentate entro novanta giorni dal termine di scadenza, fatta salva l'applicazione delle sanzioni.

#### *1) Dichiarazione integrativa (art. 2, commi 8 e 8-bis, DPR n. 322/98)*

Tale casella va compilata in caso di presentazione di una dichiarazione integrativa indicando:

- il **codice 1**, nell'ipotesi prevista dall'art. 2, comma 8, del d.P.R. n. 322 del 1998, entro il 31 dicembre del quinto anno successivo a quello in cui è stata presentata la dichiarazione, per correggere errori od omissioni, compresi quelli che abbiano determinato l'indicazione di un maggiore o di un minor reddito o, comunque, di un maggiore o di un minor debito d'imposta ovvero di un maggiore o di un minore credito, fatta salva l'applicazione delle sanzioni e ferma restando l'applicazione dell'art. 13 del decreto legislativo n. 472 del 1997;
- il **codice 2**, nell'ipotesi in cui il contribuente intenda rettificare la dichiarazione già presentata in base alle comunicazioni inviate dall'Agenzia delle Entrate, ai sensi dell'art. 1, commi 634 - 636, della legge 23 dicembre 2014, n. 190, salva l'applicazione delle sanzioni e ferma restando l'applicazione dell'art. 13 del decreto legislativo 18 dicembre 1997, n. 472. L'Agenzia delle Entrate, infatti, mette a disposizione del contribuente le informazioni che sono in suo possesso (riferibili allo stesso contribuente, acquisite direttamente o pervenute da terzi, relative anche ai ricavi o compensi, ai redditi, al volume d'affari e al valore della produzione, a lui imputabili, alle agevolazioni, deduzioni o detrazioni, nonché ai crediti d'imposta, anche qualora gli stessi non risultino spettanti) dando la possibilità di correggere spontaneamente eventuali errori od omissioni, anche dopo la presentazione della dichiarazione.

L'eventuale credito derivante dal minor debito o dal maggiore credito risultante dalle dichiarazioni di cui al comma 8 dell'art. 2 del d.P.R. n. 322 del 1998 può essere utilizzato in compensazione ai sensi dell'art. 17 del decreto legislativo n. 241 del 1997.

Ferma restando in ogni caso l'applicabilità della disposizione di cui al periodo precedente per i casi di correzione di errori contabili di competenza, nel caso in cui la dichiarazione oggetto di integrazione a favore sia presentata oltre il termine prescritto per la presentazione della dichiarazione relativa al periodo di imposta successivo, il credito di cui al periodo precedente può essere utilizzato in compensazione, ai sensi dell'art. 17 del decreto legislativo n. 241 del 1997, per eseguire il versamento di debiti maturati a partire dal periodo d'imposta successivo a quello in cui è stata presentata la dichiarazione integrativa. Nella dichiarazione relativa al periodo d'imposta in cui è presentata la dichiarazione integrativa è indicato il credito derivante dal minor debito o dal maggiore credito risultante dalla dichiarazione integrativa.

## *2) Dichiarazione integrativa (art. 2, comma 8-ter, DPR. n. 322/98)*

Tale casella va barrata unicamente in caso di presentazione di una dichiarazione integrativa nell'ipotesi prevista dall'art. 2, comma 8-ter, del DPR n. 322 del 1998, allo scopo di modificare la originaria richiesta di rimborso dell'eccedenza d'imposta esclusivamente per la scelta della compensazione, sempreché il rimborso stesso non sia stato già erogato anche in parte. Tale dichiarazione va presentata entro 120 giorni dalla scadenza del termine ordinario di presentazione, secondo le disposizioni di cui all'articolo 3 del citato DPR n. 322 del 1998, utilizzando modelli conformi a quelli approvati per il periodo d'imposta cui si riferisce la dichiarazione.

In caso di presentazione di dichiarazione integrativa che, oltre alla modifica consentita dal comma 8-ter, contenga anche la correzione di errori od omissioni non va barrata la presente casella ma deve essere barrata la casella "Dichiarazione integrativa" .

La casella **"Eventi eccezionali"** deve essere compilata dai soggetti che, essendone legittimati, hanno fruito per il periodo d'imposta, delle agevolazioni fiscali previste da particolari disposizioni normative emanate a seguito di calamità naturali o di altri eventi eccezionali. I soggetti interessati devono indicare nell'apposita casella il relativo **codice** desunto dalla "Tabella degli eventi eccezionali" riportata in Appendice alla voce "Eventi eccezionali".

Nella particolare ipotesi in cui un contribuente abbia usufruito di agevolazioni disposte da più provvedimenti di legge dovrà indicare il codice relativo all'evento che ha previsto il maggior differimento del termine di presentazione della dichiarazione o dei versamenti.

## **Dati del contribuente**

#### **Luogo e data di nascita**

Indicare il Comune di nascita e la sigla della relativa Provincia (se siete nati all'estero, indicare solo il nome dello Stato in cui siete nati), la data di nascita (giorno, mese, anno) e il sesso.

#### **Situazione del contribuente**

Se la dichiarazione che si presenta si riferisce a un contribuente deceduto, sotto tutela o minore di età, va barrata una delle seguenti caselle con riferimento alla data in cui viene presentata la dichiarazione.

n la **casella 6 (deceduto)** va barrata nel caso di dichiarazione presentata dall'erede per il deceduto.

n la **casella 7 (tutelato)** va barrata nel caso di dichiarazione presentata dal rappresentante legale per la persona incapace o dall'amministratore giudiziario in qualità di rappresentante per i beni sequestrati;

n la **casella 8 (minore)** va barrata nel caso di dichiarazione presentata dai genitori per i redditi dei figli minori esclusi dall'usufrutto legale. I contribuenti titolari di **partita IVA** devono indicare il numero nell'apposito spazio.

#### **Accettazione dell'eredità giacente**

La casella deve essere compilata nel caso di presentazione della dichiarazione da parte del contribuente che accetta l'eredità giacente, il quale è tenuto ad effettuare la sua scelta in riferimento ai redditi precedentemente assoggettati a tassazione separata nella dichiarazione presentata dal curatore con l'aliquota prevista per il primo scaglione di reddito. In tal caso indicare:

- n il **codice 1** se chi accetta l'eredità giacente opta per la liquidazione definitiva dell'imposta su tali redditi, con le modalità previste per i redditi a tassazione separata;
- n il **codice 2** se, invece, opta per la liquidazione definitiva dell'imposta su tali redditi con tassazione ordinaria.

#### **Liquidazione volontaria (Riservato al contribuente)**

La casella deve essere barrata nel caso di presentazione della dichiarazione da parte del contribuente che si trova in un periodo di imposta interessato dalla procedura della liquidazione volontaria di cui all'art. 182 del Tuir.

#### **Immobili sequestrati**

I beni immobili oggetto di provvedimenti di sequestro e confisca non definitiva, il cui reddito è determinato secondo le disposizioni del capo II del titolo I ("Redditi fondiari"), dell'art. 70 ("Redditi di natura fondiaria") e dell'art. 90, comma 1, quarto e quinto periodo ("Proventi immobiliari") del TUIR, non rilevano ai fini della determinazione delle imposte sui redditi, ai sensi del comma 3-*bis* dell'articolo 51, del decreto legislativo 6 settembre 2011, n. 159, come sostituito dall'art. 32 del decreto legislativo 21 novembre 2014, n. 175. In tali ipotesi, l'amministratore giudiziario è tenuto a presentare due distinte dichiarazioni. Nella prima, vanno indicati i redditi di tutti i beni sequestrati diversi dagli immobili, in relazione ai quali devono essere liquidate e versate le relative imposte. Nella seconda dichiarazione, vanno indicati esclusivamente i dati dei beni immobili oggetto dei provvedimenti cautelari da cui deriva, per effetto della citata disposizione, la sospensione del versamento delle imposte fino alla revoca della confisca o fino alla loro assegnazione o destinazione. In questa seconda dichiarazione va barrata la casella "Immobili sequestrati, compilando esclusivamente i quadri relativi a tali redditi e, pertanto, non devono essere compilati tutti i restanti quadri (come, ad esempio, i quadri RN, RV e RX).

#### **Stato e periodo d'imposta (Riservato al liquidatore ovvero al curatore fallimentare)**

La casella "Stato" deve essere compilata esclusivamente nel caso di presentazione della dichiarazione da parte del liquidatore ovvero da parte del curatore fallimentare.

In tal caso, oltre al periodo d'imposta cui si riferisce la dichiarazione, deve essere indicato uno dei seguenti codici:

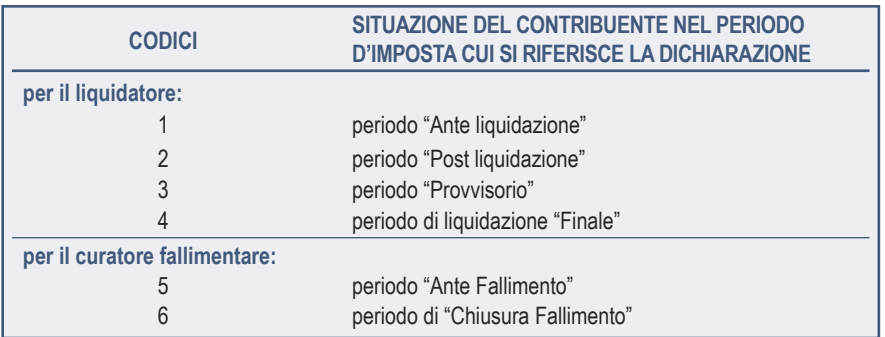

#### **Residenza anagrafica**

Indicare la residenza anagrafica solo se variata nel periodo dal 1º gennaio 2019 alla data in cui si presenta la dichiarazione. Si ricorda che la residenza si considera cambiata anche nel caso di variazione dell'indirizzo nell'ambito dello stesso Comune. Pertanto se avete cambiato la residenza dovete indicare:

- n i dati della nuova residenza alla data di presentazione della dichiarazione, avendo cura di riportare negli appositi spazi, per esteso senza abbreviazioni, i dati relativi al comune, alla sigla della provincia, al CAP, alla tipologia (via, viale, piazza, largo, ecc.), all'indirizzo, al numero civico ed eventualmente alla frazione;
- n il giorno, il mese e l'anno in cui è intervenuta la variazione.

La residenza anagrafica deve essere indicata anche dai contribuenti che presentano per la prima volta la dichiarazione dei redditi, i quali devono barrare la casella "Dichiarazione presentata per la prima volta".

Sul sito internet www.agenziaentrate.gov.it è presente il collegamento a un'apposita tabella, predisposta dal Dipartimento delle Finanze, da cui è possibile rilevare i codici catastali dei comuni.

**Casella 1 (Domicilio fiscale diverso dalla residenza):** barrare solo se, per un provvedimento dell'Agenzia delle entrate, il domicilio fiscale è diverso dalla residenza anagrafica.

**Casella 2 (Dichiarazione presentata per la prima volta):** barrare la casella se si presenta la dichiarazione per la prima volta.

## **Numeri telefonici e indirizzo di posta elettronica**

L'indicazione del numero di telefono, del numero di cellulare e dell'indirizzo di posta elettronica è facoltativa. Indicando tali dati si potranno ricevere gratuitamente dall'Agenzia delle Entrate informazioni e aggiornamenti su scadenze, novità, adempimenti e servizi offerti.

#### **Domicilio fiscale per l'attribuzione dell'addizionale regionale e dell'addizionale comunale**

I contribuenti residenti in Italia hanno il domicilio fiscale nel comune nella cui anagrafe sono iscritti, pertanto, il domicilio fiscale coincide generalmente con la residenza anagrafica. L'amministrazione finanziaria può stabilire il domicilio fiscale del contribuente nel comune dove lo stesso svolge in modo continuativo la principale attività.

Quando concorrono particolari circostanze l'amministrazione finanziaria può consentire al contribuente, che ne faccia motivata istanza, che il suo domicilio fiscale sia stabilito in un comune diverso da quello di residenza. I dati da indicare nei righi relativi al domicilio fiscale sono necessari per l'individuazione della Regione e del Comune per i quali è dovuta rispettivamente l'addizionale regionale e comunale. Tali dati sono il Comune, la sigla della provincia e il codice catastale del Comune. Sul sito internet www.agenziaentrate.gov.it è presente il collegamento a un'apposita tabella, predisposta dal Dipartimento delle Finanze, da cui è possibile rilevare i codici catastali dei comuni.

## **Domicilio fiscale al 1° gennaio 2020:**

Il rigo "Domicilio fiscale al 1/1/2020" va sempre compilato indicando il domicilio alla data del 1/1/2019.

Se la residenza è variata, gli effetti della variazione decorrono dal sessantesimo giorno successivo a quello in cui essa si è verificata, pertanto il contribuente che ha cambiato la propria residenza dovrà attenersi alle seguenti istruzioni per compilare il rigo relativo al domicilio fiscale al 1/1/2019.

Se la variazione è avvenuta a partire dal 3 novembre 2018 indicare il precedente domicilio; se invece la variazione è avvenuta entro il 2 novembre 2018 indicare il nuovo domicilio. I contribuenti che si sono trasferiti in Italia nel corso dell'anno 2019 devono indicare il domicilio fiscale nel quale hanno trasferito la residenza.

Se il comune in cui si risiede è stato istituito per fusione avvenuta dal 2016 fino al 1/1/2019 compreso e se tale comune ha deliberato aliquote dell'addizionale comunale all'Irpef differenziate per ciascuno dei territori dei comuni, compilare la casella "Fusione comuni" indicando l'apposito codice identificativo dell'ex comune riportato nella tabella denominata "Elenco dei codici identificativi da indicare nella casella "Fusione comuni" del rigo "Domicilio fiscale al 1° gennaio 2019" presente in Appendice. Per alcuni casi particolari si rimanda alle istruzioni fornite successivamente.

**Domicilio fiscale al 1° gennaio 2020:** Il rigo "Domicilio fiscale al 1/1/2020" va compilato solo se il comune è diverso dal quello al 1 gennaio 2019.

Se la residenza è variata, il contribuente che ha cambiato la propria residenza dovrà attenersi alle seguenti istruzioni per compilare il rigo relativo al domicilio fiscale al 1/1/2020.

Se la variazione è avvenuta a partire dal 3 novembre 2019 indicare il precedente domicilio; se invece la variazione è avvenuta entro il 2 novembre 2019 indicare il nuovo domicilio.

Se la variazione è dovuta alla fusione, anche per incorporazione, di comuni preesistenti il rigo non va compilato.

Se il comune in cui si risiede è stato istituito per fusione avvenuta dal 2016 al 2019 e se tale comune ha deliberato aliquote dell'addizionale comunale all'Irpef differenziate per ciascuno dei territori dei comuni estinti, il rigo va compilato e nella casella "Fusione comuni" va indicato l'apposito codice identificativo dell'ex comune riportato nella tabella denominata "Elenco dei codici identificativi da indicare nella casella "Fusione comuni" del rigo "Domicilio fiscale al 1° gennaio 2020" presente in Appendice.

Per alcuni casi particolari si rimanda alle istruzioni fornite successivamente.

#### **Casi particolari:**

#### 1. Trasferimento da un municipio ad un altro nell'ambito dello stesso comune risultante dalla fusione di altri comuni, che ha de**liberato aliquote differenziate**

Se il contribuente risiede in un comune fuso (risultante dalla fusione di altri comuni) che ha deliberato aliquote differenziate per ciascuno dei municipi riferiti ai comuni estinti ed il municipio di residenza al 1/1/2019 è diverso da quello di residenza al 1/1/2020, deve essere compilato sia il rigo del domicilio fiscale al 1/1/2019, riportando nella casella "Fusione Comuni" il codice identificativo dell'ex comune nel quale si risiedeva a tale data, che il rigo del domicilio fiscale al 1/1/2020, riportando nella casella "Fusione Comuni" il codice identificativo del municipio nel quale si risiede a tale data.

#### 2. Nuovo comune sorto dal distacco di uno o più territori appartenenti ad uno o più comuni che continuano ad esistere

Se il contribuente risiede in un nuovo comune risultante dal distacco di uno o più territori appartenenti ad uno o più comuni che continuano ad esistere, deve essere compilato sia il rigo del domicilio fiscale al 1/1/2019, riportando i dati del comune originario (comune dal quale si è distaccata una parte di territorio), che il rigo del domicilio fiscale al 1/1/2020, riportando i dati del nuovo comune. Nel rigo relativo al domicilio fiscale al 1/1/2020 non deve essere compilata la casella "Fusione Comuni".

#### **Residenti all'estero**

Il riquadro deve essere compilato solo dal contribuente che risulta essere residente all'estero nell'anno d'imposta 2019. Le condizioni per essere considerati non residenti in Italia sono contenute nella Parte III del Fascicolo 2 "Persone Fisiche non residenti - Guida alla compilazione del Modello REDDITI 2020".

**"Non residenti Schumacker"** (art. 7, legge 30 ottobre 2014, n. 161 e art. 1 comma 954 della legge di stabilità 2016). Ai contribuenti non residenti che rivestono particolari caratteristiche, l'Irpef si applica secondo le regole generali, senza cioè le limitazioni, generalmente previste dalla norma per i non residenti, riguardanti la fruizione di deduzioni e detrazioni (in particolare le detrazioni per carichi di famiglia).

A tal fine, la casella va barrata dai soggetti non residenti in Italia che si trovino nelle seguenti condizioni:

- n che il reddito prodotto in Italia sia pari almeno al 75 per cento del reddito dagli stessi complessivamente prodotto;
- n che non fruiscano nello Stato di residenza di agevolazioni fiscali analoghe.

## **Dichiarazione presentata dagli eredi o da altri soggetti diversi dal contribuente**

In caso di dichiarazione presentata dall'erede per il defunto, dal rappresentante legale per la persona incapace o dai genitori per i redditi dei figli minori esclusi dall'usufrutto legale, dal liquidatore di impresa individuale, dal curatore fallimentare, dal curatore dell'eredità giacente, dall'amministratore dell'eredità devoluta sotto condizione sospensiva in favore di nascituro non ancora concepito, devono essere osservate le modalità di seguito illustrate.

I soggetti che presentano la dichiarazione per conto di altri, devono compilare il Modello REDDITI indicando i dati anagrafici ed i redditi del contribuente cui la dichiarazione si riferisce.

Deve inoltre essere compilato il riquadro "**Riservato a chi presenta la dichiarazione per conto di altri**" per indicare le generalità del soggetto che presenta la dichiarazione, specificando nella casella "**Codice carica**" il codice corrispondente alla propria qualifica, ricavabile dalla seguente tabella che è comprensiva di tutti i codici relativi alla diversa modulistica dichiarativa ed utilizzabili solo in funzione della specificità di ogni singolo modello.

In particolare chi presenta la dichiarazione per altri deve indicare il proprio codice fiscale, il "**codice carica**" che identifica il tipo di carica che ricopre, nel campo "**data carica**" la data (giorno, mese e anno) in cui è stato nominato o la data del decesso nel caso di dichiarazione presentata dall'erede, il proprio cognome, nome e il proprio sesso, la propria data di nascita (il giorno, il mese e l'anno), il comune o lo Stato estero di nascita e la provincia relativa.

I dati relativi alla residenza anagrafica o, se diverso, al domicilio fiscale, devono essere indicati solo nel caso in cui il soggetto che presenta la dichiarazione per conto del contribuente sia residente all'estero (in tal caso barrare anche l'apposita casella) ovvero abbia indicato il codice di carica "11" (ad esempio sindaco che svolge attività tutoria di minore).

Nell'ipotesi di dichiarazione presentata dal curatore fallimentare (codice carica 3) indicare la data (il giorno, il mese e l'anno) di inizio della procedura, barrare la casella, se la procedura non è ancora terminata, se invece la procedura è terminata, scrivere la data relativa (il giorno, il mese e l'anno).

Nel caso in cui chi presenta la dichiarazione sia un soggetto diverso da persona fisica, devono essere indicati, negli appositi campi, il codice fiscale della società o ente dichiarante, il codice fiscale e i dati anagrafici del rappresentante della società o ente dichiarante e il codice di carica corrispondente al rapporto intercorrente tra la società o l'ente dichiarante e il contribuente cui la dichiarazione si riferisce.

## **TABELLA GENERALE DEI CODICI DI CARICA**

- **1** Rappresentante legale, negoziale o di fatto, socio amministratore
- **2** Rappresentante di minore, inabilitato o interdetto, ovvero curatore dell'eredità giacente, amministratore di eredità devoluta sotto condizione sospensiva o in favore di nascituro non ancora concepito, amministratore di sostegno per le persone con limitata capacità di agire
- **3** Curatore fallimentare
- **4** Commissario liquidatore (liquidazione coatta amministrativa ovvero amministrazione straordinaria)
- **5** Commissario giudiziale (amministrazione controllata) ovvero custode giudiziario (custodia giudiziaria), ovvero amministratore giudiziario in qualità di rappresentante dei beni sequestrati
- **6** Rappresentante fiscale di soggetto non residente
- **7** Erede
- **8** Liquidatore (liquidazione volontaria)
- **9** Soggetto tenuto a presentare la dichiarazione ai fini IVA per conto del soggetto estinto a seguito di operazioni straordinarie o altre trasformazioni sostanziali soggettive (cessionario d'azienda, società beneficiaria, incorporante, conferitaria, ecc.); ovvero, ai fini delle imposte sui redditi e/o dell'IRAP, rappresentante della società beneficiaria (scissione) o della società risultante dalla fusione o incorporazione
- **10** Rappresentante fiscale di soggetto non residente con le limitazioni di cui all'art. 44, comma 3, del D.L. n. 331/1993
- **11** Soggetto esercente l'attività tutoria del minore o interdetto in relazione alla funzione istituzionale rivestita
- **12** Liquidatore (liquidazione volontaria di ditta individuale periodo ante messa in liquidazione)
- **13** Amministratore di condominio
- **14** Soggetto che sottoscrive la dichiarazione per conto di una pubblica amministrazione
- **15** Commissario liquidatore di una pubblica amministrazione

#### **Canone RAI imprese**

La presente casella deve essere compilata dai contribuenti che esercitano attività di impresa che detengono uno o più apparecchi atti o adattabili alla ricezione di trasmissioni radio (indicando il **codice 1**) o radio televisive (indicando il **codice 2**) in esercizi pubblici, in locali aperti al pubblico o impiegati a scopo di lucro diretto o indiretto. Va indicato il **codice 3** qualora il contribuente non detenga alcun apparecchio di cui sopra.

Se vengono indicati i codici 1 o 2, i dati relativi all'abbonamento Rai devono essere riportati nei righi RS41 e/o RS42 del quadro RS.

#### **Impegno alla presentazione telematica**

Il riquadro deve essere compilato e sottoscritto dall'incaricato che presenta la dichiarazione in via telematica.

L'incaricato deve:

- $\blacksquare$  indicare il proprio codice fiscale;
- n riportare nella casella "Soggetto che ha predisposto la dichiarazione", il codice "1" se la dichiarazione è stata predisposta dal contribuente ovvero il codice "2" se la dichiarazione è stata predisposta da chi effettua l'invio;
- n barrare la casella "Ricezione avviso telematico controllo automatizzato dichiarazione", qualora accetti la scelta del contribuente di fargli pervenire l'avviso relativo agli esiti del controllo effettuato sulla dichiarazione;
- n barrare la casella "**Ricezione altre comunicazioni telematiche**", qualora accetti la scelta del contribuente di fargli pervenire ogni comunicazione riguardante possibili anomalie presenti nella dichiarazione e nei relativi allegati;
- n riportare la data (giorno, mese e anno) di assunzione dell'impegno a presentare la dichiarazione, ovvero dell'impegno cumulativo;
- $\blacksquare$  apporre la firma.

Le caselle "**Ricezione avviso telematico controllo automatizzato dichiarazione**" e "**Ricezione altre comunicazioni telematiche**" possono essere compilate solo dagli intermediari incaricati della trasmissione della dichiarazione di cui all'art. 3, comma 3, del DPR n. 322 del 1998.

## **Visto di conformità**

Questo riquadro va compilato dal responsabile del CAF o dal professionista che rilascia il visto di conformità ai sensi dell'art. 35 del Decreto legislativo n. 241 del 1997.

Negli appositi campi vanno riportati il codice fiscale del responsabile del CAF e quello relativo allo stesso CAF, ovvero oppure va riportato il codice fiscale del professionista.

Il responsabile dell'assistenza fiscale del CAF o il professionista deve inoltre apporre la propria firma che attesta il rilascio del visto di conformità.

#### **Attenzione**

Si ricorda che il visto di conformità, in base alla normativa e alla prassi vigente, non si considera validamente rilasciato nei se**guenti casi:**

1) il professionista che lo rilascia non risulta iscritto nell'elenco informatizzato dei professionisti abilitati tenuto dalle competenti Direzioni regionali;

- 2) il professionista che lo rilascia è iscritto nell'elenco di cui al punto 1) ma non coincide con il soggetto persona fisica che ha trasmesso la dichiarazione in via telematica (firmatario della sezione "IMPEGNO ALLA PRESENTAZIONE TELEMATICA");
- 3) il professionista che lo rilascia è iscritto nell'elenco di cui al punto 1) ma non risulta "collegato" con l'associazione professionale o con la società di servizi o con la società tra professionisti che ha trasmesso la dichiarazione in via telematica;
- 4) il professionista che lo rilascia è iscritto nell'elenco di cui al punto 1), ma non risulta "collegato" con la società partecipata dal Consiglio nazionale, Ordine e Collegio che ha trasmesso la dichiarazione in via telematica;
- 5) in caso di CAF-imprese, quando il soggetto che lo rilascia non corrisponde al responsabile dell'assistenza fiscale (RAF) del CAF indicato nella presente sezione;
- 6) in caso di CAF-imprese, quando il soggetto che lo rilascia corrisponde al responsabile dell'assistenza fiscale (RAF) del CAF indicato nella presente sezione ma il CAF non risulta "collegato" con la società di servizi, cooperativa o consortile o con il consorzio o l'associazione che ha trasmesso la dichiarazione in via telematica;
- 7) in caso di associazione sindacale tra imprenditori, quando il soggetto che lo rilascia non risulta collegato con la società di servizi, cooperativa o consortile o con il consorzio che ha trasmesso la dichiarazione in via telematica.

**In merito al punto 3),** il professionista che rilascia il visto di conformità risulta "collegato" con il soggetto incaricato che trasmette la dichiarazione in via telematica quando quest'ultimo soggetto coincide con:

- 1) l'associazione o la società semplice costituita fra persone fisiche per l'esercizio in forma associata di arti e professioni in cui almeno la metà degli associati o dei soci è costituita da soggetti indicati all'art. 3, comma 3, lett. a) e b), del d.P.R. n. 322 del 1998 ( art. 1, comma 1, lett. a),del decreto 18 febbraio 1999);
- 2) la società commerciale di servizi contabili le cui azioni o quote sono possedute per più della metà del capitale sociale da soggetti indicati all'art. 3, comma 3, lett. a) e b), del d.P.R. n. 322 del 1998 ( art. 1, comma 1, lett. b), del decreto 18 febbraio 1999);
- 3) la società tra professionisti (s.t.p.) disciplinata dall'art. 10 della legge 12 novembre 2011, n. 183, di cui il professionista che appone il visto di conformità è uno dei soci.

**In merito al punto 4),** il professionista che rilascia il visto di conformità risulta "collegato" con il soggetto incaricato che trasmette la dichiarazione in via telematica quando quest'ultimo soggetto coincide con la società partecipata esclusivamente dai consigli nazionali, dagli ordini dei dottori commercialisti e degli esperti contabili e dei consulenti del lavoro nonché dai rispettivi iscritti e dalle relative casse nazionali di previdenza e quelle partecipate esclusivamente dalle associazioni rappresentative dei soggetti indicati all'art. 3, comma 3, lett. b), del d.P.R. n. 322 del 1998 e dai rispettivi associati. Tale società può essere abilitata a svolgere la trasmissione in via telematica delle dichiarazioni per conto dei soggetti nei confronti dei quali l'amministrazione finanziaria ha riconosciuto la sussistenza dei requisiti di cui all'art. 3, comma 3, lett. a) e b), del d.P.R. n. 322 del 1998, sempreché il rappresentante legale della predetta società ovvero il soggetto da questi delegato alla presentazione della richiesta di abilitazione al servizio telematico sia uno dei soggetti indicati all'art. 3, comma 3, lett. a) e b), del d.P.R. n. 322 del 1998 (art. 3 del decreto 18 febbraio 1999).

**In merito al punto 6),** il soggetto che rilascia il visto di conformità risulta "collegato" con il soggetto incaricato che trasmette la dichiarazione in via telematica quando quest'ultimo soggetto coincide con:

- 1) la società di servizi le cui azioni o quote sono possedute per più della metà del capitale sociale da associazioni sindacali di categoria tra imprenditori di cui all'art. 32, comma 1, lett. a), b), c) del d.lgs. n. 241 del 1997 ovvero, nella misura del cento per cento, da società di servizi partecipate per più della metà dalle predette associazioni (art. 2, comma 1, lett. a), del decreto 18 febbraio 1999);
- 2) la società cooperativa o società consortile cooperativa i cui aderenti sono, per più della metà, soci delle predette associazioni (art. 2, comma 1, lett. a), del decreto 18 febbraio 1999);
- 3) il consorzio o la società consortile di cui, rispettivamente, agli artt. 2602 e 2615-ter del codice civile, i cui aderenti sono, in misura superiore alla metà, associazioni sindacali di categoria tra imprenditori di cui all'art. 32, comma 1, lettere a), b) e c), del decreto legislativo 9 luglio 1997, n. 241 e soci delle predette associazioni (art. 2, comma 1, lett. b), del decreto 18 febbraio 1999);
- 4) le associazioni di cui all'art. 36 del codice civile costituite tra associazioni sindacali tra imprenditori in cui almeno la metà degli associati è in possesso dei requisiti di cui all'articolo 32, comma 1, lettere a), b) e c), del decreto legislativo 9 luglio 1997, n. 241, e quelle aderenti alle associazioni di cui alla lettera c) del menzionato articolo 32, comma 1, dello stesso decreto legislativo n. 241 del 1997 (art. 2, comma 1, lett. c), del decreto 18 febbraio 1999).

**In merito al punto 7),** (Risoluzione n. 103/E del 28 luglio 2017) il soggetto che rilascia il visto di conformità risulta "collegato" con il soggetto incaricato che trasmette la dichiarazione in via telematica quando lo stesso è un dipendente della società inquadrabile tra le società di cui all'articolo 2 del decreto 18 febbraio 1999, di seguito indicate:

- 1) la società di servizi le cui azioni o quote sono possedute per più della metà del capitale sociale da associazioni sindacali di categoria tra imprenditori di cui all'art. 32, comma 1, lettere a), b), c) del decreto legislativo 9 luglio 1997, n. 241 ovvero, nellamisura del cento per cento, da società di servizi partecipate per più della metà dalle predette associazioni (art. 2, comma 1, lettera a), del decreto 18 febbraio 1999);
- 2) la società cooperativa o società consortile cooperativa i cui aderenti sono, per più della metà, soci delle predette associazioni (art. 2 , comma 1, lettera a), del decreto 18 febbraio 1999);
- 3) il consorzio o società consortile di cui, rispettivamente, agli articoli 2602 e 2615-ter del codice civile, i cui aderenti sono, in misura superiore alla metà, associazioni sindacali di categoria tra imprenditori di cui all'art. 32, comma 1, lettere a), b) e c), del decreto legislativo 9 luglio 1997, n. 241 e soci delle predette associazioni (art. 2, comma 1, lettera b), del decreto 18 febbraio 1999).

## **Certificazione tributaria**

L'art. 36 del D.Lgs. 9 luglio 1997, n. 241, prevede la certificazione tributaria nei confronti dei contribuenti titolari di redditi d'impresa in regime di contabilità ordinaria, anche per opzione.

Con decreto ministeriale sono definiti gli adempimenti e i controlli che il soggetto incaricato della certificazione tributaria deve effettuare prima del rilascio del visto.

Questo riquadro deve essere compilato per attestare il rilascio della certificazione tributaria ed è riservato al professionista incaricato che deve, negli appositi spazi, riportare il proprio codice fiscale e indicare il codice fiscale del contribuente che ha predisposto la dichiarazione e tenuto le scritture contabili ovvero la partita IVA della società di servizi o del CAF-imprese di cui all'art. 24, comma 2, del DM 31 maggio 1999, n. 164, nel caso in cui le attività di predisposizione della dichiarazione e di tenuta delle scritture contabili siano state effettuate dai predetti soggetti sotto il diretto controllo e responsabilità del professionista che rilascia la certificazione tributaria. Infine deve essere apposta la firma che attesta il rilascio della certificazione.

## **Destinazione dell'otto, del cinque e del due per mille dell'Irpef**

Ciascun contribuente può utilizzare una scheda unica per la scelta della destinazione dell'8, del 5 e del 2 per mille dell'Irpef. Il contribuente può destinare:

- n l'otto per mille del gettito Irpef allo Stato oppure ad un'Istituzione religiosa;
- n il cinque per mille dell'Irpef a determinate finalità di interesse sociale;
- $\blacksquare$  il due per mille della propria Irpef in favore di un partito politico

Le scelte della destinazione dell'otto, del cinque e del due per mille dell'Irpef non sono in alcun modo alternative tra loro e possono, pertanto, essere tutte espresse. Tali scelte non determinano maggiori imposte dovute.

## La scheda per la scelta della destinazione dell'otto, del cinque e del due per mille dell'IRPEF è all'interno del modello dichiarativo e può essere utilizzata sia in caso di presentazione della dichiarazione che in caso di esonero.

## **Destinazione dell'otto per mille dell'Irpef**

Il contribuente può destinare una quota pari all'otto per mille del gettito Irpef:

- n allo Stato (a scopi di interesse sociale o di carattere umanitario)**.** Da quest'anno il contribuente ha la facoltà di effettuare questa scelta indicando una specifica finalità tra le seguenti: fame nel mondo, calamità, edilizia scolastica, assistenza ai rifugiati, beni culturali);
- alla Chiesa Cattolica (a scopi di carattere religioso o caritativo);
- n all'Unione italiana delle Chiese Cristiane Avventiste del 7° giorno (per interventi sociali, assistenziali, umanitari e culturali in Italia e all'estero sia direttamente sia attraverso un ente all'uopo costituito);
- n alle Assemblee di Dio in Italia (per interventi sociali e umanitari anche a favore dei Paesi del terzo mondo);
- n alla Chiesa Evangelica Valdese (Unione delle Chiese metodiste e Valdesi), per scopi di carattere sociale, assistenziale, umanitario o culturale sia a diretta gestione della Chiesa Evangelica Valdese, attraverso gli enti aventi parte nell'ordinamento valdese, sia attraverso organismi associativi ed ecumenici a livello nazionale e internazionale;
- n alla Chiesa Evangelica Luterana in Italia (per interventi sociali, assistenziali, umanitari o culturali in Italia e all'estero, direttamente o attraverso le Comunità ad essa collegate);
- n all'Unione delle Comunità Ebraiche Italiane (per la tutela degli interessi religiosi degli Ebrei in Italia, per la promozione della conservazione delle tradizioni e dei beni culturali ebraici, con particolare riguardo alle attività culturali, alla salvaguardia del patrimonio storico, artistico e culturale, nonché ad interventi sociali e umanitari in special modo volti alla tutela delle minoranze, contro il razzismo e l'antisemitismo).
- n alla Sacra Arcidiocesi ortodossa d'Italia ed Esarcato per l'Europa Meridionale (per il mantenimento dei ministri di culto, la realizzazione e manutenzione degli edifici di culto e di monasteri, scopi filantropici, assistenziali, scientifici e culturali da realizzarsi anche in paesi esteri);
- n alla Chiesa apostolica in Italia (per interventi sociali, culturali ed umanitari, anche a favore di altri Paesi esteri);
- n all'Unione Cristiana Evangelica Battista d'Italia (per interventi sociali, assistenziali, umanitari e culturali in Italia e all'estero).
- n all'Unione Buddhista Italiana (per interventi culturali, sociali ed umanitari anche a favore di altri paesi, nonché assistenziali e di sostegno al culto);
- n all'Unione Induista Italiana (per sostentamento dei ministri di culto, esigenze di culto e attività di religione o di culto, nonché interventi culturali, sociali, umanitari ed assistenziali eventualmente pure a favore di altri paesi).
- n all'Istituto Buddista Italiano Soka Gakkai (IBISG) (per la realizzazione delle finalità istituzionali dell'Istituto e delle attività indicate all'articolo 12, comma 1, lettera a) della legge 28 giugno 2016 n.130 nonché ad interventi sociali e umanitari in Italia e all'estero, ad iniziative per la promozione della pace, del rispetto e difesa della vita in tutte le forme esistenti e per la difesa dell'ambiente.

Potete scegliere una sola Istituzione. Indicate la vostra scelta firmando solo all'interno di una delle caselle, rispettando i confini della casella scelta.

La ripartizione dei fondi destinati alle diverse Istituzioni avviene in proporzione alle scelte espresse.

Se non firmate, e quindi non indicate la vostra scelta, l'otto per mille dell'Irpef viene comunque attribuito, sempre in maniera proporzionale alle scelte espresse, alle Istituzioni indicate in questo modello. Tuttavia, la quota non attribuita, proporzionalmente spettante alle Assemblee di Dio in Italia e alla Chiesa Apostolica in Italia è devoluta alla gestione statale.

## **Destinazione del cinque per mille dell'Irpef**

Il contribuente può destinare una quota pari al cinque per mille della vostra imposta sul reddito alle seguenti finalità:

- a) sostegno di:
	- n volontariato e altre organizzazioni non lucrative di utilità sociale di cui all'articolo 10 del decreto legislativo 4 dicembre 1997, n. 460 e successive modificazioni;
	- n associazioni di promozione sociale iscritte nei registri nazionali, regionali e provinciali, previsti dall'articolo 7, commi 1, 2, 3 e 4, della legge 7 dicembre 2000, n. 383;
	- n associazioni e fondazioni riconosciute che operano nei settori di cui all'articolo 10, comma 1, lett. a), del decreto legislativo 4 dicembre 1997, n. 460;
- b) finanziamento della ricerca scientifica e dell'università;
- c) finanziamento della ricerca sanitaria;
- d) finanziamento delle attività di tutela, promozione e valorizzazione dei beni culturali e paesaggistici (soggetti di cui all'art. 2, comma 2, del D.P.C.M. 28 luglio 2016);
- e) sostegno delle attività sociali svolte dal Comune di residenza del contribuente;
- f) sostegno alle associazioni sportive dilettantistiche riconosciute ai fini sportivi dal CONI a norma di legge, che svolgono una rilevante attività di interesse sociale, individuati secondo i criteri fissati nell'art. 1 del decreto del Ministro dell'Economia e delle Finanze del 2 aprile 2009, pubblicato nella Gazzetta Ufficiale del 16 aprile 2009, n. 88, come modificato dal decreto del Ministro dell'Economia e delle Finanze del 16 aprile 2009, pubblicato nella Gazzetta Ufficiale del 2 maggio 2009, n. 10;
- g) sostegno degli enti gestori delle aree protette.

Per esprimere la scelta dovete apporre la vostra firma nel riquadro corrispondente ad una soltanto delle finalità destinatarie della quota del cinque per mille dell'Irpef. Per alcune delle finalità, avete la facoltà di indicare anche il codice fiscale del soggetto cui intendete destinare direttamente la quota del cinque per mille dell'Irpef.

Sul sito www.agenziaentrate.gov.it sono disponibili gli elenchi dei soggetti destinatari della quota del cinque per mille dell'Irpef.

## **Destinazione del due per mille dell'Irpef**

Il contribuente può destinare una quota pari al due per mille della propria imposta sul reddito a favore di uno dei partiti politici iscritti nella seconda sezione del registro di cui all'art. 4 del decreto legge 28 dicembre 2013, n. 149, convertito, con modificazioni, dalla legge 21 febbraio 2014, n. 13 e il cui elenco è trasmesso all'Agenzia delle Entrate dalla "Commissione di garanzia degli statuti e per la trasparenza e il controllo dei rendiconti dei partiti politici". Per esprimere la scelta a favore di uno dei partiti politici destinatari della quota del due per mille dell'Irpef, il contribuente deve apporre la propria firma nel riquadro presente sulla scheda, indicando nell'apposita casella il codice del partito prescelto. La scelta deve essere fatta esclusivamente per uno solo dei partiti politici beneficiari. Per conoscere i codici dei partiti politici ammessi al beneficio della destinazione volontaria del due per mille dell'IRPEF, consultare l'apposita tabella posta nell'ultima pagina delle istruzioni.

## **Presentazione della scheda da parte dei soggetti esonerati**

Se siete esonerati dall'obbligo di presentazione della dichiarazione (vedere al riguardo Parte I, capitolo 3 "Chi è esonerato dalla presentazione della dichiarazione"), potete effettuare le scelte per la destinazione dell'otto, del cinque e del due per mille dell'Irpef con la stessa scheda utilizzata dai contribuenti che presentano la dichiarazione.

Le scelte vanno effettuate secondo le modalità sopra indicate, avendo cura, altresì, di apporre la firma nella casella posta in fondo alla scheda.

La scheda va presentata, in busta chiusa, entro il 30 novembre 2020:

- n allo sportello di un ufficio postale che provvederà a trasmettere la scelta all'Amministrazione finanziaria. Il servizio di ricezione della scheda da parte degli uffici postali è gratuito. L'ufficio postale rilascia un'apposita ricevuta;
- n ad un intermediario abilitato alla trasmissione telematica (professionista, CAF, ecc.). Quest'ultimo deve rilasciare, anche se non richiesta, una ricevuta attestante l'impegno a trasmettere la scelta. Gli intermediari hanno facoltà di accettare la scheda e possono chiedere un corrispettivo per l'effettuazione del servizio prestato.

La busta da utilizzare per la presentazione della scheda deve recare l'indicazione "Scheda per le scelte della destinazione dell'otto, del cinque e del due per mille dell'Irpef", il codice fiscale, il cognome e nome del contribuente.

La scheda deve essere integralmente presentata anche se avete espresso soltanto una delle scelte consentite (otto, cinque o due per mille dell'Irpef).

Inoltre, la scheda per la destinazione dell'otto, del cinque e due per mille dell'Irpef può essere presentata direttamente dal contribuente avvalendosi del servizio telematico.

## **Firma della dichiarazione**

Barrare le caselle che corrispondono ai quadri compilati e firmare la dichiarazione.

In caso di presentazione di dichiarazione integrativa si vedano le istruzioni fornite per la compilazione della casella "Dichiarazione integrativa" presente nel riquadro "Tipo di dichiarazione".

La dichiarazione deve essere sottoscritta a pena di nullità, che può essere sanata se il soggetto tenuto a sottoscriverla vi provvede entro 30 giorni dal ricevimento dell'invito da parte del competente Ufficio dell'Agenzia delle Entrate.

È prevista la possibilità per il contribuente di evidenziare particolari condizioni che riguardano la dichiarazione dei redditi, indicando un apposito codice nella casella **"Situazioni particolari"**.

Tale esigenza può emergere con riferimento a fattispecie che si sono definite successivamente alla pubblicazione del presente modello di dichiarazione, ad esempio a seguito di chiarimenti forniti dall'Agenzia delle entrate in relazione a quesiti posti dagli utenti e riferiti a specifiche problematiche.

Pertanto, questa casella può essere compilata solo se l'Agenzia delle entrate comunica (ad esempio con circolare, risoluzione o comunicato stampa) uno specifico codice da utilizzare per indicare la situazione particolare.

Questo riquadro, riservato alla firma, contiene l'indicazione:

- 1) dei quadri che sono stati compilati;
- 2) dell'esercizio dell'opzione di cui all'art. 2-bis del decreto-legge 30 settembre 2005, n. 203.

Tale disposizione disciplina le modalità attuative dell'art. 6, comma 5, dello Statuto del contribuente (legge 27 luglio 2000, n. 212) in base al quale l'amministrazione finanziaria invita il contribuente a fornire i necessari chiarimenti qualora dal controllo delle dichiarazioni, effettuato ai sensi dell'art.36-bis del d.P.R. n. 600 del 1973 , emerga un'imposta da versare o un minor rimborso. I chiarimenti sono richiesti dall'Agenzia delle Entrate mediante il servizio postale o con mezzi telematici.

Il contribuente può chiedere che l'invito a fornire chiarimenti sia inviato all'intermediario incaricato della trasmissione telematica della propria dichiarazione barrando la casella "**Invio avviso telematico controllo automatizzato dichiarazione all'intermediario**".

A sua volta, l'intermediario accetta di ricevere l'avviso telematico, barrando la casella "**Ricezione avviso telematico controllo automatizzato dichiarazione**" inserita nel riquadro "**IMPEGNO ALLA PRESENTAZIONE TELEMATICA**".

Se il contribuente non effettua la scelta per l'avviso telematico, la richiesta di chiarimenti sarà inviata al suo domicilio fiscale con raccomandata (comunicazione di irregolarità).

La sanzione sulle somme dovute a seguito del controllo delle dichiarazioni pari al 30 per cento delle imposte non versate o versate in ritardo, è ridotta ad un terzo (10 per cento) qualora il contribuente versi le somme dovute entro 30 giorni dal ricevimento della comunicazione di irregolarità. Il citato termine di 30 giorni, in caso di scelta per l'invio dell'avviso telematico, decorre dal sessantesimo giorno successivo a quello di trasmissione telematica dell'avviso all'intermediario;

3) della richiesta del contribuente di inviare all'intermediario incaricato della trasmissione telematica della propria dichiarazione le comunicazioni riguardanti possibili anomalie presenti nella dichiarazione (art. 1, commi 634 - 636, della legge n. 190 del 2014) e nei relativi allegati Il contribuente effettua tale richiesta barrando la casella "**Invio altre comunicazioni telematiche all'intermediario**". A sua volta, l'intermediario accetta di ricevere le predette comunicazioni telematiche barrando la casella "**Ricezione altre comunicazioni telematiche**", inserita nel riquadro "IMPEGNO ALLA PRESENTAZIONE TELEMATICA".

Eventuali comunicazioni di anomalie relative alla dichiarazione saranno comunque visualizzabili nel "Cassetto fiscale", presente nell'area riservata dei servizi telematici dell'Agenzia delle entrate, nella quale ciascun utente abilitato a Entratel o a Fisconline può consultare le proprie informazioni fiscali.

La casella "**Esonero dall'apposizione del visto di conformità**" deve essere barrata nel caso in cui il contribuente sia esonerato dall'apposizione del visto di conformità ai sensi dell'art. 9 bis, comma 11, lettere a) e b), del D.L. 50/2017.

In particolare, l'art. 9-bis, comma 11, del D.L. 50/2017 prevede, nei confronti dei soggetti che applicano gli ISA e conseguono il livello di affidabilità fiscale individuato con il provvedimento del direttore dell'Agenzia delle entrate di cui al comma 12 del medesimo articolo, una serie di benefici tra cui:

- n l'esonero dall'apposizione del visto di conformità per la compensazione di crediti per un importo non superiore a 50.000 euro annui relativamente all'imposta sul valore aggiunto e per un importo non superiore a 20.000 euro annui relativamente alle imposte dirette e all'imposta regionale sulle attività produttive (lett. a);
- n l'esonero dall'apposizione del visto di conformità ovvero dalla prestazione della garanzia per i rimborsi dell'imposta sul valore aggiunto per un importo non superiore a 50.000 euro annui (lett. b).

## 4. Familiari a carico

In questo prospetto devono essere inseriti i dati relativi ai familiari che nel 2019 sono stati fiscalmente a vostro carico, al fine di fruire delle detrazioni dall'imposta per il coniuge, i figli o gli altri familiari a carico.

Per la determinazione della detrazione spettante per carichi di famiglia si rimanda alle istruzioni fornite con riferimento al rigo RN6. Sono considerati familiari fiscalmente a carico i membri della famiglia che nel 2019 **hanno posseduto un reddito complessivo uguale** o inferiore a 2.840,51 euro, al lordo degli oneri deducibili. Sono considerati fiscalmente a carico i figli di età non superiore a 24 anni che nel 2019 hanno posseduto un reddito complessivo uguale o inferiore a 4.000 euro, al lordo degli oneri deducibili. Nel limite di reddito di 2.840,51 euro **(o 4.000 euro)** che il familiare deve possedere per essere considerato fiscalmente a carico, devono essere computate anche le seguenti somme, che non sono comprese nel reddito complessivo:

- n le retribuzioni corrisposte da Enti e Organismi Internazionali, da Rappresentanze diplomatiche e consolari, da Missioni, dalla Santa Sede, dagli Enti gestiti direttamente da essa e dagli Enti centrali della Chiesa Cattolica;
- n la quota esente dei redditi di lavoro dipendente prestato nelle zone di frontiera ed in altri Paesi limitrofi in via continuativa e come oggetto esclusivo del rapporto lavorativo da soggetti residenti nel territorio dello Stato;
- n il reddito d'impresa o di lavoro autonomo assoggettato ad imposta sostitutiva nel caso di applicazione del regime fiscale di vantaggio per l'imprenditoria giovanile e lavoratori in mobilità (art. 27, commi 1 e 2, del D.L. 6 luglio 2011, n. 98);
- n il reddito d'impresa o di lavoro autonomo assoggettato ad imposta sostitutiva in applicazione del regime forfetario (art. 1, commi 54/89, della L. 23/12/2014, n. 190);
- $\blacksquare$  il reddito dei fabbricati assoggettato alla cedolare secca sulle locazioni.

Possono essere considerati familiari a carico, anche se non conviventi con il contribuente o residenti all'estero:

- $\blacksquare$  il coniuge non legalmente ed effettivamente separato;
- n i figli (compresi i figli, adottivi, affidati o affiliati) indipendentemente dal superamento di determinati limiti di età e dal fatto che siano o meno dediti agli studi o al tirocinio gratuito; gli stessi pertanto ai fini dell'attribuzione della detrazione non rientrano mai nella categoria "altri familiari".

Possono essere considerati a carico anche i seguenti **altri familiari**, a condizione che convivano con il contribuente o che ricevano dallo stesso assegni alimentari non risultanti da provvedimenti dell'Autorità giudiziaria:

- $\blacksquare$  il coniuge legalmente ed effettivamente separato;
- $\blacksquare$  i discendenti dei figli;
- n i genitori (compresi quelli adottivi);
- i generi e le nuore;
- il suocero e la suocera;
- n i fratelli e le sorelle (anche unilaterali);
- $\blacksquare$  i nonni e le nonne.

Il prospetto, composto da otto righi, deve essere utilizzato per l'indicazione dei dati relativi ai familiari che sono fiscalmente a carico del dichiarante.

Se nel corso del 2019 è cambiata la situazione di un familiare, dovete compilare un rigo per ogni situazione.

#### **Come compilare il rigo relativo al coniuge**

**Rigo 1:** scrivere i dati relativi al coniuge.

**Colonna 1:** barrare la casella "**C**".

**Colonna 4 (codice fiscale):** indicare il **codice fiscale** del coniuge. Il codice fiscale del coniuge deve essere sempre indicato, anche se non è fiscalmente a carico.

**Colonna 5 (n. mesi a carico):** utilizzare questa casella solo se il coniuge è stato a vostro carico. Scrivere '12' se il coniuge è stato a vostro carico per tutto il 2019. In caso di matrimonio, decesso, separazione legale ed effettiva, scioglimento o annullamento del matrimonio o cessazione dei suoi effetti civili nel corso del 2019, scrivere il numero dei mesi per i quali il coniuge è stato a vostro carico. Per esempio, se vi siete sposati nel mese di giugno 2019, la detrazione spetta per sette mesi, pertanto, nella casella dovrete scrivere "7".

#### **Come compilare i righi relativi ai figli e agli altri familiari a carico**

**Righi da 2 a 6:** Nel rigo 2 devono essere indicati i dati relativi al primo figlio.

**Colonna 1:** barrare la **casella** "**F1**" se il familiare indicato è il primo figlio a carico (vale a dire quello di età anagrafica maggiore tra quelli a carico) e la **casella** "**F**" per i figli successivi al primo.

**Colonna 2:** barrare la **casella** "**A**" se si tratta di un altro familiare.

**Colonna 3:** barrare la **casella** "**D**" se si tratta di un figlio con disabilità. Se viene barrata questa casella non è necessario barrare anche la casella 'F'. Si precisa che è considerata disabile la persona riconosciuta tale ai sensi della legge 5 febbraio 1992 n. 104.

**Colonna 4 (codice fiscale):** indicare il codice fiscale di ciascuno dei figli, tranne di quelli in affido preadottivo e degli altri familiari che avete a carico.

Il codice fiscale dei figli e degli altri familiari a carico deve essere indicato, anche se non fruite delle relative detrazioni, che sono attribuite interamente ad un altro soggetto. E' necessario indicare il codice fiscale anche per i figli a carico residenti all'estero.

I cittadini extracomunitari che richiedono le detrazioni per familiari a carico devono essere in possesso di una documentazione attestante lo *status* di familiare che può essere alternativamente formata da:

- a) documentazione originale rilasciata dall'autorità consolare del Paese d'origine, tradotta in lingua italiana e asseverata da parte del prefetto competente per territorio;
- b) documentazione con apposizione dell'apostille, per le persone provenienti dai Paesi che hanno sottoscritto la Convenzione dell'Aja del 5 ottobre 1961;
- c) documentazione validamente formata nel Paese d'origine, in base alla normativa di quella nazione, tradotta in italiano e asseverata come conforme all'originale dal Consolato italiano nel paese di origine.

**Colonna 5 (n. mesi a carico):** utilizzate questa casella per indicare il numero dei mesi dell'anno durante i quali il familiare è stato a vostro carico. Scrivere '12' se il familiare è stato a vostro carico per tutto il 2019, se invece è stato a vostro carico solo per una parte del 2019, scrivere il numero dei mesi corrispondenti. Per esempio, per un figlio nato nel mese di agosto 2019, la detrazione spetta per cinque mesi, pertanto nella casella dovrete scrivere '5'.

**Colonna 6 (minore di tre anni):** utilizzate questa casella per indicare il numero dei mesi dell'anno durante i quali il figlio a carico ha un'età inferiore a 3 anni. Per esempio, per un figlio nato nel 2019 nella casella scrivere '12'; per un figlio che ha compiuto 3 anni nel mese di maggio 2019, indicare '5'.

**Colonna 7 (percentuale di detrazione spettante):** utilizzate questa casella per indicare la percentuale di detrazione spettante.

Si fa presente che la detrazione per figli a carico non può essere ripartita liberamente tra entrambi i genitori.

Se i genitori non sono legalmente ed effettivamente separati la detrazione per figli a carico deve essere ripartita nella misura del 50 per cento ciascuno.

Tuttavia i genitori possono decidere di comune accordo di attribuire l'intera detrazione al genitore con reddito complessivo più elevato per evitare che la detrazione non possa essere fruita in tutto o in parte dal genitore con il reddito inferiore.

In caso di separazione legale ed effettiva o di annullamento, scioglimento o cessazione degli effetti civili del matrimonio la detrazione spetta, in mancanza di accordo tra le parti, nella misura del 100 per cento al genitore affidatario oppure in caso di affidamento congiunto nella misura del 50 per cento ciascuno.

Anche in questo caso i genitori possono decidere, di comune accordo, di attribuire l'intera detrazione al genitore con reddito complessivo più elevato; tale possibilità permette di fruire per intero della detrazione nel caso in cui uno dei genitori abbia un reddito basso e quindi un'imposta che non gli consente di fruire in tutto o in parte della detrazione.

Se un genitore fruisce al 100 per cento della detrazione per figlio a carico, l'altro genitore non può fruirne.

La detrazione spetta per intero ad uno solo dei genitori quando l'altro genitore è fiscalmente a carico del primo e nei seguenti altri casi:

n figli del contribuente rimasto vedovo/a che, risposatosi, non si sia poi legalmente ed effettivamente separato;

n figli adottivi, affidati o affiliati del solo contribuente, se questi è coniugato e non è legalmente ed effettivamente separato.

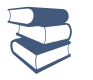

*Consultare in Appendice "Compilazione della casella F1 del prospetto familiari a carico - Casi particolari".*

Per il primo figlio si ha diritto alla stessa detrazione per coniuge a carico, quando l'altro genitore manca perché deceduto o non ha riconosciuto il figlio, oppure se il figlio è adottivo, affidato o affiliato a un solo genitore che non è sposato o se sposato si è legalmente ed effettivamente separato.

Nella colonna "Percentuale di detrazione spettante" indicare:

## ■ **per ogni figlio a carico:**

- '100' se la detrazione è richiesta per intero;
- '50' se la detrazione è ripartita tra i genitori;
- '0' se la detrazione è richiesta per intero dall'altro genitore;
- la lettera "C" nel rigo 2 se per il primo figlio spetta la detrazione per coniuge a carico per l'intero anno. Se questa detrazione non spetta per l'intero anno occorre compilare il rigo 2 per i mesi in cui spetta la detrazione come figlio e il rigo 3 per i mesi in cui spetta la detrazione come coniuge. Il contribuente può, se più favorevole, utilizzare la detrazione prevista per il primo figlio.

## n **per ogni altro familiare a carico:**

- '100' se l'onere grava per intero;
- la percentuale nel caso in cui l'onere gravi su più persone. Si ricorda che la detrazione deve essere ripartita in misura uguale tra i soggetti che ne hanno diritto.

**Colonna 8 (detrazione 100% affidamento figli):** la casella va barrata, nel caso di affidamento esclusivo, congiunto o condiviso dei figli, dal genitore che fruisce della detrazione per figli a carico nella misura del 100 per cento. Si ricorda che la detrazione spetta, in mancanza di accordo, al genitore affidatario. Nel caso di affidamento congiunto o condiviso la detrazione è ripartita, in mancanza di accordo, nella misura del 50 per cento tra i genitori. Se il genitore affidatario o, in caso di affidamento congiunto, uno dei genitori affidatari non può usufruire in tutto o in parte della detrazione, per limiti di reddito, la detrazione è assegnata per intero al secondo genitore.

**Rigo 7 (Percentuale ulteriore detrazione per famiglie con almeno quattro figli):** potete fruire di un'ulteriore detrazione di **1.200,00 euro** se vi spettano le detrazioni per figli a carico e avete almeno quattro figli. L'ulteriore detrazione per famiglie numerose vi spetta anche qualora l'esistenza di almeno quattro figli a carico sussiste solo per una parte dell'anno (nel prospetto dei familiari a carico per uno o più figli il numero dei mesi a carico è inferiore a 12). Questa detrazione non vi spetta per ciascun figlio ma è un importo complessivo e non varia se il numero dei figli è superiore a quattro. La detrazione deve essere ripartita nella misura del 50 per cento tra i genitori non legalmente ed effettivamente separati e non è possibile decidere di comune accordo una diversa ripartizione come previsto per le ordinarie detrazioni. Nel caso di coniuge fiscalmente a carico dell'altro la detrazione compete per intero.

In caso di separazione legale ed effettiva o di annullamento, scioglimento o cessazione degli effetti civili del matrimonio la percentuale di detrazione è quella spettante in proporzione agli affidamenti stabiliti dal giudice.

Se uno solo dei genitori è in possesso dei requisiti (ad esempio in presenza di due figli avuti con un coniuge e due figli con un altro coniuge - circolare n. 19/E del 2012, par. 4.2), l'ulteriore detrazione gli spetta per intero, anche se l'altro coniuge non è a suo carico. In questo rigo indicare la percentuale riferita alla suddetta ulteriore detrazione.

L'ammontare dell'ulteriore detrazione, rapportato a detta percentuale, va indicato nel rigo RN6 colonna 3.

Si ricorda che, qualora l'ulteriore detrazione sia di ammontare superiore all'imposta lorda, diminuita delle detrazioni, è riconosciuto un credito pari alla quota di detrazione che non ha trovato capienza nella predetta imposta.

**Rigo 9 (Numero figli in affido preadottivo a carico del contribuente)**: indicare il numero di figli in affido preadottivo (righi da 2 a 6 per i quali è barrata la casella "F" o "D") per i quali nel prospetto dei familiari a carico non è stato indicato il codice fiscale, al fine di salvaguardare la riservatezza delle informazioni ad essi relative.

## 5. QuadRo Ra – Redditi dei terreni

Il reddito dei terreni si distingue in reddito dominicale e reddito agrario. Al proprietario del terreno o al titolare di altro diritto reale spetta sia il reddito dominicale sia il reddito agrario, nel caso in cui lo stesso svolga direttamente l'attività agricola. Se l'attività agricola è esercitata da un'altra persona, il reddito dominicale spetta, comunque, al proprietario, mentre il reddito agrario spetta a chi svolge l'attività agricola.

#### **Deve utilizzare questo quadro**:

- n chi possiede, a titolo di proprietà, enfiteusi, usufrutto o altro diritto reale, terreni situati nel territorio dello Stato che sono o devono essere iscritti in catasto con attribuzione di rendita. In caso di usufrutto o altro diritto reale il titolare della sola "nuda proprietà" non deve dichiarare il terreno;
- n l'affittuario che esercita l'attività agricola nei fondi in affitto e gli associati nei casi di conduzione associata. In tal caso deve essere compilata solo la colonna relativa al reddito agrario. L'affittuario deve dichiarare il reddito agrario a partire dalla data in cui ha effetto il contratto;

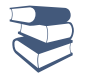

*Consultare in Appendice "Impresa agricola individuale e impresa familiare o coniugale".*

n il titolare dell'impresa agricola individuale, anche in forma di impresa familiare o il titolare dell'azienda coniugale non gestita in forma societaria che conduce il fondo. Se questi contribuenti non sono proprietari del terreno, non lo hanno in usufrutto o non hanno su di esso un altro diritto reale, va compilata solo la colonna del reddito agrario.

**Non deve utilizzare questo quadro** il partecipante dell'impresa familiare agricola, il coniuge nell'azienda coniugale e i soci di società semplici, in nome collettivo, in accomandita semplice oppure di società di fatto. In tutti questi casi deve essere utilizzato il quadro RH.

**Non vanno dichiarati in questo quadro** i terreni situati all'estero e quelli dati in affitto per usi non agricoli (ad es. per una cava o una miniera), in quanto costituiscono redditi diversi e, pertanto, vanno indicati rispettivamente nei righi RL12 e RL11, del quadro RL "Altri redditi" del Modello REDDITI 2020, fascicolo 2.

**Non vanno dichiarati,** in quanto non producono reddito dominicale e agrario:

- n i terreni che costituiscono pertinenze di fabbricati urbani, per esempio giardini, cortili ecc.;
- n i terreni utilizzati dal possessore come beni strumentali nell'esercizio delle proprie specifiche attività commerciali;
- n i terreni, parchi e giardini aperti al pubblico o la cui conservazione è riconosciuta di pubblico interesse dal Ministero per i beni e le attività culturali purché il proprietario non abbia ricavato alcun reddito dalla loro utilizzazione per tutto il periodo d'imposta. Tale circostanza deve essere comunicata all'ufficio locale dell'Agenzia delle Entrate entro tre mesi dalla data in cui la proprietà è stata riconosciuta di pubblico interesse.

#### **Terreni esenti IMU**

Nel caso di terreni non affittati, l'IMU sostituisce l'Irpef e le relative addizionali sul reddito dominicale, mentre il reddito agrario continua ad essere assoggettato alle ordinarie imposte sui redditi. Pertanto, per il reddito dei terreni non affittati si deve tener conto del solo reddito agrario. Per i terreni affittati, invece, risultano dovute sia l'IMU che l'Irpef.

Ad esempio sono esenti dall'Imu i terreni ricadenti in aree montane o di collina individuati utilizzando i criteri di cui alla circolare del Ministero delle finanze n. 9 del 14 giugno 1993 e la circolare n. 4/DF del 14 luglio 2016. Per ulteriori informazioni sulle esenzioni Imu si può consultare il sito internet del Dipartimento delle Finanze www.finanze.gov.it.

In tali casi va barrata la casella "Imu non dovuta" (colonna 9).

#### **Rivalutazione dei redditi dei terreni**

I redditi dominicale e agrario risultanti dagli atti catastali devono essere rivalutati, rispettivamente, dell'80 per cento e del 70 per cento. I redditi dominicale e agrario vanno ulteriormente rivalutati del 30 per cento.

L'ulteriore rivalutazione non si applica nel caso di terreni agricoli o non coltivati, posseduti e condotti dai coltivatori diretti e dagli imprenditori agricoli professionali (IAP) iscritti nella previdenza agricola (casella di colonna 10 barrata).

Per gli anni 2017, 2018 e 2019, i redditi dominicali e agrari non concorrono alla formazione della base imponibile ai fini dell'imposta sul reddito delle persone fisiche dei coltivatori diretti e degli imprenditori agricoli professionali di cui all'articolo 1 del decreto legislativo 29 marzo 2004, n. 99, iscritti nella previdenza agricola.

Per l'anno 2019 tale agevolazione compete anche ai familiari coadiuvanti del coltivatore diretto purché appartengano al medesimo nucleo familiare, siano iscritti nella gestione assistenziale e previdenziale agricola in qualità di coltivatori diretti e partecipino attivamente all'esercizio dell'impresa familiare (articolo 1, comma 705 della legge 30 dicembre 2018, n. 145).

La rivalutazione dell'80 e del 70 per cento non va applicata nel caso di terreni concessi in affitto per usi agricoli a giovani imprenditori che non hanno ancora compiuto i 40 anni, in presenza delle condizioni descritte in Appendice alla voce "Agevolazioni imprenditoria giovanile in agricoltura".

## coMPIlazIone del QuadRo Ra

Il presente quadro deve essere compilato anche se i redditi non sono variati rispetto all'anno precedente. Se nel corso del 2019 si sono verificate situazioni diverse per uno stesso terreno (variazioni di quote di possesso, terreno dato in affitto, ecc.), occorre compilare un rigo per ogni situazione, indicando nella colonna 4 il relativo periodo. In tali casi, barrare la casella di colonna 8 per indicare che si tratta dello stesso terreno del rigo precedente.

Se devono essere dichiarati più di 22 terreni occorre compilare un quadro aggiuntivo ricordando di numerare progressivamente la casella "Mod. N." posta in alto a destra del Modello. In questo caso indicare i totali dei redditi dominicale e agrario nel rigo RA23 del primo quadro utilizzato (Mod. N. 1).

Nell'ipotesi in cui la percentuale di possesso del reddito dominicale è diversa da quella del reddito agrario (ad es. nel caso in cui solo una parte del terreno è concessa in affitto), occorre compilare due distinti righi, senza barrare la casella di colonna 8.

I **redditi dominicale e agrario** possono essere rilevati direttamente dagli atti catastali se la coltura effettivamente praticata corrisponde a quella risultante dal catasto; se non corrisponde, consultare in Appendice la voce "Variazioni di coltura dei terreni".

#### **Agroenergie**

La produzione e cessione di energia elettrica e calorica da fonti rinnovabili agroforestali, sino a 2.400.000 kWh anno, e fotovoltaiche, sino a 260.000 kWh anno, nonché di carburanti ottenuti da produzioni vegetali provenienti prevalentemente dal fondo e di prodotti chimici derivanti da prodotti agricoli provenienti prevalentemente dal fondo effettuate dagli imprenditori agricoli, costituiscono attività connesse ai sensi dell'articolo 2135, terzo comma, del codice civile e si considerano **produttive di reddito agrario** (articolo 1 comma 423 della legge n. 266 del 2005, come modificato dall'articolo 1 comma 910, della legge 28 dicembre 2015, n. 208). Pertanto, nelle ipotesi descritte il relativo reddito va indicato nel presente quadro RA.

Nel caso di produzione di energia oltre i limiti sopra riportati, il reddito va indicato nel Fascicolo 3 nel quadro RD o, se si è optato per la determinazione dei redditi nei modi ordinari, nei quadri RF o RG, secondo le relative istruzioni. I contribuenti tenuti alla compilazione dei quadri RD o RG sono comunque tenuti a compilare il presente quadro RA per la determinazione del reddito derivante dalla produzione di energia entro i limiti sopra descritti.

I redditi dominicale e agrario delle superfici adibite alla **funghicoltura**, in mancanza della corrispondente qualità nel quadro di qualificazione catastale, sono determinati mediante l'applicazione della tariffa d'estimo più alta in vigore nella provincia dove è situato il terreno. Tale metodo si applica anche alle superfici adibite alle colture prodotte in serra.

Si precisa che l'attività di funghicoltura è considerata agricola se vengono rispettati i limiti di cui all'art. 32, comma 2, lett. b) e c) del Tuir.

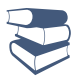

Per sapere quali attività vengono considerate agricole per la determinazione del reddito agrario, consultare in Appendice "Attività *agricole".*

L'imprenditore agricolo che svolge anche attività di agriturismo e/o di enoturismo, rispettivamente , della legge 20 febbraio 2006, n. 96 e dell'art. 1, commi da 502 a 504, della legge 27 dicembre 2017, n. 205 deve determinare il reddito corrispondente a quest'ultima attività nel quadro RD, contenuto nel Fascicolo 3.

Per l'attribuzione delle quote di reddito agrario che spettano ai collaboratori familiari e al coniuge, il titolare di un'impresa agricola familiare o il titolare di un'azienda coniugale non gestita in forma societaria deve compilare l'apposito prospetto del quadro RS, contenuto nel Fascicolo 3.

#### **Righi da RA1 a RA22**

Per ciascun terreno indicare i seguenti dati.

I redditi dominicale e agrario dei terreni vanno indicati nelle colonne 1 e 3 senza operare alcuna rivalutazione. La rivalutazione sarà effettuata nella fase di determinazione della base imponibile.

**Colonna 1 (Reddito dominicale non rivalutato)**: ammontare del reddito dominicale risultante dagli atti catastali.

**Colonna 3 (Reddito agrario non rivalutato)**: ammontare del reddito agrario risultante dagli atti catastali.

**Colonna 2 (Titolo)** indicare uno dei seguenti codici:

**"1"** proprietario del terreno non concesso in affitto;

**"2"** proprietario del terreno concesso in affitto in regime legale di determinazione del canone (regime vincolistico);

**"3"** proprietario del terreno concesso in affitto in assenza di regime legale di determinazione del canone (regime di libero mercato);

**"4"** conduttore del fondo, (diverso dal proprietario) o affittuario;

**"7"** titolare dell'impresa agricola individuale non in forma di impresa familiare.

**"8"** titolare dell'impresa agricola individuale in forma di impresa familiare;

**"9"** titolare dell'impresa agricola coniugale non gestita in forma societaria.

Se il proprietario del terreno o il conduttore del fondo è anche il titolare dell'impresa agricola individuale non in forma di impresa familiare, può essere indicato indifferentemente il codice 1 o 7 oppure 4 o 7.

In caso di **conduzione associata** la quota di reddito agrario da indicare è quella relativa alla percentuale di partecipazione e al periodo di durata del contratto. Tale percentuale è quella che risulta da apposito atto, sottoscritto da tutti gli associati, da conservare a cura del contribuente e da esibire a richiesta dell'ufficio. In mancanza di tale atto la partecipazione si presume ripartita in parti uguali.

**Colonna 4 (Periodo di possesso)**: indicare il periodo di possesso del terreno espresso in giorni (365, se per l'intero anno). Se vengono utilizzati più righi per indicare le diverse situazioni relative ad un singolo terreno, la somma dei giorni indicati nei singoli righi non può essere superiore a 365.

**Colonna 5** (**Percentuale di possesso)**: indicare la relativa percentuale di possesso del terreno (100, se per intero).

**Colonna 6 (Canone di affitto in regime vincolistico)**: in caso di terreno concesso in affitto in regime di determinazione legale del canone indicare l'ammontare del canone risultante dal contratto, rapportato al periodo indicato nella colonna 4.

**Colonna 7 (Casi particolari):** indicare uno dei seguenti codici:

- **"2"** perdita per eventi naturali di almeno il 30 per cento del prodotto ordinario del fondo nell'anno, se il possessore danneggiato ha denunciato all'ufficio del Territorio (ex ufficio tecnico erariale) l'evento dannoso entro tre mesi dalla data in cui si è verificato o, se la data non è esattamente determinabile, almeno 15 giorni prima dell'inizio del raccolto. In tale situazione i redditi dominicale e agrario sono esclusi dall'IRPEF;
- **"3"** terreno in conduzione associata;
- **"4"** terreno dato in affitto per usi agricoli a giovani che non hanno ancora compiuto i quaranta anni, aventi la qualifica di coltivatore diretto o di imprenditore agricolo professionale o che acquisiscano tali qualifiche entro due anni dalla firma del contratto di affitto che deve avere durata uguale o superiore a cinque anni (vedi in Appendice la voce "Agevolazioni imprenditoria giovanile in agricoltura");
- **"6"** se ricorrono contemporaneamente le condizioni di cui ai codici 2 e 4.

**Colonna 8 (Continuazione)**: se nell'anno d'imposta si sono verificate diverse situazioni per uno stesso terreno (variazioni di quote di possesso, terreno dato in affitto, ecc.), occorre compilare un rigo per ogni situazione, indicando nella colonna 4 il relativo periodo. In questi casi, va barrata la casella di colonna 8 per indicare che si tratta dello stesso terreno del rigo precedente.

Se la percentuale di possesso del reddito dominicale è diversa da quella del reddito agrario, ad esempio nell'ipotesi in cui solo una parte del terreno è concessa in affitto e in alcune delle ipotesi indicate in Appendice alla voce "Società semplici e imprese familiari in agricoltura", occorre compilare due distinti righi senza barrare la casella di colonna 8.

**Colonna 9 (IMU non dovuta):** barrare la casella se il terreno rientra tra le ipotesi di esenzione descritte nel paragrafo "Terreni esenti IMU". In tali casi sul reddito dominicale del terreno sono dovute l'Irpef e le relative addizionali anche se il terreno non è affittato.

Se i dati del singolo terreno sono esposti su più righi, la casella della presente colonna va barrata solo sul primo dei righi compilati, in quanto si riferisce all'intero periodo d'imposta.

**Colonna 10 (Coltivatore diretto o IAP):** barrare la casella nel caso di coltivatore diretto e di imprenditore agricolo professionale (IAP) iscritto nella previdenza agricola, in tal caso i redditi dominicali e agrari non concorrono alla formazione della base imponibile ai fini dell'imposta sul reddito delle persone fisiche.

Se tale condizione è riferita solo ad una parte dell'anno è necessario compilare due distinti righi (compilando la casella "Continuazione") barrando la casella "Coltivatore diretto o IAP" solo nel rigo relativo al periodo nel quale si è verificata tale condizione. Se nell'anno d'imposta si sono verificate diverse situazioni per uno stesso terreno (variazioni di quote di possesso, terreno dato in affitto, ecc.), la presente casella va barrata in tutti i righi per i quali sussiste la condizione agevolativa.

**Colonna 11 (Reddito dominicale imponibile) e colonna 13 (Reddito fondiario non imponibile)**: nella colonna 11 va indicato il reddito dominicale imponibile del terreno affittato ovvero non affittato per il quale non è dovuta l'IMU.

Nella colonna 13 va indicato il reddito dominicale non imponibile del terreno non affittato per il quale è dovuta l'IMU ed il reddito dominicale dei coltivatori diretti e degli imprenditori agricoli professionali di cui all'articolo 1 del decreto legislativo 29 marzo 2004, n. 99, iscritti nella previdenza agricola.

- **A) Dati del singolo terreno esposti in un solo rigo** (ad esempio nel corso dell'anno 2019 non sono variati il titolo di utilizzo del terreno e la quota di possesso):
	- **1) Presenza nella colonna 2 (Titolo)** dei **codici 1, 7, 8, 9:**
		- n se nella colonna 7 (Casi particolari) non è presente alcun codice o è presente il codice 3 il reddito dominicale è pari all'importo indicato in colonna 1, rivalutato dell'80% e aumentato del 30% se non è barrata la casella di colonna 10 o se è barrata non si applica l'ulteriore rivalutazione , rapportato ai giorni (col. 4) ed alla percentuale di possesso (col. 5);
		- n se nella colonna 7 (Casi particolari) è presente il codice 2 il reddito dominicale è uguale a zero.
		- Il reddito calcolato con le modalità sopra descritte va riportato:
		- n se non è compilata la casella di colonna 9 "Imu non dovuta" ovvero è barrata la casella di colonna 10 "Coltivatore diretto o IAP", nella colonna 13 (Reddito fondiario non imponibile);
		- n se è compilata la casella di colonna 9 "Imu non dovuta" e non è barrata la casella di colonna 10 "Coltivatore diretto o IAP", nella colonna 11 (Reddito dominicale imponibile).

## **2) Presenza nella colonna 2 (Titolo) del codice 2:**

- $\blacksquare$  se nella colonna 7 (Casi particolari) non è presente alcun codice:
	- 1) calcolate il reddito dominicale rapportando l'importo indicato nella colonna 1, rivalutato dell'80% e aumentato del 30% se non è barrata la casella di colonna 10 o se è barrata non si applica l'ulteriore rivalutazione, ai giorni (col. 4) e alla percentuale di possesso (col. 5);
	- 2) rapportate il canone di affitto in regime legale di determinazione (col. 6) alla percentuale di possesso (col. 5);
	- 3) se l'importo di cui al punto 2 risulta inferiore all'80 per cento di quello indicato al punto 1, il reddito è dato dall'importo calcolato al punto 2; se, viceversa, l'importo di cui al punto 2 risulta superiore o uguale all'80 per cento di quello determinato al punto 1, il reddito è dato dall'importo calcolato al punto 1;
- $\blacksquare$  se nella colonna 7 (Casi particolari) è presente il codice 4:
	- 1) calcolate il reddito dominicale rapportando l'importo indicato nella colonna 1, aumentato del 30% se non è barrata la casella di colonna 10 o se è barrata non si applica l'ulteriore rivalutazione, ai giorni (col. 4) e alla percentuale di possesso (col. 5);
	- 2) rapportate il canone di affitto in regime legale di determinazione (col. 6) alla percentuale di possesso (col. 5);
	- 3) se l'importo di cui al punto 2 risulta inferiore all'80 per cento di quello indicato al punto 1, il reddito è dato dall'importo calcolato al punto 2; se, viceversa, l'importo di cui al punto 2 risulta superiore o uguale all'80 per cento di quello determinato al punto 1, il reddito è dato dall'importo calcolato al punto 1;
- n se nella colonna 7 (Casi particolari) sono presenti i codici 2 o 6, il reddito dominicale è uguale a zero e pertanto la colonna 11 non va compilata.
	- Il reddito calcolato con le modalità sopra descritte va riportato:
- n se è barrata la casella di colonna 10 "Coltivatore diretto o IAP", nella colonna 13 (Reddito fondiario non imponibile);
- n se non è barrata la casella di colonna 10 "Coltivatore diretto o IAP", nella colonna 11 (Reddito dominicale imponibile).

## **(Reddito fondiario non imponibile)**;

**3)** Presenza nella **colonna 2 (Titolo)** del **codice 3:**

- n se nella colonna 7 (Casi particolari) non è presente alcun codice, il reddito dominicale è pari all'importo indicato in colonna 1, rivalutato dell'80% e aumentato del 30% se non è barrata la casella di colonna 10 o se è barrata non si applica l'ulteriore rivalutazione, rapportato ai giorni (col. 4) ed alla percentuale di possesso (col. 5);
- n se nella colonna 7 (Casi particolari) è presente il codice 4, il reddito dominicale è pari all'importo indicato in colonna 1, aumentato del 30% se non è barrata la casella di colonna 10 o se è barrata non si applica l'ulteriore rivalutazione, rapportato ai giorni (col. 4) ed alla percentuale di possesso (col. 5);
- n se nella colonna 7 (Casi particolari) sono presenti i codici 2 o 6, il reddito dominicale è uguale a zero;

Il reddito calcolato con le modalità sopra descritte va riportato;

- n se è barrata la casella di colonna 10 "Coltivatore diretto o IAP", nella colonna 13 (Reddito fondiario non imponibile);
- n se non è barrata la casella di colonna 10 "Coltivatore diretto o IAP", nella colonna 11 (Reddito dominicale imponibile).

**4)** Presenza nella **colonna 2 (Titolo)** del **codice 4,** il reddito dominicale è uguale a zero e pertanto le colonne 11 e 13 non vanno compilate.

**B) Dati del singolo terreno esposti in più righi** (ad esempio nel corso dell'anno 2019 sono variati il titolo di utilizzo del terreno o la quota di possesso):

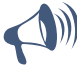

Quando i dati di un terreno sono esposti in più righi gli importi relativi al reddito dominicale imponibile e fondiario non imponibile (colonne 11 e 13) devono essere riportati esclusivamente sul primo dei righi utilizzati per indicare i dati del **terreno stesso.**

- n considerare solo i righi nei quali è stato indicato uno dei titoli 1, 4, 7, 8 e 9 con riferimento al terreno per il quale non risulta compilata la casella "Imu non dovuta" ovvero è barrata la casella di colonna 10 "Coltivatore diretto o IAP": calcolare per ciascun rigo la quota di reddito dominicale non imponibile utilizzando le regole descritte per il terreno presente su un solo rigo e riportare il totale delle quote così determinate nella colonna 13 (Reddito fondiario non imponibile) del primo rigo utilizzato per l'indicazione dei dati del terreno;
- n considerare solo i righi nei quali è stato indicato uno dei titoli 1, 4, 7, 8 e 9 con riferimento al terreno per il quale risulta compilata la casella "Imu non dovuta" e non è barrata la casella di colonna 10 "Coltivatore diretto o IAP": calcolare per ciascun rigo la quota di

reddito dominicale imponibile utilizzando le regole descritte per il terreno presente su un solo rigo e riportare il totale delle quote così determinate nella colonna 11 (Reddito dominicale imponibile) del primo rigo utilizzato per l'indicazione dei dati del terreno;

n considerare solo i righi nei quali è stato indicato uno dei titoli 2 e 3: per calcolare il reddito dominicale seguire le istruzioni contenute in Appendice, alla voce "Terreni in affitto - Casi particolari";

## **Colonna 12 (Reddito agrario imponibile) e colonna 13 (Reddito fondiario non imponibile).**

Nella colonna 12 va indicato il reddito agrario imponibile del terreno

Nella colonna 13 va indicato il reddito agrario dei coltivatori diretti e degli imprenditori agricoli professionali di cui all'articolo 1 del decreto legislativo 29 marzo 2004, n. 99, iscritti nella previdenza agricola.

#### **A) Dati del singolo terreno esposti in un solo rigo** (ad esempio nel corso dell'anno 2019 non sono variati il titolo di utilizzo del terreno e la quota di possesso):

- **1)** Presenza nella **colonna 2 (Titolo)** del **codice 1:**
	- n se nella colonna 7 (Casi particolari) non è presente alcun codice il reddito agrario è pari all'importo indicato in colonna 3 (reddito agrario) rivalutato dell'70% e aumentato del 30% se non è barrata la casella di colonna 10 o se è barrata non si applica l'ulteriore rivalutazione, rapportato ai giorni (col. 4) ed alla percentuale di possesso (col. 5);
	- se nella colonna 7 (Casi particolari) è presente il codice 2, il reddito agrario è uguale a zero
	- n se nella colonna 7 (Casi particolari) è presente il codice 3, il reddito agrario è pari all'importo indicato in colonna 3 (Reddito agrario), rivalutato dell'70% e aumentato del 30% se non è barrata la casella di colonna 10 o se è barrata non si applica l'ulteriore rivalutazione, in quanto già rapportato alla percentuale di partecipazione ed al periodo di durata del contratto;
- **2)** Presenza nella **colonna 2 (Titolo)** dei **codici 4, 7, 8, 9:**
	- n se nella colonna 7 (Casi particolari) non è presente alcun codice, il reddito agrario è pari all'importo indicato in colonna 3 (reddito agrario) rivalutato dell'70% e aumentato del 30% se non è barrata la casella di colonna 10 o se è barrata non si applica l'ulteriore rivalutazione, rapportato ai giorni (col. 4) ed alla percentuale di possesso (col. 5);
	- n se nella colonna 7 (Casi particolari) è presente il codice 4, il reddito agrario è pari all'importo indicato in colonna 3 (reddito agrario aumentato del 30% se non è barrata la casella di colonna 10 o se è barrata non si applica l'ulteriore rivalutazione, rapportato ai giorni (col. 4) ed alla percentuale di possesso (col. 5);
	- se nella colonna 7 (Casi particolari) sono presenti i codici 2, 6, il reddito agrario è uguale a zero;
	- n se nella colonna 7 (Casi particolari) è presente il codice 3, il reddito agrario è pari all'importo indicato in colonna 3 (Reddito agrario), rivalutato dell'70% e aumentato del 30% se non è barrata la casella di colonna 10 o se è barrata non si applica l'ulteriore rivalutazione, in quanto già rapportato alla percentuale di partecipazione ed al periodo di durata del contratto;
- **3)** Presenza nella **colonna 2 (Titolo)** dei **codici 2 o 3:** il reddito agrario è uguale a zero e pertanto non dovete compilare questa colonna.

Il reddito calcolato con le modalità sopra descritte va riportato:

- se è barrata la casella di colonna 10 "Coltivatore diretto o IAP", nella colonna 13 (Reddito fondiario non imponibile);
- n se non è barrata la casella di colonna 10 "Coltivatore diretto o IAP", nella colonna 12 (Reddito agrario imponibile).
- **B) Dati del singolo terreno esposti in più righi** (ad esempio nel corso dell'anno 2019 sono variati il titolo di utilizzo del terreno o la quota di possesso): il reddito agrario del terreno è dato dalla somma delle quote di reddito agrario calcolate per ogni singolo rigo così come descritto nel precedente paragrafo. Gli importi relativi al reddito agrario imponibile e fondiario non imponibile (colonne 12 e 13) devono essere riportati esclusivamente sul primo dei righi utilizzati per indicare i dati del terreno stesso.

**Rigo RA23 (Totali)**: indicare il totale o i totali degli importi delle colonne 11, 12 e 13.

Gli importi delle colonne 11 e 12 dovranno essere riportati, unitamente ad eventuali altri redditi, nel rigo RN1 colonna 5. Il totale dei redditi dei terreni può essere trascritto e poi sommato agli altri redditi IRPEF nello "Schema riepilogativo dei redditi e delle ritenute" che trovate nelle istruzioni relative alla compilazione del quadro RN. L'importo della colonna 13 va riportato nel rigo RN50, col. 2. Se è stato compilato più di un quadro RA occorre riportare i totali dei redditi dominicale e agrario nel rigo RA23 del primo quadro utilizzato (Mod. N. 1).

## 6. QuadRo RB – Redditi dei fabbricati e altri dati

## **Devono utilizzare questo quadro**:

- n i proprietari di fabbricati situati nel territorio dello Stato italiano che sono o devono essere iscritti nel catasto dei fabbricati come dotati di rendita;
- n i titolari dell'usufrutto o altro diritto reale su fabbricati situati nel territorio dello Stato italiano che sono o devono essere iscritti nel catasto fabbricati con attribuzione di rendita. In caso di usufrutto o altro diritto reale (es. uso o abitazione) il titolare della sola "nuda proprietà" non deve dichiarare il fabbricato. Si ricorda che il diritto di abitazione spetta, ad esempio, al coniuge superstite ai sensi dell'art. 540 del Codice Civile, tale diritto si estende anche alle pertinenze della casa adibita ad abitazione principale;
- n i possessori di fabbricati che vengono utilizzati in modo promiscuo, cioè sia per usi personali o familiari che per attività professionali, artigianali o d'impresa;
- n coloro che esercitano attività d'impresa per gli immobili che, pur utilizzati per l'esercizio della propria attività, non sono considerati relativi all'impresa in quanto non sono stati indicati nell'inventario o nel registro dei beni ammortizzabili oppure sono stati esclusi, in base alla normativa vigente, dal patrimonio dell'impresa;
- n i possessori di immobili che, secondo le leggi in vigore, non hanno i requisiti per essere considerati rurali.

#### **Non producono reddito di fabbricati e quindi non vanno dichiarati:**

n le costruzioni rurali utilizzate come abitazione che appartengono al possessore o all'affittuario dei terreni ed effettivamente adibite ad usi agricoli. In tale caso il relativo reddito è già compreso in quello catastale del terreno. I requisiti per il riconoscimento della ruralità dell'immobile, validi con decorrenza 1° dicembre 2007, sono contenuti nell'art. 9 del D.L. n. 557/93, come modificato dall'art. 42-bis del D.L. n. 159/2007 e dall'art. 1 comma 275, della legge n. 244/2007. Le unità immobiliari che sulla base della normativa vigente non hanno i requisiti per essere considerate rurali devono essere dichiarate utilizzando, in assenza di quella definitiva, la rendita presunta. Sono comunque considerate produttive di reddito di fabbricati le unità immobiliari che rientrano nelle categorie A/1 e A/8 e quelle che hanno caratteristiche di lusso;

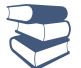

*Consultare in Appendice "Attività agricole".*

- n le costruzioni strumentali alle attività agricole, comprese quelle destinate alla protezione delle piante, alla conservazione dei prodotti agricoli, alla custodia delle macchine, degli attrezzi e delle scorte occorrenti per la coltivazione;
- $\blacksquare$  i fabbricati rurali destinati all'agriturismo;
- n gli immobili per i quali sono state rilasciate licenze, concessioni o autorizzazioni per restauro, risanamento conservativo e ristrutturazione edilizia. Il proprietario non deve dichiarare l'immobile solo per il periodo al quale si riferisce il provvedimento e solo se durante questo periodo non ha utilizzato l'immobile;
- n gli immobili completamente adibiti a musei, biblioteche, archivi, cineteche ed emeroteche aperti al pubblico. Il proprietario non deve denunciare l'immobile quando dalla sua utilizzazione non gli deriva alcun reddito per l'intero anno. Tale circostanza deve essere comunicata all'ufficio dell'Agenzia delle entrate entro tre mesi dalla data in cui ha avuto inizio;
- n gli immobili destinati esclusivamente all'esercizio del culto e le loro pertinenze, nonché i monasteri di clausura, a meno che non siano dati in locazione;
- n gli immobili adibiti esclusivamente alla propria attività professionale e d'impresa.

Non vanno altresì dichiarati, in quanto considerati compresi nel reddito dominicale ed agrario dei terreni su cui insistono, i redditi dei fabbricati situati nelle zone rurali e non utilizzabili come abitazione alla data del 7 maggio 2004, che vengono ristrutturati nel rispetto della vigente disciplina edilizia dall'imprenditore agricolo proprietario e che acquisiscono i requisiti di abitabilità previsti dalle vigenti norme, se concessi in locazione dall'imprenditore agricolo.

Tale disciplina si applica solo per il periodo del primo contratto di locazione che deve avere una durata compresa tra cinque e nove anni (art. 12 del D.Lgs. n. 99 del 29 marzo 2004, in vigore dal 7 maggio 2004).

## **Abitazione principale**

Per l'anno 2019, in generale, non è dovuta l'Imu per l'abitazione principale e le relative pertinenze (classificate nelle categorie catastali C/2, C/6, C/7, nella misura massima di un'unità pertinenziale per ciascuna delle categorie catastali), pertanto il relativo reddito concorre alla formazione del reddito complessivo ai fini Irpef. Tuttavia è prevista una deduzione dal reddito complessivo di un importo fino all'ammontare della rendita catastale dell'unità immobiliare stessa e delle relative pertinenze.

Diversamente, non sono dovute l'Irpef e le addizionali per le abitazioni principali e pertinenze per le quali è dovuta l'Imu per il 2019 (ad esempio abitazioni classificate nelle categorie catastali A/1, A/8 e A/9 – "abitazioni di lusso").

In queste ipotesi va indicato il codice 2 nella colonna 12 "Casi particolari Imu" e poiché il reddito dell'abitazione principale non concorre al reddito complessivo, non spetta la relativa deduzione.

#### **Fabbricati non locati**

In generale, l'IMU sostituisce l'Irpef e le relative addizionali dovute con riferimento ai redditi dei fabbricati non locati, compresi quelli concessi in comodato d'uso gratuito (codici '2', '9', '10', '15' nella colonna 2 dei righi da RB1 a RB9), i quali vanno comunque indicati.

Pertanto, nel quadro RB devono essere indicati i dati di tutti gli immobili posseduti (ad eccezione degli immobili che non vanno dichiarati, sopra elencati), ma il reddito dei fabbricati è calcolato tenendo conto esclusivamente degli immobili concessi in locazione. I fabbricati locati sono individuati dai seguenti codici, indicati nella colonna 2 'Utilizzo' dei righi da RB1 a RB9: '3' locazione a canone libero, '4' equo canone, '8' locazione a canone concordato agevolato, '11' locazione parziale dell'abitazione principale a canone libero, '12' locazione parziale dell'abitazione principale a canone concordato agevolato e '14' locazione agevolata di immobile situato in Abruzzo**.** Sono previste le seguenti eccezioni:

- n per alcune categorie di immobili può essere prevista l'esenzione totale dall'IMU. In questo caso nella colonna 12 "Casi particolari Imu" va indicato il codice 1. Dal 2016, per l'unità immobiliare concessa in comodato ai parenti in linea retta entro il primo grado, che la utilizzano come abitazione principale, non deve essere indicato tale codice in quanto è prevista la riduzione al 50 per cento dell'IMU invece dell'esenzione totale (legge n. 208 del 28 dicembre 2015 art.1 comma 10);
- n se gli immobili ad uso abitativo (Categorie catastali A1 A11, escluso A10) non locati e assoggettati all'Imu sono situati nello stesso comune nel quale si trova l'immobile adibito ad abitazione principale (anche se fabbricato rurale), il relativo reddito concorre alla formazione della base imponibile dell'Irpef e delle relative addizionali nella misura del 50 per cento. In questo caso nella colonna 12 "Casi particolari Imu" va indicato il codice 3. Si ricorda che per abitazione principale si intende quella nella quale il proprietario (o titolare di altro diritto reale), o i suoi familiari dimorano abitualmente (codice 1 nella colonna 2).

#### **Locazioni per finalità abitative e immobili classificati nella categoria catastale C/1 – Cedolare secca**

Per le abitazioni e gli immobili classificati nella categoria catastale C/1 (di superficie fino a 600 metri quadrati, escluse le pertinenze, e le relative pertinenze locate congiuntamente) concessi in locazione è possibile scegliere un regime di tassazione definito **"cedolare secca"**

sugli affitti (art. 3 del decreto legislativo 14 marzo 2011, n. 23) che prevede l'applicazione di un'imposta che sostituisce, oltre che l'Irpef e le addizionali regionale e comunale, anche le imposte di registro e di bollo relative al contratto di locazione. L'opzione per la cedolare secca può essere esercitata anche per le unità immobiliari abitative locate nei confronti delle cooperative edilizie per la locazione o enti senza scopo di lucro, purché sublocate a studenti universitari e date a disposizione dei comuni con rinuncia all'aggiornamento del canone di locazione o assegnazione.

L'opzione per l'applicazione della cedolare secca comporta che i canoni tassati con l'imposta sostitutiva sono esclusi dal reddito complessivo e, di conseguenza, non rilevano ai fini della progressività delle aliquote IRPEF.

L'opzione per tale regime spetta esclusivamente al **locatore** titolare del diritto di proprietà o di altro diritto reale di godimento sull'immobile, per contratti di locazione aventi ad oggetto **immobili ad uso abitativo** e relative pertinenze **locati per finalità abitative**.

Il regime della cedolare secca è stato esteso ai contratti di locazione stipulati nell'anno 2019, aventi ad oggetto unità immobiliari classificate nella categoria catastale C/1 e le relative pertinenze locate congiuntamente. Per fruire della circolare secca le unità immobiliari devono avere una superfice fino a 600 metri quadri. Nel computo dei metri quadri non si tiene conto della superfice delle pertinenze.

Il regime sostitutivo agevolato non è applicabile ai contratti stipulati nel 2019, qualora alla data del 15 ottobre 2018 risulti in corso un contratto non scaduto, tra i medesimi soggetti e per lo stesso immobile. Tuttavia, qualora tale contratto sia giunto nel corso del 2019 alla sua scadenza naturale, è possibile stipulare il nuovo contratto optando per il regime agevolato della cedolare.

Il locatore, per beneficiare del regime della cedolare secca, deve comunicare preventivamente al conduttore, tramite lettera raccomandata, la scelta per il regime alternativo di tassazione e la conseguente rinuncia, per il corrispondente periodo di durata dell'opzione, ad esercitare la facoltà di chiedere l'aggiornamento del canone a qualsiasi titolo.

La **base imponibile** della cedolare secca è costituita dal **canone di locazione annuo** stabilito dalle parti, al quale si applica un'**aliquota del 21%** per i contratti disciplinati dal codice civile o a canone libero.

Dal 2014, per le sole locazioni di immobili adibiti ad uso abitativo e relative pertinenze, è prevista anche un'**aliquota agevolata del 10%** per i contratti di locazione a canone concordato (o concertato) sulla base di appositi accordi tra le organizzazioni della proprietà edilizia e degli inquilini (art. 2, comma 3, della legge n. 431 del 1998 e art. 8 della medesima legge) relativi ad abitazioni site nei comuni con carenze di disponibilità abitative individuati dall'articolo 1, comma 1, lettere a) e b) del decreto-legge 30 dicembre 1988, n. 551 (Bari, Bologna, Catania, Firenze, Genova, Milano, Napoli, Palermo, Roma, Torino e Venezia, nonché i comuni confinanti con gli stessi e gli altri comuni capoluogo di provincia) e negli altri comuni ad alta tensione abitativa individuati dal CIPE con apposite delibere (codice 8 nella colonna "Utilizzo" della sezione I del quadro RB).

L'aliquota agevolata si applica anche ai contratti di locazione a canone concordato stipulati nei comuni per i quali è stato deliberato, nei cinque anni precedenti la data di entrata in vigore (28 maggio 2014) della legge di conversione del decreto, lo stato di emergenza a seguito del verificarsi degli eventi calamitosi di cui all'art. 2, comma 1, lettera c), della legge 24 febbraio 1992, n. 225. In questo caso, deve essere barrata la casella di colonna 19 "Stato di emergenza".

Si ricorda che al fine di fruire dell'aliquota agevolata del 10% per i contratti di locazione a canone concordato "non assistiti" occorre acquisire l'attestazione rilasciata dalle organizzazioni firmatarie dell'accordo, con la quale viene confermata la rispondenza del contenuto economico e normativo del contratto di locazione all'Accordo Territoriale.

L'opzione per il regime della cedolare secca si esprime in sede di registrazione del contratto e produce effetti per l'intera durata del contratto, salva la possibilità di revoca.

L'opzione viene espressa in dichiarazione solo per i contratti di locazione per i quali non sussiste l'obbligo di registrazione (contratti di durata non superiore a trenta giorni complessivi nell'anno), salvo che il contribuente provveda alla registrazione volontaria o in caso d'uso del contratto prima della presentazione della dichiarazione dei redditi. In tal caso l'opzione deve essere esercitata in sede di registrazione del contratto.

In entrambi i casi (opzione in sede di registrazione e opzione in dichiarazione) nella **sezione I del quadro RB** vanno indicati i **dati dell'immobile** concesso in locazione e va barrata la casella di colonna 11 "**Cedolare secca**", Si ricorda, infine, che il reddito fondiario assoggettato alla cedolare secca deve essere aggiunto al reddito complessivo solo per determinare la condizione di familiare fiscalmente a carico, per calcolare le detrazioni per carichi di famiglia, le detrazioni per redditi di lavoro dipendente, di pensione ed altri redditi, le detrazioni per canoni di locazione e, in generale, per stabilire la spettanza o la misura di agevolazioni collegate al reddito (es. I.S.E.E. e assegni per il nucleo familiare).

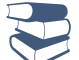

Per ulteriori chiarimenti e approfondimenti sulla cedolare secca si possono consultare sul sito www.agenziaentrate.gov.it, il Provvedimento del Direttore dell'Agenzia delle Entrate 7 aprile 2011, la circolare dell'Agenzia delle entrate n. 26/E del 1° giugno 2011 e n. 20/E del 4 giugno 2012 e n. 47/E del 20 dicembre 2012 e decreto legge n. 193 del 22 ottobre 2016, convertito, con modificazioni, dalla legge 1° dicembre 2016 n. 225, la risoluzione n. 115/E del 1 settembre 2017 e la circolare n. 8/E del 7 aprile 2017 *e la circ. n. 13 del 31 maggio 2019.*

#### **Locazioni brevi per finalità abitative e anche turistiche**

A partire dal 1° giugno 2017 è stata introdotta un'apposita disciplina fiscale per le locazioni di immobili ad uso abitativo, situati in Italia, la cui durata non supera i 30 giorni, stipulati da persone fisiche al di fuori dell'esercizio di attività d'impresa.

La nuova disciplina si applica ai soli contratti stipulati a partire dal 1° giugno 2017. Un contratto si considera stipulato a partire dal 1°giugno 2017 se a partire da tale data il locatario ha ricevuto la conferma della prenotazione.

Il termine di 30 giorni deve essere considerato in relazione ad ogni singola pattuizione contrattuale; anche nel caso di più contratti stipulati nell'anno tra le stesse parti, occorre considerare ogni singolo contratto, fermo restando tuttavia che se la durata delle locazioni che intervengono nell'anno tra le medesime parti sia complessivamente superiore a 30 giorni devono essere posti in essere gli adempimenti connessi alla registrazione del contratto.

La nuova disciplina si applica sia nel caso in cui i contratti siano stipulati direttamente tra locatore (proprietario o titolare di altro diritto reale, sublocatore o comodatario) e conduttore, sia nel caso in cui in tali contratti intervengano soggetti che esercitano attività d'intermediazione immobiliare, anche attraverso la gestione di portali online, che mettono in contatto persone in ricerca di un immobile con persone che dispongono di unità immobiliari da locare.

Il contratto di locazione breve può avere ad oggetto, unitamente alla messa a disposizione dell'immobile abitativo, la fornitura di biancheria e la pulizia dei locali nonché di altri servizi che corredano la messa a disposizione dell'immobile, come ad esempio, la fornitura di utenze, wi-fi, aria condizionata. La disciplina in esame non è invece applicabile se insieme alla messa a disposizione dell'abitazione sono forniti servizi aggiuntivi che non presentano una necessaria connessione con la finalità residenziale dell'immobile, quali ad esempio, la fornitura della colazione, la somministrazione di pasti, la messa a disposizione di auto a noleggio o di guide turistiche o di interpreti.

Attenzione! In conseguenza dell'introduzione di tale normativa cambia la tassazione del canone di locazione dell'immobile concesso in locazione dal comodatario per periodi non superiori a 30 giorni: in tal caso il reddito del canone di locazione è tassato in capo al comodatario come reddito diverso e quindi da indicare nel quadro RL. Il proprietario dell'immobile indicherà nel qua**dro RB la sola rendita catastale dell'immobile concesso in comodato gratuito.**

La nuova disciplina, inoltre, prevede che se i contratti di locazione breve sono stati conclusi con l'intervento di soggetti che esercitano attività di intermediazione immobiliare, anche attraverso la gestione di portali on-line, i canoni di locazione sono assoggettati ad una ritenuta del 21% se tali soggetti intervengono anche nel pagamento o incassano i canoni o i corrispettivi derivanti dai contratti di locazione breve. La ritenuta è effettuata nel momento in cui l'intermediario riversa le somme al locatore.

La ritenuta è applicata sull'importo del canone o corrispettivo lordo indicato nel contratto di locazione breve; non devono essere assoggettati a ritenuta eventuali penali o caparre o depositi cauzionali in quanto si tratta di somme di denaro diverse ed ulteriori rispetto al corrispettivo.

Nell'importo del corrispettivo lordo sono incluse anche:

– le somme corrisposte per le spese per servizi accessori eccetto il caso in cui tali spese siano sostenute direttamente dal conduttore o siano a questi riaddebitate dal locatore sulla base dei costi e dei consumi effettivamente sostenuti;

– l'importo della provvigione dovuta all'intermediario se è trattenuta dall'intermediario sul canone dovuto al locatore in base al contratto. La ritenuta è a titolo d'imposta se in dichiarazione dei redditi o all'atto della registrazione del contratto si opta per l'applicazione della cedolare secca, altrimenti è a titolo d'acconto.

Gli intermediari che effettuano la ritenuta, sono tenuti a certificare le ritenute operate ai locatori mediante il rilascio della Certificazione Unica.

Al riguardo si ricorda che il reddito fondiario derivante dalla locazione effettuata nel corso del 2019 va riportato in dichiarazione anche se il corrispettivo è stato percepito nel corso del 2018 ed è indicato nella Certificazione Unica – Locazioni brevi 2019. Il medesimo reddito fondiario va indicato in dichiarazione anche se il corrispettivo non è stato ancora percepito o, se percepito, la Certificazione Unica non è stata rilasciata; mentre se il corrispettivo è stato percepito nel 2019 ma il periodo di locazione avviene nel corso del 2020, la tassazione va rinviata all'anno in cui la locazione è effettivamente effettuata.

Il reddito derivante dalla sublocazione o dalla locazione del comodatario va tassato nell'anno in cui il corrispettivo è percepito senza tener conto di quando effettivamente il soggiorno ha avuto luogo.

Si ricorda che il reddito fondiario assoggettato alla cedolare secca viene aggiunto al reddito complessivo solo per determinare la condizione di familiare fiscalmente a carico, per calcolare le detrazioni per carichi di famiglia, le detrazioni per redditi di lavoro dipendente, di pensione ed altri redditi, le detrazioni per canoni di locazione e per stabilire la spettanza o la misura di agevolazioni collegate al reddito (ad esempio valore I.S.E.E. e assegni per il nucleo familiare).

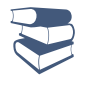

Per ulteriori chiarimenti e approfondimenti sulle locazioni brevi si possono consultare, sul sito www.agenziaentrate.gov.it, il provvedimento del Direttore dell'Agenzia delle Entrate 12 luglio 2017 e la circolare n. 24/E del 12 ottobre 2017 e circolare n. 13 del *31 maggio 2019.*

## casI PaRTIcolaRI

#### **Redditi da proprietà condominiali**

I locali per la portineria, l'alloggio del portiere e gli altri servizi di proprietà condominiale dotati di rendita catastale autonoma devono essere dichiarati dal singolo condomino solo se la quota di reddito che gli spetta per ciascuna unità immobiliare è superiore a euro 25,82. L'esclusione non si applica per gli immobili concessi in locazione e per i negozi.

#### **Soci di cooperative edilizie**

I soci di cooperative edilizie non a proprietà indivisa assegnatari di alloggi, anche se non ancora titolari di mutuo individuale, devono dichiarare il reddito dell'alloggio assegnato con verbale di assegnazione della cooperativa. Analogo obbligo vale per gli assegnatari di alloggi che possono essere riscattati o per i quali è previsto un patto di futura vendita da parte di Enti come lo IACP (Istituto Autonomo Case Popolari), ex INCIS (Istituto Nazionale Case per gli Impiegati dello Stato), ecc.

#### **Redditi di natura fondiaria e fabbricati situati all'estero**

I redditi di natura fondiaria derivanti dai lastrici solari e dalle aree urbane e i fabbricati situati all'estero devono essere dichiarati nel quadro RL, contenuto nel Fascicolo 2.

#### **Immobili in comodato**

Gli immobili concessi in comodato non devono essere dichiarati dal comodatario (es. un familiare che utilizza gratuitamente l'immobile) ma dal proprietario.

In caso di locazioni brevi, il proprietario continua ad indicare nella propria dichiarazione dei redditi gli immobili concessi in comodato, mentre il reddito relativo alle locazioni poste in essere dal comodatario deve essere dichiarato dal comodatario stesso nel quadro RL in quanto reddito diverso.

#### **Fabbricati oggetto di ordinanze sindacali di sgombero adottate a seguito del crollo del Ponte Morandi**

Per i fabbricati oggetto di ordinanze sindacali di sgombero adottate a seguito del crollo del Ponte Morandi a Genova, i relativi redditi non concorrono alla formazione del reddito imponibile a decorrere dall'intero anno d'imposta 2018 e fino al 31 dicembre 2020. Pertanto, a differenza di quanto indicato nella voce d'appendice dedicata agli "Immobili inagibili", per l'anno d'imposta 2018 e 2019, per lo stesso immobile sarà sufficiente compilare un unico rigo in cui in colonna 7 sarà indicato il codice '1' e come tipologia utilizzo sarà indicato il codice '9'. Non beneficiano dell'esenzione i redditi derivanti dalle locazioni brevi stipulati dal comodatario dell'immobile che vanno indicati nel quadro RL.

#### **Contratti di locazione di tipo "transitorio" e cedolare secca:**

L'aliquota ridotta della cedolare secca si applica anche ai contratti transitori da 1 a 18 mesi, a condizione che si tratti di un contratto di locazione a canone concordato relativo ad abitazioni ubicate nei comuni con carenze di disponibilità abitative o in quelli ad alta tensione abitativa. Per fruire dell'aliquota agevolata al 10% occorre indicare nella colonna 2 dei righi da RB1 a RB9 il codice '8'. In caso di tassazione ordinaria non spetta l'abbattimento del 30% e va utilizzato il codice '3'.

## coMPIlazIone del QuadRo RB

Il quadro è composto da due sezioni: la prima (RB1-RB11) va utilizzata per dichiarare i redditi dei fabbricati e la seconda (RB21- RB23) va utilizzata per indicare i dati relativi ai contratti di locazione.

Il quadro deve essere compilato anche se i redditi non sono variati rispetto all'anno precedente.

#### sezIone I – Redditi dei fabbricati

Per ciascun immobile va compilato un rigo del quadro RB (da RB1 a RB9). Se nel corso del 2019 è variato l'utilizzo dell'immobile (abitazione principale, a disposizione, locata con tassazione ordinaria, locata con cedolare secca, ecc.) o la quota di possesso o l'immobile è stato distrutto o dichiarato inagibile a seguito di eventi calamitosi, dovete compilare un rigo per ogni diversa situazione, barrando la casella "continuazione" di colonna 8.

Se dovete utilizzare più di nove righi per dichiarare i fabbricati va compilato un quadro aggiuntivo ricordando di numerare progressivamente la casella "Mod. N." posta in alto a destra del Modello. In questo caso scrivete il totale del reddito dei fabbricati nel rigo RB10 del primo quadro che avete utilizzato (Mod. N. 1).

In questa sezione devono essere indicati:

- n i dati degli immobili concessi in locazione, sia se si intende assoggettare il reddito a tassazione ordinaria sia nel caso di opzione per il regime della cedolare secca;
- n i dati degli immobili non concessi in locazione (es. abitazione principale, immobili a disposizione o concessi in comodato d'uso gratuito).

#### **Righi da RB1a RB9**

La rendita catastale dei fabbricati va indicata nella colonna 1 senza operare alcuna rivalutazione. La rivalutazione del 5 per cento della rendita sarà effettuata nella fase di determinazione della base imponibile.

Per ciascun immobile indicare i seguenti dati:

**Colonna 1** (**Rendita catastale non rivalutata**): indicare l'ammontare della rendita catastale senza operare alcuna rivalutazione. Per gli immobili non censiti o con rendita catastale non più adeguata indicare la rendita catastale presunta.

Nel caso di immobile di interesse storico o artistico la rendita catastale va riportata nella misura ridotta del 50 per cento.

**Colonna 2** (**Utilizzo**). Indicare uno dei codici di seguito elencati che individuano l'utilizzo dell'immobile:

**'1'** immobile utilizzato come **abitazione principale**. Si considera abitazione principale quella nella quale il contribuente o i suoi familiari (coniuge, parenti entro il terzo grado ed affini entro il secondo grado) dimorano abitualmente. Per l'abitazione principale compete la deduzione dal reddito complessivo fino all'ammontare della rendita catastale dell'unità immobiliare stessa e delle relative pertinenze. La deduzione va indicata nel rigo RN2. La deduzione spetta anche quando l'unità immobiliare costituisce la dimora principale soltanto dei familiari del contribuente che vi risiedono. È bene ricordare che la deduzione per l'abitazione principale compete per una sola unità immobiliare, per cui se un contribuente possiede due immobili, uno adibito a propria abitazione principale ed uno utilizzato da un proprio familiare, la deduzione spetta esclusivamente per il reddito dell'immobile adibito ad abitazione principale del contribuente. La deduzione per l'abitazione principale spetta anche nel caso in cui si trasferisce la propria dimora abituale a seguito di ricovero permanente in istituti di ricovero o sanitari, purché l'unità immobiliare non risulti locata.

Se l'unità immobiliare in parte è utilizzata come abitazione principale e in parte è concessa in locazione indicare in questa colonna il codice 11 o 12. Per le abitazioni principali e le pertinenze assoggettate a IMU non sono dovute Irpef e addizionali. Si tratta, ad esempio, delle abitazioni principali classificate nelle categorie catastali A/1, A/8 e A/9 ("abitazioni di lusso"). In questo caso nella col. 12 (Casi particolari IMU) va indicato il codice 2 e poiché il reddito dell'abitazione principale non concorre al reddito complessivo, non spetta la relativa deduzione;

- **'2'** immobile, ad uso abitativo, **tenuto a disposizione** oppure dato in uso gratuito (comodato) a persone diverse dai propri familiari (vedi istruzioni al codice '10'). Si tratta, ad esempio, dell'immobile posseduto in aggiunta a quello adibito ad abitazione principale del possessore o dei suoi familiari;
- **'3'** immobile **locato in regime di libero mercato,** anche per periodi non superiori a 30 giorni, o "patti in deroga" oppure concesso in locazione a canone "concordato" in mancanza dei requisiti descritti nelle istruzioni relative al codice '8'. Nel caso di opzione per il regime della cedolare secca va barrata la casella di colonna 11 "Cedolare secca". Il reddito va indicato nella colonna 14 "imponibile cedolare secca 21%";

- **'4'** immobile locato in regime legale di determinazione del canone o "**equo canone**". Nel caso di opzione per il regime della cedolare secca va barrata la casella di colonna 11 "Cedolare secca". Il reddito va indicato nella colonna 14 "imponibile cedolare secca 21%";
- **'5' pertinenza dell'abitazione principale** (box, cantina, ecc.) dotata di rendita catastale autonoma. Sono considerate pertinenze le unità immobiliari classificate o classificabili nelle categorie diverse da quelle ad uso abitativo, destinate ed effettivamente utilizzate in modo durevole al servizio dell'abitazione principale (anche se non appartengono allo stesso fabbricato). Se la pertinenza è assoggettata ad Imu nella colonna 12 "Casi particolari Imu" va indicato il codice 2;
- **'6'** immobile utilizzato in parte come abitazione principale e in parte per la propria attività;
- **'8'** immobile situato in un **comune ad alta densità abitativa** concesso in locazione a canone "concordato" (art. 2, comma 3, art. 5, comma 2 e art. 8 della legge n. 431 del 1998) in base agli accordi definiti in sede locale tra le organizzazioni dei proprietari e quelle degli inquilini più rappresentative a livello nazionale. Nel caso di applicazione della tassazione ordinaria, l'indicazione di questo codice comporta la riduzione del 30 per cento del reddito imponibile; nel caso di opzione per il regime della cedolare secca va barrata la casella di colonna 11 "Cedolare secca" e il reddito va indicato nella colonna 15 "imponibile cedolare secca 10%";
- n immobile, dato in **locazione a canone "concordato" con opzione per il regime della cedolare secca**, situato in uno dei comuni per i quali è stato deliberato negli ultimi cinque anni precedenti la data di entrata in vigore (28 maggio 2014) della legge di conversione del decreto, lo **stato di emergenza** a seguito del verificarsi di eventi calamitosi. In questo caso va barrata la casella di colonna 11 "Cedolare secca" e il reddito va indicato nella colonna 15 "imponibile cedolare secca 10%". Inoltre deve essere barrata la casella di colonna 19 "Stato di emergenza".

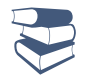

*Consultare in Appendice "Comuni ad alta densità abitativa".*

- **'9'** questo codice deve essere utilizzato se l'immobile non rientra in nessuno dei casi individuati con gli altri codici. Ad esempio il codice '9' va indicato nel caso di:
	- unità immobiliari prive di allacciamento alle reti dell'energia elettrica, acqua, gas, e di fatto non utilizzate, a condizione che tali circostanze risultino da apposita dichiarazione sostitutiva di atto notorio da esibire o trasmettere a richiesta degli uffici;
	- pertinenza di immobile tenuto a disposizione;
	- unità immobiliare tenuta a disposizione in Italia da contribuenti residenti all'estero o già utilizzata come abitazione principale (o pertinenza di abitazione principale) da contribuenti trasferiti temporaneamente in altro comune. Si ricorda che nel caso di più unità immobiliari ad uso abitativo tenute a disposizione dal contribuente residente all'estero, questo codice può essere indicato solo con riferimento ad una di esse;
	- bene di proprietà condominiale (locali per la portineria, l'alloggio del portiere, autorimesse collettive, ecc) dichiarato dal singolo condomino se la quota di reddito spettante è superiore alla soglia prevista dalla normativa vigente;
	- abitazione o pertinenza data in uso gratuito a terzi e da questi locata con il nuovo regime delle locazioni brevi;
- **'10'** abitazione o pertinenza data in uso gratuito a un proprio familiare a condizione che vi dimori abitualmente e ciò risulti dall'iscrizione anagrafica; oppure unità in comproprietà utilizzate come abitazione principale di uno o più comproprietari diversi dal dichiarante;
- **'11'** immobile in parte utilizzato come abitazione principale e in parte concesso in locazione in regime di libero mercato, anche per periodi non superiori a 30 giorni, o "patti in deroga".

Nel caso di opzione per il regime della cedolare secca va barrata la casella di colonna 11 "Cedolare secca" . Il reddito va indicato nella colonna 14 "imponibile cedolare secca 21%";

- **'12'** immobile in parte utilizzato come abitazione principale e in parte concesso in locazione a canone "concordato" situato in uno dei comuni ad alta densità abitativa. In caso di applicazione della tassazione ordinaria, l'indicazione di questo codice comporta la riduzione del 30 per cento del reddito imponibile; nel caso di opzione per il regime della cedolare secca va barrata la casella di colonna 11 "Cedolare secca" e il reddito va indicato nella colonna 15 "imponibile cedolare secca 10%".
	- immobile in parte utilizzato come abitazione principale e in parte concesso in locazione a canone "concordato" con opzione per il regime della cedolare secca, situato in uno dei **comuni per i quali è stato deliberato lo stato di emergenza** (vedi istruzioni al codice '8'). In questo caso va barrata la casella di colonna 11 "Cedolare secca" e il reddito va indicato nella colonna 15 "imponibile cedolare secca 10%". Inoltre deve essere barrata la casella "Stato di emergenza" di colonna 19;
- **'14'** immobile situato nella regione Abruzzo e concesso in locazione a soggetti residenti o stabilmente dimoranti nei territori colpiti dal sisma del 6 aprile 2009 le cui abitazioni principali siano state distrutte o dichiarate inagibili, secondo quanto previsto dall'art. 5 dell'ordinanza ministeriale n. 3813 del 29 settembre 2009.

Nel caso di applicazione della tassazione ordinaria, l'indicazione di questo codice comporta la riduzione del 30% del reddito imponibile. In tal caso deve essere compilata la sezione II del quadro RB.

Nel caso di opzione per il regime della cedolare secca va barrata la casella di colonna 11 "Cedolare secca" e va compilata la sezione II del quadro RB. Il reddito va indicato nella colonna 14 "imponibile cedolare secca 21%;

**'15'** immobile situato nella regione Abruzzo e concesso in comodato a soggetti residenti o stabilmente dimoranti nei territori colpiti dal sisma del 6 aprile 2009 le cui abitazioni principali siano state distrutte o dichiarate inagibili, secondo quanto previsto dall'art. 5 dell'ordinanza ministeriale n. 3813 del 29 settembre 2009.

**Colonna 3** (**Periodo di possesso**): indicare per quanti giorni è stato posseduto l'immobile (365 se per tutto l'anno).

Se vengono utilizzati più righi per indicare le diverse situazioni relative al singolo fabbricato, la somma dei giorni presenti nei singoli righi non può essere superiore a 365. Il reddito dei fabbricati di nuova costruzione va dichiarato a partire dalla data in cui il fabbricato è pronto all'uso o è stato comunque utilizzato dal possessore.

Se l'immobile è stato parzialmente locato, i giorni in cui si è verificata la contemporanea locazione di porzioni dell'immobile vanno contati una sola volta.

## **Esempio**

Sono stipulati più contratti di locazioni brevi di porzioni di unità abitative:

- **porzione A**, contratto di durata 1° agosto 16 agosto 2019
- **porzione B**, contratto di durata 10 agosto 20 agosto 2019
- Il totale dei giorni da indicare nella colonna 3 sono 20.

Se il periodo di locazione è a cavallo di due anni (ad esempio dal 24 dicembre 2019 al 7 gennaio 2020), riportare solo i giorni del periodo di locazione relativo al 2019.

## **Esempio**

Il 30 ottobre 2019 è stipulato un contratto di locazione breve con periodo di soggiorno dal 24 dicembre 2019 al 7 gennaio 2020 ed opzione in sede di dichiarazione per la cedolare secca.

Nella colonna 3 va indicato il numero 8 corrispondente al numero di giorni che va dal 24 al 31 dicembre 2019.

## **Colonna 4** (**Percentuale di possesso**): indicare la quota di possesso espressa in percentuale (100 se per l'intero).

**Colonna 5 (Codice canone)**: da compilare se tutto o parte dell'immobile è dato in locazione.

Indicare uno dei seguenti codici corrispondenti alla percentuale del canone che viene riportata nella colonna 6 "canone di locazione": **'1' 95%** del canone nel caso di applicazione della **tassazione ordinaria;**

- **'2' 75%** del canone nel caso di applicazione della **tassazione ordinaria**, se il fabbricato è situato nella città di Venezia centro e nelle isole della Giudecca, Murano e Burano;
- **'3' 100%** del canone nel caso di opzione per il regime della **cedolare secca**;
- **'4' 65%** del canone, nel caso di applicazione della tassazione ordinaria, se l'immobile è riconosciuto di **interesse storico o artistico,** in base al decreto legislativo 22 gennaio 2004, n. 42.

**Colonna 6** (**Canone di locazione**): da compilare se tutto o parte dell'immobile è dato in locazione e non si configuri attività d'impresa, anche occasionale. Riportare il 95% del canone annuo che risulta dal contratto di locazione se nella colonna 5 (Codice canone) è stato indicato il codice 1, il 75% del canone se nella colonna 5 è stato indicato il codice 2, il 100% del canone se nella colonna 5 è stato indicato il codice 3, il 65% del canone se nella colonna 5 è stato indicato il codice 4. Indicare in questa colonna l'importo del canone, calcolando l'eventuale rivalutazione automatica sulla base dell'indice ISTAT e l'eventuale maggiorazione percepita in caso di sublocazione. L'ammontare indicato non deve comprendere le spese di condominio, luce, acqua, gas, portiere, ascensore, riscaldamento e simili eventualmente incluse nel canone.

Se il canone è riferito ad un contratto di locazione breve per cui si è optato per la cedolare secca, l'ammontare da indicare in questa colonna è pari al 100% del corrispettivo lordo pertanto la somma non va diminuita delle spese sostenute dal locatore e delle somme addebitate a titolo forfettario al locatario per prestazioni accessorie.

La somma va diminuita delle spese per servizi accessori solo se sono sostenute direttamente dal conduttore o sono a questi riaddebitate dal locatore sulla base dei consumi effettivamente sostenuti.

Se si è in possesso della Certificazione Unica 2020 e il periodo di locazione si è interamente concluso nel 2019, riportare l'importo del corrispettivo indicato nel punto 14 del quadro Certificazione Redditi – Locazioni brevi della Certificazione Unica 2020) qualora nella casella 4 è indicato l'anno "2019" e non risulta barrata la casella del punto 16 (locatore non proprietario).

Nel caso di opzione per la tassazione ordinaria, l'importo del canone va riportato tenendo conto delle percentuali indicate nelle istruzioni alla colonna 5 (codice canone).

Se la casella del punto 4 risulta compilata ed è indicato l'anno 2020, l'importo indicato al punto 14, non deve essere riportato nella presente dichiarazione ma in quella relativa ai redditi 2020 da presentarsi nel 2021. Se invece risulta barrata la casella di col. 16, l'importo va riportato nel rigo RL10 colonna 4 e barrata colonna 3 del quadro RL(si rimanda alle istruzioni del quadro RL) della presente dichiarazione.

Per le locazioni avvenute nel 2019, l'importo della locazione breve va indicato anche se il corrispettivo lordo non è stato riscosso nel corso del 2019 e anche se non è presente nel quadro Certificazione Redditi – Locazioni brevi della Certificazione Unica 2020.

Se il periodo di locazione è a cavallo di due anni (ad esempio dal 24 dicembre 2019 al 7 gennaio 2020), riportare solo l'importo del corrispettivo lordo indicato nel quadro Certificazione Redditi – Locazioni brevi della Certificazione Unica 2020 relativo alle sole locazioni effettuate nel 2019.

## **Esempio**

Il 30 ottobre 2019 è stipulato un contratto di locazione breve con periodo di soggiorno dal 24 dicembre 2019 al 7 gennaio 2020 ed opzione in sede di dichiarazione per la cedolare secca. L'ammontare totale del corrispettivo lordo è 980 euro.

Giorni totali di locazione: 14

Giorni di locazione nel 2019: 8

Nella colonna 5 va indicato il risultato della seguente operazione: (980:14)x8=560.

Nel caso di più importi per locazioni brevi certificati nella "Certificazione redditi – locazione brevi" ovvero nel caso di più certificazioni, è necessario aggregare i dati con riferimento a ciascun immobile sommando gli importi presenti nel punto "importo corrispettivo" della CU (punti 14, 114, 214, 314 e 414) per i quali le relative caselle "*locatore non proprietario*" (punti 16, 116, 216, 316 e 416) non risultano barrate e nella casella "Anno" (punti, 4, 104, 204, 304 e 404) è indicato l'anno "2019". In alternativa, se risulta più agevole, è comunque possibile esporre i dati nel quadro RB analiticamente per singolo contratto.

Se il fabbricato è concesso in **locazione solo per una parte dell'anno**, il canone annuo va indicato in proporzione ai giorni (colonna 3) di durata della locazione.

In caso di **comproprietà** il canone va indicato per intero indipendentemente dalla quota di possesso.

Se l'immobile è posseduto in comproprietà ma è dato in locazione soltanto da uno o più comproprietari per la propria quota (es.: immobile posseduto da tre comproprietari locato ad uno di essi dagli altri due) va indicata soltanto la quota del canone annuo di locazione spettante al contribuente e nella colonna 7 "Casi particolari" deve essere indicato il codice "5".

Non devono essere dichiarati i canoni (derivanti da contratti di locazione di immobili ad uso abitativo) non percepiti per **morosità dell'inquilino** se, entro il termine di presentazione della dichiarazione dei redditi, si è concluso il procedimento di convalida di sfratto per morosità. In tal caso deve essere comunque dichiarata la rendita catastale.

Se il canone di locazione comprende oltre all'abitazione anche le sue **pertinenze** (box, cantina, ecc.) e queste sono dotate di rendita catastale autonoma, bisogna indicare per ciascuna unità immobiliare la quota del canone ad essa relativa. Le quote si calcolano ripartendo il canone in misura proporzionale alla rendita catastale di ciascuna unità immobiliare. Per ottenere la quota proporzionale del canone di locazione applicare la formula:

Quota proporzionale del canone = canone totale x singola rendita totale delle rendite

## **Esempio**

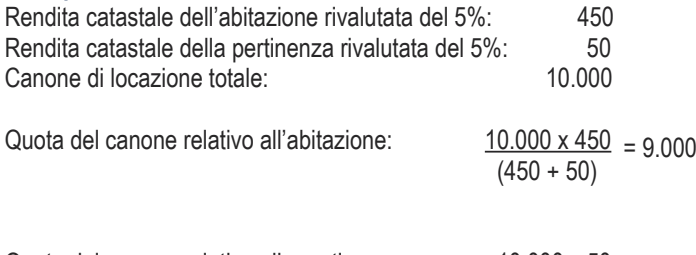

Quota del canone relativo alla pertinenza:  $10.000 \times 50 = 1.000$ 

$$
\frac{10.000 \times 50}{(450 + 50)} = 1.000
$$

## **Colonna 7** (**Casi particolari**) indicare uno dei seguenti codici:

**'1'** se l'immobile è distrutto o è inagibile a seguito di eventi sismici o altri eventi calamitosi e per legge è stato escluso da tassazione, a patto che il Comune di appartenenza abbia rilasciato un certificato in cui si dichiara la distruzione o l'inagibilità dell'immobile. In questo caso va indicato il codice "9" nella colonna 2 "Utilizzo";

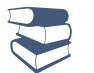

*Consultare in Appendice "Immobili inagibili".*

- **'3'** se l'immobile è inagibile per altre cause ed è stata richiesta la revisione della rendita catastale. In tale caso deve essere indicato il codice "9" nella colonna 2 "Utilizzo";
- **'4'** se l'immobile ad uso abitativo è stato locato ma i canoni di locazione previsti dal contratto non sono stati percepiti, in tutto o in parte, e se il procedimento di convalida di sfratto per morosità si è concluso entro il termine di presentazione della dichiarazione dei redditi. In tale ipotesi, se il canone di locazione è stato percepito solo per una parte dell'anno, va compilato un unico rigo, riportando in colonna 6 la quota di canone effettivamente percepita e indicando in colonna 7 il codice 4. Si ricorda che se non è stato percepito alcun canone viene comunque assoggettata a tassazione la rendita catastale;
- **'5'** se l'immobile è posseduto in comproprietà ed è dato in locazione soltanto da uno o più comproprietari ciascuno per la propria quota (es.: immobile posseduto da tre comproprietari locato ad uno di essi dagli altri due); in tal caso nella colonna 6 va indicata soltanto la quota del canone annuo di locazione spettante al contribuente e non l'intero canone annuo;

**Colonna 8** (**Continuazione)**: barrare la casella per indicare che si tratta dello stesso fabbricato del rigo precedente.

**Colonna 9** (**Codice Comune**) indicare il codice catastale del comune ove è situata l'unità immobiliare. Se i dati del fabbricato sono indicati su più righi, il codice catastale deve essere riportato solo sul primo rigo in cui il fabbricato è stato indicato. Il codice comune è rilevabile dall'elenco "Codici catastali comunali e aliquote dell'addizionale comunale", presente sul sito internet www.agenziaentrate.gov.it.

**Colonna 11 (Cedolare secca):** barrare la casella nel caso di opzione per l'applicazione della cedolare secca sulle locazioni. La casella può essere barrata solo in presenza delle condizioni descritte nel paragrafo "Locazioni per finalità abitative e immobili classificati nella categoria catastale C/1 – Cedolare secca". La casella può essere compilata solo se nella colonna 2 "Utilizzo" è stato indicato uno dei seguenti codici: '3' (canone libero), '4' (equo canone), '8' (canone concordato agevolato), '11' (locazione parziale abitazione principale con canone libero), '12' (locazione parziale abitazione principale con canone concordato agevolato) e '14' (locazione agevolata immobile situato in Abruzzo).

Si ricorda che l'esercizio dell'opzione per il regime della cedolare secca per un contratto di locazione relativo a una porzione dell'unità abitativa vincola all'esercizio dell'opzione per il medesimo regime anche per il reddito derivante dalla contemporanea locazione di altre porzioni della stessa.

**Colonna 12 (Casi particolari IMU):** indicare uno dei seguenti codici in presenza delle relative situazioni particolari riguardanti l'applicazione dell'Imu:

- **'1'** fabbricato, diverso dall'abitazione principale e relative pertinenze, del tutto esente dall'Imu o per il quale non è dovuta l'Imu per il 2019 ma assoggettato alle imposte sui redditi. In questo caso sul reddito del fabbricato sono dovute l'Irpef e le relative addizionali anche se non è concesso in locazione;
- **'2'** abitazione principale e pertinenze assoggettate ad Imu. Si tratta, ad esempio, delle abitazioni principali classificate nelle categorie catastali A/1, A/8 e A/9 ("abitazioni di lusso"). Indicando questo codice, sul relativo reddito non sono dovute Irpef e addizionali in quanto sostituite dall'Imu. Deve essere indicato questo codice anche per le pertinenze assoggettate ad Imu;

**'3'** immobile ad uso abitativo non locato, assoggettato ad Imu, situato nello stesso comune nel quale si trova l'immobile adibito ad abitazione principale. In questo caso il reddito dell'immobile concorre alla formazione della base imponibile dell'Irpef e delle relative addizionali nella misura del 50 per cento. Si ricorda che per abitazione principale si intende quella nella quale il proprietario (o titolare di altro diritto reale), o i suoi familiari dimorano abitualmente (codice 1 nella colonna 2). Sono compresi i fabbricati rurali adibiti ad abitazione principale pur non presenti nel quadro RB.

Se i dati del singolo fabbricato sono esposti su più righi, la presente colonna va compilata in ciascun rigo per il quale si verifica la condizione relativa al singolo codice. Ad esempio, nel caso di immobile "di lusso" utilizzato come abitazione principale per una parte dell'anno e in seguito concesso in locazione, il codice 2 va indicato solo sul primo dei due righi in cui sono riportati i dati del fabbricato.

Colonna 13 (Imponibile tassazione ordinaria), colonna 14 (Imponibile cedolare secca 21%), colonna 15 (Imponibile cedolare secca 10%), colonna 16 (Abitazione principale soggetta a IMU), colonna 17 (Immobili non locati), colonna 18 (Abitazione principale **non soggetta a IMU)**

Nella **colonna 13** va indicato il reddito del fabbricato non concesso in locazione ovvero locato senza opzione per l'applicazione della cedolare secca.

Nella **colonna 14** va indicato il reddito del fabbricato locato con opzione per l'applicazione della cedolare secca con aliquota del 21%. Nella **colonna 15** va indicato il reddito del fabbricato locato con opzione per l'applicazione della cedolare secca con aliquota agevolata del 10%. Nella **colonna16** va indicato il reddito non imponibile dell'abitazione principale e delle relative pertinenze assoggettato a IMU.

Nella **colonna 17** va indicato il reddito non imponibile degli immobili non locati assoggettati comunque ad IMU.

Nella **colonna 18** va indicato il reddito dell'abitazione principale e delle relative pertinenze non assoggettato a IMU.

Indicare la quota di reddito per ciascun immobile osservando le seguenti istruzioni:

**A) Dati del singolo fabbricato esposti in un solo rigo** (ad esempio non sono variati l'utilizzo dell'immobile e la quota di possesso):

- n se il **fabbricato è utilizzato come abitazione principale o relativa pertinenza** (codici 1 e 5 nella colonna 2 "Utilizzo"), calcolare l'importo della rendita catastale (col. 1) rivalutato del 5%, rapportato ai giorni (col. 3) ed alla percentuale di possesso (col. 4); se non è compilata la casella "Casi part. IMU", l'importo così determinato va riportato nella colonna 18 (Abitazione principale non soggetta a IMU); se invece, nella casella "Casi part. IMU" è indicato il codice "2", l'importo va riportato nella colonna 16 (Abitazione principale soggetta a IMU);
- se il fabbricato è utilizzato in parte come abitazione principale e in parte per la propria attività (codice 6 nella colonna 2 "Utilizzo") calcolare l'importo della rendita catastale (col. 1) rivalutato del 5%, rapportato ai giorni (col. 3) ed alla percentuale di possesso (col. 4). **Se non è compilata la casella "Casi part. IMU",** metà dell'importo va riportato nella **colonna 13** (Tassazione ordinaria) e il restante 50 per cento va riportato nella **colonna 18** (Abitazione principale non soggetta a IMU).
- Se nella casella "Casi part. IMU" è indicato il codice "2", metà dell'importo va riportato nella colonna 16 (Abitazione principale soggetta a IMU) e il restante 50 per cento va riportato nella **colonna 17** (Immobili non locati);
- n se il **fabbricato non è locato e non è tenuto a disposizione** (codici 9 e 10 nella colonna 2 "Utilizzo"), indicare nella colonna 17 (Immobili non locati) l'importo della rendita catastale (col. 1) rivalutato del 5%, rapportato ai giorni (col. 3) e alla percentuale di possesso (col. 4). Se è stato indicato il codice 9 in colonna 2 (Utilizzo) ed il codice 1 in colonna 7 (Casi particolari), il reddito del fabbricato è pari a zero e pertanto non dovete compilare la colonna 17. Se nella casella "**Casi particolari Imu**" è indicato il codice 1, il reddito va riportato nella colonna 13 (Imponibile tassazione ordinaria), anziché nella colonna 17 (Immobili non locati). Se nella casella "Casi particolari IMU" è indicato il codice 3, il reddito va riportato per il 50 per cento nella colonna 17 (immobili non locati) e per il 50 per cento nella colonna 13 (Tassazione ordinaria);
- n se il **fabbricato è tenuto a disposizione** (codice 2 nella colonna 2 "Utilizzo"), indicare nella colonna 17 (Immobili non locati) l'importo della rendita catastale (colonna 1) rivalutato del 5%, aumentato di un terzo e rapportato ai giorni (col. 3) ed alla percentuale di possesso (col. 4); Se nella casella "**Casi particolari Imu**" è indicato il codice 1, il reddito va riportato nella colonna 13 (Imponibile tassazione ordinaria), anziché nella colonna 17 (Immobili non locati). Se nella casella "Casi particolari IMU" è indicato il codice 3, il reddito va riportato per il 50 per cento nella colonna 17 (immobili non locati) e per il 50 per cento nella colonna 13 (Tassazione ordinaria);
- n se l'**immobile è locato in regime di libero mercato** (codice 3 nella colonna 2 "Utilizzo") il reddito del fabbricato è pari al maggiore tra l'importo della rendita catastale (col. 1) rivalutato del 5%, rapportato ai giorni (col. 3) e alla percentuale di possesso (col. 4) e quello del canone di locazione (col. 6) rapportato alla percentuale di possesso (col. 4). Se in colonna 7 (Casi particolari) è presente il codice 5 (percentuale di locazione diversa da quella di possesso) il canone di locazione non deve essere rapportato alla percentuale di possesso;

Se non è stata barrata la casella di colonna 11 (cedolare secca), il reddito come sopra determinato va indicato nella colonna 13 (Imponibile tassazione ordinaria). Se invece è stata barrata la casella di colonna 11, il reddito va indicato nella colonna 14 (Imponibile cedolare secca 21%);

- n se l'**immobile è locato in regime di equo canone** (codice 4 nel colonna 2 "Utilizzo"):
	- se non è stata barrata la casella di colonna 11 (cedolare secca), indicare nella colonna 13 (Imponibile tassazione ordinaria) l'importo del canone di locazione (col. 6) rapportato alla percentuale di possesso (col. 4);
	- se invece è stata barrata la casella di colonna 11, va indicato nella colonna 14 (Imponibile cedolare secca 21%) il maggiore tra l'importo della rendita catastale (col. 1) rivalutato del 5%, rapportato ai giorni (col. 3) ed alla percentuale di possesso (col. 4) e quello del canone di locazione (col. 6) rapportato alla percentuale di possesso (col. 4).

In entrambi i casi (tassazione ordinaria o cedolare secca), se in colonna 7 (Casi particolari) è presente il codice 4 (canoni di locazione non percepiti per morosità) e in colonna 6 (canone di locazione) non è stato indicato alcun importo, indicare l'importo della rendita catastale (col. 1) rivalutato del 5%, rapportato ai giorni (col. 3) e alla percentuale di possesso (col. 4); se in colonna 7 (Casi particolari) è presente il codice 5 (percentuale di locazione diversa da quella di possesso) il canone di locazione non deve essere rapportato alla percentuale di possesso;

se il fabbricato è situato in un comune ad alta densità abitativa ed è locato ad un canone "convenzionale" (codice 8 in colonna 2 "Utilizzo") ovvero se l'immobile è situato nella regione Abruzzo ed è concesso in locazione a soggetti residenti nei territori **colpiti dal sisma** (codice 14 in colonna 2 "Utilizzo") calcolare il maggiore tra l'importo della rendita catastale (col. 1) rivalutato del 5%, rapportato ai giorni (col. 3) e alla percentuale di possesso (col. 4) e quello del canone di locazione (col. 6) rapportato alla percentuale di possesso (col. 4).

Se in colonna 7 (Casi particolari) è presente il codice 5 (percentuale di locazione diversa dalla percentuale di possesso) il canone di
locazione non deve essere rapportato alla percentuale di possesso.

Se non è stata barrata la casella di colonna 11 (cedolare secca), il reddito come sopra determinato, ridotto del 30 per cento va indicato nella colonna 13 (Imponibile tassazione ordinaria).

Se invece è stata barrata la casella di colonna 11:

- se è stato indicato il codice di utilizzo 8, il reddito come sopra determinato (non ridotto del 30 per cento) va indicato nella colonna 15 (Imponibile cedolare secca 10%);
- se è stato indicato il codice di utilizzo 14, il reddito come sopra determinato (non ridotto del 30 per cento) va invece indicato nella colonna 14 (Imponibile cedolare secca 21%);
- se l'immobile è situato nella regione Abruzzo ed è concesso in comodato a soggetti residenti nei territori colpiti dal sisma (codice 15 in colonna 2 "Utilizzo") calcolare l'importo della rendita catastale (col. 1) rivalutato del 5%, rapportato ai giorni (col. 3) ed alla percentuale di possesso (col. 4). Indicare nella colonna 17 (Immobili non locati) il risultato della precedente operazione ridotto del 30 per cento. Se nella casella "**Casi particolari Imu**" è indicato il codice 1, il reddito va riportato nella colonna 13 (Imponibile tassazione ordinaria), anziché nella colonna 17 (Immobili non locati). Se nella casella "Casi particolari IMU" è indicato il codice 3, il reddito va riportato per il 50 per cento nella colonna 17 (immobili non locati) e per il 50 per cento nella colonna 13 (Tassazione ordinaria);
- se l'immobile in parte è utilizzato come abitazione principale e in parte è concesso in locazione in regime di libero mercato (codice 11 nella colonna 2 "Utilizzo") il reddito del fabbricato è pari al maggiore tra l'importo della rendita catastale (col. 1) rivalutato del 5%, rapportato ai giorni (col. 3) ed alla percentuale di possesso (col. 4) e quello del canone di locazione (col. 6) rapportato alla percentuale di possesso (col. 4).

Se in colonna 7 (Casi particolari) è presente il codice 5 (percentuale di locazione diversa da quella di possesso) il canone di locazione non deve essere rapportato alla percentuale di possesso; .

Se la quota di rendita è maggiore o uguale alla quota di canone di locazione, il reddito del fabbricato va indicato come segue: se non è compilata la casella "Casi part. IMU", va riportato nella colonna 18 (Abitazione principale non soggetta a IMU); se invece, nella casella "Casi part. IMU" è indicato il codice "2", l'importo va riportato nella colonna 16 (Abitazione principale soggetta a IMU);

- Se, invece, la quota di rendita è inferiore alla quota di canone di locazione:
- n se non è stata barrata la casella di colonna 11 (cedolare secca), il reddito come sopra determinato va indicato nella colonna 13 (Imponibile tassazione ordinaria);

– se invece è stata barrata la casella di colonna 11, il reddito va indicato nella colonna 14 (Imponibile cedolare secca 21%);

se l'immobile (situato in uno dei comuni ad alta densità abitativa) in parte è utilizzato come abitazione principale e in parte è **concesso in locazione a canone "concordato"** (codice 12 nella colonna 2 "Utilizzo"), il reddito del fabbricato è pari al maggiore tra l'importo della rendita catastale (col. 1) rivalutato del 5%, rapportato ai giorni (col. 3) ed alla percentuale di possesso (col. 4) e quello del canone di locazione (col. 6) rapportato alla percentuale di possesso (col. 4).

Se in colonna 7 (Casi particolari) è presente il codice 5 (percentuale di locazione diversa da quella di possesso) il canone di locazione non deve essere rapportato alla percentuale di possesso; Se la quota di rendita è maggiore o uguale alla quota di canone di locazione, il reddito come sopra determinato, ridotto del 30 per cento va indicato come segue: se non è compilata la casella "Casi part. IMU", va riportato nella colonna 18 (Abitazione principale non soggetta a IMU); se invece, nella casella "Casi part. IMU" è indicato il codice "2", l'importo va riportato nella colonna 16 (Abitazione principale soggetta a IMU).

Se, invece, la quota di rendita è inferiore alla quota di canone di locazione:

- n se non è stata barrata la casella di colonna 11 (cedolare secca), il reddito come sopra determinato, ridotto del 30 per cento, va indicato nella colonna 13 (Imponibile tassazione ordinaria);
	- se invece è stata barrata la casella di colonna 11, il reddito va indicato nella colonna 15 (Imponibile cedolare secca 10%).

**B) Dati del singolo fabbricato esposti in più righi** (ad esempio è variato nel corso del 2019 l'utilizzo o la quota di possesso):

Quando i dati di un fabbricato sono esposti in più righi gli importi relativi ai redditi imponibili e non imponibili (colonne da 13 a 18) devono essere riportati esclusivamente sul primo dei righi utilizzati per indicare i dati del fabbricato stesso.

## *Abitazione principale*

- n considerare solo i righi nei quali è stato indicato uno degli utilizzi 1, e 5 (**abitazione principale non locata, sue pertinenze,**) e non è compilata la colonna 12 "Casi part. Imu": calcolare per ciascun rigo la quota di reddito utilizzando le regole descritte per il fabbricato presente su un solo rigo e riportare il totale delle quote così determinate nella colonna 18 (Abitazione principale non soggetta a Imu) del primo rigo utilizzato per l'indicazione dei dati del fabbricato;
- n considerare solo i righi nei quali è stato indicato uno degli utilizzi 1, e 5 (**abitazione principale non locata, sue pertinenze**,) ed è compilata la colonna 12 "Casi part. Imu" con il cod. 2: calcolare per ciascun rigo la quota di reddito utilizzando le regole descritte per il fabbricato presente su un solo rigo e riportare il totale delle quote così determinate nella colonna 16 (Abitazione principale soggetta a Imu) del primo rigo utilizzato per l'indicazione dei dati del fabbricato;
- n considerare solo i righi nei quali è stato indicato l'utilizzo 6 (**abitazione principale utilizzata in parte per la propria attività**) e non è compilata la colonna 12 "Casi part. Imu": calcolare per ciascun rigo la quota di reddito utilizzando le regole descritte per il fabbricato presente su un solo rigo e riportare metà del totale delle quote così determinate nella colonna 13 (Tassazione ordinaria) e il restante 50 per cento nella colonna 18 (Abitazione principale non soggetta a Imu) del primo rigo utilizzato per l'indicazione dei dati del fabbricato;
- n considerare solo i righi nei quali è stato indicato l'utilizzo 6 (**abitazione principale utilizzata in parte per la propria attività**) ed è compilata la colonna 12 "Casi part. Imu" con il cod. 2: calcolare per ciascun rigo la quota di reddito utilizzando le regole descritte per il fabbricato presente su un solo rigo e riportare metà del totale delle quote così determinate nella colonna 16 (Abitazione principale soggetta a Imu) e il restante 50 per cento nella colonna 17 (Immobili non locati) del primo rigo utilizzato per l'indicazione dei dati del fabbricato;
- n considerare solo i righi nei quali è stato indicato uno degli utilizzi 11 e 12 (**abitazione principale parzialmente locata**) per cui non ri-

sulta barrata la casella di col. 11 (cedolare secca):

- 1) per ciascun rigo calcolare la quota di rendita e la quota di canone utilizzando le regole descritte per il fabbricato presente su un solo rigo;
- 2) confrontare il totale delle quote di rendita con il totale delle quote di canone di locazione:
	- se il totale delle quote di rendita è maggiore o uguale al totale delle quote del canone di locazione (tassazione in base alla rendita), il reddito del fabbricato è pari alle quote di rendita, relative ai righi con codice utilizzo 12, ridotte del 30 per cento e sommate alle quote di rendita relative ai righi con codice utilizzo 11. Se non è compilata la colonna 12 "Casi part. Imu" riportare il totale delle quote così determinate nella colonna 18 (Abitazione principale non soggetta a Imu) del primo rigo utilizzato per l'indicazione dei dati del fabbricato; se è compilata la colonna 12 "Casi part. Imu" con il cod. 2 riportare il totale delle quote così determinate nella colonna 16 (Abitazione principale soggetta a Imu) del primo rigo utilizzato per l'indicazione dei dati del fabbricato;
	- se il totale delle quote di rendita è minore del totale delle quote del canone di locazione (tassazione in base al canone), il reddito del fabbricato è pari alle quote di canone, relative ai righi con codice utilizzo 12, ridotte del 30 per cento e sommate alle quote di canone relative ai righi con codice utilizzo 11. Il reddito del fabbricato va indicato nella colonna 13 (Imponibile tassazione ordinaria) del primo rigo utilizzato per l'indicazione dei dati del fabbricato.
- n considerare solo i righi nei quali è stato indicato l'utilizzo 11 (**abitazione principale parzialmente locata**) per cui risulta barrata la casella di col. 11 (cedolare secca):

1) per ciascun rigo calcolare la quota di rendita e la quota di canone utilizzando le regole descritte per il fabbricato presente su un solo rigo;

- 2) confrontare il totale delle quote di rendita con il totale delle quote di canone di locazione:
	- se il totale delle quote di rendita è maggiore o uguale al totale delle quote del canone di locazione (tassazione in base alla rendita), il reddito del fabbricato è pari al totale delle quote di rendita. Se non è compilata la colonna 12 "Casi part. Imu" riportare il totale delle quote così determinate nella colonna 18 (Abitazione principale non soggetta a Imu) del primo rigo utilizzato per l'indicazione dei dati del fabbricato; se è compilata la colonna 12 "Casi part. Imu" con il cod. 2 riportare il totale delle quote così determinate nella colonna 16 (Abitazione principale soggetta a Imu) del primo rigo utilizzato per l'indicazione dei dati del fabbricato;
	- se il totale delle quote di rendita è minore del totale delle quote del canone di locazione (tassazione in base al canone), il reddito del fabbricato è pari al totale delle quote di canone. Il totale delle quote di canone va indicato nella colonna 14 (Imponibile cedolare secca 21%) del primo rigo utilizzato per l'indicazione dei dati del fabbricato;
- n considerare solo i righi nei quali è stato indicato l'utilizzo 12 (**abitazione principale parzialmente locata**) per cui risulta barrata la casella di col. 11 (cedolare secca):
	- 1) per ciascun rigo calcolare la quota di rendita e la quota di canone utilizzando le regole descritte per il fabbricato presente su un solo rigo;
	- 2) confrontare il totale delle quote di rendita con il totale delle quote di canone di locazione:
		- se il totale delle quote di rendita è maggiore o uguale al totale delle quote del canone di locazione (tassazione in base alla rendita), il reddito del fabbricato è pari al totale ridotto del 30% delle quote di rendita. Se non è compilata la colonna 12 "Casi part. Imu" riportare il totale delle quote così determinate nella colonna 18 (Abitazione principale non soggetta a Imu) del primo rigo utilizzato per l'indicazione dei dati del fabbricato; se è compilata la colonna 12 "Casi part. Imu" con il cod. 2 riportare il totale delle quote così determinate nella colonna 16 (Abitazione principale soggetta a Imu) del primo rigo utilizzato per l'indicazione dei dati del fabbricato;
		- se il totale delle quote di rendita è minore del totale delle quote del canone di locazione (tassazione in base al canone), il reddito del fabbricato è pari al totale delle quote di canone. Il totale delle quote di canone va indicato nella colonna 15 (Imponibile cedolare secca 10%) del primo rigo utilizzato per l'indicazione dei dati del fabbricato.

## *Fabbricato non locato diverso da abitazione principale*

- n considerare solo i righi nei quali è stato indicato uno degli utilizzi 2, 9, 10 e 15 per i quali non risulta compilata la casella "Casi particolari IMU": calcolare per ciascun rigo la quota di reddito non imponibile utilizzando le regole descritte per il fabbricato presente su un solo rigo e riportare il totale delle quote così determinate nella colonna 17 (Immobili non locati) del primo rigo utilizzato per l'indicazione dei dati del fabbricato;
- n considerare solo i righi nei quali è stato indicato uno degli utilizzi 2, 9, 10 e 15 con riferimento al fabbricato per il quale risulta indicato il codice 1 nella casella "Casi particolari IMU": calcolare per ciascun rigo la quota di reddito imponibile utilizzando le regole descritte per il fabbricato presente su un solo rigo e riportare il totale delle quote così determinate nella colonna 13 (Imponibile tassazione ordinaria) del primo rigo utilizzato per l'indicazione dei dati del fabbricato;
- n considerare solo i righi nei quali è stato indicato uno degli utilizzi 2, 9, 10 e 15 con riferimento al fabbricato per il quale risulta indicato il codice 3 nella casella "Casi particolari IMU": calcolare per ciascun rigo la quota di reddito utilizzando le regole descritte per il fabbricato presente su un solo rigo e riportare il totale delle quote così determinate per il 50 per cento nella colonna 17 (immobili non locati) e per il 50 per cento nella colonna 13 (Tassazione ordinaria);

## *Fabbricato locato diverso da abitazione principale*

- n considerare solo i righi nei quali è stato indicato uno degli utilizzi 3, 4, 8 e 14 con riferimento ai quali non risulta barrata la casella di col. 11 relativa alla cedolare secca:
	- 1) per ciascun rigo calcolare la quota di rendita e la quota di canone utilizzando le regole descritte per il fabbricato presente su un solo rigo; 2) confrontare il totale delle quote di rendita con il totale delle quote di canone di locazione:
		- se il totale delle quote di rendita è maggiore o uguale al totale delle quote del canone di locazione (tassazione in base alla rendita),
		- il reddito del fabbricato è pari alle quote di rendita, relative ai righi con codice utilizzo 8 e 14, ridotte del 30 per cento e sommate alle quote di rendita relative ai righi con codice utilizzo 3 e 4;
		- se il totale delle quote di rendita è minore del totale delle quote del canone di locazione (tassazione in base al canone), il reddito

del fabbricato è pari alle quote di canone, relative ai righi con codice utilizzo 8 e 14, ridotte del 30 per cento e sommate alle quote di canone relative ai righi con codice utilizzo 3 e 4;

- se in tutti i righi è presente il codice utilizzo 4, il reddito del fabbricato è dato sempre dal totale delle quote di canone di locazione.
- 3) il reddito del fabbricato, come sopra determinato, va indicato nella colonna 13 (Imponibile tassazione ordinaria) del primo rigo utilizzato per l'indicazione dei dati del fabbricato;
- n considerare solo i righi nei quali è stato indicato uno degli utilizzi 3, 4 e 14 con riferimento ai quali risulta barrata la casella di col. 11 relativa alla cedolare secca:
	- 1) per ciascun rigo calcolare la quota di rendita e la quota di canone utilizzando le regole descritte per il fabbricato presente su un solo rigo;
	- 2) confrontare il totale delle quote di rendita con il totale delle quote di canone di locazione:
		- se il totale delle quote di rendita è maggiore o uguale al totale delle quote del canone di locazione (tassazione in base alla rendita), il reddito del fabbricato è pari al totale delle quote di rendita;
		- se il totale delle quote di rendita è minore del totale delle quote del canone di locazione (tassazione in base al canone), il reddito del fabbricato è pari al totale delle quote di canone;
	- 3) il reddito come sopra determinato va indicato, nella colonna 14 (Imponibile cedolare secca 21%) del primo rigo utilizzato per l'indicazione dei dati del fabbricato.
- n considerare solo i righi nei quali è stato indicato l'utilizzo 8 con riferimento ai quali risulta barrata la casella di col. 11 relativa alla cedolare secca:
	- 1) per ciascun rigo calcolare la quota di rendita e la quota di canone utilizzando le regole descritte per il fabbricato presente su un solo rigo;
	- 2) confrontare il totale delle quote di rendita con il totale delle quote di canone di locazione:
		- se il totale delle quote di rendita è maggiore o uguale al totale delle quote del canone di locazione (tassazione in base alla rendita), il reddito del fabbricato è pari al totale delle quote di rendita;
		- se il totale delle quote di rendita è minore del totale delle quote del canone di locazione (tassazione in base al canone), il reddito del fabbricato è pari al totale delle quote di canone;
	- 3) il reddito come sopra determinato va indicato, nella colonna 15 (Imponibile cedolare secca 10%) del primo rigo utilizzato per l'indicazione dei dati del fabbricato.

**Colonna 19 (Stato di emergenza):** barrare la casella nel caso di contratti di locazione a canone "concordato", con opzione per la cedolare secca, stipulati nei comuni per i quali è stato deliberato, negli ultimi cinque anni precedenti la data di entrata in vigore della legge di conversione del decreto-legge (28 maggio 2014), lo stato di emergenza a seguito del verificarsi di eventi calamitosi (codice 8 o codice 12 nella colonna 2 dei righi da RB1 a RB9).

**Rigo RB10** (**Totali**): indicare il totale degli importi delle colonne 13, 14, 15, 16, 17 e 18. La somma delle colonne 13 e 18 dovrà essere riportata, unitamente ad eventuali altri redditi, nel rigo RN1, colonna 5.

La stessa somma può essere riportata nel rigo dei fabbricati dello "Schema riepilogativo dei redditi e delle ritenute" che trovate nelle istruzioni relative alla compilazione del quadro RN.

Il totale della colonna 18 va riportato nel rigo RN2 ai fini della deduzione prevista per l'abitazione principale assoggettata ad Irpef.

I totali delle colonne 16 e 17 devono essere riportati nel rigo RN50 rispettivamente alle colonne 1 e 2.

Si ricorda che se avete compilato più di un quadro RB dovete scrivere il totale dei redditi dei fabbricati nel rigo RB10 del primo quadro che avete utilizzato (Mod. N. 1).

**Rigo RB11** (**Imposta cedolare secca**): Il rigo è riservato all'indicazione dell'imposta sostitutiva, con aliquota del 21 per cento o del 10 per cento, dovuta sul reddito imponibile derivante dai contratti di locazione per i quali si è optato per l'applicazione del regime della cedolare secca.

**Colonna 1 (Imposta cedolare secca 21%):** indicare l'ammontare dell'imposta sostitutiva dovuta con aliquota ordinaria, pari al 21 per cento dell'importo indicato nella colonna 14 del rigo RB10.

**Colonna 2 (Imposta cedolare secca 10%):** indicare l'ammontare dell'imposta sostitutiva dovuta con aliquota agevolata, pari al 10% per cento dell'importo indicato nella colonna 15 del rigo RB10.

**Colonna 3 (Totale imposta cedolare secca):** indicare la somma degli importi esposti nelle colonne 1 e 2 del presente rigo.

## SEZIONE II - Dati relativi ai contratti di locazione

È necessario compilare la presente sezione, riportando gli estremi di registrazione dei contratti di locazione, nel solo caso in cui l'immobile è situato nella regione Abruzzo, ed è concesso in locazione a soggetti residenti nei comuni colpiti dal sisma del 6 aprile 2009, le cui abitazioni siano state distrutte o dichiarate inagibili (codice 14 nella colonna 2 dei righi da RB1 a RB9).

## **Righi da RB21 a RB23**

**Colonna 1 (N. rigo Sezione I)**: riportare il numero del rigo della sezione I nel quale sono stati indicati i dati dell'immobile locato. Nel caso di contemporanea locazione di più porzioni dello stesso immobile, al quale è attribuita un'unica rendita catastale, vanno compilati più righi della sezione II del quadro RB, riportando in questa colonna il medesimo rigo della sezione I.

**Colonna 2 (Mod. n.)**: se avete compilato più Moduli, riportare il numero del Modulo sul quale sono stati indicati i dati dell'immobile locato. **Colonne 3, 4, 5 e 6 (Estremi di registrazione del contratto)** Le colonne vanno compilate solo se il contratto di locazione è stato registrato presso l'Ufficio e nella copia del modello di richiesta di registrazione del contratto restituito dall'Ufficio non è indicato il "codice identificativo del contratto". Se il contratto di locazione, è stato registrato per via telematica tramite Siria, Iris, Locazioni web o Contratti on line

oppure tramite il nuovo modello on line RLI, in alternativa può essere compilata la colonna 7.

**Colonna 3 (Data di registrazione)**: indicare la data di registrazione del contratto.

**Colonna 4 (Serie)**: indicare il codice relativo alla modalità di registrazione:

'**1T**' registrazione telematica tramite pubblico ufficiale;

**'3'** registrazione del contratto presso un ufficio dell'Agenzia delle Entrate;

**'3P'** registrazione telematica tramite Siria e Iris;

**'3T'** registrazione telematica tramite altre applicazioni (Locazione Web, Contratti online e modello RLI)

**'3A'** e **'3B'** codici utilizzati negli anni passati presso gli uffici.

**Colonna 5 (Numero e sottonumero di registrazione)**: indicare il numero e l'eventuale sottonumero di registrazione del contratto.

**Colonna 6 (Codice Ufficio):** indicare il codice identificativo dell'Ufficio dell'Agenzia delle Entrate presso il quale è stato registrato il contratto. I codici sono reperibili sul sito www.agenziaentrate.gov.it nella tabella "Codici ufficio da utilizzare per il versamento delle annualità successive" presente nella sezione relativa alla registrazione dei contratti di locazione.

**Colonna 7 (Codice identificativo contratto):** indicare il codice identificativo del contratto composto da 17 caratteri e reperibile nella copia del modello di richiesta di registrazione del contratto restituito dall'ufficio o, per i contratti registrati per via telematica, nella ricevuta di registrazione. Se sono state compilate le colonne da 3 a 6 questa colonna non va compilata.

Colonna 8 (Contratti non superiori 30 gg.): barrare la casella nel caso di contratto di locazione non registrato di durata non supe**riore a trenta giorni** complessivi nell'anno che non è stato registrato in quanto per tale tipologia di contratto è previsto l'obbligo di registrazione solo in caso d'uso. Se è barrata questa casella non vanno compilate né le colonne da 3 a 6 relative agli estremi di registrazione del contratto né la colonna 7 relativa al codice identificativo del contratto.

**Colonna 9 (Anno presentazione dichiarazione ICI/IMU)**: se per l'immobile è stata presentata la dichiarazione ICI oppure la dichiarazione Imu o Imi, indicare l'anno di presentazione.

## 7. QUADRO RC - Redditi di lavoro dipendente e assimilati

Le istruzioni fanno riferimento ai dati contenuti nella Certificazione unica 2020. Se il rapporto di lavoro viene interrotto prima che sia disponibile la Certificazione Unica 2020, il sostituto d'imposta, oltre a rilasciare la Certificazione Unica 2019 a seguito di richiesta del dipendente, è tenuto anche a rilasciare la Certificazione Unica 2020 entro il 31 marzo 2020. Pertanto, per la compilazione della dichiarazione dei redditi, i dati devono essere comunque ricavati dalla Certificazione Unica.

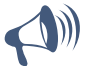

## Se il contribuente nel corso dell'anno ha avuto più rapporti di lavoro dipendente o assimilati e ha chiesto all'ultimo datore di lavoro di tener conto degli altri redditi percepiti, deve indicare in questo quadro i dati presenti nella Certifica**zione Unica rilasciata da quest'ultimo.**

I contribuenti che percepiscono redditi di lavoro dipendente, pensione ed assimilati possono fruire delle detrazioni d'imposta per la cui determinazione si tiene conto oltre che del reddito di lavoro anche del reddito complessivo.

La detrazione, se spettante, deve essere indicata nel rigo RN7 le cui istruzioni indicano i calcoli per la determinazione della stessa.

Questo quadro è composto da sei sezioni:

- **Sezione I:** redditi di lavoro dipendente e assimilati nonché redditi di pensione per i quali la detrazione è rapportata al periodo di lavoro nell'anno;
- **Sezione II:** altri redditi assimilati a quelli di lavoro dipendente per i quali la detrazione non è rapportata al periodo di lavoro nell'anno;
- **Sezione III:** ritenute IRPEF, addizionali regionale e comunale all'IRPEF nonché acconto dell'addizionale comunale all'IRPEF per l'anno 2020 trattenute dal datore di lavoro;
- **Sezione IV:** ritenute IRPEF e addizionale regionale all'IRPEF trattenute sui compensi per lavori socialmente utili in regime agevolato;
- **Sezione V:** bonus Irpef.
- **Sezione VI:** detrazione per comparto sicurezza e difesa

## sezIone I - Redditi di lavoro dipendente e assimilati

In questa sezione dovete dichiarare tutti i redditi di lavoro dipendente, i redditi ad esso assimilati e i redditi di pensione. Per questi redditi la detrazione, da indicare nel rigo RN7 colonna 1 o RN7 colonna 2, è rapportata al periodo di lavoro nell'anno e a tal fine è necessario compilare il rigo RC6 indicandovi i giorni di lavoro.

- In particolare, nei righi da RC1 a RC3, indicare:
- $\blacksquare$  i redditi di lavoro dipendente e di pensione;
- n i redditi di lavoro dipendente prestato all'estero in zone di frontiera. Consultare in Appendice il punto 2 della voce "Stipendi, redditi e pensioni prodotti all'estero";
- n redditi di lavoro e di pensione, prodotti in euro, dai contribuenti iscritti nei registri anagrafici del comuni di Campione d'Italia;
- n le indennità e le somme da assoggettare a tassazione corrisposte a qualunque titolo ai lavoratori dipendenti da parte dell'INPS o di altri Enti. Ad esempio: cassa integrazione guadagni, mobilità, disoccupazione ordinaria e speciale (nell'edilizia, nell'agricoltura, ecc.), malattia, maternità ed allattamento, TBC e post-tubercolare, donazione di sangue, congedo matrimoniale;
- n le indennità e i compensi, a carico di terzi, percepiti dai prestatori di lavoro dipendente per incarichi svolti in relazione a tale qualità, ad esclusione di quelli che, per clausola contrattuale, devono essere riversati al datore di lavoro e di quelli che per legge devono essere riversati allo Stato;
- n i trattamenti periodici integrativi corrisposti dai Fondi Pensione maturati fino al 31 dicembre 2006 nonché l'ammontare imponibile erogato della prestazione maturata dal 1° gennaio 2001 al 31 dicembre 2006 nel caso di riscatto (art. 14, del D.Lgs. n. 252 del 2005) che non dipenda dal pensionamento dell'iscritto o dalla cessazione del rapporto di lavoro per mobilità o altre cause non riconducibili alla

volontà delle parti (riscatto volontario); le somme percepite come rendita integrativa temporanea anticipata (R.i.t.a.) nell'eventualità in cui il contribuente opti per la tassazione ordinaria di tali somme;

- n i compensi percepiti dai soggetti impegnati in lavori socialmente utili in conformità a specifiche disposizioni normative;
- n le retribuzioni corrisposte dai privati agli autisti, giardinieri, collaboratori familiari ed altri addetti alla casa e le altre retribuzioni sulle quali, in base alla legge, non sono state effettuate ritenute d'acconto;
- n i compensi dei lavoratori soci di cooperative di produzione e lavoro, di servizi, agricole e di prima trasformazione dei prodotti agricoli e della piccola pesca, nei limiti dei salari correnti maggiorati del 20 per cento;
- n i compensi dei lavoratori soci di cooperative artigiane (comma 114 della legge di stabilità 2016);
- n le somme percepite a titolo di borsa di studio o di assegno, premio o sussidio per fini di studio e di addestramento professionale (tra le quali rientrano le somme corrisposte ai soggetti impegnati in piani di inserimento professionale), se erogate al di fuori di un rapporto di lavoro dipendente e sempre che non sia prevista una specifica esenzione. Al riguardo consultare in Appendice la voce "Redditi esenti e rendite che non costituiscono reddito";
- n le indennità per la cessazione di rapporti di collaborazione coordinata e continuativa non assoggettabili a tassazione separata (le indennità sono assoggettabili a tassazione separata se il diritto a percepirle risulta da atto di data certa anteriore all'inizio del rapporto o se derivano da controversie o transazioni in materia di cessazione del rapporto di collaborazione coordinata e continuativa);
- le remunerazioni dei sacerdoti della Chiesa cattolica; gli assegni corrisposti dall'Unione delle Chiese cristiane avventiste del 7° giorno per il sostentamento dei ministri del culto e dei missionari; gli assegni corrisposti dalle Assemblee di Dio in Italia per il sostentamento dei propri ministri di culto; gli assegni corrisposti dall'Unione Cristiana Evangelica Battista d'Italia per il sostentamento dei propri ministri di culto; gli assegni corrisposti per il sostentamento totale o parziale dei ministri di culto della Chiesa Evangelica Luterana in Italia e delle Comunità ad essa collegate; gli assegni corrisposti dalla Sacra Arcidiocesi ortodossa d'Italia ed Esarcato per l'Europa Meridionale per il sostentamento totale o parziale dei ministri di culto; gli assegni corrisposti dalla Chiesa apostolica in Italia per il sostentamento totale o parziale dei propri ministri di culto; gli assegni corrisposti dall'Unione Buddhista Italiana e dagli organismi da essa rappresentati per il sostentamento totale e parziale dei ministri di culto; gli assegni corrisposti dall'Unione Induista Italiana e dagli organismi da essa rappresentati per il sostentamento totale e parziale dei ministri di culto;
- n i compensi corrisposti ai medici specialisti ambulatoriali e ad altre figure operanti nelle A.S.L. con contratto di lavoro dipendente (ad esempio biologi, psicologi, medici addetti all'attività della medicina dei servizi, alla continuità assistenziale e all'emergenza sanitaria territoriale, ecc.);
- n le somme ed i valori in genere, a qualunque titolo percepiti, anche sotto forma di erogazioni liberali, in relazione a rapporti di collaborazione coordinata e continuativa, lavori a progetto o collaborazioni occasionali, svolti senza vincolo di subordinazione e di impiego di mezzi organizzati, e con retribuzione periodica prestabilita. Vi rientrano anche quelli percepiti per:
	- cariche di amministratore, sindaco o revisore di società, associazioni e altri enti con o senza personalità giuridica;
	- collaborazioni a giornali, riviste, enciclopedie e simili, con esclusione di quelli corrisposti a titolo di diritto d'autore;
	- partecipazioni a collegi e a commissioni.

Non costituiscono redditi derivanti da rapporti di collaborazione coordinata e continuativa i compensi percepiti per uffici e collaborazione che rientrino:

- a) nell'oggetto proprio dell'attività professionale esercitata dal contribuente in ragione di una previsione specifica dell'ordinamento professionale (ad esempio: compensi percepiti da ragionieri o dottori commercialisti per l'ufficio di amministratore, sindaco o revisore di società o enti che devono essere dichiarati nel quadro RE) o di una connessione oggettiva con l'attività libero professionale resa (ad esempio: compensi percepiti da un ingegnere per l'amministrazione di una società edile);
- b) nei compiti istituzionali compresi nell'attività di lavoro dipendente resa dal contribuente;
- c) nell'ambito di prestazioni di carattere amministrativo-gestionale di natura non professionale rese in favore di società e associazioni sportive dilettantistiche.

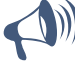

#### Non concorrono alla formazione del reddito complessivo e, pertanto, non devono essere dichiarati, i compensi derivanti da rapporti di collaborazione coordinata e continuativa corrisposti dall'artista o professionista al coniuge, ai figli, **affidati o affiliati, minori di età o permanentemente inabili al lavoro e agli ascendenti.**

#### **Casella "Casi particolari"**

Nella presente casella va indicato uno dei seguenti codici:

- **"2"** se si fruisce in dichiarazione dell'agevolazione prevista per i **docenti e ricercatori**, che siano non occasionalmente residenti all'estero e abbiano svolto documentata attività di ricerca o docenza all'estero presso centri di ricerca pubblici o privati o università per almeno due anni continuativi e che vengano a svolgere la loro attività in Italia e che conseguentemente divengono fiscalmente residenti nel territorio dello Stato (articolo 44, comma 1, del decreto legge 31 maggio 2010 n. 78 come modificato dall'articolo 1 comma 149 della legge 11 dicembre 2016, n. 232). I redditi di lavoro dipendente concorrono alla formazione del reddito complessivo nella misura del 10 per cento. L'agevolazione si applica nel periodo d'imposta in cui il ricercatore diviene fiscalmente residente nel territorio dello Stato e nei tre periodi d'imposta successivi sempre che permanga la residenza fiscale in Italia.
- **"4"** se si fruisce in dichiarazione dell'agevolazione, prevista per i **lavoratori impatriati** che sono rientrati in Italia dall'estero fino al 29 aprile 2019. In presenza dei requisiti previsti dall'art. 16 del decreto legislativo 14 settembre 2015, n. 147, e dall'art. 1, commi 150 e 151, della legge 11 dicembre 2016, n. 232, i redditi di lavoro dipendente concorrono alla formazione del reddito complessivo nella misura del 50 per cento.
- **"6"** se si è trasferita la residenza in Italia a decorrere dal 30 aprile 2019 e si fruisce in dichiarazione dell'agevolazione prevista per i **lavoratori impatriati** che rientrano in Italia dall'estero di cui al comma 1 dell'art. 16 del decreto legislativo 14 settembre 2015, n. 147. In tal caso il reddito da lavoro dipendente e i redditi assimilati concorrono alla formazione del reddito complessivo limitatamente al 30% del loro ammontare;
- **"8"** se si è trasferita la residenza in Italia a decorrere dal 30 aprile 2019 e si fruisce in dichiarazione dell'agevolazione prevista per i **la-**

**voratori impatriati** che rientrano in Italia dall'estero di cui al comma 5-*bis* dell'art. 16 del decreto legislativo 14 settembre 2015, n. 147, e quindi hanno trasferito la residenza in una delle seguenti regioni: Abruzzo, Molise, Campania, Puglia, Basilicata, Calabria, Sardegna e Sicilia. In tal caso il reddito da lavoro dipendente e i redditi assimilati concorrono alla formazione del reddito complessivo limitatamente al 10% del loro ammontare;

**"9"** se si è trasferita la residenza in Italia a decorrere dal 30 aprile 2019 e si fruisce in dichiarazione dell'agevolazione prevista per i **lavoratori impatriati** che rientrano in Italia dall'estero di cui al comma 5-*quater* dell'art. 16 del decreto legislativo 14 settembre 2015, n. 147, poiché si possiede la qualifica di sportivo professionista. In tal caso il reddito da lavoro dipendente e i redditi assimilati concorrono alla formazione del reddito complessivo limitatamente al 50% del loro ammontare. L'opzione per questo regime agevolato comporta il versamento di un contributo pari allo 0,5% della base imponibile. Le modalità per l'effettuazione di tale versamento sono stabilite con apposito decreto.

Nei casi ordinari il beneficio di cui ai codici da "2" a "9" è riconosciuto direttamente dal datore di lavoro. Pertanto, la presente casella va compilata esclusivamente nell'ipotesi particolare in cui il datore di lavoro non abbia potuto riconoscere l'agevolazione e il contribuente intenda fruirne, in presenza dei requisiti previsti dalla legge, direttamente nella presente dichiarazione dei redditi. In tale caso il reddito di lavoro dipendente va indicato nei righi da RC1 a RC3 già nella misura ridotta.

Nelle Annotazioni della Certificazione Unica 2020 è indicato l'ammontare ridotto che ha concorso a formare il reddito, se l'agevolazione è stata riconosciuta dal sostituto, oppure la quota non imponibile, se il sostituto non ha operato l'abbattimento. L'ammontare di tale redditi è indicato con il codice:

BC per docenti e ricercatori;

BD per i lavoratori impatriati fino al 29 aprile 2019;

CQ per i lavoratori impatriati che hanno trasferito la residenza in Italia a decorrere dal 30 aprile 2019;

CR per i lavoratori impatriati che hanno trasferito la residenza in una delle seguenti regioni:Abruzzo, Molise, Campania, Puglia, Basilicata, Calabria, Sardegna e Sicilia, a decorrere dal 30 aprile 2019.

CS per gli sportivi professionisti impatriati che hanno trasferito la residenza in Italia a decorrere dal 30 aprile 2019.

- **"10"** se sono stati superati i limiti di deducibilità dei contributi per previdenza complementare certificati in più modelli di Certificazione Unica non conguagliati. In questo caso nei righi da RC1 a RC3 va riportato il reddito di lavoro dipendente aumentato della quota di contributi dedotta in misura eccedente rispetto ai limiti previsti;
- **"11"** se in dichiarazione si opta per la tassazione ordinaria delle somme percepite sotto forma di rendita integrativa temporanea anticipata (RITA). In tal caso nella colonna 1 dei righi a RC1 a RC3 va indicato il codice 2 e nella colonna 3 riportare l'importo indicato nelle annotazioni alla Certificazione Unica 2020 con il codice AX. Nella colonna 1 del rigo RC5 indicare il numero dei giorni riportato indicata nelle annotazioni alla Certificazione Unica 2020 con il codice AX e nella colonna 2 del rigo RC9 riportare l'importo della ritenuta a titolo d'imposta sostitutiva indicato indicata nelle annotazioni alla Certificazione Unica 2020 con il codice AX.

## Righi da Rc1 a Rc3 - Redditi di lavoro dipendente e assimilati

**Colonna 1 (Tipologia reddito)**: indicare uno dei seguenti codici che identifica il reddito (la compilazione di questa colonna è obbligatoria): **"1" reddito di pensione**;

- **"2" redditi di lavoro dipendente o assimilati**, nonché **trattamenti pensionistici integrativi** (ad es**.** quelli corrisposti dai fondi pensione di cui al D.Lgs. n. 252 del 2005);
- **"3" compensi percepiti per lavori socialmente utili in regime agevolato**;
- **"4" redditi di lavoro dipendente prestato,** in via continuativa e come oggetto esclusivo del rapporto, all'estero **in zone di frontiera ed in altri** Paesi limitrofi da persone residenti nel territorio dello Stato;
- **"7"** -redditi di **pensione** in favore dei superstiti corrisposte agli **orfani**;

## **Compensi per lavori socialmente utili**

Nel caso di compensi percepiti per lavori socialmente utili da chi ha raggiunto l'età prevista dalla vigente legislazione per la pensione di vecchiaia, si applica un **regime fiscale agevolato** in presenza delle condizioni previste dalla specifica normativa.

Se il compenso è stato assoggettato al regime agevolato, nella Certificazione Unica 2020 sono riportati sia i compensi esclusi dalla tassazione "quota esente" (punto 496) sia quelli assoggettati a tassazione "quota imponibile" (punto 497) nonché le ritenute dell'Irpef (punto 498) e dell'addizionale regionale (punto 499) trattenute dal datore di lavoro. In questo caso indicare:

■ nella colonna 3 dei righi da RC1 a RC3, la somma della "quota esente" e della "quota imponibile";

- $n$  nel rigo RC11, l'importo delle ritenute Irpef;
- nel rigo RC12 l'importo delle ritenute addizionale regionale trattenuta.

Se il compenso non è stato assoggettato al regime agevolato, nella Certificazione Unica 2020 non sono riportati i dati relativi ai compensi percepiti per lavori socialmente utili e pertanto sono stati assoggettati a regime ordinario.

In questo caso i compensi percepiti per lavori socialmente utili sono stati indicati nel punto 1(tempo indeterminato) e/o 2 (tempo determinato) della Certificazione Unica 2020 e le ritenute IRPEF e l'addizionale regionale rispettivamente nei punti 21 e 22 della Certificazione Unica 2020. L'ammontare dei compensi indicati nel punto 1(tempo indeterminato) e/o 2 (tempo determinato) dovrà essere riportato nella colonna 3 di uno dei righi da RC1 a RC3, indicando nella relativa casella di col. 1 il codice 2, mentre le ritenute IRPEF e l'addizionale regionale trattenuta dovranno essere riportate rispettivamente nel rigo RC10 colonne 1 e 2.

Se il vostro reddito complessivo risulta superiore a euro 9.296,22, al netto della deduzione per l'abitazione principale e le relative pertinenze, dovete assoggettare i compensi ad IRPEF e all'addizionale regionale e comunale all'IRPEF. Se avete percepito solo compensi di cui al codice 3, per i quali sono state applicate le ritenute a titolo d'imposta e di addizionale regionale nelle misure previste, siete esonerati dalla presentazione della dichiarazione.

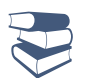

*Consultare in Appendice "Lavori socialmente utili agevolati".*

**Colonna 2 (Indeterminato/determinato)**: compilate questa colonna se state indicando un reddito di lavoro dipendente e redditi prodotti in euro dai residenti a Campione d'Italia (cod. 2 in col. 1) ovvero compensi per lavori socialmente utili (cod. 3 in col. 1) oppure redditi prodotti in zone di frontiera (cod. 4 in col. 1) In tal caso indicate uno dei seguenti codici:

**"1"** se il contratto di lavoro è a tempo indeterminato e nella Certificazione Unica è stato indicato il codice "1" ;

**"2"** se il contratto di lavoro è a tempo determinato e nella Certificazione Unica è stato indicato il codice "2".

**Colonna 3 (Redditi)**: riportare in questa colonna l'importo dei redditi percepiti, indicato nei seguenti punti della Certificazione Unica: punto 1 (lavoro dipendente e assimilati a tempo indeterminato), punto 2 (lavoro dipendente e assimilati a tempo determinato), punto 3 (pensione). Nel caso di **lavori socialmente utili agevolati** (codice 3 in col. 1), per la compilazione si rinvia al precedente paragrafo "Compensi per lavori socialmente utili".

Se nella colonna 1 è stato indicato il codice 4 (**redditi prodotti in zone di frontiera**), riportare l'intero ammontare dei redditi percepiti, comprensivo della quota esente. In presenza della Certificazione Unica 2020, riportare l'importo indicato nei punti 455 e 456 della Certificazione Unica indicando nella colonna 2 rispettivamente il codice 1 (tempo indeterminato), il codice 2 (tempo determinato). Tali redditi sono imponibili ai fini IRPEF per la parte eccedente 7.500 euro. La quota esente va indicata nella colonna 1 del rigo RC5.

Se nella colonna 1 è stato indicato il codice 7 **(redditi di pensione in favore dei superstiti corrisposte agli orfani),** la colonna 2 non va compilata e nella colonna 3 va indicato l'importo presente nel punto 457 della Certificazione Unica 2020. Tali redditi sono imponibili ai fini IRPEF per la parte eccedente 1.000 euro. La quota esente va indicata nella colonna 3 del rigo RC5.

Se nella Certificazione Unica 2020 sono compilati uno o più punti da 761 a 764, le colonne da 1 a 3 vanno compilate nel seguente modo:

- se nella CU 2020 è compilato il punto 761 indicare in colonna 1 il codice '2', in colonna 2 il codice '1' e in colonna 3 l'importo indicato nel punto 761;
- se nella CU 2020 è compilato il punto 762 indicare in colonna 1 il codice '2', in colonna 2 il codice '2' e in colonna 3 l'importo indicato nel punto 762;
- se nella CU 2020 è compilato il punto 763 indicare in colonna 1 il codice '1' e in colonna 3 l'importo indicato nel punto 763;

– se nella CU 2020 è compilato il punto 764 indicare in colonna 1 il codice '7' e in colonna 3 l'importo indicato nel punto 764. In tali casi indicare il codice '5' nella colonna 4. Tale codice non va indicato qualora il sostituto d'imposta abbia riconosciuto un'agevola-

zione non spettante

Se siete in possesso di una Certificazione Unica 2020 che certifichi un reddito di lavoro dipendente a tempo indeterminato e un reddito di pensione per i quali è stato effettuato il conguaglio, compilate due distinti righi, riportando gli importi indicati nei punti 1 e 3 della Certificazione Unica 2020. In presenza di una Certificazione Unica 2020 che certifichi un reddito di lavoro dipendente a tempo determinato e un reddito di pensione per cui è stato effettuato il conguaglio, occorre compilare due distinti righi, riportando gli importi indicati nei punti 2 e 3 della Certificazione Unica 2020.

In entrambi i casi, nella colonna 1 del rigo RC6, riportare il numero dei giorni di lavoro dipendente indicato nel punto 6 della Certificazione Unica 2020 e nella colonna 2 il numero dei giorni di pensione indicato nel punto 7 della Certificazione Unica 2020.

In presenza di una Certificazione Unica 2020 che certifichi redditi prodotti in euro dai residenti a Campione d'Italia e redditi per cui non è possibili fruire dell'agevolazione prevista per i residenti a Campione d'Italia, occorre compilare distinti righi, secondo le modalità di seguito indicate:

- se nella CU 2020 è compilato il punto 761 indicare in colonna 1 il codice '2', in colonna 2 il codice '1' e in colonna 3 l'importo indicato nel punto 761;
- se nella CU 2020 è compilato il punto 762 indicare in colonna 1 il codice '2', in colonna 2 il codice '2' e in colonna 3 l'importo indicato nel punto 762;
- se nella CU 2020 è compilato il punto 763 indicare in colonna 1 il codice '1' e in colonna 3 l'importo indicato nel punto 763;

– se nella CU 2020 è compilato il punto 764 indicare in colonna 1 il codice '7' e in colonna 3 l'importo indicato nel punto 764;

In tali casi indicare il codice '5' nella colonna 4. Tale codice non va indicato qualora il sostituto d'imposta abbia riconosciuto un'agevolazione non spettante.

- se nella CU 2020 è compilato il punto 771 indicare in colonna 1 il codice '2', in colonna 2 il codice '1' e in colonna 3 l'importo indicato nel punto 771;
- se nella CU 2020 è compilato il punto 772 indicare in colonna 1 il codice '2', in colonna 2 il codice '2' e in colonna 3 l'importo indicato nel punto 772;

– se nella CU 2020 è compilato il punto 773 indicare in colonna 1 il codice '1' e in colonna 3 l'importo indicato nel punto 773. In tali casi nella colonna 4 **non va** indicato il codice '5'.

**Colonna 4 (Altri dati ):** indicare uno dei seguenti codici che identifica la fonte estera dei redditi indicati nelle colonne precedenti (la compilazione di questa colonna è riservata ai soli contribuenti residenti in Italia che percepiscono redditi prodotti all'estero. Vedere in Appendice la voce "Stipendi, redditi e pensioni prodotti all'estero"):

il codice "**1**" **redditi d**i **fonte estera** se nella colonna 1 è indicato il codice 1, 2, ;

il codice "**2**" **pensione ai superstiti di fonte estera** se nella colonna 1 è indicato il codice 1, o 7.

**43**

**il codice "3" soci cooperative artigiani,** se nella colonna 1 è indicato il codice 2 o 4 e, se siete soci di cooperative artigiane e avete percepito un reddito di cui al comma 114 della legge di stabilità 2016. Il predetto comma 114 ha previsto che, fermo restando il trattamento previdenziale per i soci delle cooperative artigiane che stabiliscono un rapporto di lavoro in forma autonoma ai sensi dell'articolo 1, comma 3, della legge 3 aprile 2001, n. 142, ai fini dell'imposta sul reddito si applica l'articolo 50 del testo unico delle imposte sui redditi, di cui al decreto del Presidente della Repubblica 22 dicembre 1986, n. 917 e successive modificazioni.

**il codice '5' redditi prodotti in euro dai residenti a Campione d'Italia.** Il codice può essere utilizzato se si hanno i requisiti per fruire di tale agevolazione e se nella colonna 1 non è indicato il codice 4.

#### **Rigo RC4 – Somme per premi di risultato e welfare aziendale**

Questo rigo va compilato solo dai lavoratori dipendenti del settore privato, titolari di contratto di lavoro subordinato a tempo determinato o indeterminato che nel periodo compreso tra il 1° gennaio e il 31 dicembre 2019 hanno percepito compensi per premi di risultato o somme erogate sotto forma di partecipazione agli utili d'impresa e che nell'anno d'imposta 2018 abbiano percepito redditi da lavoro dipendente d'importo non superiore a 80.000 euro.

Dall'anno d'imposta 2016, infatti, è stato reintrodotto un sistema di tassazione agevolata per le retribuzioni premiali derivanti da contratti collettivi aziendali o territoriali i cui limiti a partire dall'anno d'imposta 2017 sono d'importo complessivamente non superiore a:

- 3.000 euro (in questo caso risultano compilati con il codice 1 i punti 571 e/o 591 della Certificazione Unica 2020);
- n fino a 4.000 euro se l'azienda coinvolge pariteticamente i lavoratori nell'organizzazione del lavoro (in questo caso risultano compilati con il codice 2 i punti 571 e/o 591 della Certificazione Unica 2020) e se i contratti collettivi aziendali o territoriali sono stati stipulati fino al 24 aprile 2017. Per i contratti stipulati successivamente a tale data l'importo massimo su cui applicare la tassazione agevolata è pari a 3.000 euro.

Tale sistema prevede che le retribuzioni premiali siano erogate:

- n sotto forma di compensi per premi di risultato o di partecipazione agli utili dell'impresa e in tal caso sono assoggettate ad un'imposta sostitutiva del 10 per cento;
- n o, a richiesta del lavoratore e purché previsto dalla contrattazione di secondo livello, sotto forma di benefit, intendendosi tali le prestazioni, opere, servizi corrisposti al dipendente in natura o sotto forma di rimborso spese aventi finalità che è possibile definire, sinteticamente, di rilevanza sociale. I benefit non sono assoggettati ad alcuna imposizione entro i limiti dell'importo del premio agevolabile.
- n o, a scelta del lavoratore, sotto forma di auto aziendali, prestiti, alloggi o fabbricati concessi in uso o comodato o servizi di trasporto ferroviario di persone. Il valore di tali benefit, determinato ai sensi dell'art. 51, comma 4 del Tuir, **è assoggettato a imposizione ordinaria**, non è possibile assoggettarli a tassazione sostitutiva.

In generale l'imposta sostitutiva è applicata direttamente dal sostituto d'imposta (in tal caso risultano compilati i punti 572 e/o 592 "Premi di risultato assoggettati ad imposta sostitutiva" della Certificazione Unica 2020 e i punti 576 e/o 596 "Imposta sostitutiva" o 577 e/o 597 "Imposta sostitutiva sospesa"), tranne nei casi di espressa rinuncia in forma scritta da parte del lavoratore oppure perché il datore di lavoro ha verificato che la tassazione ordinaria è più favorevole per il lavoratore (in tal caso risultano compilati i punti 578 e/o 598). Di conseguenza possono verificarsi le seguenti situazioni particolari:

1) il contribuente ha percepito compensi per premio di risultato da più datori di lavoro ed è in possesso di più modelli di Certifi**cazione Unica** tutti non conguagliati oppure è in possesso di modelli di Certificazione Unica non conguagliati e altri conguagliati. Il contribuente, pertanto, potrebbe aver fruito della tassazione agevolata su un ammontare di compensi superiore al limite previsto. In sede di presentazione della dichiarazione dei redditi occorre, quindi, procedere al conguaglio degli importi indicati nelle varie Certificazioni Uniche in possesso del contribuente in modo di assoggettare a tassazione ordinaria l'ammontare dei compensi percepiti che eccede il limite dei 3.000 euro (fino a 4.000 se l'azienda coinvolge pariteticamente i lavoratori nell'organizzazione del lavoro stipulati fino al 24 aprile 2017).

Nell'eventualità in cui il contribuente sia in possesso anche di Certificazioni Uniche rilasciate da aziende che coinvolgono pariteticamente i lavoratori nell'organizzazione del lavoro, il limite fino a 4.000 euro può essere applicato solo se l'importo o la somma degli importi dei compensi percepiti per premi di risultato indicati in tali Certificazioni Uniche (somma dei punti 572, 573, e 578 e 579 delle Certificazioni Uniche con codice 2 nel punto 571 e/o somma dei punti 592, 593 e 598 e 599 delle Certificazioni Uniche con codice 2 nel punto 591 ) è di ammontare superiore ai 3.000 euro. In tal caso la tassazione agevolata sarà applicata solo sui premi di risultato che nelle Certificazioni Uniche sono individuati con il codice 2. Diversamente si applica sempre il limite dei 3.000 euro.

Al fine di consentire al contribuente di determinare il limite di volta in volta applicabile occorre compilare tanti moduli quante sono le Certificazioni Uniche in possesso del contribuente.

2) il contribuente ha percepito compensi da uno o più datori di lavoro e, quindi, è in possesso di uno o più modelli di Certificazione Unica 2020, nei quali in tutti o in parte risultano compilati i punti da 571 a 599, ma il datore di lavoro ha assoggettato questi compensi a imposta sostitutiva in mancanza dei requisiti previsti. Ad esempio, il lavoratore nell'anno 2018 aveva percepito un reddito di lavoro dipendente superiore a 80.000 euro e, pertanto, non era nelle condizioni per fruire della tassazione agevolata. In tal caso il lavoratore, in dichiarazione, dovrà assoggettare a tassazione ordinaria i compensi ricevuti.

Il contribuente può decidere di modificare la tassazione operata dal sostituto se ritiene quest'ultima meno vantaggiosa e si trova, ad esempio, in una delle seguenti condizioni:

a) avere interesse ad assoggettare a tassazione ordinaria i compensi percepiti per premi di risultato ai quali il datore di lavoro ha applicato l'imposta sostitutiva (punti 572, e/o 576, 592 e 596 della Certificazione Unica 2020 compilati). In tal caso il contribuente farà concorrere alla formazione del reddito complessivo i suddetti compensi considerando le imposte sostitutive trattenute quali ritenute irpef a titolo d'acconto;

b) avere interesse ad assoggettare a tassazione sostitutiva i compensi percepiti per premi di risultato che il datore di lavoro ha assoggettato a tassazione ordinaria (punto 578 e/o 598 della Certificazione Unica 2020 compilato). Condizione necessaria per esercitare tale opzione è quella di aver percepito nell'anno 2018 un reddito di lavoro dipendente non superiore a 80.000 euro. In tal caso il contribuente non comprenderà nel reddito complessivo i suddetti compensi (entro il limite di 3.000 o 4.000 euro lordi) e calcolerà sugli stessi l'imposta sostitutiva del 10 per cento.

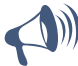

)) Attenzione! Si può fruire del regime agevolativo previsto per le somme percepite per premi di risultato solo se sono stati stipulati contratti collettivi di secondo livello che, entro trenta giorni dalla stipula, sono stati depositati telemati**camente presso la competente Direzione territoriale del lavoro.**

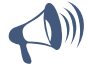

L'indicazione nel rigo RC4 delle somme percepite per premi di risultato è obbligatoria in quanto tale informazione consente la corretta determinazione del Bonus Irpef di cui al rigo RC14. Pertanto, il presente rigo va sempre compilato in presenza di una Certificazione Unica 2020 nella quale risulti compilato il punto 571 e uno dei punti da 572 a 579. Se nella Certificazione Unica 2020 risultano compilati anche i punti da 591 a 599 occorre compilare un secondo rigo RC4 **utilizzando un ulteriore modulo del quadro RC.**

))) In presenza di più modelli di Certificazione Unica non conguagliati o di modelli di Certificazione Unica non conguagliati e altri conguagliati occorre compilare tanti moduli quante sono le Certificazioni Uniche in possesso del contribuente. Occorre compilare più di un modulo anche nel caso in cui nella Certificazione Unica sono compilati i punti da 591 a 599.

**Colonna 1 (Codice): r**iportare il codice indicato nel **punto 571 (o 591)** della Certificazione Unica 2020. Nella Certificazione Unica è riportato:

- n il **codice 1** se il limite dell'importo dei premi di risultato da assoggettare ad agevolazione è pari a 3.000 euro;
- n il **codice 2** se il limite dell'importo dei premi di risultato da assoggettare ad agevolazione è pari a 4.000 euro poiché l'azienda coinvolge pariteticamente i lavoratori nell'organizzazione del lavoro.

**Colonna 2 (Somme tassazione ordinaria):** indicare l'importo risultante dal punto 578 (o 598) del modello di Certificazione Unica 2020.

**Colonna 3 (Somme imposta sostitutiva):** indicare l'importo risultante dal punto 572 (o 592) del modello di Certificazione Unica 2020. **Colonna 4 (Ritenute imposta sostitutiva):** indicare l'importo risultante dal punto 576 (o 596) del modello di Certificazione Unica 2020.

**Colonna 5 (Benefit):** indicare l'importo risultante dal punto 573 (o 593) del modello di Certificazione Unica 2020.

**Colonna 6 (Benefit a tassazione ordinaria):** indicare l'importo risultante dal punto 579 e/o 599 del modello di Certificazione Unica 2020. **Colonne 7 (Tassazione ordinaria) e 8 (Tassazione sostitutiva):**

Le colonne 7 e 8 sono fra loro alternative e, pertanto, non è possibile barrarle entrambe.

È obbligatoria la compilazione di una delle due caselle per esprimere la scelta per il trattamento fiscale delle somme percepite per premi di risultato, sia se si intenda modificare la tassazione operata dal datore di lavoro sia se si intenda confermarla.

## )) In presenza di più modelli di Certificazione Unica non conguagliati o di modelli di Certificazione Unica non conguagliati e altri conguagliati la scelta per il trattamento fiscale delle somme percepite per premi di risultato va effettuato solo sul **primo modulo compilato.**

Si ricorda che il datore di lavoro ha assoggettato questi compensi ad imposta sostitutiva tranne nel caso di espressa richiesta da parte del lavoratore per la tassazione ordinaria oppure nel caso in cui abbia verificato che quest'ultima sia più favorevole.

**Se si intende confermare la tassazione operata dal datore di lavoro**, seguire le indicazioni di seguito riportate.

- n **colonna 7**: barrare la casella se nella Certificazione Unica 2020 è compilato il punto 578 (e/o 598) (Premi di risultato assoggettati a tassazione ordinaria) e, pertanto, si conferma la tassazione ordinaria delle somme percepite per premi di risultato;
- n **colonna 8:** barrare la casella se nella Certificazione Unica 2020 è compilato il punto 572 e/o 592 (Premi di risultato assoggettati ad imposta sostitutiva) e, pertanto, si conferma la tassazione con imposta sostitutiva delle somme percepite per premi di risultato.

**Se si intende modificare la tassazione operata dal datore di lavoro**, seguire le indicazioni di seguito riportate:

- n **colonna 7**: barrare la casella se nella Certificazione Unica 2020 è compilato il punto 572 e/o 592 (Premi di risultato assoggettati ad imposta sostitutiva) e, pertanto, si sceglie la tassazione ordinaria delle somme percepite per premi di risultato che il datore di lavoro ha assoggettato ad imposta sostitutiva.
- n **colonna 8**: barrare la casella se nella Certificazione Unica 2020 è compilato il punto 578 e/o 598 (Premi di risultato assoggettati a tassazione ordinaria) e, pertanto, si sceglie di assoggettare ad imposta sostitutiva le somme percepite per premi di risultato che il datore di lavoro ha assoggettato a tassazione ordinaria.

## **Colonna 9 (Assenza requisiti)**

Se si intende modificare la tassazione agevolata operata dal datore di lavoro perché non si è in possesso dei requisiti pre**visti dalla norma** (ad esempio perché nell'anno precedente sono stati percepiti redditi da lavoro dipendente d'importo superiore a 80.000 euro o perché il datore di lavoro ha applicato l'agevolazione in assenza del contratto collettivo di secondo livello o in assenza del deposito telematico di tale contratto presso la competente Direzione territoriale del lavoro, entro trenta giorni dalla stipula) barrare la presente casella.

Le colonne da 10 a 13 sono riservate alla **determinazione dell'agevolazione fiscale** prevista per le somme erogate per premi di risultato e devono essere compilate solo sul primo modulo.

Nel prosieguo sono fornite indicazioni per la determinazione dei seguenti valori necessari alla determinazione dell'agevolazione prevista per premi di risultato:

- n *Totale\_Somme\_Tassazione\_Ordinaria* pari alla somma delle colonne 2 di tutti i righi RC4 compilati
- n *Totale\_Somme\_Imposta\_Sostituitiva* pari alla somma delle colonne 3 di tutti i righi RC4 compilati
- n *Totale\_Ritenute\_Imposta\_Sostituitiva* pari alla somma delle colonne 4 di tutti i righi RC4 compilati
- *Totale\_Benefit\_Codice\_2* pari alla somma delle colonne 5 di tutti i righi compilati per il quale nella colonna 1 è indicato il codice 2;
- n *Totale\_Benefit\_Codice\_1* pari alla somma delle colonne 5 di tutti i righi compilati per il quale nella colonna 1 è indicato il codice 1;
- *Totale\_Benefit\_Codice\_2\_Tass\_Ord* pari alla somma delle colonne 6 di tutti i righi compilati per il quale nella colonna 1 è indicato il codice 2;
- *Totale\_Benefit\_Codice\_1\_Tass\_Ord* pari alla somma delle colonne 6 di tutti i righi compilati per il quale nella colonna 1 è indicato il codice 1; Se la somma è superiore ad euro 3.000, va ricondotta ad euro 3.000.

#### *Assenza Requisiti (Casella col. 9 barrata)*

Da quest'anno nel rigo RC4 è presente la casella "Assenza requisiti" (col. 9) che può essere barrata dal contribuente in assenza dei requisiti previsti per fruire delle agevolazioni fiscali per i premi di risultato (ad esempio superamento dei limiti reddituali riferiti al precedente anno d'imposta ovvero premio di produzione erogato non in forza di un contratto di secondo livello).

Nel caso di casella barrata, l'ammontare complessivo delle somme già assoggettate dal sostituto d'imposta ad imposta sostitutiva e l'ammontare complessivo dei benefit erogati sono da assoggettare a tassazione ordinaria. Le somme eventualmente trattenute dal sostituto d'imposta a titolo di imposta sostitutiva devono essere considerate come ritenute a titolo d'acconto e confluiscono, insieme alla altre ritenute subite, nell'importo del rigo RN33 del quadro RN.

## **Pertanto, in presenza della casella di colonna 9 barrata, procedere come segue:**

Calcolare *Incremento\_Reddito* =

Totale\_Somme\_Imposta\_Sostituitiva + Totale\_Benefit\_Codice\_1 + Totale\_Benefit\_Codice\_2

L'importo *Incremento* Reddito come sopra determinato deve essere sommato agli altri importi da indicare nella colonna 10 del Rigo RC4 (redditi di lavoro dipendente ed assimilati);

L'importo di Totale Ritenute Imposta Sostituitiva deve essere sommato agli altri importi da indicare nella colonna 13 del rigo **RC4.**

#### *Presenza Requisiti (Casella col. 9 non barrata)*

**Il comma 184 dell'art. 1 della legge 208 del 2015** prevede che le somme e i valori di cui al comma 4 dell'art. 51 del TUIR concorrano a formare il reddito di lavoro dipendente secondo le regole ivi previste e non siano soggetti all'imposta sostitutiva disciplinata dai commi da 182 a 191, anche nell'eventualità in cui gli stessi siano fruiti, per scelta del lavoratore, in sostituzione, in tutto o in parte, delle somme di cui al comma 182.

Pertanto, ai fini del trattamento fiscale del premi di produzione, le somme e i valori di cui al comma 4 dell'art. 51 del TUIR, fruiti per scelta del lavoratore in sostituzione delle somme per premi di produzione, anche concorrendo alla formazione del reddito complessivo devono essere considerate ai fini dell'applicazione del limite di euro 3.000 (ovvero 4.000).

Da quest'anno a tale fine nel rigo RC4 è stata prevista il campo "**Benefit tassazione Ordinaria**" (colonna 6) nel quale riportare tali valori desumendoli dalla Certificazione Unica rilasciata dal sostituto d'imposta.

#### **Se la casella di colonna 9 non è barrata procedere come di seguito descritto.**

Calcolare *Totale\_Premio\_cod\_2* sommando per ciascun rigo RC4 per il quale nella colonna 1 è indicato il codice 2 i seguenti importi:

RC4 col. 2 + RC4 col. 3 + RC4 col. 5 + RC4 col. 6 (si ricorda che con riferimento al singolo rigo le colonne 2 e 3 sono tra loro alternative) Al fine di individuare l'importo massimo agevolabile, procedere come di seguito descritto:

Se *Totale\_Premio\_cod\_2* è minore o uguale di **3.000**, *Limite* = **3.000** ■ Se *Totale Premio cod* 2 è compreso tra **3.001 e 4.000** (estremo compreso), *Limite* = *Totale\_Premio\_cod\_2*

■ Se *Totale\_Premio\_cod\_2* è maggiore di 4.000, *Limite* = 4.000 *Limite\_Agevolazione*

=**Limite** - *Totale\_Benefit\_Codice\_1\_Tass\_Ord - Totale\_Benefit\_Codice\_2\_Tass\_Ord* se *Totale\_Benefit\_Codice\_1 (come sopra calcolato) è* superiore a **3.000**, calcolare nell'ordine:

- n *Benefit\_Codice\_1\_Eccedente = Totale\_Benefit\_Codice\_1 – 3.000*
- n l'importo *Totale\_Benefit\_Codice\_1 va ricondotto a 3.000*
- *Totale\_Benefit* = *Totale\_Benefit\_Codice\_1 + Totale\_Benefit\_Codice\_2*

Ai fini della gestione delle somme erogate per premi di risultato è necessario tenere conto delle seguenti situazioni:

- n opzione espressa dal contribuente per la modalità di tassazione (colonne 7 tassazione ordinaria o colonna 8 tassazione sostitutiva);
- ammontare dell'importo già assoggettato ad imposta sostitutiva dal datore di lavoro ed indicato nella colonna 3;
- ammontare dei Benefit indicati a colonna 5.

Al fine di pervenire correttamente sia alla ricomposizione del reddito complessivo, qualora in sede di dichiarazione si intenda modificare la tipologia di tassazione adottata dal sostituto d'imposta, che alla determinazione dell'imposta sostitutiva, è necessario operare come di seguito riportato.

## *Determinare Capienza\_Agevolazione*

Se *Totale\_Benefit* è maggiore di *Limite\_Agevolazione. Capienza\_Agevolazione* è pari a zero. In questo caso la parte eccedente del Benefit va assoggettato a tassazione Ordinaria e pertanto calcolare:

*Incremento\_Reddito* = *Totale\_Benefit* - *Limite\_Agevolazione + Benefit\_Codice\_1\_Eccedente*

L'importo *Incremento\_Reddito* come sopra determinato deve essere sommato agli altri redditi e riportato nella **colonna 10 del rigo RC4** (del primo modulo).

#### *Se Totale\_Benefit è minore o uguale di Limite\_Agevolazione Capienza\_Agevolazione* = *Limite\_Agevolazione* - *Totale\_Benefit*

## *Incremento\_Reddito* = *Benefit\_Codice\_1\_Eccedente*

L'importo *Incremento\_Reddito* come sopra determinato deve essere sommato agli altri importi da indicare nel nella **colonna 10 del rigo RC4**(del primo modulo).

## **OPZIONE TASSAZIONE ORDINARIA** (Colonna 7 del rigo **RC4** barrata)

In questo caso l'importo di *Totale\_Somme\_Imposta\_Sostituitiva* deve essere riportato nella **colonna 10 del rigo RC4** (del primo modulo).

L'importo di *Totale\_Ritenute\_Imposta\_Sostituitiva* deve essere riportato nella **colonna 13 del rigo RC4**.

#### Opzione tassazione sostitutiva (colonna 8 del rigo RC4 barrata) ed importo di totale somme imposta sostituitiva minore o *uguale di capienza\_agevolazione*

- n Determinazione dell'ammontare da assoggettare ad imposta sostitutiva
- n Determinare *Capienza\_Sostitutiva* = *Capienza\_Agevolazione* –*Totale\_Somme\_Imposta\_Sostituitiva*
- n Determinare *Importo\_Tassazione\_Sostitutiva* è pari al minore importo tra *Capienza\_Sostitutiva* e *Totale\_Somme\_Tassazione\_Ordinaria*.
- n Determinazione del reddito da sottrarre dagli importi che concorrono alla formazione della colonna 10 **del rigo RC4** (del primo modulo).
- n Dalla somma dei redditi di lavoro dipendente ed assimilati che concorrono alla formazione della colonna 10 **del rigo RC4** (del primo modulo) deve essere sottratto *Importo\_Tassazione\_Sostitutiva*.

Si precisa che se il risultato è negativo lo stesso va ricondotto a zero. Base imponibile ed Imposta sostitutiva

- Determinare Base\_Imponibile\_Sostitutiva = Importo\_Tassazione\_Sostitutiva + *Totale\_Somme\_Imposta\_Sostituitiva* (ricondurre a *Capienza\_Agevolazione* se il risultato è superiore)
- Determinare Imposta\_Sostitutiva = Base\_Imponibile\_Sostitutiva x 0,10
- Determinare A = Imposta\_Sostitutiva *Totale\_Ritenute\_Imposta\_Sostituitiva*

**Se il valore di A è positivo,** riportare tale importo nella colonna 12 del rigo RC4. Tale importo deve essere versato, utilizzando l'apposito codice tributo, con le stesse modalità e gli stessi termini previsti per i versamenti a saldo delle imposte sui redditi. **Se invece, il valore di A è negativo,** riportare il valore assoluto di tale importo (senza essere preceduto dal segno meno) nella colonna 13 del rigo RC4.

#### Opzione tassazione sostitutiva (colonna 8 del rigo RC4 barrata) ed importo di totale somme imposta sostituitiva maggiore di *capienza\_agevolazione*

Determinazione del reddito da aggiungere agli altri importi che concorrono alla formazione della colonna 10 **del rigo RC4** (del primo modulo).

#### Determinare *Importo\_Tassazione\_Ordinaria* = *Totale\_Somme\_Imposta\_Sostituitiva* – *Capienza\_Agevolazione*

L'ammontare dell' *Importo\_Tassazione\_Ordinaria* come sopra determinato deve essere sommato agli altri importi da indicare nella colonna 10 del rigo RC4.

Si precisa che nel caso di importo del rigo *Totale\_somme\_imposta\_sostitutiva* non superiore a *Capienza\_agevolazione* non deve essere sommato alcun importo agli altri redditi da riportare nella colonna 10 **del rigo RC4.** Imposta sostitutiva

Determinare A = (*Capienza\_Agevolazione* x 0.10) – *Totale\_Ritenute\_Imposta\_Sostituitiva*

**Se il valore di A è positivo,** riportare tale importo nella colonna 12 del rigo RC4. Tale importo deve essere versato, utilizzando l'apposito codice tributo, con le stesse modalità e gli stessi termini previsti per i versamenti a saldo delle imposte sui redditi. **Se invece, il valore di A è negativo,** tale importo deve essere sommato in valore assoluto (senza essere preceduto dal segno meno) agli altri importi da nella colonna 13 del rigo RC4.

## **Rigo RC5 Totale**

**Colonna 1 (Quota esente frontalieri)** I redditi prodotti in zone di frontiera sono imponibili ai fini IRPEF per la parte eccedente 7.500 euro. Indicare in questa colonna la quota di reddito esente. Se il reddito prodotto in zona di frontiera (codice 4 nella colonna 1 dei righi da RC1 a RC3) è superiore o uguale a 7.500 euro, indicare 7.500; se invece tale reddito è inferiore a 7.500 euro riportare in questa colonna l'intero importo del reddito, in quanto totalmente esente. In presenza di più redditi prodotti in zone di frontiera, per determinare l'ammontare della quota di reddito esente operare come di seguito descritto:

- n calcolare il "Totale redditi frontalieri", pari alla somma degli importi indicati nella colonna 3 dei righi da RC1 a RC3, per i quali è stato riportato il codice 4 nella colonna 1;
- n se il "Totale redditi frontalieri" è superiore o uguale a 7.500 euro, indicare 7.500 nella colonna 1 del rigo RC5;
- n se il "Totale redditi frontalieri" è inferiore a 7.500 euro, indicare nella colonna 1 del rigo RC5 il "Totale redditi frontalieri".

**Colonna 2 (Quota esente dipendente Campione d'Italia)** Indicare in questa colonna la quota esente di reddito di lavoro dipendente di Campione d'Italia; vedere, al riguardo, le istruzioni della sezione VII del rigo RP90 Redditi prodotti in euro Campione d'Italia.

**Colonna 3 (Quota esente pensioni)** Indicare in questa colonna la quota esente di reddito di pensione. Per la quota esente pensione Campione d'Italia vedere, al riguardo, le istruzioni della sezione VII del rigo RP90 Redditi prodotti in euro Campione d'Italia.

Nella **colonna** 5 riportare il risultato della seguente operazione:

RC1 col.3 + RC2 col.3 + RC3 col.3 + RC4 col.10 – RC4 col.11 – RC5 col. 1 – RC5 col. 2 – RC5 col. 3

Nella **colonna** 4 riportare la somma dei redditi per i quali avete indicato il codice 3 nella colonna 1 dei righi da RC1 a RC3. In questo caso, per calcolare esattamente l'importo da riportare nella colonna 5 del rigo RN1, seguire le istruzioni contenute in Appendice, alla voce "Lavori socialmente utili agevolati"

Se non avete indicato alcun importo nella colonna 4, l'importo indicato nella colonna 5 deve essere riportato unitamente ad eventuali altri redditi nella colonna 5 del rigo RN1.

Per fare questo calcolo potete utilizzare lo "Schema riepilogativo dei redditi e delle ritenute" che trovate nelle istruzioni relative alla compilazione del quadro RN.

#### **Rigo RC6 Periodo di lavoro**

In questo rigo indicare il periodo di lavoro riferito ai redditi indicati nei righi da RC1 a RC3. In particolare:

nella colonna 1, indicare il numero dei giorni relativo al periodo di lavoro dipendente o assimilato (365 per l'intero anno). Vanno in ogni caso compresi le festività, i riposi settimanali e gli altri giorni non lavorativi; vanno sottratti i giorni per i quali non spetta alcuna retribuzione, neanche differita (ad esempio, in caso di assenza per aspettativa senza corresponsione di assegni).

In caso di rapporto di lavoro part-time, le detrazioni spettano per l'intero periodo ancorché la prestazione lavorativa venga resa per un orario ridotto.

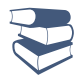

*Consultare in Appendice "Periodo di lavoro - Casi particolari".*

- Se avete compilato un solo rigo perché avete avuto un unico rapporto di lavoro, riportate la cifra indicata al punto 6 della Certificazione Unica 2020.
- Se è stato indicato il solo reddito assimilato relativo alla rendita temporanea anticipata, riportare il numero dei giorni indicato nelle annotazioni alla Certificazione Unica 2020 con il codice AX.

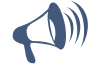

Se avete indicato più redditi di lavoro dipendente o assimilati, esponete in questa colonna il numero totale dei giorni compresi nei vari periodi, tenendo conto che quelli compresi in periodi contemporanei devono essere considerati una **volta sola.**

#### **Lavori socialmente utili**

Se nei righi da RC1 a RC3 avete indicato, oltre a redditi di lavoro dipendente, anche compensi per lavori socialmente utili, i giorni da riportare in questa colonna sono pari:

- alla somma dei giorni riportati al punto 6 della Certificazione Unica 2020 relativi ai redditi per lavoro dipendente e ai redditi per lavori socialmente utili, se per questi ultimi compensi non fruite del regime agevolato;
- al solo numero dei giorni di lavoro dipendente riportati al punto 6 della Certificazione Unica 2020, se per i compensi per lavori socialmente utili fruite del regime agevolato (codice "3" nella colonna 1 dei righi da RC1 a RC3).

Se siete in possesso di una Certificazione Unica 2020 conguagliata che certifichi, oltre a redditi per lavoro dipendente, anche redditi per lavori socialmente utili e fruite del regime agevolato, il numero di giorni da indicare nella presente colonna è quello relativo ai redditi di lavoro dipendente ad esclusione, quindi, di quelli relativi ai compensi per lavori socialmente utili;

■ nella colonna 2, indicare il numero dei giorni relativi al periodo di pensione per il quale è prevista la detrazione d'imposta (365 per l'intero anno).

Se avete indicato un solo reddito di pensione, potete tener conto del numero dei giorni indicato nel punto 7 della Certificazione Unica 2020. Se avete indicato più redditi di pensione, esponete in colonna 2 il numero totale dei giorni tenendo conto che i giorni compresi in periodi contemporanei vanno indicati una volta sola.

Se sono presenti sia redditi di lavoro dipendente, sia redditi di pensione, la somma dei giorni riportati in colonna 1 ed in colonna 2 non può superare 365, tenendo conto che quelli compresi in periodi contemporanei vanno indicati una **volta sola.**

#### sezIone II – altri redditi assimilati a quelli di lavoro dipendente

In questa sezione dovete indicare i redditi assimilati a quelli di lavoro dipendente per i quali la detrazione non è rapportata al periodo di lavoro nell'anno. In presenza della Certificazione Unica 2020 l'importo del reddito è riportato nel punto 4 o nel punto 5. Per tali detrazioni si vedano le istruzioni relative al rigo RN7 colonne 3 e 4. In particolare, nei righi da RC7 a RC8, indicare:

- a) gli assegni periodici percepiti dal coniuge, compresi gli importi stabiliti a titolo di spese per il canone di locazione e spese condominiali, disposti dal giudice, e percepiti periodicamente dall'ex-coniuge (c.d. "contributo casa"). Sono esclusi quelli destinati al mantenimento dei figli, in conseguenza di separazione legale, divorzio o annullamento del matrimonio. è importante sapere che se il provvedimento dell'autorità giudiziaria non distingue la quota per l'assegno periodico destinata al coniuge da quella per il mantenimento dei figli, l'assegno o il "contributo casa" si considerano destinati al coniuge per metà del loro importo;
- b) gli assegni periodici comunque denominati alla cui produzione non concorrono né capitale né lavoro (escluse le rendite perpetue), compresi gli assegni testamentari, quelli alimentari, ecc.;
- c) i compensi e le indennità corrisposte dalle amministrazioni statali ed enti pubblici territoriali per l'esercizio di pubbliche funzioni. Sono tali, ad esempio, anche quelli corrisposti ai componenti delle commissioni la cui costituzione è prevista dalla legge (commissioni edilizie comunali, commissioni elettorali comunali, ecc.);
- d) i compensi corrisposti ai giudici tributari, e agli esperti del tribunale di sorveglianza;
- e) le indennità e gli assegni vitalizi percepiti per l'attività parlamentare e le indennità percepite per le cariche pubbliche elettive (consiglieri regionali, provinciali, comunali), nonché quelle percepite dai giudici costituzionali;
- f) le rendite vitalizie e le rendite a tempo determinato costituite a titolo oneroso. Le rendite derivanti da contratti stipulati sino al 31 dicembre 2000 costituiscono reddito per il 60 per cento dell'ammontare lordo percepito. Per i contratti stipulati successivamente le rendite costituiscono reddito per l'intero ammontare;
- g) i compensi corrisposti per l'attività libero professionale intramuraria svolta dal personale dipendente del Servizio sanitario nazionale, di cui all'art. 50, comma 1, lett. e) del TUIR.

Le rendite e gli assegni periodici si presumono percepiti, salvo prova contraria, nella misura e alle scadenze risultanti dai relativi titoli.

## coMPIlazIone deI RIgHI Rc7 e Rc8

**Colonna 2 (Reddito):** riportare l'importo dei redditi percepiti indicato:

nel **punto 4** (altri redditi assimilati) **della Certificazione Unica 2020** o nel punto 765 se il sostituto d'imposta ha riconosciuto l'agevolazione prevista per i residenti a Campione d'Italia;

nel **punto 5 (**assegni periodici corrisposti al coniuge) **della Certificazione Unica 2020** o nel punto 766 se il sostituto d'imposta ha riconosciuto l'agevolazione prevista per i residenti a Campione d'Italia**.** In tali casi va anche barrata la casella di **Colonna 1** "Assegno del coniuge"**.**

**In colonna 3 (Altri dati)** indicare:

il **codice '1'** per i compensi corrisposti per l'attività libero professionale intramuraria svolta dal personale dipendente del Servizio Sanitario Nazionale, se nel punto 8 della Sezione "Dati Anagrafici" della Certificazione Unica è indicato il codice 'R';

il **codice '5'**, che identifica i redditi prodotti in euro dai residenti a Campione d'Italia, se nella CU 2020 sono compilati i punti da 765 o 766 o comunque se si hanno i requisiti per fruire di tale agevolazione. Tale codice non va indicato qualora il sostituto d'imposta abbia riconosciuto un'agevolazione non spettante.

In presenza di una Certificazione Unica 2020 che certifichi redditi prodotti in euro dai residenti a Campione d'Italia e redditi per cui non è possibili fruire dell'agevolazione prevista per i residenti a Campione d'Italia, occorre compilare distinti righi, secondo le modalità di seguito indicate:

– se nella CU 2020 è compilato il punto 765 tale importo va riportato in colonna 2;

– se nella CU 2020 è compilato il punto 766 tale importo va riportato in colonna 2 va barrata la casella di colonna 1;

In tali casi indicare il codice '5' nella colonna 3. Tale codice non va indicato qualora il sostituto d'imposta abbia riconosciuto un'agevolazione non spettante.

– se nella CU 2020 è compilato il punto 774 tale importo va riportato in colonna 2;

– se nella CU 2020 è compilato il punto 775 tale importo va riportato in colonna 2 e va barrata la casella di colonna 1; In tali casi nella colonna 3 non va indicato il codice '5'.

**Rigo RC9:** indicare la somma degli importi di colonna 2 dei righi RC7 e RC8.

Tale importo dovrà essere riportato, unitamente ad eventuali altri redditi, nella colonna 5 del rigo RN1. Per fare questo calcolo potete utilizzare lo "Schema riepilogativo dei redditi e delle ritenute" presente nelle Istruzioni relative alla compilazione del quadro RN.

#### sezIone III – Ritenute su redditi di lavoro dipendente e assimilati, addizionale Irpef e addizionali regionale e comunale all'IRPeF

In questa sezione dovete dichiarare l'ammontare delle ritenute IRPEF, delle addizionali regionale e comunale all'IRPEF nonché dell'acconto dell'addizionale comunale all'IRPEF trattenute dal datore di lavoro.

## **Rigo RC10**

Nella **colonna 1** indicare il totale delle **ritenute IRPEF**, relative ai redditi di lavoro dipendente e assimilati indicati nelle Sezioni I e II, risultante dal punto 21 della Certificazione Unica 2020. In questo rigo deve essere compreso l'importo indicato nel rigo RC4 colonna 13. Nel caso in cui siano stati percepiti compensi per lavori socialmente utili in regime agevolato si rimanda alle informazioni fornite con riferimento al codice 3 della casella 1 dei righi da RC1 a RC3.

L'importo del presente rigo unitamente ad eventuali altre ritenute, deve essere riportato nel rigo RN33, colonna 4. Per fare questo calcolo potete utilizzare lo "Schema riepilogativo dei redditi e delle ritenute" presente nelle istruzioni per la compilazione del quadro RN.

Nella **colonna 2** indicare il totale dell'**addizionale regionale all'IRPEF** trattenuta sui redditi di lavoro dipendente e assimilati indicati nelle Sezioni I e II, risultante dal punto 22 della Certificazione Unica 2020.

L'importo del presente rigo deve essere riportato nel rigo RV3, colonna 3.

Nel caso in cui siano stati percepiti compensi per lavori socialmente utili in regime agevolato si rimanda alle informazioni fornite con riferimento al codice 3 della casella 1 dei righi da RC1 a RC3.

Nella **colonna 3** indicare **l'acconto dell'addizionale comunale all'IRPEF per l'anno 2019** trattenuta sui redditi di lavoro dipendente e assimilati indicati nelle Sezioni I e II, risultante dal punto 26 della Certificazione Unica 2020.

L'importo del presente rigo deve essere riportato nel rigo RV11 colonna 1.

Nella **colonna 4** indicare il **saldo dell'addizionale comunale all'IRPEF per l'anno 2019** trattenuta sui redditi di lavoro dipendente e assimilati indicati nelle Sezioni I e II, risultante dal punto 27 della Certificazione Unica 2020.

L'importo del presente rigo deve essere riportato nel rigo RV11 colonna 1.

Nella **colonna 5** indicare **l'acconto dell'addizionale comunale all'IRPEF per l'anno 2020** trattenuta sui redditi di lavoro dipendente e assimilati delle Sezioni I e II, risultante dal punto 29 della Certificazione Unica 2020. Riportare tale importo nel rigo RV17 colonna 6.

Nella **Colonna 6 (Ritenute Imposta sostitutiva R.I.T.A.**) indicare il totale delle **ritenute dell'imposta sostitutiva sulla rendita integrativa temporanea anticipata** indicato nelle annotazioni alla Certificazione Unica 2020 con il codice AX**.** Questa colonna va compilata solo se nella casella "Casi particolari" del quadro RC è indicato il codice '11'.

L'importo del presente rigo deve essere riportato nel rigo RN33, colonna 4. Per fare questo calcolo potete utilizzare lo "Schema riepilogativo dei redditi e delle ritenute" presente nelle istruzioni per la compilazione del quadro RN.

## sezIone Iv – Ritenute per lavori socialmente utili

In questa sezione dovete indicare le ritenute IRPEF e l'addizionale regionale relative ai compensi percepiti per lavori socialmente utili se avete raggiunto l'età prevista per la pensione di vecchiaia.

**Rigo RC11:** indicare le **ritenute IRPEF** relative ai redditi esposti nella Sezione I del quadro RC per i quali avete indicato il codice 3 nella colonna 1, (compensi per lavori socialmente utili in regime agevolato). Per la compilazione del rigo si rimanda alle informazioni fornite con riferimento al codice 3 della casella 1 dei righi da RC1 a RC3.

**Rigo RC12:** indicare **l'addizionale regionale all'IRPEF** relativa ai redditi esposti nella Sezione I del quadro RC per i quali avete indicato il codice 3 nella colonna 1, (compensi per lavori socialmente utili in regime agevolato). Per la compilazione del rigo si rimanda alle informazioni fornite con riferimento al codice 3 della casella 1 dei righi da RC1 a RC3.

Se siete in possesso di una Certificazione Unica 2020 conguagliata che certifichi, oltre a redditi per lavoro dipendente, anche redditi per lavori socialmente utili in regime agevolato, consultate in Appendice la voce "Lavori socialmente utili agevolati".

## sezIone v – Bonus IRPeF

È riconosciuto un credito, denominato "bonus Irpef", ai titolari di reddito di lavoro dipendente e di alcuni redditi assimilati, la cui imposta sia di ammontare superiore alle detrazioni per lavoro dipendente.

Per l'anno 2019 l'importo del credito è di 960 euro per i possessori di reddito complessivo non superiore a 24.600 euro; in caso di superamento del predetto limite, il credito decresce fino ad azzerarsi al raggiungimento di un reddito complessivo pari a 26.600 euro.

Alla formazione del reddito complessivo ai fini del bonus Irpef concorrono le quote di reddito esenti dalle imposte sui redditi previste per i ricercatori e docenti universitari Il credito è attribuito dal datore di lavoro in busta paga (massimo 80 euro mensili), a partire dal mese di gennaio 2019.

Per ulteriori informazioni si rinvia alle circolari n. 8/E del 28 aprile 2014, n. 9/E del 14 maggio 2014, circolare n.28/E del 15 giugno 2016.

## **Rigo RC14 - Bonus Irpef**

**Colonna 1: (Codice bonus**): riportare il codice indicato nel **punto 391 della Certificazione Unica 2020**. Nella Certificazione Unica è riportato:

- n il **codice 1** se il datore di lavoro ha riconosciuto il bonus e lo ha erogato tutto o in parte. In questo caso nella colonna 2 del rigo RC14 va riportato l'importo del bonus erogato dal sostituto d'imposta (punto 392 della Certificazione Unica);
- n il **codice 2** se il datore di lavoro non ha riconosciuto il bonus ovvero lo ha riconosciuto, ma non lo ha erogato neanche in parte. In questo caso non va compilata la colonna 2 del rigo RC14.

Se il lavoratore dipendente (ad esempio colf, baby-sitter o assistente delle persone anziane) non è in possesso della Certificazione Unica perché il datore di lavoro non riveste la qualifica di sostituto d'imposta, nella colonna 1 deve riportare il codice 2.

**Colonna 2 (Bonus erogato):** riportare l'importo del bonus erogato dal sostituto d'imposta, indicato nel punto 392 della Certificazione Unica 2020. In nessun caso, invece, deve essere riportato nel modello REDDITI l'importo del bonus riconosciuto ma non erogato, indicato nel punto 393 della Certificazione Unica.

**Colonna 4 (Esenzione docenti e ricercatori )**: riportare l'importo indicato nel punto 463 della Certificazione Unica se nel punto 462 è indicato il codice '1'. Se si fruisce in dichiarazione dell'agevolazione prevista per i docenti e ricercatori, riportare l'ammontare indicato nelle annotazioni alla Certificazione Unica con il codice BC per docenti e ricercatori. Se nelle annotazioni alla Certificazione Unica non sono presenti tali informazioni riportare la quota di reddito da lavoro dipendente che non è stata indicata in dichiarazione.

## **Presenza di più Certificazioni**

1) In presenza di **più modelli di Certificazione Unica non conguagliati**:

- nella colonna 1 va riportato il codice 1 se in almeno in uno dei modelli di Certificazione Unica è indicato il codice 1 nel punto 391. Nella colonna 1 va invece indicato il codice 2 se in tutti i modelli di Certificazione Unica è indicato il codice 2 nel punto 391;
- n nella **colonna 2** va riportata la somma degli importi indicati nel punto 392 dei modelli di Certificazione Unica non conguagliati.
- nella colonna 4 va riportata la somma degli importi indicati nel punto 463 della Certificazione Unica, se nel punto 462 è indicato il codice '1'.
- nella colonna 5 va riportata la somma degli importi indicati nel punto 478 dei modelli di Certificazione Unica;
- 2) In presenza di **una Certificazione Unica che conguaglia tutti i precedenti modelli di Certificazione Unica**, nelle colonne da 1 a 5 vanno riportati esclusivamente i dati indicati nella Certificazione rilasciata dal sostituto che ha effettuato il conguaglio (punti 391, 392, e 463. Nella colonne 4 vanno riportati esclusivamente i dati indicati nella Certificazione rilasciata dal sostituto d'imposta che ha effettuato il conguaglio.
- 3) In presenza di **una Certificazione Unica che conguaglia solo alcuni modelli di Certificazione Unica**, per la compilazione delle colonne da 1 a 4 vanno seguite le istruzioni sopra fornite per i modelli di Certificazione Unica non conguagliati, tenendo presente che la Certificazione Unica rilasciata dal sostituto che ha effettuato il conguaglio sostituisce i modelli di Certificazione Unica conguagliati.

## sezIone vI - detrazione per il personale del comparto sicurezza e difesa

Questa sezione è riservata al personale militare delle Forze armate, compreso il Corpo delle capitanerie di porto, e al personale delle Forze di polizia ad ordinamento civile e militare in costanza di servizio nel 2019, per il quale è stata prevista una riduzione dell'imposta sul reddito delle persone fisiche (art. 45, comma 2, decreto legislativo n. 29 maggio 2017, n. 95). L'agevolazione spetta ai lavoratori che nell'anno 2018 hanno percepito un reddito di lavoro dipendente non superiore a 28.000 euro. La riduzione d'imposta è determinata dal datore di lavoro sul trattamento economico accessorio erogato (punto 381 della Certificazione Unica 2020).

Qualora la detrazione d'imposta non trovi capienza sull'imposta lorda determinata ai sensi dell'articolo 11 del decreto del Presidente della Repubblica 22 novembre 1986, n. 917, la parte eccedente può essere fruita in detrazione dell'imposta dovuta sulle medesime retribuzioni corrisposte nell'anno 2019 ed assoggettate all'aliquota a tassazione separata di cui all'articolo 17 del citato decreto del Presidente della Repubblica n. 917 del 1986.

Nel caso in cui il sostituto non abbia riconosciuto tale detrazione al percipiente, il contribuente può fruirne in dichiarazione se nelle annotazioni alla Certificazione Unica 2020 è presente il codice BO.

La misura della riduzione e le modalità applicative della stessa sono individuate annualmente con decreto del Presidente del Consiglio dei Ministri (art. 45, comma 2, del decreto legislativo 29 maggio 2017, n. 95). Per l'anno d'imposta 2019 essa è pari a 507 euro (d.P.C.M. 7 febbraio 2020, pubblicato in G.U. n. 77 del 23 marzo 2020).

## **Rigo RC15**

Nella **colonna 1 (Fruita tassazione ordinaria**) riportare l'importo della detrazione indicato nel punto 382 della Certificazione Unica 2020 o, nel caso di più Certificazioni Uniche, la somma degli importi indicati nel punto 382 di tutte le Certificazioni Uniche.

Nella **colonna 2** (**Non fruita tassazione ordinaria**) riportare l'importo della detrazione indicato nel punto 383 della Certificazione Unica 2020 o, nel caso di più Certificazioni Uniche, la somma degli importi indicati nel punto 383 di tutte le Certificazioni Uniche.

Nella **colonna 3** (**Fruita tassazione separata**) riportare l'importo della detrazione indicato nel punto 516 della Certificazione Unica 2020 o, nel caso di più Certificazioni Uniche, la somma degli importi indicati nel punto 516 di tutte le Certificazioni Uniche.

## 8. QUADRO CR -- Crediti d'imposta

Il quadro CR deve essere utilizzato per calcolare e/o esporre alcuni crediti d'imposta.

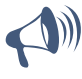

I contribuenti che hanno prodotto redditi in un paese estero nel quale sono state pagate imposte a titolo definitivo e che, ricorrendone le condizioni, intendano fruire del relativo credito d'imposta, sono tenuti a compilare il Quadro CE **presente nel fascicolo 3 del Modello REDDITI PF.**

## II –- credito d'imposta per il riacquisto della prima casa e per canoni di locazione non percepiti **Rigo CR7 Credito d'imposta per il riacquisto della prima casa**

Il presente rigo deve essere compilato se avete maturato un credito d'imposta a seguito del riacquisto della prima casa. L'articolo 1, comma 55 della legge di stabilità 2016 dispone che l'agevolazione può essere fruita anche quando la vendita della prima

casa posseduta avviene entro un anno dalla data del nuovo acquisto. Quindi, si ha il credito d'imposta:

a) sia nella situazione della alienazione anteriore di non oltre un anno a un nuovo atto di acquisto agevolato;

b) sia nella situazione in cui l'alienazione della casa già posseduta avvenga entro l'anno successivo al nuovo acquisto agevolato.

**Colonna 1 (Residuo precedente dichiarazione)**: credito d'imposta per il riacquisto della prima casa che non ha trovato capienza nell'imposta risultante dalla precedente dichiarazione, già indicato nel rigo RN47, colonna 11, del Mod. REDDITI 2019, persone fisiche ovvero quello indicato nel rigo 131 del prospetto di liquidazione (mod. 730-3) del mod. 730/2019.

**Colonna 2 (Credito anno 2019)**: credito d'imposta maturato nel 2019, che spetta ai soggetti che si trovano nelle seguenti condizioni:

- nel periodo compreso tra il 1° gennaio 2019 e la data di presentazione della dichiarazione hanno acquistato un immobile usufruendo delle agevolazioni prima casa;
- n l'acquisto è stato effettuato entro un anno dalla vendita di altro immobile acquistato usufruendo delle agevolazioni prima casa oppure se la vendita dell'altro immobile acquistato usufruendo dell'agevolazione prima casa è effettuata entro un anno dall'acquisto della nuova prima casa;
- $\blacksquare$  non siano decaduti dal beneficio prima casa.

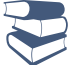

Per individuare le condizioni per fruire dei benefici sulla prima casa si rimanda alle informazioni contenute nelle "Guide fiscali" *reperibili sul sito dell'Agenzia delle Entrate www.agenziaentrate.gov.it.*

L'importo del credito d'imposta è pari all'ammontare dell'imposta di registro o dell'IVA corrisposta in relazione al primo acquisto agevolato; in ogni caso detto importo non può essere superiore all'imposta di registro o all'IVA dovuta in relazione al secondo acquisto.

**Colonna 3 (Credito compensato nel modello F24)**: credito d'imposta utilizzato in compensazione nel modello F24 fino alla data di presentazione della presente dichiarazione.

Questo rigo non deve essere compilato da coloro che hanno già utilizzato il credito di imposta:

- n in diminuzione dell'imposta di registro dovuta sull'atto di acquisto agevolato che lo determina;
- n in diminuzione delle imposte di registro, ipotecarie e catastali, ovvero delle imposte sulle successioni e donazioni dovute sugli atti e sulle denunce presentati dopo la data di acquisizione del credito.

#### **Rigo CR8 Credito d'imposta per canoni di locazione non percepiti**

Indicare il credito d'imposta spettante per le imposte versate sui canoni di locazione di immobili ad uso abitativo scaduti e non percepiti. Consultare in Appendice la voce "Crediti d'imposta per canoni di locazione non percepiti".

#### sezione III – credito d'imposta per l'incremento dell'occupazione

Indicare l'importo residuo relativo al credito d'imposta istituito dall'articolo 1, commi da 539 a 547, della legge 24 dicembre 2007, n. 244 a favore dei datori di lavoro che, nel periodo compreso tra il 1° gennaio 2008 e il 31 dicembre 2008, hanno incrementato il numero di lavoratori dipendenti (ad esempio colf e badanti) con contratto di lavoro a tempo indeterminato, nelle aree svantaggiate delle regioni Calabria, Campania, Puglia, Sicilia, Basilicata, Sardegna, Abruzzo e Molise.

Il contributo può essere utilizzato in compensazione con il Mod. F24 ovvero in diminuzione dall'IRPEF. Nel **rigo CR9** indicare:

- n nella **colonna 1 (Residuo precedente dichiarazione)** il credito d'imposta residuo per l'incremento dell'occupazione indicato nel rigo RN47, colonna 12, del Mod. REDDITI 2019, ovvero nel rigo 132 del prospetto di liquidazione 730-3 del Mod. 730/2019;
- nella colonna 2 (Credito compensato nel Mod. F24) il credito d'imposta utilizzato in compensazione nel Mod. F24 fino alla data di presentazione di questa dichiarazione. Se avete erroneamente utilizzato in compensazione un importo del credito maggiore di quello spettante e avete provveduto, a seguito di ravvedimento, al versamento del maggior importo utilizzato, dovete riportare in questa colonna l'ammontare del credito d'imposta utilizzato in compensazione al netto del credito d'imposta riversato, senza tener conto di interessi e sanzioni.

#### sezione Iv –- crediti d'imposta per immobili colpiti dal sisma in abruzzo

Questa sezione è riservata ai contribuenti colpiti dal sisma del 6 aprile 2009 in Abruzzo ai quali è stato riconosciuto, a seguito di apposita domanda presentata al Comune del luogo dove è situato l'immobile, un credito d'imposta per le spese sostenute per gli interventi di riparazione o ricostruzione degli immobili danneggiati o distrutti, ovvero per l'acquisto di una nuova abitazione principale equivalente a quella distrutta. Se il credito riconosciuto si riferisce all'abitazione principale compilare il rigo CR10.

Se invece, il credito riconosciuto riguarda un immobile diverso dall'abitazione principale compilare il rigo CR11.

#### **Rigo CR10 Abitazione principale**

Il credito d'imposta riconosciuto per l'abitazione principale è utilizzabile in 20 quote costanti relative all'anno in cui la spesa è stata sostenuta e ai successivi anni. Si precisa che se il credito è stato riconosciuto per la ricostruzione sia dell'abitazione principale sia delle parti comuni dell'immobile devono essere compilati due distinti righi, utilizzando un quadro aggiuntivo e ricordando di numerare progressivamente la casella "Mod. N." posta in alto a destra del Modello.

**Colonna 1 (Codice fiscale)** indicare il codice fiscale della persona che ha presentato, anche per conto del dichiarante, la domanda per l'accesso al contributo, secondo quanto previsto dall'art. 2 delle citate ordinanze n. 3779 e n. 3790. La colonna non va compilata se la domanda è stata presentata dal dichiarante. Per gli interventi su parti comuni di edifici residenziali va indicato il codice fiscale del condominio. Per gli interventi su unità immobiliari appartenenti a cooperative edilizie a proprietà indivisa va indicato il codice fiscale della cooperativa.

**Colonna 2 (N. Rata)** indicare il numero della rata che il contribuente utilizza nell'anno 2019.

**Colonna 3 (Totale credito)** indicare l'importo del credito d'imposta riconosciuto per gli interventi di riparazione o ricostruzione dell'abitazione principale danneggiata o distrutta, oppure per l'acquisto di una nuova abitazione equivalente all'abitazione principale distrutta.

**Colonna 4 (Rata annuale)** indicare la quota del credito d'imposta fruibile nell'anno 2019. Tale importo, da riportare nel rigo RN28, si ottiene dividendo per venti l'importo indicato in colonna 3.

**Colonna 5 (Residuo precedente dichiarazione)** riportare il credito d'imposta riconosciuto per l'abitazione principale che non ha trovato capienza nell'imposta che risulta dalla precedente dichiarazione, indicato nel rigo RN47, col. 21 del modello REDDITI 2019 o indicato nel rigo 133 del prospetto di liquidazione (mod. 730-3) del mod. 730/2019; se il credito d'imposta è stato riconosciuto per la ricostruzione sia dell'abitazione principale sia delle parti comuni dell'immobile, il credito residuo derivante dalla precedente dichiarazione va riportato esclusivamente nel primo modulo compilato. Il credito d'imposta va utilizzato in diminuzione dell'IRPEF e va ripartito in 20 quote annuali costanti.

#### **Rigo CR11 Altri immobili**

Per gli interventi riguardanti immobili diversi dall'abitazione principale spetta un credito d'imposta da ripartire, a scelta del contribuente in 5 o in 10 quote costanti e che non può eccedere, in ciascuno degli anni, l'imposta netta.

Se è stato riconosciuto il credito con riferimento a più immobili deve essere compilato un rigo per ciascun immobile utilizzando quadri aggiuntivi e ricordando di numerare progressivamente la casella "Mod. N." posta in alto a destra del Modello. Si ricorda che il credito spetta nel limite complessivo di euro 80.000.

**Colonna 1 (Impresa/professione)** barrare la casella se l'immobile per il quale è stato riconosciuto il credito è adibito all'esercizio d'impresa o della professione.

**Colonna 2** indicare il **codice fiscale** di chi ha presentato, anche per conto del dichiarante, la domanda per l'accesso al contributo. Si rimanda ai chiarimenti forniti con le istruzioni alla colonna 1 del rigo CR10.

**Colonna 3 (N. Rata)** indicare il numero della rata che il contribuente utilizza nell'anno 2019.

**Colonna 4 (Rateazione)** indicare il numero di quote (5 o 10) in cui si è scelto di ripartire il credito d'imposta.

**Colonna 5 (Totale credito)** indicare l'importo del credito d'imposta riconosciuto in relazione agli interventi di riparazione o ricostruzione dell'immobile diverso dall'abitazione principale danneggiato o distrutto.

**Colonna 6 (Rata annuale)** indicare la quota del credito d'imposta fruibile nell'anno 2019.Tale importo, da riportare nel rigo RN27 entro i limiti dell'imposta netta, si ottiene dividendo l'importo indicato nella colonna 5 per il numero delle quote indicato nella colonna 4.

#### sezione v – credito d'imposta reintegro anticipazioni fondi pensione

I contribuenti che aderiscono alle forme pensionistiche complementari possono richiedere, per determinate esigenze (ad esempio spese sanitarie a seguito di gravissime situazioni e acquisto della prima casa), un'anticipazione delle somme relative alla posizione individuale maturata. Sulle somme anticipate è applicata una ritenuta a titolo d'imposta. Le anticipazioni possono essere reintegrate, a scelta dell'aderente, in qualsiasi momento mediante contribuzioni anche annuali eccedenti il limite di 5.164,57 euro. Tale versamento contributivo ha lo scopo di ricostituire la posizione individuale esistente all'atto dell'anticipazione. La reintegrazione può avvenire in unica soluzione o mediante contribuzioni periodiche. Sulle somme eccedenti il predetto limite, corrispondenti alle anticipazioni reintegrate, è riconosciuto un credito d'imposta pari all'imposta pagata al momento della fruizione dell'anticipazione, proporzionalmente riferibile all'importo reintegrato.

L'aderente deve rendere un'espressa dichiarazione al fondo con la quale dispone se e per quale somma la contribuzione debba intendersi come reintegro. Tale comunicazione deve essere resa entro il termine di presentazione della dichiarazione dei redditi relativa all'anno in cui è effettuato il reintegro. Il credito d'imposta spetta solo con riferimento alle somme qualificate come reintegro nel senso sopra descritto. Per approfondimenti si vedano il D. Lgs. n. 252/2005 e la circolare n. 70/2007 dell'Agenzia delle entrate.

La presente sezione va compilata per esporre i dati relativi al credito d'imposta spettante.

Si precisa che **può costituire reintegro solo l'ammontare delle contribuzioni che eccede il limite di 5.164,57 euro.**

#### **Rigo CR12**

**Colonna 1 (Anno anticipazione)** indicare l'anno in cui è stata percepita l'anticipazione delle somme relative alla posizione contributiva individuale maturata.

**Colonna 2 (Reintegro totale/parziale)** indicare uno dei seguenti codici relativi alla misura del reintegro:

codice 1 se l'anticipazione è stata reintegrata totalmente:

codice 2 se l'anticipazione è stata reintegrata solo in parte.

**Colonna 3 (Somma reintegrata)** Indicare l'importo che è stato versato nel 2019 per reintegrare l'anticipazione percepita.

**Colonna 4 (Residuo precedente dichiarazione)**: indicare il credito d'imposta che non ha trovato capienza nell'imposta che risulta dalla precedente dichiarazione, e che è indicato nel rigo 134 del prospetto di liquidazione (mod. 730-3) del mod. 730/2019, o quello indicato nel rigo RN47, col. 13, del quadro RN del Mod. REDDITI 2019.

**Colonna 5 (Credito anno 2019)** indicare l'importo del credito d'imposta spettante con riferimento alla somma reintegrata

**Colonna 6 (di cui compensato in F24**) indicare il credito d'imposta utilizzato in compensazione nel modello F24 fino alla data di presentazione della dichiarazione.

#### sezIone vII – credito d'imposta per le erogazioni liberali a sostegno della cultura (art - bonus) e della scuola (school - bonus)

**Rigo CR14** cultura (art - bonus)

**Colonna 1 (Spesa 2019):** indicare l'ammontare delle erogazioni liberali in denaro effettuate nel corso del 2019:

- a sostegno di interventi di manutenzione, protezione e restauro di beni culturali pubblici;
- n a sostegno degli istituti e dei luoghi della cultura di appartenenza pubblica, delle fondazioni lirico sinfoniche e dei teatri di tradizione;
- n per la realizzazione di nuove strutture, il restauro e il potenziamento di quelle esistenti, di enti o istituzioni pubbliche che, senza scopo di lucro, svolgono esclusivamente attività nello spettacolo.

Il credito d'imposta spetta anche per le erogazioni liberali effettuate a decorrere dal 19 ottobre 2016 (data di entrata in vigore del decreto-legge 17 ottobre 2016, n.189, convertito, con modificazioni, dalla legge 15 dicembre 2016, n.229) a favore:

n del Ministero dei beni e delle attività culturali e del turismo per interventi di manutenzione, protezione e restauro di beni culturali di interesse religioso presenti nei Comuni di cui all'art.1 del citato decreto-legge, anche appartenenti ad enti ed istituzioni della Chiesa cattolica o di altre confessioni religiose, di cui all'articolo 9 del codice di cui al decreto legislativo 24 gennaio 2004, n. 42;

n dell'Istituto superiore per la conservazione e il restauro, dell'Opificio delle pietre dure e dell'Istituto centrale per il restauro e la conservazione del patrimonio archivistico e librario.

**Colonna 2 (Residuo anno 2018):** indicare il credito d'imposta residuo indicato nel rigo RN47, col. 26 del Mod. REDDITI PF 2019 o quello riportato nel rigo 130 del prospetto di liquidazione (Mod. 730-3) del Mod. 730/2019.

**Colonna 3 (Rata credito 2018):** indicare l'importo risultante dalla somma degli ammontari riportati nel rigo 160, colonna 2, del prospetto di liquidazione (Mod. 730-3) del Mod. 730/2019, o l'ammontare indicato nel rigo RN30, colonna 1, del Mod. REDDITI PF 2019.

**Colonna 4 ( Rata credito 2017):** indicare l'importo indicato nel rigo CR14 col.3, del Mod. REDDITI PF 2019 o quello risultante dalla somma degli ammontari riportati nel rigo 160, colonna 1, del prospetto di liquidazione (Mod. 730-3) del Mod. 730/2019.

**Colonna 5 (Quota credito ricevuta per trasparenza):** indicare l'importo che viene attribuito nell'anno d'imposta al contribuente in qualità di socio di società semplice. In colonna 5 indicare anche l'intero importo dei crediti ricevuti per trasparenza negli anni 2017, 2018 e 2019. Detto importo dovrà essere compreso nella colonna 2 del rigo RN30 (totale credito) nella misura di un terzo.

Per le predette erogazioni liberali è riconosciuto un credito d'imposta nella misura del 65 per cento.

Il credito d'imposta spetta nei limiti del 15 per cento del reddito imponibile ed è utilizzabile in tre quote annuali di pari importo. La parte della quota annuale non utilizzata è fruibile negli anni successivi ed è riportata in avanti nelle dichiarazioni dei redditi.

Le erogazioni liberali devono essere state effettuate esclusivamente mediante uno dei seguenti sistemi di pagamento:

banca;

 $\blacksquare$  ufficio postale;

n sistemi di pagamento quali carte di debito, di credito e prepagate, assegni bancari e circolari.

Per le erogazioni liberali per le quali è riconosciuto il credito d'imposta non spettano le detrazioni di cui all'art. 15, comma 1, lettere h) e i), del TUIR. Le anzidette detrazioni spettano, invece, per le erogazioni liberali non ricomprese nella disciplina del credito d'imposta, come ad esempio le erogazioni per l'acquisto di beni culturali.

In caso di erogazioni effettuate nell'esercizio dell'attività di impresa deve invece essere compilato il quadro RU presente nel terzo fascicolo, secondo le relative istruzioni.

Per ulteriori approfondimenti consultare la circolare n. 24/E del 31 luglio 2014 e la circolare n.20/E del 18 maggio 2016.

Per le liberalità a sostegno della cultura, contraddistinte dai codici 26, 27 e 28 da indicare nei righi da RP8 a RP13 della sezione I del quadro RP, la detrazione dall'imposta lorda spetta solo per le liberalità che non sono ricomprese nel pre**sente credito.**

## **Rigo CR15 (school bonus)**

Nella **colonna 1 (Spesa 2018)** indicare l'ammontare, fino a 100.000 euro, delle erogazioni liberali in denaro in favore di tutti gli istituti del sistema nazionale di istruzione destinate:

n alla realizzazione di nuove strutture scolastiche, la manutenzione e il potenziamento di quelle esistenti;

agli interventi per il miglioramento dell'occupabilità degli studenti.

Gli istituti del sistema nazionale di istruzione comprendono le istituzioni scolastiche statali e le istituzioni scolastiche paritarie private e degli enti locali.

Il credito d'imposta spetta a condizione che le somme siano versate all'entrata del bilancio dello Stato sul capitolo n. 3626, denominato «Erogazioni liberali in denaro per gli investimenti in favore degli istituti del sistema nazionale di istruzione, per la realizzazione di nuove strutture scolastiche, la manutenzione e il potenziamento di quelle esistenti e per gli interventi a sostegno dell'occupabilità degli studenti da riassegnare ad apposito fondo del Ministero dell'istruzione, dell'università e della ricerca, ai sensi dell'art. 1, comma 148, della legge 13 luglio 2015, n. 107», appartenente al capo XIII dell'entrata, codice IBAN: IT40H0100003245348013362600.

Il credito d'imposta spetta anche per le erogazioni liberali in denaro destinate agli investimenti effettuate in favore delle scuole paritarie, effettuate su un conto corrente bancario o postale intestato alle scuole paritarie beneficiarie stesse, con sistemi di pagamento tracciabili.

Per le predette erogazioni liberali è riconosciuto un credito d'imposta pari al **65 per cento** delle erogazioni effettuate **in ciascuno dei due periodi d'imposta successivi al 31 dicembre 2015** e pari al **50 per cento** di quelle effettuate **nel 2018.**

Il credito d'imposta è ripartito in **tre quote annuali di pari importo**. La parte della quota annuale non utilizzata è fruibile negli anni successivi ed è riportata in avanti nelle dichiarazioni dei redditi.

**Colonna 2 (Residuo anno 2018):** indicare il credito d'imposta residuo che è riportato nel rigo 150 del prospetto di liquidazione (Mod. 730-3) del Mod. 730/2019, o quello indicato nel rigo RN47, colonna 27, del Mod. REDDITI PF 2019.

**Colonna 3 (Spesa 2017 ):** indicare l'ammontare delle erogazioni liberali in denaro effettuate nel corso del 2017 .

**Colonna 5 (Quota credito ricevuta per trasparenza):** indicare l'importo che viene attribuito nell'anno d'imposta al contribuente in qualità di socio di società semplice. In colonna 5 indicare anche l'intero importo dei crediti ricevuti per trasparenza nel 2017 e 2018 . Detto importo dovrà essere compreso nella colonna 5 del rigo RN30 (totale credito) nella misura di un terzo.

Per ulteriori approfondimenti consultare la circolare n.20/E del 18 maggio 2016.

## sezIone vIII – credito d'imposta per negoziazione e arbitrato

Nella sezione va indicato il credito residuo risultante dalla precedente dichiarazione. Il credito d'imposta per i compensi corrisposti nell'anno 2019 agli avvocati abilitati nei procedimenti di negoziazione assistita, conclusi con successo, nonché agli arbitri in caso di conclusione dell'arbitrato con lodo, potrà essere indicato solo se autorizzato dal Ministero della Giustizia.

## **Rigo CR16**

**Colonna 1 (Credito anno 2019):** riportare l'importo del credito d'imposta risultante dalla comunicazione del Ministero della giustizia, ricevuta entro il 30 aprile 2020.

**Colonna 2 (Residuo precedente dichiarazione):** indicare il credito d'imposta residuo che è riportato nel rigo 151 del prospetto di liquidazione (Mod. 730-3) del Mod. 730/2019, o quello indicato nel rigo RN47, colonna 15, del Mod. REDDITI 2019.

**Colonna 3 (di cui compensato in F24)**: indicare il credito d'imposta utilizzato in compensazione nel modello F24 fino alla data di presentazione della dichiarazione.

# Sezione IX - Credito d'imposta per videosorveglianza

## **Rigo CR17**

In questa sezione è indicato il credito d'imposta per le spese sostenute per l'installazione di sistemi di videosorveglianza digitale o allarme, nonché connesse a contratti stipulati con istituti di vigilanza, dirette alla prevenzione di attività criminali.

Il credito d'imposta è pari all'importo delle spese indicate nell'istanza da presentare all'Agenzia delle Entrate entro il 20 marzo 2017. Il credito d'imposta spetta a condizione le spese per videosorveglianza siano state sostenute in relazione a immobili non utilizzati nel-

l'esercizio dell'attività d'impresa o di lavoro autonomo. Per le spese sostenute per un immobile adibito promiscuamente all'esercizio d'impresa o di lavoro autonomo e all'uso personale o familiare del contribuente, il credito d'imposta è ridotto del 50 per cento.

Il credito d'imposta è utilizzabile mediante F24 che deve essere presentato esclusivamente attraverso i servizi telematici dell'Agenzia delle Entrate. In alternativa il credito d'imposta può essere utilizzato in diminuzione delle imposte sui redditi nella dichiarazione dei redditi. L'eventuale ammontare del credito d'imposta non utilizzato potrà essere fruito nei periodi d'imposta successivi senza alcun limite temporale.

**Colonna 1 (Residuo precedente dichiarazione 2018):** indicare il credito d'imposta residuo che è riportato nel rigo 152 del prospetto di liquidazione (Mod. 730-3) del Mod. 730/2019, o quello indicato nel rigo RN47, colonna 28, del Mod. REDDITI PF 2019. **Colonna 2 (di cui compensato in F24)**: indicare il credito d'imposta utilizzato in compensazione nel modello F24 fino alla data di presentazione della dichiarazione.

## sezIone X – credito d'imposta euroritenuta

## **Rigo CR30**

## **Credito d'imposta derivante dall'applicazione dell'euroritenuta**

Il credito d'imposta è previsto al fine di eliminare la doppia imposizione che potrebbe derivare dall'applicazione dell'euroritenuta di cui all'art. 11 della Direttiva 2003/48/CE, in materia di tassazione dei redditi da risparmio sotto forma di pagamenti di interessi, nonché dall'applicazione degli accordi che stabiliscono misure equivalenti a quelle della predetta Direttiva, stipulati dalla Comunità europea con alcuni Stati terzi. Tale ritenuta alla fonte (euroritenuta) è operata, in via generale, sui pagamenti effettuati in Austria, Belgio e Lussemburgo a favore di soggetti residenti in Italia, aventi ad oggetto interessi così come individuati dall'art. 2 del D.Lgs. del 18 aprile 2005, n. 84 (cfr. Circolare n. 55/E del 30 dicembre 2005), nonché dai predetti accordi stipulati con Svizzera, Principato di Monaco, San Marino, Liechtenstein e Andorra. In tal caso, qualora il reddito estero assoggettato alla suddetta euroritenuta concorra a formare il reddito complessivo nella presente dichiarazione, il credito d'imposta è determinato ai sensi dell'articolo 165 del TUIR, secondo le istruzioni fornite per la compilazione del quadro CR ovvero del quadro CE. Se l'ammontare del credito così determinato è inferiore all'importo della ritenuta subita all'estero, il contribuente può chiedere la differenza in compensazione con il Mod. F24 ai sensi dell'arti. 17 del Decreto Legislativo 9 luglio 1997, n. 241 ovvero a rimborso, presentando apposita istanza.

**Colonna 1 (Residuo precedente dichiarazione)** indicare il credito d'imposta residuo derivante dalla precedente dichiarazione ed indicato nella colonna 4 del relativo rigo CR30 del Mod. REDDITI 2019.

**Colonna 2 (Credito)** indicare il credito maturato nel 2019, ridotto di quanto eventualmente già usufruito come credito d'imposta ai sensi dell'articolo 165 del TUIR, così come determinato nel quadro CE. Nel caso in cui non trovi applicazione l'art. 165 del TUIR (ad es. se il reddito prodotto all'estero non ha concorso a formare il reddito complessivo in Italia) in tale colonna deve essere indicato l'intero importo dell'euroritenuta subita.

**Colonna 3 (Credito compensato nel Mod. F24)** indicare l'importo del credito utilizzato in compensazione con il Mod. F24 ai sensi dell'articolo 17 del Decreto Legislativo 9 luglio 1997, n. 241.

**Colonna 4 (Credito residuo)** indicare l'importo del credito residuo così determinato: CR30 col. 1 + CR30 col. 2 – CR30 col. 3.

Tale importo può essere utilizzato in compensazione delle somme a debito tramite delega di pagamento modello F24 ovvero chiesto a rimborso presentando apposita istanza.

## sezIone XII – altri crediti d'imposta

## **Rigo CR31**

**Nel rigo CR31** vanno indicati i crediti d'imposta diversi da quelli indicati nelle precedenti sezioni. Per indicare più crediti d'imposta, occorre compilare più moduli.

Nella **colonna 1 (codice)** indicare i seguenti codici:

**'1'** credito d'imposta **mediazioni per la conciliazione di controversie civili e commerciali**. Per le parti che si sono avvalse della mediazione (attività svolta da un terzo imparziale per la risoluzione di una controversia civile o commerciale) è riconosciuto un credito d'imposta commisurato all'indennità corrisposta ai soggetti abilitati a svolgere il procedimento di mediazione (art. 20 decreto legislativo 5 marzo 2010, n. 28). In caso di successo della mediazione, detto credito è riconosciuto entro il limite di 500,00 euro. In caso di insuccesso il credito è ridotto della metà.

L'importo del credito d'imposta spettante **risulta dalla comunicazione trasmessa all'interessato** dal Ministero della giustizia **entro il 30 maggio di ciascun anno**.Il credito d'imposta deve essere indicato, a pena di decadenza, nella dichiarazione dei redditi ed **è utilizzabile a partire dalla data di ricevimento della predetta comunicazione**.

Il credito d'imposta può essere utilizzato in compensazione con il modello F24 oppure, da parte dei contribuenti non titolari di redditi d'impresa o di lavoro autonomo, in diminuzione delle imposte sui redditi.

Il credito d'imposta non dà luogo a rimborso e non concorre alla formazione del reddito ai fini delle imposte sui redditi.

- **'2'** credito d'imposta **Ape**. È il credito d'imposta che l'Inps ha riconosciuto ai contribuenti che si sono avvalsi dell'anticipo finanziario a garanzia pensionistica (APE). L'APE è un prestito corrisposto a quote mensili per dodici mensilità che va restituito a partire dalla maturazione del diritto alla pensione di vecchiaia, con rate di ammortamento mensili per una durata di venti anni. Il prestito è coperto da una polizza assicurativa obbligatoria per il rischio di premorienza. A fronte degli interessi sul finanziamento e dei premi assicurativi per la copertura del rischio di premorienza corrisposti al soggetto erogatore, al pensionato è riconosciuto dall'Inps un credito d'imposta annuo nella misura massima del 50 per cento dell'importo pari a un ventesimo degli interessi e dei premi assicurativi complessivamente pattuiti nei relativi contratti. Tale credito d'imposta non concorre alla formazione del reddito ai fini delle imposte sui redditi ed è riconosciuto dall'INPS per l'intero importo rapportato a mese a partire dal primo pagamento del trattamento di pensione.
- **'3'** credito d'imposta **sport bonus**. Ai contribuenti, indicati nella tabella A allegata al decreto del 23 dicembre 2019, spetta un credito d'imposta in misura pari al 65% delle erogazioni liberali in denaro effettuate nel corso dell'anno solare 2019 per interventi di manutenzione e restauro di impianti sportivi pubblici e per la realizzazione di nuove strutture sportive pubbliche, anche nel caso in cui le stesse siano destinate ai soggetti concessionari o affidatari degli impianti medesimi. Il credito d'imposta spettante è riconosciuto nel limite del 20% del reddito imponibile ed è ripartito in tre quote annuali di pari importo. I soggetti che effettuano tali erogazioni liberali non possono cumulare il credito d'imposta con altra agevolazione fiscale prevista da altre disposizioni di legge a fronte delle medesime erogazioni. Ai fini del riconoscimento del credito d'imposta, le erogazioni liberali devono essere effettuate tramite bonifico bancario, bollettino postale, carte di debito, carte di credito e prepagate, assegni bancari e circolari.
- **'4'** credito d'imposta **bonifica ambientale**. Per le erogazioni liberali in denaro effettuate dal 2019, per interventi su edifici e terreni pubblici, sulla base di progetti presentati dagli enti proprietari, ai fini della bonifica ambientale, compresa la rimozione dell'amianto dagli edifici, della prevenzione e del risanamento del dissesto idrogeologico, della realizzazione o della ristrutturazione di parchi e aree verdi attrezzate e del recupero di aree dismesse di proprietà pubblica, spetta un credito d'imposta, nellamisura del 65 per cento delle erogazioni effettuate. Il credito d'imposta spettante è riconosciuto nei limiti del 20 per cento del reddito imponibile. Il credito d'imposta è ripartito in tre quote annuali di pari importo. Le disposizioni attuative sono individuate con apposito decreto del Presidente del Consiglio dei Ministri.

#### Nella **colonna 2 (Importo)**:

se in colonna 1 è stato indicato il codice '1', indicare l'importo del credito d'imposta risultante dalla comunicazione del Ministero della giustizia, ricevuta entro il 30 maggio 2020;

se in colonna 1 è stato indicato il codice '2', indicare l'importo indicato nel punto 379 del modello di Certificazione Unica 2020;

se in colonna 1 è stato indicato il codice '3' e si è stati inclusi nella tabella A allegata al decreto del 23 dicembre 2019, indicare l'importo delle erogazioni liberali effettuate;

se in colonna 1 è stato indicato il codice '4', indicare l'importo delle erogazioni liberali effettuate.

Nella **colonna 3 (di cui compensato in F24):** se in colonna 1 è stato indicato il codice '1', indicare il credito d'imposta utilizzato in compensazione nel modello F24 fino alla data di presentazione della dichiarazione.

Nella **colonna 4 (Quota credito ricevuta per trasparenza):** se in colonna 1 è stato indicato il codice '3' e/o il codice "4" indicare l'importo che viene attribuito nell'anno d'imposta al contribuente in qualità di socio di società semplice. In colonna 4 indicare anche l'intero importo dei crediti ricevuti per trasparenza nel 2019 . Detto importo dovrà essere compreso rispettivamente nella colonna 4 e 7 del rigo RN32 (totale credito) nella misura di un terzo.

#### 9. QuadRo RP – oneri e spese

Questo quadro è destinato all'indicazione di specifici oneri che, a seconda dei casi, possono essere fatti valere nella dichiarazione in due diversi modi:

- n alcuni (oneri detraibili) consentono di detrarre dall'imposta una percentuale della spesa sostenuta;
- n altri (oneri deducibili) permettono di ridurre il reddito imponibile su cui si calcola l'imposta lorda.

Si ricorda che alcuni oneri e spese sono ammessi in detrazione o in deduzione anche se sono stati sostenuti per i familiari.

## oneRI deTRaIBIlI

#### Spese che danno diritto alla detrazione del 19 per cento (da indicare nella sezione I del quadro RP)

**a) Spese sostenute dal contribuente nell'interesse proprio o dei familiari fiscalmente a carico** (v. Parte II, capitolo 4 "Familiari a carico"):

- $\blacksquare$  spese sanitarie (rigo RP1 col. 2);
- n spese per i mezzi necessari per l'accompagnamento, la deambulazione, la locomozione, il sollevamento e i sussidi tecnici informatici dei disabili (rigo RP3);
- spese per l'acquisto e la riparazione di veicoli per disabili (rigo RP4);
- spese per l'acquisto di cani guida (rigo RP5);

- n spese di istruzione per la frequenza delle scuole d'infanzia, scuola primaria e secondaria (righi da RP8 a RP13, codice 12);
- spese per l'istruzione universitaria (righi da RP8 a RP13, codice 13);
- **s** spese per attività sportive praticate da ragazzi (righi da RP8 a RP13, codice 16);
- spese per canoni di locazione sostenute da studenti universitari fuori sede (righi da RP8 a RP13, codice 18);
- per le erogazioni liberali a favore degli istituti scolastici (righi da RP8 a RP13, codice 31):
- n spese sostenute per l'acquisto degli abbonamenti ai servizi di trasporto pubblico locale, regionale e interregionale (righi da RP8 a RP13, codice 40):
- n spese sostenute in favore dei minori o di maggiorenni con disturbo specifico dell'apprendimento (DSA) (righi da RP8 a RP13, codice 44):

La detrazione spetta anche nelle seguenti particolari ipotesi:

- n per le **spese sanitarie** sostenute nell'interesse dei **familiari non a carico**, affetti da patologie che danno diritto all'esenzione dalla partecipazione alla spesa sanitaria pubblica, per la parte di detrazione che non trova capienza nell'imposta da questi ultimi dovuta (rigo RP2);
- n per le spese sostenute per gli addetti all'assistenza personale nell'interesse del contribuente o di altri familiari non autosufficienti (righi da RP8 a RP13 codice 15);
- n per i contributi versati per il riscatto del corso di laurea del soggetto fiscalmente a carico, il quale non ha iniziato ancora l'attività lavorativa e non è iscritto ad alcuna forma obbligatoria di previdenza (righi da RP8 a RP13 , codice 32);
- per le spese sostenute dai genitori per la frequenza di asili nido da parte dei figli (righi da RP8 a RP13, codice 33);
- premi relativi alle assicurazioni sulla vita e contro gli infortuni (righi da RP8 a RP13, codice 36);
- n premi relativi alle assicurazioni finalizzate alla tutela delle persone con disabilità grave come definita dall'articolo 3, comma 3, della legge 5 febbraio 1992, n. 104, accertata con le modalità di cui all'articolo 4 della medesima legge (righi da RP8 a RP13, codice 38);
- n premi relativi alle assicurazioni aventi per oggetto il rischio di non autosufficienza nel compimento degli atti della vita quotidiana (righi da RP8 a RP13, codice 39);

**b) Spese sostenute dal contribuente nel proprio interesse (da indicare nella I sezione del quadro RP):**

- n spese sanitarie sostenute dal contribuente affetto da patologie che danno diritto all'esenzione dalla partecipazione alla spesa sanitaria pubblica (rigo RP1 col.1);
- $\blacksquare$  interessi per mutui ipotecari per l'acquisto dell'abitazione principale (rigo RP7);
- $\blacksquare$  interessi per mutui ipotecari per acquisto di altri immobili (righi da RP8 a RP13, codice 8);
- $\blacksquare$  interessi per mutui contratti nel 1997 per recupero edilizio (righi da RP8 a RP13, codice 9);
- n interessi per mutui ipotecari per la costruzione dell'abitazione principale (righi da RP8 a RP13, codice 10);
- interessi per prestiti o mutui agrari (rigo righi da RP8 a RP13, codice11);
- $\blacksquare$  spese funebri (righi da RP8 a RP13, codice14);
- spese per intermediazione immobiliare (righi da RP8 a RP13, codice 17);
- erogazioni liberali alle società ed associazioni sportive dilettantistiche (righi da RP8 a RP13 codice 21);
- contributi associativi alle società di mutuo soccorso (righi da RP8 a RP13, codice 22);
- erogazioni liberali a favore della società di cultura "La Biennale di Venezia" (righi da RP8 a RP13, codice 24);
- spese relative a beni soggetti a regime vincolistico (righi da RP8 a RP13, codice 25);
- erogazioni liberali per attività culturali ed artistiche (righi da RP8 a RP13, codice 26);
- erogazioni liberali a favore di enti operanti nello spettacolo (righi da RP8 a RP13, codice 27);
- erogazioni liberali a favore di fondazioni operanti nel settore musicale (righi da RP8 a RP13, codice 28);
- spese veterinarie (righi da RP8 a RP13, codice 29);
- spese sostenute per servizi di interpretariato dai soggetti riconosciuti sordi (righi da RP8 a RP13, codice 30);
- erogazioni liberali al Fondo per l'ammortamento dei titoli di stato (righi da RP8 a RP13, codice 35);
- spese per i premi relativi alle assicurazioni aventi per oggetto il rischio di eventi calamitosi (righi da RP8 a RP13, codice 43):
- altre spese detraibili (righi da RP8 a RP13, codice 99).
- $\blacksquare$  spese per canoni di leasing (rigo RP14)

#### Spese che danno diritto alla detrazione del 26 per cento (da indicare nella sezione I del quadro RP)

- erogazioni liberali alle ONLUS (righi da RP8 a RP13, codice 61);
- erogazioni liberali ai partiti politici (righi da RP8 a RP13, codice 62);

# Spese che danno diritto alla detrazione del 30 per cento (da indicare nella sezione I del quadro RP)

■ erogazioni liberali in denaro o in natura a favore delle ONLUS o APS (righi da RP8 a RP13, codice 71);

# Spese che danno diritto alla detrazione del 35 per cento (da indicare nella sezione I del quadro RP)

■ erogazioni liberali in denaro o in natura a favore delle organizzazioni di volontariato OV (righi da RP8 a RP13, codice 76);

Spese che danno diritto alla detrazione d'imposta (da indicare nella sezione III A e III B del quadro RP) per gli interventi di recupero del patrimonio edilizio, per misure antisismiche e bonus verde e spese che danno diritto alla detrazione del 50 per cento; **(da indicare nella sezione III C del quadro RP):**

# **Sezione III A: righi da RP41 a RP47,** nella quale vanno indicate:

- $\blacksquare$  spese per gli interventi di recupero del patrimonio edilizio ;
- spese per l'acquisto o l'assegnazione di immobili facenti parte di edifici ristrutturati;
- n spese per interventi relativi all'adozione di misure antisismiche e all'esecuzione di opere per la messa in sicurezza statica.
- spese per interventi di "sistemazione a verde" delle aree private scoperte

**Sezione III B: righi da RP51 a RP53**, nella quale vanno indicati i dati catastali identificativi degli immobili e gli altri dati per fruire della detrazione.

Sezione III C: righi da RP56 a RP59, nella quale vanno indicate le spese sostenute che danno diritto alla detrazione del 50 per cento

#### Spese che danno diritto alla detrazione (da indicare nella IV sezione del quadro RP (righi da RP61 a RP64):

- $\blacksquare$  spese per interventi di riqualificazione energetica di edifici esistenti (codice 1);
- $\blacksquare$  spese per interventi sull'involucro degli edifici esistenti (codice 2);
- spese per l'installazione di pannelli solari (codice 3);
- $\blacksquare$  spese per la sostituzione di impianti di climatizzazione invernale (codice 4);
- $\blacksquare$  spese per acquisto e posa in opera di schermature solari (codice 5):
- n spese per acquisto e posa in opera di impianti di climatizzazione invernale a biomasse (codice 6);
- $\blacksquare$  spese per acquisto, installazione e messa in opera di dispositivi multimediali (codice 7);
- spese per interventi sull'involucro di parti comuni degli edifici condominiali esistenti (codice 8);
- n spese per interventi di riqualificazione energetica di parti comuni degli edifici condominiali esistenti (codice 9);
- n spese per interventi sulle parti comuni di edifici di riqualificazione energetica e misure antisismiche con passaggio ad una classe di rischio inferiore (codice 10);
- n spese per interventi sulle parti comuni di edifici di riqualificazione energetica e misure antisismiche con passaggio a due classi di rischio inferiore (codice 11);
- $\blacksquare$  spese per acquisto e posa in opera di finestre comprensive di infissi (codice 12);
- $\blacksquare$  spese per acquisto e posa in opera di caldaie a condensazione (codice 13);
- spese per acquisto e posa in opera di micro-cogeneratori (codice 14).

## **Detrazioni per inquilini con contratto di locazione (da indicare nella V sezione del quadro RP)**

- $\blacksquare$  detrazione per gli inquilini di alloggi adibiti ad abitazione principale (rigo RP71 codice 1);
- n detrazione per gli inquilini di alloggi adibiti ad abitazione principale locati con contratti in regime convenzionale (rigo RP71 codice 2);
- n detrazione per i giovani di età compresa tra i 20 e i 30 anni che stipulano un contratto di locazione per l'abitazione principale (rigo RP71 codice 3);
- n detrazione per i lavoratori dipendenti che trasferiscono la propria residenza per motivi di lavoro (rigo RP72).
- $\blacksquare$  detrazioni per affitto di terreni agricoli ai giovani(rigo RP73);

#### **Altre detrazioni (da indicare nella sezione VI del quadro RP righi da RP80 a RP83)**

- ninvestimenti in start up e decadenza start up recupero detrazione (rigo RP80);
- n detrazione per le spese di mantenimento dei cani guida (rigo RP82);
- $\blacksquare$  altre detrazioni (rigo RP83).

#### oneRI deducIBIlI

#### **Questi oneri vanno indicati nella sezione II del quadro RP (righi da RP21 a RP34):**

- **a) Spese sostenute dal contribuente nell'interesse proprio o dei familiari fiscalmente a carico** (v. Parte II, capitolo 4 "Familiari a carico"):
	- $\blacksquare$  contributi previdenziali e assistenziali (rigo RP21);
	- $\blacksquare$  contributi per i fondi integrativi del servizio sanitario nazionale (rigo RP26 codice 6);
	- contributi per forme pensionistiche complementari e individuali (righi da RP27 a RP30).

Sono inoltre deducibili le **spese mediche e di assistenza specifica per persone con disabilità** sostenute anche nell'interesse dei **familiari anche se non a carico** fiscalmente (rigo RP25);

#### **b) Spese sostenute dal contribuente nel proprio interesse:**

- assegni periodici corrisposti al coniuge (rigo RP22);
- n contributi previdenziali e assistenziali versati per gli addetti ai servizi domestici e familiari (rigo RP23)
- erogazioni liberali a favore di istituzioni religiose (rigo RP24);
- erogazioni liberali a favore delle organizzazioni non governative (rigo RP26 codice 7);
- n erogazioni liberali a favore di organizzazioni non lucrative di utilità sociale, di associazioni di promozione sociale e di alcune fondazioni e associazioni riconosciute (rigo RP26 codice 8);
- erogazioni liberali a favore di università, enti di ricerca ed enti parco (rigo RP26 codice 9);
- erogazioni liberali, le donazioni e gli altri atti a titolo gratuito a favore di trust o fondi speciali (rigo RP26 codice 12);
- n contributi versati direttamente dai pensionati, anche per i familiari non a carico, a casse di assistenza sanitaria aventi esclusivamente fini assistenziali istituite da appositi accordi collettivi (rigo RP26 codice 13);
- $\blacksquare$  rendite, vitalizi, assegni alimentari ed altri oneri (rigo RP26 codice 21);
- spese per l'acquisto o la costruzione di abitazioni date in locazione (rigo RP32);
- $\blacksquare$  somme restituite al soggetto erogatore (RP33);
- n investimenti in start-up (rigo RP34).
- erogazioni liberali a favore delle ONLUS, OV e APS (rigo RP36).

#### **Spese sostenute per i figli**

Se la spesa è sostenuta per i figli la detrazione spetta al genitore a cui è intestato il documento che certifica la spesa. Se invece il documento che comprova la spesa è intestato al figlio, le spese devono essere ripartite tra i due genitori nella proporzione in cui le hanno effettivamente sostenute. Se intendete ripartire le spese in misura diversa dal 50 per cento, nel documento che comprova la spesa dovete annotare la percentuale di ripartizione. Se uno dei due coniugi è fiscalmente a carico dell'altro, ai fini del calcolo della detrazione, quest'ultimo può considerare l'intero ammontare della spesa.

#### **Spese sostenute dagli eredi**

Gli eredi hanno diritto alla detrazione d'imposta oppure alla deduzione per le spese sanitarie del defunto da loro sostenute dopo il suo decesso.

#### **Oneri sostenuti dalle società semplici e dalle società partecipate in regime di trasparenza**

È bene ricordare che sia i soci di società semplici sia i soci di società partecipate in regime di trasparenza hanno diritto di fruire della corrispondente detrazione di imposta, oppure di dedurre dal proprio reddito complessivo alcuni degli oneri sostenuti dalla società, nella proporzione stabilita dall'art. 5 del Tuir. Detti oneri vanno riportati nei corrispondenti righi del quadro RP.

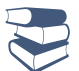

*Consultare in Appendice "Oneri sostenuti dalle società semplici"*

## coMPIlazIone del QuadRo RP

Il quadro RP è composto dalle seguenti sezioni:

- n **Sezione I**, spese per le quali spetta la detrazione del 19 per cento, del 26 per cento, del 30 per cento e del 35 per cento;
- Sezione II, spese e oneri per i quali spetta la deduzione dal reddito complessivo;
- n **Sezione III (A e B)**, spese per le quali spetta la detrazione d'imposta (interventi di recupero del patrimonio edilizio) **per gli interventi di recupero del patrimonio edilizio, per misure antisismiche e bonus verde**
- n **(Sezione III C)** detrazione del 50 per cento per la "pace contributiva" e per l'installazione infrastrutture di ricarica dei veicoli elettrici, per l'acquisto di mobili relativi a immobili ristrutturati, giovani coppie e IVA per acquisto abitazione classe A o B;
- n **Sezione IV**, spese per le quali spetta la detrazione per gli interventi di risparmio energetico;
- n **Sezione V**, dati per fruire di detrazioni per canoni di locazione e di canoni di affitto di terreni agricoli a giovani agricoltori;
- n **Sezione VI**, dati per fruire di altre detrazioni (spese per investimenti in start up, spese per il mantenimento dei cani guida, per le borse di studio riconosciute dalle Regioni o dalle Province autonome, per le donazioni all'ente Ospedaliero "Ospedali Galliera di Genova").

#### sezIone I – spese per le quali spetta la detrazione d'imposta del 19, del 26 per cento, del 30 per cento e del 35 per cento

A ciascuna detrazione d'imposta del 19, del 26 per cento, del 30 per cento e del 35 per cento, è stato attribuito un codice, così come risulta dalle tabelle "Spese per le quali spetta la detrazione del 19 per cento", "spese per le quali spetta la detrazione del 26 per cento", "spese per le quali spetta la detrazione del 30 per cento" e "spese per le quali spetta la detrazione del 35 per cento", che trovate nelle istruzioni relative ai righi da RP8 a RP13. I codici attribuiti sono gli stessi che risultano Certificazione Unica 2020. Istruzioni comuni ai righi da RP1 a RP4.

**Non devono essere indicate** alcune delle spese sanitarie sostenute nel 2019 che sono già state rimborsate al contribuente, per esempio:

- n le spese risarcite dal danneggiante o da altri per suo conto, nel caso di danni alla persona arrecati da terzi;
- n le spese sanitarie rimborsate a fronte di contributi per assistenza sanitaria versati dal sostituto o dal sostituito ad enti o casse aventi esclusivamente fine assistenziale in conformità a disposizioni di contratti o di accordi o regolamenti aziendali che, fino ad un importo non superiore complessivamente a **euro 3.615,20**, non hanno concorso a formare il reddito imponibile di lavoro dipendente. La presenza dei predetti contributi è segnalata al punto 441 della Certificazione Unica consegnata al lavoratore. Se nel punto 442 della Certificazione Unica viene indicata la quota di contributi sanitari, che, essendo superiore al predetto limite, ha concorso a formare il reddito, le spese sanitarie eventualmente rimborsate possono, invece, essere indicate proporzionalmente a tale quota. Nella determinazione della proporzione si deve tener conto anche di quanto eventualmente riportato nel punto 575 e/o 595 della CU 2020. Il medesimo principio si applica anche nell'ipotesi di contributi associativi versati alle società di mutuo soccorso, detraibili nel limite di 1.300,00 euro. L'erogazione dei sussidi da parte delle predette società per il rimborso delle spese sanitarie sostenute dai soci comporta che tali spese non siano rimaste a carico dei soci medesimi. Qualora i contributi associativi versati risultino di ammontare superiore all'importo sul quale è possibile calcolare la detrazione, le spese sanitarie rimborsate possono considerarsi rimaste a carico sulla base della percentuale risultante dal rapporto tra i contributi eccedenti il predetto limite e il totale dei contributi versati. Ciò anche se i contributi associativi non abbiano un'univoca destinazione al rimborso delle spese sanitarie.
- n Le spese sanitarie sostenute nel 2019 e che saranno rimborsate in anni successivi possono essere portate in detrazione già al netto dell'importo che verrà rimborsato oppure possono essere detratte per l'intero importo, salvo poi indicare l'importo ricevuto nel rigo RM8 nella dichiarazione dei redditi relativa all'anno d'imposta in cui si percepirà il rimborso.

#### **Vanno indicate** perché rimaste a carico del contribuente:

- n le spese sanitarie rimborsate per effetto di premi di assicurazioni sanitarie versati dal dichiarante (per i quali non spetta la detrazione d'imposta del 19 per cento);
- n le spese sanitarie rimborsate dalle assicurazioni sanitarie stipulate dal sostituto d'imposta, o semplicemente pagate dallo stesso con o senza trattenuta a carico del dipendente o pensionato. Per questi premi non spetta la detrazione di imposta. Per tali assicurazioni, l'esistenza di premi versati dal datore di lavoro o dal dipendente è segnalata al punto 444 della Certificazione Unica.

#### **Righi da RP1 a RP5 Spese sanitarie e spese per persone con disabilità**

Qualora l'ammontare complessivo delle spese sostenute nell'anno, indicate nei righi RP1, RP2 ed RP3, superi euro 15.493,71, al lordo della franchigia di euro 129,11, potete scegliere di ripartire le detrazioni di cui ai righi RP1 colonne 1 e 2, RP2 e RP3 in quattro quote annuali costanti e di pari importo.

Nel rigo RP15 (colonna 1) dovrete indicare se intendete o meno avvalervi della possibilità di rateizzare tali importi. A tal fine si rimanda alle istruzioni relative al rigo RP15 (colonna 1).

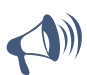

**Ulteriori informazioni sulle spese sanitarie, sulla documentazione da conservare e chiarimenti sulle spese sostenute all'estero, sono riportate in Appendice alla voce "***Spese sanitarie***".**

#### **Rigo RP1 Spese sanitarie**

Per le spese sanitarie (colonne 1 e 2) la detrazione del 19 per cento spetta solo sulla parte che supera **euro 129,11** (per esempio, se la spesa ammonta ad euro 413,17, l'importo su cui spetta la detrazione è di euro 284,06).

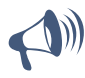

Le spese sanitarie vanno indicate per intero (come avviene nel modello 730) e, pertanto, nei righi da RP1 a RP13 non **devono essere ridotte della franchigia di euro 129,11.**

**Colonna 2 (Spese sanitarie)**: indicare **l'intero importo** delle spese sanitarie sostenute nell'interesse proprio e dei familiari a carico, senza ridurle della franchigia di euro 129,11.

Con riferimento alle spese sanitarie relative all'acquisto di medicinali, si precisa che la detrazione spetta se la spesa è certificata da fattura o da scontrino fiscale (c.d. "scontrino parlante") in cui devono essere specificati la natura, e la quantità dei prodotti acquistati il codice alfanumerico (identificativo della qualità del farmaco) posto sulla confezione del medicinale e il codice fiscale del destinatario.

Si ricorda che nell'importo da indicare nel rigo RP1, colonna 2, vanno comprese anche le spese sanitarie indicate con il codice 1 nella sezione "Oneri detraibili" della Certificazione Unica o alla voce "Importo delle spese mediche inferiore alla franchigia".

In questa colonna vanno riportate le spese diverse da quelle relative a patologie esenti dalla spesa sanitaria pubblica sostenute da un familiare per conto del contribuente non a carico (da riportare, invece, in colonna 1).

**Colonna 1 (spese patologie esenti sostenute da familiare):** La compilazione della presente colonna è riservata al **contribuente af**fetto da determinate patologie per le quali il servizio sanitario nazionale ha riconosciuto l'esenzione dal ticket, per l'indicazione delle spese:

sostenute da un familiare per il quale lo stesso contribuente risulta non fiscalmente a carico;

n effettuate presso strutture che ne prevedono il pagamento (ad esempio: spese per prestazioni in cliniche private).

La detrazione relativa alle spese indicate in questa colonna, per la parte che non trova capienza nell'imposta dovuta dal contribuente affetto dalla patologia esente, può essere fruita dal familiare che ha sostenuto la spesa nella propria dichiarazione e in particolare compilando il rigo RP2.

Per un elenco completo delle patologie che danno diritto all'esenzione si può consultare il decreto ministeriale 28 maggio 1999, n. 329. Pertanto indicare:

- nella colonna 1 del rigo RP1 l'intero importo delle spese per patologie esenti senza ridurle della franchigia di euro 129,11;
- nella colonna 2 del rigo RP1 le altre spese sanitarie che non riguardano dette patologie.

#### **Rigo RP2 Spese sanitarie sostenute per familiari non a carico, affetti da patologie esenti**

Indicare l'importo della spesa sanitaria sostenuta nell'interesse del familiare non fiscalmente a carico affetto da patologie esenti dalla partecipazione alla spesa sanitaria pubblica, la cui detrazione non ha trovato capienza nell'imposta lorda da questi dovuta. L'importo di tali spese si ottiene dividendo per 0,19 la parte di detrazione che non ha trovato capienza nell'imposta del familiare desumibile dalle annotazioni del Mod. 730 o dal rigo RN47, colonna 6, del Mod. REDDITI di quest'ultimo.

L'ammontare massimo delle spese sanitarie sulle quali spetta la detrazione del 19 per cento in questi casi è complessivamente di **euro 6.197,48**; l'importo di tali spese deve essere indicato per intero senza ridurlo della franchigia di euro 129,11.

#### **Rigo RP3 Spese sanitarie per persone con disabilità**

Indicare l'importo delle spese per i mezzi necessari all'accompagnamento, deambulazione, locomozione, sollevamento delle persone con disabilità, e le spese per i sussidi tecnici e informatici per l'autosufficienza e integrazione delle persone con disabilità. Per queste spese la detrazione del 19 per cento spetta sull'intero importo.

In questo rigo vanno comprese anche le spese indicate con il codice 3 nella sezione "Oneri detraibili" (punti da 341 a 352) della Certificazione Unica.

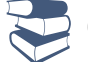

*Consultare in Appendice la voce "Spese sanitarie per persone con disabilità"*

## **Rigo RP4 Spese per l'acquisto e la riparazione di veicoli per persone con disabilità**

Indicare le spese sostenute per l'acquisto:

- n di motoveicoli e autoveicoli anche se prodotti in serie e adattati per le limitazioni delle capacità motorie delle persone con disabilità;
- n di autoveicoli, anche non adattati, per il trasporto dei non vedenti, sordi, soggetti con disabilità psichica o mentale di gravità tale da avere determinato il riconoscimento dell'indennità di accompagnamento, invalidi con grave limitazione della capacità di deambulazione e dei soggetti affetti da pluriamputazioni.

La detrazione spetta una sola volta in quattro anni, salvo i casi in cui il veicolo risulta cancellato dal pubblico registro automobilistico. La detrazione, nei limiti di spesa di euro 18.075,99, spetta per un solo veicolo (motoveicolo o autoveicolo) a condizione che lo stesso venga utilizzato in via esclusiva o prevalente a beneficio del persona con disabilità. Se il veicolo è stato rubato e non ritrovato, da euro 18.075,99, si sottrae l'eventuale rimborso dell'assicurazione.

In caso di trasferimento a titolo oneroso o gratuito del veicolo prima che siano trascorsi due anni dall'acquisto è dovuta la differenza tra l'imposta che sarebbe stata determinata in assenza dell'agevolazione e quella risultante dall'applicazione dell'agevolazione, a meno che tale trasferimento sia avvenuto in seguito ad un mutamento della disabilità che comporti per la persona con disabilità la necessità di acquistare un nuovo veicolo sul quale effettuare nuovi e diversi adattamenti.

La detrazione si può dividere in quattro rate dello stesso importo: in tal caso indicate il numero 1 nella casella contenuta nel rigo RP4, per segnalare che volete fruire della prima rata, e indicate in tale rigo l'importo della rata spettante. Se, invece, la spesa è stata sostenuta nel 2016, nel 2017 e nel 2018 e nella dichiarazione relativa ai redditi percepiti in tali anni avete barrato la casella per la ripartizione della detrazione in quattro rate annuali di pari importo, nella casella del rigo RP4 scrivete il numero 4, 3 o 2 per segnalare che volete fruire della quarta, della terza o della seconda rata, e indicate nel rigo RP4 l'importo della rata spettante.

Si ricorda che la detrazione spetta anche per le spese di riparazione che non rientrano nell'ordinaria manutenzione, con esclusione, quindi, dei costi di esercizio (quali, ad esempio, il premio assicurativo, il carburante ed il lubrificante).

Per le spese di manutenzione straordinaria non è prevista la possibilità di dividere la detrazione in quattro rate e, pertanto, la rateazione non può essere chiesta nel rigo dove vengono indicate tali spese. Si precisa che le spese suddette devono essere sostenute entro quattro anni dall'acquisto e concorrono, insieme al costo di acquisto del veicolo, al raggiungimento del limitemassimo consentito di euro 18.075,99. Nell'importo scritto in questo rigo vanno comprese anche le spese indicate con il codice 4 nella sezione "Oneri detraibili" (punti da 341 a 352) della Certificazione Unica nel limite dell'importo massimo predetto.

## **Rigo RP5 Spese per l'acquisto di cani guida**

Indicare la spesa sostenuta per l'acquisto del cane guida dei non vedenti. La detrazione spetta una sola volta in un periodo di quattro anni, salvo i casi di perdita dell'animale.

La detrazione spetta con riferimento all'acquisto di un solo cane e per l'intero ammontare del costo sostenuto.

La detrazione può essere ripartita in quattro rate annuali di pari importo; in tal caso indicare nella casella contenuta in questo rigo il numero corrispondente alla rata di cui si vuole fruire e indicare l'importo della rata spettante.

Si ricorda che per il mantenimento del cane guida il non vedente ha diritto anche ad una detrazione forfetaria di euro 1.000 (vedere le istruzioni al rigo RP82). Vanno comprese nell'importo da indicare nel rigo RP5 anche le spese indicate con il codice 5 nella sezione "Oneri detraibili" (punti da 341 a 352) della Certificazione Unica.

#### **Rigo RP6 Spese sanitarie rateizzate in precedenza**

Questo rigo è riservato ai contribuenti che nelle precedenti dichiarazioni dei redditi, avendo sostenuto spese sanitarie per un importo superiore a euro 15.493,71, hanno optato nel 2016 e/o 2017 e/o 2018 per la rateazione di tali spese. Indicare nella **colonna 2** l'importo della rata spettante. Detto importo può essere rilevato dal Mod. REDDITI 2019, rigo RP6, colonna 2 per le spese sostenute nel 2016 e nel 2017 e rigo RP15 colonna 2 per le spese sostenute nel 2018, oppure può essere ricavato dividendo per quattro (numero delle rate previste) l'importo indicato nel mod. 730/2019, rigo E6 per le spese sostenute nell'anno 2016 e nel 2017 e rigo 136 del mod. 730-3 per le spese sostenute nell'anno 2019.

Nella **colonna 1** di questo rigo indicare il numero della rata di cui si intende fruire (es. per le spese sostenute nel 2017 indicare il numero 3). Il contribuente che abbia optato per la rateizzazione delle spese sostenute sia nel 2016, nel 2017 o nel 2018 deve compilare il rigo RP6 in distinti moduli.

Vanno comprese nell'importo da indicare nel rigo RP6 anche le spese indicate con il codice 6 nella sezione "Oneri detraibili" della Certificazione Unica.

#### **Interessi passivi - Rigo RP7 e codici 8, 9, 10 e 11 nei righi da RP8 a RP13**

In questi righi vanno indicati gli importi degli **interessi passivi**, gli **oneri accessori** e le **quote** di **rivalutazione** pagati nel 2019 **in dipendenza di mutui** a prescindere dalla scadenza della rata.

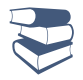

*Consultare in Appendice "Rinegoziazione di un contratto di mutuo".*

In caso di mutuo ipotecario sovvenzionato con contributi concessi dallo Stato o da Enti pubblici, non erogati in conto capitale, gli interessi passivi danno diritto alla detrazione solo per l'importo effettivamente rimasto a carico del contribuente.

Nel caso in cui il contributo venga erogato in un periodo d'imposta successivo a quello in cui il contribuente ha fruito della detrazione per l'intero importo degli interessi passivi, l'ammontare del contributo percepito deve essere assoggettato a tassazione separata a titolo di "onere rimborsato".

Non danno diritto alla detrazione gli interessi derivanti da:

n mutui stipulati nel 1991 o nel 1992 per motivi diversi dall'acquisto della propria abitazione (ad esempio per la ristrutturazione);

n mutui stipulati a partire dal 1993 per motivi diversi dall'acquisto dell'abitazione principale (ad esempio per l'acquisto di una residenza secondaria). Sono esclusi da tale limitazione i mutui stipulati nel 1997 per ristrutturare gli immobili ed i mutui ipotecari stipulati a partire dal 1998 per la costruzione e la ristrutturazione edilizia dell'abitazione principale.

Non danno comunque diritto alla detrazione gli interessi pagati a seguito di aperture di credito bancario, di cessione di stipendio e, in generale, gli interessi derivanti da tipi di finanziamento diversi da quelli relativi a contratti di mutuo, anche se con garanzia ipotecaria su immobili.

Se il mutuo eccede il costo sostenuto per l'acquisto dell'immobile possono essere portati in detrazione gli interessi relativi alla parte del mutuo che copre detto costo, aumentato delle spese notarili e degli altri oneri accessori relativi all'acquisto. Per determinare la parte di interessi da detrarre può essere utilizzata la seguente formula:

costo di acquisizione dell'immobile x interessi pagati

capitale dato in mutuo

In caso di mutuo intestato a più soggetti, ogni cointestatario può fruire della detrazione unicamente per la propria quota di interessi. Gli oneri accessori sui quali è consentito calcolare la detrazione sono le spese assolutamente necessarie alla stipula del contratto di mutuo. Tra gli oneri accessori sono compresi anche:

- n l'onorario del notaio per la stipula del contratto di mutuo ipotecario, nonché le altre spese sostenute dal notaio per conto del cliente (ad esempio l'iscrizione e la cancellazione dell'ipoteca);
- e spese di perizia;
- e spese di istruttoria:
- n la commissione richiesta dagli istituti di credito per la loro attività di intermediazione;
- n la provvigione per scarto rateizzato nei mutui in contanti;
- n la penalità per anticipata estinzione del mutuo;
- $\blacksquare$  le quote di rivalutazione dipendenti da clausole di indicizzazione;
- e le perdite su cambio, per i mutui contratti in valuta estera;
- n l'imposta per l'iscrizione o la cancellazione di ipoteca;
- n l'imposta sostitutiva sul capitale prestato.

#### Non sono ammesse alla detrazione:

- n le spese di assicurazione dell'immobile, neppure qualora l'assicurazione sia richiesta dall'istituto di credito che concede il mutuo, quale ulteriore garanzia nel caso in cui particolari eventi danneggino l'immobile, determinando una riduzione del suo valore ad un ammontare inferiore rispetto a quello ipotecato;
- n le spese di mediazione immobiliare (agenzie immobiliari);
- n l'onorario del notaio per il contratto di compravendita;
- n le imposte di registro, l'Iva, le imposte ipotecarie e catastali.

## **Rigo RP7 Interessi per mutui ipotecari per l'acquisto dell'abitazione principale**

Indicare gli interessi passivi, oneri accessori e quote di rivalutazione dipendenti da clausole di indicizzazione pagati per mutui ipotecari destinati all'acquisto dell'abitazione principale.

#### **Nozione di abitazione principale**

Per abitazione principale si intende quella nella quale il contribuente o i suoi familiari dimorano abitualmente. Pertanto, la detrazione spetta al contribuente acquirente ed intestatario del contratto di mutuo, anche se l'immobile è adibito ad abitazione principale di un suo familiare (coniuge, parenti entro il terzo grado ed affini entro il secondo grado).

Nel caso di separazione legale anche il coniuge separato, finché non intervenga l'annotazione della sentenza di divorzio, rientra tra i familiari. In caso di divorzio, al coniuge che ha trasferito la propria dimora abituale spetta comunque il beneficio della detrazione per la quota di competenza, se presso l'immobile hanno la propria dimora abituale i suoi familiari.

#### **Importo massimo cui applicare la detrazione**

La detrazione spetta su un importo massimo di **euro 4.000,00**. In caso di contitolarità del contratto di mutuo o di più contratti di mutuo il suddetto limite è riferito all'ammontare complessivo degli interessi, oneri accessori e quote di rivalutazione sostenuti (ad es.: coniugi non fiscalmente a carico l'uno dell'altro cointestatari in parti uguali del mutuo che grava sulla abitazione principale acquistata in comproprietà possono indicare al massimo un importo di euro 2.000,00 ciascuno). Se invece il mutuo è cointestato con il coniuge fiscalmente a carico il coniuge che sostiene interamente la spesa può fruire della detrazione per entrambe le quote di interessi passivi.

## **Soggetti ammessi alla detrazione**

La detrazione d'imposta spetta agli acquirenti che siano contestualmente contraenti del mutuo ipotecario.

La detrazione spetta anche al "nudo proprietario" (e cioè al proprietario dell'immobile gravato, ad esempio, da un usufrutto in favore di altra persona) sempre che ricorrano tutte le condizioni richieste, mentre non compete mai all'usufruttuario in quanto lo stesso non acquista l'unità immobiliare.

Nel caso di mutui ipotecari indivisi stipulati da cooperative o da imprese costruttrici, il diritto alla detrazione spetta agli assegnatari o agli acquirenti in relazione agli interessi passivi, oneri accessori e quote di rivalutazione rimborsati da questi ai contraenti di questi. Per avere diritto alla detrazione, anche se le somme sono state pagate dagli assegnatari di alloggi cooperativi destinati a proprietà divisa, vale non il momento del formale atto di assegnazione redatto dal notaio o quello dell'acquisto, ma il momento della delibera di assegnazione dell'alloggio, con conseguente assunzione dell'obbligo di pagamento del mutuo e di immissione nel possesso. In tal caso il pagamento degli interessi relativi al mutuo può essere anche certificato dalla documentazione rilasciata dalla cooperativa intestataria del mutuo.

In caso di morte del mutuatario, il diritto alla detrazione si trasmette all'erede o legatario o all'acquirente che si sia accollato il mutuo. In caso di accollo, per data di stipulazione del contratto di mutuo deve intendersi quella di stipula del contratto di accollo del mutuo.

La detrazione compete anche al coniuge superstite, se contitolare insieme al coniuge deceduto del mutuo contratto per l'acquisto dell'abitazione principale, a condizione che provveda a regolarizzare l'accollo del mutuo, sempre che sussistano gli altri requisiti. La detrazione è anche riconosciuta per gli interessi passivi corrisposti da soggetti appartenenti al personale in servizio permanente delle Forze armate e Forze di polizia ad ordinamento militare, nonché a quello dipendente dalle Forze di polizia ad ordinamento civile, in riferimento ai mutui ipotecari per l'acquisto di un immobile costituente unica abitazione di proprietà, prescindendo dal requisito della dimora abituale.

#### **Condizioni generali per fruire della detrazione**

La detrazione spetta a condizione che l'immobile sia adibito ad abitazione principale entro un anno dall'acquisto, e che l'acquisto sia avvenuto nell'anno antecedente o successivo al mutuo. Non si tiene conto delle variazioni dell'abitazione principale dipendenti da ricoveri permanenti in istituti di ricovero o sanitari, a condizione che l'immobile non risulti locato.

La detrazione spetta anche se il mutuo è stato stipulato per acquistare un'ulteriore quota di proprietà dell'unità immobiliare ed è ammessa anche per i contratti di mutuo stipulati con soggetti residenti nel territorio di uno Stato membro dell'Unione europea.

Per i mutui stipulati in data antecedente al 1° gennaio 2001 la detrazione è ammessa a condizione che l'unità immobiliare sia stata adibita ad abitazione principale entro sei mesi dall'acquisto ad eccezione del caso in cui al 1° gennaio 2001 non fosse già decorso il termine semestrale previsto dalla previgente disciplina. Per i soli mutui stipulati nel corso dell'anno 1993 la detrazione è ammessa a condizione che l'unità immobiliare sia stata adibita ad abitazione principale entro l'8 giugno 1994.

Non si tiene conto del periodo intercorrente tra la data di acquisto e quella del mutuo, se l'originario contratto di mutuo per l'acquisto dell'abitazione principale viene estinto e ne viene stipulato uno nuovo, anche con una banca diversa, compresa l'ipotesi di surrogazione per volontà del debitore, prevista dall'art. 8 del decreto legge n. 7 del 31/01/2007.

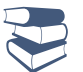

# *Consultare in Appendice "Rinegoziazione di un contratto di mutuo"*

In tale ipotesi, come pure in caso di rinegoziazione del mutuo il diritto alla detrazione compete per un importo non superiore a quello che risulterebbe con riferimento alla quota residua di capitale del vecchio mutuo maggiorata delle spese e degli oneri correlati all'estinzione del vecchio mutuo e all'accensione del nuovo. Qualora l'immobile acquistato sia oggetto di ristrutturazione edilizia la detrazione spetta dalla data in cui l'immobile è adibito ad abitazione principale che comunque deve avvenire entro due anni dall'acquisto.

Se è stato acquistato un immobile locato, la detrazione spetta, a decorrere dalla prima rata di mutuo corrisposta, a condizione che entro tre mesi dall'acquisto, l'acquirente notifichi al locatario l'intimazione di sfratto per finita locazione e che entro l'anno dal rilascio l'immobile sia adibito ad abitazione principale.

Si ha diritto alla detrazione anche se l'unità immobiliare non è adibita ad abitazione principale entro un anno a causa di un trasferimento per motivi di lavoro avvenuto dopo l'acquisto. Il diritto alla detrazione viene meno a partire dal periodo d'imposta successivo a quello in cui l'immobile non è più utilizzato come abitazione principale (ad eccezione del trasferimento per motivi di lavoro o del ricovero permanente in istituti di ricovero o sanitari). Tuttavia, se il contribuente torna ad adibire l'immobile ad abitazione principale, in relazione alle rate pagate a decorrere da tale momento, è possibile fruire nuovamente della detrazione.

La detrazione non compete nel caso in cui il mutuo sia stato stipulato autonomamente per acquistare una pertinenza dell'abitazione principale.

## **Contratti di mutuo stipulati prima del 1993**

Per i contratti di mutuo stipulati anteriormente al 1993, la detrazione spetta su un importo massimo di euro 4.000,00 per ciascun intestatario del mutuo ed è ammessa a condizione che l'unità immobiliare sia stata adibita ad abitazione principale alla data dell'8 dicembre 1993 e che, nella rimanente parte dell'anno e negli anni successivi, il contribuente non abbia variato l'abitazione principale per motivi diversi da quelli di lavoro.

In questo caso, se nel corso dell'anno l'immobile non è più utilizzato come abitazione principale (per motivi diversi da quelli di lavoro), a partire dallo stesso anno, la detrazione spetta solo sull'importo massimo di euro 2.065,83 per ciascun intestatario del mutuo.

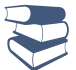

*Consultare in Appendice "Rinegoziazione di un contratto di mutuo".*

Anche in questo caso permane il diritto alla detrazione nel caso di rinegoziazione del contratto di mutuo. In tale ipotesi si continua ad applicare la disciplina fiscale relativa al mutuo che viene estinto.

In particolare, se l'ammontare dell'importo scritto nel rigo RP7 è maggiore o uguale a euro 2.065,83, con **codice 8** nei righi da RP8 a RP13 non deve essere indicato alcun importo. Se, invece, l'importo di rigo RP7 è inferiore a euro 2.065,83, la somma degli importi indicati nel rigo RP7 e con **codice 8**, nei righi da RP8 a RP13, non deve superare questo importo, cioè euro 2.065,83.

Nel rigo RP7 vanno compresi anche gli interessi passivi sui mutui ipotecari indicati con il codice 7 nella sezione "Oneri detraibili" della Certificazione Unica.

## **Righi da RP8 a RP13 Altre spese per le quali spetta la detrazione**

Indicare le spese contraddistinte dai codici da **8 a 36, 38, 39, 40, 43, 44 e 99,** per le quali spetta la detrazione d'imposta del 19 per cento e le spese contraddistinte dai codici **61 e 62**, per le quali spetta la detrazione d'imposta del 26 per cento, la spesa contraddistinta dal codice **71** , per la quale spetta la detrazione d'imposta del 30 per cento, la spesa contraddistinta dal codice **76** , per la quale spetta la detrazione d'imposta del 35 per cento.

#### **SPESE PER LE QUALI SPETTA LA DETRAZIONE DEL 19 PER CENTO**

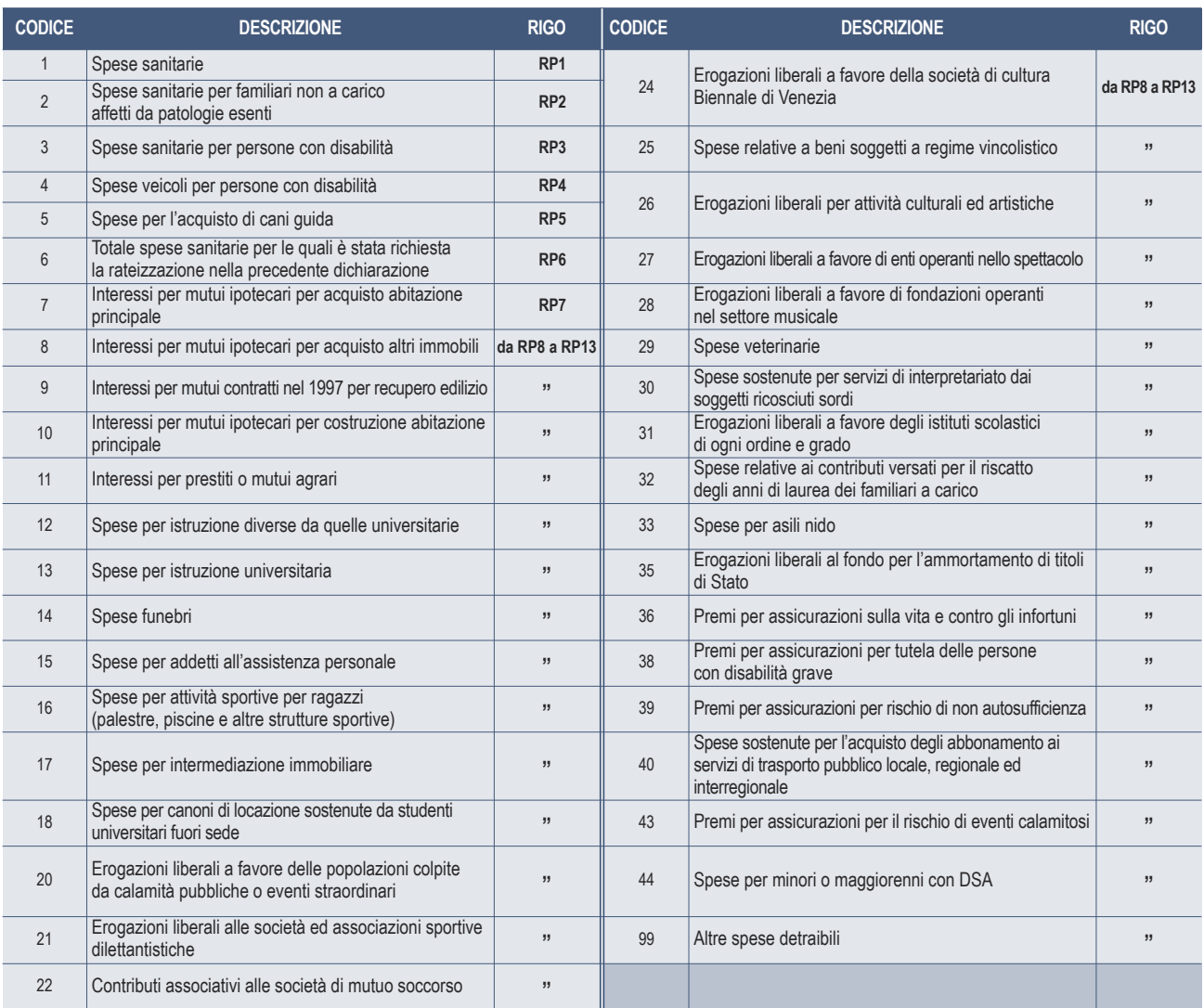

#### **SPESE PER LE QUALI SPETTA LA DETRAZIONE DEL 26 PER CENTO**

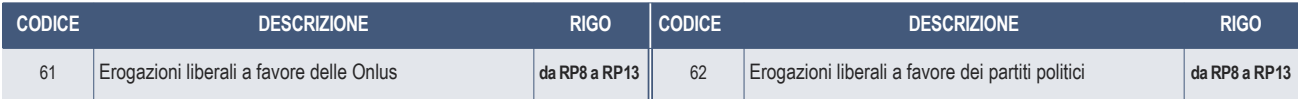

#### **SPESE PER LE QUALI SPETTA LA DETRAZIONE DEL 30 E 35 PER CENTO**

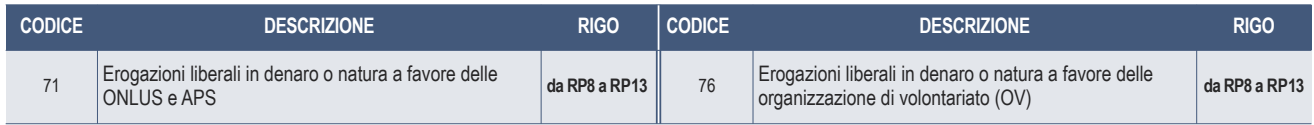

Nella **colonna 1** indicare il codice e nella **colonna 2** il relativo importo. In particolare, indicare i codici relativi alle seguenti spese.

Codice "8" (Interessi per mutui ipotecari per l'acquisto di altri immobili, stipulati prima del 1993). Con questo codice indicare, per un importo non superiore a **euro 2.065,83** per ciascun intestatario del mutuo, gli interessi passivi, oneri accessori e quote di rivalutazione dipendenti da clausole di indicizzazione, che avete pagato per mutui ipotecari, finalizzati all'acquisto di abitazioni diverse dalla principale, stipulati prima del 1993.

Per i mutui stipulati nel 1991 e nel 1992 la detrazione spetta per l'acquisto di immobili da adibire a propria abitazione anche diversa da quella principale (per la quale valgono le istruzioni relative al rigo RP7) e per i quali non sia variata tale condizione (ad es. si verifica variazione se l'immobile viene concesso in locazione).

Nell'ipotesi di accollo del mutuo da parte dell'erede o dell'acquirente oppure nell'ipotesi di mutuo stipulato dalla cooperativa o dall'impresa costruttrice si vedano le istruzioni al rigo RP7 paragrafo "Soggetti ammessi alla detrazione". è ancora possibile fruire della detrazione nel caso di rinegoziazione del contratto di mutuo.

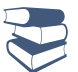

*Consultare in Appendice "Rinegoziazione di un contratto di mutuo".*

Nel presente rigo vanno compresi anche gli interessi passivi sui mutui ipotecari indicati con il codice 8 nella sezione "Oneri detraibili" (punti da 341 a 352) della Certificazione Unica.

**Codice "9" (Interessi per mutui contratti nel 1997 per recupero edilizio).** Con questo codice indicare gli importi degli interessi passivi, gli oneri accessori e le quote di rivalutazione dipendenti da clausole di indicizzazione per mutui (anche non ipotecari) contratti nel 1997 per effettuare interventi di manutenzione, restauro e ristrutturazione degli edifici, secondo quanto previsto dall'art. 1, comma 4, del D.L. n. 669 del 31 dicembre 1996, convertito con modificazioni, dalla Legge n. 30 del 28 febbraio 1997.

La detrazione spetta su un importo massimo complessivo di **euro 2.582,28.** In caso di contitolarità del contratto di mutuo o di più contratti di mutuo detto limite è riferito all'ammontare complessivo degli interessi, oneri accessori e quote di rivalutazione sostenuti. Se il contratto di mutuo è stipulato da un condominio, la detrazione spetta a ciascun condomino in proporzione ai millesimi di proprietà.

Nel presente rigo vanno compresi gli interessi passivi sui mutui indicati con il codice 9 nella sezione "Oneri detraibili" (punti da 341 a 352) della Certificazione Unica.

**Codice"10" (Interessi per mutui ipotecari per la costruzione dell'abitazione principale).** Con questo codice indicare gli importi degli interessi passivi, gli oneri accessori e le quote di rivalutazione dipendenti da clausole di indicizzazione per mutui ipotecari contratti a partire dal 1998 per la costruzione e la ristrutturazione edilizia di unità immobiliare da adibire ad abitazione principale. La detrazione spetta su un importo massimo di **euro 2.582,28**.

La detrazione è anche riconosciuta per gli interessi passivi corrisposti da soggetti appartenenti al personale in servizio permanente delle Forze armate e Forze di polizia ad ordinamento militare, nonché a quello dipendente dalle Forze di polizia ad ordinamento civile, in riferimento ai mutui ipotecari per la costruzione di un immobile costituente unica abitazione di proprietà, prescindendo dal requisito della dimora abituale.

Nel presente rigo vanno compresi anche gli interessi passivi sui mutui ipotecari indicati con il codice 10 nella sezione "Oneri detraibili" (punti da 341 a 352) della Certificazione Unica.

*Consultare in Appendice "Mutuo ipotecario relativo alla costruzione e ristrutturazione edilizia dell'abitazione principale".*

**Codice "11" (Interessi per prestiti o mutui agrari).** Con questo codice indicare gli importi degli interessi passivi e relativi oneri accessori, nonché le quote di rivalutazione dipendenti da clausole di indicizzazione per prestiti e mutui agrari di ogni specie.

L'importo dell'onere non può essere superiore a quello dei redditi dei terreni dichiarati, compresi i redditi dei terreni dichiarati nel quadro RH per i quali è stata barrata la casella di colonna 6 (reddito dei terreni).

Nel presente rigo vanno compresi anche gli interessi passivi sui mutui ipotecari indicati con il codice 11 nella sezione "Oneri detraibili" (punti da 341 a 352) della Certificazione Unica.

**Codice "12" (Spese di istruzione)** Con questo codice indicare l'importo delle spese per la frequenza di scuole dell'infanzia del primo ciclo di istruzione e della scuola secondaria di secondo grado del sistema nazionale di istruzione di cui all'articolo 1 della legge 10 marzo 2000, n. 62, e successive modificazioni, per un importo annuo non superiore a 800,00 euro per ciascun alunno o studente. La detrazione spetta per le spese sostenute sia per i familiari fiscalmente a carico sia per il contribuente stesso.

Se la spesa riguarda più di un alunno, occorre compilare più righi da RP8 a RP13 riportando in ognuno di essi il codice 12 e la spesa sostenuta con riferimento a ciascun ragazzo.

L'importo deve comprendere le spese indicate nella sezione "Oneri detraibili" (punti da 341 a 352) della Certificazione Unica con il codice onere 12. Non possono essere indicate le spese sostenute nel 2019 che nello stesso anno sono state rimborsate dal datore di lavoro in sostituzione delle retribuzioni premiali e indicate nella sezione "Rimborsi di beni e servizi non soggetti a tassazione – art. 51 Tuir" (punti da 701 a 706) della Certificazione Unica con il codice onere 12.

## Questa detrazione non è cumulabile con quella prevista per le erogazioni liberali alle istituzioni scolastiche per l'ampliamento **dell'offerta formativa che sono indicate con il codice 31.**

## **Codice "13" (Spese di istruzione universitaria).**

Con questo codice indicare l'importo delle spese per frequenza di corsi di istruzione universitaria presso università statali e non statali, di perfezionamento e/o di specializzazione universitaria, tenuti presso università o istituti pubblici o privati, italiani o stranieri.

Le spese possono riferirsi anche a più anni, compresa l'iscrizione fuori corso e, per le università non statali, non devono essere superiori a quelle stabilite annualmente per ciascuna facoltà universitaria con decreto del Ministero dell'istruzione, dell'università e della ricerca, tenendo conto degli importi medi delle tasse e contributi dovuti alle università statali.

L'importo deve comprendere le spese indicate nella sezione "Oneri detraibili" (punti da 341 a 352) della Certificazione Unica con il codice onere 13. Non possono essere indicate le spese sostenute nel 2019 che nello stesso anno sono state rimborsate dal datore di lavoro in sostituzione delle retribuzioni premiali e indicate nella sezione "Rimborsi di beni e servizi non soggetti a tassazione – art. 51 Tuir" (punti da 701 a 706) della Certificazione Unica con il codice onere 13.

**Codice "14" (Spese funebri).** Con questo codice indicare gli importi delle spese funebri sostenute per la morte di persone, indipendentemente dall'esistenza di un vincolo di parentela con esse. L'importo, riferito a ciascun decesso, non può essere superiore a **1.550,00 eu-** **ro**. Tale limite resta fermo anche se più soggetti sostengono la spesa. Nel caso di più eventi, occorre utilizzare più righi da RP8 a RP13 riportando in ognuno di essi il codice 14 e la spesa relativa a ciascun decesso.

L'importo deve comprendere anche le spese indicate con il codice 14 nella sezione "Oneri detraibili" (punti da 341 a 352) della Certificazione Unica.

**Codice "15" (Spese per addetti all'assistenza personale).** Con questo codice indicare le spese, per un importo non superiore a **euro 2.100,00**, sostenute per gli addetti all'assistenza personale nei casi di non autosufficienza nel compimento degli atti della vita quotidiana. Si precisa che è possibile fruire della detrazione solo se il reddito complessivo non supera euro 40.000,00. Nel limite di reddito deve essere computato anche il reddito dei fabbricati assoggettato alla cedolare secca sulle locazioni e l'agevolazione ACE.

La detrazione spetta anche per le spese sostenute per i familiari indicati nel capitolo 4 "Familiari a carico". Non è necessario tuttavia, che il familiare per il quale si sostiene la spesa sia fiscalmente a carico del contribuente.

Sono considerati non autosufficienti nel compimento degli atti della vita quotidiana i soggetti che non sono in grado, ad esempio, di assumere alimenti, di espletare le funzioni fisiologiche e provvedere all'igiene personale, di deambulare, di indossare gli indumenti. Inoltre, può essere considerata non autosufficiente anche la persona che necessita di sorveglianza continuativa.

Lo stato di non autosufficienza deve risultare da certificazione medica.

La detrazione non compete pertanto per spese di assistenza sostenute a beneficio di soggetti come, ad esempio, i bambini quando la non autosufficienza non si ricollega all'esistenza di patologie.

Il limite di euro 2.100,00 deve essere considerato con riferimento al singolo contribuente a prescindere dal numero dei soggetti cui si riferisce l'assistenza. Ad esempio, se un contribuente ha sostenuto spese per sé e per un familiare, l'importo da indicare in questo rigo non può essere comunque superiore a euro 2.100,00.

Nel caso in cui più familiari hanno sostenuto spese per assistenza riferite allo stesso familiare, il limite massimo di euro 2.100,00 dovrà essere ripartito tra coloro che hanno sostenuto la spesa.

Le spese devono risultare da idonea documentazione, che può anche consistere in una ricevuta debitamente firmata, rilasciata dall'addetto all'assistenza.

La documentazione deve contenere gli estremi anagrafici e il codice fiscale del soggetto che effettua il pagamento e di quello che presta l'assistenza. Se la spesa è sostenuta in favore di un familiare, nella ricevuta devono essere indicati anche gli estremi anagrafici e il codice fiscale di quest'ultimo.

L'importo deve comprendere anche le spese indicate con il codice 15 nella sezione "Oneri detraibili" (punti da 341 a 352) della Certificazione Unica. Non possono essere indicate le spese sostenute nel 2019 che nello stesso anno sono state rimborsate dal datore di lavoro in sostituzione delle retribuzioni premiali e indicate nella sezione "Rimborsi di beni e servizi non soggetti a tassazione – art. 51 Tuir" (punti da 701 a 706) della Certificazione Unica con il codice onere 15.

**Codice "16" (Spese per attività sportive praticate da ragazzi).** Con questo codice indicare le spese sostenute per l'iscrizione annuale e l'abbonamento, per i ragazzi di età compresa tra 5 e 18 anni (anche se compiuti nel corso del 2019 la detrazione spetta per l'intero anno d'imposta – circolare n. 34/E del 4 aprile 2008), ad associazioni sportive, palestre, piscine ed altre strutture ed impianti sportivi destinati alla pratica sportiva dilettantistica. La detrazione spetta per le spese sostenute sia per i familiari fiscalmente a carico sia per il contribuente stesso se di età rientrante nei limiti sopra indicati. L'importo da considerare non può essere superiore per ciascun ragazzo a **210,00 euro.**

La detrazione può essere ripartita tra gli aventi diritto (ad esempio i genitori). In questo caso sul documento di spesa va indicata la quota detratta da ognuno di essi. La spesa complessiva non può comunque superare 210 euro per ciascun ragazzo.

Se la spesa riguarda più di un ragazzo, occorre compilare più righi da RP8 a RP13 riportando in ognuno di essi il codice 16 e la spesa sostenuta con riferimento a ciascun ragazzo.

Le spese devono risultare da idonea documentazione che può consistere in un bollettino bancario o postale, ovvero fattura, ricevuta o quietanza di pagamento da cui risultino:

n la ditta, denominazione o ragione sociale e la sede legale ovvero, se persona fisica, il nome cognome e residenza, nonché il codice fiscale del soggetto che ha reso la prestazione;

n la causale del pagamento;

- $\blacksquare$  l'attività sportiva praticata;
- n l'importo corrisposto per la prestazione resa;

n i dati anagrafici del praticante l'attività sportiva e il codice fiscale del soggetto che effettua il pagamento.

L'importo deve comprendere anche le spese indicate con il codice 16 nella sezione "Oneri detraibili" (punti da 341 a 352) della Certificazione Unica.

**Codice "17" (Spese per intermediazione immobiliare).** I compensi comunque denominati pagati a soggetti di intermediazione immobiliare per l'acquisto dell'unità immobiliare da adibire ad abitazione principale. L'importo da indicare non può essere superiore a **euro 1.000,00**. Nel presente rigo vanno comprese anche le spese indicate con il codice 17 nella sezione "Oneri detraibili" (punti da 341 a 352) della Certificazione Unica.

## Se l'unità immobiliare è acquistata da più soggetti, la detrazione, nel limite di 1.000 euro, va ripartita tra i comproprietari **in base alla percentuale di proprietà.**

**Codice "18" (Spese per canoni di locazione sostenute da studenti universitari fuori sede).** Le spese sostenute dagli studenti universitari iscritti ad un corso di laurea presso una università situata in un Comune diverso da quello di residenza per canoni di locazione derivanti da contratti di locazione stipulati o rinnovati ai sensi della legge 9 dicembre 1998 n. 431.

La detrazione spetta anche per i canoni relativi ai contratti di ospitalità, nonché agli atti di assegnazione in godimento o locazione, stipulati con enti per il diritto allo studio, università, collegi universitari legalmente riconosciuti, enti senza fini di lucro e cooperative. Per fruire della detrazione l'università deve essere ubicata in un Comune distante almeno 100 chilometri dal Comune di residenza dello studente e comunque in una Provincia diversa oppure nel territorio di uno Stato membro dell'Unione europea o in uno degli Stati aderenti all'Accordo sullo spazio economico europeo con i quali sia possibile lo scambio di informazioni. L'importo da indicare non può essere superiore a **euro 2.633,00**. La detrazione spetta anche se tali spese sono state sostenute per i familiari fiscalmente a carico.

Nel presente rigo vanno comprese anche le spese indicate con il codice 18 nella sezione "Oneri detraibili" (punti da 341 a 352) della Certificazione Unica.

Codice "20" (Erogazioni liberali a favore delle popolazioni colpite da calamità pubbliche o eventi straordinari). Le erogazioni liberali, per un importo non superiore a 2.065,83 euro annui, a favore delle popolazioni colpite da calamità pubbliche o eventi straordinari, che possono riguardare anche calamità avvenute in altri Stati. Le erogazioni devono essere effettuate esclusivamente tramite: Onlus:

- n organizzazioni internazionali di cui l'Italia è membro;
- n altre fondazioni, associazioni, comitati ed enti il cui atto costitutivo o statuto sia redatto per atto pubblico o scrittura privata autenticata o registrata, che prevedano tra le proprie finalità interventi umanitari in favore delle popolazioni colpite da calamità pubbliche o da altri eventi straordinari;
- n amministrazioni pubbliche statali, regionali e locali, enti pubblici non economici;
- associazioni sindacali di categoria.

Per la verifica del limite di spesa si deve tenere conto anche dell'importo indicato con il codice "61"nei righi da RP8 a RP13. Le erogazioni devono essere effettuate con versamento postale o bancario, o con carte di debito, carte di credito, carte prepagate, assegni bancari e circolari. Per le erogazioni liberali effettuate tramite carta di credito è sufficiente la tenuta e l'esibizione, in caso di eventuale richiesta dell'amministrazione finanziaria, dell'estratto conto della società che gestisce la carta.

L'importo deve comprendere le erogazioni indicate con il codice 20 nella sezione "Oneri detraibili" (punti da 341 a 352) della Certificazione Unica.

**Codice "21" (Erogazioni liberali alle società ed associazioni sportive dilettantistiche).** Le erogazioni liberali in denaro, per un importo non superiore a **euro 1.500,00**, effettuate a favore delle società e associazioni sportive dilettantistiche. Con questo codice vanno comprese le erogazioni indicate con il codice 21 nella sezione "Oneri detraibili" (punti da 341 a 352) della Certificazione Unica.

**Codice "22" (Contributi associativi alle società di mutuo soccorso).** I contributi associativi, fino a **euro 1.300,00**, versati dai soci alle società di mutuo soccorso che operano esclusivamente nei settori di cui all'art. 1 della L. 15 aprile 1886, n. 3818, al fine di assicurare ai soci un sussidio nei casi di malattia, di impotenza al lavoro o di vecchiaia, ovvero, in caso di decesso, un aiuto alle loro famiglie. Danno diritto alla detrazione soltanto i contributi versati per se stessi, e non per i familiari.

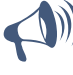

Le erogazioni indicate con i codici 21 e 22 devono essere effettuate con versamento postale o bancario, o con carte di debito, carte di credito, carte prepagate, assegni bancari e circolari. Per le erogazioni liberali effettuate tramite carta di credito è sufficiente la tenuta e l'esibizione, in caso di eventuale richiesta dell'amministrazione finanziaria, dell'estratto **conto della società che gestisce la carta.**

Codice "24" (Erogazioni liberali a favore della Società di cultura "La Biennale di Venezia"). Le erogazioni liberali in denaro a favore della Società di cultura "La Biennale di Venezia". La somma da indicare non deve superare il 30 per cento del reddito complessivo (che in tal caso comprende anche il reddito dei fabbricati assoggettato a cedolare secca e l'agevolazione ACE). Con questo codice vanno comprese le spese indicate con il codice 24 nella sezione "Oneri detraibili" (punti da 341 a 352) della Certificazione Unica.

**Codice "25" (Spese relative ai beni soggetti a regime vincolistico).** Le spese sostenute dai contribuenti obbligati alla manutenzione, protezione o restauro dei beni soggetti a regime vincolistico ai sensi del D.Lgs. 22 gennaio 2004 n. 42 e del D.P.R. 30 settembre 1963, n. 1409 e successive modificazioni e integrazioni, nella misura effettivamente rimasta a carico. La documentazione finalizzata a documentare la necessità di effettuare le spese, quando non siano obbligatorie per legge, deve risultare da un'apposita dichiarazione sostitutiva dell'atto di notorietà (art. 47 D.P.R. n. 445/2000), presentata al Ministero per i beni e le attività culturali e relativa alle spese effettivamente sostenute per le quali si ha diritto alla detrazione. Con questo codice vanno comprese le somme indicate con il codice 25 nella sezione "Oneri detraibili" (punti da 341 a 352) della Certificazione Unica.

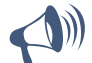

Questa detrazione è cumulabile con quella del 50 per cento per le spese di ristrutturazione, ma in tal caso è ridotta del 50 per cento. Quindi, le spese per le quali si è chiesto di fruire della detrazione possono essere indicate anche in questo rigo nella misura ridotta del 50 per cento. Per i contribuenti che hanno iniziato i lavori negli anni precedenti il limite di 48.000 o 96.000 euro deve tenere conto anche di quanto speso nelle annualità precedenti. Le spese superiori ai limiti previsti, per le quali non spetta più la detrazione del 36 o del 50 per cento, possono essere riportate per il loro intero **ammontare.**

**Codice "26" (Erogazioni liberali per attività culturali ed artistiche).** Le erogazioni liberali in denaro a favore dello Stato, delle regioni, degli enti locali territoriali, di enti o istituzioni pubbliche, di comitati organizzatori appositamente costituiti con decreto del Ministro per i

beni e le attività culturali, di fondazioni e associazioni legalmente riconosciute senza scopo di lucro, che svolgono o promuovono attività di studio, di ricerca e di documentazione di rilevante valore culturale e artistico o che organizzano e realizzano attività culturali, effettuate in base ad apposita convenzione, per l'acquisto, la manutenzione, la protezione o il restauro delle cose individuate ai sensi del D.Lgs. 22 gennaio 2004 n. 42 e del D.P.R. 30 settembre 1963, n. 1409 e successive modificazioni e integrazioni. Sono comprese anche le erogazioni effettuate per l'organizzazione in Italia e all'estero di mostre e di esposizioni di rilevante interesse scientifico-culturale delle cose anzidette, e per gli studi e per le ricerche eventualmente a tal fine necessari, nonché per ogni altra manifestazione di rilevante interesse scientifico-culturale anche ai fini didattico-promozionali, compresi gli studi, le ricerche, la documentazione e la catalogazione, e le pubblicazioni relative ai beni culturali. Le iniziative culturali devono essere autorizzate dal Ministero per i beni e le attività culturali. Rientra in questa agevolazione anche il costo specifico o, in mancanza, il valore normale dei beni ceduti gratuitamente, in base ad apposita convenzione. La documentazione richiesta per fruire della detrazione è sostituita da una dichiarazione sostitutiva dell'atto di notorietà, presentata al Ministero per i beni e le attività culturali e relativa alle spese effettivamente sostenute per le quali si ha diritto alla detrazione. Con questo codice vanno comprese le erogazioni indicate con il codice 26 nella sezione "Oneri detraibili" (punti da 341 a 352) della Certificazione Unica.

# Questa detrazione spetta solo per le liberalità che non sono ricomprese nel credito d'imposta previsto per le erogazioni **liberali a sostegno della cultura, "art - bonus", da indicare nel rigo CR14.**

**Codice "27" (Erogazioni liberali a favore di enti operanti nello spettacolo).** Le erogazioni liberali in denaro per un importo non superiore al 2 per cento del reddito complessivo (che in tal caso comprende anche il reddito dei fabbricati assoggettato a cedolare secca e l'agevolazione ACE), a favore di enti o istituzioni pubbliche, fondazioni e associazioni legalmente riconosciute e senza scopo di lucro che svolgono esclusivamente attività nello spettacolo, effettuate per la realizzazione di nuove strutture, per il restauro ed il potenziamento delle strutture esistenti, nonché per la produzione nei vari settori dello spettacolo.

Con questo codice vanno comprese le erogazioni indicate con il codice 27 nella sezione "Oneri detraibili" (punti da 341 a 352) della Certificazione Unica.

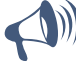

#### Questa detrazione spetta solo per le liberalità che non sono ricomprese nel credito d'imposta previsto per le erogazioni **liberali a sostegno della cultura, "art - bonus", da indicare nel rigo CR14**

**Codice "28" (Erogazioni liberali a favore di fondazioni operanti nel settore musicale).** Le erogazioni liberali in denaro per un importo non superiore al 2 per cento del reddito complessivo (che in tal caso comprende anche il reddito dei fabbricati assoggettato a cedolare secca e l'agevolazione ACE), a favore degli enti di prioritario interesse nazionale operanti nel settore musicale, per i quali è prevista la trasformazione in fondazioni di diritto privato ai sensi dell'art.1 del D.Lgs. 29 giugno 1996, n. 367. Il limite è elevato al 30 per cento per le somme versate:

- al patrimonio della fondazione dai soggetti privati al momento della loro partecipazione;
- n come contributo alla sua gestione nell'anno in cui è pubblicato il decreto di approvazione della delibera di trasformazione in fondazione;
- n come contributo alla gestione della fondazione per i tre periodi di imposta successivi alla data di pubblicazione del suddetto decreto. In questo caso per fruire della detrazione, il contribuente deve impegnarsi con atto scritto a versare una somma costante per i predetti tre periodi di imposta successivi alla pubblicazione del citato decreto di approvazione della delibera di trasformazione in fondazione. In caso di mancato rispetto dell'impegno si provvederà al recupero delle somme detratte.

Con questo codice vanno comprese le erogazioni indicate con il codice 28 nella sezione "Oneri detraibili" (punti da 341 a 352) della Certificazione Unica.

## Questa detrazione spetta solo per le liberalità che non sono ricomprese nel credito d'imposta previsto per le erogazioni **liberali a sostegno della cultura, "art - bonus", da indicare nel rigo CR14.**

**Codice "29" (Spese veterinarie).** Le spese veterinarie sostenute per la cura di animali legalmente detenuti a scopo di compagnia o per pratica sportiva. La detrazione del 19 per cento spetta sulla parte che eccede l'importo di euro 129,11 e nel limite massimo di **euro 387,34**. Pertanto, l'importo va indicato comprensivo della franchigia e non può eccedere euro 387.

Con questo codice vanno comprese le somme indicate con il codice 29 nella sezione "Oneri detraibili" (punti da 341 a 352) della Certificazione Unica.

**Codice "30" (Spese sostenute per servizi di interpretariato dai soggetti riconosciuti sordi).** Le spese sostenute per i servizi di interpretariato dai soggetti riconosciuti sordi ai sensi della L. 26 maggio 1970 n. 381. Si considerano sordi i minorati sensoriali dell'udito affetti da sordità congenita o acquisita durante l'età evolutiva che abbia compromesso il normale apprendimento del linguaggio parlato, purché la sordità non sia di natura esclusivamente psichica o dipendente da cause di guerra, di lavoro o di servizio (legge n. 95 del 20 febbraio 2006). Con questo codice vanno comprese le somme indicate con il codice 30 nella sezione "Oneri detraibili" (punti da 341 a 352) della Certificazione Unica. Non possono essere indicate le spese sostenute nel 2019 che nello stesso anno sono state rimborsate dal datore di lavoro in sostituzione delle retribuzioni premiali e indicate nella sezione "Rimborsi di beni e servizi non soggetti a tassazione – art. 51 Tuir" (punti da 701 a 706) della Certificazione Unica con il codice onere 30.

Codice "31" (Erogazioni liberali a favore degli istituti scolastici di ogni ordine e grado). Le erogazioni liberali a favore degli istituti scolastici di ogni ordine e grado, statali e paritari senza scopo di lucro che appartengono al sistema nazionale d'istruzione (legge 10 marzo 2000, n. 62), nonché a favore degli istituti tecnici superiori di cui al decreto del Presidente del Consiglio dei Ministri 25 gennaio 2008,

delle istituzioni dell'alta formazione artistica, musicale e coreutica e delle università, finalizzate all'innovazione tecnologica, all'edilizia scolastica e all'ampliamento dell'offerta formativa. Tali erogazioni devono essere effettuate mediante versamento postale o bancario, ovvero mediante carte di debito, carte di credito, carte prepagate, assegni bancari e circolari.

Con questo codice vanno comprese le somme indicate con il codice 31 nella sezione "Oneri detraibili" (punti da 341 a 352) della Certificazione Unica.

Codice "32" (Spese per i contributi versati per i familiari a carico relativi al riscatto degli anni di laurea). I contributi versati nell'interesse del soggetto fiscalmente a carico, il quale intenda esercitare il riscatto del corso di laurea pur non avendo ancora iniziato l'attività lavorativa e non essendo iscritto ad alcuna forma obbligatoria di previdenza.

E' prevista la possibilità di esercitare il riscatto del corso di laurea anche da parte delle persone che non hanno ancora iniziato l'attività lavorativa e non sono iscritte ad alcuna forma obbligatoria di previdenza. In questo caso i contributi versati possono essere detratti, nella misura del 19% dall'imposta dovuta dai contribuenti cui l'interessato risulta fiscalmente a carico.

Si ricorda che negli altri casi i contributi versati per il riscatto del corso di laurea costituiscono oneri deducibili e vanno indicati nel rigo RP21. Con questo codice vanno comprese le somme indicate con il codice 32 nella sezione "Oneri detraibili" (punti da 341 a 352) della Certificazione Unica.

Codice "33" (Spese sostenute dai genitori per pagare le rette relative alla frequenza di asili nido) Le spese sostenute dai genitori per il pagamento di rette relative alla frequenza di asili nido, pubblici o privati, per un importo complessivamente non superiore a euro 632,00 annui per ogni figlio fiscalmente a carico.

Se la spesa riguarda più di un figlio, occorre compilare più righi da RP8 a RP13 riportando in ognuno di essi il codice 33 e la spesa sostenuta con riferimento a ciascun ragazzo.

L'importo deve comprendere le somme indicate nella sezione "Oneri detraibili" (punti da 341 a 352) della Certificazione Unica con il codice onere 33. Non possono essere indicate le spese sostenute nel 2019 che nello stesso anno sono state rimborsate dal datore di lavoro in sostituzione delle retribuzioni premiali e indicate nella sezione "Rimborsi di beni e servizi non soggetti a tassazione – art. 51 Tuir" (punti da 701 a 706) della Certificazione Unica con il codice onere 33. Non possono essere indicate le spese sostenute nel 2019, se nello stesso periodo si è fruito del bonus asili nido.

Codice '35' (Erogazioni liberali in denaro al Fondo per l'ammortamento dei titoli di Stato). La detrazione è ammessa se le erogazioni liberali in denaro derivano da donazioni o da disposizioni testamentarie destinate al conseguimento delle finalità del fondo. Il Fondo per l'ammortamento dei titoli di Stato, istituito presso la Banca d'Italia, ha lo scopo di ridurre la consistenza dei titoli di Stato in circolazione. Per avvalersi della detrazione è necessario che tali erogazioni siano effettuate mediante versamento bancario o postale. Con apposito decreto del Ministro dell'economia e delle finanze, possono essere previste ulteriori modalità di effettuazione di tali erogazioni liberali. L'importo deve comprendere le erogazioni indicate con il codice 35 nella sezione "Oneri detraibili" (punti da 341 a 352) della Certificazione Unica.

**Codice '36' (Premi relativi alle assicurazioni sulla vita e contro gli infortuni)** La detrazione riguarda:

- n i contratti stipulati o rinnovati fino al 31 dicembre 2000, i premi per le assicurazioni sulla vita e contro gli infortuni, anche se versati all'estero o a compagnie estere. La detrazione è ammessa a condizione che il contratto abbia durata non inferiore a cinque anni e non consenta la concessione di prestiti nel periodo di durata minima;
- i contratti stipulati o rinnovati a partire dal 1° gennaio 2001, i premi per le assicurazioni aventi per oggetto il rischio di morte, di invalidità permanente non inferiore al 5 per cento (da qualunque causa derivante).

L'importo non deve complessivamente superare 530,00 euro e deve comprendere anche i premi di assicurazione riportati nella sezione "Oneri detraibili" (punti da 341 a 352) della Certificazione Unica con il codice 36.

Si ricorda che i contributi previdenziali non obbligatori per legge sono interamente deducibili e pertanto vanno indicati nel rigo RP21.

Codice "38' per premi relativi alle assicurazioni finalizzate alla tutela delle persone con disabilità grave come definita dall'articolo 3, comma 3, della legge 5 febbraio 1992, n. 104, accertata dalle unità sanitarie locali mediante le commissioni mediche di cui all'articolo 1 della legge 15 ottobre 1990, n. 295, che sono integrate da un operatore sociale da un esperto nei casi da esaminare, in servizio presso le unità sanitarie locali.

L'importo per i premi, non deve complessivamente superare **750,00 euro** al netto dei premi per le assicurazioni aventi per oggetto il rischio di morte o di invalidità permanente (codice 36), e deve comprendere anche i premi di assicurazione indicati nella sezione "Oneri detraibili" (punti da 341 a 352) della Certificazione Unica con il codice onere 36.

Tale importo deve comprendere anche i premi **relativi alle assicurazioni sulla vita e contro gli infortuni** indicati nella sezione "Oneri detraibili" (punti da 341 a 352) della Certificazione Unica con il codice onere 36.

Codice '39' per i premi relativi alle assicurazioni aventi per oggetto il rischio di non autosufficienza nel compimento degli atti **della vita quotidiana.** La detrazione riguarda i premi per le assicurazioni aventi per oggetto il rischio di non autosufficienza nel compimento degli atti della vita quotidiana. La detrazione spetta a condizione che l'impresa di assicurazione non possa recedere dal contratto. Con decreto del Ministero delle finanze, sentito l'Istituto per la vigilanza sulle assicurazioni private (ISVAP), sono stabilite le caratteristiche alle quali devono rispondere i contratti che assicurano il rischio di non autosufficienza.

L'importo non deve complessivamente superare **1.291,14 euro,** al netto dei premi per le assicurazioni aventi per oggetto il rischio di morte o di invalidità permanente (codice 36) e dei premi per le assicurazioni finalizzate alla tutela delle persone con disabilità grave (codice 38), e deve comprendere anche i premi di assicurazione indicati nella sezione "Oneri detraibili" (punti da 341 a 352) della Certificazione Unica con il codice onere 39.

Codice '40' per le spese sostenute per l'acquisto degli abbonamenti ai servizi di trasporto pubblico locale, regionale e interre**gionale.** La detrazione spetta per le spese sostenute sia per i familiari fiscalmente a carico sia per il contribuente stesso per un importo complessivo non superiore a 250 euro.

L'importo deve comprendere le spese indicate nella sezione "Oneri detraibili" (punti da 341 a 352) della Certificazione Unica con il codice onere 40. Non possono essere indicate le spese sostenute nel 2019 che nello stesso anno sono state rimborsate dal datore di lavoro in sostituzione delle retribuzioni premiali e indicate nella sezione "Rimborsi di beni e servizi non soggetti a tassazione – art. 51 Tuir" (punti da 701 a 706) della Certificazione Unica con il codice onere 40.

Codice '43' per i premi relativi alle assicurazioni aventi per oggetto il rischio di eventi calamitosi stipulate relativamente a unità immobiliari ad uso abitativo. L'importo deve comprendere le spese indicate nella sezione "Oneri detraibili"(punti da 341 a 352) della Certificazione Unica con il codice onere 43.

Codice "44' per le spese mediche sostenute in favore dei minori o di maggiorenni con disturbo specifico dell'apprendimento **(DSA).** La detrazione spetta fino al completamento della scuola secondaria di secondo grado, per l'acquisto di strumenti compensativi e di sussidi tecnici informatici di cui alla legge 8 ottobre 2010, n. 170, necessari all'apprendimento, nonché per l'uso di strumenti compensativi che favoriscano la comunicazione verbale e che assicurino ritmi graduali di apprendimento delle lingue straniere.

La detrazione spetta per le spese sostenute sia per i familiari fiscalmente a carico sia per il contribuente stesso.

L'importo deve comprendere le spese indicate nella sezione "Oneri detraibili" (punti da 341 a 352) della Certificazione Unica con il codice onere 44.

**Codice "99" (Altre spese detraibili).** Le altre spese per le quali spetta la detrazione d'imposta del 19 per cento. Con questo codice vanno comprese le somme relative alle "Altre spese detraibili" indicate con il codice 99 nella sezione "Oneri detraibili" (punti da 341 a 352) della Certificazione Unica.

I **codici**, da indicare nei righi da RP8 a RP13, che identificano le spese per le quali spetta la **detrazione del 26 per cento** sono i seguenti: Codice "61" per le erogazioni liberali in denaro per un importo non superiore a 30.000 euro annui a favore delle organizzazioni **non lucrative di utilita' sociale (ONLUS),** delle iniziative umanitarie, religiose o laiche, gestite da fondazioni, associazioni, comitati ed enti individuati con decreto del Presidente del Consiglio dei ministri, nei Paesi non appartenenti all'Organizzazione per la cooperazione e lo sviluppo economico (OCSE). Per la verifica del limite di spesa si deve tener conto anche dell'importo indicato con il codice 20 nei righi da RP8 a RP13.

Le erogazioni devono essere effettuate con versamento postale o bancario, o con carte di debito, carte di credito, carte prepagate, assegni bancari e circolari. Per le erogazioni liberali effettuate tramite carta di credito è sufficiente la tenuta e l'esibizione, in caso di eventuale richiesta dell'amministrazione finanziaria, dell'estratto conto della società che gestisce la carta**.**

L'importo deve comprendere le erogazioni indicate con il codice 61 nella sezione "Oneri detraibili" (punti da 341 a 352) della Certificazione Unica. Il contribuente che fruisce della detrazione in argomento, non può fruire, sia per le medesime erogazioni che per erogazioni analoghe effettuate anche a diversi beneficiari, sempreché ricompresi nell'ambito di applicazione dell'articolo 15, comma 1.1. del TUIR, delle agevolazioni previste per il cod. 71, il cod. 76, il rigo RP36 e il rigo RP26, cod. 7.

**Codice "62"** per le **erogazioni liberali in denaro in favore dei partiti politici** iscritti nella prima sezione del registro nazionale di cui all'art. 4 del decreto-legge 28 dicembre 2013, n.149, per importi compresi tra 30 euro e 30.000 euro. Le medesime erogazioni continuano a considerarsi detraibili anche quando i relativi versamenti sono effettuati, anche in forma di donazione , dai candidati e dagli eletti alle cariche pubbliche in conformità a previsioni regolamentari o statutarie deliberate dai partiti o movimenti politici beneficiari delle erogazioni medesime. L'agevolazione si applica anche alle erogazioni in favore dei partiti o delle associazioni promotrici di partiti effettuate prima dell'iscrizione al registro e dell'ammissione ai benefici, a condizione che entro la fine dell'esercizio tali partiti risultino iscritti al registro e ammessi ai benefici. Le erogazioni devono essere effettuate tramite banca o ufficio postale o mediante altri sistemi di pagamento (ad esempio carte di debito, di credito e prepagate, assegni bancari e circolari), o secondo ulteriori modalità idonee a garantire la tracciabilità dell'operazione e l'esatta identificazione soggettiva e reddituale del contribuente.

L'importo deve comprendere le erogazioni indicate con il codice 62 nella sezione "Oneri detraibili" (punti da 341 a 352) della Certificazione Unica.

Il **codice**, da indicare nei righi da RP8 a RP13, che identifica le spese per le quali spetta **la detrazione del 30 per cento** è il seguente:

'71' per le erogazioni liberali in denaro o in natura a favore delle organizzazioni non lucrative di utilità sociale (ONLUS) e delle **associazioni di promozione sociale** iscritte nel registro nazionale, per un importo complessivo in ciascun periodo d'imposta non superiore a 30.000 euro.

Con apposito decreto interministeriale sono individuate le tipologie dei beni in natura che danno diritto alla detrazione e saranno stabiliti i criteri e le modalità di valorizzazione delle liberalità.

L'importo deve comprendere le erogazioni indicate nella sezione "Oneri detraibili" (punti da 341 a 352) della Certificazione Unica con il codice onere 71.

Il **codice**, da indicare nei righi da RP8 a RP13, che identifica le spese per le quali spetta la **detrazione del 35 per cento** è il seguente: **'76' per le erogazioni liberali a favore delle organizzazione del volontariato**, per un importo complessivo in ciascun periodo d'imposta non superiore a 30.000 euro.

L'importo deve comprendere le erogazioni indicate nella sezione "Oneri detraibili" (punti da 341 a 352) della Certificazione Unica con il codice onere 76**.**

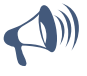

Le erogazioni in denaro indicate con i codici 71 e 76 devono essere effettuate con versamento postale o bancario, o con carte di debito, carte di credito, carte prepagate, assegni bancari e circolari. Per le erogazioni liberali effettuate tramite carta di credito è sufficiente la tenuta e l'esibizione, in caso di eventuale richiesta dell'amministrazione finanziaria, **dell'estratto conto della società che gestisce la carta.**

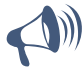

Il contribuente che fruisce della detrazione in argomento, non può fruire, sia per le medesime erogazioni che per eroga**zioni analoghe effettuate anche a diversi beneficiari, sempreché ricompresi nell'ambito di applicazione dell'articolo 83,** comma 1, secondo periodo, del codice del Terzo Settore, delle agevolazioni previste per il cod. 61, il cod. 71 e il rigo RP36.

#### **Rigo RP14 – Spese per canoni di leasing di immobile da adibire ad abitazione principale**

Ai titolari dei contratti di locazione finanziaria su unità immobiliari stipulati dal 1 gennaio 2016 e fino al 31 dicembre 2020 spetta una detrazione dall'imposta.

La detrazione riguarda i canoni e i relativi oneri accessori derivanti da contratti di locazione finanziaria su unità immobiliari, anche da costruire, da adibire ad abitazione principale entro un anno dalla consegna, sostenuti da contribuenti con un reddito complessivo non superiore a 55.000 euro all'atto della stipula del contratto di locazione finanziaria che non sono titolari di diritti di proprietà su immobili a destinazione abitativa.

La detrazione spetta nella misura del 19 per cento e alle medesime condizioni previste per la detrazione degli interessi per mutui ipotecari per l'acquisto di abitazione principale di cui al rigo RP7 a cui si rinvia.

**Colonna 1 (Data stipula leasing)**: indicare la data di stipula del contratto di locazione finanziaria dell'immobile da adibire ad abitazione principale.

**Colonna 2 (Numero anno)**: indicare il numero di anno per cui si fruisce dell'agevolazione. Per l'anno d'imposta 2019 indicare il numero 1. **Colonna 3 (Importo canone di leasing)**: indicare l'ammontare dei canoni di leasing pagati nel 2019. L'importo dei canoni di leasing non può superare:

il limite di 8.000 euro annui se alla data di stipula del contratto di leasing il contribuente aveva **meno di 35 anni**;

il limite di 4.000 euro annui se a tale data il contribuente aveva un **età uguale o superiore a 35 anni**.

**Colonna 4 (Prezzo di riscatto)**: indicare l'importo del prezzo di riscatto pagato nel 2019 per acquistare la proprietà dell'immobile da adibire ad abitazione principale oggetto del contratto di locazione finanziaria. Il prezzo di riscatto non può superare:

il limite di 20.000 euro se alla data di stipula del contratto di leasing il contribuente aveva **meno di 35 anni**;

il limite di 10.000 euro se a tale data il contribuente aveva **un età uguale o superiore a 35 anni**.

#### **Rigo RP15 Totale delle spese sul quale calcolare la detrazione**

Questo rigo deve sempre essere compilato in presenza di spese che danno diritto alla detrazione del 19 e/o del 26 per cento. **Colonna 2:**

se non effettuate la rateazione delle spese sanitarie, calcolate:

SpeseSenzaFranchigia = RP1col. 2 + RP2 – 129 ricondurre a zero se il risultato è negativo

- riportare nella **colonna 2** il risultato della seguente operazione: SpeseSenzaFranchigia + RP3
- se la somma delle spese sanitarie indicate nei righi RP1 col. 1, RP1 col. 2, RP2 e RP3, eccede euro 15.493,71, potete avvalervi della rateazione. Se intendete optare per la rateazione procedete come di seguito descritto:
- barrare la **casella 1**;

calcolare SpeseSenzaFranchigiaRateazione = RP1 col. 1 + RP1 col. 2 + RP2 – 129 ricondurre a zero se il risultato è negativo

– riportare nella **colonna 2** l'importo della rata di cui intendete beneficiare, risultante dalla seguente operazione:

#### SpeseSenzaFranchigiaRateazione + RP3 4

**Colonna 3** In relazione agli altri oneri che danno diritto alla detrazione d'imposta del **19 per cento** dovete sommare gli importi dei righi da RP4 a RP7, gli importi dei righi da RP8 a RP13 (con codici da 8 a 39 e codice 99), gli importi delle colonne 3 e 4 del rigo RP14 e riportare il totale nella colonna 3. L'importo del codice "29" va diminuito della franchigia di euro 129.

**Colonna 4** Riportare la somma di quanto indicato nelle colonne 2 e 3 di questo rigo.

**Colonna 5** In relazione agli oneri che danno diritto alla detrazione d'imposta del **26 per cento** dovete sommare gli importi dei righi da RP8 a RP13 (**codici 61 e 62**) e riportare il totale nella colonna 5.

**Colonna 6** In relazione agli oneri che danno diritto alla detrazione d'imposta del **30 per cento** dovete sommare gli importi dei righi da RP8 a RP13 (**codice 71**) e riportare il totale nella colonna 6.

**Colonna 7** In relazione agli oneri che danno diritto alla detrazione d'imposta del **35 per cento** dovete sommare gli importi dei righi da RP8 a RP13 (**codice 76**) e riportare il totale nella colonna 7.

Per determinare la detrazione spettante, dovete riportare nel rigo RN13 il 19 per cento di quanto indicato nel rigo RP15 colonna 4 e , il 26 per cento di quanto indicato nel rigo RP15 colonna 5, riportare il 30 per cento dell'importo indicato nel rigo RP15, col.6 e riportare il 35 per cento dell'importo indicato nel rigo RP15, col.7.

#### sezIone II – spese e oneri per i quali spetta la deduzione dal reddito complessivo

In questa sezione indicare tutti gli oneri che possono essere dedotti dal reddito complessivo, ed eventualmente anche le somme che non avrebbero dovuto concorrere a formare i redditi di lavoro dipendente e assimilati e che invece sono state assoggettate a tassazione. Non devono, invece, essere indicati gli oneri deducibili già riconosciuti dal sostituto d'imposta in sede di formazione del reddito di lavoro dipendente o assimilato. Questi oneri sono indicati nel punto 431 della Certificazione Unica. Nei punti da 432 a 437 della Certificazione Unica sono fornite le informazioni di dettaglio in merito al tipo di onere e al relativo ammontare già considerato dal datore di lavoro. Per quanto riguarda gli oneri deducibili certificati al punto 431 della Certificazione Unica si rinvia alle istruzioni relative ai righi da RP27 a RP30.

## **Rigo RP21 Contributi previdenziali ed assistenziali**

Gli oneri indicati in questo rigo sono deducibili anche se sostenuti per i familiari fiscalmente a carico.

Indicare l'importo dei contributi previdenziali ed assistenziali versati in ottemperanza a disposizioni di legge, nonché i contributi volontari versati alla gestione della forma pensionistica obbligatoria d'appartenenza.

Rientrano in questa voce anche:

- n i contributi agricoli unificati versati all'Inps Gestione ex Scau per costituire la propria posizione previdenziale e assistenziale (è indeducibile la parte dei contributi che si riferisce ai lavoratori dipendenti);
- n i contributi versati per l'assicurazione obbligatoria INAIL riservata alle persone del nucleo familiare per la tutela contro gli infortuni domestici (c.d. assicurazione casalinghe);
- n i contributi previdenziali ed assistenziali versati facoltativamente alla gestione della forma pensionistica obbligatoria di appartenenza, compresi quelli per la ricongiunzione di periodi assicurativi. Rientrano in questa voce anche i contributi versati al cosiddetto "fondo casalinghe". Sono, pertanto, deducibili i contributi versati per il riscatto degli anni di laurea (sia ai fini pensionistici che ai fini della buonuscita), per la prosecuzione volontaria, ecc.

In caso di contributi corrisposti per conto di altri, e sempre che la legge preveda l'esercizio del diritto di rivalsa, la deduzione spetta alla persona per conto della quale i contributi sono versati. Ad esempio, in caso di impresa familiare artigiana o commerciale, il titolare dell'impresa è obbligato al versamento dei contributi previdenziali anche per i familiari che collaborano nell'impresa; tuttavia, poiché per legge il titolare ha diritto di rivalsa sui collaboratori stessi non può mai dedurli, neppure se di fatto non ha esercitato la rivalsa, a meno che il collaboratore non sia anche fiscalmente a carico. I collaboratori, invece, possono dedurre i contributi soltanto se il titolare dell'impresa ha effettivamente esercitato detta rivalsa.

## **Rigo RP22 Assegni periodici corrisposti al coniuge**

Indicare:

- nella colonna 1 il codice fiscale del coniuge al quale sono stati corrisposti gli assegni periodici. Si precisa che in assenza del codice fiscale del coniuge non sarà riconosciuta la deduzione;
- nella colonna 2 l'importo degli assegni periodici compresi gli importi stabiliti a titolo di spese per il canone di locazione e spese condominiali, disposti dal giudice, (c.d. "contributo casa") corrisposti al coniuge, anche se residente all'estero, in conseguenza di separazione legale ed effettiva, o di scioglimento o annullamento di matrimonio, o cessazione degli effetti civili del matrimonio, stabiliti da un provvedimento dell'autorità giudiziaria.

Non si possono dedurre e, quindi, non si devono indicare gli assegni o la parte degli assegni destinati al mantenimento dei figli.

E' importante sapere che se il provvedimento dell'autorità giudiziaria non distingue la quota dell'assegno periodico destinata al coniuge da quella per il mantenimento dei figli, l'assegno si considera destinato al coniuge per metà del suo importo. Non sono deducibili le somme corrisposte in unica soluzione al coniuge separato.

## **Rigo RP23 Contributi previdenziali ed assistenziali versati per gli addetti ai servizi domestici e familiari**

Indicare i contributi previdenziali ed assistenziali versati per gli addetti ai servizi domestici ed all'assistenza personale o familiare (es. colf, baby sitter e assistenti delle persone anziane), per la parte a carico del datore di lavoro. Non possono essere indicate le spese sostenute nel 2019 che nello stesso anno sono state rimborsate dal datore di lavoro in sostituzione delle retribuzioni premiali e indicate nella sezione "Rimborsi di beni e servizi non soggetti a tassazione – art. 51 Tuir" (punti da 701 a 706) della Certificazione Unica con il codice onere 3. L'importo massimo deducibile è di **1.549,37 euro**.

## **Rigo RP24 Erogazioni liberali a favore di istituzioni religiose**

Indicare le erogazioni liberali in denaro a favore delle seguenti istituzioni religiose:

- n Istituto centrale per il sostentamento del clero della Chiesa cattolica italiana;
- Unione italiana delle Chiese cristiane avventiste del 7° giorno, per il sostentamento dei ministri di culto e dei missionari e specifiche esigenze di culto e di evangelizzazione;
- n Ente morale Assemblee di Dio in Italia, per il sostentamento dei ministri di culto e per esigenze di culto, di cura delle anime e di amministrazione ecclesiastica;
- n Chiesa Evangelica Valdese, Unione delle Chiese metodiste e Valdesi per fini di culto, istruzione e beneficenza che le sono propri e per i medesimi fini delle Chiese e degli enti facenti parte dell'ordinamento valdese;
- n Unione Cristiana Evangelica Battista d'Italia per fini di culto, istruzione e beneficenza che le sono propri e per i medesimi fini delle Chiese e degli enti aventi parte nell'Unione;
- n Chiesa Evangelica Luterana in Italia e Comunità ad essa collegate per fini di sostentamento dei ministri di culto e per specifiche esigenze di culto e di evangelizzazione;
- n Unione delle Comunità ebraiche italiane. Per le Comunità ebraiche sono deducibili anche i contributi annuali versati;
- n Sacra arcidiocesi ortodossa d'Italia ed Esarcato per l'Europa Meridionale, degli enti da essa controllati e delle comunità locali, per i fini di culto, istruzione, assistenza e beneficenza;
- n Ente patrimoniale della Chiesa di Gesù Cristo dei Santi degli ultimi giorni per attività di religione o di culto, per attività dirette alla predicazione del Vangelo, celebrazione di riti e cerimonie religiose, svolgimento dei servizi di culto, attività missionarie e di evangelizzazione, educazione religiosa, cura delle necessità delle anime, rimborso delle spese dei ministri di culto e dei missionari;
- n Chiesa Apostolica in Italia e degli enti ed opere da essa controllati, per i fini di culto, istruzione, assistenza e beneficenza;
- n Unione Buddhista Italiana e degli organismi civilmente riconosciuti da essa rappresentati, per il sostentamento dei ministri di culto e le attività di religione o di culto;
- n Unione Induista Italiana e degli organismi civilmente riconosciuti da essa rappresentati, per il sostentamento dei ministri di culto, le esigenze di culto e le attività di religione o di culto.
- n Istituto Buddista Italiano Soka Gakkai (IBISG), per la realizzazione delle finalità istituzionali dell'Istituto e delle attività indicate all'articolo 12, comma 1, lettera a) della legge 28 giugno 2016 n.130.

Ciascuna di queste erogazioni, deducibile fino ad un importo di 1.032,91 euro, deve essere effettuata tramite versamento bancario o postale, carta di debito, di credito, prepagate, assegno bancario o circolare, e può essere documentata conservando le ricevute di versamento bancario o postale, ovvero, in caso di pagamento con carta di credito, carta di debito o carta prepagata, dall'estratto conto della società che gestisce la carta. E' necessario inoltre che dalla documentazione attestante il versamento sia possibile individuare il carattere di liberalità del versamento.

Le erogazioni liberali effettuate nei confronti della Chiesa Evangelica Valdese, Unioni delle Chiese metodiste e valdesi, possono risultare anche dall'attestazione o certificazione rilasciata dalla Tavola Valdese, su appositi stampati da questa predisposti e numerati che devono contenere il numero progressivo dell'attestazione o certificazione, cognome, nome e comune di residenza del donante, l'importo dell'erogazione liberale e la relativa causale. Le medesime precisazioni fornite per le erogazioni liberali a favore della Tavola Valdese devono ritenersi valide anche per le erogazioni liberali effettuate a favore: dell'Istituto centrale per il sostentamento del clero della Chiesa cattolica italiana, dell'Unione italiana delle Chiese cristiane avventiste del 7° giorno, per il sostentamento dei ministri di culto e dei missionari e specifiche esigenze di culto e di evangelizzazione, dell'Unione Cristiana Evangelica Battista d'Italia, della Chiesa Evangelica Luterana in Italia, dell' Unione delle Comunità ebraiche italiane.

Per ulteriori informazioni circa le modalità di versamento e di documentazione delle erogazioni si rimanda a quanto precisato nella circolare n. 7/E del 24 aprile 2018 dell'Agenzia delle entrate e nella risoluzione 19 giugno 2017, n. 72.

### **Rigo RP25 Spese mediche e di assistenza specifica per persone con disabilità**

Indicare l'importo delle spese mediche generiche e di quelle di assistenza specifica sostenute da persone con disabilità. Per individuare esattamente quali soggetti sono considerati disabili, può essere utile consultare in Appendice la voce "Spese sanitarie per persone con disabilità". Le spese di assistenza specifica sostenute da persone con disabilità sono quelle relative:

 $\blacksquare$  all'assistenza infermieristica e riabilitativa:

- n al personale in possesso della qualifica professionale di addetto all'assistenza di base o di operatore tecnico assistenziale esclusivamente dedicato all'assistenza diretta della persona;
- al personale di coordinamento delle attività assistenziali di nucleo;
- al personale con la qualifica di educatore professionale;
- n al personale qualificato addetto ad attività di animazione e/o di terapia occupazionale.

Le prestazioni sanitarie rese alla persona dalle figure professionali sopraelencate sono deducibili anche senza una specifica prescrizione da parte di un medico, a condizione che dal documento attestante la spesa risulti la figura professionale e la prestazione resa dal professionista sanitario (circolare dell'Agenzia delle Entrate n.19/E del 1° giugno 2012).

Le persone con disabilità possono usufruire della deduzione anche se fruiscono dell'assegno di accompagnamento.

Le spese indicate in questo rigo sono deducibili anche se sostenute per i seguenti familiari, anche se non fiscalmente a carico:

- 
- figli, compresi quelli adottivi n suoceri e suocere;
- 
- quelli adottivi); n nonni e nonne.
- n coniuge; n generi e nuore; n generi e nuore;
	-
- discendenti dei figli; n fratelli e sorelle (anche unilaterali); n fratelli e sorelle (anche unilaterali);
	-

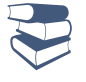

*Consultare in Appendice "Spese sanitarie Documentazione da conservare".*

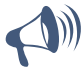

In caso di ricovero di una persona con disabilità in un istituto di assistenza e ricovero, non è possibile dedurre l'intera retta pagata, ma solo la parte che riguarda le spese mediche e paramediche di assistenza specifica. Per poter fruire **della deduzione è necessario che le spese risultino indicate distintamente nella documentazione rilasciata dall'istituto di assistenza.**

E' importante sapere che non vanno indicate in questo rigo le spese di seguito elencate, in quanto oneri detraibili da indicare nella Sezione I, nei righi da RP1 a RP4:

- $n$  spese chirurgiche;
- spese per prestazioni specialistiche;
- spese per protesi dentarie e sanitarie;
- spese per i mezzi di locomozione, di deambulazione, di sollevamento delle persone con disabilità;
- spese per i veicoli per persone con disabilità;
- n spese per sussidi tecnici e informatici per facilitare l'autosufficienza e l'integrazione delle persone con disabilità.

Con riferimento alle spese sanitarie relative all'acquisto di medicinali, si precisa che la detrazione spetta se la spesa è certificata da fattura o da scontrino fiscale (c.d. "scontrino parlante") in cui devono essere specificati la natura e la quantità dei prodotti acquistati, il codice alfanumerico (identificativo della qualità del farmaco) posto sulla confezione del medicinale e il codice fiscale del destinatario.

### **Rigo RP26 Altri oneri e spese deducibili**

Indicare tutti gli oneri e le spese deducibili diversi da quelli riportati nei precedenti righi, contraddistinti dai relativi codici.

Nella **colonna 1** riportare il codice e nella **colonna 2** il relativo importo.

Se dovete indicare diverse tipologie di oneri deducibili contraddistinti da codici diversi, va compilato un quadro aggiuntivo per ogni codice ricordando di numerare progressivamente la casella "Mod. N." posta in alto a destra del Modello. In particolare, indicare con il codice:

"6" i contributi versati ai fondi integrativi al Servizio sanitario nazionale per un importo complessivo non superiore a euro 3.615.20. Con questo codice possono essere indicati esclusivamente i contributi versati ai **fondi integrativi del Servizio sanitario nazionale** (art. 10, comma 1, lettera e-*ter del TUIR*).. Per tali contributi la deduzione spetta **anche** se la spesa è stata sostenuta **per le persone fiscalmente a carico** (v. paragrafo "Familiari a carico" del capitolo "Guida alla compilazione della dichiarazione") per la parte non dedotta da queste ultime.

Nella verifica del limite di **3.615,20 euro** concorre anche l'importo indicato con il codice '13' e anche quello riportato nel punto 441 della Certificazione Unica 2020, che è già stato dedotto dal datore di lavoro e che non deve pertanto essere indicato in questo rigo. L'importo indicato nel punto 441 della Certificazione Unica concorre per l'intero ammontare alla verifica del limite di **3.615,20 euro**, anche se parte di esso è relativo a contributi di assistenza sanitaria versati ad enti o casse aventi esclusivamente fine assistenziale in conformità a disposizioni di contratto o di accordo o di regolamento aziendale, anche in favore di familiari non fiscalmente a carico del lavoratore. **Modalità di versamento delle erogazioni di cui ai successivi codici 7, 8 e 9**

Tali erogazioni devono essere effettuate mediante versamento postale o bancario, ovvero mediante carte di debito, carte di credito, carte prepagate, assegni bancari e circolari. Per le erogazioni liberali effettuate tramite carta di credito è sufficiente la tenuta e l'esibizione, in caso di eventuale richiesta dell'amministrazione finanziaria, dell'estratto conto della società che gestisce la carta di credito.

"7" i contributi, le donazioni e le oblazioni erogate alle organizzazioni non governative (ONG) riconosciute idonee, che operano **nel campo della cooperazione con i Paesi in via di sviluppo**.

L'importo è deducibile nella misura massima del 2 per cento del reddito complessivo. (che in tal caso comprende anche il reddito dei fabbricati assoggettato a cedolare secca). Per visionare l'elenco delle ONG riconosciute idonee si può consultare il sito www.esteri.it.

Il contribuente che fruisce di tale deduzione, non può fruire, sia per le medesime erogazioni che per erogazioni analo**ghe effettuate anche a diversi beneficiari, sempreché ricompresi nell'ambito di applicazione dell'articolo 10, comma 1,** lett. g) del TUIR, delle agevolazioni previste per i codici 61, 71 e 76 da indicare nei righi da RP8 a RP13 e quelle previste **per il rigo RP36.**

"8" le erogazioni liberali in denaro o in natura a favore di alcune fondazioni e associazioni riconosciute.

Dette liberalità possono essere dedotte nel limite del 10 per cento del reddito complessivo (che in tal caso comprende anche il reddito dei fabbricati assoggettato a cedolare secca) e, comunque, nella misura massima di 70.000 euro, se erogate in favore di:

- n fondazioni e associazioni riconosciute aventi per oggetto statutario la tutela, la promozione e la valorizzazione dei beni di interesse artistico, storico e paesaggistico (di cui al D.Lgs. 22 gennaio 2004, n. 42);
- n fondazioni e associazioni riconosciute che hanno per scopo statutario lo svolgimento o la promozione di attività di ricerca scientifica, individuate dal d.P.C.M. 29 luglio 2019 (G.U. n. 209 del 6 settembre 2019).

Si ricorda che i soggetti che fruiscono dell'agevolazione in argomento non possono fruire per le medesime erogazioni liberali, sia per erogazioni analoghe, anche se effettuate a diversi beneficiari, sempreché siano ricompresi tra quelli previsti dall'articolo 14 del decreto-legge n. 35 del 2005, di altre agevolazioni fiscali a titolo di detrazione o di deduzione **di imposta contenute in altre disposizioni di legge;**

"9" le erogazioni liberali in denaro a favore di enti universitari, di ricerca pubblica e di quelli vigilati nonché degli enti parco re**gionali e nazionali**

Dette liberalità possono essere dedotte in favore di:

- n università, fondazioni universitarie (di cui all'articolo 59, comma 3, della legge 23 dicembre 2000, n. 388);
- $\blacksquare$  istituzioni universitarie pubbliche;
- n enti di ricerca pubblici, ovvero enti di ricerca vigilati dal Ministero dell'istruzione, dell'università e della ricerca, ivi compresi l'Istituto superiore di sanità e l'Istituto superiore per la prevenzione e la sicurezza del lavoro;
- $n$  enti parco;
- enti parco regionali e nazionali.

I soggetti che fruiscono dell'agevolazione in argomento non possono fruire sia per le medesime erogazioni liberali, sia per erogazioni liberali analoghe, anche se effettuate a soggetti diversi, sempreché ricompresi tra quelli cui si applica l'articolo 10, comma 1, lett. I-quater) del TUIR, di altre agevolazioni fiscali a titolo di detrazione o di deduzione di impo**sta contenute in altre disposizioni di legge.**

"12" per le erogazioni liberali, le donazioni e gli altri atti a titolo gratuito a favore di trust o fondi speciali.

Queste liberalità possono essere dedotte nel limite del 20 per cento del reddito complessivo dichiarato, e comunque nella misura massima di 100.000 euro annui, se erogate in favore di:

#### n trust

- n fondi speciali composti di beni sottoposti a vincolo di destinazione e disciplinati con contratto di affidamento fiduciario anche a favore di ONLUS riconosciute come persone giuridiche, che operano nel settore della beneficenza. Si considera attività di beneficenza anche la concessione di erogazioni gratuite in denaro con utilizzo di somme provenienti dalla gestione patrimoniale o da donazioni appositamente raccolte, a favore di enti senza scopo di lucro che operano prevalentemente nei settori dell'assistenza sociale e socio sanitaria, dell'assistenza sanitaria, beneficenza, istruzione, formazione e sport dilettantistico, per la realizzazione diretta di progetti di utilità sociale.
- **"13"** per **i contributi versati** direttamente **dai pensionati**, anche per i familiari non a carico**, a casse di assistenza sanitaria aventi esclusivamente fini assistenziali** istituite da appositi accordi collettivi, che prevedono la possibilità per gli ex lavoratori, che a tali casse hanno aderito durante il rapporto di lavoro, di rimanervi iscritti anche dopo la cessazione del rapporto di lavoro, continuando a corrispondere in proprio il contributo previsto senza alcun onere a carico del datore di lavoro. Tali versamenti devono essere d'importo complessivo non superiore a **3.615,20 euro.** Nella verifica del limite di **3.615,20 euro** concorre anche l'importo indicato con il codice '6';

### **"21" gli altri oneri deducibili diversi da quelli contraddistinti dai precedenti codici**

Rientrano tra gli oneri deducibili da indicare con questo codice, se non dedotti nella determinazione dei singoli redditi che concorrono a formare il reddito complessivo:

- n gli assegni periodici (rendite, vitalizi, ecc.) corrisposti dal dichiarante in forza di testamento o di donazione modale e, nella misura in cui risultano da provvedimenti dell'autorità giudiziaria, gli assegni alimentari corrisposti ai familiari indicati nell'art. 433 del c.c.;
- n i canoni, livelli, censi e altri oneri gravanti sui redditi degli immobili che concorrono a formare il reddito complessivo, compresi i contributi ai consorzi obbligatori per legge o in dipendenza di provvedimenti della pubblica amministrazione, esclusi i contributi agricoli unificati. Sono deducibili anche i contributi obbligatori relativi ad immobili non locati e non affittati, il cui reddito non concorre al complessivo in conseguenza dell'effetto di sostituzione dell'Irpef da parte dell'Imu, sempreché il contributo obbligatorio non sia stato già considerato nella determinazione della rendita catastale. La deduzione dei contributi ai consorzi obbligatori non è invece ammessa in relazione agli immobili ad uso abitativo locati con opzione per la cedolare secca (vedi risoluzione n. 44/E del 4 luglio 2013);
- n le indennità per perdita dell'avviamento corrisposte per disposizioni di legge al conduttore in caso di cessazione della locazione di immobili urbani adibiti per usi diversi da quello di abitazione;
- n il 50 per cento delle imposte sul reddito dovute per gli anni anteriori al 1974 (esclusa l'imposta complementare) iscritte nei ruoli la cui riscossione ha avuto inizio nel 2016 (art. 20, comma 2, del D.P.R. n. 42 del 1988);
- n le somme che non avrebbero dovuto concorrere a formare i redditi di lavoro dipendente e assimilati e che invece sono state assoggettate a tassazione;
- n le erogazioni liberali per oneri difensivi dei soggetti che fruiscono del patrocinio a spese dello Stato;
- n le somme corrisposte ai dipendenti chiamati ad adempiere funzioni presso gli uffici elettorali in ottemperanza alla legge;
- n il 50 per cento delle spese sostenute dai genitori adottivi per l'espletamento delle procedure di adozione di minori stranieri. Consultare in Appendice la voce "Adozione di minori stranieri".

### **Contributi per forme pensionistiche complementari e individuali**

La casella "Soggetto fiscalmente a carico di altri" deve essere compilata con il codice '1' dal contribuente con reddito complessivo uguale o inferiore a 2.840,51 euro al lordo degli oneri deducibili, con il codice '2' dai figli di età non superiore a 24 anni con reddito complessivo uguale o inferiore a 4.000 euro al lordo degli oneri deducibili (vedi il capitolo "Familiari a carico").

Nei **righi da RP27 a RP30** indicare i contributi versati alle forme pensionistiche complementari sia relativi a fondi negoziali sia relativi a fondi individuali.

Il contribuente non è tenuto alla compilazione dei righi da RP27 a RP30 quando non ha contributi per previdenza complementare da far valere in dichiarazione. Tale situazione si verifica se, in assenza di ulteriori versamenti per contributi o premi non dedotti, relativi ad altre forme di previdenza integrativa, non è indicato alcun importo al punto 413 della **Certificazione Unica 2020.**

Aseguito delle modifiche introdotte dal Decreto Legislativo n. 252 del 5/12/2005, i contributi versati a forme pensionistiche complementari, comprese quelle istituite negli stati membri dell'Unione europea e negli Stati aderenti all'Accordo sullo spazio economico europeo, sono deducibili dal reddito complessivo per un importo non superiore ad euro 5.164,57.

Il predetto limite di deducibilità non si applica ai soggetti iscritti alle forme pensionistiche per le quali è stato accertato lo squilibrio finanziario e approvato il piano di riequilibrio da parte del Ministero del lavoro e della previdenza sociale. Questi soggetti possono dedurre senza limiti i contributi versati nell'anno d'imposta.

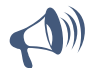

Nel caso in cui il contribuente sia iscritto a più tipologie di fondi pensione e pertanto siano stati compilati più righi da RP27 a RP30, per l'individuazione del limite di deducibilità e dell'importo da indicare nella colonna 2, vedere le istru**zioni di seguito fornite nel paragrafo "Iscrizione a più tipologie di fondi pensione".**

In presenza di Certificazione Unica 2020 conguagliata, tale ipotesi è evidenziata dall'indicazione del codice 1 nel punto 411 della Certificazione Unica. Per i contributi versati ai fondi negoziali, nonché alle forme pensionistiche individuali, senza il tramite del sostituto d'imposta, si dovrà indicare l'ammontare dei versamenti di cui si richiede la deduzione.

### **Rigo RP27 Contributi a deducibilità ordinaria**

Indicare i contributi ed i premi per i quali il limite di deducibilità è quello ordinario di **5.164,57 euro** (nel suddetto limite si devono considerare i versamenti a carico del contribuente e del datore di lavoro). In particolare, riportate le somme versate alle forme pensionistiche complementari relative sia ai fondi negoziali sia alle forme pensionistiche individuali. Per i contributi versati a fondi negoziali tramite il sostituto d'imposta dovete utilizzare i dati riportati nei punti 412 e 413 della Certificazione Unica se è indicato il codice "1" nel punto 411 della Certificazione Unica. Si precisa che i dipendenti pubblici compilano tale rigo solo per esporre i contributi versati ai fondi pensione per i quali non rileva la qualifica di dipendente pubblico (mentre per esporre i contributi versati ai fondi negoziali ad essi riservati devono compilare il rigo RP30 seguendo le relative istruzioni).

Dall'anno d'imposta 2018 anche i dipendenti pubblici compilano questo rigo per indicare tutti i contributi versati ai fondi pensione inclusi i fondi negoziali a essi riservati.

**Colonna 1:** indicare l'importo dei contributi che il sostituto d'imposta ha dedotto dall'imponibile, di cui al punto 412 della Certificazione Unica. Qualora siano stati versati contributi per familiari a carico (punto 421 della Certificazione Unica compilato) indicare in questa colonna l'ammontare del punto 412 della Certificazione Unica diminuito dell'importo indicato al punto 422 della Certificazione Unica, riferito alla previdenza complementare per familiari a carico e dedotto dal reddito di lavoro dipendente.

**Colonna 2:** se è stato compilato uno solo dei righi da RP27 a RP30, indicare il minore importo tra i risultati delle seguenti operazioni:

1) calcolare il totale degli oneri di previdenza complementare per i quali si chiede la deduzione in dichiarazione:

punto 413 della Certificazione Unica 2020 + somme versate alle forme pensionistiche individuali

*2) calcolare la differenza per verificare il limite di deducibilità ordinaria:*

### 5.164,57 – l'importo di colonna 1

### **Rigo RP28 Contributi versati da lavoratori di prima occupazione**

I lavoratori di prima occupazione, successiva al 1° gennaio 2007, ovvero i soggetti cha a tale data non risultano titolari di una posizione contributiva aperta presso un qualsiasi ente di previdenza obbligatoria possono dedurre i contributi versati entro il limite di 5.164,57 euro. Se nei primi cinque anni di partecipazione alle forme pensionistiche complementari, tali soggetti hanno effettuato versamenti di importo inferiore al limite predetto, possono godere di un maggior limite di deducibilità, a partire dal sesto anno di partecipazione alle forme pensionistiche e per i venti anni successivi, nella misura annuale di 5.164,57 euro incrementata di un importo pari alla differenza positiva tra euro 25.822,85 ed i contributi effettivamente versati nei primi cinque anni e, comunque, incrementata di un importo non superiore ad euro 2.582,29.

A partire dall'anno 2012, per i lavoratori iscritti dal 2007 alle forme pensionistiche obbligatorie, è possibile usufruire per la prima volta di tale incentivo.

Se nel punto 411 della Certificazione Unica è indicato il codice 3, i dati da indicare in questo rigo sono quelli riportati nei punti 412, 413 e 417 della Certificazione Unica.

### In particolare:

- n **colonna 1**: riportare l'importo dei contributi che il datore di lavoro ha dedotto dall'imponibile, risultante dalla somma degli importi indicati nei punti 412 e 417 della Certificazione Unica;
- n **colonna 2**: se è stato compilato uno solo dei righi da RP27 a RP30, indicare il minore importo tra quello dei contributi, di cui al punto 413 della Certificazione Unica, che il sostituto non ha dedotto dall'imponibile e il risultato della seguente operazione:

5.164,57 – l'importo di colonna 1 rigo RP28

Se il contribuente si trova nelle condizioni sopra descritte per poter fruire del maggior limite di deducibilità, il limite di euro 5.164,57 deve essere aumentato, fino ad un massimo di euro 2.582 del seguente importo:

### euro 25.822,85 – contributi versati nei primi 5 anni

### **Rigo RP29 Contributi versati a fondi in squilibrio finanziario**

Indicare i contributi versati a fondi in squilibrio finanziario per i quali non è previsto alcun limite di deducibilità. I dati da riportare in questo rigo sono quelli indicati nei punti 412 e 413 della Certificazione Unica se è indicato il codice "2" nel punto 411 della Certificazione Unica. n **Colonna 1** indicare l'importo dei contributi, di cui al punto 412 della Certificazione Unica, che il sostituto d'imposta ha dedotto dall'imponibile.

n **Colonna 2** indicare l'importo dei contributi versati a fondi in squilibrio finanziario per il quale si richiede di fruire della deduzione con la presente dichiarazione. In questa colonna indicare l'importo dei contributi, di cui al punto 413 della Certificazione Unica, che il sostituto d'imposta non ha dedotto dall'imponibile.

## **Rigo RP30 Contributi versati per familiari a carico**

Indicare le somme versate per i familiari fiscalmente a carico per la parte da questi non dedotta. Il limite di deducibilità è di **5.164,57 euro**. Si ricorda che sono considerati a carico coloro che possiedono un reddito complessivo non superiore a 2.840,51. Sono considerati fiscalmente a carico i figli di età non superiore a 24 anni che nel 2019 hanno posseduto un reddito complessivo uguale o inferiore a 4.000 euro. Qualora i contributi per familiari a carico siano stati versati tramite il datore di lavoro e, pertanto, il punto 421 della Certificazione Unica risulta compilato, indicare:

- nella colonna 1, l'importo dei contributi che il sostituto d'imposta ha dedotto dall'imponibile; tale importo è desumibile dal punto 422 della Certificazione Unica;
- nella colonna 2, se è stato compilato uno solo dei righi da RP27 a RP30, il minore importo tra quello dei contributi che il sostituto d'imposta non ha dedotto dall'imponibile, desumibile dal punto 423 della Certificazione Unica, e il risultato della seguente differenza:

5.164,57 – l'importo di colonna 1

**Iscrizione a più tipologie di fondi pensione: compilazione di più righi da RP27 a RP30**

### *Deducibilità rigo RP29*

Se avete compilato il rigo RP29, l'ammontare dei contributi versati indicato nella colonna 2 di questo rigo è interamente deducibile, ma tale ammontare è rilevante per determinare la deduzione spettante nel caso in cui abbiate compilato anche altri righi relativi agli oneri per previdenza complementare.

### *Deducibilità rigo RP28*

Calcolare: Capienza RP28 = 5.164,57 + maggior limite di deducibilità (vedi istruzioni RP28) – RP27 col. 1 – RP28 col. 1 – RP29 col. 1 – RP29 col. 2 – RP30 col. 1

Ricondurre a zero se il risultato è negativo.

Se l'importo indicato nella colonna 2 del rigo RP28 è inferiore o uguale a Capienza RP28 l'importo deve essere considerato interamente deducibile.

Se invece l'importo indicato nella colonna 2 del rigo RP28 è maggiore di Capienza RP28 l'importo va ricondotto nel limite di Capienza RP28.

## *Deducibilità righi RP27, RP30*

Limite di deducibilità = Capienza Rigo RP 28 – 2.582 – RP28 col. 2;

Ricondurre a zero se il risultato è negativo.

Deduzione richiesta = RP27 col. 2 + RP30 col. 2 Se l'importo della Deduzione richiesta è inferiore o uguale al Limite di deducibilità, l'ammontare degli importi indicati nelle colonne 2 dei righi RP27, RP30 sono interamente deducibili;

Se, invece, l'importo della Deduzione richiesta è superiore al Limite di deducibilità, ricondurre l'importo della Deduzione richiesta entro tale limite. A tal fine, l'importo delle singole deduzioni deve essere ridotto in misura tale che la loro somma non risulti superiore a detto limite di deducibilità.

### **Rigo RP32 – Spese per l'acquisto o la costruzione di abitazioni date in locazione**

Per l'acquisto o costruzione di immobili abitativi da destinare alla locazione è riconosciuta al proprietario una deduzione dal reddito complessivo in relazione alla quota di proprietà.

L'agevolazione riguarda:

- n l'acquisto, dal 1° gennaio 2014 al 31 dicembre 2017, di unità immobiliari a destinazione residenziale di nuova costruzione, invendute al 12 novembre 2014;
- n l'acquisto, dal 1° gennaio 2014 al 31 dicembre 2017, di unità immobiliari a destinazione residenziale oggetto di interventi di ristrutturazione edilizia, o di restauro e di risanamento conservativo;
- n la costruzione, da ultimarsi entro il 31 dicembre 2017, di unità immobiliari a destinazione residenziale su aree edificabili già possedute dal contribuente prima dell'inizio dei lavori o sulle quali sono già riconosciuti diritti edificatori e per le quali, prima del 12 novembre 2014, sia stato rilasciato il titolo abilitativo edilizio, comunque denominato.

Per fruire dell'agevolazione l'immobile deve essere destinato, entro sei mesi dall'acquisto alla locazione per almeno otto anni. Se l'acquisto è avvenuto prima del 3 dicembre 2015, il periodo di sei mesi decorre da tale data.

Nel caso di costruzione di unità immobiliari il periodo di sei mesi decorre dal rilascio del certificato di agibilità o dalla data di formazione del silenzio assenso al rilascio di tale certificato.

La deduzione è pari al 20 per cento del prezzo di acquisto dell'immobile risultante dall'atto di compravendita, nonché degli interessi passivi dipendenti da mutui contratti per l'acquisto delle unita immobiliari medesime, oppure, nel caso di costruzione, delle spese sostenute per prestazioni di servizi, dipendenti da contratti d'appalto, attestate dall'impresa che esegue i lavori. Il limite massimo complessivo di spesa, anche nel caso di acquisto o costruzione di più immobili, è pari a 300.000 euro comprensivi di IVA.

La deduzione è ripartita in otto quote annuali di pari importo, a partire dall'anno nel quale avviene la stipula del contratto di locazione e non e cumulabile con altre agevolazioni fiscali previste da altre disposizioni di legge per le medesime spese.

Per altre informazioni sulle condizioni necessarie per il riconoscimento della deduzione, vedere in Appendice la voce "Acquisto o costruzione di abitazioni nuove o ristrutturate da dare in locazione".

Se la deduzione spetta per l'acquisto o la costruzione di più immobili è necessario compilare un rigo per ciascun immobile utilizzando ulteriori moduli.

**Colonna 1 (Data stipula locazione)**: indicare la data di stipula del contratto di locazione dell'immobile acquistato o costruito.

**Colonna 2 (Spesa acquisto/costruzione)**: indicare, entro il limite di 300.000 euro, la spesa sostenuta per l'acquisto o la costruzione dell'immobile dato in locazione.

**Colonna 3 (Interessi passivi sui mutui)**: indicare l'importo degli interessi passivi pagati nell'anno e dipendenti dai mutui contratti per l'acquisto dell'unità immobiliare oggetto dell'agevolazione.

**Colonna 4 (Totale importo deducibile)**: riportare il risultato della seguente operazione: (20 % di colonna 2) / 8 + (20% di colonna 3). Se sono stati compilati più moduli per esporre le spese sostenute in relazione a più immobili, la presente colonna 4 va compilata una sola volta sul primo dei moduli utilizzati, riferendo il calcolo sopra descritto a tutte le colonne 2 e 3 dei diversi moduli compilati.

### Rigo RP33 Somme restituite al soggetto erogatore in periodi d'imposta diversi da quello in cui sono state assoggettate a tassazione

A partire dall'anno d'imposta in corso al 31 dicembre 2013, l'ammontare delle somme restituite al soggetto erogatore in un periodo d'imposta diverso da quello in cui sono state assoggettate a tassazione, anche separata, può essere portate in deduzione dal reddito complessivo nell'anno di restituzione o, se in tutto o in parte non dedotto nel periodo d'imposta di restituzione, nei periodi d'imposta successivi; in alternativa, è possibile chiedere il rimborso dell'imposta corrispondente all'importo non dedotto secondo modalità definite con decreto del Ministro dell'economia e delle finanze del 05 aprile 2016. Può trattarsi, oltre che dei redditi di lavoro dipendente anche di compensi di lavoro autonomo professionale, di redditi diversi (lavoro autonomo occasionale o altro).

**Colonna 1 (Somme restituite nell'anno):** indicare l'importo delle somme restituite nel 2019 al soggetto erogatore o, nel caso in cui sia stato chiesto al sostituto di effettuare la deduzione, l'importo delle somme non dedotte indicate nel punto 440 della Certificazione Unica 2020.

**Colonna 2 (Residuo precedente dichiarazione):** indicare l'ammontare non dedotto nel periodo d'imposta precedente, riportato nel rigo RN47, colonna 36, del modello REDDITI 2019 oppure nel rigo 149 del prospetto di liquidazione Mod. 730-3/2019 (colonna 1 per il dichiarante, colonna 2 per il coniuge).

**Colonna 3 (Totale):** indicare la somma degli importi presenti nelle colonne 1 e 2.

### **Rigo RP34 Quota deducibile di investimento in start up**

I soggetti che hanno optato per il regime della trasparenza di cui all'art. 116 del Tuir possono trasferire ai soci, in misura proporzionale alla loro quota di partecipazione agli utili, la quota di conferimento in start up eccedente il reddito complessivo. Il socio può dedurre dal proprio reddito il predetto ammontare trasferitogli dalla società riportandolo nella **colonna 2** e indicando il codice fiscale della società partecipata nella **colonna 1**.

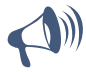

Qualora siano stati trasferiti al socio quote di conferimento in start up da diverse società partecipate, è necessario compilare distinti moduli per indicare i dati riferiti a ciascuna di esse e le colonne 3, 4 e 5 vanno compilate una sola **volta sul primo dei moduli utilizzati.**

**Colonna 3 (Totale importo RPF 2020):** indicare la somma degli importi indicati nelle colonne 2 di tutti i moduli compilati;

**Colonna 4 (Importo residuo RPF 2019):** indicare l'importo della deduzione non fruita relativa all'anno 2018, rilevabile dal modello RED-DITI 2019 al rigo RN47 col.33 al netto delle eventuali eccedenze riportate al rigo RL32, col. 3 del modello REDDITI 2020.

**Colonna 5 (Importo residuo RPF 2018):** indicare l'importo della deduzione non fruita relativa all'anno 2017, rilevabile dal modello RED-DITI 2019 al rigo , RN47 col.32

**Colonna 6 (Importo residuo RPF 2017):** indicare l'importo della deduzione non fruita relativa all'anno 2016, rilevabile dal modello RED-DITI 2019 al rigo RN47 col.31

Le modalità di attuazione di questa agevolazione sono individuate con il decreto ministeriale del 7 maggio 2019. Nel caso in cui si sia verificata la decadenza dal beneficio per il verificarsi di una delle condizioni indicate nell'articolo 6 del predetto decreto , il contribuente è tenuto a compilare anche il rigo RL32 nel quadro RL presente nel fascicolo 2.

Qualora la deduzione sia di ammontare superiore al reddito complessivo dichiarato, l'eccedenza può essere computata in aumento dell'importo deducibile dal reddito complessivo dei periodi di imposta successivi, ma non oltre il terzo, fino a concorrenza del suo ammontare (art. 4, comma 4, del d.m. 7 maggio 2019).

### Rigo RP36 - Erogazioni liberali in denaro o in natura in favore delle organizzazioni non lucrative di utilità sociale (ONLUS), delle **organizzazioni di volontariato e delle associazioni di promozione sociale**

A partire dall'anno d'imposta 2018 le liberalità in denaro o in natura erogate a favore delle organizzazioni non lucrative di utilità sociale (ONLUS), delle organizzazioni di volontariato e delle associazioni di promozione sociale sono deducibili dal reddito complessivo netto del soggetto erogatore nel limite del 10 per cento del reddito complessivo dichiarato.

Qualora la deduzione sia di ammontare superiore al reddito complessivo dichiarato, diminuito di tutte le deduzioni, l'eccedenza può essere computata in aumento dell'importo deducibile dal reddito complessivo dei periodi d'imposta successivi, ma non oltre il quarto, fino a concorrenza del suo ammontare.

Con apposito decreto interministeriale sono individuate le tipologie dei beni in natura che danno diritto alla deduzione e sono stabiliti i criteri e le modalità di valorizzazione delle liberalità.

Il socio può dedurre dal proprio reddito l'ammontare degli oneri di cui all'articolo 83, comma 2, del d.lgs n.117 del 2017, trasferitogli dalla società trasparente riportandolo nella **colonna 1 (deduzione ricevuta)**.

**Colonna 2 (deduzione propria):** riportare l'importo delle erogazioni liberali effettuata nel limite del 10 per cento del reddito complessivo dichiarato.

**Colonna 3 (Totale importo RPF 2020):** indicare la somma dell'importo indicato nella colonna 1 e minore tra RP036002 e 10% di RN001001

Calcolare DeduzioneFruibile = uguale a RP36 colonna 1 + minore tra RP36 colonna 2 e 10% di RN1 colonna 1 + RP36 colonna 4

**Colonna 4 (Importo residuo RPF 2019**): indicare l'importo riportato nel rigo 153 del prospetto di liquidazione (Mod. 730-3) del Mod. 730/2019 o quello indicato nel rigo RN47, colonna 37, del Mod. REDDITI PF 2019.

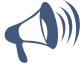

)) Il contribuente che fruisce della deduzione in argomento, non può fruire, sia per le medesime erogazioni che per ero**gazioni analoghe effettuate anche a diversi beneficiari, sempreché ricompresi nell'ambito di applicazione dell'articolo** 83, comma 2, del codice del Terzo Settore, delle agevolazioni previste per i codici 61, 71 e 76 da indicare nei righi da **RP8 a RP13 e quelle previste per il rigo RP26, cod. 7.**

**Rigo RP39 Totale degli oneri deducibili**

- Somma degli importi deducibili indicati:
- $\blacksquare$  nei righi da RP21 a RP22;
- nella colonna 1 del rigo RP23;
- $\blacksquare$  nei righi da RP24 a RP26;
- nelle colonne 2 dei righi da RP27 a RP30;
- nella colonna 4 del rigo RP32:
- nella colonna 3 del rigo RP33;
- $\blacksquare$  nelle colonne 3, 4, 5 e 6 del rigo RP34;
- nella colonna 3 e 4 del rigo RP36

Questa somma deve essere riportata nel rigo RN3.

#### sezIone III a – spese per gli interventi di recupero del patrimonio edilizio, e per misure antisismiche e bonus verde

- In questa sezione vanno indicate le spese sostenute nell'anno 2019 o negli anni precedenti, relative:
- alla ristrutturazione di immobili;
- n all'acquisto o all'assegnazione di immobili facenti parte di edifici ristrutturati se l'acquisto o l'assegnazione sono avvenute entro determinate date.
- In questa sezione vanno indicate anche:
- n le spese sostenute per gli interventi relativi all'adozione di misure antisismiche e all'esecuzione di opere per la messa in sicurezza statica.

### **Spese sostenute per la ristrutturazione di immobili**

La detrazione spetta in relazione alle spese sostenute per i seguenti **interventi** di recupero del patrimonio edilizio:

- n interventi di manutenzione straordinaria sulle singole unità immobiliari residenziali di qualsiasi categoria catastale, anche rurali e sulle loro pertinenze;
- n interventi di manutenzione ordinaria e straordinaria sulle parti comuni di edifici residenziali;
- n interventi di restauro e risanamento conservativo;
- n interventi necessari alla ricostruzione o al ripristino dell'immobile danneggiato a seguito di eventi calamitosi, a condizione che sia stato dichiarato lo stato di emergenza;
- n interventi finalizzati alla cablatura degli edifici, al contenimento dell'inquinamento acustico, all'adozione di misure di sicurezza statica e antisismica degli edifici, all'esecuzione di opere interne;
- n interventi relativi alla realizzazione di autorimesse o posti auto pertinenziali, anche a proprietà comune;
- n ulteriori interventi quali, ad esempio, quelli di bonifica dall'amianto o quelli finalizzati alla prevenzione di atti illeciti da parte di terzi o all'eliminazione delle barriere architettoniche, oppure interventi di esecuzione di opere volte ad evitare gli infortuni domestici.

La detrazione spetta anche in relazione alle spese sostenute per gli interventi finalizzati al conseguimento di risparmi energetici, compresa l'installazione di impianti basati sull'impiego delle fonti rinnovabili di energia, tra i quali rientrano gli impianti fotovoltaici per la produzione di energia elettrica.

**Può fruire della detrazione** chi possiede o detiene l'immobile sul quale sono stati effettuati gli interventi di recupero edilizio, sulla base di un titolo idoneo (ad esempio proprietà, altro diritto reale, concessione demaniale, locazione o comodato).

Ha diritto alla detrazione anche il familiare convivente del possessore o detentore dell'immobile oggetto dell'intervento purché abbia sostenuto le spese e le fatture e i bonifici siano a lui intestati. È ammessa la detrazione anche nei casi in cui le fatture e i bonifici non siano intestati al familiare convivente, purché la percentuale della spesa sostenuta dallo stesso sia indicata nella fattura (per approfondimenti si veda la circolare 11/E del 21 maggio 2014).

Per le spese sostenute dal 1° gennaio 2016, la detrazione spetta al convivente *more uxorio* del possessore o detentore dell'immobile anche in assenza di un contratto di comodato, alla stregua di quanto chiarito per i familiari conviventi.

## **Condizioni per fruire della detrazione**

Pagamenti effettuati con bonifico bancario o postale da cui risultino:

- causale del versamento (per le spese sostenute dal 1° gennaio 2012 va indicato l'art. 16-bis del TUIR);
- codice fiscale del soggetto che effettua il pagamento;
- $\blacksquare$  codice fiscale o numero di partita Iva del beneficiario del pagamento.

Indicazione nella dichiarazione dei redditi (righi da RP51 a RP53) delle seguenti informazioni:

- $\blacksquare$  dati catastali identificativi dell'immobile;
- n estremi di registrazione dell'atto che ne costituisce titolo (ad esempio, contratto di affitto), se i lavori sono effettuati dal detentore;

- altri dati richiesti ai fini del controllo della detrazione;
- n il contribuente deve, inoltre, conservare ed esibire, a richiesta dell'Ufficio, i documenti individuati dal Provvedimento del Direttore dell'Agenzia delle Entrate del 2 novembre 2011(ad esempio le fatture e le ricevute fiscali relative alle spese sostenute).

#### **Documenti da trasmettere**

La Legge di Bilancio 2018, per consentire il monitoraggio e la valutazione del risparmio energetico ottenuto grazie alla realizzazione degli interventi edilizi e tecnologici che comportano risparmio energetico e/o l'utilizzo delle fonti rinnovabili di energia e che accedono alle detrazioni fiscali previste per le ristrutturazioni edilizie, ha introdotto l'obbligo di trasmettere all'ENEA le informazioni sui lavori effettuati, analogamente a quanto già previsto per le detrazioni fiscali per gli interventi di riqualificazione energetica (Ecobonus).

La trasmissione dei dati dovrà avvenire entro il termine di 90 giorni a partire dalla data di ultimazione dei lavori o del collaudo. La mancata o tardiva trasmissione delle informazioni non comporta la perdita del diritto alla detrazione. Sul sito internet www.acs.enea.it è disponibile una guida rapida denominata "Detrazioni ristrutturazioni" in cui sono elencati gli interventi edilizi e tecnologici per cui vi è l'obbligo della comunicazione all'ENEA.

Possono usufruire della detrazione anche gli **acquirenti di box o posti auto pertinenziali** già realizzati; tuttavia la detrazione compete esclusivamente con riferimento alle spese sostenute per la realizzazione, sempreché le stesse siano comprovate da attestazione rilasciata dal venditore. Anche in questo caso nella dichiarazione dei redditi devono essere indicati i dati catastali dell'immobile. Per gli acquisti effettuati, fino al 2017, non si ha diritto alla detrazione per le spese di realizzazione del box o dei posti auto pertinenziali per il quale il contribuente si sia avvalso della nuova agevolazione che consente di detrarre il 50 per cento dell'IVA pagata al costruttore.

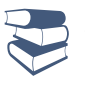

Per gli adempimenti relativi agli interventi iniziati prima del 14 maggio 2011, e per altre informazioni sulle condizioni e sulla documentazione necessaria per il riconoscimento della detrazione, vedere in Appendice la voce "Spese per interventi di recupero *del patrimonio edilizio".*

La **detrazione d'imposta** prevista è pari al:

- n **50 per cento** per le spese sostenute dal 26 giugno 2012 fino al 31 dicembre 2019;
- n **36 per cento** per le spese sostenute: a) dal 2008 al 2011 e b) dal 1° gennaio al 25 giugno 2012.

La detrazione va ripartita in **10 rate di pari importo**. I contribuenti che, avendone diritto, avevano ripartito la detrazione in un numero diverso di rate , possono proseguire secondo tale rateazione.

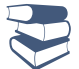

Consultare in Appendice "Spese per interventi di recupero del patrimonio edilizio" e "Spese di ristrutturazione per prosecuzione *lavori - esempi".*

Il **limite di spesa** su cui applicare la percentuale è di:

- **euro 48.000** per le spese sostenute negli anni dal 2008 al 25 giugno 2012;
- euro 96.000 per le spese sostenute dal 26 giugno 2012 al 31 dicembre 2019.

Il limite va riferito alla singola unità immobiliare sulla quale sono stati effettuati i lavori. Quindi, se più persone hanno diritto alla detrazione (comproprietari ecc.), il limite va ripartito tra loro.

Per l'anno 2012, la detrazione del 50 per cento spetta per le spese sostenute dal 26 giugno al 31 dicembre 2012 nel limite di 96.000 euro, al netto delle spese sostenute fino al 25 giugno 2012 nel limite di 48.000 euro.

Nel caso in cui gli interventi consistano nella prosecuzione di lavori iniziati negli anni precedenti, sulla singola unità immobiliare, ai fini della determinazione del limite massimo delle spese detraibili occorre tenere conto delle spese sostenute negli anni pregressi.

In particolare, nel caso di interventi iniziati prima del 26 giugno 2012 e proseguiti negli anni successivi, la detrazione del 50 per cento spetta per le spese sostenute dal 26 giugno 2012 al 31 dicembre 2019 nel limite di 96.000 euro, al netto delle spese sostenute fino al 25 giugno 2012 nel limite di 48.000 euro.

**In caso di vendita o di donazione** dell'unità immobiliare sulla quale sono stati realizzati gli interventi prima che sia trascorso il periodo di godimento della detrazione, le quote di detrazione non utilizzate sono trasferite, salvo diverso accordo delle parti, all'acquirente persona fisica o al donatario.

**Nel caso di morte del titolare** il diritto alla detrazione si trasmette esclusivamente all'**erede** che conserva la detenzione materiale e diretta del bene.

Nel caso in cui le **spese sono state sostenute dall'inquilino o dal comodatario** la cessazione dello stato di locazione o comodato non fa venir meno il diritto alla detrazione in capo all'inquilino o al comodatario.

Conserva il diritto alla detrazione anche **il familiare convivente** del proprietario dell'immobile anche se viene ceduta l'unità immobiliare sulla quale sono stati eseguiti gli interventi.

In caso di costituzione del diritto di usufrutto, sia a titolo oneroso che gratuito, le quote di detrazione non fruite non si trasferiscono all'usufruttario ma rimangono al nudo proprietario.

In caso di vendita dell'immobile sul quale sono stati eseguiti i lavori e contestuale costituzione del diritto di usufrutto le quote di detrazione non fruite dal venditore si trasferiscono al nudo proprietario in quanto a quest'ultimo si trasferisce la titolarità dell'immobile.

Interventi antisismici in zone ad alta pericolosità le cui procedure autorizzatorie sono state attivate entro il 31 dicembre 2016 Per le spese sostenute dal 4 agosto 2013 al 31 dicembre 2016 per gli interventi relativi all'adozione di misure antisismiche e all'esecuzione di opere per la messa in sicurezza statica (articolo 16-bis, comma 1, lettera i, del TUIR), le cui procedure autorizzatorie sono attivate

dopo il 4 agosto 2013 ed entro il 31 dicembre 2016, su edifici ricadenti nelle zone sismiche ad alta pericolosità (zone 1 e 2) di cui all'ordinanza del Presidente del Consiglio dei ministri n. 3274 del 20 marzo 2003, pubblicata nel supplemento ordinario n. 72 alla Gazzetta Ufficiale n. 105 dell'8 maggio 2003, riferite a costruzioni adibite ad abitazione principale (nella quale il contribuente o i suoi familiari dimorano abitualmente) o ad attività produttive, spetta una detrazione d'imposta nella misura del **65 per cento**, fino ad un ammontare complessivo di spesa non superiore a **96.000 euro** per unità immobiliare. Per fruire di questa maggior percentuale di detrazione è necessario indicare il codice '4' nella colonna 2 dei righi da RP41 a RP47.

### Interventi antisismici in zone ad alta pericolosità le cui procedure autorizzatorie sono state attivate dopo il 1° gennaio 2017

Spetta una detrazione dall'imposta lorda per le spese sostenute dal 1° gennaio 2017 al 31 dicembre 2021 per gli interventi di misure antisismiche e all'esecuzione di opere per la messa in sicurezza statica (articolo 16-bis, comma 1, lettera i, del TUIR) e per la classificazione e verifica sismica degli immobili, le cui procedure autorizzatorie sono iniziate dopo il 1° gennaio 2017, su edifichi ubicati nelle zone sismiche ad alta pericolosità (zone 1 e 2) e nelle zone sismiche 3 di cui all'ordinanza del Presidente del Consiglio dei ministri n. 3274 del 20 marzo 2003, pubblicata nel supplemento ordinario n. 72 alla Gazzetta Ufficiale n. 105 dell'8 maggio 2003, riferite a costruzioni adibite ad abitazione e ad attività produttive.

### La **detrazione d'imposta** è pari al:

■ 50 per cento:

- n **70 per cento** se dalla realizzazione degli interventi derivi una riduzione del rischio sismico che determini il passaggio ad una classe di rischio inferiore;
- n **80 per cento** se dalla realizzazione degli interventi derivi una riduzione del rischio sismico che determini il passaggio a due classi di rischio inferiore.
- La detrazione viene ripartita in **5 rate di pari importo**.
- **La spesa** su cui applicare la percentuale non può superare il **limite di 96.000 euro** per unità immobiliare per ciascun anno.

Per quanto riguarda l'ammontare complessivo della spesa agevolabile in caso di effettuazione sul medesimo immobile di interventi antisismici, di interventi di manutenzione straordinaria e di interventi di riqualificazione energetica si precisa che il limite di spesa di euro 96.000 è unico in quanto riferito al singolo immobile. Nel predetto limite di spesa non sono compresi, invece, gli interventi di riqualificazione globale dell'edificio, gli interventi su strutture opache e infissi e sostituzioni impianti termici per i quali il contribuente può beneficiare della detrazione del 65 per cento nei limiti specifici (Risoluzione n.147/E del 29 novembre 2017).

Qualora gli interventi siano realizzati **sulle parti comuni di edifici condominiali**, le detrazioni dall'imposta sono pari al:

- n **75 per cento** se dalla realizzazione degli interventi derivi una riduzione del rischio sismico che determini il passaggio ad una classe di rischio inferiore;
- n **85 per cento** se dalla realizzazione degli interventi derivi una riduzione del rischio sismico che determini il passaggio a due classi di rischio inferiore.

La detrazione viene ripartita in **5 rate di pari importo**.

**La spesa** su cui applicare la percentuale non può superare il **limite di 96.000 euro** moltiplicato per il numero delle unità immobiliari di ciascun edificio.

Qualora gli interventi siano realizzati **nei comuni ricadenti nelle zone classificate a rischio sismico 1** ai sensi dell'ordinanza del Presidente del Consiglio dei ministri n. 3519 del 28 aprile 2006, pubblicata nella Gazzetta Ufficiale n. 108 dell'11 maggio 2006, mediante demolizione e ricostruzione di interi edifici, allo scopo di ridurne il rischio sismico, anche con variazione volumetrica rispetto all'edificio preesistente, ove le norme urbanistiche vigenti consentano tale aumenti, eseguiti da imprese di costruzione o ristrutturazione immobiliare, che provvedono, entro 18 mesi dalla data di conclusione dei lavori, alla successiva alienazione dell'immobile, la detrazione dell'imposta è pari al:

- n **75 per cento** del prezzo della singola unità immobiliare, risultante nell'atto pubblico di compravendita, se dalla realizzazione degli interventi derivi una riduzione del rischio sismico che determini il passaggio ad una classe di rischio inferiore;
- n **85 per cento** del prezzo della singola unità immobiliare, risultante nell'atto pubblico di compravendita, se dalla realizzazione degli interventi derivi una riduzione del rischio sismico che determini il passaggio a due classi di rischio inferiore.
- La detrazione viene ripartita in **5 rate di pari importo**.

**La spesa** su cui applicare la percentuale non può superare il **limite di 96.000 euro** per unità immobiliare per ciascun anno.

## **Spese sostenute per l'acquisto, o l'assegnazione, di immobili facenti parte di edifici ristrutturati**

La detrazione d'imposta spetta anche nel caso di acquisto o assegnazione di unità immobiliari facenti parte di un edificio interamente sottoposto ad interventi di restauro e risanamento conservativo eseguiti da imprese di costruzione o ristrutturazione immobiliare o da cooperative edilizie.

All'acquirente o assegnatario dell'immobile spetta una detrazione da calcolare su un ammontare forfetario pari al 25 per cento del prezzo di vendita o di assegnazione dell'immobile, risultante dall'atto di acquisto o di assegnazione.

La detrazione è riconosciuta agli acquirenti in relazione alla quota di proprietà dell'immobile e spetta a condizione che la vendita o l'assegnazione dell'immobile sia effettuata entro 18 mesi dal termine dei lavori di ristrutturazione.

Per le spese sostenute dal 26 giugno 2012 al 31 dicembre 2019, la detrazione spetta all'acquirente o assegnatario nella misura del 50 per cento. L'importo pari al 25 per cento del prezzo di acquisto o assegnazione non può superare il limite **di 96.000 euro.**

Con riferimento alle spese sostenute negli anni passati la detrazione spetta nella misura:

■ del 36 per cento se il rogito è avvenuto dal 1° gennaio 2007 al 30 giugno 2007 o a partire dal 1° gennaio 2008;

L'importo costituito dal 25 per cento del prezzo di acquisto o assegnazione non può superare il limite di 48.000 euro nel caso in cui l'acquisto o l'assegnazione sia avvenuta dal 1° gennaio 2008 ed i lavori di ristrutturazione siano stati eseguiti dal 1° gennaio 2008.

Il limite di spesa su cui applicare la percentuale va riferito solo alla singola unità immobiliare e, quindi, se più persone hanno diritto alla detrazione (comproprietari ecc.) il limite di spesa va ripartito tra loro.

Gli acconti, per i quali si è usufruito in anni precedenti della detrazione, concorrono al raggiungimento del limite massimo. Pertanto, nell'anno in cui viene stipulato il rogito, l'ammontare sul quale calcolare la detrazione sarà costituito dal limite massimo diminuito degli acconti già considerati per il riconoscimento del beneficio.

È possibile fruire della detrazione anche se il rogito è stato stipulato prima della fine dei lavori riguardanti l'intero fabbricato. In tal caso, la detrazione può essere fruita solo dall'anno d'imposta in cui detti lavori siano stati ultimati.

Per gli acquisti effettuati fino al 2017, se si intende fruire anche della detrazione del 50 per cento dell'IVApagata al costruttore, dall'importo delle spese sostenute per l'acquisto va sottratto l'importo del 50 per cento dell'IVA pagata.

La detrazione deve essere ripartita in 10 rate annuali di pari importo.

## **Interventi di "sistemazione a verde" delle aree private scoperte**

Per l'anno 2018 e 2019 spetta una detrazione dall'imposta lorda per un importo pari al 36 per cento delle spese documentate di ammontare complessivo non superiore a 5.000 euro per unità immobiliare ad uso abitativo.

Sono detraibili le spese sostenute ed effettivamente rimaste a carico dei contribuenti che possiedono o detengono, sulla base di un titolo idoneo, l'immobile sul quale sono effettuati gli interventi relativi alla:

a) «sistemazione a verde» di aree scoperte private di edifici esistenti, unità immobiliari, pertinenze o recinzioni, impianti di irrigazione e realizzazione pozzi;

b) realizzazione di coperture a verde e di giardini pensili.

La detrazione spetta anche per le spese sostenute per **interventi effettuati sulle parti comuni esterne** degli edifici condominiali, fino ad un importo massimo complessivo di 5.000 euro per unità immobiliare ad uso abitativo. In tale ipotesi la detrazione spetta al singolo condomino nel limite della quota a lui imputabile a condizione che la stessa sia stata effettivamente versata al condominio entro i termini di presentazione della dichiarazione dei redditi.

Tra le spese sono comprese anche quelle di progettazione e manutenzione connesse all'esecuzione di tali interventi.

La detrazione spetta a condizione che i pagamenti siano effettuati con strumenti idonei a consentire la tracciabilità delle operazioni ed è ripartita in dieci quote annuali costanti e di pari importo nell'anno di sostenimento delle spese e in quelli successivi.

# coMPIlazIone deI RIgHI da RP41 a RP47

Per ogni anno e per ogni singola unità immobiliare oggetto di interventi di recupero del patrimonio edilizio deve essere compilato un singolo rigo. Allo stesso modo deve essere compilato un distinto rigo per gli interventi di recupero del patrimonio edi**lizio effettuati sulle parti comuni di edifici residenziali.**

I **righi** da **RP41 a RP47** vanno compilati per le spese sostenute dal 2009 al 2019.

- n **colonna 1 (Anno)** indicare l'anno in cui sono state sostenute le spese o nel caso di acquisto di unità immobiliari facente parte di fabbricati interamente ristrutturati, la data di fine lavori se successiva alla data del rogito.
- n **colonna 2 ( Tipologia)** compilare questa colonna solo nei seguenti casi:
	- spese sostenute nel 2012;
	- spese sostenute per interventi relativi all'adozione di misure antisismiche dal 2013 al 2019 e spese di sistemazione a verde sostenute nel 2018 e nel 2019.

Indicare uno dei seguenti codici:

- **"2**" spese sostenute dal 1° gennaio al 25 giugno 2012 (detrazione del 36%);
- **"3"** spese sostenute dal 26 giugno al 31 dicembre 2012 (detrazione del 50%);
- **"4"** pese sostenute dal 4 agosto 2013 al 31 dicembre 2016 per interventi relativi all'adozione di **misure antisismiche** su edifici ricadenti nelle zone sismiche ad alta pericolosità, riferite a costruzioni adibite ad abitazione principale o ad attività produttive;
- **"5"** spese sostenute dal 2017 al 2019 per interventi relativi all'adozione di **misure antisismiche** su edifici ricadenti nelle zone sismiche ad alta pericolosità (detrazione del 50%) e nella zona sismica 3;
- **"6"** spese sostenute dal 2017 al 2019 per interventi relativi all'adozione di **misure antisismiche** su edifici ricadenti nelle zone sismiche ad alta pericolosità e nella zona sismica 3, dalla cui adozione derivi una riduzione del rischio sismico che determini **il passaggio ad una classe di rischio inferiore** (detrazione del 70%);
- **"7"** spese sostenute dal 2017 al 2019 per interventi relativi all'adozione di **misure antisismiche** su edifici ricadenti nelle zone sismiche ad alta pericolosità e nella zona sismica 3, dalla cui adozione derivi una riduzione del rischio sismico che determini **il passaggio a due classi di rischio inferiore** (detrazione dell'80%);
- **"8"** spese sostenute dal 2017 al 2019 per interventi relativi all'adozione di **misure antisismiche sulle parti comuni di edifici condominiali** ricadenti nelle zone sismiche ad alta pericolosità e nella zona sismica 3, dalla cui adozione derivi una riduzione del rischio sismico che determini **il passaggio ad una classe di rischio inferiore** (detrazione del 75%);
- **"9"** spese sostenute dal 2017 al 2019 per interventi relativi all'adozione di **misure antisismiche sulle parti comuni di edifici condominiali** ricadenti nelle zone sismiche ad alta pericolosità e nella zona sismica 3, riferite a costruzioni adibite ad abitazione o ad attività produttive, dalla cui adozione derivi una riduzione del rischio sismico che determini **il passaggio a due classi di rischio inferiore** (detrazione dell'85%);
- **"10"** spese sostenute dal 2017 al 2019 per **l'acquisto di unità immobiliari facenti parte di edifici ricostruiti** ricadenti nelle zone classificate a rischio sismico 1 ai sensi dell'ordinanza del Presidente del Consiglio dei ministri n. 3519 del 28 aprile 2006, pubblicata nella Gazzetta Ufficiale n. 108 dell'11 maggio 2006, la cui ricostruzione ha comportato **il passaggio ad una classe di rischio inferiore** (detrazione del 75%);
- **"11"** spese sostenute dal 1° gennaio 2017 al 31 dicembre 2019 per **l'acquisto di unità immobiliari facenti parte di edifici ricostruiti** ricadenti nelle zone classificate a rischio sismico 1 ai sensi dell'ordinanza del Presidente del Consiglio dei ministri n. 3519 del 28 aprile 2006, pubblicata nella Gazzetta Ufficiale n. 108 dell'11 maggio 2006, la cui ricostruzione ha comportato **il passaggio a due classi di rischio inferiore** (detrazione dell'85%);
- **"12"** spese sostenute dal 1° gennaio 2018 al 31 dicembre 2019 per le spese di **"sistemazione a verde**" di aree scoperte private di edifici esistenti, unità immobiliari, pertinenze o recinzioni, impianti di irrigazione e realizzazione pozzi; realizzazione di coperture a verde e di giardini pensili (detrazione del 36%);
- **"13"** spese sostenute dal 1° gennaio 2018 al 31 dicembre 2019 per spese di **"sistemazione a verde"** sostenute per interventi effettuati sulle parti comuni esterne degli edifici condominiali.
- n **colonna 3 (Codice fiscale)** la colonna va compilata solo nei seguenti casi.

### *Lavori su parti comuni condominiali*

Per gli interventi su parti comuni di edifici residenziali, i singoli condomini devono indicare il codice fiscale del condominio e devono barrare la casella di colonna 2 "Condominio" di uno dei righi da RP51 a RP52, senza riportare i dati catastali identificativi dell'immobile. Tali dati saranno indicati dall'amministratore di condominio nel quadro AC della propria dichiarazione dei redditi.

Per gli interventi iniziati prima del 14 maggio 2011, i condomini devono indicare il codice fiscale del condominio o della cooperativa senza compilare la sezione III-B.

Per gli interventi su parti comuni di un condominio minimo per cui non è stato richiesto il codice fiscale, i contribuenti, per beneficiare della detrazione per gli interventi edilizi e per gli interventi di riqualificazione energetica, per la quota di spettanza, indicano il codice fiscale del condòmino che ha effettuato il bonifico.

In tal caso il contribuente è tenuto, in sede di controllo, a dimostrare che gli interventi sono stati effettuati su parti comuni dell'edificio, ed è tenuto ad esibire agli intermediari abilitati, oltre alla documentazione ordinariamente richiesta per comprovare il diritto alla agevolazione, un'autocertificazione che attesti la natura dei lavori effettuati e indichi i dati catastali delle unità immobiliari facenti parte del condominio.

### *Interventi da parte di soggetti di cui all'articolo 5 del Tuir*

Per gli interventi effettuati dal 14 maggio 2011 da parte di uno dei soggetti di cui all'articolo 5 del Tuir (es. società di persone), i soggetti cui si imputano i redditi a norma dello stesso articolo devono indicare in questa colonna il codice fiscale della società o ente e devono riportare i dati catastali identificativi dell'immobile nella sezione III-B del quadro RP.

### *Comunicazione al Centro Operativo di Pescara*

Per gli interventi iniziati prima del 14 maggio 2011, in questa colonna va indicato il codice fiscale del soggetto che ha inviato, eventualmente anche per conto del dichiarante, la comunicazione al Centro Operativo di Pescara (ad esempio, il comproprietario o contitolare di diritti reali sull'immobile, le società semplici e gli altri enti indicati nell'art. 5 del TUIR). La colonna non va compilata se la comunicazione è stata effettuata dal dichiarante.

## *Acquisto o assegnazione di immobili ristrutturati*

Per l'acquisto o l'assegnazione di unità immobiliari che fanno parte di edifici ristrutturati deve essere indicato il codice fiscale dell'impresa di costruzione o ristrutturazione o della cooperativa che ha effettuato i lavori.

- n **colonna 4, (Interventi particolari):** la colonna va compilata solo in presenza dei seguenti interventi particolari indicando il codice: **"1"** nel caso in cui le spese relative ad un singolo intervento siano state sostenute in più anni. Per calcolare il limite massimo di spesa detraibile occorre tenere conto delle spese sostenute negli anni precedenti;
	- **"4"** nel caso di spese sostenute per **l'acquisto o assegnazione di immobili** che fanno parte di edifici **ristrutturati**. La detrazione spetta su un importo pari al 25 per cento del prezzo di vendita o di assegnazione dell'immobile.
	- Il contribuente che non rientra nei casi precedenti non dovrà indicare alcun codice.
- n nella **colonna 5**, (**acquisto, eredità, donazione)** indicare:
- **"4"** nel caso in cui il contribuente, nell'anno 2019 ha ereditato, acquistato o ricevuto in donazione l'immobile da un soggetto che aveva ripartito la spesa, sostenuta in anni precedenti, in 10 rate.
- n nella **colonna 8 (Numero rata)** indicare il numero della rata che il contribuente utilizza per il 2019. Per le spese sostenute nel 2019 va obbligatoriamente indicato il numero '1'
- n nella c**olonna 9 (Importo spesa):** indicare l'intero importo delle spese sostenute nell'anno riportato in colonna 1. Nel caso di acquisto di immobili ricostruiti (codice '10' o codice '11' in colonna 2), l'importo da indicare è pari al prezzo della singola unità immobiliare, risultante nell'atto pubblico di compravendita. Nel caso di acquisto o assegnazione di immobili ristrutturati (codice '4' in colonna 4), l'importo da indicare è pari al 25 per cento del prezzo di acquisto. Nel caso di spese sostenute per lavori che proseguono in più anni (codice '1' in colonna 4), se le spese sostenute nel 2019 riguardano la prosecuzione di un intervento iniziato in anni precedenti, su una singola unità immobiliare posseduta da un unico proprietario, l'importo da indicare in questa colonna non può essere superiore alla differenza tra 96.000 euro e quanto speso negli anni pregressi dal contribuente, in relazione allo stesso intervento.

Per gli acquisti o le assegnazioni di immobili facenti parte di edifici ristrutturati e per la realizzazione di box o posti auto pertinenziali, effettuati fino al 2017, se si intende fruire anche della detrazione del 50 per cento dell'IVA pagata al costruttore, dall'importo delle spese sostenute va sottratto l'importo del 50 per cento dell'IVA pagata.

■ nella colonna 10 (Importo rata), indicare l'importo di ciascuna rata delle spese sostenute. Tale importo si ottiene dividendo l'ammontare di colonna 9 (spesa sostenuta nei limiti sopra indicati), per il numero delle rate relativo alla rateazione scelta nella colonna 8. Nel caso di acquisto o assegnazione di immobili ristrutturati la rata deve essere determinata con riferimento al 25 per cento del prezzo di acquisto. Nel caso in cui l'importo delle spese sostenute nel 2019 sia relativo alla prosecuzione di un intervento iniziato in anni precedenti (codice 1 in colonna 4) su una singola unità immobiliare, l'importo su cui calcolare la rata spettante non può essere superiore alla differenza tra euro 96.000 e quanto speso negli anni pregressi dal contribuente, in relazione al medesimo intervento.

#### ■ Colonna 11 (N. d'ordine **immobile**)

Per le spese sostenute nel 2019 vanno compilate questa colonna e la successiva sezione III-B relative ai dati identificativi dell'immobile oggetto dei lavori. Nella presente colonna 11 va indicato un numero progressivo per identificare l'immobile oggetto degli interventi di ristrutturazione. Riportare lo stesso numero anche nella colonna 1 della seguente sezione III-B.

Se sono stati effettuati più interventi con riferimento allo stesso immobile e quindi sono stati compilati più righi della sezione III A, va riportato lo stesso numero d'ordine identificativo nella colonna 11 di tutti i righi compilati per il medesimo immobile e va compilato un unico rigo nella sezione III-B.

Gli interventi su parti comuni condominiali devono comunque essere individuati con uno specifico numero progressivo.

Immobile B: intervento effettuato nel 2019

**Esempio** 1 Immobile A: intervento effettuato nel 2012 Spese sostenute fino al 25 giugno:6.000 euro Immobile A: intervento effettuato nel 2012 Spese sostenute dopo il 25 giugno: 7.000 euro<br>Immobile B: intervento effettuato nel 2019 Spese sostenute: 4.000 euro

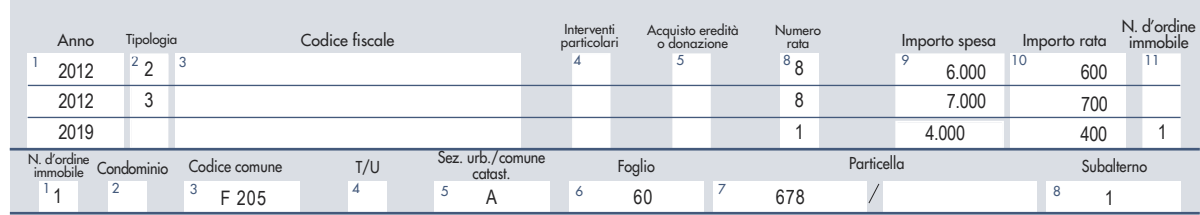

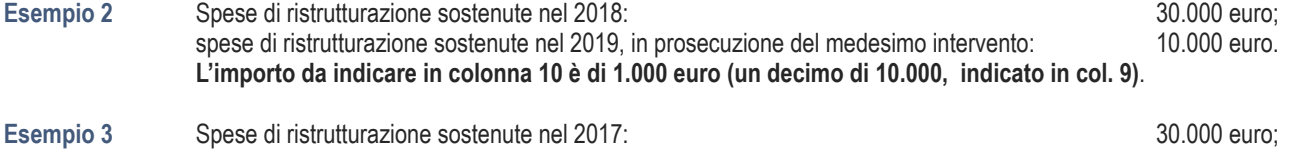

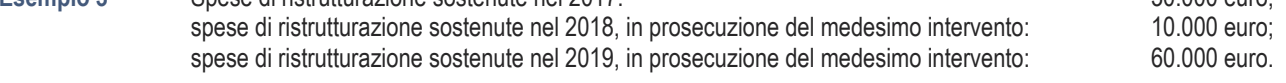

In questo caso, essendo stato superato il limite massimo di 96.000 euro, **l'importo da indicare in colonna 10 è di 5.600 euro (un decimo di 56.000, importo indicato in col. 9)**, dato dalla seguente operazione: 96.000 (limite massimo) – 40.000 (somma complessiva sostenuta negli anni 2017 e 2018).

### **Rigo RP48 Totale rate**

**Colonna 1 (detrazione del 36 per cento)**: riportare la somma degli importi indicati nei righi da RP41 a RP47 nei quali la colonna 2 non è compilata e l'anno indicato in col. 1 è diverso dal 2013, 2014, 2015, 2016, 2017, 2018 e 2019 ovvero la col. 2 è compilata con il codice "2.

**Colonna 2 (detrazione del 50 per cento)**: riportare la somma degli importi indicati nei righi da RP41 a RP47 nei quali la colonna 2 non è compilata e l'anno indicato in col. 1 è il 2013, 2014, 2015, 2016, 2017, 2018 e 2019 ovvero la col. 2 è compilata con il codice "3", ovvero l'anno indicato a col. 1 è uguale a 2017, 2018 e 2019 e nella casella di col. 2 è indicato il codice 5.

**Colonna 3 (detrazione del 65 per cento)**: riportare la somma degli importi indicati nei righi da RP41 a RP47 nei quali la colonna 2 è compilata con il codice "4" e per le quali l'anno indicato a colonna 1 è compreso tra il 2013 ed il 2016.

**Colonna 4 (detrazione del 70 per cento)**: riportare la somma degli importi indicati nei righi da RP41 a RP47, nei quali l'anno indicato a colonna 1 è uguale a 2017, 2018 e 2019 nella casella di colonna 2 è indicato il codice "6".

**Colonna 5 (detrazione del 75 per cento)**: riportare la somma degli importi indicati nei righi da RP41 a RP47, nei quali l'anno indicato a colonna 1 è uguale a 2017, 2018 e 2019 e nella casella di colonna 2 è indicato il codice "8" o il codice '10'.

**Colonna 6 (detrazione del 80 per cento)**: riportare la somma degli importi indicati nei righi da RP41 a RP47, nei quali l'anno indicato a colonna 1 è uguale a 2017, 2018 e 2019 e nella casella di colonna 2 è indicato il codice "7".

**Colonna 7 (detrazione del 85 per cento)**: riportare la somma degli importi indicati nei righi da RP41 a RP47, nei quali l'anno indicato a colonna 1 è uguale a 2017, 2018 e 2019 e nella casella di colonna 2 è indicato il codice "9" o il codice '11'.

**Colonna 8 (detrazione rata bonus verde)**: riportare la somma degli importi indicati nei righi da RP41 a RP47, nei quali l'anno indicato a colonna 1 è uguale a 2018 e 2019 e nella casella di colonna 2 è indicato il codice "12" o il codice '13'.

#### **Rigo RP49 Totale detrazione per spese indicate nella sezione III A del Quadro RP**

Nella **colonna 1** riportare il 36 per cento dell'importo indicato nel rigo RP48, col. 1 Nella **colonna 2** riportare il 50 per cento dell'importo indicato nel rigo RP48, col. 2 Nella **colonna 3** riportare il 65 per cento dell'importo indicato nel rigo RP48, col. 3 Nella **colonna 4** riportare il 70 per cento dell'importo indicato nel rigo RP48, col. 4 Nella **colonna 5** riportare il 75 per cento dell'importo indicato nel rigo RP48, col. 5 Nella **colonna 6** riportare il 80 per cento dell'importo indicato nel rigo RP48, col. 6 Nella **colonna 7** riportare il 85 per cento dell'importo indicato nel rigo RP48, col. 7 Nella **colonna 8** riportare il 36 per cento dell'importo indicato nel rigo RP48, col. 8 La somma degli importi delle detrazioni va riportata nel rigo RN14.

#### sezIone III B – dati catastali identificativi degli immobili e altri dati per fruire della detrazione

Con riferimento agli interventi di recupero del patrimonio edilizio iniziati a partire dal 2011, nella dichiarazione dei redditi vanno indicati i dati catastali identificativi degli immobili e gli altri dati necessari per fruire della detrazione.

La presente sezione deve essere compilata per le spese sostenute nel 2019. Per le spese sostenute dal 2011 al 2018 non è obbligatorio indicare nuovamente i dati identificativi degli immobili se questi sono già stati riportati nelle dichiarazioni dei redditi presentate con riferimento a tali anni d'imposta.

Se i righi disponibili non sono sufficienti va compilato un quadro aggiuntivo ricordando di numerare progressivamente la casella "Mod. N." posta in alto a destra del Modello. Oltre alla presente sezione deve essere compilata anche la colonna 11 della precedente sezione III-A.

#### **Righi RP51 e RP52 - Dati catastali identificativi dell'immobile**

**Colonna 1 (N. d'ordine immobile)**: riportare il numero progressivo, che identifica l'immobile oggetto degli interventi di ristrutturazione, indicato nella colonna 11 della Sezione III A del quadro RP. Nel caso in cui siano stati effettuati più interventi con riferimento allo stesso immobile e quindi siano stati compilati più righi della Sezione III A indicando lo stesso numero d'ordine nella colonna 11, nella presente sezione deve essere compilato un solo rigo.

**Colonna 2 (Condominio)**: la casella deve essere barrata nel caso di interventi effettuati su parti comuni condominiali. I singoli condomini, barrando questa casella, dichiarano che la spesa riportata nella sezione III-A del quadro RP si riferisce ad interventi effettuati su parti comuni condominiali, pertanto non devono essere compilate le successive colonne dei righi RP51 e RP52, relative ai dati catastali dell'immobile, in quanto tali dati saranno indicati dall'amministratore di condominio nel quadro AC della propria dichiarazione dei redditi. Nella colonna 3 della sezione III-A va riportato il codice fiscale del condominio. Nel caso di "condominio minimo", qualora i condomini non abbiano richiesto il codice fiscale del condominio, va riportato il codice fiscale del condomino che ha effettuato il relativo bonifico.

**Colonna 3 (Codice Comune)**: indicare il codice catastale del comune dove è situata l'unità immobiliare. Il codice Comune può essere a seconda dei casi di quattro o cinque caratteri come indicato nel documento catastale.

**Colonna 4 (Terreni/Urbano)**: indicare: 'T' se l'immobile è censito nel catasto terreni; 'U' se l'immobile è censito nel catasto edilizio urbano. **Colonna 5 (Sezione Urbana/Comune Catastale)**: riportare le lettere o i numeri indicati nel documento catastale, se presenti. Per gli immobili siti nelle zone in cui vige il sistema tavolare indicare il codice "Comune catastale".

**Colonna 6 (Foglio)**: riportare il numero di foglio indicato nel documento catastale.

**Colonna 7 (Particella)**: riportare il numero di particella, indicato nel documento catastale, che può essere composto da due parti, rispettivamente di cinque e quattro cifre, separato da una barra spaziatrice. Se la particella è composta da una sola serie di cifre, quest'ultima va riportata nella parte a sinistra della barra spaziatrice.

**Colonna 8 (Subalterno)**: riportare, se presente, il numero di subalterno indicato nel documento catastale.

### **Rigo RP53 - Altri dati (estremi di registrazione del contratto e dati della domanda di accatastamento)**

Se i lavori sono effettuati dal conduttore (o comodatario), devono essere indicati, oltre ai dati catastali identificativi dell'immobile (righi RP51 e RP52) anche gli estremi di registrazione del contratto di locazione o di comodato (colonne da 3 a 6 del rigo RP53) ovvero colonna 7 se in possesso del codice identificativo del contratto).

Se l'immobile non è ancora stato censito al momento di presentazione della dichiarazione devono essere riportati gli estremi della domanda di accatastamento (colonne da 8 a 10 del rigo RP53).

**Colonna 1 (N. d'ordine immobile)**: riportare il numero progressivo, che identifica l'immobile oggetto degli interventi di ristrutturazione, indicato nella colonna 11 della sezione III A del quadro RP. Nel caso in cui siano stati effettuati più interventi con riferimento allo stesso immobile e quindi siano stati compilati più righi della sezione III A indicando lo stesso numero d'ordine nella colonna 11, nella presente sezione deve essere compilato un solo rigo.

**Colonna 2 (Condominio)**: seguire le istruzioni relative alla colonna 2 dei righi da RP51 a RP52. Se è barrata questa casella non devono essere compilate le successive colonne del rigo RP53.

#### *Conduttore - Estremi di registrazione del contratto di locazione o comodato*

I dati possono essere ricavati:

n dal contratto di locazione o di comodato registrato presso l'Ufficio;

n dalla ricevuta rilasciata dai servizi telematici nel caso di registrazione tramite Siria, Iris, 'Locazioni web' o 'Contratti online' e modello RLI.

**Colonna 3 (Data)**: indicare la data di registrazione del contratto.

**Colonna 4 (Serie)**: indicare il codice relativo alla modalità di registrazione.

**'1T'** registrazione telematica tramite pubblico ufficiale;

**'3'** registrazione del contratto presso un ufficio dell'Agenzia delle Entrate;

**'3P'** registrazione telematica tramite Siria e Iris;

**'3T'** registrazione telematica tramite altre applicazioni (Locazioni Web, Contratti online e modello RLI);

**'3A'** e **'3B'** codici di serie in uso in passato presso gli uffici.

**Colonna 5 (Numero e sottonumero)**: indicare il numero e l'eventuale sottonumero di registrazione del contratto.

**Colonna 6 (Codice Ufficio Agenzia Entrate)**: indicare il codice identificativo dell'Ufficio dell'Agenzia delle Entrate presso il quale è stato registrato il contratto. I codici degli uffici dell'Agenzia delle Entrate sono reperibili sul sito www.agenziaentrate.gov.it nell'apposita Tabella presente nella sezione relativa ai contratti di locazione.

**Colonna 7 (Codice identificativo contratto):** indicare il codice identificativo del contratto composto da 17 caratteri e reperibile nella copia del modello di richiesta di registrazione del contratto restituito dall'ufficio o, per i contratti registrati per via telematica, nella ricevuta di registrazione. Se sono state compilate le colonne da 3 a 6 questa colonna non va compilata.

### *Domanda di accatastamento*

Se l'immobile non è ancora stato censito al momento di presentazione della dichiarazione devono essere riportati gli estremi della domanda di accatastamento.

**Colonna 8 (Data)**: indicare la data di presentazione della domanda di accatastamento.

**Colonna 9 (Numero)**: indicare il numero della domanda di accatastamento.

**Colonna 10 (Provincia Ufficio Agenzia/Entrate):** indicare la sigla della Provincia in cui è situato l'Ufficio dell'Agenzia delle Entrate presso il quale è stata presentata la domanda.

### sezIone III c – altre spese per le quali spetta la detrazione del 50%

In questa sezione vanno indicate le spese sostenute per le quali spetta la detrazione d'imposta del 50 per cento, in particolare:

- le spese per il riscatto dei periodi non coperti da contribuzione (c.d. "pace contributiva") e per l'installazione delle colonnine per la rica-
- rica dei veicoli elettrici
- le spese per l'arredo degli immobili ristrutturati
- le spese per arredo dell'abitazione principale delle giovani coppie
- l'importo dell'IVA pagata per l'acquisto di unità immobiliari a destinazione residenziale di classe energetica A o B cedute dalle imprese costruttrici.

## **Rigo RP56 – Pace contributiva o colonnine per ricarica**

Indicare le spese sostenute per il riscatto dei periodi non coperti da contribuzione (c.d. "pace contributiva") e per l'installazione infrastrutture di ricarica dei veicoli elettrici.

Indicare:

- nella colonna 1 il codice che identifica la spesa;
- n **nella colonna 2 l'anno in cui è stata sostenuta la spesa;**
- nella colonna 3 la spesa sostenuta.
- n **nella colonna 4 l'importo della rata**

I codici che identificano le spese per le quali spetta la detrazione del 50 per cento sono i seguenti:

'1' per il riscatto di periodi non coperti da contribuzione (c.d. "pace contributiva"). Possono fruire del riscatto dei periodi non coperti da contribuzione coloro che al 31 dicembre 1995 non avevano anzianità contributiva. La detrazione spetta anche ai superstiti dell'assicurato o dai suoi parenti ed affini entro il secondo grado che hanno presentato domanda e sostenuto l'onere per conto dell'assicurato stesso. La detrazione spetta sull'ammontare effettivamente versato nel corso dell'anno d'imposta ed è ripartita in 5 rate di pari importo. Non può essere indicata la spesa sostenuta nel 2019 che nello stesso anno è stata fruita in sostituzione delle retribuzioni premiali e indicata nel punto 581 e/o 601 della Certificazione Unica 2020.

Non possono essere indicate in questo rigo le somme per cui spetta la detrazione prevista per gli inoccupati (Righi da RP8 a RP11, codice 32) o per cui spetta la deduzione dal reddito complessivo (rigo RP21).

**'2'** per l'acquisto e posa in opera di **strutture di ricarica dei veicoli alimentati ad energia elettrica**. La detrazione spetta per le spese sostenute dal 1° marzo 2019 al 31 dicembre 2021, relative all'acquisto e alla posa in opera di infrastrutture di ricarica dei veicoli alimentati ad energia elettrica, ivi inclusi i costi iniziali per la richiesta di potenza addizionale fino ad un massimo di 7 kW, incluse le opere strettamente funzionali alla realizzazione dell'intervento. Deve trattarsi di infrastrutture dotate di uno o più punti di ricarica di potenza standard e non accessibili al pubblico. Le spese devono essere di ammontare non superiore a 3.000 euro e la detrazione è ripartita in 10 rate di pari importo. Possono beneficiare della detrazione i contribuente che sostengono le spese per gli interventi agevolabili, se le spese sono rimaste a loro carico, e possiedono o detengono l'immobile o l'area in base ad un titolo idoneo. La detrazione si applica anche alle spese documentate rimaste a carico del contribuente, per l'acquisto e la posa in opera di infrastrutture di ricarica sulle parti comuni degli edifici condominiali.

I pagamenti sono effettuati dai contribuenti con bonifico bancario o postale ovvero con altri mezzi di pagamento tracciabili quali, ad esempio, carte di debito, di credito e prepagate, assegni bancari e circolari. Tali modalità di pagamento non sono richieste per i versamenti da effettuarsi con modalità obbligate in favore di pubbliche amministrazioni. Il contribuente è tenuto a conservare ed esibire, previa richiesta degli uffici finanziari, le fatture, le ricevute fiscali, la ricevuta del bonifico e altra idonea documentazione comprovante le spese effettivamente sostenute.

Per le sole spese di infrastruttura di ricarica dei veicoli elettrici, in caso di spese sostenute dalla società trasparente (art.5 o art. 116 del TUIR) di cui il dichiarante è socio, in **colonna 7** deve essere indicato l'importo della spesa, nel limite massimo di 3.000 euro, sostenuta nel medesimo anno di **colonna 6** della società partecipata, per la quota attribuita al dichiarante e, in **colonna 5**, il codice fiscale della società partecipata; in caso di più partecipate, oltre alla prima, va compilato un modulo distinto per ciascuno di essere avendo cura di compilare esclusivamente le **colonne 5, 6, 7 e 8**.

### **Rigo RP57 - Spese per l'arredo degli immobili ristrutturati**

Ai contribuenti che fruiscono della detrazione del 50 per cento prevista per gli interventi di recupero del patrimonio edilizio (sezione III-A), è riconosciuta una **detrazione del 50 per cento** per l'acquisto di **mobili** e di **grandi elettrodomestici** di classe non inferiore alla A+, nonché A per i forni, per le apparecchiature per le quali sia prevista l'etichetta energetica, **finalizzati all'arredo dell'immobile oggetto di ristrutturazione**. Le spese per l'acquisto di mobili e di grandi elettrodomestici sono computate, ai fini della fruizione della detrazione di imposta, indipendentemente dall'importo delle spese sostenute per i lavori di ristrutturazione.

- La detrazione spetta solo se sono state sostenute spese per i seguenti interventi di recupero del patrimonio edilizio:
- manutenzione ordinaria effettuati sulle parti comuni di edificio residenziale;
- n manutenzione straordinaria, restauro, risanamento conservativo e ristrutturazione edilizia sulle parti comuni di edificio residenziale e su singole unità immobiliari residenziali;
- ricostruzione o ripristino dell'immobile danneggiato a seguito di eventi calamitosi;
- n ristrutturazione di interi fabbricati, da parte di imprese di costruzione o ristrutturazione immobiliare e da cooperative edilizie, che provvedono entro sei mesi dal termine dei lavori all'alienazione o assegnazione dell'immobile.

Ulteriori interventi riconducibili alla manutenzione straordinaria sono quelli finalizzati al risparmio energetico volti all'utilizzo di fonti rinnovabili di energia e/o alla sostituzione di componenti essenziali degli impianti tecnologici.

Nel caso di interventi effettuati sulle parti comuni condominiali è ammessa la detrazione solo per gli acquisti dei beni agevolati finalizzati all'arredo delle parti comuni (ad esempio, guardiole, appartamento del portiere).

La data di inizio dei lavori di ristrutturazione deve essere anteriore a quella in cui sono sostenute le spese per l'acquisto di mobili e di grandi elettrodomestici, ma non è necessario che le spese di ristrutturazione siano sostenute prima di quelle per l'arredo dell'abitazione. Qualora l'acquisto dei mobili e grandi elettrodomestici è destinato ad un unico immobile facente parte di un edificio interamente ristrutturato da imprese di costruzione o ristrutturazione immobiliare e da cooperative edilizie, per data "inizio lavori" si intende la data di acquisto o di assegnazione dell'immobile.

La detrazione spetta per le spese sostenute per l'acquisto di mobili o grandi elettrodomestici nuovi.

In particolare, rientrano tra i grandi elettrodomestici: frigoriferi, congelatori, lavatrici, asciugatrici, lavastoviglie, apparecchi per la cottura, stufe elettriche, piastre riscaldanti elettriche, forni a microonde, apparecchi elettrici di riscaldamento, radiatori elettrici, ventilatori elettrici. È consentito portare in detrazione anche le spese di trasporto e di montaggio dei beni acquistati.

La detrazione spetta su un ammontare massimo di **10.000 euro** per le spese di arredo sostenute nel periodo compreso tra il 6 giugno 2013 e il 31 dicembre 2016 se le spese per gli interventi di recupero del patrimonio edilizio sono state sostenute a decorrere dal 26 giugno 2012.

A partire dall'anno d'imposta 2017, la detrazione spetta su un ammontare massimo di **10.000** euro per le spese di arredo sostenute in ciascun anno, purché i connessi interventi di recupero del patrimonio edilizio siano iniziati non prima del 1° gennaio dell'anno precedente. Per gli interventi di ristrutturazione effettuati nel corso dell'anno d'imposta oggetto della dichiarazione ovvero iniziati nel nell'anno precedente e proseguiti nell'anno d'imposta oggetto della dichiarazione, nella definizione del limite di 10.000 euro concorrono anche le spese di arredo sostenute nell'anno precedente per le quali si è già fruito della detrazione.

Ad esempio, la detrazione spetta su un ammontare massimo di **10.000** euro per le spese di arredo sostenute nel 2019 se gli interventi di recupero del patrimonio edilizio sono iniziati nel periodo compreso tra il 1° gennaio 2018 e il 31 dicembre 2019. Per gli interventi di ristrutturazione effettuati nel 2018 ovvero iniziati nel 2018 e proseguiti nel 2019, nella definizione del limite di 10.000 euro concorrono anche le spese di arredo sostenute nel 2018 per le quali si è già fruito della detrazione.

### La detrazione è ripartita in 10 rate di pari importo.

Il limite di spesa di 10.000 euro è riferito alla singola unità immobiliare, comprensiva delle pertinenze, o alla parte comune dell'edificio oggetto di ristrutturazione, a prescindere dal numero dei contribuenti che partecipano alla spesa

Il pagamento delle spese deve essere effettuato mediante bonifici bancari o postali (in tal caso non è necessario utilizzare l'apposito bonifico soggetto a ritenuta previsto per le spese di ristrutturazione edilizia), oppure mediante carte di credito o carte di debito. In questo caso, la data di pagamento è individuata nel giorno di utilizzo della carta di credito o di debito da parte del titolare, evidenziata nella ricevuta telematica di avvenuta transazione. Non è consentito, invece, effettuare il pagamento mediante assegni bancari, contanti o altri mezzi di pagamento.

È necessario conservare la documentazione attestante l'effettivo pagamento (ricevute dei bonifici, ricevute di avvenuta transazione per i pagamenti mediante carte di credito o di debito, documentazione di addebito sul conto corrente) e le fatture di acquisto dei beni con la specificazione della natura, qualità e quantità dei beni e servizi acquisiti.

E ammessa la detrazione anche per l'acquisto di mobili e grandi elettrodomestici acquistati con il finanziamento a rate.

Per ulteriori informazioni si rinvia alle circolari n. 29/E del 18 settembre 2013 e 11/E del 21 maggio 2014, e n. 13/E del 31 maggio 2019.

### **Documenti da trasmettere**

La Legge di Bilancio 2018, per consentire il monitoraggio e la valutazione del risparmio energetico ottenuto grazie alla realizzazione degli interventi edilizi e tecnologici che comportano risparmio energetico e/o l'utilizzo delle fonti rinnovabili di energia e che accedono alle de-

trazioni fiscali perviste per le ristrutturazioni edilizie, ha introdotto l'obbligo di trasmettere all'ENEA le informazioni sui lavori effettuati, analogamente a quanto già previsto per le detrazioni fiscali per gli interventi di riqualificazione energetica (Ecobonus).

La trasmissione dei dati dovrà avvenire entro il termine di 90 giorni a partire dalla data di ultimazione dei lavori o del collaudo. La mancata o tardiva trasmissione delle informazioni non comporta la perdita del diritto alla detrazione.

Sul sito internet www.acs.enea.it è disponibile una guida rapida denominata "Detrazioni ristrutturazioni" in cui sono elencati gli interventi edilizi e tecnologici per cui vi è l'obbligo della comunicazione all'ENEA.

**Colonne 1, 2, 4, 5 (N. rata e Spesa arredo immobile):** indicare per ciascuna unità abitativa oggetto di ristrutturazione il numero di rata (colonna 1 e 4) e la spesa sostenuta (colonna 2 e 5) entro il limite di 10.000 euro. In presenza di più di due immobili ristrutturati va compilato un quadro aggiuntivo ricordando di numerare progressivamente la casella "Mod. N." posta in alto a destra del Modello.

**Colonne 3 e 6 (Importo rata):** indicare l'importo di ciascuna rata, dividendo per dieci l'ammontare complessivo della spesa sostenuta indicata rispettivamente nella colonna 2 e 5.

### **Rigo RP58 (Spesa arredo immobili giovani coppie)**

Alle giovani coppie è riconosciuta una detrazione del 50 per cento delle spese sostenute nel 2016 per l'acquisto di mobili nuovi destinati all'arredo dell'abitazione principale. **La detrazione non compete per l'acquisto di grandi elettrodomestici**.

Attenzione: la detrazione "per l'arredo degli immobili giovani coppie" non è cumulabile con il bonus "arredo immobili ristrutturati" e pertanto non è consentito fruire di entrambe le agevolazioni per l'arredo della medesima unità abitativa.

Per fruire dell'agevolazione era necessario:

- essere una coppia coniugata nell'anno 2016
- n oppure essere una coppia di fatto, convivente da almeno tre anni, e tale condizione doveva risultare soddisfatta nell'anno 2016. Tale condizione doveva essere attestata o dall'iscrizione dei due componenti nello stesso stato di famiglia o mediante un'autocertificazione resa ai sensi del D.P.R. 28 dicembre 2000, n.445;
- n almeno uno dei due componenti della coppia doveva avere una età non superiore ai 35 anni al 31 dicembre 2016;
- n avere acquistato a titolo oneroso o gratuito un'unità immobiliare da adibire ad abitazione principale della giovane coppia nel 2015 o nel 2016. L'acquisto poteva essere effettuato da entrambi i coniugi o conviventi o da uno solo di essi purché chi ha effettuato l'acquisto non aveva superato il trentacinquesimo anno di età;
- n l'unità immobiliare doveva essere stata destinata ad abitazione principale della coppia.

L'acquisto dei mobili poteva essere effettuato anche prima che si verificassero i requisiti sopra elencati sempreché essi si siano verificati nel corso del 2016 e l'unità immobiliare sia stata destinata ad abitazione principale al momento di presentazione della dichiarazione dei redditi relativa all'anno d'imposta 2016. Con la circolare n. 7/E del 31 marzo 2016 è stato chiarito che per consentire la fruizione della detrazione delle spese per arredo degli immobili delle giovani coppie, la destinazione ad abitazione principale dell'unità immobiliare acquistata deve sussistere al momento di presentazione della dichiarazione dei redditi.

La detrazione spetta su un ammontare massimo di 16.000 euro ed è ripartita in dieci rate annuali di pari importo. Il limite di 16.000 euro è riferito alla coppia pertanto se le spese sostenute superano il predetto importo la detrazione deve essere calcolata sull'ammontare massimo di 16.000 euro e ripartita fra i coniugi o i conviventi in base all'effettivo sostenimento della spesa da parte di ciascuno.

Il pagamento delle spese doveva essere effettuato mediante bonifico bancario o postale, senza la necessità di utilizzare l'apposito bonifico previsto per le spese di ristrutturazione edilizia, o carta di credito o di debito. In tal caso la data di pagamento è individuata nel giorno di utilizzo della carta di credito o di debito da parte del titolare, evidenziato nella ricevuta telematica di avvenuta transazione. Se il pagamento era stato effettuato con bonifico bancario o postale non era necessario utilizzare l'apposito bonifico previsto per le spese di ristrutturazione edilizia (bonifico soggetto a ritenuta). Non è consentito, invece, effettuare il pagamento mediante assegni bancari, contanti o altri mezzi di pagamento.

E' necessario conservare la documentazione attestante l'effettivo pagamento (ricevute dei bonifici, ricevute di avvenuta transazione per i pagamenti mediante carte di credito o di debito, documentazione di addebito sul conto corrente) e le fatture di acquisto dei beni con la specificazione della natura, qualità e quantità dei beni e servizi acquisiti o gli scontrini parlanti. Per ulteriori informazioni si rinvia alla circolare n.7/E del 31 marzo 2016.

**Colonna 1 (Meno di 35 anni):** barrare la casella se il requisito anagrafico è posseduto dal coniuge o dal convivente more uxorio nel 2016;

**Colonna 2 (Spesa sostenuta nel 2016):** indicare la spesa sostenuta nel 2016 entro il limite di 16.000 euro.

**Colonna 3 (Importo rata):** indicare l'importo di ciascuna rata, dividendo per dieci l'ammontare complessivo della spesa sostenuta indicata nella colonna 2.

### **Rigo RP59 (Iva per acquisto abitazione classe energetica A o B)**

Ai soggetti che hanno acquistato dal 1° gennaio 2016 al il 31 dicembre 2017 unità immobiliari a destinazione residenziale, di classe energetica A o B, è riconosciuta una detrazione del 50 per cento dell'IVA pagata . La detrazione è ripartita in dieci quote annuali. Il beneficio spetta anche per l'acquisto della pertinenza purché tale acquisto avvenga contestualmente all'acquisto dell'unità abitativa e l'atto di acquisto dia evidenza del vincolo pertinenziale (cfr. Circolare n.20/E del 18 maggio 2016).

All'importo dell'IVA per la quale il contribuente abbia fruito della nuova detrazione, non può essere applicata l'agevolazione prevista per le spese sostenute per l'acquisto o assegnazione di immobili facenti parte di edifici ristrutturati o quella prevista per l'acquisto di box o posti auto pertinenziali. Ciò perché non è possibile far valere due agevolazioni sulla medesima spesa.

Per ulteriori informazioni si rinvia alla circolare n. 20/E del 18 maggio 2016, paragrafo 10 e alla circolare n. 12/E dell'8 aprile 2016, paragrafo 7.1 e alla circolare n. 7/E del 31 marzo 2017.

**Colonna 1 (Numero rata):** indicare il numero di rata che per gli acquisti effettuati nel 2016 sarà pari a 4 e per quelli effettuati nel 2017 sarà pari a 3;

**Colonna 2 (Importo IVA pagata):** indicare l'importo dell'IVA pagata all'impresa da cui è stato acquistato l'immobile.

**Colonna 3 (Importo rata):** indicare l'importo di ciascuna rata, dividendo per dieci l'ammontare complessivo della spesa sostenuta indicata nella colonna 2.

**Rigo RP60 (Totale rate):** riportare la somma degli importi indicati nella colonna 4 e 8 del rigo RP56 e nelle colonne 3 e 6 dei righi RP57, nella colonna 3 del rigo RP58, e nella colonna 3 del rigo RP59 di tutti i moduli compilati. Su questo importo si determina la detrazione del 50 per cento che va riportata nel rigo RN15. Nel caso siano stati compilati più moduli, questa colonna deve essere compilata unicamente sul primo di tali moduli, riportando la somma degli importi nelle predette colonne dei moduli compilati.

### Sezione IV -- Spese per interventi finalizzati al risparmio energetico

In questa sezione vanno indicate le spese sostenute dal 2008 al 2019 per interventi finalizzati al risparmio energetico degli edifici esistenti, di qualsiasi categoria catastale, anche rurale.

**Attenzione!** Non possono essere indicate le spese sostenute nel 2019 per cui si è scelto di optare, invece che per la detrazione, per la cessione del corrispondente valore della detrazione al fornitore che ha effettuato gli interventi.

**Attenzione!** Non possono essere indicate neanche le spese sostenute nel 2019 per cui si è scelto di fruire, invece che della detrazione, di un contributo di pari ammontare concesso sotto forma di **sconto** sul corrispettivo dovuto dal fornitore che ha effettuato gli interventi.

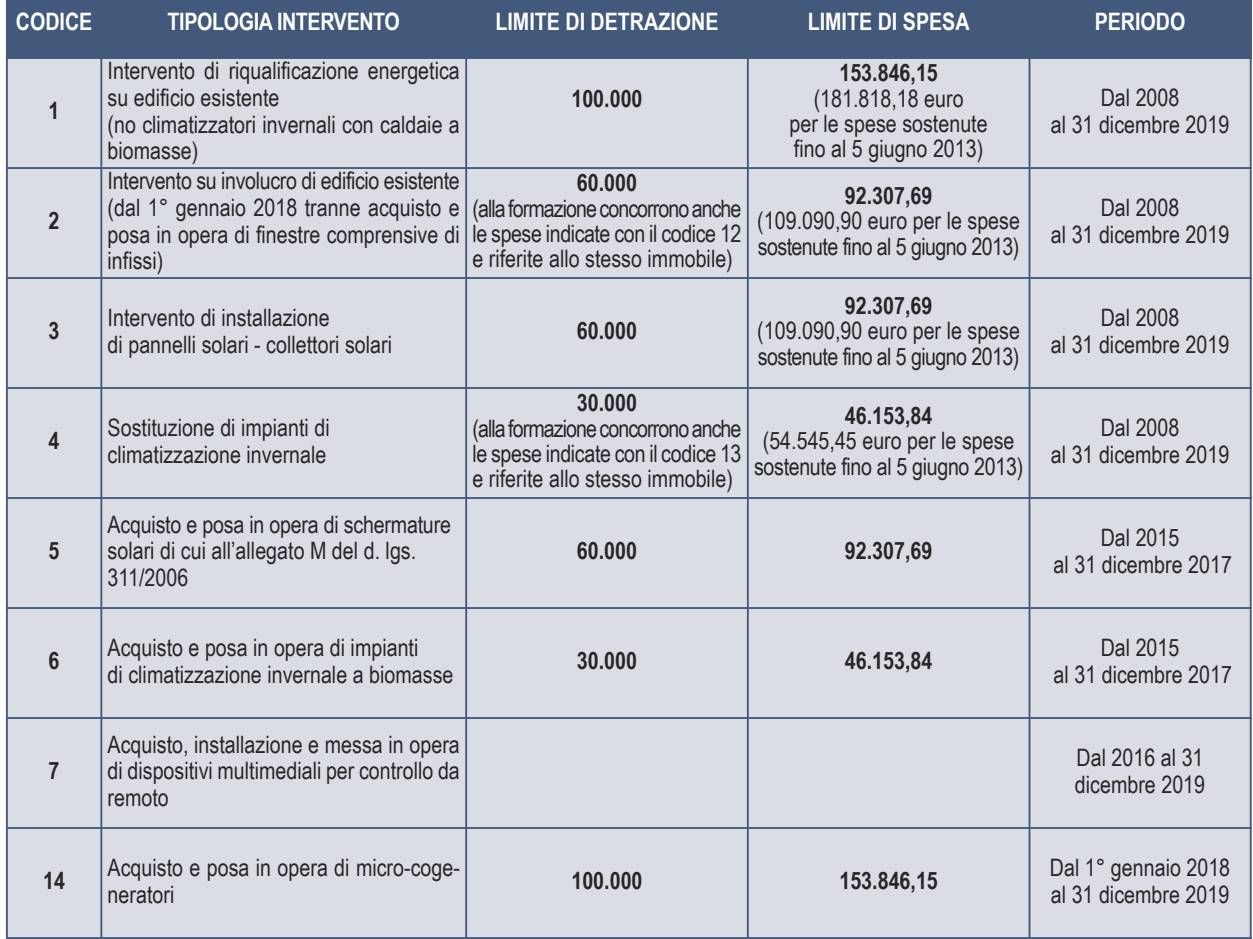

## **INTERVENTI PER I QUALI SPETTA LA DETRAZIONE DEL 65 PER CENTO (55 PER CENTO PER GLI INTERVENTI FINO AL 5 GIUGNO 2013**

## **INTERVENTI PER I QUALI SPETTA LA DETRAZIONE DEL 70 E DEL 75 PER CENTO**

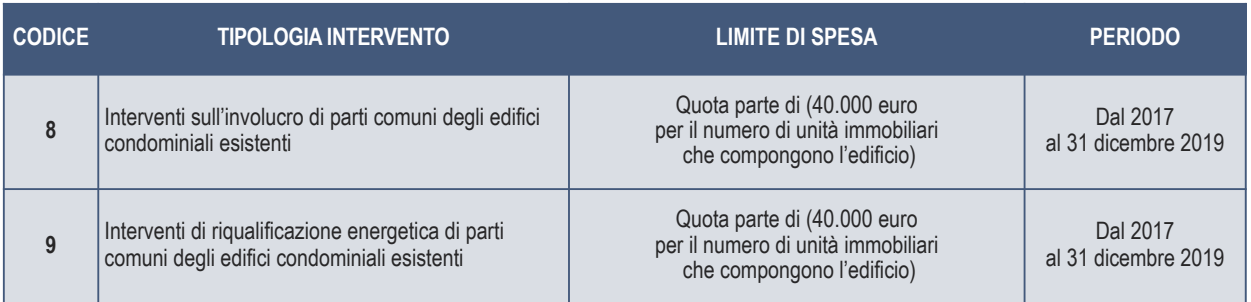

### **INTERVENTI EFFETTUATI SULLE PARTI COMUNI DEGLI EDIFICI PER I QUALI SPETTA LA DETRAZIONE DELL'80 E DELL'85 PER CENTO**

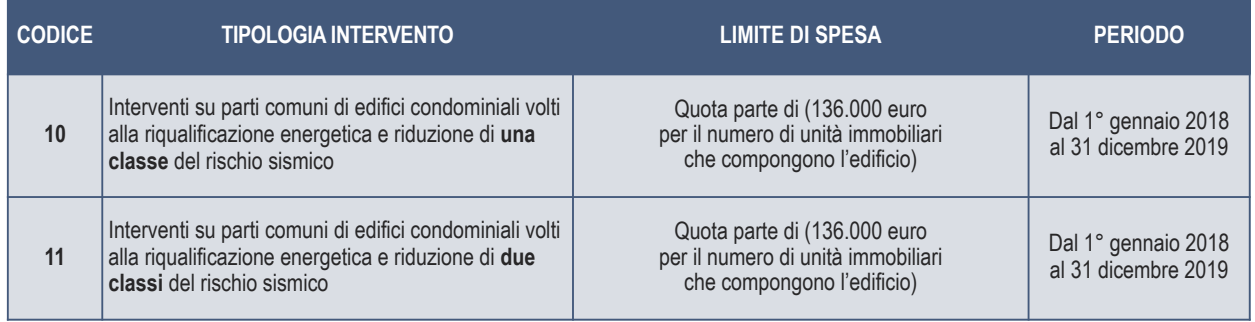

# **INTERVENTI PER I QUALI SPETTA LA DETRAZIONE DEL 50 PER CENTO**

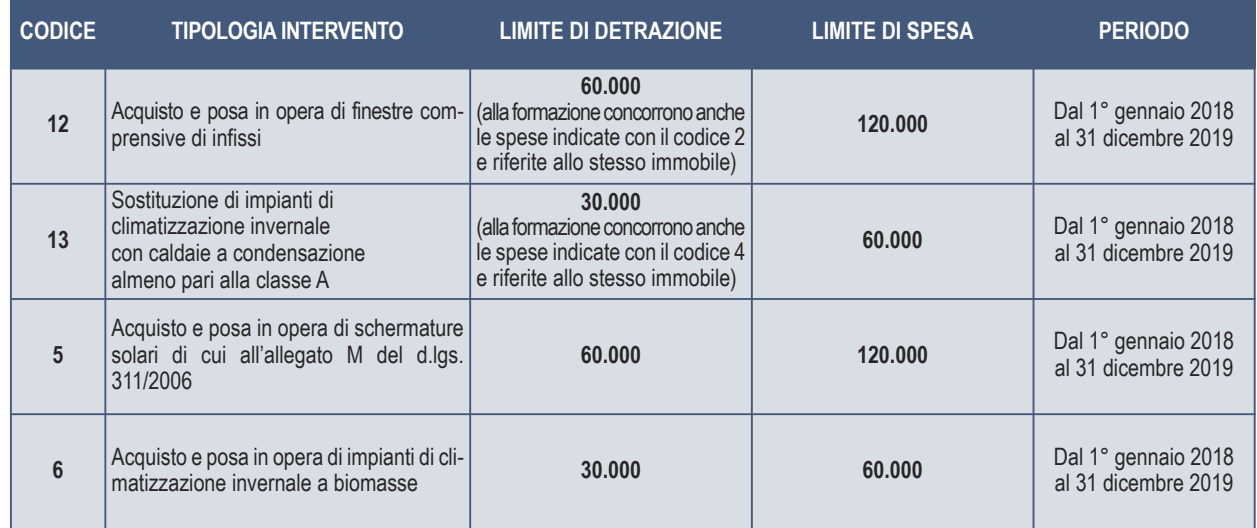

Per le spese sostenute dal 2011 al 2019 la detrazione va ripartita in dieci rate annuali di pari importo (entro il limite massimo previsto per ciascuna tipologia di intervento effettuato). Le spese sostenute nel 2008 possono essere ancora detratte se dal 2011 al 2017 si è acquistato, ricevuto in donazione o ereditato un immobile, oggetto di lavori nel corso del 2008, e se si è provveduto a rideterminare il numero delle rate (dieci) scelte da chi aveva sostenuto la spesa.

La prova dell'esistenza dell'edificio è fornita dall'iscrizione dello stesso in catasto oppure dalla richiesta di accatastamento, nonché dal pagamento dell'ICI o dell'IMU, se dovuta. Sono esclusi gli interventi effettuati durante la fase di costruzione dell'immobile.

**I soggetti** che possono fruire della detrazione sono coloro che possiedono o detengono sulla base di un titolo idoneo (ad esempio proprietà, altro diritto reale, concessione demaniale, locazione o comodato) l'immobile sul quale sono stati effettuati gli interventi per conseguire il risparmio energetico e i condòmini nel caso di interventi effettuati sulle parti comuni condominiali. Ha diritto alla detrazione anche il familiare convivente del possessore o detentore dell'immobile oggetto dell'intervento purché abbia sostenuto le spese e le fatture e i bonifici siano a lui intestati.

In caso di vendita o di donazione dell'unità immobiliare sulla quale sono stati realizzati gli interventi prima che sia trascorso il periodo di godimento della detrazione, le quote di detrazione non utilizzate sono trasferite, salvo diverso accordo delle parti, all'acquirente persona fisica o al donatario. Nel caso di morte del titolare il diritto alla detrazione si trasmette esclusivamente all'erede che conserva la detenzione materiale e diretta del bene. In tali casi l'acquirente, ovvero gli eredi, possono rideterminare il numero di quote in cui ripartire la detrazione residua, a condizione che le spese siano state sostenute nell'anno 2008. Nel caso in cui le spese sono state sostenute dall'inquilino o dal comodatario la cessazione dello stato di locazione o comodato non fa venir meno il diritto alla detrazione in capo all'inquilino o al comodatario.

Conserva il diritto alla detrazione anche il familiare convivente del proprietario dell'immobile anche se viene ceduta l'unità immobiliare sulla quale sono stati eseguiti gli interventi.

In caso di costituzione del diritto di usufrutto, sia a titolo oneroso che gratuito, le quote di detrazione non fruite non si trasferiscono all'usufruttario ma rimangono al nudo proprietario.

In caso di vendita dell'immobile sul quale sono stati eseguiti i lavori e contestuale costituzione del diritto di usufrutto le quote di detrazione non fruite dal venditore si trasferiscono al nudo proprietario in quanto a quest'ultimo si trasferisce la titolarità dell'immobile.

Si ricorda che la detrazione per gli interventi di risparmio energetico **non è cumulabile** con altre agevolazioni fiscali previste per i medesimi interventi, come ad esempio la detrazione per il recupero del patrimonio edilizio.

La detrazione fiscale per gli interventi di risparmio energetico, se compatibile con specifici incentivi disposti a livello comunitario o a livello locale da regioni, province e comuni, può essere richiesta per la parte di spesa eccedente gli incentivi concessi dagli enti territoriali.

Sono comprese tra le **spese detraibili** quelle relative alle prestazioni professionali (rese sia per la realizzazione degli interventi che per la certificazione indispensabile per fruire della detrazione) ed alle opere edilizie funzionali all'intervento destinato al risparmio energetico. Il **pagamento** delle spese, da parte dei contribuenti non titolari di reddito d'impresa, deve essere effettuato tramite bonifico bancario o postale dal quale risulti la causale del versamento, il codice fiscale del contribuente beneficiario della detrazione ed il numero di partita IVA ovvero il codice fiscale del soggetto in favore del quale il bonifico è effettuato.

Il **limite massimo** di detrazione spettante va riferito all'unità immobiliare e pertanto va suddiviso tra i soggetti detentori o possessori dell'immobile che partecipano alla spesa, in ragione dell'importo effettivamente sostenuto. Anche per gli interventi su parti condominiali l'ammontare massimo di detrazione deve essere riferito a ciascuna delle unità immobiliari che compongono l'edificio ad eccezione del caso in cui l'intervento si riferisca all'intero edificio e non a parti di esso.

### **Documenti necessari per ottenere la detrazione**

Per fruire della detrazione è necessario acquisire i seguenti documenti:

n la **fattura** dell'impresa che esegue i lavori;

- n l'**asseverazione** di un tecnico abilitato che attesti la rispondenza degli interventi effettuati ai requisiti tecnici richiesti. In caso di più interventi sullo stesso edificio l'asseverazione può fornire i dati e le informazioni richieste in modo unitario. Inoltre, nel caso di sostituzione di finestre comprensive di infissi o di sostituzione di caldaie a condensazione con potenza non superiore a 100 kW, l'asseverazione può essere sostituita da una certificazione dei produttori. L'asseverazione può essere sostituita da una certificazione dei produttori anche nei seguenti casi: caldaie a condensazione con potenza minore di 100 KW, pompe di calore di potenza elettrica assorbita minore di 100 KW e dei sistemi di dispositivi multimediali. Inoltre, l'asseverazione può essere:
- n sostituita da quella resa dal direttore dei lavori sulla conformità al progetto delle opere realizzate (D.M. 6 agosto 2009);
- n esplicitata nella relazione attestante la rispondenza alle prescrizioni per il contenimento del consumo di energia degli edifici e relativi impianti termici da depositare presso le amministrazioni competenti insieme alla denuncia dei lavori, da parte del proprietario dell'immobile o di chi ne ha titolo.

Inoltre, nelle ipotesi di autocostruzione dei pannelli solari, è sufficiente l'attestato di partecipazione ad un apposito corso di formazione;

n l'**attestato di certificazione (o qualificazione) energetica** che contiene i dati relativi all'efficienza energetica dell'edificio ed è prodotta successivamente all'esecuzione degli interventi, in base alle procedure indicate dai Comuni o dalle Regioni. In assenza di tali procedure, dopo l'esecuzione dei lavori, può essere prodotto l'attestato di "qualificazione energetica", in luogo di quello di "certificazione energetica" predisposto secondo lo schema riportato in allegato al decreto interministeriale del 19 febbraio 2007 come modificato dal decreto interministeriale del 7 aprile 2008 e dal decreto interministeriale del 6 agosto 2009.

Per le spese effettuate dal 1° gennaio 2008, per la sostituzione di finestre in singole unità immobiliari e per l'installazione di pannelli solari non occorre più presentare l'attestato di certificazione energetica (o di qualificazione) energetica.

Tale certificazione non è più richiesta per gli interventi, realizzati a partire dal 15 agosto 2009, riguardanti la sostituzione degli impianti di climatizzazione invernale;

n la **scheda informativa** relativa agli interventi realizzati, redatta secondo lo schema riportato nell'allegato E del decreto attuativo o allegato F, se l'intervento riguarda la sostituzione di finestre comprensive di infissi in singole unità immobiliari o l'installazione di pannelli solari. La scheda descrittiva dell'intervento di cui all'allegato F può essere compilata anche dall'utente finale. La scheda deve contenere: i dati identificativi del soggetto che ha sostenuto le spese, dell'edificio su cui i lavori sono stati eseguiti, la tipologia di intervento eseguito ed il risparmio di energia che ne è conseguito, nonché il relativo costo, specificando quello delle spese professionali, e l'importo utilizzato per il calcolo della detrazione.

L'asseverazione, l'attestato di certificazione/qualificazione energetica e la scheda informativa devono essere rilasciati da tecnici abilitati alla progettazione di edifici ed impianti nell'ambito delle competenze ad essi attribuite dalla legislazione vigente, iscritti ai rispettivi ordini e collegi professionali: ingegneri, architetti, geometri, periti industriali, dottori agronomi, dottori forestali e i periti agrari. Tutti i documenti sopraindicati possono essere redatti anche da un unico tecnico abilitato.

### **Documenti da trasmettere**

Entro 90 giorni dalla fine dei lavori, devono essere trasmessi all'ENEA telematicamente (attraverso il sito internet www.acs.enea.it, ottenendo ricevuta informatica), i dati contenuti nell'attestato di certificazione energetica, ovvero nell'attestato di qualificazione energetica, nonché la scheda informativa relativa agli interventi realizzati.

La data di fine lavori, dalla quale decorre il termine per l'invio della documentazione all'Enea, coincide con il giorno del cosiddetto "collaudo" (e non di effettuazione dei pagamenti). Se, in considerazione del tipo di intervento, non è richiesto il collaudo, il contribuente può provare la data di fine lavori con altra documentazione emessa da chi ha eseguito i lavori (o dal tecnico che compila la scheda informativa). Non è ritenuta valida, a tal fine, una dichiarazione del contribuente resa in sede di autocertificazione.

Qualora la complessità dei lavori eseguiti non trovi adeguata descrizione negli schemi resi disponibili dall'ENEA, la documentazione può essere inviata, in copia, entro 90 giorni a mezzo raccomandata con ricevuta semplice, ad *ENEA, Dipartimento ambiente, cambiamenti* globali e sviluppo sostenibile, via Anguillarese 301, 00123, Santa Maria di Galeria (Roma), specificando come riferimento: Detrazioni fiscali - riqualificazione energetica. Per fruire della detrazione non è necessario inviare alcuna comunicazione preventiva di inizio lavori al Centro Operativo di Pescara.

#### **Documenti da conservare**

Per fruire dell'agevolazione fiscale è necessario conservare ed esibire, su richiesta, all'amministrazione finanziaria l'asseverazione, la ricevuta dell'invio della documentazione all'ENEA, le fatture o le ricevute fiscali relative alle spese effettuate e le ricevute del bonifico attestante il pagamento. Nel caso in cui gli interventi riguardino parti comuni di edifici deve essere acquisita e conservata copia della delibera assembleare e della tabella millesimale di ripartizione delle spese. Nel caso in cui le spese siano state effettuate dal detentore deve essere acquisita e conservata la dichiarazione di consenso all'esecuzione dei lavori resa dal possessore.

Per ulteriori informazioni sulle agevolazioni fiscali per il risparmio energetico si rinvia al decreto interministeriale del 19 febbraio 2007, così come modificato dal decreto interministeriale del 7 aprile 2008, e alle circolari dell'Agenzia delle entrate n. 29/E del 18 settembre 2013, n. 7/E del 4 aprile 2017 e n. 7/E del 27 aprile 2018 e n. 13/E del 31 maggio 2019.

### coMPIlazIone deI RIgHI da RP61 a RP64

L'elenco dei codici è riportato nella tabella "Spese per le quali spetta la detrazione per risparmio energetico", presente all'inizio **delle istruzioni relative alla Sezione IV del quadro RP.**

### Nella **colonna 1 (Tipo intervento)** indicare il codice:

- **"1" Interventi di riqualificazione energetica di edifici esistenti**. Sono gli interventi diretti alla riduzione del fabbisogno di energia primaria necessaria per soddisfare i bisogni connessi ad un uso standard dell'edificio che permettono di conseguire un indice di prestazione energetica per la climatizzazione invernale non superiore ai valori definiti dal decreto del Ministro dello Sviluppo economico dell'11 marzo 2008 - Allegato A. Rientrano in tale tipo di intervento la sostituzione o l'installazione di climatizzazione invernale anche con generatori di calore non a condensazione, con pompe di calore, con scambiatori per teleriscaldamento, con caldaie a biomasse gli impianti di cogenerazione, rigenerazione, gli impianti geotermici e gli interventi di coibentazione non aventi le caratteristiche indicate richieste per la loro inclusione negli interventi descritti ai punti successivi;
- **"2" Interventi sull'involucro degli edifici esistenti.** Sono tali gli interventi su edifici esistenti o parti di essi relativi a strutture opache verticali (pareti), strutture opache orizzontali (coperture e pavimenti), fornitura e posa in opera di materiale coibente, di materiale ordinario, di nuove finestre comprensive di infissi, miglioramento termico di componenti vetrati esistenti, demolizione e ricostruzione dell'elemento costruttivo a condizione che siano rispettati i requisiti richiesti di trasmittanza termica U, espressa in W/m<sup>2</sup>K, definiti nella tabella di cui all'allegato B del decreto del Ministro dello sviluppo economico 11 marzo 2008 e successivamente modificati dal decreto 6 gennaio 2010. Dall'anno d'imposta 2018 gli interventi relativi all'acquisto e posa in opera di finestre comprensive di infissi vanno indicati con il codice 12;
- **"3" Installazione di pannelli solari.** Sono tali gli interventi per l'installazione di pannelli solari, anche realizzati in autocostruzione, bollitori, accessori e componenti elettrici ed elettronici utilizzati per la produzione di acqua calda ad uso domestico;
- **"4" Sostituzione di impianti di climatizzazione invernale.** Per interventi di sostituzione di impianti di climatizzazione invernale si intendono quelli concernenti la sostituzione, integrale o parziale, di impianti di climatizzazione invernale esistenti con impianti dotati di caldaie a condensazione e contestuale messa a punto del sistema di distribuzione. Dal 1° gennaio 2008 rientra in tale tipologia anche la sostituzione, anche solo parziale, di impianti di climatizzazione invernale con impianti dotati di pompa di calore ad alta efficienza ovvero con impianti geotermici a bassa entalpia. Dal 1° gennaio 2012 sono compresi anche gli interventi di sostituzione di scaldacqua tradizionali con scaldacqua a pompa di calore dedicati alla produzione di acqua calda sanitaria.

Dall'anno d'imposta 2018 vi rientrano anche gli interventi finalizzati alla sostituzione con impianti dotati di apparecchi ibridi e le spese sostenute per l'acquisto e posa in opera di generatori d'aria calda a condensazione. Dall'anno d'imposta 2018 non è più possibile fruire dell'agevolazione per la sostituzione con caldaie a condensazione di classe inferiore allaA. Gli interventi relativi alla sostituzione con caldaie a condensazioni almeno pari alla classe A vanno indicati con il codice 13. Gli interventi di sostituzione con caldaie a condensazione almeno pari alla classe A e contestuale installazione di sistemi di termoregolazione evoluti possono continuare a essere indicati con il codice 4;

- **"5" Acquisto e posa in opera di schermature solari.** Interventi per l'acquisto e la posa in opera delle schermature solari a protezione di una superficie vetrata, applicate in modo solidale con l'involucro edilizio e non liberamente montabili e smontabili dall'utente effettuati fino al 31 dicembre 2017. Possono essere applicate, rispetto alla superficie vetrata, all'interno, all'esterno o integrate purché siano mobili e "tecniche". Non fruiscono dell'agevolazione le schermature solari autonome (aggettanti) applicate a superfici vetrate esposte a nord; (art. 14, comma 2, lett. b), del decreto-legge n. 63 del 2013, come modificato dall'art. 1, comma 74, della legge n. 208 del 2015). ). Agli interventi effettuati dal 1° gennaio 2018 si applica la percentuale del 50 per cento;
- **"6" Acquisto e posa in opera di impianti di climatizzazione invernale a biomasse.** Interventi per l'acquisto e la posa in opera di impianti di climatizzazione invernale con impianti dotati di generatori di calore alimentati da biomasse combustibili" effettuati fino al 31 dicembre 2017 (art. 14, comma 2-bis, del decreto-legge n. 63 del 2013, come modificato dall'art. 1, comma 74, della legge n. 208 del 2015). Agli interventi effettuati dal 1° gennaio 2018 si applica la percentuale del 50 per cento.
- "7" Acquisto, installazione e messa in opera di dispositivi multimediali per controllo da remoto. Sono gli interventi per l'acquisto, installazione e messa in opera di dispositivi multimediali per il controllo da remoto degli impianti di riscaldamento e/o produzione di acqua calda e/o climatizzazione delle unità abitative, che garantiscono un funzionamento efficiente degli impianti, nonché dotati di specifiche caratteristiche. Tali dispositivi devono, in particolare:

– mostrare attraverso canali multimediali i consumi energetici, mediante la fornitura periodica dei dati;

- mostrare le condizioni di funzionamento correnti e la temperatura di regolazione degli impianti;
- consentire l'accensione, lo spegnimento e la programmazione settimanale degli impianti da remoto. La detrazione spetta con riferimento alle spese sostenute a partire dal 1° gennaio 2016;
- **'8' Interventi sull'involucro di parti comuni degli edifici condominiali esistenti**. Sono interventi di riqualificazione energetica di parti comuni degli edifici condominiali che interessino l'involucro dell'edificio con un'incidenza superiore al 25 per cento della superficie disperdente lorda dell'edificio medesimo;
- **'9' Interventi di riqualificazione energetica di parti comuni degli edifici condominiali esistenti**. Sono interventi di riqualificazione energetica di parti comuni degli edifici condominiali finalizzati a migliorare la prestazione energetica invernale ed estiva e che conseguano almeno la qualità media di cui al decreto del Ministero dello Sviluppo economico del 26 giugno 2015.
- '10' Interventi sulle parti comuni di edifici di riqualificazione energetica e misure antisismiche con passaggio ad una classe di **rischio inferiore**. Sono interventi su parti comuni di edifici condominiali ricadenti nelle zone sismiche 1, 2 e 3 finalizzati congiuntamente alla riduzione del rischio sismico e alla riqualificazione energetica che determinano il passaggio ad una classe di rischio inferiore (la fruizione di tale detrazione è alternativa a quella prevista per gli interventi sull'involucro di parti comuni degli edifici condominiali esistenti di cui al precedente codice 8 e alla detrazione prevista per gli interventi di riduzione del rischio sismico di cui al codice 8 da indicare nei righi da RP61 a RP64);
- '11' Interventi sulle parti comuni di edifici di riqualificazione energetica e misure antisismiche con passaggio a due classi di ri**schio inferiore**. Sono interventi su parti comuni di edifici condominiali ricadenti nelle zone sismiche 1, 2 e 3 finalizzati congiuntamente alla riduzione del rischio sismico e alla riqualificazione energetica che determinano il passaggio a due classi di rischio inferiore (la fruizione di tale detrazione è alternativa a quella prevista per gli interventi di riqualificazione energetica di parti comuni degli edifici condominiali esistenti di cui al precedente codice 9 e alla detrazione prevista per gli interventi di riduzione del rischio sismico di cui al codice 9 da indicare nei righi da RP61 a RP64);
- **'12' Acquisto e posa in opera di finestre comprensive di infissi;**
- **'13' Acquisto e posa in opera di caldaie a condensazione**. Sono interventi di sostituzione di impianti di climatizzazione invernale con impianti dotati di caldaie a condensazione, con efficienza almeno pari alla classe A;
- **'14' Acquisto e posa in opera di micro-cogeneratori**. Sono gli interventi di acquisto e posa in opera di micro-cogeneratori in sostituzione di impianti esistenti. Per poter beneficiare della detrazione gli interventi devono condurre a un risparmio di energia primaria (PES) pari almeno al 20 per cento.

Nella **colonna 2 (Anno)** indicare l'anno in cui sono state sostenute le spese.

**Colonna 3 (Periodo 2013)**: compilare questa colonna solo se le spese sono state sostenute nel 2013.

Indicare uno dei seguenti codici:

**"1"** spese sostenute dal 1° gennaio al 5 giugno 2013 (detrazione del 55%);

**"2"** spese sostenute dal 6 giugno al 31 dicembre 2013 (detrazione del 65%);

La **colonna 4 (Casi particolari)** è riservata ai contribuenti che si trovano in una delle situazioni di seguito descritte. Indicare il codice:

- **"1"** nel caso di spese sostenute per lavori iniziati in anni precedenti e ancora in corso nel 2019;
- **"2"** nel caso in cui le spese sostenute in anni precedenti al 2019 riguardino un immobile ereditato, acquistato o ricevuto in donazione nell'anno 2019;
- **"3"** se ricorrono contemporaneamente le condizioni di cui ai codici 1 e 2 (lavori che proseguono in più anni ed immobile ereditato, acquistato o ricevuto in donazione).

La **colonna 5** (**Periodo 2008 - Rideterminazione rate**) i contribuenti che dal 2011 al 2019 hanno acquistato o ereditato un immobile, oggetto di lavori nel corso dell'anno 2008, se hanno rideterminato il numero di rate scelte da chi ha sostenuto la spesa indicano in questa colonna il numero delle rate in cui è stata inizialmente ripartita la detrazione.

Nella **colonna 7 (n. rata)** indicare il numero della rata che il contribuente utilizza per il 2019.Ad esempio, indicare 3 per le spese sostenute nel 2017, 2 per le spese del 2018 e 1 per le spese del 2019;

Nella **colonna 8 (Spesa totale)** indicare l'ammontare della spesa sostenuta entro i limiti sotto descritti in relazione alla tipologia dell'intervento che, ad eccezione delle spese indicate con il codice "7", dovranno essere indicate determinati limiti per il cui importo si rinvia alle tabelle presenti all'inizio della sezione.

Se sullo stesso immobile sono stati realizzati interventi:

- sull'involucro degli edifici esistenti **(codice "2")** e di installazione degli infissi **(codice 12)** l'ammontare della spesa indicato dovrà essere tale che il totale della detrazione spettante non superi i 60.000 euro;
- per la sostituzione di impianti di climatizzazione invernale **(codice "4")** e per la sostituzione di impianti di climatizzazione invernale con caldaie a condensazione almeno pari alla classe A **(codice 13)** l'ammontare della spesa indicato dovrà essere tale che il totale della detrazione spettante non superi i 30.000 euro.

Nella **colonna 9 (Importo rata)** indicare l'importo di ciascuna rata delle spese sostenute. Tale importo si ottiene dividendo l'ammontare della spesa sostenuta (colonna 8), per 10.

Se è stata compilata la casella "Rideterminazione rate" (col. 5) la rata deve invece essere determinata come segue:

**calcolare: 1)** "Rate utilizzate" =  $(8 - n \cdot \text{rata di col. 7}) \times \text{col. 8}$  **2)** "Importo rata" =  $\text{col. 8} - \text{``Rate utilizzate''}$ 

col. 5 10

### **Rigo RP65 (Totale rate – Rata 50%, 55%, 65%, 70%, 75%, 80% e 85%)**

**Colonna 1 (rata del 50 per cento)**: riportare la somma degli importi indicati nei righi da RP61 a RP64 nei quali nella colonna 2 è stato indicato l'anno 2018 e 2019 con i codici 5, 6, 12 e 13 nella colonna 1;

**Colonna 2 (rata del 55 per cento)**: riportare la somma degli importi indicati nei righi da RP61 a RP64 nei quali nella colonna 2 è stato indicato un anno precedente al 2013 ovvero è stato indicato l'anno 2013 con il codice "1" nella colonna 3;

**Colonna 3 (rata del 65 per cento)**: riportare la somma degli importi indicati nei righi da RP61 a RP64 nei quali nella colonna 2 è stato indicato l'anno 2013 con il codice 2 nella colonna 3 ovvero è stato indicato l'anno 2014 o l'anno 2015 o l'anno 2016 ovvero l'anno 2017 con i codici 1, 2, 3, 4, 5, 6 o 7 nella colonna 1, ovvero è stato indicato l'anno 2018 e 2019 con i codici 1, 2, 3, 4, 7 o 14 nella colonna 1;

**Colonna 4 (rata del 70 per cento)**: riportare la somma degli importi indicati nei righi da RP61 a RP64 nei quali nella colonna 2 è stato indicato l'anno 2017 o 2018 o 2019 con il codice 8 nella colonna 1;

**Colonna 5 (rata del 75 per cento)**: riportare la somma degli importi indicati nei righi da RP61 a RP64 nei quali nella colonna 2 è stato indicato l'anno 2017 o 2018 o 2019 con il codice 9 nella colonna 1;

**Colonna 6 (rata del 80 per cento)**: riportare la somma degli importi indicati nei righi da RP61 a RP64 nei quali nella colonna 2 è stato indicato l'anno 2018 o 2019 con il codice 10 nella colonna 1;

**Colonna 7 (rata del 85 per cento)**: riportare la somma degli importi indicati nei righi da RP61 a RP64 nei quali nella colonna 2 è stato indicato l'anno 2018 o 2019 con il codice 11 nella colonna 1;

### **Rigo RP66 (Totale detrazione 50%, 55%, 65%, 70%, 75%, 80% e 85%)**

Nella **colonna 1** riportare il 50 per cento dell'importo indicato nel rigo RP65, col. 1 Nella **colonna 2** riportare il 55 per cento dell'importo indicato nel rigo RP65, col. 2 Nella **colonna 3** riportare il 65 per cento dell'importo indicato nel rigo RP65, col. 3 Nella **colonna 4** riportare il 70 per cento dell'importo indicato nel rigo RP65, col. 4 Nella **colonna 5** riportare il 75 per cento dell'importo indicato nel rigo RP65, col. 5 Nella **colonna 6** riportare il 80 per cento dell'importo indicato nel rigo RP65, col. 6 Nella **colonna 7** riportare il 85 per cento dell'importo indicato nel rigo RP65, col. 7

La somma degli importi delle detrazioni va riportata nel rigo RN16.

### Sezione V – Detrazioni per inquilini con contratto di locazione

Indicare i dati per fruire delle detrazioni spettanti agli inquilini per canoni di locazione relativi ad immobili adibiti ad abitazione principale. Dette detrazioni vengono riconosciute entro determinati limiti di reddito complessivo. Al reddito complessivo va aggiunto anche il reddito dei fabbricati concessi in locazione assoggettato a cedolare secca. Il reddito di riferimento per il calcolo delle detrazioni è quello indicato nella colonna 1 del rigo RN1. Se è stato compilato il rigo RS37 relativo all'agevolazione ACE, al reddito di riferimento va aggiunto l'importo indicato nella colonna 14 del rigo RS37.

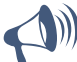

Le detrazioni di cui al rigo RP71 (codici 1, 2, 3) e al rigo RP72 sono alternative e, pertanto, il contribuente ha la facoltà di scegliere quella a lui più favorevole indicando il codice ovvero compilando il rigo relativo. Tuttavia, nei casi in cui il contribuente si trovi in situazioni diverse nel corso dell'anno può beneficiare di più detrazioni. Qualora debbano essere indicate diverse tipologie di detrazioni contraddistinte da codici diversi, va compilato un quadro aggiuntivo per ogni codice ricordando di numerare progressivamente la casella "Mod. N." posta in alto a destra del Modello. In tale caso la somma dei giorni indicati nelle colonne 2 del rigo RP71 e nella colonna 1 del rigo RP72 non può essere superiore a 365.

### **Rigo RP71 Inquilini di alloggi adibiti ad abitazione principale**

**Colonna 1 (Tipologia):** indicare il codice relativo alla detrazione di cui si intende fruire.

- **"1" Detrazione per gli inquilini di alloggi adibiti ad abitazione principale.** Questo codice deve essere indicato dai contribuenti, con reddito complessivo non superiore a 30.987,41 euro, che hanno stipulato o rinnovato, ai sensi della legge n. 431 del 1998, contratti di locazione di immobili adibiti ad abitazione principale. La detrazione deve essere calcolata in base al periodo dell'anno in cui l'immobile è destinato ad abitazione principale e al numero dei cointestatari del contratto di locazione.
- "2" Detrazione per gli inquilini di alloggi adibiti ad abitazione principale locati con contratti in regime convenzionale. Questo codice deve essere indicato dai contribuenti, con reddito complessivo non superiore a 30.987,41 euro, intestatari di contratti di locazione di unità immobiliari adibite ad abitazione principale a condizione che gli stessi siano stati stipulati o rinnovati secondo quanto disposto dall'art. 2, comma 3, e dall'art. 4, commi 2 e 3 della legge n. 431 del 1998 (cosiddetti "contratti convenzionali"). In nessun caso la detrazione spetta per i contratti di locazione intervenuti tra enti pubblici e contraenti privati. La detrazione deve essere calcolata in base al periodo dell'anno in cui l'immobile è destinato ad abitazione principale e al numero dei cointestatari del contratto di locazione. Si ricorda che per fruire di tale agevolazione, nel caso di contratti di locazione a canone concordato "non assistiti" occorre verificare

la necessità dell'attestazione rilasciata dalle organizzazioni firmatarie dell'accordo, con la quale viene confermata la rispondenza del contenuto economico e normativo del contratto di locazione all'Accordo Territoriale. Per ulteriori informazioni si rimanda a quanto precisato nella circolare n. 7/E del 24 aprile 2018 dell'Agenzia delle Entrate.

**"3" Detrazione per canoni di locazione spettante ai giovani per l'abitazione principale.** Questo codice va indicato dai giovani di età compresa fra i 20 e i 30 anni, con un reddito complessivo non superiore a 15.493,71 euro, che stipulano un contratto di locazione ai sensi della legge 9 dicembre 1998, n.431, per l'unità immobiliare da destinare a propria abitazione principale. Il requisito dell'età è soddisfatto qualora ricorra anche per una parte del periodo d'imposta in cui si intende fruire della detrazione. È necessario che l'immobile affittato sia diverso dall'abitazione principale dei genitori o di coloro cui sono affidati dagli organi competenti ai sensi di legge. La detrazione spetta per i primi tre anni dalla stipula del contratto e pertanto se questo è stato stipulato nel 2017 la detrazione potrà essere fruita anche per il 2018 e il 2019.

**Colonna 2 (n. giorni):** indicare il numero dei giorni nei quali l'unità immobiliare locata è stata adibita ad abitazione principale.

**Colonna 3 (percentuale):** indicare 100 se il contratto è stipulato da un unico soggetto o la diversa percentuale di spettanza, nel caso in cui il contratto sia intestato a più soggetti.

L'importo della detrazione spettante, da indicare nel rigo RN12 colonna 1, viene determinato in base al reddito complessivo, rapportato al numero dei giorni di locazione indicati in colonna 2 ed alla percentuale indicata in colonna 3 del rigo RP71.

### **Rigo RP72 Lavoratori dipendenti che trasferiscono la residenza per motivi di lavoro**

Questo rigo va compilato dai contribuenti, con reddito complessivo non superiore a 30.987,41 euro, che siano lavoratori dipendenti e abbiano trasferito o trasferiscano la propria residenza nel comune di lavoro o in uno di quelli limitrofi nei tre anni antecedenti quello di richiesta della detrazione e siano titolari di qualunque tipo di contratto di locazione di unità immobiliari adibite ad abitazione principale situate nel nuovo comune di residenza a non meno di 100 Km di distanza dal precedente e comunque al di fuori della propria regione.

La detrazione può essere fruita nei primi tre anni dal trasferimento della residenza. Ad esempio se il trasferimento della residenza è avvenuto nel 2018, potrà beneficiare della detrazione per gli anni d'imposta 2018, 2019 e 2020.

La detrazione spetta esclusivamente ai lavoratori dipendenti anche se la variazione di residenza è la conseguenza di un contratto di lavoro appena stipulato. Sono esclusi i percettori di redditi assimilati a quelli di lavoro dipendente.

Qualora, nel corso del periodo di spettanza della detrazione, il contribuente cessa di essere lavoratore dipendente, perde il diritto alla detrazione a partire dal periodo d'imposta successivo a quello nel quale non sussiste più tale qualifica.

**Colonna 1 (n. giorni):** indicare il numero dei giorni nei quali l'unità immobiliare locata è stata adibita ad abitazione principale

**Colonna 2 (percentuale):** indicare 100 se il contratto è stipulato da un unico soggetto o la diversa percentuale di spettanza, nel caso in cui il contratto sia intestato a più soggetti. Si precisa che in questo caso la percentuale deve essere determinata con riferimento ai soli cointestatari del contratto in possesso della qualifica di lavoratore dipendente.

L'importo della detrazione spettante, da indicare nel rigo RN12, colonna 1, viene determinato in base al reddito complessivo, rapportato al numero dei giorni di locazione indicati in colonna 1 ed alla percentuale indicata in colonna 2 del rigo RP72.

**Rigo RP73 Detrazione per l'affitto di terreni agricoli ai giovani:** indicare le spese sostenute dai coltivatori diretti e dagli imprenditori agricoli professionali iscritti nella previdenza agricola di età inferiore ai 35 anni, per il pagamento dei canoni d'affitto dei terreni agricoli (diversi da quelli di proprietà dei genitori). La detrazione del 19% delle spese sostenute per il pagamento dei canoni spetta entro il limite di 80 euro per ciascun ettaro preso in affitto e fino ad un massimo di **1.200 euro** annui (importo massimo del canone annuo da indicare nel rigo RP73: 6.318,00 euro). Il contratto di affitto deve essere redatto in forma scritta.

La detrazione spetta nel rispetto del regolamento (UE) n. 1408/2013 della Commissione, del 18 dicembre 2013, relativo all'applicazione degli articoli 107 e 108 del Trattato sul funzionamento dell'Unione europea agli aiuti "*de minimis"* nel settore agricolo.

L'ammontare della detrazione va determinato nel rigo RN12 e se questo risulta superiore all'imposta lorda, diminuita delle detrazioni per carichi di famiglia e delle altre detrazioni relative a particolari tipologie di reddito, è riconosciuto un credito pari alla quota della detrazione che non ha trovato capienza nell'imposta.

### sezIone vI – altre detrazioni

**Rigo RP80 - Detrazioni per investimenti in start up** o PMI innovative ammissibili

Il decreto-legge 18 ottobre 2012, n. 179, convertito, con modificazioni, dalla legge 17 dicembre 2012, n. 221, ha introdotto alcuni incentivi fiscali per l'investimento in start-up innovative. Le modalità di attuazione di questa agevolazione sono individuate con decreto del Ministro dell'economia e delle finanze, di concerto con il Ministro dello sviluppo economico del 25 febbraio 2016 e, per gli investimenti effettuati nei periodi successivi a quello in corso al 31 dicembre 2016, con decreto del Ministro dell'economia e delle finanze, di concerto con il Ministro dello sviluppo economico, del 7 maggio 2019.

È definita start-up innovativa la società di capitali, costituita anche in forma di cooperativa, che svolge attività necessarie per sviluppare e introdurre prodotti, servizi o processi produttivi innovativi ad alto valore tecnologico, le cui azioni o quote rappresentative del capitale sociale non siano quotate su un mercato regolamentato o su un sistema multilaterale di negoziazione (art. 25 del decreto-legge n. 179 del 2012).

Si considerano start-up innovative anche le società che abbiano come oggetto sociale la promozione dell'offerta turistica nazionale attraverso l'uso di tecnologie e lo sviluppo di software originali, in particolare, agendo attraverso la predisposizione di servizi rivolti alle imprese turistiche. Queste imprese start-up innovative possono essere costituite anche nella forma della s.r.l. semplificata ai sensi dell'art. 2463 bis del codice civile (art. 11-bis del decreto-legge 31 maggio 2014, n. 83, convertito, con modificazioni, dalla legge 29 luglio 2014, n. 106). L'art. 1, comma 66, della legge 11 dicembre 2016, n. 232, ha modificato l'art. 29 del decreto-legge n. 179 del 2012. In particolare, le lett. a) e c) del citato comma 66 hanno previsto la trasformazione da beneficio transitorio a beneficio a regime delle agevolazioni riconosciute in favore delle start-up innovative, l'incremento della misura del beneficio al 30 per cento e l'aumento dell'importo dell'investimento massimo detraibile a euro 1.000.000. Il comma 67 dell'art. 1 della legge n. 232 del 2016 prevede che l'efficacia delle disposizioni di cui al comma 66, lett. a) e c), è subordinata, ai sensi dell'art. 108, paragrafo 3, del Trattato sul funzionamento dell'Unione europea, all'autorizzazione della Commissione europea.

Ai contribuenti che investono somme nel capitale sociale di una o più *start up innovative* direttamente ovvero per il tramite di organismi di investimento specificamente individuati è riconosciuta una detrazione d'imposta del 30 per cento (elevato al 40 per cento per l'anno 2019). L'investimento massimo detraibile non può eccedere, in ciascun periodo d'imposta, l'importo di 1.000.000 euro.

Per l'anno 2019, l'aliquota dell'agevolazione è incrementata al 40 per cento (art. 1, comma 218, della legge 30 dicembre 2018, n. 145). L'efficacia della predetta disposizione è subordinata, ai sensi dell'art. 108, paragrafo 3, del Trattato sul funzionamento dell'Unione europea, all'autorizzazione della Commissione europea (art. 1, comma 220, della legge 30 dicembre 2018, n. 145).

Gli incentivi fiscali all'investimento in start-up innovative di cui all'art. 29 del citato decreto-legge n. 179 del 2012, si applicano anche agli investimenti in piccole e medie imprese (PMI) innovative nel rispetto delle condizioni e dei limiti previsti dagli Orientamenti sugli aiuti di Stato destinati a promuovere gli investimenti per il finanziamento del rischio, di cui alla comunicazione 2014/C 19/04 della Commissione, del 22 gennaio 2014 (art. 4, comma 9, del decreto-legge 24 gennaio 2015, n. 3, convertito, con modificazioni, dalla legge 24 marzo 2015, n. 33). L'efficacia della disposizione di cui al comma 9 è subordinata, ai sensi dell'art. 108, paragrafo 3, del Trattato sul funzionamento dell'Unione europea, all'autorizzazione della Commissione europea (art. 4, comma 12-ter, del decreto-legge n. 3 del 2015). Le modalità di attuazione degli incentivi fiscali all'investimento in PMI innovative sono individuate con il citato d.m. del 7 maggio 2019.

L'eventuale cessione, anche parziale, dell'investimento prima del termine comporta la decadenza dal beneficio e l'obbligo per il contribuente di restituire l'importo detratto, unitamente agli interessi legali.

L'ammontare non detraibile, in tutto o in parte, nel periodo d'imposta di riferimento può essere portato in detrazione dall'Irpef nei periodi d'imposta successivi, ma non oltre il terzo.

Ai fini delle presenti istruzioni per start-up innovative si intendo anche le PMI innovative ammissibili.

Nel rigo devono essere riportati i seguenti dati:

- n **colonne 1 (Codice fiscale) e 2 (Tipologia investimento)**:
	- in caso di investimento diretto, indicare il codice fiscale della start-up innovativa nella quale è stato effettuato il conferimento. In questo caso indicare il *codice 1* nella casella di **colonna 2**;
	- in caso di investimento indiretto mediante un organismo di investimento collettivo del risparmio, in **colonna 1** indicare il codice fiscale di tale organismo e in **colonna 2** il *codice 2;* se l'investimento indiretto è stato effettuato mediante una società di capitali che investe prevalentemente in start-up innovative, in **colonna 1** indicare il codice fiscale di detta società e in **colonna 2** il *codice 3*;
	- i contribuenti che partecipano a società in nome collettivo o in accomandita semplice indicano in **colonna 1** il codice fiscale della società che abbia loro imputato la quota detraibile per investimenti in start up e in **colonna 2** il **codice 4;** i contribuenti che partecipano a società di persone per il tramite di società che abbiano optato per la trasparenza fiscale ai sensi dell'art. 116, indicano in **colonna 1** il codice fiscale della società che abbia loro imputato la quota detraibile per investimenti in start up e in **colonna 2** il **codice 5**. In presenza di questi due codici **non vanno compilate le colonne 4 e 5**, ma va unicamente indicato nella colonna 6 l'ammontare dell'importo detraibile ricevuto per trasparenza.
- n **colonna 3:** indicare l'ammontare dell'investimento agevolabile*.* Nella colonna non va indicato alcun importo nei casi di contribuente che partecipa a società in regime di trasparenza (codici 4 e 5 in colonna 2);
- n **colonna 4:** indicare il codice che identifica il tipo di investimento:
- **'1'** se l'investimento è stato effettuato in start-up innovativa ;
- **'2'** se l'investimento è stato effettuato in PMI innovativa ammissibile di cui all'art. 4, comma 9, del decreto-legge 24 gennaio 2015, n. 3; n **colonna 5:** indicare l'ammontare detraibile che risulta applicando all'importo di colonna 3 la percentuale del 30% (la percentuale è elevata al 40 per cento per l'anno 2019). Nel caso in cui nella colonna 2 sia stato indicato il codice 4 o il codice 5 (detrazione attribuita da società "trasparente") nella colonna 5 va indicato direttamente l'ammontare dell'importo detraibile ricevuto per trasparenza.
- n **colonna 6:** indicare il totale della detrazione spettante. Se è stato compilato un solo rigo, detto importo sarà pari a quello indicato in colonna 5 ; se sono stati effettuati più investimenti, occorre compilare un rigo per ciascuno di essi, utilizzando più moduli. In tal caso riportare solo nella colonna 6 del primo modulo la somma degli importi indicati nelle colonne 5 di tutti i moduli compilati e indicare il numero modulo nell'apposito spazio in alto a destra.

L'importo indicato in questa colonna va riportato nel rigo RN21, colonna 1.

Nel caso in cui si sia verificata la decadenza dal beneficio per il verificarsi di una delle condizioni indicate nell'articolo 6, comma 4 del decreto ministeriale 7 maggio 2019 , il contribuente è tenuto a compilare il rigo RP80 e a restituire l'importo detratto, unitamente ai relativi interessi legali.

In tale ipotesi va compilato il rigo RP80 indicando i seguenti dati:

- n **colonna 7**, gli interessi legali sull'imposta non versata per effetto dell'utilizzo della detrazione, maturati dalla data in cui l'imposta medesima avrebbe dovuto essere pagata;
- n **colonna 8**, la detrazione effettivamente fruita nei periodi d'imposta precedenti, non più spettante, comprensiva degli interessi di colonna 1; l'importo della presente colonna 2 va ad aumentare l'imposta lorda di tale periodo;
- n **colonna 9**, l'eccedenza di detrazione non ancora fruita, non più spettante. Tale importo va sottratto dai rispettivi residui di detrazione risultanti dagli anni precedenti, da indicare nelle colonne 1 dei righi RN18, RN19 e RN20 del presente modello.

## **Rigo RP82 Detrazione per le spese di mantenimento dei cani guida**

Barrare la casella per fruire della detrazione forfetaria di euro 1.000. La detrazione spetta esclusivamente al soggetto non vedente (e non anche alle persone delle quali risulti fiscalmente a carico) a prescindere dalla documentazione della spesa effettivamente sostenuta. La detrazione deve essere indicata nel rigo RN17 colonna 2.

## **Rigo RP83 Altre detrazioni**

Nella colonna 1 indicare il codice e nella colonna 2 il relativo importo.

### Codice "1" Detrazione per le borse di studio assegnate dalle Regioni o dalle Province autonome di Trento e Bolzano.

Possono fruire di questo beneficio, previsto a sostegno delle famiglie per le spese di istruzione, i soggetti che al momento della richiesta hanno inteso avvalersi della detrazione fiscale, secondo quanto previsto dal D.P.C.M. n. 106 del 14 febbraio 2001, pubblicato in G.U. n. 84 del 10 aprile 2001. Riportare l'importo della detrazione, indicato in colonna 2, nel rigo RN17 colonna 2;

**Codice "2" Detrazione per le donazioni all'ente ospedaliero "Ospedali Galliera di Genova"**

La detrazione spetta per le donazioni effettuate all'ente ospedaliero "Ospedali Galliera di Genova" finalizzate all'attività del Registro nazionale dei donatori di midollo osseo.

Si precisa che per le donazioni effettuate all'ente ospedaliero "Ospedali Galliera di Genova" la detrazione compete nei limiti del 30 per cento dell'imposta lorda. Pertanto, nella colonna 2 deve essere indicato l'intero ammontare della donazione effettuata, mentre nel rigo RN17 colonna 2; deve essere indicato l'ammontare della donazione entro i limiti del 30 per cento dell'imposta lorda dovuta.

## sezIone vII – ulteriori dati - Rigo RP90 - Redditi prodotti in euro campione d'Italia

L'art. 25-octies, comma 4, del D.L. 23 ottobre 2018, n. 119, introdotto in sede di conversione dalla legge 17 dicembre 2018, n. 136, ha modificato l'art. 188-bis TUIR, innovando le agevolazioni già previste per Campione d'Italia.

Tutti i redditi, diversi da quelli d'impresa, prodotti in euro dalle persone fisiche iscritte nei registri anagrafici del comune di Campione d'Italia concorrono a formare il reddito complessivo al netto di una riduzione pari al 30 per cento, con un abbattimento minimo di euro 26.000.

Si considerano iscritte nei registri anagrafici del comune di Campione d'Italia anche le persone fisiche aventi domicilio fiscale nel medesimo comune le quali, già residenti nel comune di Campione d'Italia, sono iscritte nell'anagrafe degli italiani residenti all'estero (AIRE) dello stesso comune e residenti nel Canton Ticino della Confederazione elvetica.

La medesima agevolazione si applica, altresì:

- ai redditi di lavoro autonomo di professionisti, non iscritti nei predetti registri anagrafici, e con studi nel comune di Campione d'Italia, prodotti in euro nel territorio dello stesso comune, e/o in Svizzera;
- ai redditi d'impresa prodotti in euro nel comune di Campione d'Italia dalle imprese individuali, a prescindere dall'iscrizione dell'imprenditore nei predetti registri anagrafici, iscritte alla Camera di commercio, industria, artigianato e agricoltura di Como e aventi la sede operativa o un'unità locale nel comune di Campione d'Italia.

Per i redditi d'impresa, nel caso in cui l'attività sia svolta anche al di fuori del territorio del comune di Campione d'Italia, ai fini della determinazione del reddito per cui è possibile beneficiare delle agevolazioni sussiste l'obbligo in capo all'impresa di tenere un'apposita contabilità separata. Le spese e gli altri componenti negativi relativi a beni e servizi adibiti promiscuamente all'esercizio dell'attività svolta nel comune di Campione d'Italia e al di fuori di esso concorrono alla formazione del reddito prodotto nel citato comune per la parte del loro importo che corrisponde al rapporto tra l'ammontare dei ricavi o compensi e altri proventi che concorrono a formare il reddito prodotto dall'impresa nel territorio del comune di Campione d'Italia e l'ammontare complessivo dei ricavi o compensi e degli altri proventi.

I redditi di lavoro autonomo e d'impresa partecipano, insieme agli altri redditi, al calcolo dell'abbattimento minimo di euro 26.000.

L'agevolazione si applica ai sensi e nei limiti dei regolamenti (UE) n. 1407/2013 e n. 1408/2013 della Commissione, del 18 dicembre 2013, relativi all'applicazione degli artt. 107 e 108 del Trattato sul funzionamento dell'Unione europea, rispettivamente, agli aiuti "de minimis" e agli aiuti "de minimis" nel settore agricolo e del regolamento (UE) n.717/2014 della Commissione, del 27 giugno 2014, relativo all'applicazione dei predetti artt.107 e108 del TFUE agli aiuti "de minimis" nel settore della pesca e dell'acquacoltura.

Al fine di godere della nuova agevolazione, il contribuente compila la dichiarazione nel modo usuale e successivamente indica nella presente sezione l'ammontare dei soli redditi prodotti in euro, già indicati nei rispettivi quadri RA, RB, RH, RL, RM, RT, RE, RF, RG e RD, per cui intende usufruire dell'agevolazione.

Nel **rigo RP90, colonna 1**, **"Codice"** va indicato uno dei seguenti codici, identificativo della tipologia di redditi agevolabili prodotti in euro:

- '1' redditi dominicali di cui al quadro RA
- '2' redditi agrari di cui al quadro RA
- '3' redditi da fabbricati di cui al quadro RB
- '6' redditi di capitale e diversi di cui al quadro RL
- '7' redditi a tassazione ordinaria di cui al quadro RM
- '8' plusvalenze di natura finanziaria a tassazione ordinaria di cui al quadro RT
- '9' redditi di lavoro autonomo di cui al quadro RE
- '10' redditi di impresa in contabilità ordinaria di cui al quadro RF
- '11' redditi di impresa in contabilità semplificata di cui al quadro RG
- '12' redditi di impresa forfetari di cui al quadro RD
- '13' redditi prodotti in forma associata di cui al quadro RH

**Nel rigo RP90, colonna 2, "Importo"**, va indicato l'ammontare dei redditi agevolabili prodotti in euro.

I redditi indicati in colonna 2 concorrono alla formazione del reddito complessivo ridotti del 30 per cento, con un abbattimento minimo di euro 26.000. L'agevolazione complessiva (pari al maggiore importo tra il 30 per cento della somma dei predetti redditi e 26.000) non può eccedere la somma dei redditi agevolabili. Si precisa che nel caso in cui il 30 per cento della somma dei redditi di colonna 2 sia inferiore o uguale a euro 26.000, l'agevolazione va imputata proporzionalmente alle singole tipologie di redditi agevolabili.

Ad esempio, in presenza di redditi di fabbricati agevolabili pari a euro 20.000 e redditi di lavoro autonomo agevolabili pari a euro 30.000, l'agevolazione spettante risulta pari a euro 26.000 (maggiore importo tra il 30 per cento di 50.000 e 26.000), così ripartita:

redditi di fabbricati euro 10.400 (pari a 26.000 moltiplicato il rapporto tra 20.000 e 50.000);

redditi di lavoro autonomo euro 15.600 (pari a 26.000 moltiplicato il rapporto tra 30.000 e 50.000).

In tale esempio, dunque, i predetti redditi concorrono alla formazione del reddito complessivo, al netto dell'agevolazione come sopra determinata, nelle seguenti misure:

redditi di fabbricati euro 9.600 (pari alla differenza tra il reddito agevolabile di 20.000 e l'agevolazione riconosciuta pari a 10.400);

redditi di lavoro autonomo euro 14.400 (pari alla differenza tra il reddito agevolabile di 30.000 e l'agevolazione riconosciuta pari a 15.600).

I redditi indicati in colonna 2 in corrispondenza del codice 6 concorrono alla formazione del reddito complessivo al netto di quanto indicato nella colonna 2 (redditi) dei righi RL14, RL15, RL16, RL25, RL27 e nella colonna 3 del rigo RL26, se la colonna 1 "altri dati" assume il valore 5 e 7 "campione d'Italia" e al netto di quanto indicato nel rigo RL21 col. 2 "compensi da attività sportive dilettantistiche percepiti in euro a Campione d'Italia"

## **ATTENZIONE**

L'importo della riduzione, come sopra determinato, da applicare ai redditi da lavoro dipendente e assimilati e ai redditi da pensione prodotti a Campione d'Italia viene indicato nei rispettivi campi RC5, colonna 2 e RC5 colonna 3 del quadro RC, ai fini dello scomputo dai redditi indicati nei righi RC da 1 a 3 con il codice 5 nella casella 4 "Altri Dati" L'importo dell'agevolazione relativa ai redditi d'impresa in contabilità ordinaria (cod. 10), in contabilità semplificata (cod. 11) o forfetari (cod. 12) viene sottratto direttamente nei corrispondenti quadri (RF, RG o RD), in sede di determinazione dell'importo da indicare, rispettivamente, nei righi RF63, RG31 o RD14.

L'importo dell'agevolazione relativa alle altre tipologie reddituali viene, invece, sottratto direttamente nel quadro RN, in sede di determinazione del reddito complessivo prima delle altre deduzioni.

Nel caso di persona fisica socia/associata/beneficiaria di una società trasparente (artt. 5, 115 o 116 del TUIR), di un'associazione professionale (art. 5 del TUIR) o di un Trust trasparente o misto, qualora il soggetto trasparente abbia già beneficiato dell'agevolazione di cui all'art. 188-bis del TUIR nella determinazione dei redditi d'impresa o di lavoro autonomo, il socio/associato/beneficiario non può fruirne ulteriormente sulla quota dei redditi a lui imputata dai predetti soggetti.

## 10. QuadRo lc – cedolaRe secca sulle locazIonI

**Rigo LC1 (Cedolare secca sulle locazioni)**: Il rigo è riservato all'indicazione dell'imposta sostitutiva, con aliquota del 21 per cento o del 10 per cento, dovuta sul reddito imponibile derivante dai contratti di locazione per i quali si è optato per l'applicazione del regime della cedolare secca e dell'imposta sostitutiva al 21 per cento dovuta sui contratti di locazione breve (inferiori a 30 giorni).

**Colonna 1 (Imposta cedolare secca):** indicare l'ammontare dell'imposta sostitutiva dovuta indicato nella colonna 3 del rigo RB11.

**Colonna 2 (Imposta su redditi diversi):** indicare l'ammontare dell'imposta sostitutiva dovuta con aliquota pari al 21 per cento dell'importo indicato nella colonna 6 del rigo RL10 (Fascicolo 2)

**Colonna 3 (Totale imposta complessiva):** indicare la somma degli importi esposti nelle colonne 1 e 2 del presente rigo.

**Colonna 4 (Ritenute da CU per locazioni brevi):** indicare l'importo delle ritenute riportato nel quadro Certificazione Redditi – Locazioni brevi della Certificazione Unica 2020 al punto 15 e relative ai corrispondenti redditi di locazione indicati nel quadro RB e RL per il quale nella casella del punto 4 è indicato l'anno "2019". Se in possesso di più quadri della Certificazione Redditi – Locazioni brevi della Certificazione Unica 2020 o se sono compilati più righi dello stesso quadro (punti 15, 115, 215, 315 e 415 per i quali nella casella del punto 4 è indicato l'anno "2019") indicare la somma delle ritenute.

Se nella CU 2020 nella relativa casella del punto 4 è indicato l'anno 2018, riportare le ritenute indicate nel punto 15, salvo che non siano già state indicate nella dichiarazione dei redditi per l'anno d'imposta 2018.

Se nella CU 2020 nella casella del punto 4 è indicato l'anno 2020, le ritenute andranno indicate nella dichiarazione dei redditi relative all'anno d'imposta 2020.

Se in possesso di una CU 2019 in cui nella casella del punto 4 è indicato l'anno 2019, indicare le ritenute indicate al punto 15 e relative ai redditi indicati nel quadro RB.

**Colonna 5 ( Differenza):** indicare la differenza degli importi esposti nelle colonne 3 e 4 del presente rigo.

Se la differenza LC1 colonna 3 – LC1 colonna 4 è negativo, il risultato in valore assoluto deve essere riportato nel rigo RN33 colonna 4. **Colonna 6 (Eccedenza dichiarazione precedente):** riportare l'eventuale credito di cedolare secca che risulta dalla dichiarazione relativa ai redditi 2018, indicato nella colonna 5 del rigo RX4 del Mod. Redditi PF 2019. Se nel 2019 avete fruito dell'assistenza fiscale ed il sostituto d'imposta non ha rimborsato in tutto o in parte il credito risultante dal Modello 730-3 indicare in questo rigo il credito non rimborsato risultante al punto 94 della Certificazione unica 2020. Se lo scorso anno è stato presentato il modello 730/2019 ed è stato chiesto di utilizzare il credito che risulta dalla dichiarazione per il pagamento dell'IMU con il Mod. F24, ma tale credito non è stato utilizzato del tutto o in parte, bisogna riportare in questa colonna anche l'eventuale importo del credito di cedolare secca indicato nel rigo 194 del prospetto di liquidazione Mod. 730-3 2019 (214 per il coniuge).

**Colonna 7 (Eccedenza compensata modello F24):** indicare l'importo dell'eccedenza di cedolare secca eventualmente compensata utilizzando il modello F24.

**Colonna 8 (Acconti versati):** indicare l'ammontare degli acconti della cedolare secca versati per l'anno 2019. Riportare in questa colonna:

n l'importo indicato nel modello di pagamento F24 con i codici tributo 1840 e 1841 e l'anno 2019;

n l'importo indicato nei punti 126 e 127 (326 e 327 per il coniuge) della Certificazione unica 2020 (acconto trattenuto con il modello 730/2019).

In questa colonna va compreso anche l'importo indicato nella colonna 9.

## *Casi particolari*

n Se nell'anno 2019 è stato presentato un modello 730/2019 senza sostituto: riportare l'importo indicato nel rigo 143 del modello 730- 3/2019 aumentato dell'importo eventualmente versato con il modello F24 con il codice tributo 1840 e l'anno 2019. Se risulta compilato il rigo 120 del prospetto di liquidazione modello 730-3/2019, l'eventuale versamento effettuato con il mod. F24 va

imputato tra i due coniugi in misura proporzionale agli importi indicati nei righi 100 e 120 del prospetto di liquidazione modello 730- 3/2019.

n Se il rimborso risultante dal modello 730/2019 con sostituto è stato erogato dall'Agenzia delle entrate riportare l'importo indicato nel rigo 100 (120 per il coniuge) del prospetto di liquidazione modello 730-3/2019.

**Colonna 9 (Acconti sospesi)**: indicare l'importo degli acconti dovuti ma non ancora versati alla data di presentazione della dichiarazione in quanto si è goduto della sospensione dei termini sulla base di specifici provvedimenti emanati per eventi eccezionali. L'importo di questi acconti sarà versato dal contribuente con le modalità e nei termini che saranno previsti da un apposito decreto per la ripresa delle riscossioni delle somme sospese.

**Colonna 10 (Cedolare secca trattenuta dal sostituto**): riportare l'importo trattenuto dal sostituto d'imposta, indicato nella colonna 7 del rigo 99 del modello 730-3/2020. Nel caso in cui il modello 730/2020 sia stato presentato in forma congiunta e la dichiarazione integrativa

è presentata dal coniuge dichiarante, in questa colonna deve essere riportato quanto indicato nella colonna 7 del rigo 119 del modello 730-3/2020.

**Colonna 11 (Cedolare secca rimborsata dal sostituto)**: riportare l'importo rimborsato dal sostituto d'imposta, indicato nella colonna 5 del rigo 99 del modello 730-3/2020. Nel caso in cui il modello 730/2020 sia stato presentato in forma congiunta e la dichiarazione integrativa è presentata dal coniuge dichiarante, in questa colonna deve essere riportato quanto indicato nella colonna 5 del rigo 119 del mod. 730-3/2020.

**Colonna 12 (Credito compensato con il mod. F24):** la presente colonna deve essere compilata solo se nel quadro I del mod. 730/2020 avete chiesto di utilizzare il credito originato dalla liquidazione della dichiarazione 730 per il pagamento dell'IMU e di altre imposte e se nel mod. 730-3/2021 (prospetto di liquidazione), risulta compilata la colonna 4 del rigo 99 (ovvero col. 4 del rigo 119 per il coniuge). In tal caso riportare l'ammontare del credito utilizzato in compensazione con il mod. F24, entro la data di presentazione della presente dichiarazione, per il pagamento dell'IMU e di altre imposte.

Per determinare l'imposta sostitutiva a debito o a credito effettuare la seguente operazione:

col. 5 (se positiva) – col. 6 + col. 7 – col. 8 – col. 10 + col. 11 + col. 12

Se il risultato di tale operazione è positivo (debito) riportare l'importo così ottenuto nella **colonna 13.**

**(Imposta a debito).** Tale importo deve essere versato con le stesse modalità ed entro gli stessi termini previsti per l'Irpef (vedi paragrafo 6 Parte I, Modalità e termini di versamento). Tale importo va riportato nella colonna 1 del rigo RX4. Se il risultato di tale operazione è negativo (credito) riportare l'importo così ottenuto nella **colonna 14 (Imposta a credito).** Detto importo a credito va riportato anche nella colonna 2 del rigo RX4.

### **Rigo LC2 Acconto cedolare secca locazioni per l'anno 2020**

Nel modello **REDDITI** va riportato, se dovuto, l'ammontare dell'acconto relativo alla cedolare secca per l'anno 2020. Per stabilire se è dovuto o meno l'acconto relativo alla cedolare secca per l'anno 2020 occorre controllare l'importo indicato nel rigo LC1, colonna 5, "**Differenza**". Se questo importo:

 $\blacksquare$  non supera euro 51,65, non è dovuto acconto;

n supera euro 51,65, è dovuto acconto nella misura del **95 per cento** del suo ammontare.

Atteso che tutti gli importi indicati in dichiarazione sono espressi in unità di euro, l'acconto risulta dovuto qualora l'importo del rigo LC1, col. 5, risulti pari o superiore ad euro 52.

L'acconto così determinato deve essere versato:

- n in **unica soluzione** entro il **30 novembre 2020** se l'importo dovuto è inferiore ad euro 257,52;
- n in **due rate**, se l'importo dovuto è pari o superiore ad euro 257,52, di cui: la prima, nella misura del **40 per cento**, entro il **30 giugno 2020** ovvero **il 30 luglio 2020** con la maggiorazione dello 0,40% a titolo di interesse corrispettivo; – la seconda, nella restante misura del **60 per cento**, entro il **30 novembre 2020.**

### Si ricorda che i termini di versamento che scadono di sabato o in un giorno festivo sono prorogati al primo giorno feriale **successivo**.

Se il contribuente prevede una minore imposta da dichiarare nella successiva dichiarazione, può determinare gli acconti da versare sulla base di tale minore imposta. In tal caso gli importi da indicare nel rigo LC2 devono essere comunque quelli determinati utilizzando le istruzioni sopra fornite e non i minori importi versati o che si intendono versare. La prima rata di acconto relativo alla cedolare secca per l'anno 2019 può essere versata ratealmente alle condizioni indicate nel paragrafo "Rateazione". Nella **colonna 1 (Primo acconto),** indicare l'importo della prima rata di acconto dovuta, calcolata secondo le modalità sopra descritte;

Nella **colonna 2 (Secondo o unico acconto)**, indicare l'importo della seconda o unica rata di acconto dovuta, calcolata secondo le modalità sopra descritte.

## 11. QUADRO RN - Determinazione dell'Irpef

Questo quadro riassume tutti i dati, dichiarati negli altri quadri di questo modello, utili per determinare l'imposta sul reddito delle persone fisiche (Irpef) dovuta per l'anno d'imposta 2019.

Per i contribuenti residenti in Italia l'imposta si applica sul reddito complessivo formato, da tutti i redditi posseduti, ovunque prodotti, al netto degli oneri deducibili indicati nell'articolo 10 del TUIR (per i non residenti consultare la "Guida alla compilazione per i non residenti" presente alla fine del fascicolo 2 di questo Modello).

Per determinare l'imposta dovuta si tiene conto altresì delle detrazioni e dei crediti d'imposta previsti.

Al fine di calcolare l'eventuale imposta a debito o a credito è necessario considerare anche gli acconti già versati e le ritenute d'acconto.

### **Perdite d'impresa**

Se sono stati compilati i quadri 'RF' o 'RG' e/o 'RH' e/o 'RE' e/o 'RD' si ricorda che:

- n le perdite derivanti dall'esercizio di arti e professioni, nonché dalla partecipazione in associazioni tra artisti e professionisti vanno sottratte dall'importo degli altri redditi da riportare nel rigo RN1 col. 5;
- n le perdite derivanti dall'esercizio di impresa e quelle derivanti dalla partecipazione in società in nome collettivo e in accomandita semplice, possono essere portate in diminuzione dai relativi redditi conseguiti nel periodo d'imposta e per la differenza nei successivi, nei limiti dell'80 per cento dei relativi redditi per l'intero importo che trova capienza in essi;

In deroga al primo periodo del comma 3 dell'art. 8 del TUIR, le perdite d'impresa in contabilità semplificata maturate nel presente periodo d'imposta possono essere computate in diminuzione nel limite del 40 per cento dei redditi di impresa conseguiti nel periodo d'imposta 2019 e del 60 per cento dei redditi d'impresa conseguiti nel periodo d'imposta 2020. Inoltre, le eventuali perdite in contabilità semplificata del periodo d'imposta 2017, per la parte non compensata ai sensi dell'art. 8, comma 1, del TUIR, nel testo vigente prima della data di entrata in vigore della legge n. 145 del 2018, sono computate in diminuzione dei relativi redditi conseguiti nei periodi d'imposta 2018 e 2019, in misura non superiore al 40 per cento dei medesimi redditi, e nel periodo d'imposta 2020, in misura non superiore al 60 per cento dei medesimi redditi (art. 1, commi 25 e 26, della legge 30 dicembre 2018, n. 145)

n le perdite che derivano dall'esercizio di imprese e quelle che derivano dalla partecipazione in società in nome collettivo e in accomandita semplice, formatesi nei primi tre periodi d'imposta dalla data di costituzione, possono essere portate in diminuzione dai relativi redditi conseguiti nel periodo d'imposta e per la differenza nei successivi, per l'intero importo che trova capienza in essi, senza alcun limite di tempo a condizione che si riferiscano ad una nuova attività produttiva.

Per calcolare gli importi totali dei redditi e delle ritenute da inserire in questo quadro, potete utilizzare il seguente schema riepilogativo trascrivendovi i dati richiesti, ricavandoli dai quadri compilati. Nel prospetto sono presenti anche le indicazioni per la determinazione del reddito minimo da partecipazione in società non operative (rigo RN1 col. 4) e dell'eventuale residuo di perdite compensabili con credito per fondi comuni (rigo RN1 col. 3).

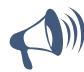

I soggetti che fruiscono, ai fini delle imposte sui redditi, dell'agevolazione per le Zone Franche Urbane devono compi**lare il quadro RN tenendo conto anche delle istruzioni riportate nell'apposito prospetto del quadro RS.**

### **Rigo RN1 Reddito complessivo**

**Colonna 1 (Reddito di riferimento per agevolazioni fiscali):** indicare l'importo risultante dalla seguente operazione:

### RN1, col. 5 + RB10, col. 14 + RB10, col. 15 + RL10 col. 6.

Il reddito fondiario e i redditi diversi derivanti dalla locazione breve di immobili assoggettati alla cedolare secca devono essere aggiunti al reddito complessivo per determinare la condizione di familiare fiscalmente a carico, per calcolare le detrazioni per carichi di famiglia, le altre detrazioni d'imposta previste dall'articolo 13 del TUIR, le detrazioni per canoni di locazione e, in generale, per stabilire la spettanza o la misura di benefici, fiscali e non, collegati al possesso di requisiti reddituali (art. 3, comma 7, del D. Lgs. n. 23 del 14 marzo 2011).

Colonna 2 (Credito d'imposta per fondi comuni e credito indiretto di cui all'art. 3 del d.lg. n. 147/2015): questa colonna è riservata:

- n ai percettori di redditi di impresa che intendono fruire del credito d'imposta per investimento in fondi comuni avendo compilato i relativi righi presenti nei quadri RF, RG, RH e RL. In particolare riportare in tale colonna l'ammontare complessivo dei crediti d'imposta indicati nei righi RF102 col. 2, RG37 col. 2, RH20 col. 1 e RL4 col. 3;
- n ai contribuenti che intendono fruire del credito d'imposta indiretto di cui all'art. 3 del decreto legislativo n. 147 del 2015. In particolare, riportare in tale colonna l'ammontare delle imposte assolte dalle società partecipate residenti in Stati o territori a regime fiscale privilegiato sugli utili maturati durante il periodo di possesso delle partecipazioni, in proporzione degli utili conseguiti o delle partecipazioni cedute I relativi importi sono indicati nei righi RF102 col. 9, RG37 col. 9, RH25 e RL4 col. 9, nonché, nel caso in cui sia compilata anche la colonna 15 dei righi da CE1 a CE3, nella colonna 4 di questi ultimi righi; in tale ultima ipotesi, laddove nella colonna 15 sia presente il codice "2", (in quanto il rigo è compilato sia ai fini della determinazione del credito d'imposta ex art. 165, comma 1 TUIR che del credito d'imposta indiretto), l'importo di colonna 4 va decurtato dell'imposta estera relativa al credito di cui all'art. 165, comma 1 TUIR.

Colonna 3 (Perdite compensabili con credito per fondi comuni e credito indiretto di cui all'art. 3 del d.lg. n. 147/2015): questa colonna è riservata ai contribuenti che in presenza di un reddito minimo (colonna 4 compilata), derivante dai quadri RF, RG e RH, hanno determinato un ammontare di perdite non utilizzate in diminuzione del reddito complessivo. Se utilizzate lo schema riepilogativo tale importo risulta dal punto 35 e deve essere riportato in questa colonna nei limiti dell'ammontare dei crediti d'imposta indicati nella colonna 2 del presente rigo. Pertanto, questa colonna non deve essere compilata se non è stata compilata la colonna 2 di questo rigo.

**Colonna 4 (Reddito minimo da partecipazione in società non operative):** questa colonna è riservata ai contribuenti ai quali sono stati attribuiti redditi d'impresa derivanti dalla partecipazione in società "non operative". In questa ipotesi nella determinazione del reddito complessivo si dovrà tenere conto del reddito minimo riferito alle suddette società. Il reddito complessivo non potrà mai essere inferiore al reddito minimo, anche in presenza di perdite derivanti dall'esercizio di arti e professioni, nonché dalla partecipazione in associazioni tra artisti e professionisti (vedi circolare n. 25/E del 2007). Pertanto in questa colonna indicare la somma dei redditi minimi risultanti dai righi RF58 col. 3, RG26 col. 3 e RH7 col.1. Se utilizzate lo schema riepilogativo riportate l'importo indicato nel punto 32 dello schema stesso.

**Colonna 5 (Reddito complessivo)** indicare il reddito complessivo dato dalla somma dei singoli redditi indicati nei vari quadri. Se il totale delle perdite che provengono da lavoro autonomo è superiore al totale dei redditi, indicate la differenza preceduta dal segno meno. Se risulta compilata la colonna 4 di questo rigo indicare il maggiore tra il reddito complessivo come sopra determinato e il reddito minimo. Tale importo va diminuito dell'importo dell'agevolazione di Campione d'Italia e di quanto indicato nel rigo RS37, colonna 16.

Se utilizzate lo schema riepilogativo riportate l'importo indicato nel punto 33 dello schema stesso.

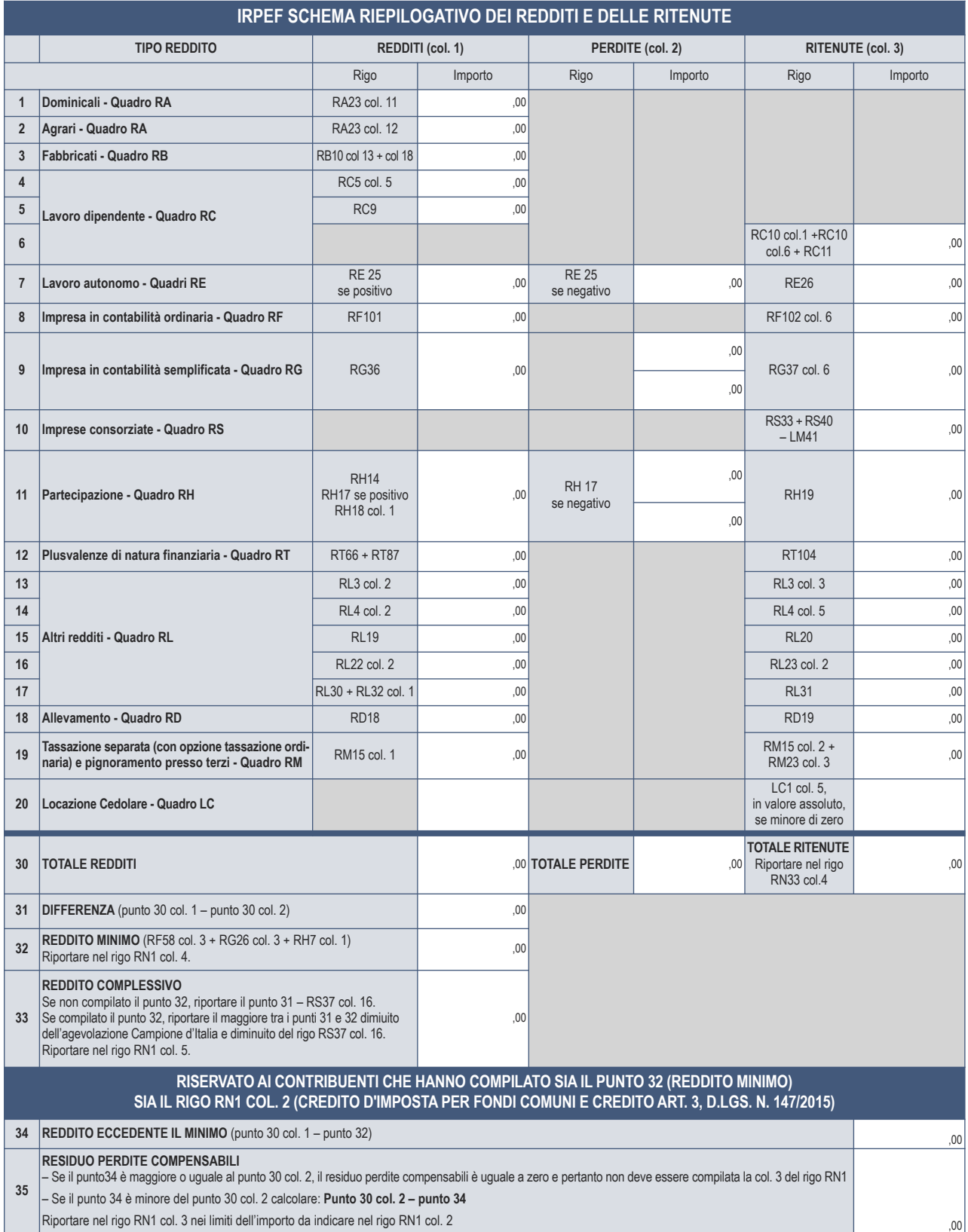

Se nella colonna 1 di uno o più righi da RC1 a RC3 del quadro RC avete indicato il codice '3' (perché avete percepito compensi per lavori socialmente utili e avete raggiunto l'età prevista dalle vigenti disposizioni di legge per la pensione di vecchiaia), e avete compilato la colonna 1 del rigo RC6, consultate le istruzioni contenute in Appendice alla voce "Lavori socialmente utili agevolati".

### **Rigo RN2 Deduzione per l'abitazione principale**

Riportare nel presente rigo l'importo indicato nel rigo RB10, colonna 18.

Per l'abitazione principale è prevista una deduzione dal reddito complessivo di un importo fino all'ammontare della rendita catastale dell'unità immobiliare stessa e delle relative pertinenze.

Tale deduzione si applica esclusivamente alle abitazioni principali e relative pertinenze non assoggettate all'IMU, il cui reddito quindi concorre alla formazione del reddito complessivo ai fini Irpef.

La deduzione per l'abitazione principale non spetta ai non residenti per gli immobili posseduti in Italia salvo quanto precisato con riferimento ai contribuenti c.d. **"Non residenti Schumacker"** (art. 7, legge 30 ottobre 2014, n. 161, come modificato dal comma 954 della Legge di stabilità 2016).

### **Rigo RN3 Oneri deducibili**

Indicare l'importo risultante dalla seguente operazione: RP39

### **Rigo RN4 Reddito imponibile**

Indicare il reddito imponibile risultante dalla seguente operazione: RN1 col. 5 + RN1 col. 2 – RN1 col. 3 – RN2 – RN3 Se il risultato è negativo, scrivere "0" (zero) nel presente rigo e nei righi RN5 (imposta lorda) e RN26 (imposta netta).

### **Rigo RN5 Imposta lorda**

Indicare l'imposta lorda corrispondente al reddito imponibile di rigo RN4. Per determinare l'imposta utilizzate la seguente tabella:

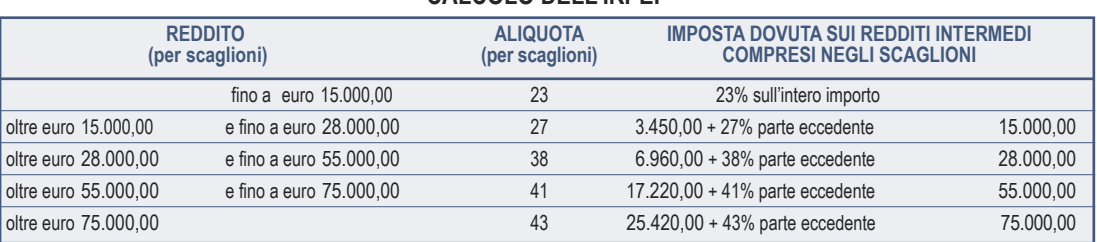

### **CALCOLO DELL'IRPEF**

### **Presenza agevolazione ACE**

Ai soli fini del calcolo dell'imposta lorda, se avete compilato il rigo RS37 del quadro RS, denominato "Deduzione per capitale investito proprio" e relativo all'agevolazione ACE, dovete determinare l'imposta lorda seguendo le successive istruzioni:

- sommate all'importo di rigo RN4, quello indicato nel rigo RS37 colonna 14;
- n calcolate, secondo la tabella "Calcolo dell'IRPEF", l'imposta corrispondente a questa somma;
- n calcolate secondo la tabella "Calcolo dell'IRPEF", l'imposta corrispondente all'importo indicato nel rigo RS37, colonna 14, e sottraetela dall'imposta sopra determinata;
- indicate l'importo così calcolato nel rigo RN5.

### **Presenza di compensi per attività sportiva dilettantistica**

Se avete compilato il rigo RL22, colonna 1, in quanto avete percepito compensi per attività sportiva dilettantistica, dovete determinare l'imposta lorda seguendo le successive istruzioni:

- sommate all'importo di rigo RN4, quello indicato nel rigo RL22 colonna 1;
- calcolate, secondo la tabella "Calcolo dell'IRPEF", l'imposta corrispondente a questa somma;
- n calcolate, secondo la tabella "Calcolo dell'IRPEF", l'imposta corrispondente all'importo del rigo RL22 colonna 1 e sottraetela dall'imposta sopra determinata;
- scrivete l'importo così calcolato in questo rigo RN5.

Se fruite contemporaneamente di più agevolazioni tra quelle sopra indicate (ACE e attività sportive dilettantistiche) vedete in Appendice la voce "Presenza contemporanea di più agevolazioni: ACE e Attività sportive dilettantistiche".

### **Presenza di Recupero per decadenza" Start-up"**

Se avete compilato il rigo RP80 colonna 8, dovete aggiungere al rigo RN5 l'importo indicato nel rigo RP80 colonna 8 ("Recupero per decadenza" Start-up), ai sensi dell'art. 6, comma 4, del d.m. 7 maggio 2019 .

### **Contribuenti con redditi di pensione non superiori ad euro 7.500**

L'imposta non è dovuta se il vostro reddito complessivo (RN1 colonna 5) è costituito soltanto da redditi di pensione non superiori a 7.500,00 euro ed eventualmente dai redditi derivanti da abitazione principale e relative pertinenze e dai redditi dei terreni (RA23 col. 11 + RA23 col. 12) per un importo non superiore ad euro 185,92 e non avete compilato la colonna 2 del rigo RN1. In questo caso l'imposta lorda è pari a zero e non dovete compilare questo rigo.

Si precisa che i redditi di pensione devono essere goduti per l'intero anno e pertanto il numero di giorni di pensione riportato nel rigo RC6 col. 2 deve essere pari a 365. Se invece, non avete goduto per l'intero anno di tali redditi di pensione e pertanto il numero di giorni di pensione riportato nel rigo RC6 col. 2 è inferiore a 365, per verificare se l'imposta lorda è pari a zero dovete commisurare il reddito di pensione percepito all'intero anno operando come di seguito descritto:

Totale Reddito di pensione = somma degli importi indicati nella colonna 3 dei righi da RC1 a RC3 per i quali la relativa casella di colonna 1 è impostata con il codice "1", o con il codice "7" diminuito della quota esente per redditi di pensione indicata nella colonna 3 del rigo RC5.

Reddito Pensione Annuale = 365 x Totale Reddito di pensione giorni di pensione (RC6 col. 2)

Non è dovuta imposta se l'importo del Reddito Pensione Annuale (come sopra determinato) non è superiore a euro 7.500,00 **Contribuenti con solo redditi di terreni e fabbricati non superiori ad euro 500**

Se alla formazione del reddito complessivo concorrono soltanto redditi di terreni (RA23 col. 11 + RA23 col. 12) e fabbricati (RB10 col. 13 + RB10 col. 14 + RB10 col. 15 + RB10, col. 18) di importo complessivo non superiore a 500,00 euro e non avete compilato la colonna 2 del rigo RN1, l'imposta non è dovuta e pertanto il rigo RN5 non deve essere compilato.

### **Rigo RN6 Detrazioni per familiari a carico**

Per ogni familiare a carico spettano delle detrazioni di importo variabile in funzione del reddito complessivo posseduto nel periodo di imposta. Al reddito complessivo va aggiunto anche il reddito dei fabbricati concessi in locazione e i redditi diversi derivanti dalla locazione breve di immobili assoggettati a cedolare secca. Il reddito di riferimento per il calcolo delle detrazioni è quello indicato nella colonna 1 del rigo RN1. Se è stato compilato il rigo RS37 relativo all'agevolazione ACE, al reddito di riferimento va aggiunto l'importo indicato nella colonna 14 del rigo RS37.

**Colonna 1 (Detrazione per coniuge a carico)** Per il coniuge a carico è prevista una detrazione fino ad euro 800 decrescente all'aumentare del reddito, che si azzera se il reddito supera euro 80.000. Tale detrazione si determina secondo tre diverse modalità di calcolo corrispondenti a tre distinte fasce di reddito. La detrazione deve essere rapportata al nume ro di mesi per i quali il coniuge è risultato a carico.

Determinare l'importo della detrazione spettante attenendosi alle istruzioni che seguono:

Calcolare: Reddito per detrazioni = rigo RN1 col. 1 – RN2 + rigo RS37 col. 14 (considerare zero se negativo)

### **A) Reddito per detrazioni non superiore ad euro 15.000**

Calcolare: Quoziente = Reddito per detrazioni

15.000

Si precisa che per il Quoziente devono essere utilizzate le prime quattro cifre decimali. Se il quoziente è pari a zero la detrazione non compete. Se il quoziente è diverso da zero effettuare il seguente calcolo:

Detrazione spettante = [800 – (110 x Quoziente)] x mesi a carico

12

Riportare nel rigo RN6, colonna 1, l'importo della detrazione come sopra determinata.

### **B) Reddito per detrazioni superiore ad euro 15.000 ma inferiore o uguale ad euro 40.000**

La detrazione spetta nella **misura fissa di euro 690** da rapportare al numero di mesi a carico ed aumentata eventualmente degli incrementi previsti per alcune fasce di reddito così come indicato nella tabella di seguito riportata. Si precisa che l'importo della maggiorazione spetta per intero non dovendo essere rapportato al numero di mesi a carico.

Individuare l'eventuale Maggiorazione in relazione alle diverse fasce di "Reddito per detrazioni":

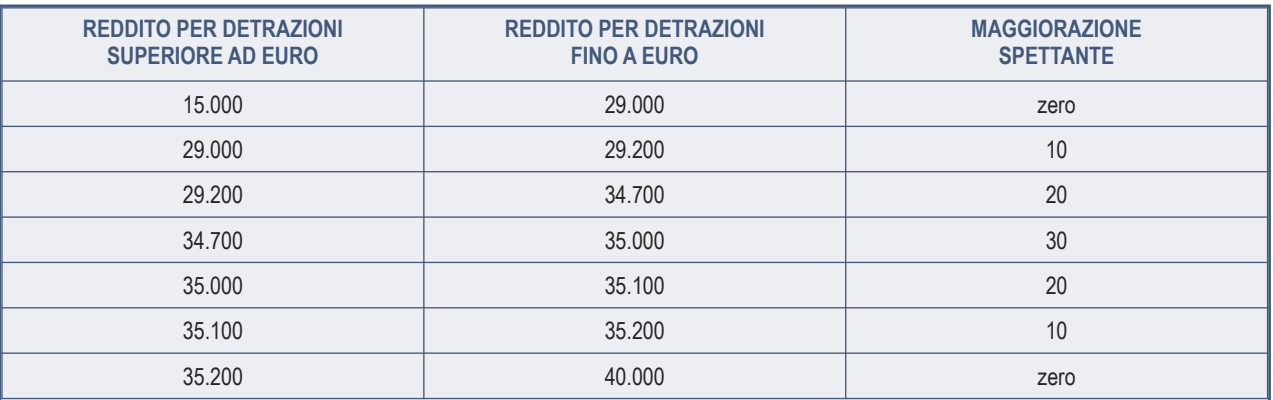

La detrazione spettante è pari a:

Detrazione spettante = 690 x mesi a carico + Maggiorazione (come sopra determinata)

Riportare nel rigo RN6, colonna 1, l'importo della detrazione come sopra determinata.

**C) Reddito per detrazioni superiore ad euro 40.000 ma inferiore o uguale ad euro 80.000** Calcolare: Quoziente = 80.000 – Reddito per detrazioni

40.000

12

Si precisa che per il Quoziente devono essere utilizzate le prime quattro cifre decimali.

Detrazione spettante = 690 x Quoziente x mesi a carico

12

Riportare nel rigo RN6 colonna 1, l'importo della detrazione come sopra determinata.

### **D) Reddito per detrazioni superiore ad euro 80.000**.

La detrazione per coniuge a carico è pari a zero.

**Colonna 2 (Detrazione per figli a carico) -** Per ciascun figlio a carico è prevista una detrazione teorica pari a:

- 950 euro per ciascun figlio di età superiore o uguale a tre anni;
- n 1.220 euro per ciascun figlio di età inferiore a tre anni (colonna 6 "*minore di tre anni*" del prospetto dei familiari a carico compilata).

La detrazione teorica è aumentata di un importo pari a:

n 400 euro per ciascun figlio con disabilità (casella "D" barrata nel prospetto dei familiari a carico);

n 200 euro per ciascun figlio a partire dal primo, per i contribuenti con più di tre figli a carico.

La detrazione teorica deve essere rapportata al **numero di mesi a carico** (casella "*mesi a carico*" presente nel prospetto dei familiari a carico) ed alla **percentuale di spettanza** (casella "*percentuale*" presente nel prospetto dei familiari a carico) che può essere esclusivamente pari a 100, 50 o zero. Si ricorda, come chiarito nelle istruzioni per la compilazione del prospetto dei familiari a carico, che la detrazione deve essere ripartita nella misura del 50% tra i coniugi. Tuttavia, i coniugi possono decidere di comune accordo di attribuire l'intera detrazione al genitore con il reddito complessivo più alto.

Ad esempio, se avete un solo figlio a carico per l'intero anno nella misura del 50% e lo stesso ha avuto una età inferiore ai tre anni per 8 mesi la detrazione teorica è pari a:

 $(1.220 \times 8/12 + 950 \times 4/12) \times 50/100 = (813.33 + 316.66) \times 50/100 = 565$ 

Si riporta di seguito un prospetto esemplificativo delle possibili situazioni:

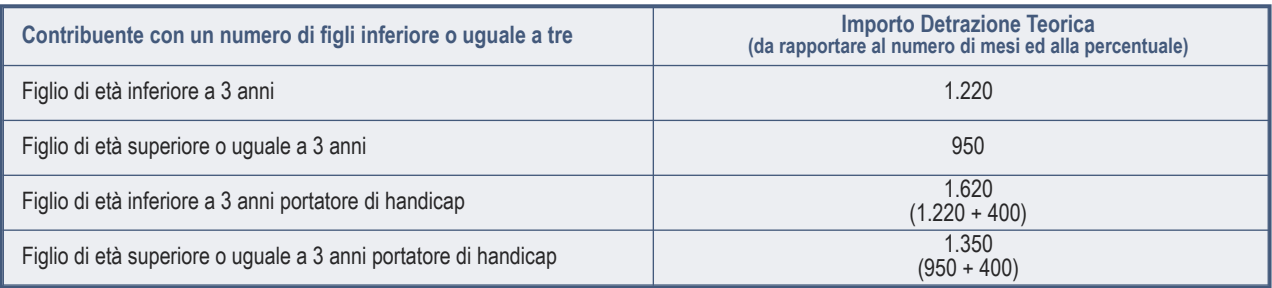

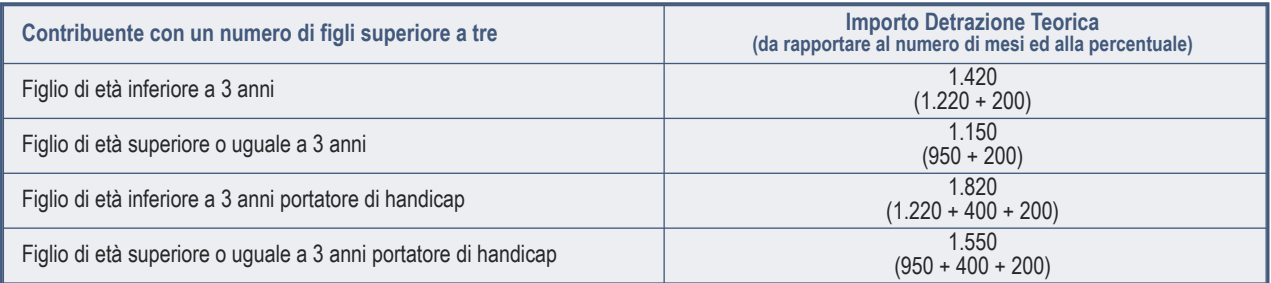

Tali detrazioni sono solo teoriche in quanto l'importo della detrazione effettivamente spettante è in funzione del Reddito per detrazioni del contribuente e del numero di figli a carico.

Per determinare l'ammontare della detrazione effettivamente spettante calcolare:

1) Reddito per detrazioni = rigo RN1 col. 1 – rigo RN2 + rigo RS37 col. 14 (considerare zero se negativo)

2) Incremento = (numero di figli a carico  $-1$ ) x 15.000

3) Quoziente = (95.000 + Incremento) – Reddito per detrazioni (95.000 + Incremento)

A) Se il Quoziente è minore di zero ovvero pari ad uno la detrazione per figli a carico non compete.

B) Se il Quoziente è maggiore di zero ma minore di uno effettuare il seguente calcolo:

Detrazione spettante = Totale Detrazione teorica x Quoziente

Il Totale Detrazione teorica è pari alla somma delle detrazioni teoriche calcolate con riferimento a ciascun figlio.

Per il Quoziente devono essere assunte le prime quattro cifre decimali

Riportare nel rigo RN6, colonna 2, l'importo della detrazione come sopra determinata.

Con riferimento all'esempio precedente, ed ipotizzando che il contribuente abbia un reddito complessivo di 25.000 euro e un reddito fondiario assoggettato alla cedolare secca pari a 4.000 euro, la detrazione spettante sarà determinata nel modo seguente:

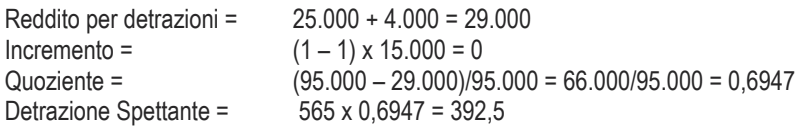

### **Detrazione spettante nel caso di coniuge mancante**

Se nel prospetto dei familiari a carico avete indicato per il primo figlio il valore "C" nel campo percentuale, in quanto il coniuge manca ovvero non ha riconosciuto i figli naturali ovvero il contribuente non è coniugato o, se coniugato, si è successivamente separato, per il primo figlio potete usufruire della detrazione prevista per il coniuge a carico se più favorevole.

**Colonna 3 (Ulteriore detrazione per figli a carico)** Per i contribuenti con un numero di figli superiore a tre, per i quali si applicano le detrazioni per figli a carico spetta un'ulteriore detrazione di euro 1.200.

Pertanto, se nel prospetto dei familiari a carico avete indicato un numero di figli superiore a tre ed avete potuto usufruire della detrazione per figli a carico di cui al rigo RN6, colonna 2, riportate in questo rigo l'ammontare dell'ulteriore detrazione di euro 1.200,00 rapportata alla percentuale indicata nel rigo 7 del citato prospetto. Si ricorda che la detrazione per figli a carico diminuisce all'aumentare del reddito fino ad annullarsi. Pertanto se avete quattro figli a carico ma il vostro Reddito per detrazioni è pari o superiore ad euro 140.000,00, essendo pari a zero la detrazione spettante per figli a carico, non potete usufruire dell'ulteriore detrazione.

Qualora l'ulteriore detrazione sia di ammontare superiore all'imposta lorda, diminuita di tutte le detrazioni, è riconosciuto un credito pari alla quota di detrazione che non ha trovato capienza nella predetta imposta. Tale credito va indicato nella colonna 1 del rigo RN31 alle cui istruzioni si rimanda per la relativa determinazione.

**Colonna 4 (Detrazione per altri familiari a carico)** Per ogni altro familiare a carico (casella "A" barrata nel prospetto dei familiari a carico) è prevista una Detrazione teorica pari ad euro 750 da rapportare al **numero di mesi a carico** (casella "*mesi a carico*" compilata nel prospetto dei familiari a carico) ed alla **percentuale di spettanza** (casella "*percentuale*" compilata nel prospetto dei familiari a carico); tale detrazione è solo teorica in quanto l'importo di quella effettivamente spettante è in funzione del Reddito per detrazioni del contribuente. Per determinare l'ammontare della detrazione effettivamente spettante calcolare:

1) Reddito per detrazioni = rigo RN1 col. 1 – rigo RN2 + rigo RS37 col. 14 (considerare zero se negativo)

2) Quoziente = 80.000 – Reddito per detrazioni 80.000

A) Se il Quoziente è minore di zero ovvero pari ad uno la detrazione per altri familiari a carico non compete.

B) Se il Quoziente è maggiore di zero ma minore di uno effettuare il seguente calcolo:

Detrazione spettante = Totale Detrazione Teorica x Quoziente

Il Totale Detrazione teorica è pari alla somma delle detrazioni teoriche calcolate con riferimento a ciascun altro familiare a carico. Per il Quoziente devono essere assunte le prime quattro cifre decimali.

Riportare nel rigo RN6, colonna 4, l'importo della detrazione come sopra determinata.

## **Rigo RN7 Detrazione per redditi di lavoro dipendente, di pensione ed altri redditi**

In questi righi indicare le detrazioni previste per i redditi di lavoro dipendente, di pensione, di lavoro autonomo, di impresa in contabilità semplificata ed alcuni redditi diversi. Per determinare la detrazione spettante si tiene conto della tipologia di reddito, dell'ammontare del reddito complessivo, al netto della deduzione per l'abitazione principale e le relative pertinenze, e, per alcuni redditi, dei giorni di lavoro o di pensione. Al reddito complessivo va aggiunto anche il reddito dei fabbricati concessi in locazione e i redditi diversi derivanti dalla locazione breve di immobili assoggettati a cedolare secca. Il reddito di riferimento per il calcolo delle detrazioni è quello indicato nella colonna 1 del rigo RN1. Se è stato compilato il rigo RS37 relativo all'agevolazione ACE, al reddito di riferimento va aggiunto l'importo indicato nella colonna col. 14 del rigo RS37. La detrazione effettivamente spettante diminuisce al crescere del reddito fino ad annullarsi del tutto, se il reddito complessivo supera euro 55.000.

Se nello stesso anno sono state percepite diverse tipologie di redditi le relative detrazioni non sono cumulabili tra loro.

La non cumulabilità della detrazione di lavoro dipendente e di quella di pensione è riferita al periodo dell'anno nel quale il contribuente ha percepito sia redditi di lavoro dipendente che di pensione. Invece, se i redditi di lavoro dipendente e di pensione si riferiscono a periodi diversi dell'anno, spettano entrambe le relative detrazioni ciascuna delle quali rapportata al periodo di lavoro o di pensione considerato.

**Colonna 1 (Detrazione per redditi di lavoro dipendente)** Compilare questa colonna se sono stati percepiti redditi di lavoro dipendente o redditi a questi assimilati indicati nei righi da RC1 a RC3 per i quali è stato indicato nella colonna 1 il codice 2 (lavoro dipendente), il codice 3 (lavori socialmente utili) o il codice 4 (frontalieri) ed è stata compilata la colonna 1 del rigo RC6 (giorni di lavoro dipendente). Si precisa che:

- n se nella colonna 1 dei righi da RC1 a RC3 è stato indicato solo il codice 3 la detrazione spetta solo se i redditi per lavori socialmente utili concorrono alla formazione del reddito complessivo. A tal fine consultare in Appendice la voce "Lavori socialmente utili agevolati";
- n se nella colonna 1 dei righi da RC1 a RC3 è stato indicato solo il codice 4 la detrazione spetta solo se l'ammontare dei redditi percepiti in zone di frontiera è superiore alla quota esente di euro 7.500;
- se nella colonna 1 dei righi da RC1 a RC3 è stato indicato solo il codice 2 e la relativa casella di colonna 4 assume il valore 5, la detrazione spetta solo se l'ammontare dei redditi percepiti in euro dai residenti a Campione d'Italia è superiore RC5 colonna 2.

Determinare l'importo della detrazione spettante attenendosi alle istruzioni che seguono.

Calcolare: Reddito per detrazioni = Rigo RN1 col. 1 – rigo RN2 + rigo RS37 col. 14 (considerare zero se negativo) La detrazione si determina secondo diverse modalità di calcolo corrispondenti a distinte fasce di reddito.

### **A) Reddito per detrazioni fino ad euro 8.000**

Se il Reddito per detrazioni non è superiore ad euro 8.000 la detrazione spetta nella misura di euro 1.880 da rapportare al numero di giorni di lavoro dipendente. L'ammontare della detrazione effettivamente spettante non può comunque essere inferiore ad euro 690 per redditi di lavoro dipendente derivanti da contratti a tempo indeterminato, ovvero ad euro 1.380 per redditi di lavoro dipendente derivanti da contratti a tempo determinato. Pertanto, calcolare la detrazione come segue:

> Detrazione = 1.880 x N. Giorni Lav. Dip (rigo RC6 col. 1) 365

Se la detrazione così determinata è inferiore ad euro 690 e il reddito di lavoro dipendente deriva da un rapporto a tempo indeterminato (codice 1 nella col. 2 dei righi da RC1 a RC3) la detrazione spettante è pari ad **euro 690**.

Se la detrazione così determinata è inferiore ad euro 1.380 e il reddito di lavoro dipendente deriva da un rapporto a tempo determinato (codice 2 nella col. 2 dei righi da RC1 a RC3) la detrazione spettante è pari ad **euro 1.380**.

Se avete percepito sia redditi di lavoro dipendente derivanti da un rapporto a tempo indeterminato che redditi di lavoro dipendente derivanti da un rapporto a tempo determinato, potete usufruire della detrazione più favorevole pari ad euro 1.380. Riportare nel rigo RN7, colonna 1, l'importo della detrazione come sopra determinata.

**B) Reddito per detrazioni superiore ad euro 8.000 e fino ad euro 28.000**

Per determinare l'ammontare della detrazione effettivamente spettante calcolare:

1) Quoziente = 28.000 – Reddito per detrazioni 20.000

Se il Quoziente è superiore a zero e minore di uno devono essere utilizzate le prime quattro cifre decimali.

2) Detrazione spettante = [ 978 + (902 x Quoziente) ] x N. Giorni Lav. Dip (rigo RC6 col. 1)

365

Riportare nel rigo RN7, colonna 1, l'importo della detrazione come sopra determinata.

### **C) Reddito per detrazioni superiore ad euro 28.000 e fino ad euro 55.000**

Per determinare l'ammontare della detrazione effettivamente spettante calcolare:

1) Quoziente = 55.000 – Reddito per detrazioni

27.000

Se il Quoziente è superiore a zero e minore di uno devono essere utilizzate le prime quattro cifre decimali.

2) Detrazione spettante = [ 978 x Quoziente x N. Giorni Lav. Dip (rigo RC6 col. 1) ]

365

Riportare nel rigo RN7, colonna 1, l'importo della detrazione come sopra determinata.

### **D) Reddito per detrazioni superiore ad euro 55.000**

La detrazione per lavoro dipendente e assimilati è pari a zero.

**Colonna 2 (Detrazione per redditi di pensione)** Compilare questa colonna se sono stati percepiti redditi di pensione indicati nei righi da RC1 a RC3 per i quali è stato indicato nella colonna 1 il codice 1 ed è stata compilata la colonna 2 del rigo RC6 (giorni di pensione).

In generale, ai fini di verificare se spetta la detrazione per redditi da pensione calcolare :

**TotaleRedditiPensione** = somma degli importi indicati nella col. 3 dei righi da RC1 a RC3 di tutti i moduli compilati per i quali nella casella di col. 1 (tipologia reddito) è indicato il valore uguale a "1", e "7"

### Calcolare:

# **RedditiDetrazionePensione** = **TotaleRedditiPensione** – RC005003

La detrazione per redditi da pensione spetta se **RedditiDetrazionePensione** è maggiore di zero".

Sono previste medesime detrazioni per redditi di pensione indipendentemente dall'età del contribuente (articolo 1, comma 210, della legge 232/2016).

Per determinare la detrazione spettante individuare la propria fascia di reddito operando come segue: Reddito per detrazioni = rigo RN1 col. 1 – rigo RN2 + rigo RS37 col. 14 (considerare zero se negativo)

#### **A) Reddito per detrazioni fino ad euro 8.000**

Se il reddito per detrazioni non è superiore ad euro 8.000 la detrazione spetta nella misura di euro 1.880 da rapportare al numero di giorni di pensione. L'ammontare della detrazione effettivamente spettante non può comunque essere inferiore ad euro 713. Per determinare l'ammontare della detrazione effettivamente spettante calcolare:

Detrazione = 1.880 x N. Giorni Pensione (RC6 col. 2) 365

Riportare nel rigo RN7, colonna 2, l'importo della detrazione così determinato. Se l'importo è inferiore a 713, riportare **euro 713**.

### **B) Reddito per detrazioni superiore ad euro 8.000 e fino ad euro 15.000**

Per determinare l'ammontare della detrazione effettivamente spettante calcolare:

1) Quoziente = 15.000 – Reddito per detrazioni 7.000

Se il Quoziente è superiore a zero e minore di uno devono essere utilizzate le prime quattro cifre decimali.

2) Detrazione spettante = [1.297 + ( 583 x Quoziente) ] x N. Giorni Pensione (RC6 col. 2) 365

Riportare nel rigo RN7, colonna 2, l'importo della detrazione come sopra determinata.

## **C) Reddito per detrazioni superiore ad euro 15.000 e fino ad euro 55.000**

Per determinare l'ammontare della detrazione effettivamente spettante calcolare:

1) Quoziente = 55.000 – Reddito per detrazioni 40.000

Se il Quoziente è superiore a zero e minore di uno devono essere utilizzate le prime quattro cifre decimali.

2) Detrazione spettante = 1.297 x Quoziente x N. Giorni Pensione (RC6 col. 2)

365

Riportare nel rigo RN7, colonna 2, l'importo della detrazione come sopra determinata.

### **D) Reddito per detrazioni superiore ad euro 55.000**.

La detrazione per redditi da pensione è pari a zero.

### Rigo RN7 Colonne 3 e 4 - Detrazione per redditi assimilati a quelli di lavoro dipendente ed altri redditi

Compilare questo rigo se è stato percepito uno o più dei seguenti redditi:

- redditi assimilati a quelli di lavoro dipendente indicati nella sezione II del quadro RC;
- n redditi derivanti da attività commerciali non esercitate abitualmente, da attività di lavoro autonomo non esercitate abitualmente e dall'assunzione di obblighi di fare, non fare e permettere (righi RL14, RL15 e RL16);
- n redditi di lavoro autonomo di cui al quadro RE, esclusi quelli assoggettati ad imposta sostitutiva e redditi di lavoro autonomo derivanti dalla partecipazione in società di persone per i quali nel quadro RH è stata barrata la casella di colonna 7 dei righi da RH1 a RH4;
- n altri redditi di lavoro autonomo indicati nella sezione III del quadro RL;
- n redditi di impresa in contabilità semplificata di cui al quadro RG, esclusi quelli assoggettati ad imposta sostitutiva, e redditi di impresa in contabilità semplificata derivanti dalla partecipazione in società di persone per i quali nel quadro RH è stata barrata la casella di colonna 7 dei righi da RH1 a RH4;
- redditi di impresa determinati in misura forfetaria di cui al quadro RD.

Se avete percepito somme per assegni periodici del coniuge, per la determinazione della detrazione vedere le istruzioni fornite nel paragrafo successivo.

Per determinare la detrazione spettante individuare la propria fascia di reddito operando come segue.

Se risultano verificate una o più delle seguenti condizioni:

presenza di un importo nella colonna 2 dei righi da RC7 e RC8 per i quali la relativa casella di colonna 1 NON risulta barrata e la casella "Altri Dati" assume il valore "5"

presenza di un importo in uno dei righi da RL15 a RL17 oppure in uno dei righi da RL25 a RL27 con la casella "Altri dati" impostata con il codice 5

La detrazione spetta solo se l'ammontare dei redditi percepiti in euro dai residenti a Campione d'Italia è superiore alla quota di esenzione.

Reddito per detrazioni = rigo RN1 col. 1 – rigo RN2 + rigo RS37 col. 14 (considerare zero se negativo)

### **A) Reddito per detrazioni fino ad euro 4.800**

La detrazione, spetta nella misura fissa di euro 1.104. Pertanto riportare tale importo nel rigo RN7, colonna 4.

#### **B) Reddito per detrazioni superiore ad euro 4.800 e fino a euro 55.000**

Per determinare l'ammontare della detrazione effettivamente spettante calcolare:

### 1) Quoziente = 55.000 – Reddito per detrazioni

50.200 Se il Quoziente è superiore a zero e minore di uno devono essere utilizzate le prime quattro cifre decimali.

2) Detrazione spettante = 1.104 x Quoziente

Riportare nel rigo RN7, colonna 4, l'importo della detrazione come sopra determinata.

### **C) Reddito per detrazioni superiore ad euro 55.000**.

La detrazione per altri redditi è pari a zero.

### n **Detrazione per assegni periodici corrisposti dal coniuge**

Se nei righi da RC7 a RC8 è presente un importo per il quale la relativa casella di colonna 1 risulta barrata (assegno periodico corrisposto dal coniuge) spetta una detrazione d'imposta con le modalità di seguito descritte. La detrazione non deve essere rapportata ad alcun periodo dell'anno. Per determinare la detrazione spettante individuare la propria fascia di reddito operando come segue.

Se nei righi RC7 e RC8 per quali la relativa casella di colonna 1 è barrata risulta compilata anche la relativa casella di colonna 4 con il valore 5, la detrazione spetta solo se l'ammontare dei redditi percepiti in euro dai residenti a Campione d'Italia è superiore alla quota di esenzione pari all'importo definito **ImportoAbbattimentoAssegnoConiuge**.

Reddito per detrazioni = rigo RN1 col. 1 – rigo RN2 + rigo RS37 col. 14 (considerare zero se negativo)

### **A) Reddito per detrazioni fino ad euro 8.000**

Se il reddito per detrazioni non è superiore ad euro **8.000** la detrazione spetta nella misura di euro 1.880. Riportare tale importo nella colonna 4 del rigo RN7 e barrare l'apposita casella presente nella colonna 3.

### **B) Reddito per detrazioni superiore ad euro 8.000 e fino ad euro 15.000**

Per determinare l'ammontare della detrazione effettivamente spettante calcolare:

1) Quoziente = 15.000 – Reddito per detrazioni 7.000

Se il Quoziente è superiore a zero e minore di uno devono essere utilizzate le prime quattro cifre decimali. 2) Detrazione spettante = 1.297 + ( 583 x Quoziente)

Riportare nella colonna 4 del rigo RN7, l'importo della detrazione come sopra determinata e barrare l'apposita casella presente nella colonna 3.

## **C) Reddito per detrazioni superiore ad euro 15.000 e fino ad euro 55.000**

Per determinare l'ammontare della detrazione effettivamente spettante calcolare:

1) Quoziente = 55.000 – Reddito per detrazioni 40.000

Se il Quoziente è superiore a zero e minore di uno devono essere utilizzate le prime quattro cifre decimali.

2) Detrazione spettante = 1.297 x Quoziente

Riportare nella colonna 4 del rigo RN7, l'importo della detrazione come sopra determinata e barrare l'apposita casella presente nella colonna 3.

### **D) Reddito per detrazioni superiore ad euro 55.000**

La detrazione è pari a zero.

### **Rigo RN8 Totale detrazioni per carichi di famiglia e lavoro**

In questo rigo riportare la somma degli importi indicati nelle colonne da 1 a 4 del rigo RN6 e nelle colonne 1, 2 e 4 del rigo RN7.

### **Rigo RN12 Detrazione per canoni di locazione e affitto terreni - Sezione V del quadro RP**

**Colonna 1 (Totale detrazione)** dovete compilare la colonna 1 di questo rigo solo se avete compilato la Sez. V del quadro RP. Sono previste quattro distinte detrazioni per canoni di locazione per abitazione tra loro non cumulabili, se riferite ad unmedesimo periodo dell'anno. Dette detrazioni vengono riconosciute entro determinati limiti di reddito complessivo. Al reddito complessivo va aggiunto anche il reddito dei fabbricati concessi in locazione e i redditi diversi derivanti dalla locazione breve di immobili assoggettati a cedolare secca. Il reddito di riferimento per il calcolo delle detrazioni è quello indicato nella colonna 1 del rigo RN1. Se è stato compilato il rigo RS37 relativo all'agevolazione ACE, al reddito di riferimento va aggiunto l'importo indicato nella colonna 14 del rigo RS37.

È inoltre prevista una detrazione per affitto di terreni agricoli ai giovani di età inferiore ai 35 anni (rigo RP73).
Se l'ammontare complessivo delle detrazioni spettanti è superiore all'imposta lorda diminuita delle detrazioni per carichi di famiglia e delle detrazioni per redditi di lavoro dipendente ed assimilati, di pensione e/o altri redditi, è riconosciuto un ammontare pari alla quota di detrazione che non ha trovato capienza nella predetta imposta.

Per la determinazione del residuo della detrazione, si rimanda alle istruzioni relative alla col. 2 di questo rigo.

Se nella sezione V del quadro RP sono stati compilati più righi RP71 e/o RP72 (ad esempio sono state indicate diverse tipologie di detrazioni ovvero con riferimento ad una medesima detrazione è variata nel corso dell'anno la relativa percentuale di spettanza), la detrazione spettante è pari alla somma delle quote di detrazione calcolate per **ogni singolo rigo.**

Per determinare l'ammontare della detrazione effettivamente spettante calcolare: Reddito per detrazioni = rigo RN1 col. 1 + rigo RS37 col. 14 (considerare zero se negativo)

Detrazione per gli inguilini di alloggi adibiti ad abitazione principale ai sensi della legge n. 431/1998 (rigo RP71 codice 1) Se è stato indicato il codice "1" nella colonna 1 del rigo **RP71** calcolare la relativa detrazione in base ai giorni dell'anno in cui l'immobile è stato adibito ad abitazione principale, alla percentuale di spettanza della detrazione ed al Reddito per detrazioni.

La detrazione è pari:

■ a **euro** 300 se il Reddito per detrazioni non supera euro 15.493,71;

■ a **euro 150** se il Reddito per detrazioni supera euro 15.493,71 ma non euro 30.987,41.

Se il Reddito per detrazioni è superiore al citato importo di euro 30.987,41 non spetta alcuna detrazione.

La detrazione così determinata deve essere riportata nel **rigo RN12, colonna 1.**

### Detrazione per gli inquilini di alloggi adibiti ad abitazione principale con contratti a regime convenzionale (rigo RP71 codice 2)

Se è stato indicato il codice "2" nella colonna 1 del rigo **RP71** calcolare la relativa detrazione in base ai giorni dell'anno in cui l'immobile è stato adibito ad abitazione principale, alla percentuale di spettanza della detrazione ed al Reddito per detrazioni.

La detrazione è pari:

- a **euro** 495,80 se il Reddito per detrazioni non supera euro 15.493,71;
- n a **euro 247,90**, se il Reddito per detrazioni supera euro 15.493,71 ma non euro 30.987,41.
- Se il Reddito per detrazioni è superiore al citato importo di euro 30.987,41, non spetta alcuna detrazione.

Per esempio, se il Reddito per detrazioni nel 2013 è di euro 20.000,00, il contratto di locazione è cointestato al coniuge e l'immobile è stato utilizzato come abitazione principale per 180 giorni, la detrazione spettante è pari a:

> $247,90 \times 50 \times 180 =$  euro 61,13 arrotondata a euro 61,00 100 365

La detrazione così determinata deve essere riportata nel **rigo RN12, colonna 1.**

Detrazione per canoni di locazione relativi a contratti di locazione per abitazione principale per i giovani di età compresa tra i **20 ed i 30 anni, con reddito complessivo non superiore ad euro 15.493,71 (Rigo RP71 codice 3)**

Se è stato indicato il codice "3" nel rigo **RP71**, calcolare la relativa detrazione di **euro 991,60** in base ai giorni dell'anno in cui l'immobile è stato adibito ad abitazione principale ed alla percentuale di spettanza della detrazione.

La detrazione così determinata deve essere riportata nel **rigo RN12, colonna 1.**

#### Detrazione per canone di locazione spettante ai lavoratori dipendenti che trasferiscono la propria residenza per motivi di lavoro **(Rigo RP72)**

Se è stato compilato il rigo **RP72**, calcolare la relativa detrazione in base ai giorni dell'anno in cui l'immobile è stato adibito ad abitazione principale, alla percentuale di spettanza della detrazione ed al Reddito per detrazioni.

La detrazione è pari:

■ a **euro** 991,60 se il Reddito per detrazioni non supera euro 15.493, 71;

n a **euro 495,80**, se il Reddito per detrazioni supera euro 15.493,71 ma non euro 30.987,41.

Se il Reddito per detrazioni è superiore al citato importo di euro 30.987,41, non spetta alcuna detrazione.

La detrazione così determinata deve essere riportata nel **rigo RN12, colonna 1.**

### **Detrazione per l'affitto di terreni agricoli ai giovani (Rigo RP73)**

Se è stato compilato il rigo **RP73**, calcolare la relativa detrazione che è pari al 19 per cento dell'importo indicato nel rigo RP73. L'importo della detrazione non può essere superiore a euro 1.200,00.

La detrazione così determinata deve essere riportata nel **rigo RN12, colonna 1.**

## **Colonna 2 (Credito residuo) e colonna 3 (Detrazione fruita)**

Se la detrazione spettante indicata nella colonna 1 è di ammontare superiore all'imposta lorda diminuita delle detrazioni per carichi di famiglia e delle detrazioni per redditi di lavoro dipendente ed assimilati, di pensione e/o altri redditi, è riconosciuto un ammontare pari alla quota di detrazione che non ha trovato capienza nella predetta imposta. Per la determinazione dell'ammontare della detrazione che non trova capienza nell'imposta lorda (da indicare nella colonna 2), e della parte che invece trova capienza (da indicare nella colonna 3) procedere come di seguito descritto. Calcolare:

#### Capienza = RN5 – RN8 – RN18 col.1 – RN19 col. 1 – RN20 col. 1 – RN21 col. 1

Se avete compilato il rigo RP80, per verificare la capienza di cui alla precedente formula è necessario preliminarmente compilare la colonna 1 dei righi RN18, RN19, RN20 e RN21 alle cui istruzioni si rimanda.

Se "Capienza" è minore o uguale a zero la detrazione per canoni di locazione non trova capienza nell'imposta lorda e pertanto nella colonna 2 deve essere riportato l'importo di colonna 1 e la colonna 3 non deve essere compilata.

- Se "Capienza" è maggiore di zero è necessario confrontare l'importo di colonna 1 con il valore di "Capienza" precedentemente determinato: n se "Capienza" è maggiore o uguale a RN12, colonna 1, la detrazione trova per intero capienza nell'imposta lorda e pertanto la colonna 2 non deve essere compilata e nella colonna 3 deve essere riportato l'importo di colonna 1;
- se invece, "Capienza" è minore di RN12, colonna 1:
	- nella colonna 2 deve essere riportato l'ammontare della detrazione che non trova capienza pari a: RN12 col. 1 Capienza;
	- nella colonna 3 l'ammontare della detrazione che trova capienza pari a: RN12, colonna 1 RN12 col. 2.

## **Rigo RN13 Detrazione per spese indicate nella Sezione I del Quadro RP (oneri detraibili)**

Riportare il 19 per cento dell'importo indicato nel rigo RP15, col. 4, riportare il 26 per cento dell'importo indicato nel rigo RP15, col. 5, riportare il 30 per cento dell'importo indicato nel rigo RP15, col.6 e riportare il 35 per cento dell'importo indicato nel rigo RP15, col.7.

### Rigo RN14 Detrazione per spese indicate nella sezione III A del Quadro RP (spese per interventi di recupero del patrimonio edi**lizio, misure antisismiche e bonus verde)**

Nella **colonna 1** riportare la somma degli importi delle detrazioni del rigo RP49.

Rigo RN15 Detrazione per spese indicate nella sezione III C del Quadro RP Indicare il 50 per cento dell'importo indicato nel rigo RP60.

# **Rigo RN16 Detrazione per spese indicate nella Sezione IV del Quadro RP (risparmio energetico)**

Nella **colonna 1** riportare la somma degli importi delle detrazioni del rigo RP66.

## **Rigo RN17 Detrazione Sezione VI Quadro RP e Quadro RC**

Il rigo **RN17 colonna 1** è riservato alla detrazione spettante della sezione VI del quadro RC Al fine del riconoscimento della detrazione spettante operare come di seguito descritto. Si definisce *Detrazione\_Massima* = 507 Per ciascun rigo RC15 del quadro RC compilato la somma delle colonne 1 + colonna 2 +colonna 3 non può essere superiore al valore di *Detrazione\_Massima*. Se superiore determina lo scarto della dichiarazione senza possibilità di conferma della stessa.

Calcolare *Totale-Col1* = colonna 1 del rigo RC15

Calcolare *Totale-Col2* = colonna 2 del rigo RC15

Calcolare *Totale-Col3* = colonna 3 del rigo RC15

Calcolare A = Totale-Col1 + Totale-Co12 + Totale-Col3; se la somma è superiore a *Detrazione Massima*, ricondurre il Valore di "A" a *Detrazione\_Massima*

Il rigo RN17, col. 1 deve essere uguale a A - Totale-Col3; ricondurre a zero se negativo

Il rigo **RN17, col. 2** è riservato all'indicazione delle detrazioni per gli oneri indicati nei righi RP82 e RP83.

Se è stata barrata la casella del rigo **RP82** indicare in questo rigo **euro 1.000,00**.

Riportare l'importo indicato nella colonna 2 del rigo **RP83.**

Si ricorda che per le donazioni effettuate all'ente ospedaliero "Ospedali Galliera di Genova" (codice 2, colonna 1) l'importo da indicare in questo rigo non può essere superiore al 30 per cento dell'imposta lorda dovuta.

### **Rigo RN18 Residuo detrazioni start up periodo d'imposta 2016**

Nella **colonna 1** indicare l'ammontare della detrazione per investimenti in start up che non ha trovato capienza nell'imposta lorda relativa all'anno d'imposta 2016. Il dato da indicare corrisponde a quello indicato nel rigo RN47, col. 1 del modello REDDITI 2019 al netto dell'importo indicato al rigo RP80 col. 9 del presente modello.

Se la detrazione spettante indicata nella colonna 1 è di ammontare superiore all'imposta lorda, dopo aver diminuito quest'ultima delle detrazioni utilizzabili nei limiti della stessa imposta (ad esempio, spese mediche, detrazioni per carichi di famiglia, detrazioni per redditi di lavoro dipendente ed assimilati, di pensione e/o altri redditi), l'eccedenza non può essere riportata in avanti. Per la determinazione dell'ammontare della detrazione che non trova capienza nell'imposta lorda e della parte che invece trova capienza (da indicare nella colonna 2 del presente rigo) procedere come di seguito descritto.

Calcolare:

Capienza = RN5 – (RN8 – RN6 col. 3) – RN12 col. 3 – RN13 – RN14 – RN15 – RN16 – RN17 col.1 – RN17 col.2

Se "Capienza" è minore o uguale a zero la detrazione per start up non trova capienza nell'imposta lorda pertanto la colonna 2 non deve essere compilata.

Se "Capienza" è maggiore di zero è necessario confrontare l'importo di colonna 1 con il valore di "Capienza" precedentemente determinato:

- n se "Capienza" è maggiore o uguale a RN18 col. 1, la detrazione trova per intero capienza nell'imposta lorda e pertanto nella **colonna 2** deve essere riportato l'importo di colonna 1;
- n se invece, "Capienza" è minore di RN18 col. 1, la detrazione per start up che non trova capienza nell'imposta non può più essere utilizzata e nel **rigo RN18 colonna 2** deve essere riportato l'ammontare della detrazione che trova capienza pari al minor importo tra RN18 col. 1 e "Capienza".

### **Rigo RN19 Residuo detrazioni start up REDDITI periodo d'imposta 2017**

Nella **colonna 1** indicare l'ammontare della detrazione per investimenti in start up che non ha trovato capienza nell'imposta lorda relativa all'anno d'imposta 2017. Il dato da indicare corrisponde a quello indicato nel rigo RN47, col. 2 del modello REDDITI 2019 al netto dell'importo indicato al rigo RP80 col. 9 del presente modello.

Se la detrazione spettante indicata nella colonna 1 è di ammontare superiore all'imposta lorda, dopo aver diminuito quest'ultima delle detrazioni utilizzabili nei limiti della stessa imposta (ad esempio, spese mediche, detrazioni per carichi di famiglia, detrazioni per redditi di lavoro dipendente ed assimilati, di pensione e/o altri redditi), l'eccedenza può essere riportata in avanti in detrazione dall'imposta dovuta nei periodi di imposta successivi, fino a concorrenza del suo ammontare.

Per la determinazione dell'ammontare della detrazione che non trova capienza nell'imposta lorda (da indicare nel rigo RN47, col. 1), e della parte che invece trova capienza (da indicare nel rigo , RN19 colonna 2) procedere come di seguito descritto.

Calcolare:

Capienza = RN5 – (RN8 – RN6 col. 3) – RN12 col. 3 – RN13 – RN14 – RN15 – RN16 – RN17 col.1 – RN17 col.2 – RN18 col. 2

Se "Capienza" è minore o uguale a zero la detrazione per start up non trova capienza nell'imposta lorda e pertanto nel **rigo RN47, col. 1** deve essere riportato l'importo di colonna 1 e la colonna 2 non deve essere compilata.

Se "Capienza" è maggiore di zero è necessario confrontare l'importo di colonna 1 con il valore di "Capienza" precedentemente determinato:

- n se "Capienza" è maggiore o uguale a RN19 col. 1, la detrazione trova per intero capienza nell'imposta lorda e pertanto nella **colonna 2** deve essere riportato l'importo di colonna 1;
- se invece, "Capienza" è minore di RN19 col. 1:
	- nel **rigo RN19 colonna 2** deve essere riportato l'ammontare della detrazione che trova capienza pari al minor importo tra RN19 col. 1 e "Capienza";
	- nel **rigo RN47, colonna 1** deve essere riportato l'ammontare della detrazione che non trova capienza pari a: RN19 col. 1 RN19 col. 2.

## **Rigo RN20 Residuo detrazioni start up REDDITI periodo d'imposta 2018**

Nella **colonna 1** indicare l'ammontare della detrazione per investimenti in start up che non ha trovato capienza nell'imposta lorda relativa all'anno d'imposta 2018. Il dato da indicare corrisponde a quello indicato nel rigo RN47, col. 3 del modello **REDDITI 2019** al netto dell'importo indicato al rigo RP80 colonna 9 del presente modello.

Se la detrazione spettante indicata nella colonna 1 è di ammontare superiore all'imposta lorda, dopo aver diminuito quest'ultima delle detrazioni utilizzabili nei limiti della stessa imposta (ad esempio, spese mediche, detrazioni per carichi di famiglia, detrazioni per redditi di lavoro dipendente ed assimilati, di pensione e/o altri redditi), l'eccedenza può essere riportata in avanti in detrazione dall'imposta dovuta nei periodi di imposta successivi, fino a concorrenza del suo ammontare.

Per la determinazione dell'ammontare della detrazione che non trova capienza nell'imposta lorda (da indicare nel rigo RN47, col. 2), e della parte che invece trova capienza (da indicare nel rigo RN20 colonna 2) procedere come di seguito descritto.

Calcolare:

Capienza = RN5 – (RN8 – RN6 col. 3) – RN12 col. 3 – RN13 – RN14 – RN15 – RN16 – RN17 col.1 – RN17 col.2 – RN18 col. 2 – RN19 col. 2

Se "Capienza" è minore o uguale a zero la detrazione per start up non trova capienza nell'imposta lorda e pertanto nel **rigo RN47, col. 2** deve essere riportato l'importo di colonna 1 e la colonna 2 non deve essere compilata.

Se "Capienza" è maggiore di zero è necessario confrontare l'importo di colonna 1 con il valore di "Capienza" precedentemente determinato:

- n se "Capienza" è maggiore o uguale a RN20 col. 1, la detrazione trova per intero capienza nell'imposta lorda e pertanto nella **colonna 2** deve essere riportato l'importo di colonna 1;
- se invece, "Capienza" è minore di RN20 col. 1:
	- nel **rigo RN20 colonna 2** deve essere riportato l'ammontare della detrazione che trova capienza pari al minor importo tra RN20 col. 1 e "Capienza";
	- nel **rigo RN47, colonna 2** deve essere riportato l'ammontare della detrazione che non trova capienza pari a: RN20 col. 1 RN20

#### col. 2.

### **Rigo RN21 Detrazione per investimenti in start up indicati nella Sezione VI del Quadro RP**

Nella **colonna 1** indicare l'importo risultante dalla colonna 6 del rigo RP80.

Se la detrazione spettante indicata nella colonna 1 è di ammontare superiore all'imposta lorda, dopo aver diminuito quest'ultima delle detrazioni utilizzabili nei limiti della stessa imposta (ad esempio, spese mediche, detrazioni per carichi di famiglia, detrazioni per redditi di lavoro dipendente ed assimilati, di pensione e/o altri redditi), l'eccedenza può essere riportata in avanti in detrazione dall'imposta dovuta nei periodi di imposta successivi, ma non oltre il terzo, fino a concorrenza del suo ammontare.

Per la determinazione dell'ammontare della detrazione che non trova capienza nell'imposta lorda (da indicare nel rigo RN47, col. **3**) e della parte che invece trova capienza (da indicare nella colonna 2) procedere come di seguito descritto.

## Calcolare:

Capienza = RN5 – (RN8 – RN6 col. 3) – RN12 col. 3 – RN13 – RN14 – RN15 – RN16 – RN17 col.1 – RN17 col.2 – RN18 col. 2 – RN19 col. 2 – RN20 col. 2

Se "Capienza" è minore o uguale a zero la detrazione per start up non trova capienza nell'imposta lorda e pertanto nel **rigo RN47, colonna 3** deve essere riportato l'importo di colonna 1 e la colonna 2 non deve essere compilata.

Se "Capienza" è maggiore di zero è necessario confrontare l'importo di colonna 1 con il valore di "Capienza" precedentemente determinato:

- n se "Capienza" è maggiore o uguale a RN21 col. 1, la detrazione trova per intero capienza nell'imposta lorda e pertanto nella colonna 2 deve essere riportato l'importo di colonna 1;
- se invece, "Capienza" è minore di RN21 col. 1:
	- nel **rigo RN21 colonna 2** deve essere riportato l'ammontare della detrazione che trova capienza pari al minor importo tra RN21 col. 1 e "Capienza";
	- nel **rigo RN47, colonna 3** deve essere riportato l'ammontare della detrazione che non trova capienza pari a: RN21 col. 1 RN21 col. 2;

## **Rigo RN22 Totale detrazioni d'imposta**

Indicare il risultato della seguente operazione:

RN8 + RN12 col. 3 + RN13 + RN14 + RN15 + RN16 + RN17 col.1 + RN17 col.2 + RN18 col.2 + RN19 col.2 + RN20 col.2 + RN21 col.2

## **Rigo RN23 Detrazione spese sanitarie per determinate patologie**

Il presente rigo non deve essere compilato se si è scelto dirateizzare le spese sanitarie deirighiRP1,RP2 eRP3 (casella 1 delrigoRP15 barrata). Se non avete compilato la colonna 2 del rigo RP1 e il rigo RP2, indicare il 19 per cento dell'importo di colonna 1 del rigo RP1 diminuito della franchigia di euro 129,11.

Se invece avete compilato la colonna 2 del rigo RP1 e/o il rigo RP2 procedere come di seguito descritto:

calcolare SpeseRP1eRP2 = Rigo RP1 col. 2 + RP2;

- se SpeseRP1eRP2 è maggiore o uguale ad euro 129, indicare nel rigo RN23 il 19 per cento dell'importo di colonna 1 del rigo RP1;
- se invece, SpeseRP1eRP2 è inferiore ad euro 129, calcolare ResiduoFranchigia = 129 SpeseRP1eRP2;
- indicare nel rigo RN23 il 19 per cento dell'importo di colonna 1 del rigo RP1 diminuito dell'importo di ResiduoFranchigia come sopra determinato.

Per determinare la quota di tale detrazione che, non trovando capienza nell'imposta lorda, può essere trasferita al familiare che ha sostenuto le spese, si rinvia alle istruzioni fornite nel rigo RN47. Se è stato compilato anche il rigo RN6, col.3, devono essere seguite le istruzioni di cui al rigo RN31.

## **Rigo RN24 Crediti d'imposta che generano residui**

Le colonne del rigo RN24 sono riservate all'esposizione dei crediti d'imposta per i quali è possibile riportare nella successiva dichiarazione dei redditi ovvero utilizzare in compensazione con il mod. F24 la parte di credito che non trova capienza nell'imposta lorda. Se è stato compilato il rigo CR16 (Credito d'imposta negoziazione e arbitrato) deve essere prioritariamente calcolato l'importo da indicare nella colonna 5 del rigo RN24 seguendo le relative istruzioni.

**Colonna 1 (Credito d'imposta per il riacquisto della prima casa).** Compilare questa colonna se si intende utilizzare in diminuzione dall'Irpef oppure successivamente in compensazione, il credito di imposta per il riacquisto della prima casa (indicato nella colonna 2 del rigo CR7) ed il credito d'imposta per il riacquisto della prima casa che non ha trovato capienza nell'imposta risultante dalla precedente dichiarazione (indicato nella colonna 1 del rigo CR7).

In tale caso riportare in questa colonna la somma dei crediti indicati nelle colonne 1 e 2 del rigo CR7 diminuita dell'importo eventualmente utilizzato in compensazione nel mod. F24 esposto a colonna 3 del medesimo rigo CR7. Se è compilato il quadro LM l'importo da indicare in questa colonna va diminuito dell'importo indicato nella colonna 1 del rigo LM40. Per determinare l'eventuale quota del credito che non trova capienza nell'imposta lorda, si rinvia alle istruzioni fornite al rigo RN47.

**Colonna 2 (Credito d'imposta per l'incremento dell'occupazione).** Compilare questa colonna se si intende utilizzare in diminuzione dall'Irpef il credito d'imposta per l'incremento dell'occupazione che non ha trovato capienza nell'imposta risultante dalla precedente di-

### chiarazione (indicato nella colonna 1 del rigo CR9).

In tale caso, riportare nella presente colonna l'importo indicato nella colonna 1 del rigo CR9 diminuito dell'importo eventualmente utilizzato in compensazione nel mod. F24 ed esposto nella colonna 2. Per determinare l'eventuale quota del credito che non trova capienza nell'imposta lorda, si rinvia alle istruzioni fornite al rigo RN47.

**Colonna 3 (Credito d'imposta reintegro anticipazioni fondi pensione)**. Compilare questa colonna se si intende utilizzare in diminuzione dall'Irpef il credito d'imposta per il reintegro delle anticipazioni sui fondi pensione indicato nella colonna 5 del rigo CR12 e il credito d'imposta che non ha trovato capienza nell'imposta risultante dalla precedente dichiarazione (indicato nella colonna 4 del rigo CR12), diminuiti dell'importo eventualmente utilizzato in compensazione nel mod. F24 ed esposto nella colonna 6. Nel caso in cui siano stati compilati più righi CR12, riportare in questa colonna la somma degli importi indicati nella colonna 5 di tutti i moduli compilati, aumentata dell'importo indicato nella colonna 4 del primo modulo e diminuita dell'importo indicato nella colonna 6 del primo modulo. Qualora sia stato compilato il quadro LM l'importo da indicare in questa colonna va diminuito dell'importo indicato nella colonna 6 del rigo LM40. Per determinare l'eventuale quota del credito che non trova capienza nell'imposta lorda, si rinvia alle istruzioni fornite al rigo RN47.

**Colonna 4 (Credito d'imposta mediazioni per la conciliazione di controversie civili e commerciali)**. Compilare questa colonna se si intende utilizzare in diminuzione dall'Irpef il credito d'imposta relativo alla mediazione per la conciliazione di controversie civili e commerciali indicato nella colonna 2 del rigo CR31, con codice "1" in colonna 1, diminuito dell'importo eventualmente utilizzato in compensazione nel mod. F24 ed esposto nella colonna 2. Qualora sia stato compilato il quadro LM l'importo da indicare in questa colonna va diminuito dell'importo indicato nella colonna 7 del rigo LM40. Per determinare l'eventuale quota del credito che non trova capienza nell'imposta lorda, si rinvia alle istruzioni fornite al rigo RN47.

**Colonna 5 (Credito d'imposta negoziazione e arbitrato)**. Compilare questa colonna se si intende utilizzare in diminuzione dall'Irpef il credito d'imposta per i compensi corrisposti nell'anno 2018 agli avvocati abilitati nei procedimenti di negoziazione assistita, conclusi con successo, nonché agli arbitri in caso di conclusione dell'arbitrato con lodo indicato nella col. 1 del rigo CR16, ed il credito d'imposta residuo indicato in colonna 2 che non ha trovato capienza nell'imposta risultante dalla precedente dichiarazione diminuito dell'importo eventualmente utilizzato in compensazione nel mod. F24 ed esposto nella colonna 3. Qualora sia stato compilato il quadro LM l'importo da indicare in questa colonna va diminuito dell'importo indicato nella colonna 8 del rigo LM40. Per determinare l'eventuale quota del credito che non trova capienza nell'imposta lorda, si rinvia alle istruzioni fornite al rigo RN.

## **Rigo RN25 Totale altre detrazioni e crediti d'imposta**

Indicare la somma degli importi dei righi RN23 e RN24 (col. 1, 2, 3, 4 5).

### **Rigo RN26 Imposta netta**

Per compilare la presente colonna effettuare il seguente calcolo: RN5 – RN22 – RN25. Se il risultato è maggiore di zero, riportate l'importo così ottenuto. Se il risultato è negativo scrivere zero.

## **Rigo RN27 Credito d'imposta per altri immobili – Sisma Abruzzo**

Riportare l'importo indicato nella colonna 6 del rigo CR11, oppure, nel caso in cui siano stati compilati più righi CR11, per la presenza di più immobili, riportare in questo rigo la somma degli importi indicati nella colonna 6 di tutti i moduli compilati. Qualora sia stato compilato il quadro LM l'importo da indicare in questo rigo va diminuito dell'importo indicato nella colonna 4 del rigo LM40. L'ammontare da riportare nel rigo RN27 deve essere ricondotto nel limite dell'imposta netta di cui al rigo RN26

### **Rigo RN28 Credito d'imposta per l'abitazione principale – Sisma Abruzzo**

Determinare l'ammontare del "Credito spettante" pari all'importo indicato nella colonna 4 del rigo CR10, aumentato del credito d'imposta che non ha trovato capienza nell'imposta risultante dalla precedente dichiarazione (indicato nella colonna 5 del rigo CR10). Nel caso in cui sia stato compilato più di un rigo CR10 il "Credito spettante" è costituito dalla somma degli importi indicati nella colonna 4 di tutti i moduli compilati, aumentata di quanto indicato nella colonna 5. Tale situazione si verifica, ad esempio, nel caso di credito riconosciuto per la ricostruzione sia dell'abitazione principale sia delle parti comuni dell'immobile.

Se è compilato il quadro LM il "Credito spettante" va diminuito dell'importo indicato nella colonna 5 del rigo LM40.

- n Se non è compilato il rigo RN27, riportare nel rigo RN28 l'ammontare del "Credito spettante" come sopra determinato nel limite dell'imposta netta di cui al rigo RN26
- $\blacksquare$  Se invece è compilato il rigo RN27, determinare: Capienza = (RN26 RN27)

Riportare nel rigo RN28 l'ammontare del "Credito spettante" come sopra determinato nel limite dell'importo di "Capienza". Per determinare l'importo residuo del credito, che può essere utilizzato nella prossima dichiarazione, consultare le istruzioni al rigo RN47.

### **Rigo RN29 Crediti d'imposta per redditi prodotti all'estero**

Questo rigo è riservato a coloro che hanno pagato delle imposte all'estero per redditi ivi prodotti ed intendono, pertanto, fruire dei crediti d'imposta spettanti. In particolare, occorre aver compilato il quadro CE. Nella **colonna 1** indicare il credito d'imposta spettante che deriva da redditi esteri esentati, in tutto o in parte, da imposte nei paesi esteri per i quali tuttavia è riconosciuto il diritto al credito (imposte figurative). Nella **colonna 2** indicare il credito d'imposta complessivamente spettante riportando quanto indicato nel rigo CE26. In questa colonna deve essere, inoltre, riportato l'importo indicato nel rigo **RF102, colonna 3** e/o nel rigo **RG37, colonna 3**, e/o nel **rigo RH21** e/o nel **rigo RL4, col. 4**. Se è compilato il quadro LM l'importo da indicare in questo rigo va diminuito dell'importo indicato nella colonna 2 del rigo LM40.

## **Rigo RN30 Credito d'imposta per erogazioni cultura**

Per le erogazioni liberali a sostegno della cultura è riconosciuto un credito d'imposta nella misura del 65 per cento. Il credito d'imposta spetta nei limiti del 15 per cento del reddito imponibile ed è utilizzabile in tre quote annuali di pari importo. La parte della quota annuale non utilizzata è fruibile negli anni successivi ed è riportata in avanti nelle dichiarazioni dei redditi. Per la determinazione del suddetto credito procedere come di seguito descritto.

Calcolare Credito = Rigo CR14 col 1 x 0,65

Calcolare Limite = Rigo RN4 x 0,15

Calcolare Credito Spettante 2019 = minore tra Credito e Limite come sopra determinati

Rata Credito Spettante 2019 = Credito Spettante diviso 3; riportare tale importo nella **colonna 1** del rigo RN30

Calcolare Totale Credito = Rata Credito Spettante 2019 + CR14 col. 2 + CR14 col. 3 + CR14 col. 4 + (1/3 di CR14 col 5)

Calcolare Totale Credito Spettante = Totale Credito – LM40 col. 9

L'importo di Totale Credito Spettante come sopra determinato va riportato nella **colonna 2** del rigo RN30.

Determinare Capienza = RN26 – RN27 –- RN28 –- RN29 col. 2

- a) se l'importo di Capienza risulta essere superiore ovvero uguale a "Totale Credito Spettante" come sopra determinato, nella col. 3 del rigo RN30 riportare l'importo di "Totale Credito Spettante".
- b) se, invece, l'importo di Capienza risulta essere inferiore a "Totale Credito Spettante" come sopra determinato, nella col. 3 del rigo RN30 riportare l'importo di Capienza e nella colonna 26 del rigo RN47 riportare il risultato della seguente operazione:

Totale Credito Spettante – Capienza

### **Rigo RN30 Credito d'imposta scuola**

Per le erogazioni liberali a sostegno della scuola effettuate nel 2018 è riconosciuto un credito d'imposta nella misura del 50 per cento da ripartire in tre quote annuali. La parte della quota annuale non utilizzata è fruibile negli anni successivi ed è riportata in avanti nelle dichiarazioni dei redditi.

Per la determinazione del suddetto credito procedere come di seguito descritto.

Calcolare Totale Credito Spettante= CR15 col. 1\*0,50) /3 + CR15 col. 2 + (CR15 col. 3\* 0,65/3) + (1/3 di CR15 col. 5) – LM40 col. 10 L'importo di Totale Credito Spettante va riportato nella **colonna 5** del rigo RN30.

Determinare **Capienza** = RN26 –- RN27 –- RN28 –- RN29 col. 2 – RN30 col.3

- a) se l'importo di Capienza risulta essere superiore ovvero uguale a "Totale Credito Spettante" come sopra determinato, nella col. 6 del rigo RN30 riportare l'importo di "Totale Credito Spettante".
- b) se, invece, l'importo di Capienza risulta essere inferiore a "Totale Credito Spettante" come sopra determinato, nella col. 6 del rigo RN30 riportare l'importo di Capienza e nella colonna 27 del rigo RN47 riportare il risultato della seguente operazione:

Totale Credito Spettante – Capienza

**Rigo RN30 colonna 7 (Credito d'imposta videosorveglianza)** Per la determinazione del suddetto credito procedere come di seguito descritto. Calcolare **Totale Credito =** CR017001 - CR017002 - LM040011 L'importo di Totale Credito va riportato nella **colonna 7** del rigo RN30.

Determinare **Capienza** = RN26 - RN27 - RN28 - RN29 col. 2 – RN30, col. 3 - RN30, col. 6

a) se l'importo di **Capienza** risulta essere superiore ovvero uguale a **Totale Credito** come sopra determinato la col. 8 del rigo RN30 deve essere uguale a **Totale Credito**

la col. 28 del rigo RN47 = 0

b) se, invece, l'importo di **Capienza** risulta essere inferiore a **Totale Credito** come sopra determinato la col. 8 del rigo RN30 deve essere uguale a **Capienza** la col. 28 del rigo RN47 deve essere uguale a **Totale Credito** – **Capienza**

### **Rigo RN31 Crediti residui per detrazioni incapienti**

La **colonna 1** può essere compilata solo nelle seguenti ipotesi:

- a) **se risulta compilato il rigo RN6 col. 3** va indicato in questa colonna l'ammontare dell'ulteriore detrazione per figli a carico che non ha trovato capienza nell'imposta lorda e che costituisce un credito da utilizzare nella presente dichiarazione;
- b) se risultano compilati sia il rigo RN6 col. 3 sia il rigo RN23 in questa colonna va indicato l'ammontare di cui alla lettera a) e nella colonna 6 del rigo RN47 l'ammontare dell'ulteriore detrazione per le spese sanitarie riguardanti determinate patologie che non ha trovato capienza nell'imposta lorda.

Per determinare gli importi da indicare in questa colonna ed eventualmente nella colonna 6 del rigo RN47 seguire le istruzioni sotto riportate:

### Capienza = (RN22 + RN23) – RN5

Se "Capienza" è minore o uguale a zero, l'ulteriore detrazione per figli a carico trova per intero capienza nell'imposta lorda e pertanto la colonna 6 non deve essere compilata.

Se "Capienza" è maggiore di zero è necessario confrontare l'importo del rigo **RN6 col. 3** con il valore di "Capienza" precedentemente determinato:

- n se "Capienza" è maggiore di **RN6 col. 3**, l'intero ammontare dell'ulteriore detrazione per figli a carico non ha trovato capienza nell'imposta lorda, pertanto in colonna 1 indicare l'importo del rigo **RN6 col. 3**. Se risulta compilato anche il rigo RN23, la differenza tra l'importo della "Capienza" e l'importo del rigo **RN6 col. 3**, va indicato nella colonna 6 del rigo RN47, nei limiti dell'importo del rigo RN23;
- n se "Capienza" è uguale a **RN6 col. 3**, l'intero ammontare dell'ulteriore detrazione per figli a carico non ha trovato capienza nell'imposta lorda, pertanto in colonna 1 indicare l'importo del rigo **RN6 col. 3**.

Se risulta compilato anche il rigo RN23, la relativa detrazione ha trovato per intero capienza nell'imposta lorda e pertanto la colonna 6 del rigo RN47 non deve essere compilata;

n se "Capienza" è minore di **RN6 col. 3**, l'ulteriore detrazione per figli a carico ha trovato solo in parte capienza nell'imposta lorda, pertanto in colonna 1 indicare l'importo di "Capienza" come sopra determinato;

Se risulta compilato anche il rigo RN23, la relativa detrazione ha trovato per intero capienza nell'imposta lorda e pertanto la colonna 6 del rigo RN47 non deve essere compilata.

Se è stato compilato solo il rigo RN23, per la determinazione del residuo della detrazione seguire le istruzioni fornite nel rigo RN47. Nella **colonna 2** va indicato l'importo derivante dal risultato della seguente operazione: RN12 col. 2 + RN31 col. 1

## **Rigo RN32 Crediti d'imposta**

Nella **colonna 1** riportare l'ammontare complessivo dei crediti d'imposta relativi agli investimenti in fondi comuni ed indicati nei seguenti righi: **RH20 colonna 1; RG37, colonna 2; RF102, colonna 2; RL4 colonna 3**. Se è compilato il quadro LM l'importo da indicare in questa colonna va diminuito dell'importo indicato nella colonna 3 del rigo LM40.

Nella **colonna 2** indicare i seguenti altri crediti di imposta:

- n il credito che spetta per le imposte versate sui canoni di locazione di immobili ad uso abitativo non percepiti e indicati nel rigo CR8;
- il credito indicato nella colonna 2 del rigo RH20;
- $\blacksquare$  il credito indicato nella colonna 7 del rigo RL4;
- il credito indicato nella colonna 4 del rigo RF102;
- $\blacksquare$  il credito indicato nella colonna 4 del rigo RG37;
- n il totale dei crediti esposti nelle colonne 8 e 9 di tutti i righi RS21 ed RS22 compilati (articoli 167 e 168 del TUIR).
- il credito indicato nella colonna 2 del rigo CR31 con il codice "2" (credito Ape) in colonna 1.

Se è compilato il quadro LM l'importo da indicare in questa colonna va diminuito dell'importo indicato nella colonna 14 del rigo LM40.

### **Nella colonna 3** riportare la rata del **Credito d'imposta per erogazioni sportive**

Per la determinazione del credito relativo alle erogazioni effettuate nel 2019, procedere come di seguito descritto.

Calcolare **A** = Rigo CR31 col 2 (con codice di col. 1 = 3) x 0,65 Calcolare **B** = Rigo RN4 x 0,20 Calcolare **C** = minore tra A e B come sopra determinate RN32, col. 3 **=** C /3 Determinare *Totale Credito =* RN32, col. 3 *+* CR31 col. 4 / 3 (con codice di col. 1 = 3) Determinare RN32, col. 4 *= Totale Credito* - LM040012 Determinare *Capienza* = RN26 - RN27 - RN28 - RN29 col. 2 – RN30, col. 3 - RN30, col. 6 - RN30, col. 8 RN32, col. 5 *=* minore tra RN32, col. 4 e *Capienza*

Se è compilato il quadro LM l'importo da indicare in questa colonna va diminuito dell'importo indicato nella colonna 12 del rigo LM40.

**Nella colonna 4** riportare la rata del **Credito d'imposta per bonifica ambientale** Per la determinazione del credito relativo alle erogazioni effettuate nel 2019, procedere come di seguito descritto. Calcolare  $A =$  Rigo CR31 col 2 (con codice di col.  $1 = 4$ ) x 0,65 Calcolare **B** = Rigo RN4 x 0,20 Calcolare **C** = minore tra A e B come sopra determinate RN32, col. 6 **=** C /3 Determinare *Totale Credito =* RN32, col. 6 *+* CR31 col. 4 / 3 (con codice di col. 1 = 4) RN32, col. 7 **=** *Totale Credito* - LM040013 Determinare *Capienza* = RN26 - RN27 - RN28 - RN29 col. 2 – RN30, col. 3 - RN30, col. 6 - RN30, col. 8 - RN32, col. 5 RN32, col. 8 *=* minore tra RN32, col. 7 e *Capienza*

Se è compilato il quadro LM l'importo da indicare in questa colonna va diminuito dell'importo indicato nella colonna 13 del rigo LM40.

### **Rigo RN33 Ritenute totali**

Nella **colonna 4** indicare il totale delle ritenute subite e già indicate nei diversi quadri.

In presenza di soli redditi di lavoro dipendente o redditi a questi assimilati (con esclusione di quelli da lavoro socialmente utile per i quali è applicabile il regime agevolato), riportare in questa colonna l'importo del rigo RC10, colonna 1.

In presenza di altre tipologie di reddito, indicare la somma delle ritenute relative ai redditi dichiarati, ricavabile dallo "Schema riepilogativo dei redditi e delle ritenute" presente nelle istruzioni iniziali di questo quadro.

Se avete percepito compensi per lavori socialmente utili avendo raggiunto l'età prevista dalle vigenti disposizioni di legge per la pensione di vecchiaia (colonna 4 del rigo RC5 compilata), consultate in Appendice la voce "Lavori socialmente utili agevolati".

In presenza del quadro LC (Cedolare secca sulle locazioni), se la differenza LC1 colonna 3 – LC1 colonna 4 è negativa, il risultato in valore assoluto deve essere riportato nel rigo RN33 colonna 4.

In questa colonna devono essere comprese anche le ritenute già indicate nelle colonne 1, 2 e 3.

Nella **colonna 1** indicare l'importo delle ritenute sospese e dell'imposta sostitutiva per R.I.T.A. sospesa, indicata nelle annotazioni alla Certificazione Unica 2020 con il codice AX per eventi eccezionali, sulla base di specifici provvedimenti, già comprese nell'importo di colonna 4.

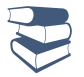

*Consultare in Appendice "Eventi eccezionali".*

Nella **colonna 2** indicare le ritenute subite a titolo di acconto dagli allevatori sui contributi corrisposti dal Ministero delle politiche agricole alimentari e forestali (che ha assunto in materia le competenze dell'ex ASSI e di conseguenza quelle dell'ex UNIRE) come incentivo all'allevamento (risultanti dalla certificazione di questo ente) e quelle subite dai titolari di redditi agrari per trattamenti assistenziali erogati dall'INAIL.

Tali contributi e trattamenti assistenziali tuttavia non vanno dichiarati quando sono percepiti da allevatori il cui reddito è determinato mediante tariffe catastali o dai produttori agricoli tenuti a dichiarare il reddito agrario.

La **colonna 3** va compilata nel caso in cui non si intenda utilizzare l'ammontare delle ritenute, attribuite dalle società ed associazioni di cui all'art. 5 del TUIR, eccedenti il debito Irpef. In questo caso nella presente colonna indicare l'ammontare delle ritenute non utilizzate. Il credito ad esse relativo potrà essere utilizzato dalla società o associazione di cui all'art. 5 del TUIR in compensazione con i propri debiti tributari e previdenziali, come chiarito dalla circolare dell'Agenzia delle entrate n. 56/E del 23 dicembre 2009. Si precisa che questa colonna non può essere compilata se dal presente quadro emerge un'imposta a debito (rigo RN45 compilato). L'importo indicato in questa colonna non può eccedere l'ammontare delle ritenute attribuite dalle società ed associazioni di cui all'art. 5 del TUIR, risultante dalla somma delle ritenute indicate nella sezione I del quadro RH (colonna 9 dei righi da RH1 a RH4), nella colonna 5 del rigo RF102 e nella colonna 5 del rigo RG37.

## **Rigo RN34 Differenza**

Indicare l'importo che risulta dalla seguente operazione:

RN26 – RN27 – RN28 – RN29 col. 2 – RN30 col. 3 – RN30 col. 6 – RN30 col. 8 – RN31 col. 2 – RN32 col. 1 – RN32 col. 2 – RN32 col. 5 – RN32 col. 8 + RN33 col. 3 – RN33 col. 4

Se il risultato è negativo, indicare l'importo preceduto dal segno meno.

Se avete compilato nel quadro RS il prospetto relativo alla ZFU, riportate in questo rigo l'importo indicato nel rigo RS334 del quadro RS.

## **Rigo RN35 Crediti d'imposta per le imprese e i lavoratori autonomi**

Compilare questo rigo, per un importo fino a concorrenza di quello indicato nel rigo RN34, solo se si usufruisce di crediti d'imposta per le imprese e per i lavoratori autonomi riportati nel quadro RU del Fascicolo 3.

Si ricorda che i crediti d'imposta da indicare nel quadro RU possono essere utilizzati entro determinati limiti, per i quali si rimanda alle indicazioni contenute nelle istruzioni al quadro RU del Fascicolo 3.

Se avete compilato nel quadro RS il prospetto relativo alla ZFU, riportate in questo rigo l'importo indicato nel rigo RS335 del quadro RS.

### **Rigo RN36 Eccedenza d'imposta risultante dalla precedente dichiarazione**

Nella **colonna 2**, riportare l'eccedenza d'imposta per la quale non è stato chiesto il rimborso nella precedente dichiarazione, risultante dalla colonna 5 del rigo RX1 del Modello REDDITI 2019. Se nel 2019 avete fruito dell'assistenza fiscale ed il sostituto d'imposta non ha rimborsato in tutto o in parte il credito risultante dal Modello 730-3 indicare in questo rigo il credito non rimborsato risultante al punto 64 (264 per il coniuge) della Certificazione Unica 2020. In questa colonna deve essere compreso anche l'importo eventualmente indicato nella colonna 1.

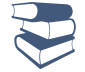

*Consultare in Appendice "Crediti risultanti dal mod. 730 non rimborsati dal sostituto d'imposta".*

Indicare, inoltre, nella presente colonna, l'eccedenza dell'Irpef risultante dalle dichiarazioni degli anni precedenti e non richiesta a rimborso, nei casi in cui, ricorrendone le condizioni di esonero, non sia stata presentata la dichiarazione nell'anno successivo.

In caso di comunicazione dell'Agenzia delle entrate relativa al controllo della dichiarazione REDDITI 2019 con la quale è stato evidenziato un credito diverso da quello dichiarato (rigo RX1 colonna 5):

- n se il credito comunicato è maggiore dell'importo dichiarato, riportare in questa colonna l'importo comunicato, previa conferma presso l'Agenzia delle Entrate, al fine di utilizzarlo in compensazione/detrazione. In assenza di tale conferma, il maggior credito comunicato non sarà riconosciuto come spettante;
- n se il credito comunicato (ad esempio: 800) è inferiore all'importo dichiarato (ad esempio: 1.000), indicare l'intero credito dichiarato (ad esempio:1000) se a seguito della comunicazione avete versato con il mod. F24 la differenza tra il credito dichiarato ed il credito riconosciuto (200, nell'esempio riportato). Qualora il credito non spettante comunicato (200, nell'esempio riportato) non sia stato utilizzato,

è possibile riportare in tale rigo l'importo inferiore spettante (800, nell'esempio riportato).

I contribuenti che hanno percepito redditi di impresa derivanti dalla partecipazione in società che operano in regime di trasparenza devono riportare in questa colonna anche l'importo eventualmente indicato nel rigo RH23 (eccedenza d'imposta attribuita al socio dalla società). Inoltre, in questa colonna devono essere riportate anche le eccedenze d'imposta derivanti da società trasparenti ovvero da Trust trasparenti o misti indicate nella colonna 7 del rigo RF102, nonché quelle indicate nella colonna 7 del rigo RG37 e nella colonna 6 del rigo RL4. Riportare nella colonna 2 del rigo RN36 l'importo delle eccedenze indicate nella colonna 5 dei righi RX5 (imposta sostitutiva sui premi di risultato e welfare aziendale) delmodello REDDITI 2019. In questa colonna va riportato anche l'importo indicato nella colonna 1 del rigo RN36. Se lo scorso anno è stato presentato il modello 730/2019 ed è stato chiesto di utilizzare il credito scaturente dalla dichiarazione per il pagamento di imposte con il Mod. F24 (Quadro I del Mod. 730-3/2018 compilato), ma tale credito non è stato utilizzato tutto o in parte, riportare nella **colonna 1** l'eventuale importo del credito Irpef indicato nella col. 4 del rigo 191 del prospetto di liquidazione Mod. 730-3/2019 (col. 4 del rigo 211 per il coniuge) e nel rigo RN37 riportare l'eventuale credito Irpef utilizzato in compensazione con il Mod. F24. Se lo scorso anno è stato presentato il modello 730/2019 per Dipendenti senza sostituto d'imposta, nella **colonna 1** di questo **rigo RN36** va riportato anche l'importo indicato nella col. 5 del rigo 191 del prospetto di liquidazione Mod. 730-3/2019 (col. 5 del rigo 211 per il coniuge), se il credito non è stato utilizzato in tutto o in parte in compensazione con il Mod. F24.

L'importo indicato nella colonna 1 deve essere sommato agli altri importi da indicare nella colonna 2 di questo rigo.

## **Rigo RN37 Eccedenza d'imposta risultante dalla precedente dichiarazione compensata nel modello F24**

Indicare la parte delle eccedenze delle imposte , di cui al rigo RN36 col. 2 che avete utilizzato in compensazione nel mod. F24. Nel presente rigo deve essere compreso anche l'eventuale maggior credito riconosciuto con comunicazione dell'Agenzia delle entrate ed ugualmente utilizzato in compensazione.

## **Rigo RN38 Acconti**

Nella **colonna 6** indicare la **somma degli acconti versati** (considerando eventuali versamenti integrativi), ricavabili dalla colonna "Importi a debito versati" della sezione "Erario" del mod. F24 (codici tributo "4033" e "4034", anno di riferimento "2019"). Vanno compresi anche gli importi indicati nelle colonne 1, 2, 3, 4 e 5 di questo rigo.

I contribuenti che hanno percepito redditi di impresa derivanti dalla partecipazione in società che operano in regime di trasparenza devono riportare in questa colonna anche l'importo indicato nel rigo RH24 (acconti d'imposta versati dalla società di capitale ed attribuiti al socio). Inoltre nella presente colonna devono essere riportati anche gli acconti d'imposta di società trasparenti ovvero di Trust trasparenti o misti indicati nella colonna 8 del rigo RF102, nonché quelli indicati nella colonna 8 del rigo RG37 e nella colonna 8 del rigo RL4. Se avete pagato gli acconti usufruendo del differimento dei termini o siete ricorsi alla rateazione, non considerate le maggiorazioni dell'importo o gli interessi versati.

Se per l'anno precedente avete fruito dell'assistenza fiscale e avete versato gli acconti tramite il datore di lavoro dovete indicare nella presente colonna, gli importi trattenuti da quest'ultimo, pari alla somma dei punti 121 e 122 (321 e 322 per il coniuge) della Certificazione Unica 2020. Anche in questo caso l'importo deve essere indicato senza tenere conto degli interessi dovuti per la rateazione della prima rata dell'acconto.

Casi particolari:

- n Se nell'anno 2019 è stato presentato un modello 730/2019 senza sostituto riportare l'importo indicato nel rigo 141 del modello 730- 3/2019 aumentato dell'importo eventualmente versato con il modello F24 con il codice tributo 4033 e l'anno 2019;
- se risulta compilato il rigo 114 del prospetto di liquidazione modello 730-3/2019, il versamento effettuato con il mod. F24 va imputato tra i due coniugi in misura proporzionale agli importi indicati nei righi 94 e 114 del prospetto di liquidazione modello 730-3/2019.
- n Se il rimborso risultante dal modello 730/2019 con sostituto è stato erogato dall'Agenzia delle Entrate, riportare l'importo indicato nel rigo 94 (114 per il coniuge) del prospetto di liquidazione modello 730-3/2019.

È bene sapere che se tramite il sistema del casellario delle pensioni non è stata effettuata la tassazione alla fonte delle somme corrisposte, tenendo conto del cumulo dei trattamenti pensionistici, non saranno irrogate sanzioni nei confronti dei titolari di più trattamenti pensionistici che hanno omesso o versato in misura insufficiente gli acconti dell'Irpef per il 2019.

Se avete compilato nel quadro RS il prospetto relativo alla ZFU, si rimanda alle indicazioni fornite con riferimento alla colonna 9 dei righi da RS280 a RS283.

Nella **colonna 1** indicare l'importo degli acconti dovuti ma non ancora versati alla data di presentazione della dichiarazione in quanto si è goduto della sospensione dei termini sulla base di specifici provvedimenti emanati per eventi eccezionali. L'importo di questi acconti sarà versato dal contribuente con le modalità e nei termini che saranno previsti da un apposito decreto per la ripresa delle riscossioni delle somme sospese.

Nella **colonna 2** deve essere indicato l'importo, relativo al versamento di eventuali imposte sostitutive, che può essere scomputato dall'imposta dovuta ai sensi dell'articolo 22 del TUIR.

Nella **colonna 3,** riservata ai soggetti partecipanti in società fuoriuscite dal regime di cui all'art. 116 del TUIR che hanno ceduto alla società già trasparente quota dell'acconto versato, indicare la somma degli importi presenti nella colonna 4 dei righi RS23 e RS24 dei diversi moduli compilati qualora nella colonna 2 di detti righi sia stato indicato il codice 1.

Nella **colonna 4** (di cui fuoriusciti dal regime di vantaggio o dal regime forfetario) riportare gli acconti relativi all'imposta sostitutiva versati dai contribuenti che sono fuoriusciti dal regime di vantaggio o dal regime forfetario con riferimento al periodo d'imposta 2019 e quindi non hanno compilato il quadro LM (rispettivamente codici tributo "1793" e "1794", o codici tributo "1790" e "1791", anno di riferimento "2019"). Nella **colonna 5** va indicato l'ammontare corrispondente al credito riversato, al netto delle somme versate a titolo di sanzione e interessi, qualora nel corso del periodo d'imposta oggetto della presente dichiarazione siano state versate somme richieste con appositi atti di recupero emessi a seguito dell'indebito utilizzo in compensazione di crediti Irpef esistenti ma non disponibili (ad es. utilizzo di crediti in misura superiore al limite annuale, previsto dall'art. 34 della legge n. 388 del 2000). Attraverso tale esposizione, la validità del credito oggetto di riversamento viene rigenerata ed equiparata a quella dei crediti formatisi nel periodo d'imposta relativo alla presente dichiarazione. **Rigo RN39 Restituzione bonus**

**Colonna 1 (Bonus incapienti)**. I contribuenti che hanno percepito il Bonus fiscale previsto dall'articolo 44 del Decreto Legge del 1° ottobre 2007 n. 159, convertito, con modificazioni, dalla legge 29 novembre 2007, n. 222, consistente in un rimborso forfetario per soggetti a basso reddito, devono indicare in questa colonna l'importo non spettante.

La restituzione delle somme non spettanti deve essere effettuata da tutti i soggetti che per errore hanno richiesto il bonus non spettante o spettante in misura inferiore nonché dai soggetti che hanno ricevuto il bonus dal sostituto d'imposta (che lo ha erogato in via automatica o su richiesta) e che non hanno comunicato al sostituto d'imposta, per qualsiasi motivo, di non avervi diritto in tutto o in parte (ad esempio, perché è fallito il sostituto d'imposta o per cessazione del rapporto di lavoro).

**Colonna 2 (Bonus straordinario per famiglie)**. I contribuenti che hanno percepito il bonus straordinario per famiglie, lavoratori pensionati e non autosufficienza previsto dall'art. 1 del D.L. 29 novembre 2008 n. 185, devono indicare in questa colonna l'importo non spettante.

I soggetti che hanno percepito il beneficio non spettante, in tutto o in parte, sono tenuti infatti ad effettuare la restituzione entro il termine di presentazione della prima dichiarazione dei redditi successivo alla erogazione.

I contribuenti esonerati dall'obbligo di presentazione della dichiarazione dei redditi (vedi Parte I, capitolo 3) effettuano la restituzione del beneficio tributario percepito mediante versamento con il modello F24 entro i termini previsti per il versamento del saldo dell'Irpef (Bonus incapienti) o per la presentazione della dichiarazione successiva all'erogazione (Bonus famiglia).

## **Rigo RN41 Importi rimborsati dal sostituto per detrazioni incapienti**

Indicare in questo rigo gli importi eventualmente rimborsati dal sostituto d'imposta in sede di operazione di conguaglio relativi alla parte dell'ulteriore detrazione per figli a carico e delle detrazioni per canoni di locazione che non hanno trovato capienza nell'imposta lorda. Nella **colonna 1** va riportato l'importo indicato nel punto 364 della Certificazione Unica 2020 relativo all'ammontare del credito riconosciuto dal sostituto d'imposta pari alla quota dell'ulteriore detrazione per figli a carico che non ha trovato capienza nell'imposta lorda. Nella **colonna 2** va riportato l'importo indicato nel punto 370 della Certificazione Unica 2020 relativo all'ammontare della detrazione per canoni di locazione riconosciuta dal sostituto d'imposta che non ha trovato capienza nell'imposta lorda.

### **Rigo RN42 Irpef da trattenere o da rimborsare risultante dai modelli 730/2020**

Questo rigo va compilato se con la presente dichiarazione intendete correggere o integrare un mod. 730/2020 precedentemente presentato. Nella **colonna 1** riportare quanto indicato nella colonna 7 del rigo 91 del modello 730-3/2020 (prospetto di liquidazione). Nel caso in cui il modello 730/2020 sia stato presentato in forma congiunta e la dichiarazione integrativa è presentata dal coniuge dichiarante, in questa colonna deve essere riportato quanto indicato nella colonna 7 del rigo 111 del modello 730-3/2020.

La **colonna 2** deve essere compilata solo se nel quadro I del mod. 730/2020 avete chiesto di utilizzare il credito originato dalla liquidazione della dichiarazione 730 per il pagamento dell'Imu e/o di altre imposte e se nel mod. 730-3/2020 (prospetto di liquidazione), rilasciato dal soggetto che ha prestato l'assistenza fiscale, risulta compilata la colonna 4 del rigo 91 (ovvero col. 4 del rigo 111 per il coniuge). In tal caso riportare l'ammontare del credito utilizzato in compensazione con il mod. F24, entro la data di presentazione della presente dichiarazione, per il pagamento dell'Imu e/o di altre imposte.

Nella **colonna 3** riportare quanto indicato nella colonna 5 del rigo 91 del modello 730-3/2020 (prospetto di liquidazione). Nel caso in cui il modello 730/2020 sia stato presentato in forma congiunta e la dichiarazione integrativa è presentata dal coniuge dichiarante, in questa colonna deve essere riportato quanto indicato nella colonna 5 del rigo 111 del modello 730-3/2020.

### **Rigo RN43 Bonus Irpef**

E' riconosciuto un credito, denominato "bonus Irpef", ai titolari di reddito di lavoro dipendente e di alcuni redditi assimilati, la cui imposta sia di ammontare superiore alle detrazioni per lavoro dipendente.

L'importo del credito è di 960 euro per i possessori di reddito complessivo non superiore a 24.600 euro; in caso di superamento del predetto limite, il credito decresce fino ad azzerarsi al raggiungimento di un reddito complessivo pari a 26.600 euro.

Per verificare il rispetto del limite dei 26.600 euro occorre fare riferimento ad un reddito complessivo determinato secondo le disposizioni dei commi 13 e 27 della legge di stabilità 2015 e del comma 132 della legge di bilancio 2018. Pertanto **occorre aumentare l'importo** del reddito complessivo determinato ai fini Irpef dell'ammontare della quota di reddito esente prevista per i ricercatori.

Il credito è attribuito dal datore di lavoro in busta paga (massimo 80 euro mensili). Il credito è rapportato al periodo di lavoro, considerando il numero di giorni di lavoro nell'anno.

In sede di dichiarazione è necessario ricalcolare l'ammontare del credito spettante tenendo conto di tutti i redditi dichiarati. Pertanto, se il datore di lavoro non ha erogato il bonus Irpef, in tutto o in parte, in sede di dichiarazione è possibile fruire dell'ammontare spettante. Se dal calcolo effettuato il bonus risulta non spettante, in tutto o in parte, l'ammontare riconosciuto dal datore di lavoro in mancanza dei presupposti previsti (ad esempio perché il reddito complessivo è superiore a 26.600 euro), viene recuperato con la presente dichiarazione.

Se il datore di lavoro non riveste la qualifica di sostituto d'imposta, il Bonus può essere fruito nella presente dichiarazione.

Per ulteriori informazioni si rinvia alle circolari n. 8/E del 28 aprile 2014 e n. 9/E del 14 maggio 2014 e circolare n. 28/E del 15 giugno 2016. Per determinare se il Bonus spetta o meno devono risultare soddisfatte tutte e tre le seguenti condizioni:

- n il reddito complessivo aumentato del reddito derivante da cedolare secca (RN1 col. 1), della quota di reddito esente prevista per i ricercatori (RC14 col. 4) e diminuito della deduzione per abitazione principale (rigo RN2 non deve essere superiore a 26.600;
- presenza di almeno un reddito nella colonna 3 nei righi da RC1 a RC3 del quadro RC per i quali sia presente nella relativa colonna 1, il codice 2, ed i codici 3 o 4 per i quali il relativo reddito concorre alla formazione del reddito complessivo (in presenza dei codici 3, 4 si rimanda alle istruzioni successivamente fornite);
- n l'imposta lorda sulla somma dei redditi di cui al punto precedente deve essere superiore all'ammontare della detrazione spettante per

i medesimi redditi.

Se risultano soddisfatte tutte e tre le precedenti condizioni il bonus spetta nella misura di:

- n 960 euro, se il reddito complessivo aumentato del reddito derivante da cedolare secca (RN1 col. 1), delle somme percepite per premi di risultato (RC4), della quota di reddito esente prevista per i ricercatori (RC14 col. 4) e diminuito della deduzione per abitazione principale (rigo RN2) non è superiore a 24.600 euro;
- n se il reddito complessivo, come sopra determinato, è superiore a 24.600 euro ma non a 26.600 euro, il Bonus di euro 960,00 spetta per la parte corrispondente al rapporto tra l'importo di 26.600 euro, diminuito del reddito complessivo, come sopra determinato, e l'importo di 2.000 euro.

Al fine della verifica delle condizione per il riconoscimento del Bonus e per la sua determinazione, devono essere seguite le indicazioni di seguito fornite.

Determinare il limite di reddito per il quale spetta il Bonus:

## **LimiteRedditoBonus** = RN1 col. 1 – RN2 + RC14 col. 4

Ai fini della determinazione dei redditi di lavoro dipendente e assimilati per i quali spetta il Bonus Irpef calcolare :

*TotaleRedditiLavDip* = somma degli importi indicati nella col. 3 dei righi da RC1 a RC3 di tutti i moduli compilati per i quali nella casella di col. 1 (tipologia reddito) è indicato il codice "2";

*TotaleRedditiLSU* = rigo RC5 col. 4.

Tale importo assume rilievo ai fini del Bonus solo se ha concorso alla formazione del reddito complessivo. Pertanto, se il reddito complessivo indicato nello "Schema riepilogativo dei redditi e delle ritenute" diminuito dell'importo indicato nel rigo RC5 col. 4 e dell'importo indicato nel rigo RN2 è inferiore o uguale a euro 9.296, i redditi da LSU non hanno concorso al reddito complessivo e quindi l'importo di *TotaleRedditiLSU* è pari a zero.

*TotaleRedditiFrontalieri* = somma degli importi indicati nella col. 3 dei righi da RC1 a RC3 di tutti i moduli compilati per i quali nella casella di col. 1 (tipologia reddito) è indicato il valore uguale a "4". Ridurre l'importo così determinato di euro 7.500. Ricondurre a zero se il risultato è negativo.

Pertanto, per determinare l'ammontare complessivo dei redditi di lavoro dipendente e assimilati per i quali spetta il Bonus Irpef calcolare: **RedditiBonus** = *TotaleRedditiLavDip + TotaleRedditiLSU + TotaleRedditiFrontalieri – RC5 colonna 2*

Pertanto, per determinare la base imponibile sulla quale calcolare l'imposta lorda procedere come segue:

*Totale\_Importi\_Imposta\_Sostitutiva* = somma delle col. 3 del rigo RC4 di tutti i moduli compilati

**ImponibileImpostaLordaBonus** = *RedditiBonus* + *Totale\_Importi\_Imposta\_Sostitutiva*

L'importo così determinato costituisce la base imponibile (*ImponibileImpostaLordaBonus)* cui applicare gli scaglioni di aliquote Irpef presenti nella tabella sotto riportata.

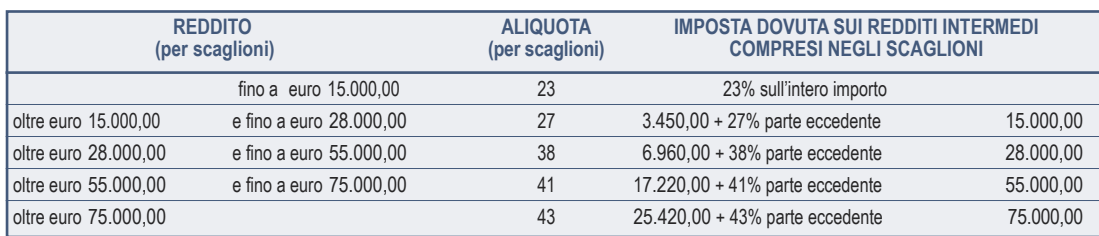

## **CALCOLO DELL'IRPEF**

Ai fini della verifica che l'imposta lorda sulla somma dei redditi di lavoro dipendente e assimilati (come sopra determinati e definita *ImponibileImpostaLordaBonus*), sia superiore all'ammontare della detrazione spettante per i medesimi redditi, è necessario determinare l'ammontare delle detrazioni spettanti su tali redditi di lavoro dipendente e assimilati.

Per la determinazione della suddetta detrazione, definita **DetrazioneRedditiBonus**, si rimanda alle istruzioni del rigo RN7 col. 1 assumendo come *Reddito per detrazioni* da utilizzare nella determinazione della detrazione l'importo *ImponibileImpostaLordaBonus.*

A questo punto è necessario procedere al calcolo della capienza dell'imposta lorda. Calcolare:

**CapienzaImpostaBonus** = ImpostaLordaBonus – DetrazioneRedditiBonus

**Il Bonus spetta se risultano soddisfatte tutte e tre le seguenti condizioni:**

■ LimiteRedditoBonus inferiore o uguale a 26.600

n **RedditiBonus** maggiore di zero

n **CapienzaImpostaBonus** maggiore di zero

Se le precedenti condizioni risultano tutte verificate, determinare l'ammontare del Bonus Irpef come di seguito descritto. Il bonus spetta per euro 960.00 (da rapportare ai giorni di lavoro dipendente) se il reddito non è superiore a euro 24.600. Spetta solo in parte fino ad azzerarsi per i redditi compresi tra euro 24.600 e 26.600. Pertanto, è necessario calcolare prima l'importo del bonus commisurato all'ammontare del reddito (di seguito BonusTeorico) e successivamente rapportare tale importo ai giorni di lavoro dipendente (di seguito *Bo-* *nusSpettante*).

Se *LimiteRedditoBonus* è minore o uguale a 24.600, **BonusTeorico** = 960

Se *LimiteRedditoBonus* è maggiore di 24.600 e minore o uguale a 26.600:

**BonusTeorico** =  $(26.600 - LimiteRedditoBonus) \times 960$ 2.000

**BonusSpettante** = BonusTeorico x RC6 col. 1

365

Riportare l'importo di *BonusSpettante* così determinato nella **col. 1 del Rigo RN43**.

L'importo del *BonusSpettante* va confrontato con l'ammontare del Bonus eventualmente già erogato dal datore di lavoro e indicato nella col. 2 del rigo RC14, al fine di fruire della parte di bonus eventualmente non erogata dal sostituto d'imposta ovvero restituire la parte erogata ma non spettante. Pertanto, calcolare:

### **BONUS** = BonusSpettante – RC14 col. 2

Se l'importo di *BONUS* è maggiore di zero, (in sede di dichiarazione è stato determinato un ammontare del Bonus superiore a quello erogato dal datore di lavoro) riportare l'importo di *BONUS* come sopra determinato nella **col. 2 del Rigo RN43** e la **col. 3 del rigo RN43** non va compilata.

Se l'importo di *BONUS* è uguale a zero, (l'importo del bonus erogato dal datore di lavoro è pari a quello determinato in sede di dichiarazione) le **col. 2 e 3 del rigo RN43** non vanno compilate.

Se l'importo di *BONUS* è minore di zero (in sede di dichiarazione è stato determinato un ammontare del Bonus inferiore a quello erogato dal datore di lavoro), la **col. 2 del rigo RN43** non va compilata e nella **col. 3 del rigo RN43** va riportato l'importo del Bonus da restituire pari al risultato della seguente operazione: RC14 col. 2 – *BonusSpettante*.

#### **Bonus non spettante**

Se le tre condizioni sopra descritte non risultano tutte verificate, non spetta il Bonus Irpef.

Qualora il Bonus sia stato erogato dal sostituto d'imposta (Rigo RC14 col. 2 maggiore di zero), tale importo deve essere recuperato in sede di dichiarazione. Al tale fine, le **col. 1 e 2 del rigo RN43** non devono essere compilate e nella **col. 3 del rigo RN43** va riportato l'importo indicato nel rigo RC14 col. 2.

### deTeRMInazIone dell'IMPosTa

**Righi RN45 e RN46 Imposta a debito o a credito**

Per determinare l'imposta a debito o a credito effettuare la seguente operazione:

RN34 – RN35 – RN36 col. 2 + RN37 + RN38 col. 3 – RN38 col. 6 + RN39 col. 1 + RN39 col. 2 + RN41 col. 1 + RN41 col. 2 – RN42 col. 1 + RN42 col. 2 + RN42 col. 3 – RN43 col. 2 + RN43 col. + RL32 col. 2

#### **Imposta a debito**

Se il risultato di tale operazione è positivo (Debito) riportare l'importo così ottenuto **nella colonna 2** del rigo RN45.

Tale importo va riportato nella colonna 1 del rigo RX1.

**Colonna 1:** se è stato compilato il quadro TR riportare in questa colonna l'importo dell'imposta rateizzata indicata nella colonna 3 del rigo TR4, nel limite dell'importo dell'imposta a debito di cui alla colonna 2 del rigo RN45.

### **Imposta a credito**

Se il risultato di tale operazione è negativo (Credito) indicare l'importo ottenuto, non preceduto dal segno meno, nel rigo RN46. Tale importo va riportato nella colonna 2 del rigo RX1.

L'imposta non è dovuta oppure non è rimborsata né può essere utilizzata in compensazione se non supera euro 12,00.

Rigo RN47 Residuo delle deduzioni, delle detrazioni e dei crediti d'imposta di cui ai righi RP33, RP34, RN19, RN20, RN21, RN23, RN24, RN28 e RN30, Residuo della deduzione di cui al rigo RP33, Residuo deduzioni Start-up col. 31, 32 e 33, Residuo deduzioni **erogazione liberale (RP36), crediti d'imposta di cui ai righi RN32**

### **1. Residuo della detrazione di cui al rigo RN23 e dei crediti di cui al rigo RN24**

Ai fini della determinazione dei residui e dei crediti d'imposta di cui ai righi RN23 e RN24 (col. 1, 2, 3, 4, 5) calcolare la differenza tra l'ammontare dell'imposta lorda, indicata nel rigo RN5 e la somma delle detrazioni indicate nel rigo RN22.

Se tale differenza è superiore o uguale all'importo delle detrazioni indicate nel rigo RN25, le relative colonne del rigo RN47 non devono essere compilate.

Se invece tale differenza è inferiore all'importo del rigo RN25, per ciascuna detrazione o credito esposto nei righi RN23 e RN24 indicare nella relativa colonna del rigo RN47 il corrispondente ammontare che non ha trovato capienza nell'imposta lorda. Qualora risultino compilati sia il rigo RN6 colonna 3 (ulteriore detrazione per figli a carico) che il rigo RN23 (detrazione spese sanitarie per determinate patologie) per

la determinazione dell'importo da indicare nella colonna 6 del rigo RN47 si rimanda alle indicazioni fornite con riferimento al rigo RN31. In caso di mancata ripartizione in quattro rate delle spese sanitarie, l'importo residuo esposto nella colonna 6 del rigo RN47 costituisce la parte di detrazione che, non avendo trovato capienza nell'imposta lorda, può essere trasferita al familiare che ha sostenuto, nel vostro interesse, le spese sanitarie per particolari patologie che danno diritto all'esenzione dalla partecipazione alla spesa sanitaria pubblica. In questo caso il familiare che ha sostenuto le spese può indicare nella propria dichiarazione dei redditi al rigo RP2 l'importo da voi indicato nella colonna 6 del rigo RN47 diviso 0,19.

L'importo residuo esposto nelle altre colonne di questo rigo sarà utilizzabile nella prossima dichiarazione, oppure, tramite delega di pagamento modello F24, in compensazione delle somme a debito.

#### **Esempio**

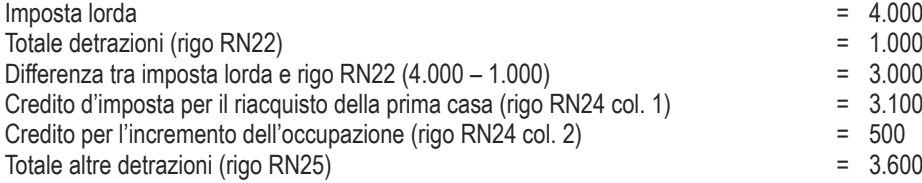

La differenza tra l'imposta lorda e il rigo RN22 (euro 3.000) è inferiore all'importo del rigo RN25 (euro 3.600), pertanto, il contribuente può indicare l'importo di euro 600 che costituisce il residuo che non ha trovato capienza nell'imposta lorda, o nella colonna 11 del rigo RN47 per il suo intero ammontare ovvero suddividerla nella misura che ritiene più opportuna tra le colonne 11 e 12 del rigo RN47. A titolo esemplificativo si propongono alcune delle possibili modalità di compilazione delle colonne 11 e 12 del rigo RN47:

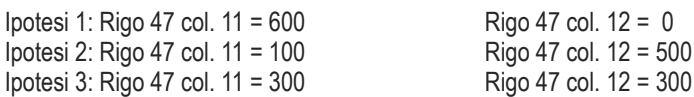

Si precisa che nell'esempio riportato, il credito residuo di euro 600 non può essere indicato per intero nella colonna 12 del rigo RN47 in quanto d'importo superiore a quello del credito d'imposta per l'incremento dell'occupazione di cui al rigo RN24 col. 2.

### **2. Residuo del credito di cui al rigo RN28**

Calcolare *residuo*: rigo CR10 col. 4 + CR10 col. 5 – RN26 – RN27

Se il risultato della presente operazione è positivo riportare tale importo nella colonna 21 del rigo RN47. Se invece il risultato è negativo o pari a zero, la colonna 6 non deve essere compilata.

Nel caso in cui sia stato compilato più di un rigo CR10, per la determinazione del *residuo* deve essere considerata la somma degli importi indicati nella colonna 4 di tutti i moduli compilati aumentata dell'importo di colonna 5.

L'importo residuo del credito sarà utilizzabile nella prossima dichiarazione dei redditi.

Se il risultato della presente operazione è positivo riportare tale importo nella colonna 21 del rigo RN47.

Se invece il risultato è negativo o pari a zero, la colonna 21 non deve essere compilata.

### **3. Residuo detrazioni start up da REDDITI 2018**

Indicare nella colonna 1 del rigo RN47 l'ammontare della detrazione che non ha trovato capienza nell'imposta lorda, determinata secondo le istruzioni fornite al rigo RN19.

### **4. Residuo detrazioni start up da REDDITI 2019**

Indicare nella colonna 2 del rigo RN47 l'ammontare della detrazione che non ha trovato capienza nell'imposta lorda, determinata secondo le istruzioni fornite al rigo RN20.

### **5. Residuo detrazioni start up da REDDITI 2020**

Indicare nella colonna 3 del rigo RN47 l'ammontare della detrazione che non ha trovato capienza nell'imposta lorda, determinata secondo le istruzioni fornite al rigo RN21.

### **6. Residuo della deduzione di cui al rigo RP33**

Se il rigo RN4 è maggiore di zero la deduzione ha trovato interamente capienza nel reddito e pertanto la colonna 36 del rigo RN47 non va compilata.

Se invece il rigo RN4 è uguale a zero calcolare:

Imponibile = RN1, col. 5 + RN1, col. 2 – RN2 – RN3 + RP33 col.3; ricondurre a zero se il risultato è negativo. Indicare nella col. 36 del rigo RN47 il risultato della seguente operazione : RP33 col 3 – Imponibile

### **7. Residuo del credito di cui al rigo RN30 e RN32**

Indicare nella colonna 26 del rigo RN47 l'ammontare della detrazione che non ha trovato capienza nell'imposta netta, determinata secondo le istruzioni fornite al rigo RN30 (credito d'imposta cultura).

Indicare nella colonna 27 del rigo RN47 l'ammontare della detrazione che non ha trovato capienza nell'imposta netta, determinata secondo le istruzioni fornite al rigo RN30 (credito d'imposta scuola).

Indicare nella colonna 28 del rigo RN47 l'ammontare della detrazione che non ha trovato capienza nell'imposta netta, determinata se-

condo le istruzioni fornite al rigo RN30 (credito d'imposta videosorveglianza).

Indicare nella colonna 39 del rigo RN47 l'ammontare della detrazione che non ha trovato capienza nell'imposta netta, determinata secondo le istruzioni fornite al rigo RN32 (credito d'imposta erogazione sportive).

Indicare nella colonna 40 del rigo RN47 l'ammontare della detrazione che non ha trovato capienza nell'imposta netta, determinata secondo le istruzioni fornite al rigo RN32 (credito d'imposta bonifica ambientale).

## 9. Rigo RN47 Determinazione del residuo della deduzione per start-up, della deduzione per somme restituite al soggetto eroga**tore della deduzione per erogazioni liberali (rigo rn47 col. 31, 32, 33, 36 37 e 38)**

Al fine di verificare l'eventuale ammontare residuo degli oneri di cui ai righi RP33, RP34 e RP36 da riportare nelle successive dichiarazioni, si confronta l'ammontare complessivo di detti oneri con il reddito complessivo diminuito dei soli altri oneri diversi da quelli di cui ai righi RP3, RP34 e RP36 (nel prosieguo c.d. **ComplessivoNetto**).

L'eventuale eccedenza di tali oneri rispetto all'ammontare del **ComplessivoNetto**, costituisce, pertanto, l'ammontare complessivo del residuo riferito ai suddetti oneri (righi RP33, RP34 e RP36). Tale residuo viene imputato ai singoli oneri tenendo conto delle scadenze previste per il riporto in avanti e dando priorità nell'utilizzo ai residui con scadenza maggiore.

Dettagliate indicazioni sulle modalità di calcolo da utilizzare per la gestione dei residui sono contenute nelle specifiche tecniche relative al Modello Redditi PF 2020/2019, disponibili sul sito internet.

## **Rigo RN50 Altri dati**

Nel presente rigo vanno indicati i redditi relativi all'abitazione principale soggetta a Imu, i redditi relativi ai fabbricati non locati, nonché il reddito dominicale dei terreni non affittati e i redditi relativi ai fabbricati situati all'estero. Tali redditi risultano non imponibili in quanto l'Imu sostituisce l'Irpef e le relative addizionali regionali e comunali. Per gli anni 2017, 2018 e 2019, i redditi dominicali e agrari non concorrono alla formazione della base imponibile ai fini dell'imposta sul reddito delle persone fisiche dei coltivatori diretti e degli imprenditori agricoli professionali di cui all'articolo 1 del decreto legislativo 29 marzo 2004, n. 99, iscritti nella previdenza agricola.

Gli importi indicati in questo rigo possono assumere rilievo nell'ambito di prestazioni assistenziali o previdenziali.

**Colonna 1** riportare il reddito dell'abitazione principale indicato nella colonna 16 del rigo RB10.

**Colonna 2** riportare la somma dei seguenti importi: RA23, col.13 + RB10, col. 17 + RH18, col. 2 + RL12 col. 1

**Colonna 3** riportare l'importo di colonna 1 del rigo RL12.

## **Acconto Irpef per l'anno 2020**

Nel modello REDDITI va riportato, se dovuto, l'ammontare dell'acconto Irpef per l'anno 2020.

È necessario innanzitutto verificare se si rientra in uno dei casi particolari indicati nelle istruzioni al rigo RN61 ed eventualmente seguire le istruzioni riportate.

## **Rigo RN61 Casi particolari**

- n In presenza di redditi derivanti dall'attività di **noleggio occasionale di imbarcazioni** e navi da diporto assoggettati ad imposta sostitutiva del 20 per cento (Quadro RM). L'acconto Irpef per l'anno 2020 deve essere calcolato tenendo conto anche di tali redditi (art. 59 ter, comma 5, del D.L. n. 1/2012).
- n In presenza di redditi d'impresa l'acconto va calcolato tenendo conto dell'art. 34, comma 2, della legge 12 novembre 2011, n. 183 (**deduzione forfetaria** in favore degli esercenti **impianti di distribuzione di carburante).**
- n In presenza della disposizione di cui all'**articolo 14, comma 3, del decreto-legge 14 febbraio 2016, n. 18,** la determinazione dell'acconto dovuto per i periodi d'imposta per i quali è operata la deduzione di cui al comma 2 è effettuata considerando, quale imposta del periodo precedente, quella che si sarebbe determinata in assenza delle disposizioni del presente articolo.
- n Per i soggetti che effettuano investimenti nei beni indicati nei commi 60 e 62 dell'art. 1 della legge n. 145 del 2018, **(proroga e rimodulazione dell'iper-ammortamento),** come previsto dal successivo comma 65, in sede di determinazione dell'acconto per il periodo d'imposta 2020, l'imposta dovuta per il 2019, da assumere come parametro di riferimento per il calcolo dell'acconto con il metodo storico, va determinata senza tenere conto delle norme sulla proroga di cui ai commi 60 e 62.

Al fine del corretto calcolo dell'acconto, da riportare nel rigo RN62, nei casi descritti si deve, pertanto, preventivamente procedere alla rideterminazione del reddito complessivo e dell'importo corrispondente al rigo RN34 (rigo Differenza), introducendo, per ciascun caso, i correttivi previsti dalla norme vigenti, secondo le indicazioni sopra riportate.

**Colonna 1** (Casi Particolari)**,** barrare la casella se si rientra in uno dei casi particolari sopra indicati;

**Colonna 2** (Reddito complessivo ricalcolato), indicare l'importo del reddito complessivo, ricalcolato secondo le modalità sopra descritte;

**Colonna 3** (Imposta netta ricalcolata) indicare l'importo dell'imposta netta, ricalcolata sulla base secondo le modalità sopra descritte; **Colonna 4** (Importo differenza ricalcolata), indicare il nuovo ammontare dell'importo differenza, calcolata secondo le modalità sopra descritte.

## **Rigo RN62**

Se nel rigo RN61 è barrata la casella di col. 1 "Casi Particolari", "Differenza" è uguale all'importo indicato in colonna 4 del rigo RN61. Se, invece, nel rigo RN61 non è barrata la casella di col. 1 "Casi Particolari", "Differenza" è uguale all'importo indicato nel rigo RN34. Per stabilire se è dovuto o meno l'acconto IRPEF per l'anno 2020, si deve fare riferimento all'importo di "Differenza" come sopra definito. Se "Differenza":

 $\blacksquare$  non supera euro 51,65, non è dovuto acconto;

n supera euro 51,65, è dovuto acconto nella misura del 100 per cento dell'ammontare "Differenza".

Atteso che tutti gli importi indicati in dichiarazione sono espressi in unità di euro, l'acconto risulta dovuto qualora l'importo di "Differenza"

risulti pari o superiore ad euro 52.

L'acconto così determinato deve essere versato:

- n in **unica soluzione** entro il **30 novembre 2020 ,** se l'importo dovuto è inferiore ad euro 257,52;
- n in **due rate**, se l'importo dovuto è pari o superiore ad euro 257,52, di cui:
	- la prima, nella misura del **40 per cento**, entro il **30 giugno 2020** ovvero entro il **30 luglio 2020** con la maggiorazione dello 0,40% a titolo di interesse corrispettivo;
	- la seconda, nella restante misura del **60 per cento**, entro il **30 novembre 2020**.

Se il contribuente prevede (ad esempio, per effetto di oneri sostenuti nel 2020 o di minori redditi percepiti nello stesso anno) una minore imposta da dichiarare nella successiva dichiarazione, può determinare gli acconti da versare sulla base di tale minore imposta. In tal caso gli importi da indicare nel rigo RN62 devono essere comunque quelli determinati utilizzando le istruzioni sopra fornite e non i minori importi versati o che si intendono versare.

La prima rata di acconto dell'IRPEF può essere versata ratealmente alle condizioni indicate nel paragrafo "Rateazione".

Nella **colonna 1** (Primo acconto), indicare l'importo della prima rata di acconto dovuta, calcolata secondo le modalità sopra descritte. Nella **colonna 2** (Secondo o unico acconto), indicare l'importo della seconda o unica rata di acconto dovuta, calcolata secondo le modalità sopra descritte.

Per i soggetti che esercitano attività economiche per le quali sono stati approvati gli indici sintetici di affidabilità fiscale di cui all'articolo 9-bis del decreto-legge 24 aprile 2017, n. 50, e che dichiarano ricavi o compensi di ammontare non superiore al limite stabilito, per ciascun indice, dal relativo decreto di approvazione del Ministro dell'economia e delle finanze (si veda l'art. 12-quinquies, commi 3 e 4,del decreto-legge 30 aprile 2019, n. 34, convertito, con modificazioni, dalla legge 28 giugno 2019, n. 58), i versamenti di acconto dell'imposta sono effettuati in due rate ciascuna nella misura del 50 per cento (art. 58, comma 1, del decreto legge 26 ottobre 2019, n. 124, convertito con modificazioni dalla legge 19 dicembre 2019, n. 157).

## 12. QuadRo Rv –- addizionale regionale e comunale all'IRPeF

## **Chi è tenuto al pagamento**

Le addizionali regionale e comunale all'IRPEF sono dovute dai contribuenti, residenti e non residenti, per i quali, con riferimento all'anno 2019. risulti dovuta l'IRPEF dopo aver sottratto le detrazioni d'imposta spettanti e i crediti d'imposta per redditi prodotti all'estero sempreché quest'ultimi abbiano subìto all'estero il pagamento delle imposte a titolo definitivo.

### **Chi non è tenuto al pagamento**

Non siete, invece, obbligati al pagamento dell'addizionale regionale e comunale all'IRPEF se:

- n possedete soltanto redditi esenti dall'IRPEF;
- n possedete soltanto redditi soggetti ad imposta sostitutiva dell'IRPEF;
- n possedete soltanto redditi soggetti a tassazione separata salvo che, avendone la facoltà, abbiate optato per la tassazione ordinaria facendoli concorrere alla formazione del reddito complessivo;
- n avete un'imposta lorda (rigo RN5) che, al netto delle detrazioni riportate nei righi RN22 e RN23, dei crediti d'imposta per redditi prodotti all'estero, indicati nel rigo RN29, col. 2 e dei crediti d'imposta per fondi comuni indicati nel rigo RN32 col. 1, non supera euro 10,33.

### **Domicilio fiscale**

Salvo i casi di domicilio fiscale stabilito dall'Agenzia delle Entrate, le persone fisiche residenti nel territorio dello Stato hanno il domicilio fiscale nel comune nella cui anagrafe sono iscritte. Quelle non residenti hanno il domicilio fiscale nel comune in cui hanno prodotto il reddito o, se il reddito è stato prodotto in più comuni, nel comune in cui hanno prodotto il reddito più elevato. I cittadini italiani che risiedono all'estero in forza di un rapporto di servizio con la Pubblica Amministrazione, hanno il domicilio fiscale nel comune di ultima residenza nello Stato. Per quanto riguarda i contribuenti deceduti, va fatto riferimento al loro ultimo domicilio fiscale.

L'addizionale regionale si applica ai contribuenti in relazione al domicilio fiscale al **1° gennaio 2019**. Inoltre è dovuta l'addizionale comunale all'Irpef a saldo per il 2019, con riferimento al domicilio fiscale al **1° gennaio 2019**, e in acconto per il 2020, con riferimento al domicilio fiscale al **1° gennaio 2020**, sempreché il comune abbia deliberato l'aliquota dell'addizionale comunale. Per ulteriori chiarimenti consultate Parte II, capitolo 3, alla voce "Domicilio fiscale".

### **Determinazione e aliquote**

Le addizionali regionale e comunale si calcolano applicando un'aliquota al reddito complessivo determinato, ai fini dell'IRPEF, al netto degli oneri deducibili. In deroga alle disposizioni generali, che stabiliscono per tutto il territorio nazionale l'aliquota dell'addizionale regionale nella misura dell'1,23 per cento, alcune regioni hanno deliberato una maggiorazione dell'aliquota dell'addizionale regionale in vigore. Inoltre, sono state previste differenti condizioni soggettive per l'applicazione delle varie aliquote ed aliquote agevolate per alcuni soggetti. L'addizionale comunale all'IRPEF è dovuta soltanto se avete il domicilio fiscale nei comuni che l'hanno deliberata. Sul sito internet www.agenziaentrate.gov.it è presente un apposito collegamento alla tabella dei comuni che hanno deliberato l'addizionale comunale, predisposta dal Dipartimento delle Finanze. Le addizionali regionale e comunale non sono deducibili ai fini di alcuna imposta, tassa o contributo.

### **Versamenti**

Le addizionali regionale e comunale devono essere versate con le modalità e nei termini previsti per il versamento del saldo dell'Irpef. Si ricorda che è dovuto l'acconto per l'addizionale comunale all'Irpef per l'anno di imposta 2020 nella misura del 30% determinato applicando al reddito imponibile relativo all'anno di imposta 2019 l'aliquota deliberata dal comune nel quale il contribuente ha la residenza alla data del 1° gennaio 2019.

sezIone I -– addizionale regionale all'IRPeF **Rigo RV1 Reddito imponibile**

Indicare il risultato della seguente operazione: RN1 col. 5 – RN2 – RN3.

**Rigo RV2 Addizionale regionale all'IRPEF dovuta**

La casella "**Casi particolari addizionale regionale**" di **colonna 1** va compilata con il codice '1' esclusivamente da coloro che hanno il domicilio fiscale nella Regione Basilicata, Lazio, o Veneto e si trovano in determinate condizioni come chiarito nelle istruzioni che seguono. Coloro che hanno il domicilio fiscale nel Veneto e nel Lazio e richiedono l'agevolazione per se stessi indicano il codice '2'.

La casella 'Casi particolari addizionale regionale' va compilata con il codice "3" esclusivamente dai contribuenti italiani o comunitari provenienti da altre zone italiane o estere, di età inferiore ai 45 anni che hanno trasferito la propria residenza in un comune ligure nel corso del 2018 e purché sia mantenuto per tutto il periodo di vigenza dell'agevolazione (2019 e 2020).

La **Regione Basilicata** ha previsto un'aliquota agevolata del 1,23 per cento a favore dei contribuenti con un reddito imponibile compreso tra 55.000 e 75.000 euro, che abbiano due o più figli a carico.

Nel caso in cui i figli siano a carico di più soggetti, tale aliquota agevolata si applica solo se la somma dei loro redditi imponibili risulta compresa nello scaglione di reddito sopra indicato. Solo in quest'ultima ipotesi (figli a carico di più soggetti), per fruire dell'agevolazione, va compilata la casella "Casi particolari addizionale regionale", presente nel riquadro del domicilio fiscale, indicando il codice '1'.

La **Regione Lazio** ha previsto un'aliquota agevolata dell'1,73% a favore dei contribuenti con un reddito imponibile ai fini dell'addizionale regionale Irpef non superiore a 50.000 euro aventi 3 figli a carico. Nel caso in cui i figli siano a carico di più soggetti, tale aliquota agevolata si applica solo se la somma dei loro redditi imponibili sia inferiore a 50.000 euro. Solo in quest'ultima ipotesi va compilata, indicando il codice '1', la casella "Casi particolari addizionale regionale" presente nel riquadro del domicilio fiscale. La predetta soglia di reddito è innalzata di 5.000 euro per ogni figlio a carico oltre il terzo. L'applicazione dell'aliquota agevolata dell'1,73% è prevista anche per i contribuenti con un reddito imponibile non superiore a euro 50.000,00 ed aventi fiscalmente a carico uno o più figli con disabilità. Qualora il figlio con disabilità sia a carico di più soggetti, l'aliquota agevolata del 1,73 % si applica solo nel caso in cui la somma dei redditi imponibili ai fini dell'addizionale regionale, non sia superiore ad euro 50.000. Solo in quest'ultima ipotesi va compilata, indicando il codice '1', la casella "Casi particolari addizionale regionale" presente nel riquadro del domicilio fiscale.

L'applicazione dell'aliquota agevolata dell'1,73% è prevista per gli ultrasettantenni con disabilità ai sensi dell'art. 3 della legge 5 febbraio 1992, n. 104, appartenenti ad un nucleo familiare con un reddito imponibile non superiore a 50.000,00 euro. In tal caso, per fruire dell'aliquota agevolata, nella casella "Casi particolari addizionale regionale" presente nel riquadro del domicilio fiscale occorre indicare il codice '2'. La **Regione Veneto** ha previsto un'aliquota agevolata dello 0,9 per cento a favore di:

- n persone con disabilità ai sensi dell'art. 3, legge 5 febbraio 1992, n. 104, con un reddito imponibile per l'anno 2019 non superiore ad euro 45.000; in tal caso, per usufruire dell'agevolazione, occorre indicare il codice '2' nella casella "Casi particolari addizionale regio-
- nale" presente nel riquadro del domicilio fiscale; n contribuenti con un familiare con disabilità ai sensi della citata legge 104/92, fiscalmente a carico con un reddito imponibile per l'anno 2019 non superiore ad euro 45.000,00. In questo caso qualora la persona con disabilità sia fiscalmente a carico di più soggetti l'aliquota dello 0,9 per cento si applica a condizione che la somma dei redditi delle persone di cui è a carico, non sia superiore ad euro 45.000,00. In presenza di queste condizioni, per usufruire dell'aliquota agevolata dell'0,9, occorre indicare il codice '1' nella casella "Casi particolari

addizionale regionale" presente nel riquadro del domicilio fiscale. Nella **colonna 2** indicare l'importo dell'addizionale regionale all'IRPEF dovuta in relazione al domicilio fiscale al 1° gennaio 2019 e determinata applicando le aliquote previste dalle singole regioni all'importo indicato nel **rigo RV1** (reddito imponibile) con le modalità dalle stesse stabilite come riportato nella **tabella** posta alla fine del presente fascicolo dopo l'Appendice.

Le regioni/province di seguito indicate hanno previsto regole particolari per la determinazione dell'addizionale regionale. Si precisa che in tali casi non deve essere mai barrata la casella "Casi particolari" in quanto le condizioni per l'agevolazione sono comunque desumibili dai dati presenti in dichiarazione.

La **Provincia Autonoma di Bolzano** ha stabilito che a tutti i contribuenti spetta una deduzione di 28.000 euro. Pertanto l'aliquota del 1,23 per cento va applicata al risultato della seguente operazione: rigo RV1 – 28.000 (considerare zero se il risultato è negativo). Inoltre, per i contribuenti con un reddito imponibile ai fini dell'addizionale regionale (rigo RV1), aumentato del reddito assoggettato a cedolare secca (Rigo RB10 col. 14 + RB10 col. 15+ RL10 col.6) non superiore a 70.000,00 euro, spetta, per ogni figlio fiscalmente a carico, una detrazione pari a 252 euro in proporzione alla percentuale e ai mesi di carico. Se l'imposta dovuta è minore della detrazione non sorge alcun credito d'imposta. Si precisa che nella verifica della soglia per ottenere la detrazione figli non si tiene conto della citata deduzione di 28.000 euro.

Ai contribuenti residenti nella Regione Piemonte, spetta una detrazione d'imposta di 250,00 euro per ogni figlio a carico con disa**bilità,** in proporzione alla percentuale e ai mesi di carico.

L'importo della detrazione effettivamente spettante è quello che risulta moltiplicando la maggiorazione delle detrazioni in favore della famiglia deliberata dalla Regione Piemonte per il quoziente risultante dal rapporto sviluppato ai sensi dell'art. 12, comma 1, del TUIR, considerato nelle prime quattro cifre decimali. Pertanto procedere come di seguito descritto.

Calcolare la **Detrazione teorica** che è pari a 250,00 euro, rapportata al numero di mesi a carico (casella "*mesi a carico*" presente nel prospetto dei familiari a carico) ed alla percentuale di spettanza (casella "*percentuale*" presente nel prospetto dei familiari a carico) per ciascun figlio per il quale nel prospetto dei familiari a carico è barrata la casella "D". Se nella colonna 7 "percentuale" è impostato il valore C, si assume come percentuale di detrazione spettante 100.

L'importo della **Detrazione teorica** va moltiplicato per il quoziente utilizzato per il calcolo della detrazione per figli a carico spettante ai fini Irpef (v. istruzioni al rigo RN6, colonna 2)

Se il quoziente è minore di zero ovvero pari ad uno, lo stesso va ricondotto a zero.

Se il quoziente è maggiore di zero, ma minore di uno, devono essere utilizzate le prime quattro cifre decimali.

L'importo della detrazione spettante così determinato, va portato in diminuzione dell'imposta addizionale regionale determinata applicando al reddito imponibile ai fini dell'addizionale regionale indicato al rigo RV1, le aliquote previste dalla regione così come descritto nella Tabella Addizionale Regionale. **Se l'imposta dovuta è minore della detrazione non sorge alcun credito d'imposta**.

**Agevolazione per contribuenti con più di tre figli a carico.**

Ai contribuenti con più di 3 figli a carico spetta una detrazione d'imposta di 100 euro per ciascun figlio, in proporzione alla percentuale e ai mesi di carico, a partire dal primo compresi i figli naturali riconosciuti, adottivi o affidati. L'importo della detrazione **effettivamente spettante** è quello che risulta moltiplicando la maggiorazione delle detrazioni in favore della famiglia deliberata dalla regione Piemonte per il quoziente risultante dal rapporto sviluppato ai sensi dell'art. 12, comma 1, del TUIR, considerato nelle prime quattro cifre decimali.

Ai contribuenti residenti nella **Regione Puglia**, con più di 3 figli a carico, spetta una detrazione d'imposta di 20,00 euro per ciascun figlio a carico, in proporzione alla percentuale e ai mesi di carico. La detrazione è aumentata di 375,00 euro per ogni figlio con disabilità.

L'importo della detrazione effettivamente spettante è quello che risulta moltiplicando la maggiorazione delle detrazioni in favore della famiglia deliberata dalla Regione Puglia per il quoziente risultante dal rapporto sviluppato ai sensi dell'art. 12, comma 1, del TUIR, considerato nelle prime quattro cifre decimali. Pertanto procedere come di seguito descritto.

## Calcolare la **Detrazione teorica** che è pari:

- n a 20,00 euro per ogni figlio per il quale nel prospetto dei familiari a carico è stata barrata la casella F1 o F, rapportata al numero di mesi a carico (casella "*mesi a carico*" presente nel prospetto dei familiari a carico) ed alla percentuale di spettanza (casella "*percentuale*" presente nel prospetto dei familiari a carico).
- n a euro 395,00 per ogni figlio per il quale nel prospetto dei familiari a carico è stata barrata la casella D, rapportata al numero di mesi a carico (casella "*mesi a carico*" presente nel prospetto dei familiari a carico) ed alla percentuale di spettanza (casella "*percentuale*" presente nel prospetto dei familiari a carico).

In entrambi i casi, se nella colonna 7 "percentuale" è impostato il valore C, si assume come percentuale di detrazione spettante 100. L'importo della **Detrazione teorica** va moltiplicato per il quoziente utilizzato per il calcolo della detrazione per figli a carico spettante ai fini Irpef (v. istruzioni al rigo RN6, colonna 2).

Se il Quoziente è minore di zero ovvero pari ad uno lo stesso va ricondotto a zero;

Se il Quoziente è maggiore di zero ma minore di uno devono essere utilizzate le prime quattro cifre decimali.

L'importo della detrazione spettante così determinato, deve essere portato in diminuzione dell'imposta addizionale regionale determinata applicando all'importo del rigo RV1, le aliquote previste dalla Regione così come descritto nella Tabella Addizionale Regionale. **Se l'imposta dovuta è minore della detrazione non sorge alcun credito d'imposta**.

La **Provincia Autonoma di Trento** ha stabilito che ai contribuenti con reddito imponibile non superiore a 20.000 euro spetta una deduzione dalla base imponibile di 20.000 euro. Ai contribuenti con reddito imponibile superiore a 20.000 euro si applica l'aliquota del 1,23 per cento sull'intero imponibile.

La **Regione Liguria** ha previsto un'aliquota agevolata dell'1,23% a favore:

n n dei contribuenti italiani o comunitari provenienti da altre zone italiane o estere, di età inferiore ai 45 anni che hanno trasferito la propria residenza in un comune ligure nel corso del 2018 e purché sia mantenuto per tutto il periodo di vigenza dell'agevolazione (2019 e 2020).

## **Rigo RV3 Addizionale regionale all'IRPEF trattenuta o versata**

Nella **colonna 1** indicare l'ammontare dell'addizionale regionale trattenuta, diversa da quella indicata nei quadri RC ed RL (ad esempio, l'addizionale relativa ai trattamenti assistenziali erogati dall' Inail ai titolari di redditi agrari).

Nella **colonna 2** indicare l'ammontare dell'addizionale regionale sospesa e non versata per effetto delle disposizioni emanate a seguito degli eventi eccezionali, già compresa nell'importo di colonna 3. L'importo corrisponde a quello indicato al punto 31 della Certificazione Unica 2020 (consultare in Appendice, "Eventi eccezionali").

Nella **colonna 3** indicare l'importo del rigo RC10, colonna 2, relativo all'ammontare dell'addizionale regionale trattenuta o da trattenere dal sostituto d'imposta se nel 2018 avete percepito reddito da lavoro dipendente o da lavoro a questo assimilato.

Detto importo deve essere sommato a quello indicato nel rigo RC12 se avete percepito compensi per lavori socialmente utili (codice "3" nella colonna 1 dei righi da RC1 a RC3) ed il vostro reddito complessivo supera euro 9.296,22, al netto della deduzione per l'abitazione principale e le relative pertinenze. Se avete percepito compensi per attività sportive dilettantistiche sommate anche l'importo indicato nel rigo RL24, colonna 2.

L'importo di questa colonna comprende anche le trattenute già indicate in colonna 1.

## **Rigo RV4 Eccedenza di addizionale regionale all'IRPEF risultante dalla precedente dichiarazione**

Nella **colonna 1** indicare il codice regione relativo al domicilio fiscale al 1 gennaio 2018, che trovate nella "Tabella Addizionali regionali all'IRPEF per l'anno d'imposta 2019" posta alla fine del presente Fascicolo dopo l'Appendice.

Se lo scorso anno è stato presentato il modello 730/2019 ed è stato chiesto di utilizzare il credito scaturente dalla dichiarazione per il pagamento con il Mod. F24 dell'Imu e/o altre imposte, ma tale credito non è stato utilizzato tutto o in parte, riportare nella **colonna 2** anche l'eventuale importo del credito per addizionale regionale indicato nel rigo 192 col. 4 del prospetto di liquidazione Mod. 730- 3/2019 per il dichiarante (rigo 212 colonna 4 per il coniuge) e nel **rigo RV5** riportare l'eventuale credito per addizionale regionale utilizzato in compensazione con il Mod. F24. Se lo scorso anno è stato presentato il modello 730/2019 per Dipendenti senza sostituto d'imposta, nella **colonna 2** di questo **rigo RV4** va riportato anche l'importo indicato nella col. 5 del rigo 192 del prospetto di liquidazione Mod. 730-3/2019 (col. 5 del rigo 212 per il coniuge), se il credito non è stato utilizzato in tutto o in parte in compensazione con il Mod. F24.

L'importo indicato nella colonna 2 deve essere sommato agli altri importi da indicare nella colonna 3 di questo rigo.

Nella **colonna 3** riportare l'importo di colonna 5 del rigo RX2 del Modello REDDITI 2019 relativo all'eccedenza d'imposta per la quale non è stato chiesto il rimborso nella precedente dichiarazione. Se avete fruito dell'assistenza fiscale e il sostituto non ha rimborsato in tutto o in parte il credito risultante dal Modello 730-3 indicare in questa colonna il credito non rimborsato di cui al punto 74 della Certificazione Unica 2020 per il dichiarante (punto 274 per il coniuge). In questa colonna deve essere compreso anche l'importo eventualmente indicato nella colonna 2.

Rigo RV5 Eccedenza di addizionale regionale all'IRPEF risultante dalla precedente dichiarazione compensata nel modello F24 Indicare la parte dell'eccedenza dell'imposta risultante dalla precedente dichiarazione, già riportata nel rigo RV4, che è stata utilizzata in compensazione nel mod. F24.

## **Rigo RV6 Addizionale regionale all'IRPEF da trattenere o da rimborsare risultante dai modelli 730/2020**

Questo rigo deve essere compilato se intendete correggere o integrare un modello 730/2020 precedentemente presentato.

Nella **colonna 1** riportare quanto indicato nella colonna 7 del rigo 92 del modello 730-3/2020. Nel caso in cui il modello 730/2020 sia stato presentato in forma congiunta e la dichiarazione integrativa è presentata dal coniuge dichiarante, in questa colonna deve essere riportato quanto indicato nella colonna 7 del rigo 112 del modello 730-3/2020.

La **colonna 2** deve essere compilata solo se nel quadro I del mod. 730/2020 avete chiesto di utilizzare il credito originato dalla liquidazione della dichiarazione 730 per il pagamento dell'Imu e/o di altre imposte e se nel mod. 730-3/2020, rilasciato dal soggetto che ha prestato l'assistenza fiscale, risulta compilata la colonna 4 del rigo 92 (ovvero col. 4 del rigo 112 per il coniuge). In tal caso riportare l'ammontare del credito utilizzato in compensazione con il mod. F24, entro la data di presentazione della presente dichiarazione, per il pagamento dell'Imu e/o di altre imposte.

Nella **colonna 3** riportare quanto indicato nella colonna 5 del rigo 92 del modello 730-3/2020. Nel caso in cui il modello 730/2020 sia stato presentato in forma congiunta e la dichiarazione integrativa è presentata dal coniuge dichiarante, in questa colonna deve essere riportato quanto indicato nella colonna 5 del rigo 112 del modello 730-3/2020.

## **Righi RV7 e RV8 Addizionale regionale all'IRPEF a debito o a credito**

Per determinare l'imposta a debito o a credito effettuare la seguente operazione:

RV2 col. 2 – RV3 col. 3 – RV4 col. 3 + RV5 – RV6 col. 1 + RV6 col. 2 + RV6 col. 3

■ se il risultato di tale operazione è positivo riportate l'importo così ottenuto nel rigo RV7;

Tale importo va riportato nella colonna 1 del rigo RX2.

n se il risultato di tale operazione è negativo riportate l'importo ottenuto, non preceduto dal segno meno, nel rigo RV8.

Tale importo va riportato nella colonna 2 del rigo RX2.

## Sezione II-A -- Addizionale comunale all'IRPEF

**Rigo RV9 Aliquota dell'addizionale comunale deliberata dal Comune**

La casella di **colonna 1** (Aliquote per scaglioni) va barrata se il Comune ha deliberato l'applicazione di diverse aliquote articolate per scaglioni di reddito con gli stessi criteri previsti per l'Irpef. In questo caso non deve essere compilata la colonna 2 relativa all'aliquota. Nella **colonna 2** indicare l'aliquota deliberata per l'anno 2019 dal Comune nel quale avete il vostro domicilio fiscale alla data del 1° gennaio 2019. Sul sito internet www.agenziaentrate.gov.it è presente un apposito collegamento alla tabella dei comuni che hanno deliberato l'addizionale comunale, predisposta dal Dipartimento delle Finanze.

### **Rigo RV10 Addizionale comunale all'IRPEF dovuta**

Nella **colonna 2** indicare l'importo dell'addizionale comunale all'IRPEF dovuta determinato applicando all'importo riportato al rigo RV1, l'aliquota indicata nella colonna 2 del rigo RV9, ovvero le aliquote previste per scaglioni di reddito (colonna 1 del rigo RV9 barrata).

Se l'importo del rigo RV1 è minore o uguale all'importo indicato come soglia di esenzione nella tabella ricavabile dal sito internet www.agenziaentrate.gov.it, l'addizionale comunale per il 2019 (Saldo) non è dovuta e la colonna 2 di questo rigo non va compilata; se invece, l'importo del rigo RV1 è maggiore dell'importo indicato come soglia di esenzione, l'addizionale comunale è dovuta e l'aliquota indicata nel rigo RV9 (ovvero le aliquote previste per scaglioni di reddito) va applicata sull'intero importo del rigo RV1.

Se il comune ha deliberato determinate agevolazioni con riferimento a particolari condizioni reddituali è necessario verificare se siete in possesso dei requisiti per fruire delle agevolazioni.

Se invece le agevolazioni sono riferite a condizioni soggettive non desumibili dai dati presenti nella dichiarazione (ad esempio l'importo ISEE ovvero una particolare composizione del nucleo familiare), per attestare il possesso di tali requisiti dovete compilare la casella di **colonna 1** indicando:

- n il codice "1", se l'addizionale comunale non è dovuta perché il reddito risulta inferiore o uguale alla soglia di esenzione prevista in presenza della particolare condizione soggettiva del contribuente;
- n il codice "2", nel caso di esenzione totale in presenza della particolare condizione soggettiva del contribuente non collegata al reddito.
- $\blacksquare$  il codice "3", in presenza di altre agevolazioni.

Se è stata compilata questa colonna non va compilata la colonna 2 del presente rigo.

### **Rigo RV11 Addizionale comunale all'IRPEF trattenuta o versata**

Nella **colonna 1** indicare l'ammontare dell'addizionale comunale trattenuta o da trattenere dal sostituto d'imposta. Per determinare l'importo da indicare effettuare la seguente operazione: RC10 col. 3 + RC10 col. 4 + RL24 col.4.

Nella **colonna 2** indicare l'importo dell'addizionale comunale trattenuta a titolo di acconto per l'anno d'imposta 2019 in sede di assistenza fiscale se lo scorso anno è stato presentato il modello 730/2019. Tale importo è quello riportato nel punto 124 della Certificazione Unica 2020.

## *Casi particolari*

n Se nell'anno 2019 è stato presentato un modello 730/2019 senza sostituto: riportare l'importo indicato nel rigo 142 del modello 730- 3/2019 aumentato dell'importo eventualmente versato con il modello F24 con il codice tributo 3843 e l'anno 2019;

Se risulta compilato il rigo 117 del prospetto di liquidazione modello 730-3/2019, l'eventuale versamento effettuato con il mod. F24 va imputato tra i due coniugi in misura proporzionale agli importi indicati nei righi 97 e 117 del prospetto di liquidazione modello 730- 3/2019.

Se risulta compilato anche il rigo 243 (domicilio diverso tra dichiarante e coniuge) del prospetto di liquidazione modello 730-3/2019, ciascun coniuge dovrà indicare l'importo effettivamente versato con il modello F24 per il proprio comune di residenza.

n Se il rimborso risultante dal modello 730/2019 con sostituto è stato erogato dall'Agenzia delle entrate riportare l'importo indicato nel rigo 97 (117 per il coniuge) del prospetto di liquidazione modello 730-3/2019.

Nella **colonna 3**, indicare l'importo dell'addizionale comunale versata a titolo di acconto per l'anno d'imposta 2019 con il modello F24 qualora lo scorso anno sia stato presentato il modello REDDITI 2019.

Nella **colonna 4** indicare l'ammontare dell'addizionale comunale trattenuta, diversa da quelle indicate nelle precedenti colonne di questo rigo (ad esempio, l'addizionale relativa ai trattamenti assistenziali erogati dall'INAIL ai titolari di redditi agrari).

Nella **colonna 5** indicare l'addizionale comunale sospesa e non ancora versata alla data di presentazione della dichiarazione per effetto delle disposizioni emanate a seguito degli eventi eccezionali, già compresa negli importi indicati dalla colonna 1 alla colonna 4 di questo rigo. Con riferimento all'addizionale comunale da trattenere a cura del sostituto d'imposta ed indicata nella colonna 1 di questo rigo, l'ammontare sospeso è quello indicato nei punti 33 e 34 della Certificazione Unica 2020 (consultare in Appendice la voce "Eventi eccezionali")*.*

Nella **colonna 6** riportare la somma degli importi indicati nelle colonne 1, 2, 3 e 4 di questo rigo.

### **Rigo RV12 Eccedenza di addizionale comunale all'IRPEF risultante dalla precedente dichiarazione**

Nella **colonna 1** indicare il codice catastale del Comune relativo al domicilio fiscale al 1° gennaio 2018, rilevabile dalla tabella del Dipartimento delle Finanze cui si rinvia dal sito internet www.agenziaentrate.gov.it.

Se lo scorso anno è stato presentato il modello 730/2019 ed è stato chiesto di utilizzare il credito scaturente dalla dichiarazione per il pagamento con il Mod. F24 delle imposte, ma tale credito non è stato utilizzato tutto o in parte, riportare nella **colonna 2** di questo rigo anche l'eventuale importo del credito per addizionale comunale indicato nel rigo 193 col. 4 del prospetto di liquidazione Mod. 730-3/2019 per il dichiarante (rigo 213 colonna 4 per il coniuge) e nel **rigo RV13** riportare l'eventuale credito per addizionale comunale utilizzato in compensazione con il Mod. F24. Se lo scorso anno è stato presentato il modello 730/2019 per Dipendenti senza sostituto d'imposta, nella **colonna 2** di questo **rigo RV12** va riportato anche l'importo indicato nella col. 5 del rigo 193 del prospetto di liquidazione Mod. 730-3/2019 (col. 5 del rigo 213 per il coniuge), se il credito non è stato utilizzato in tutto o in parte in compensazione con il Mod. F24.

L'importo indicato nella colonna 2 deve essere sommato agli altri importi da indicare nella colonna 3 di questo rigo.

Nella **colonna 3** riportare l'importo di colonna 5 del rigo RX3 del Modello REDDITI 2019 relativo all'eccedenza d'imposta per la quale non è stato chiesto il rimborso nella precedente dichiarazione. Se avete fruito dell'assistenza fiscale e il sostituto non ha rimborsato, in tutto o in parte, il credito risultante dal Modello 730-3 indicare in questo rigo il credito non rimborsato di cui al punto 84 della Certificazione Unica 2020 per il dichiarante (punto 284 per il coniuge). In questa colonna deve essere compreso anche l'importo eventualmente indicato nella colonna 2.

Rigo RV13 Eccedenza di addizionale comunale all'IRPEF risultante dalla precedente dichiarazione compensata nel modello F24 Indicare la parte dell'eccedenza dell'imposta risultante dalla precedente dichiarazione, già riportata nel rigo RV12, che è stata utilizzata in compensazione nel mod. F24.

**Rigo RV14 Addizionale comunale all'IRPEF da trattenere o da rimborsare risultante dai Modelli 730/2020** Questo rigo deve essere compilato se intendete correggere o integrare un modello 730/2020 precedentemente presentato.

Nella **colonna 1** riportare quanto indicato nella colonna 7 del rigo 93 del modello 730-3/2020 (prospetto di liquidazione). Nel caso in cui il modello 730/2020 sia stato presentato in forma congiunta e la dichiarazione integrativa è presentata dal coniuge dichiarante, in questa colonna deve essere riportato quanto indicato nella colonna 7 del rigo 113 del modello 730-3/2020.

La **colonna 2** deve essere compilata solo se nel quadro I del mod. 730/2020 avete chiesto di utilizzare il credito originato dalla liquidazione della dichiarazione 730 per il pagamento dell'Imu e/o di altre imposte e se nel mod. 730-3/2020, rilasciato dal soggetto che ha prestato l'assistenza fiscale, risulta compilata la colonna 4 del rigo 93 (ovvero col. 4 del rigo 113 per il coniuge). In tal caso riportare l'ammontare del credito utilizzato in compensazione con il mod. F24, entro la data di presentazione della presente dichiarazione, per il pagamento dell'Imu e/o di altre imposte.

Nella **colonna 3** riportare quanto indicato nella colonna 5 del rigo 93 del modello 730-3/2020. Nel caso in cui il modello 730/2020 sia stato presentato in forma congiunta e la dichiarazione integrativa è presentata dal coniuge dichiarante, in questa colonna deve essere riportato quanto indicato nella colonna 5 del rigo 113 del modello 730-3/2020.

### **Righi RV15 e RV16 Addizionale comunale all'IRPEF a debito o a credito**

Per determinare l'imposta a debito o a credito effettuare la seguente operazione:

RV10 col. 2 – RV11 col. 6 – RV12 col. 3 + RV13 – RV14 col. 1 + RV14 col. 2 + RV14 col. 3

■ se il risultato di tale operazione è positivo riportate l'importo così ottenuto nel rigo RV15; Tale importo va riportato nella colonna 1 del rigo RX3.

n se il risultato di tale operazione è negativo riportate l'importo ottenuto, non preceduto dal segno meno, nel rigo RV16.

#### Tale importo va riportato nella colonna 2 del rigo RX3.

## sezIone II-B –- acconto addizionale comunale all'IRPeF per il 2020

**Rigo RV17:** per determinare l'acconto per l'addizionale comunale all'IRPEF per il 2020 effettuare le seguenti operazioni:

n applicare al reddito imponibile relativo all'anno di imposta 2019 (rigo RV17 col. 2) l'aliquota deliberata dal comune nel quale il contribuente ha la residenza alla data del 1° gennaio 2020 ;

 $\blacksquare$  calcolare il 30% dell'importo così determinato (acconto per il 2020);

n detrarre dal risultato ottenuto l'acconto per l'addizionale comunale 2020 trattenuto dal datore di lavoro (rigo RC10 col. 5).

L'aliquota da applicare per l'acconto è sempre quella deliberata per l'anno d'imposta precedente (Decreto Legislativo 21 novembre 2014, n. 175 art. 8 comma 2). Pertanto, ai fini dell'acconto dell'addizionale comunale per il 2020, l'aliquota da utilizzare è quella deliberata dal comune per il 2019. Se il contribuente prevede (ad esempio, per effetto di oneri deducibili sostenuti nel 2019 o di minori redditi percepiti nello stesso anno) una minore imposta da dichiarare nella successiva dichiarazione, può versare un acconto per il 2020 di importo inferiore a quello determinato con riferimento al reddito imponibile della presente dichiarazione. In tal caso l'importo da indicare nella colonna 7 di questo rigo deve essere quello determinato utilizzando le istruzioni che seguono e non il minore importo versato o che si intende versare. L'acconto dell'addizionale comunale può essere versato ratealmente alle condizioni indicate nella Parte I, capitolo 6 alla voce "Rateazione". Prima della determinazione dell'acconto dovuto per addizionale comunale 2020, dovete tenere conto dell'eventuale soglia di esenzione deliberata dal comune e rilevabile dalla tabella del Dipartimento delle Finanze cui si rinvia dal sito internet www.agenziaentrate.gov.it. Se l'importo di colonna 2 di questo rigo è minore o uguale all'importo indicato come soglia di esenzione nella citata tabella, l'acconto per addizionale comunale 2020 non è dovuto e la colonna 2 di questo rigo non va compilata; se invece, l'importo di colonna 2 è maggiore della soglia di esenzione, è dovuto l'acconto per l'addizionale comunale 2020 e l'aliquota indicata nella colonna 3 di questo rigo va applicata sull'intero importo di colonna 2.

Se il comune ha deliberato determinate agevolazioni con riferimento a

particolari condizioni reddituali è necessario verificare se siete in possesso dei requisiti per fruire delle agevolazioni. Se invece le agevolazioni sono riferite a condizioni soggettive non desumibili dai dati presenti nella dichiarazione (ad esempio l'importo ISEE ovvero una particolare composizione del nucleo familiare), per attestare il possesso di tali requisiti dovete compilare la casella di **colonna 1 (Agevolazioni)** indicando:

- n codice "1", se l'addizionale comunale non è dovuta perché il reddito risulta inferiore o uguale alla soglia di esenzione prevista in presenza della particolare condizione soggettiva del contribuente.
- n codice "2", nel caso di esenzione totale in presenza della particolare condizione soggettiva del contribuente non collegata al reddito.

 $\blacksquare$  il codice "3", in presenza di altre agevolazioni.

Se è stata compilata questa colonna non va compilata la colonna 4 del presente rigo.

**Colonna 2 (Imponibile):** indicare l'imponibile relativo all'anno di imposta 2019, corrispondente a quello del rigo RV1. Qualora abbiate percepito redditi di lavoro autonomo e/o di impresa per i quali trovano applicazione disposizioni fiscali che assumono rilievo anche ai fini della determinazione dell'acconto dovuto per il 2020, indicare in questa colonna l'imponibile relativo all'anno di imposta 2019 rideterminato tenendo conto di tali disposizioni.

La casella di **colonna 3 (Aliquote per scaglioni)** va barrata se il Comune ha deliberato l'applicazione di diverse aliquote articolate per scaglioni di reddito con gli stessi criteri previsti per l'Irpef. In questo caso non deve essere compilata la colonna 4 relativa all'aliquota.

**Colonna 4 (Aliquota):** indicare l'aliquota da applicare per la determinazione dell'acconto; si ricorda che tale aliquota è quella deliberata per l'anno 2019. L'aliquota è quella relativa al comune in cui il contribuente ha il domicilio fiscale alla data del 1° gennaio 2020; tale aliquota è indicata nella tabella pubblicata sul sito del Dipartimento delle Finanze, alla quale si può accedere tramite il sito internet www.agenziaentrate.gov.it.

**Colonna 5** (**Acconto dovuto**): riportare il risultato della seguente operazione:

## RV17 col. 2 x RV17 col. 4 x 0,3 100

Se il Comune ha previsto aliquote per scaglioni di reddito (colonna 3 barrata) nella precedente formula, in luogo della singola aliquota, vanno applicate le diverse aliquote deliberate. Se il Comune ha deliberato una soglia di esenzione e siete nella condizione prevista per poterne fruire, non dovete compilare la presente colonna. Si rimanda a tal fine alle istruzioni precedentemente fornite.

**Colonna 6 (Addizionale comunale 2020 trattenuta dal datore di lavoro)** riportare l'importo indicato nel rigo RC10 col. 5.

**Colonna 7 (Importo trattenuto o versato)** da compilare solo nel caso di dichiarazione integrativa o correttiva. Indicare:

- n l'importo versato con il mod. F24 per il pagamento dell'acconto dell'addizionale comunale, nel caso di integrazione di un precedente modello REDDITI PF 2020;
- n l'importo indicato nella col. 7 del rigo 97 (ovvero col. 7 del rigo 117 per il coniuge dichiarante) del mod. 730-3/2020 (prospetto di liquidazione) rilasciato dal soggetto che ha prestato l'assistenza fiscale, nel caso di integrazione di un precedente modello 730/2020.

**Colonna 8 (Acconto da versare)** riportare il risultato della seguente operazione: RV17 col. 5 – RV17 col. 6 – RV17 col. 7.

Se il risultato è negativo la colonna 8 non deve essere compilata.

## 13. Quadro DI - Dichiarazione integrativa

Il quadro è utilizzato dai soggetti che, nel corso del 2019, hanno presentato una o più dichiarazioni integrative, ai sensi dell'art. 2, comma 8-bis, del decreto del Presidente della Repubblica 22 luglio 1998, n.322, come modificato dall'art. 5 del decreto legge 22 ottobre 2016, n. 193, convertito, con modificazioni, dalla legge 1° dicembre 2016, n. 225, oltre il termine prescritto per la presentazione della dichiarazione relativa al periodo d'imposta successivo a quello di riferimento della dichiarazione integrativa (ad esempio dichiarazione integrativa Unico 2016 relativa al 2015 presentata nel 2019).

Nella dichiarazione relativa al periodo d'imposta in cui è presentata la dichiarazione integrativa è indicato il credito derivante dal minor

debito o dal maggiore credito risultante dalla dichiarazione integrativa. A tal fine, va indicato:

- in **colonna 1**, il codice tributo relativo al credito derivante dalla dichiarazione integrativa;
- in **colonna 2**, l'anno relativo al modello utilizzato per la dichiarazione integrativa (ad esempio, per la dichiarazione integrativa UNICO 2016, indicare 2015);
- in **colonna 3**, il credito derivante dal minor debito o dal maggior credito risultante dalla dichiarazione integrativa per i casi di correzione di errori contabili di competenza, per la quota non chiesta a rimborso nella dichiarazione integrativa stessa. Tale importo non deve essere ricompreso nel credito da indicare in colonna 4 e va sommato all'ammontare della eccedenza di imposta risultante dalla precedente dichiarazione da indicare nell'apposito rigo/campo del quadro/sezione dove la relativa imposta è liquidata (ad esempio, in caso di eccedenza IRPEF, nel rigo RN36 del quadro RN). Il credito indicato nella presente colonna può essere utilizzato dal giorno successivo a quello di presentazione della dichiarazione integrativa ed entro la fine del periodo d'imposta oggetto della presente dichiarazione per compensare importi a debito.
- in **colonna 4**, il credito derivante dal minor debito o dal maggior credito risultante dalla dichiarazione integrativa, per i casi diversi da quelli riguardanti la correzione di errori contabili di competenza, per la quota non chiesta a rimborso nella dichiarazione integrativa stessa. Tale importo concorre alla liquidazione della corrispondente imposta, a debito o a credito, risultante dalla presente dichiarazione. Il risultato di tale liquidazione va riportato nella colonna 1 (se a debito) o 2 (se a credito) del relativo rigo della sezione I del quadro RX. Nel caso in cui il credito indicato nella presente colonna riguardi un tributo per il quale non sussiste il corrispondente rigo nella sezione I del quadro RX oppure per il quale nel rigo corrispondente non sia presente la colonna 2, detto credito va riportato nella sezione II del quadro RX.

Nel caso in cui, nel corso del 2019, siano state presentate più dichiarazioni integrative relative a differenti periodi d'imposta occorre compilare un distinto rigo del presente quadro per ciascun codice tributo e relativo periodo d'imposta.

Qualora non sia sufficiente un unico modulo per l'indicazione dei dati richiesti, devono essere utilizzati altri moduli, avendo cura di numerare distintamente ciascuno di essi e riportare la numerazione progressiva nella casella posta in alto a destra.

## 14. QuadRo RX – Risultato della dichiarazione

Il quadro RX deve essere compilato per l'indicazione delle imposte a debito o a credito, nonché per l'indicazione delle modalità di utilizzo dei crediti e/o delle eventuali eccedenze di versamento a saldo, Il presente quadro è composto dalle seguenti sezioni:

- n debiti/crediti ed eccedenze di versamento risultanti dalla presente dichiarazione;
- n eccedenze risultanti dalla precedente dichiarazione che non trovano collocazione nei quadri del presente modello di dichiarazione
- n I crediti d'imposta e/o le eccedenze di versamento a saldo possono essere richiesti a rimborso, utilizzati in compensazione ai sensi dell'art. 17 del D.Lgs. n. 241 del 1997 o in diminuzione delle imposte dovute per i periodi successivi a quello cui si riferisce la presente dichiarazione. È consentito ripartire le somme a credito tra importi da chiedere a rimborso ed importi da portare in compensazione.

## I crediti relativi all'IRPEF, alle addizionali regionali e comunali di importo pari o inferiore a 12 euro non sono rimborsabili né utilizzabili in compensazione. I crediti relativi alle Imposte sostitutive e alle altre imposte indicate nel quadro RX **di importo pari o inferiori a 10 euro non sono rimborsabili.**

Nel caso in cui si intenda chiedere a rimborso il credito risultante dalla presente dichiarazione (colonna 4 della sezione I) ovvero il credito derivante dalla precedente dichiarazione (colonna 4 della sezione II), il contribuente, per ridurre i tempi di erogazione del rimborso, può comunicare direttamente all'Agenzia delle entrate le proprie coordinate bancarie mediante i canali telematici dell'Agenzia delle entrate o presentare la richiesta di accreditamento ad un qualsiasi ufficio locale.

## Il limite massimo dei crediti di imposta rimborsabili in conto fiscale e/o compensabili ai sensi dell'art. 17 del D.Lgs. n. **241 del 1997 è di euro 700.000, per ciascun anno solare.**

## Sezione I -- Debiti e/o Crediti ed eccedenze risultanti dalla presente dichiarazione

Nella presente sezione devono essere indicati i debiti e i crediti relativi alle imposte risultanti dalla presente dichiarazione, le eccedenze di versamento a saldo. In caso di imposte a credito e/o di eccedenze di versamento, nella stessa sezione devono essere indicate, inoltre, le relative modalità di utilizzo.

Con riferimento all'Irpef e alle addizionali regionale e comunale si ricorda che l'importo di cui si richiede il rimborso e/o la compensazione non può essere inferiore ad euro 13,00 (art. 1, comma 137, Legge 23/12/2005 n. 266 e successive modificazioni). Pertanto, qualora la somma degli importi indicati nelle colonne 2 e 3 di ciascuno dei righi da RX1 a RX3 risulti inferiore ad euro 13,00, le colonne 4 e 5 dei medesimi righi non devono essere compilate. Si ricorda altresì, che l'importo da indicare in ciascuna delle colonne 4 e 5 non può essere inferiore ad euro 13.

Con riferimento alle altre imposte, l'importo di cui si richiede il rimborso (colonna 4) non può essere inferiore ad euro 11,00. Nella **colonna 1,** va indicato l'importo a debito delle imposte come risultano dai rispettivi quadri della presente dichiarazione.

**Attenzione:** Nel caso in cui sia compilato il quadro DI, l'importo da indicare nella presente colonna dei righi per i quali è presente la colonna 2 deve essere preventivamente diminuito del credito indicato in colonna 4 del quadro DI, per ciascuna imposta corrispondente. Se il risultato di tale operazione è negativo la colonna non deve essere compilata, mentre la differenza, non preceduta dal segno meno, deve essere riportata nella colonna 2.

Nella presente colonna va riportato l'intero importo del debito risultante dalla dichiarazione e non quello della prima rata. Nella **colonna 1**, **"Importo a debito risultante dalla presente dichiarazione"**, vanno indicati i seguenti importi:

- **rigo RX1** (IRPEF): l'importo del rigo RN45;
- **rigo RX2** (**Addizionale regionale IRPEF**): l'importo del rigo RV7;
- **rigo RX3** (**Addizionale comunale IRPEF**): l'importo del rigo RV15;
- **rigo RX4** (Cedolare secca): l'importo del rigo LC1, colonna 13;
- **rigo RX5** (Imposta sostitutiva sui premi di risultato): l'importo del rigo RC4, colonna 12;
- **rigo RX7** (Imposta sostitutiva di capitali estera) : l'importo del rigo RM12, colonna 6
- **rigo RX8( Imposta sostitutiva redditi di capitali):** l'importo del rigo RM13, colonna 2
- n **rigo RX9 (Imposta sostitutiva proventi derivanti da depositi a garanzia):** l'importo del rigo RM16, colonna 2;
- **rigo RX10** (Imposta sostitutiva rivalutazione su TFR): l'importo del rigo RM25, colonna 40
- n **rigo RX12 (Acconto su redditi a tassazione separata):** l'importo del rigo RM14, colonna 4, RM25, colonna 21, RM25, colonna 38, RM26, colonna 4, RM27, colonna 4;
- n **rigo RX13 (Imposta sostitutiva riallineamento valori fiscali):** l'importo del rigo RM28, colonna 6;
- n **rigo RX14 (Addizionale bonus e stock option):** l'importo del rigo RM29, colonna 5;
- n **rigo RX15** (**Imposta sostitutiva redditi partecipazione imprese estere**): l'importo del rigo RM18, colonna 5.
- n **rigo RX16 (Imposta pignoramento presso terzi e beni sequestrati):** l'importo del rigo RM24, colonna 7 e RM31, colonna 2;
- n **rigo RX17 (Imposta noleggio occasionale imbarcazioni):** l'importo del rigo RM30, colonna 2;
- n **rigo RX18 (Imposte sostitutive sulle lezioni private RM- sezioneVII**): l'importo del rigo RM32 colonna 7;
- rigo RX19 (opzione per l'imposta sostitutiva prevista dall'art.24-ter del TUIR RM sezione XVIII): l'importo del rigo RM37 colonna 4;
- n **rigo RX20 (Imposte sostitutive plusvalenze finanziarie sezione I, II,VI**): l'importo del rigo RT10 e l'importo del rigo RT29;
- n **rigo RX25 (Imposta sul valore degli immobili situati all'estero):** l'importo del rigo RW7, colonna 5;
- n **rigo RX26 (Imposta sulle attività finanziarie detenute all'estero):** l'importo del rigo RW6, colonna 5;
- rigo RX31 (Imposta sostitutiva dei soggetti che aderiscono al regime di vantaggio per l'imprenditoria giovanile e lavoratori in **mobilità e contribuenti che fruiscono del regime forfetario**): l'importo del rigo LM46;
- n **rigo RX33 (Imposta sostitutiva deduzioni extracontabili):** l'importo del rigo RQ18 colonna 3;
- **rigo RX34** (Imposta sostitutiva plusvalenze beni/azienda): l'importo del rigo RQ5;
- n **rigo RX35 (Imposta sostitutiva conferimenti SIIQ/SIINQ):** l'importo del rigo RQ13 colonna 2;
- **rigo RX36 (Tassa etica):** l'importo del rigo RQ49 colonna 7.
- **rigo RX37(Imposta sostitutiva RQ sez. XXII):** l'importo del rigo RQ82 colonna 2;
- n **rigo RX38(Imposta sostitutiva RQ sez. XXIII-A e B):** l'importo del rigo RQ92 colonna 1;
- n **rigo RX39 (Imposta sostitutiva affrancamento RQ sez. XXIII C):** l'importo del rigo RQ93 colonna 2.

Nella **colonna 2,** va indicato l'importo a credito delle imposte come risultano dai rispettivi quadri della presente dichiarazione. Nel caso in cui sia compilato il quadro DI, l'importo da indicare nella presente colonna deve essere aumentato del credito indicato in colonna 4 del quadro DI, per ciascuna imposta corrispondente.

Nella **colonna 2**, **"Importo a credito risultante dalla presente dichiarazione"**, vanno indicati i seguenti importi:

- n **rigo RX1 (IRPEF**): l'importo del rigo RN46 al netto di quanto utilizzato per il pagamento dell'imposta sostitutiva sui maggiori valori derivanti da conferimenti a CAF (rigo RQ4);
- **rigo RX2** (Addizionale regionale IRPEF): l'importo del rigo RV8;
- **rigo RX3** (Addizionale **comunale IRPEF**): l'importo del rigo RV16;
- rigo RX4 (Cedolare secca): l'importo del rigo LC1, colonna 14;
- n **rigo RX15** (**Imposta sostitutiva redditi partecipazione imprese estere**): l'importo del rigo RM18, colonna 6.
- rigo RX16 (Imposta pignoramento presso terzi): l'importo del rigo RM24, colonna 8;
- n **rigo RX18 (Imposte sostitutive sulle lezioni private RM- sezioneVII**): l'importo del rigo RM32 colonna 8
- n **rigo RX20 (Imposte sostitutive plusvalenze finanziarie sezione I, II,VI**): l'importo del rigo RT103, colonna 3;
- n **rigo RX25 (Imposta sul valore degli immobili situati all'estero):** l'importo del rigo RW7, colonna 6;
- **rigo RX 26** (Imposta sulle attività finanziarie detenute all'estero): l'importo del rigo RW6, colonna 6;
- rigo RX31 (Imposta sostitutiva dei soggetti che aderiscono al regime di vantaggio per l'imprenditoria giovanile e lavoratori in **mobilità e contribuenti che fruiscono del regime forfetario**): l'importo del rigo LM47;
- **rigo RX36 (Tassa etica):** l'importo del rigo RQ49 colonna 8.

Nella **colonna 3**, **"Eccedenza di versamento a saldo"**, va indicato, l'importo eventualmente versato in eccedenza rispetto alla somma dovuta a titolo di saldo nella presente dichiarazione. Nella presente colonna va indicato, inoltre, l'eventuale ammontare di credito, relativo al periodo d'imposta oggetto della presente dichiarazione, utilizzato in compensazione in misura superiore a quello che emerge dai corrispondenti quadri della presente dichiarazione o in misura superiore al limite annuale di 700.000 euro previsto dall'art. 9, comma 2, del decreto-legge n. 35 del 2013, e spontaneamente riversato secondo la procedura descritta nella circolare n. 48/E del 7 giugno 2002 (risposta a quesito 6.1) e nella risoluzione 452/E del 27 novembre 2008. Si precisa che l'importo del credito riversato deve essere indicato al netto della sanzione e degli interessi eventualmente versati a titolo di ravvedimento.

Per ciascun rigo la somma degli importi di colonna 2 e colonna 3 deve essere ripartita tra le colonne 4 e 5, salvo quanto evidenziato con le istruzioni riferite ai righi da RX1 a RX3.

Nella **colonna 4**, **"Credito di cui si chiede il rimborso"**, va indicato il credito di cui si chiede il rimborso. Si ricorda che non può essere richiesta a rimborso la parte di credito già utilizzata in compensazione fino alla data di presentazione della presente dichiarazione.

Nella **colonna 5**, **"Credito da utilizzare in compensazione e/o in detrazione"**, va indicato il credito da utilizzare in compensazione con il Mod. F24 ai sensi del D.Lgs. 9 luglio 1997, n. 241 ovvero, in alcune ipotesi, in diminuzione della medesima imposta dovuta per i periodi successivi a quello cui si riferisce la presente dichiarazione.

Ad esempio, in caso di credito IRPEF, va indicata sia la parte di credito che il contribuente intende compensare ai sensi del D.Lgs. n. 241 del 1997 utilizzando il Mod. F24, sia quella che vuole utilizzare in diminuzione dell'acconto IRPEF dovuto per l'anno 2019 senza esporre la compensazione nel Mod. F24. Nella presente colonna gli importi a credito devono essere indicati al lordo dei relativi utilizzi già effettuati.

Il credito indicato nella presente colonna, per la parte eventualmente derivante dalla colonna 4 del quadro DI, può essere utilizzato in compensazione per eseguire il versamento di debiti maturati a partire dal periodo d'imposta successivo a quello in cui è stata presentata la dichiarazione integrativa (art. 2, comma 8-bis, del D.P.R. n. 322 del 1998, come modificato dall'art. 5 del decreto-legge n. 193 del 2016).

Se il contribuente non ha utilizzato il credito in compensazione in F24 e non fa valere il credito nella dichiarazione successiva (questa non è presentata perché ricorrono le condizioni di esonero), può chiedere il rimborso presentando un'apposita istanza agli Uffici dell'Agenzia delle Entrate competenti in base al domicilio fiscale. Se il contribuente nell'anno successivo, ricorrendo le condizioni di esonero, non presenta la dichiarazione, può comunque indicare il credito in questione nella prima dichiarazione successivamente presentata. Se in sede di controllo automatizzato della dichiarazione, viene riscontrata la spettanza di una eccedenza superiore a quella dichiarata, l'Agenzia delle Entrate, previa comunicazione al contribuente, procederà al rimborso di tali maggiori somme, salvo sua diversa indicazione. Nei casi in cui non è possibile stabilire con certezza la spettanza del credito, l'Agenzia invierà al contribuente la comuni**cazione di maggior credito ai fini della sua conferma presso gli uffici.**

### sezIone II –- crediti ed eccedenze risultanti dalle precedenti dichiarazioni

La presente sezione accoglie la gestione di eccedenze e crediti del precedente periodo d'imposta che non possono confluire nel quadro corrispondente a quello di provenienza, al fine di consentirne l'utilizzo con l'indicazione degli stessi nella presente dichiarazione. La compilazione della presente sezione può avvenire nei seguenti casi:

1. il contribuente non è più tenuto alla presentazione di una o più dichiarazioni o di singoli quadri che compongono il modello REDDITI e quindi non trova collocazione il riporto dell'eccedenza e del relativo utilizzo. È il caso, ad esempio, di un contribuente che, avendo cessato un'attività di impresa o di lavoro autonomo entro il 31 dicembre 2018 ha presentato la dichiarazione con saldo IVA a credito ed ha scelto di utilizzare l'eccedenza, risultante dal modello REDDITI 2019, in compensazione di altri tributi a debito.

Si precisa che le eccedenze relative all'Irpef e alle addizionali regionale e comunale derivanti dalla precedente dichiarazione non vanno indicate nella presente sezione ma vanno riportate nei quadri RN e RV, anche se il contribuente non possiede alcun reddito assoggettato a tassazione ordinaria (es. il contribuente che non possiede altri redditi oltre a quello indicato nel quadro LM);

- 2. la dichiarazione precedente è soggetta a rettifica a favore del contribuente per versamenti eccedenti ma il quadro non prevede il riporto del credito, come avviene prevalentemente per le imposte sostitutive; è il caso, ad esempio, del quadro RQ che non contempla ordinariamente il formarsi di eccedenze;
- 3. presenza di eccedenze di versamento rilevate dal contribuente dopo la presentazione del modello REDDITI 2019 e/o comunicate dall'Agenzia delle Entrate a seguito di liquidazione della dichiarazione a condizione che esso non possa essere riportato nello specifico quadro a cui l'eccedenza d'imposta afferisce ovvero nella sez. I del quadro RX.

Questa sezione va utilizzata anche in caso di indicazione nel quadro DI di crediti relativi a imposte per le quali non è prevista l'esposizione nella sezione I.

Nella **colonna 1, "Codice tributo",** va indicato, limitatamente ai righi **da RX54 a RX57** il codice tributo dell'importo o eccedenza a credito che si intende riportare dall'anno precedente per le imposte diverse da quelle espressamente previste nei righi da RX51 a RX53.

Nella **colonna 2, "Eccedenza o credito precedente",** va indicato l'ammontare del credito, di cui alla colonna 5 del corrispondente rigo del quadro RX – Sezione I del modello REDDITI 2019, oppure le eccedenze di versamento rilevate successivamente alla presentazione della dichiarazione REDDITI 2019 o riconosciute dall'Agenzia delle Entrate a seguito di liquidazione della dichiarazione a condizione che esso non possa essere riportato nello specifico quadro a cui l'eccedenza d'imposta afferisce ovvero nella sez. I del quadro RX. Nel caso in cui sia compilato il quadro DI, l'importo da indicare nella colonna 2 della presente sezione deve essere aumentato del credito indicato in colonna 4 del quadro DI, per ciascun tributo corrispondente.

Nella **colonna 3, "Importo compensato nel Mod. F24",** va indicato l'ammontare del credito o eccedenza di cui alla precedente colonna 2 che è stato complessivamente utilizzato in compensazione con il Mod. F24 ai sensi dell'art. 17 del D. Lgs. n. 241/1997 entro la data di presentazione della presente dichiarazione. Per ciascun rigo la differenza risultante fra l'importo indicato nella colonna 2 e l'importo indicato nella colonna 3 deve essere ripartito tra le colonne 4 e/o 5.

Nella **colonna 4, "Importo di cui si chiede il rimborso",** va indicato l'ammontare del credito di cui si intende chiedere il rimborso. Per quanto concerne il rimborso del credito IVA, dovrà essere presentata anche specifica istanza al competente ufficio dell'Agenzia delle Entrate. Per quanto concerne il rimborso dei contributi previdenziali a credito, dovrà essere presentata specifica istanza all'Istituto Nazionale della Previdenza Sociale. Si ricorda che l'importo di cui si richiede il rimborso non può essere inferiore ad euro 11,00.

Nella **colonna 5, "Importo residuo da compensare",** va indicato l'ammontare del credito da utilizzare in compensazione con il Mod. F24 ai sensi dell'art. 17 del D.Lgs. n. 241/1997 fino alla data di presentazione della successiva dichiarazione. A tal fine nel Mod. F24 dovrà essere indicato il codice tributo specifico e l'anno di riferimento 2019 anche se si tratta di credito proveniente da periodi precedenti. Infatti con l'indicazione nel presente quadro la validità del credito viene rigenerata ed equiparata a quella dei crediti formatisi nello stesso periodo.

Si precisa che il credito indicato nella presente colonna, per la parte eventualmente derivante dalla colonna 4, può essere utilizzato in compensazione per eseguire il versamento di debiti maturati a partire dal periodo d'imposta successivo a quello in cui è stata presentata la dichiarazione integrativa (art. 2, comma 8-bis, del D.P.R. n. 322 del 1998, come modificato dall'art. 5 del decreto-legge n. 193 del 2016).

## Appendice **(Le voci sono citate in ordine alfabetico)**

#### Acquisto o costruzione di abitazioni nuove o ristrutturate da dare in locazione

Per l'acquisto, effettuato dal 1º gennaio 2014 al 31 dicembre 2017, di unità immobiliari a destinazione residenziale, di nuova costruzione, invendute alla data di entrata in vigore della legge 11 novembre 2014, n. 164, od oggetto di interventi di ristrutturazione edilizia o di restauro e di risanamento conservativo di cui all'articolo 3, comma 1, lettere d) e c), del testo unico di cui al decreto del Presidente della Repubblica 6 giugno 2001, n. 380, è riconosciuta all'acquirente, persona fisica non esercente attività commerciale, una deduzione dal reddito complessivo pari al 20 per cento del prezzo di acquisto dell'immobile risultante dall'atto di compravendita, nel limite massimo complessivo di spesa di 300.000 euro, nonché' degli interessi passivi dipendenti da mutui contratti per l'acquisto delle unità immobiliari medesime.

Sono definite invendute le unità immobiliari che, alla data del 12 novembre 2014, erano già interamente o parzialmente costruite ovvero quelle per le quali alla medesima data era stato rilasciato il titolo abilitativo edilizio comunque denominato, nonché quelle per le quali era stato dato concreto avvio agli adempimenti propedeutici all'edificazione quali la convenzione tra Comune e soggetto attuatore dell'intervento, ovvero gli accordi similari comunque denominati dalla legislazione regionale.

La deduzione spetta anche per le spese sostenute dal contribuente per prestazioni di servizi, dipendenti da contratti d'appalto, per la costruzione di una o più unità immobiliare a destinazione residenziale su aree edificabili già possedute dal contribuente stesso prima dell'inizio dei lavori o sulle quali sono già riconosciuti diritti edificatori. Ai fini della deduzione le predette spese di costruzione sono attestate dall'impresa che esegue i lavori attraverso fattura. Tale deduzione è riconosciuta per la costruzione di unità immobiliari, da ultimare entro il 31 dicembre 2017, per le quali è stato rilasciato il titolo abilitativo edilizio comunque denominato anteriormente alla data del 12 novembre 2014. La deduzione è riconosciuta per le spese attestate nel periodo ricompreso tra il 1° gennaio 2014 e il 31 dicembre 2017 ed è ripartito in otto quote annuali di pari importo a partire dal periodo d'imposta nel quale avviene la stipula del contratto di locazione.

- La deduzione, spetta a condizione che:
- a) l'unità immobiliare acquistata sia destinata, entro sei mesi dall'acquisto o dalla data del rilascio del certificato di agibilità, ovvero dalla data in cui si è formato il silenzio-assenso di cui all'articolo 25 del d.P.R. n. 380 del 2001, alla locazione per almeno otto anni e purché' tale periodo abbia carattere continuativo; il diritto alla deduzione, tuttavia, non viene meno se, per motivi non imputabili al locatore, il contratto di locazione si risolve prima del decorso del suddetto periodo e ne viene stipulato un altro entro un anno dalla data della suddetta risoluzione del precedente contratto; per gli immobili acquistati prima della pubblicazione del decreto del Ministero delle infrastrutture e dei trasporti e del Ministero dell'economia e delle finanze del 8 settembre 2015, il termine per la conclusione del contratto di locazione decorre dal 3 dicembre 2015;
- b) l'unità immobiliare medesima sia a destinazione residenziale, e non sia classificata o classificabile nelle categorie catastali A/1, A/8 e A/9;
- c) l'unità immobiliare non sia ubicata nelle zone omogenee classificate E, ai sensi del decreto del Ministro dei lavori pubblici 2 aprile 1968, n. 1444;
- d) l'unità immobiliare consegua prestazioni energetiche certificate in classe A o B, ai sensi dell'allegato 4 delle Linee Guida nazionali per la classificazione energetica degli edifici di cui al decreto del Ministro dello sviluppo economico 26 giugno 2009, pubblicato nella Gazzetta Ufficiale n. 158 del 10 luglio 2009, ovvero ai sensi della normativa regionale, laddove vigente;
- e) il canone di locazione non sia superiore a quello indicato nella convenzione di cui all'articolo 18 del testo unico di cui al decreto del Presidente della Repubblica 6 giugno 2001, n. 380, ovvero non sia superiore al minore importo tra il canone definito ai sensi dell'articolo 2, comma 3, della legge 9 dicembre 1998, n. 431, e quello stabilito ai sensi dell'articolo 3, comma 114, della legge 24 dicembre 2003, n. 350;
- f) non sussistano rapporti di parentela entro il primo grado tra locatore e locatario;
- g) accertata esecuzione di opere edilizie conformi a quelle assentite o comunicate.

Le persone fisiche non esercenti attività commerciale possono cedere in usufrutto, anche contestualmente all'atto di acquisto e anche prima della scadenza del periodo minimo di locazione di otto anni, le unità immobiliari acquistate con le agevolazioni fiscali di cui al presente articolo, a soggetti giuridici pubblici o privati operanti da almeno dieci anni nel settore dell'alloggio sociale, come definito dal decreto del Ministro delle infrastrutture 22 aprile 2008, pubblicato nella Gazzetta Ufficiale n. 146 del 24 giugno 2008, a condizione che venga mantenuto il vincolo alla locazione alle medesime condizioni stabilite dal comma 4, lettera e), del decreto-legge 12 settembre 2014, n. 133 e che il corrispettivo di usufrutto, calcolato su base annua, non sia superiore all'importo dei canoni di locazione calcolati con le modalità stabilite dal medesimo comma 4, lettera e). La deduzione è ripartita in otto quote annuali di pari importo, a partire dall'anno nel quale avviene la stipula del contratto di locazione e non è cumulabile con altre agevolazioni fiscali previste da altre disposizioni di legge per le medesime spese.

Per ulteriori approfondimenti si rinvia al decreto del Ministero delle infrastrutture e dei trasporti e del Ministero dell'economia e delle finanze del 8 settembre 2015, pubblicato in Gazzetta Ufficiale n. 282 del 3 dicembre 2015 e alla circolare dell'Agenzia delle Entrate n.3 del 2 marzo 2016.

#### Adozione di minori stranieri

È deducibile il 50 per cento delle spese sostenute dai genitori adottivi per l'espletamento delle procedure di adozione di minori stranieri, certificate nell'ammontare complessivo dall'ente autorizzato che ha ricevuto l'incarico di curare la procedura di adozione disciplinata dalle disposizioni contenute nell'art. 3 della legge 476 del 1998.

L'albo degli enti autorizzati è stato approvato dalla Commissione per le adozioni internazionali della Presidenza del Consiglio dei Ministri con delibera del 18 ottobre 2000, pubblicata sul S.O. n. 179 alla G.U. n. 255 del 31 ottobre 2000 e successive modificazioni. L'Albo degli enti autorizzati è, comunque, consultabile sul sito Internet www.commissioneadozioni.it. Si precisa che tra le spese deducibili sono comprese anche quelle riferibili all'assistenza che gli adottanti hanno ricevuto, alla legalizzazione o traduzione dei documenti, alla richiesta di visti, ai trasferimenti, al soggiorno all'estero, all'eventuale quota associativa nel caso in cui la procedura sia stata curata da enti, ad altre spese documentate finalizzate all'adozione del minore. Le spese sostenute in valuta estera devono essere convertite seguendo le istruzioni indicate nel capitolo "Informazioni preliminari".

#### Agevolazioni imprenditoria giovanile in agricoltura

L'art. 14, comma 3, della L. 15 dicembre 1998, n. 441, modificato dall'art. 66 del D.L. 24 gennaio 2012, n.1 prevede che non si applica, ai soli fini delle imposte sui redditi, la rivalutazione dei redditi dominicali e agrari (prevista rispettivamente nella misura dell'80 per cento e del 70 per cento) per i periodi d'imposta durante i quali i terreni sono concessi in affitto per usi agricoli, con contratti di durata non inferiore a cinque anni, a giovani che:

- non hanno ancora compiuto quaranta anni;
- hanno la qualifica di coltivatore diretto o imprenditore agricolo professionale, anche in forma societaria. In quest'ultimo caso, la maggioranza delle quote o del capitale sociale deve essere detenuto da giovani in possesso delle qualifiche di coltivatore diretto o imprenditore agricolo professionale. Le qualifiche di coltivatore diretto o di imprenditore agricolo professionale si possono acquisire entro due anni dalla stipula del contratto di affitto.

Per beneficiare del diritto alla non rivalutazione del reddito dominicale, ai fini delle imposte sui redditi, il proprietario del terreno affittato deve accertare l'acquisita qualifica di coltivatore diretto o di imprenditore agricolo dell'affittuario, a pena di decadenza dal beneficio stesso.

#### Attività agricole

Ai fini della determinazione del reddito agrario sono considerate attività agricole:

- a) le attività dirette alla coltivazione del terreno e alla silvicoltura;
- b) l'allevamento di animali con mangimi ottenibili per almeno un quarto dal terreno e le attività dirette alla produzione di vegetali tramite l'utilizzo di strutture fisse o mobili, anche provvisorie, se la superficie adibita alla produzione non eccede il doppio di quella del terreno su cui la produzione stessa insiste;
- c) le attività di cui al terzo comma dell'art. 2135 del codice civile dirette alla manipolazione, conservazione, trasformazione, commercializzazione e valorizzazione, ancorché non svolte sul terreno, di prodotti ottenuti prevalentemente dalla coltivazione del fondo o del bosco o dall'allevamento di animali con riferimento ai beni individuati, ogni due anni

con decreto del Ministro dell'economia e delle finanze su proposta del Ministro delle politiche agricole e forestali. Si considerano altresì produttive di reddito agrario la produzione e la cessione di energia elettrica e calorica di fonti rinnovabili agroforestali e fotovoltaiche, nonché di carburanti ottenuti da produzioni vegetali provenienti prevalentemente dal fondo e di prodotti chimici derivanti da prodotti agricoli provenienti prevalentemente dal fondo.

Se le attività menzionate alle lettere b) e c) eccedono i limiti stabiliti, la parte di reddito imputabile all'attività eccedente è considerata reddito d'impresa da determinarsi in base alle norme contenute nella sezione I del capo II del titolo II del Tuir.

Con riferimento alle attività dirette alla produzione di vegetali (ad esempio, piante, fiori, ortaggi, funghi, ecc.), si fa presente che per verificare la condizione posta alla lettera b), ai fini del calcolo della superficie adibita alla produzione, occorre fare riferimento alla superficie sulla quale insiste la produzione stessa (ripiani o bancali) e non già a quella coperta dalla struttura. Pertanto, nel caso il suolo non venga utilizzato per la coltivazione, rientrano nel ciclo agrario soltanto le produzioni svolte su non più di due ripiani o bancali.

#### comuni ad alta densità abitativa

Nell'ambito applicativo delle agevolazioni previste dall' articolo 8 della legge n. 431 del 1998, rientrano unicamente le unità immobiliari concesse in locazione a canone convenzionale sulla base di appositi accordi definiti in sede locale fra le organizzazioni della proprietà edilizia e le organizzazioni dei conduttori maggiormente rappresentative a livello nazionale situate nei comuni di cui all'articolo 1 del decreto legge 30 dicembre 1988, n. 551, convertito, con modificazioni, dalla legge 21 febbraio 1989, n. 61, e successive modificazioni. Si tratta degli immobili situati:

- nei comuni di Bari, Bologna, Catania, Firenze, Genova, Milano, Napoli, Palermo, Roma, Torino e Venezia, nonché nei comuni confinanti con gli stessi;
- negli altri comuni capoluoghi di provincia;
- nei comuni, considerati ad alta tensione abitativa, individuati nella delibera CIPE 30 maggio 1985, pubblicata nella Gazzetta Ufficiale n. 143 del 19 giugno 1985, non compresi nei punti precedenti;
- nei comuni di cui alla delibera CIPE 8 aprile 1987, n. 152, pubblicata nella Gazzetta Ufficiale n. 93 del 22 aprile 1987, non compresi nei punti precedenti;
- nei comuni di cui alla delibera CIPE 13 novembre 2003, pubblicata nella G.U. n. 40 del 18 febbraio 2004, non compresi nei punti precedenti;
- nei comuni della Campania e della Basilicata colpiti dagli eventi tellurici dei primi anni ottanta.

Il sopracitato art. 8 della L. 431/98 al comma 4 dispone che il CIPE provveda ogni 24 mesi all'aggiornamento dell'elenco dei comuni ad alta densità abitativa. Al riguardo, si fa presente che, se in seguito all'aggiornamento periodico operato dal CIPE, il comune ove è sito l'immobile non rientri più nell'elenco di quelli ad alta tensione abitativa, il locatore non è più ammesso a fruire dell'agevolazione fiscale prevista ai fini dell'Irpef sin dall'inizio del periodo d'imposta in cui interviene la delibera del CIPE.

#### crediti di imposta per canoni di locazione non percepiti

L'art. 26 del Tuir dispone che per le imposte versate sui canoni venuti a scadenza e non percepiti, come da accertamento avvenuto nell'ambito del procedimento giurisdizionale di convalida di sfratto per morosità, è riconosciuto un credito d'imposta di pari ammontare.

Per determinare il credito d'imposta che spetta, è necessario calcolare le imposte pagate in più, relativamente ai canoni non percepiti, riliquidando la dichiarazione dei redditi di ciascuno degli anni per i quali in base all'accertamento avvenuto nell'ambito del procedimento giurisdizionale di convalida di sfratto per morosità del conduttore, sono state pagate maggiori imposte per effetto di canoni di locazione non riscossi.

Nell'effettuare le operazioni di riliquidazione si deve tenere conto:

della rendita catastale degli immobili;

di eventuali rettifiche ed accertamenti operati dagli uffici.

Ai fini del calcolo del credito d'imposta spettante invece, non è rilevante quanto pagato ai fini del contributo al servizio sanitario nazionale.

L'eventuale successiva riscossione totale o parziale dei canoni per i quali si è usufruito del credito d'imposta come sopra determinato, comporterà l'obbligo di dichiarare tra i redditi soggetti a tassazione separata (salvo opzione per la tassazione ordinaria) il maggior reddito imponibile rideterminato, *anche nell'ipotesi di contratto di locazione per il quale il contribuente abbia deciso di avvalersi dell'opzione per la "cedolare secca".*

Il credito d'imposta in questione può essere indicato nella prima dichiarazione dei redditi utile successiva alla conclusione del procedimento giurisdizionale di convalida dello sfratto, e comunque non oltre il termine ordinario di prescrizione decennale.

In ogni caso, qualora il contribuente non intenda avvalersi del credito d'imposta nell'ambito della dichiarazione dei redditi, ha la facoltà di presentare agli uffici finanziari competenti, entro i termini di prescrizione sopra indicati, apposita istanza di rimborso. Per quanto riguarda i periodi d'imposta utili cui fare riferimento per la rideterminazione delle imposte e del conseguente credito vale il termine di prescrizione ordinaria di dieci anni e, pertanto, si può effettuare detto calcolo con riferimento alle dichiarazioni presentate negli anni precedenti, ma non oltre quelle relative ai redditi 2009, sempre che per ciascuna delle annualità risulti accertata la morosità del conduttore nell'ambito del procedimento di convalida dello sfratto conclusosi nel 2019.

#### crediti risultanti dal Modello 730 non rimborsati dal sostituto di imposta

Se il contribuente che nel 2019 si è avvalso dell'assistenza fiscale non ha avuto rimborsati, in tutto o in parte, i crediti IRPEF che gli spettano, (in quanto è, poi, intervenuta la cessazione del rapporto di lavoro o per insufficienza delle ritenute o per altre cause), potrà portare tali crediti in diminuzione dall'IRPEF dovuta per la presente dichiarazione.

Analogamente, in caso di rimborso non effettuato dal sostituto di imposta a causa del decesso del contribuente, il credito IRPEF può essere portato in diminuzione nella dichiarazione presentata dagli eredi per conto del deceduto.

L'importo spettante da indicare al **rigo rn36 colonna 2** per il credito IRPEF è indicato al punto 64 della Certificazione Unica (per il dichiarante) e al punto 264 della Certificazione Unica (per il coniuge).

#### **Eventi eccezionali**

I soggetti nei confronti dei quali opera la sospensione dei termini relativi all'adempimento degli obblighi di natura tributaria sono identificati dai seguenti codici:

**1 – Vittime di richieste estorsive e dell'usura**

Soggetti che, esercitando una attività imprenditoriale, commerciale, artigianale o comunque economica, ovvero una libera arte o professione, ed avendo opposto un rifiuto a richieste di natura estorsiva o, comunque, non avendovi aderito, subiscono nel territorio dello Stato un danno a beni mobili o immobili in conseguenza di fatti delittuosi commessi, anche al di fuori di un vincolo associativo, per il perseguimento di un ingiusto profitto. Per le vittime delle suddette richieste estorsive, l'articolo 20, comma 2, della legge 23 febbraio 1999, n. 44, ha disposto la proroga di tre anni dei termini di scadenza degli adempimenti fiscali ricadenti entro un anno dalla data dell'evento lesivo, con conseguente ripercussione anche sul termine di presentazione della dichiarazione annuale;

**2. – soggetti residenti nei comuni colpiti dall'evento sismico del 26 dicembre 2018**

Per i soggetti che alla data del 26 dicembre 2018, avevano la residenza ovvero la sede legale o operativa nel territorio dei Comuni di Aci Bonaccorsi, Aci Catena, Aci Sant'Antonio, Acireale, Milo, Santa Venerina, Trecastagni, Viagrande e Zafferana Etnea interessati dall'evento sismico che si è verificato in pari data, il Decreto Ministeriale 25 gennaio 2019, (pubblicato nella Gazz. Uff. 5 febbraio 2019, n.30), ha sospeso i termini dei versamenti e degli adempimenti tributari scadenti nel periodo compreso tra il 26 dicembre 2018 e il 30 settembre 2019;

#### **3 – soggetti colpiti da altri eventi eccezionali**

I soggetti colpiti da altri eventi eccezionali dovranno indicare nell'apposita casella il codice 3 .

#### "Familiari a carico" – casi particolari di compilazione della casella F1

#### **1. presenza di due figli fiscalmente a carico, di cui il primo abbia contratto matrimonio il 31 luglio 2019 e da tale data sia a carico del proprio coniuge.**

Nel caso in esame il secondo figlio, di minore età anagrafica, riveste fiscalmente per i primi sette mesi la qualifica di "secondo figlio", mentre per i successivi cinque mesi, esso assume la veste di "primo figlio".

Pertanto, ai fini della compilazione del prospetto "Familiari a carico" occorre utilizzare due righi F1 e, conseguentemente, compilare due distinti prospetti del predetto modello: uno per descrivere la situazione del primo periodo, indicando il codice fiscale del figlio che ha contratto matrimonio ed il numero dei mesi (7) sino a tale data; l'altro per rappresentare la situazione del secondo periodo, indicando il codice fiscale dell'altro figlio rimasto fiscalmente a carico ed il numero dei mesi (5) per i quali quest'ultimo viene considerato "primo figlio".

#### **2. contribuente con un unico figlio fiscalmente a carico al 50% per i primi 4 mesi ed al 100% per i successivi 8 mesi dell'anno.**

Qualora nel corso dell'anno 2019 si sia verificata una variazione della percentuale di spettanza della detrazione per la compilazione del prospetto "Familiari a carico" occorre procedere come precisato nel caso precedente e, quindi, utilizzare due distinti prospetti, ciascuno corrispondente ai diversi periodi. In tali prospetti va indicato in entrambi il codice fiscale del figlio fiscalmente a carico ed, in particolare, nel rigo F1 relativo al primo prospetto, il numero di mesi (4) e la relativa percentuale di spettanza (50%) e nel rigo F1 relativo al secondo prospetto, il numero di mesi (8) e la relativa percentuale di spettanza (100%).

#### **3. contribuente con due figli rimasto vedovo del coniuge fiscalmente a carico nel corso del mese di luglio dell'anno 2019.**

Nel caso in esame, relativamente al primo figlio possono spettare nel corso dell'anno due detrazioni, quella relativa al primo figlio per il periodo in cui il coniuge è in vita e quella relativa al coniuge per il periodo successivo al suo decesso.

Nella compilazione del prospetto "Familiari a carico" occorre tenere presente che essendo stato il coniuge in vita solo nei primi mesi dell'anno, nel rigo dei predetti prospetti ad esso riservato va indicato il codice fiscale del coniuge a carico ed il numero di mesi in cui questo è stato in vita (in questo caso 7) in corrispondenza della colonna "mesi a carico".

Per il primo figlio occorre compilare due righi: un primo rigo in cui va qualificato come primo figlio, barrando la casella F1 ed indicando "7" nella colonna dedicata al numero di mesi a carico; un secondo rigo in cui nella casella "percentuale" va riportata la lettera "C" ed il numero dei mesi corrispondenti al secondo periodo dell'anno (in questo caso 5) nella colonna relativa al periodo in cui spetta la detrazione.

Per il secondo figlio deve, invece, essere compilato un unico rigo in cui va riportato il numero "12" quale numero di mesi a carico, non essendo intervenuta per tale figlio alcuna variazione nel corso dell'anno 2019.

#### $\square$  Immobili inagibili

Nei casi di inagibilità per accertato degrado fisico (immobili diroccati, pericolanti o fatiscenti) e per obsolescenza funzionale, strutturale e tecnologica (non superabile con interventi di manutenzione) è possibile attivare una procedura catastale volta a far risultare la mancanza dei requisiti che determinano l'ordinaria destinazione del cespite immobiliare e, quindi, ad ottenere la variazione dell'accertamento catastale.

Tale procedura consiste nell'inoltro ai competenti uffici dell'Agenzia delle Entrate, di una denuncia di variazione, corredata dell'attestazione degli organi comunali o di eventuali ulteriori organi competenti, entro il 31 gennaio, con effetto per l'anno in cui la denuncia è stata prodotta e per gli anni successivi. Ciò, naturalmente, a condizione che l'unità immobiliare non sia di fatto utilizzata. Coloro che hanno attivato tale procedura, oltre ad indicare il codice 3 nella colonna 7 del quadro RB relativa ai casi particolari, devono indicare nella colonna 1 la nuova rendita attribuita dai competenti uffici dell'Agenzia delle Entrate e, in mancanza, la rendita presunta.

Se il contribuente non ha messo in atto la procedura di variazione, il reddito di dette unità immobiliari deve essere assoggettato a imposizione secondo i criteri ordinari.

L'obbligo di produrre la predetta denuncia di variazione viene meno qualora l'immobile è distrutto o reso inagibile a seguito di eventi calamitosi e ciò risulta da un certificato del Comune attestante la distruzione ovvero l'inagibilità totale o parziale del fabbricato. Nel caso in cui l'evento calamitoso si sia verificato nel corso del 2019 è necessario compilare due righi per lo stesso immobile: uno per il periodo antecedente alla data della calamità, ed un altro per il periodo successivo (sino alla definitiva ricostruzione ed agibilità dell'immobile) indicando in colonna 7 il codice 1 e barrando la casella di colonna 8 al fine di specificare che si tratta dello stesso fabbricato.

#### impresa agricola individuale ed impresa familiare o coniugale

Il titolare dell'impresa agricola individuale, esercente attività agricole indicate all'articolo 2135 del c.c., anche a seguito della modificazione delle comunioni tacite familiari di cui all'art. 230-bis, ultimo comma, del c.c. e delle società di fatto, deve presentare il Modello REDDITI provvedendo ad indicare nel quadro RA l'intero reddito agrario del terreno dove viene svolta l'attività agricola e l'eventuale quota di spettanza del reddito dominicale. Gli altri comproprietari indicano, nella propria dichiarazione, la sola quota del reddito dominicale.

In presenza di costituzione di impresa familiare, avvenuta con le modalità previste dall'art. 5, comma 4, del Tuir, il titolare della medesima impresa deve dichiarare la quota spettante del reddito agrario sulla base di quanto risulta dall'atto di costituzione dell'impresa familiare e l'eventuale quota di spettanza del reddito dominicale.

Nei casi di modificazione, la dichiarazione ha effetto per l'intero periodo d'imposta e, pertanto, nel quadro RA deve essere compilato un solo rigo. Il titolare dell'impresa inoltre, utilizzando il **quadro rs** del Fascicolo 3, provvede nella stessa dichiarazione ad imputare ai familiari partecipanti la quota di partecipazione agli utili sulla base di quanto risulta dal predetto atto di costituzione dell'impresa familiare. Deve inoltre attestare, in calce al quadro, che le quote stesse sono proporzionate alla qualità e quantità del lavoro effettivamente prestato nell'impresa, in modo continuativo e prevalente, nel periodo d'imposta.

Gli altri componenti l'impresa familiare che presentano il Modello REDDITI indicano nel quadro RH la quota di spettanza del reddito agrario, nel limite non eccedente il 49 per cento, e nel quadro RA l'eventuale quota di spettanza del reddito dominicale.

Il titolare dell'impresa agricola coniugale non gestita in forma societaria deve indicare nel quadro RA il 50 per cento del reddito agrario oltre l'eventuale quota spettante del reddito dominicale. Il coniuge deve indicare il 50 per cento del reddito agrario nel quadro RH e l'eventuale quota spettante del reddito dominicale nel quadro RA.

#### Lavori socialmente utili agevolati

L'articolo 52, lett. d-bis), del Tuir prevede una particolare disciplina per i compensi per lavori socialmente utili percepiti da soggetti che hanno raggiunto l'età prevista dalla vigente legislazione per la pensione di vecchiaia e che hanno un reddito complessivo, al netto della deduzione prevista per l'abitazione principale e per le relative pertinenze, non superiore a euro 9.296,22.

Tali compensi, infatti, sono assoggettati a ritenuta a titolo d'imposta ai sensi dell'art. 24, comma 1-bis, D.P.R. n. 600/73 con l'aliquota prevista per il primo scaglione di reddito sull'importo che eccede euro 3.098,74. Per determinare correttamente l'importo del reddito complessivo da riportare nella colonna 5 del rigo RN1, compilate il prospetto che segue:

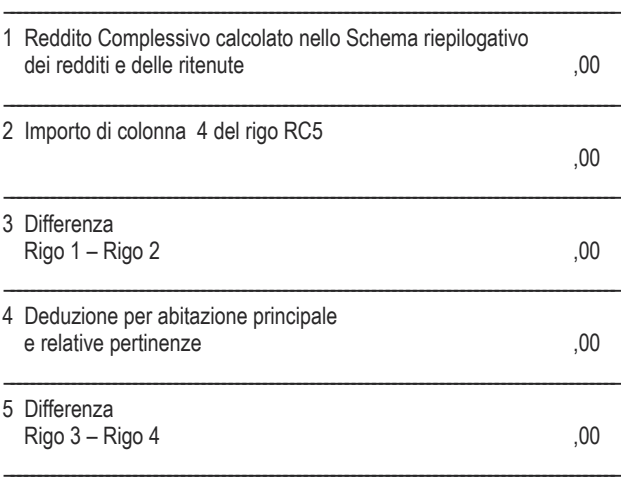

Riportate nel rigo 1 il totale del Reddito Complessivo che avete indicato nello "Schema riepilogativo dei redditi e delle ritenute"; riportate nel rigo 2 l'importo della colonna 4 del rigo RC5. Sottraete questo importo da quello del rigo 1 e scrivete la differenza nel rigo 3. Nel rigo 4 riportate l'importo della Deduzione per abitazione principale e per le relative pertinenze; sottraete tale importo da quello del rigo 3. Scrivete il risultato della differenza nel rigo 5.

**a)** Se il risultato ottenuto (rigo 5) è di importo superiore a euro 9.296,22, e pertanto non fruite del regime agevolato, il Reddito Complessivo da riportare nella colonna 5 del rigo RN1 è quello calcolato nello "Schema riepilogativo dei redditi e delle ritenute" (riportato nel rigo 1).

L'importo delle ritenute da indicare nel rigo RN33 colonna 4 è pari al totale delle ritenute che avete calcolato utilizzando lo schema riepilogativo dei redditi e delle ritenute.

L'importo dell'addizionale regionale trattenuto sui compensi ed indicato nel rigo RC12 deve essere sommato alle addizionali trattenute sugli eventuali altri redditi e riportato nel rigo RV3, colonna 3.

**B)** Se il risultato ottenuto (rigo 5) è di importo pari o inferiore a euro 9.296,22, e pertanto fruite del regime agevolato, l'importo del Reddito Complessivo da indicare nella colonna 5 del rigo RN1 è quello indicato nel rigo 3.

L'importo delle ritenute da riportare nel rigo RN33 colonna 4 è pari alla differenza tra le ritenute totali calcolate nello "Schema riepilogativo dei redditi e delle ritenute" e quello che avevate indicato al rigo RC11.

L'importo dell'addizionale regionale indicato nel rigo RC12 non deve essere riportato nel rigo RV3 colonna 3.

#### Modello 730 e compilazione di alcuni quadri del modello Redditi persone fisiche

I contribuenti che hanno presentato il Modello 730/2020 devono, altresì, presentare unitamente al frontespizio del Mod. REDDITI/2020:

- il **quadro rm del mod. reDDItI/2020 persone fisiche**:
- se hanno percepito nel 2019 redditi di capitale di fonte estera sui quali non siano state applicate le ritenute a titolo d'imposta nei casi previsti dalla normativa italiana;
- interessi, premi e altri proventi delle obbligazioni e titoli similari, pubblici e privati, per i quali non sia stata applicata l'imposta sostitutiva prevista dal D.Lgs. 1° aprile 1996, n. 239 e successive modificazioni;
- se hanno percepito nel 2019 indennità di fine rapporto da soggetti che non rivestono la qualifica di sostituto d'imposta;
- se nel 2019 hanno percepito proventi derivanti da depositi a garanzia per i quali è dovuta un'imposta sostitutiva pari al 20%, ai sensi dell'art. 7, commi da 1 a 4, del D.L. n. 323 del 1996 convertito in legge n. 425/1996;
- se nel 2019 hanno percepito redditi derivanti dall'attività di noleggio occasionale di imbarcazioni e navi da diporto assoggettati a imposta sostitutiva del 20%.

Il quadro RM deve inoltre essere presentato per indicare i dati relativi alla rivalutazione del valore dei terreni operata nel 2019 (art. 5 della legge n. 448 del 2001 e art. 2 del D.L. n. 282 del 2002 e successive modificazioni);

 il **quadro rt del mod. reDDItI/2020 persone fisiche**: se nel 2019 hanno realizzato plusvalenze derivanti da partecipazioni non qualificate escluse quelle derivanti dalla cessione di partecipazioni in società residenti in paesi o territori a fiscalità privilegiata, i cui titoli non sono negoziati in mercati regolamentati e altri redditi diversi di natura finanziaria, qualora non abbiano optato per il regime amministrato o gestito. Inoltre, possono presentare in aggiunta al modello 730 il quadro RT i contribuenti che nel 2019 hanno realizzato solo minusvalenze derivanti da partecipazioni qualificate e/o non qualificate e perdite relative ai rapporti da cui possono derivare altri redditi diversi di natura finanziaria ed intendono riportarle negli anni successivi.

Il quadro RT deve inoltre essere presentato per indicare i dati relativi alla rivalutazione del valore delle partecipazioni operata nel 2019 (art. 7 della legge n. 448 del 2001 e art. 2 del D.L. n. 282 del 2002 e successive modificazioni);

 il **quadro rW**, se nel 2019 hanno detenuto investimenti all'estero ovvero attività estere di natura finanziaria.

Infine, il quadro RW deve essere presentato dai contribuenti proprietari o titolari di altro diritto reale su immobili situati all'estero o che possiedono attività finanziarie all'estero per il calcolo dell'imposta sul valore degli immobili situati all'estero e nei casi in cui non sia dovuta l'imposta, ma il quadro vada comunque compilato ai fini del monitoraggio fiscale (art. 1 comma 16 legge n. 208 del 2015) o dell'imposta sulle attività detenute all'estero (art. 19, commi da 13 a 22, dell'art. 19 del decreto legge 6 dicembre 2011, n. 201, convertito con modificazioni dalla legge 22 dicembre 2011, n. 214)

Si precisa che nei suddetti casi non occorre barrare la casella "Dichiarazione integrativa" posta sul frontespizio del Mod. **reDDItI/2020**.

#### Mutuo ipotecario relativo alla costruzione e ristrutturazione edilizia dell'abitazione principale

L'art. 15 del Testo unico delle imposte sui redditi approvato con D.P.R. 22 dicembre 1986, n. 917 prevede che si detrae dall'imposta lorda, e fino alla concorrenza del suo ammontare, un importo pari al 19 per cento dell'ammontare complessivo non superiore a euro 2.582,28. Deve trattarsi di oneri sostenuti per interessi passivi e relativi oneri accessori, nonché per quote di rivalutazione dipendenti da clausole di indicizzazione pagati a soggetti residenti nel territorio dello Stato o di uno Stato membro dell'Unione Europea, ovvero a stabili organizzazioni nel territorio dello Stato di soggetti non residenti, in dipendenza di mutui contratti a partire dal 1° gennaio 1998 e garantiti da ipoteca, per la costruzione dell'unità immobiliare da adibire ad abitazione principale. Per abitazione principale si intende quella nella quale il contribuente o i suoi familiari dimorano abitualmente. A tal fine rilevano le risultanze dei registri anagrafici o l'autocertificazione effettuata ai sensi del D.P.R. 28 dicembre 2000, n. 445, con la quale il contribuente può attestare anche che dimora abitualmente in luogo diverso da quello indicato nei registri anagrafici.

Per costruzione di unità immobiliare si intendono tutti gli interventi realizzati in conformità al provvedimento di abilitazione comunale che autorizzi una nuova costruzione, compresi gli interventi di ristrutturazione edilizia di cui all'art. 31, comma 1, lett. d), della L. 5 agosto 1978, n. 457. Per poter usufruire della detrazione in questione è necessario che vengano rispettate le seguenti condizioni:

- l'unità immobiliare che si costruisce deve essere quella nella quale il contribuente o i suoi familiari intendono dimorare abitualmente;
- il mutuo deve essere stipulato non oltre sei mesi, antecedenti o successivi, alla data di inizio dei lavori di costruzione. Con riferimento a quest'ultima condizione a decorrere dal 1° dicembre 2007 per poter fruire della detrazione la stipula del contratto di mutuo
- deve avvenire nei sei mesi antecedenti ovvero nei diciotto mesi successivi all'inizio dei lavori di costruzione;
- l'immobile deve essere adibito ad abitazione principale entro sei mesi dal termine dei lavori di costruzione;
- il contratto di mutuo deve essere stipulato dal soggetto che avrà il possesso dell'unità immobiliare a titolo di proprietà o di altro diritto reale.

**attenzione:** *la condizione del trasferimento della dimora abituale nell'immobile destinato ad abitazione principale non è richiesta per il personale in servizio permanente appartenente alle Forze armate ed alle Forze di polizia ad ordinamento militare, nonché a quello dipendente dalle Forze di polizia ad ordinamento civile.*

La detrazione si applica unicamente con riferimento agli interessi e relativi oneri accessori nonché alle quote di rivalutazione derivanti da contratti di mutuo ipotecari stipulati ai sensi dell'art. 1813 del c.c., dal 1° gennaio 1998 e limitatamente all'ammontare di essi riguardante l'importo del mutuo effettivamente utilizzato in ciascun anno per la costruzione dell'immobile.

In caso di contitolarità del contratto di mutuo o di più contratti di mutuo, il limite di euro 2.582,28 si riferisce all'ammontare complessivo degli interessi, oneri accessori e quote di rivalutazione sostenuti.

La detrazione è cumulabile con quella prevista per gli interessi passivi relativi ai mutui ipotecari contratti per l'acquisto dell'abitazione principale di cui all'art. 15, comma 1, lettera b), del Tuir, soltanto per tutto il periodo di durata dei lavori di costruzione dell'unità immobiliare, nonché per il periodo di sei mesi successivi al termine dei lavori stessi.

Il diritto alla detrazione viene meno a partire dal periodo d'imposta successivo a quello in cui l'immobile non è più utilizzato per abitazione principale. Non si tiene conto delle variazioni dipendenti da trasferimenti per motivi di lavoro. La mancata destinazione ad abitazione principale dell'unità immobiliare entro sei mesi dalla conclusione dei lavori di costruzione della stessa comporta la perdita del diritto alla detrazione. In tal caso è dalla data di conclusione dei lavori di costruzione che decorre il termine per la rettifica della dichiarazione dei redditi da parte dell'Agenzia delle Entrate.

La detrazione non spetta se i lavori di costruzione dell'unità immobiliare da adibire ad abitazione principale non sono ultimati entro il termine previsto dal provvedimento amministrativo previsto dalla vigente legislazione in materia edilizia che ha consentito la costruzione dell'immobile stesso (salva la possibilità di proroga); in tal caso è da tale data che inizia a decorrere il termine per la rettifica della dichiarazione dei redditi da parte dell'Agenzia delle Entrate. Il diritto alla detrazione non viene meno se per ritardi imputabili esclusivamente all'Amministrazione comunale, nel rilascio delle abilitazioni amministrative richieste dalla vigente legislazione edilizia, i lavori di costruzione non sono iniziati nei sei mesi antecedenti o successivi alla data di stipula del contratto di mutuo o i termini previsti nel precedente periodo non sono rispettati. Per fruire della detrazione occorre conservare, esibire o trasmettere, a richiesta degli uffici finanziari, le quietanze di pagamento degli interessi passivi relativi al mutuo, la copia del contratto di mutuo ipotecario (dal quale risulti che lo stesso è assistito da ipoteca e che è stato stipulato per la costruzione dell'immobile da destinare ad abitazione principale), le abilitazioni amministrative richieste dalla vigente legislazione edilizia e le copie delle fatture o ricevute fiscali comprovanti le spese di costruzione dell'immobile stesso. Le condizioni e modalità applicative della detrazione in questione appena illustrate, sono contenute nel regolamento n. 311 del 30 luglio 1999 (G.U. 8 settembre 1999, n. 211).

**attenzione:** *la detrazione spetta solo relativamente agli interessi calcolati sull'importo del mutuo effettivamente utilizzato per il sostenimento delle spese relative alla costruzione dell'immobile. Pertanto, nel caso in cui l'ammontare del mutuo sia superiore alle menzionate spese documentate la detrazione non spetta sugli interessi che si riferiscono alla parte di mutuo eccedente l'ammontare delle stesse. Qualora per questi ultimi per gli anni precedenti si è fruito della detrazione è necessario che siano dichiarati nel quadro RM relativo ai redditi a tassazione separata.*

#### Oneri sostenuti dalle società semplici

I seguenti oneri sostenuti dalle società semplici sono deducibili dal reddito complessivo dei singoli soci proporzionalmente alla quota di partecipazione agli utili:

- somme corrisposte ai dipendenti chiamati ad adempiere funzioni presso gli uffici elettorali;
- contributi, donazioni e oblazioni corrisposti per i paesi in via di sviluppo per un importo non superiore al 2% del reddito complessivo dichiarato;
- indennità per perdita di avviamento corrisposte per disposizione di legge al conduttore in caso di cessazione della locazione di immobili urbani adibiti ad uso diverso da quello di abitazione;
- somme di cui all'art. 83, comma 2, del d.lgs. n. 117 del 2017, per le erogazioni liberali in denaro o in natura a favore delle associazioni di promozione sociale, nonché la quota degli oneri sostenuti dalle società semplici ed equiparate nelle quali la società dichiarante partecipa.

Ai singoli soci sono riconosciute inoltre proporzionalmente alla quota di partecipazione agli utili detrazioni d'imposta:

- nella misura del 19 per cento per i seguenti oneri:
- interessi passivi in dipendenza di prestiti e mutui agrari;
- interessi passivi fino a euro 2.065,83 complessivi, per mutui ipotecari stipulati prima del 1° gennaio 1993 per l'acquisto di altri immobili;
- interessi passivi, oneri accessori e quote di rivalutazione fino a euro 2.582,28, per mutui stipulati nel 1997 per effettuare interventi di manutenzione, restauro e ristrutturazione degli edifici;
- spese sostenute per la manutenzione, protezione o restauro del patrimonio storico, artistico e archivistico;
- erogazioni liberali in denaro a favore dello Stato, delle regioni, degli enti locali e territoriali, di enti o istituzioni pubbliche che senza scopo di lucro svolgono o promuovono attività di studio, di ricerca e di documentazione di rilevante valore culturale e artistico;
- erogazioni liberali in denaro a favore di enti o istituzioni pubbliche, di fondazioni, di associazioni legalmente riconosciute che senza scopo di lucro svolgono esclusivamente attività nello spettacolo per un importo non superiore al 2% del reddito complessivo dichiarato;
- erogazioni liberali in denaro a favore degli enti di prioritario interesse nazionale operanti nel settore musicale, per i quali è prevista la trasformazione in fondazioni di diritto privato ai sensi dell'art.1 del D.Lgs. 29 giugno 1996, n. 367;
- erogazioni liberali fino a euro 2.065, a favore di popolazioni colpite da calamità pubblica o da altri eventi straordinari, anche se avvenuti in altri Stati ;
- erogazioni liberali alle società di mutuo soccorso per un importo non superiore a euro 1.300:
- costo specifico o il valore normale dei beni ceduti gratuitamente, in base ad apposita convenzione a favore dello Stato, delle regioni, degli enti locali e territoriali, di enti o istituzioni pubbliche che senza fine di lucro svolgono o promuovono attività di studio, di ricerca e di documentazione di rilevante valore culturale e artistico;
- erogazioni liberali in denaro, per un importo non superiore al 30 per cento del reddito complessivo dichiarato, a favore della Società di cultura La Biennale di Venezia;
- nella misura del 26 per cento per le erogazioni liberali fino a 30.000 euro a favore di organizzazioni non lucrative di utilità sociale (ONLUS);delle iniziative umanitarie, religiose o laiche, gestite da fondazioni, associazioni, comitati ed enti individuati con decreto del Presidente del Consiglio dei ministri;
- nella misura del 30 per cento per le erogazioni liberali fino a 30.000 euro a favore di organizzazioni non lucrative di utilità sociale (ONLUS) e delle associazioni di promozione sociale;
- nella misura del 35 per cento per le erogazioni liberali fino a 30.000 euro a favore delle organizzazioni di volontariato;
- nella misura del, 36 o 50 per cento per le spese riguardanti gli interventi di recupero del patrimonio edilizio;
- nella misura del 36 per cento per le spese riguardanti gli interventi relativi alla sistemazione a verde (c.d. bonus verde)
- nella misura del 50 per cento per le spese sostenute per l'acquisto di mobili e di grandi elettrodomestici di classe non inferiore alla A+, finalizzati all'arredo dell'immobile oggetto di ristrutturazione;
- nella misura del 50, 65, 70, 75, 80 e 85 per cento per le spese sostenute per gli interventi relativi all'adozione di misure antisismiche;
- nella misura del 50, 55, 65, 70, e 75 per cento per le spese riguardanti gli interventi finalizzati al risparmio energetico
- l'importo complessivo della detrazione per investimenti agevolati in Start-up innovative di cui al rigo RS124
- nella misura dell'80 e dell'85 per cento per le spese sostenute per gli interventi volti contemporaneamente al risparmio energetico e alla riduzione del rischio sismico;
- nella misura del 50, 55, 65, 70 e 75 per cento per le spese riguardanti gli interventi finalizzati al risparmio energetico.
- somme di cui all'art. 83, comma 1, del d.lgs. n. 117 del 2017, per le erogazioni liberali in denaro o in natura a favore delle associazioni di promozione sociale, nonché la quota degli oneri sostenuti dalle società semplici ed equiparate nelle quali la società dichiarante partecipa.

La deducibilità e la detrazione dal reddito complessivo dei singoli soci di oneri diversi da quelli elencati è effettuata nel modello REDDITI PF.

#### periodo di lavoro - casi particolari

Nei casi di contratti di lavoro dipendente a tempo determinato che prevedono prestazioni "a giornata" (ad esempio per i lavoratori edili ed i braccianti agricoli) le festività, i giorni di riposo settimanale ed i giorni non lavorativi compresi nel periodo che intercorre tra la data di inizio e quella di fine di tali rapporti di lavoro devono essere determinate proporzionalmente al rapporto esistente tra le giornate effettivamente lavorate e quelle previste come lavorative dai contratti collettivi nazionali di lavoro e dai contratti integrativi territoriali applicabili per i contratti a tempo indeterminato delle medesime categorie. Il risultato del rapporto, se decimale, va arrotondato alla unità successiva. In caso di indennità o somme erogate dall'INPS o da altri enti le detrazioni per lavoro dipendente spettano nell'anno in cui si dichiarano i relativi redditi. In tali casi, nel **rigo rc6, colonna 1**, vanno indicati i giorni che hanno dato diritto a tali indennità, anche se relativi ad anni precedenti; in tal caso la somma non può essere superiore a 365 giorni. Per le borse di studio il numero dei giorni da indicare nel **rigo rc6, colonna 1**, è quello compreso nel periodo dedicato allo studio (anche se relativo ad anni precedenti) per il quale è stata concessa. Pertanto, se la borsa di studio è stata erogata per il rendimento scolastico o accademico, la detrazione spetta per l'intero anno; se, invece, è stata corrisposta in relazione alla frequenza di un particolare corso, spetta per il periodo di frequenza obbligatoria prevista. Per l'indennità speciale in agricoltura il numero da indicare nel **rigo rc6, colonna 1**, è quello dei giorni nei quali il contribuente è rimasto disoccupato e che risultano dalla relativa certificazione. Tra i giorni relativi ad anni precedenti, per i quali spetta il diritto alle detrazioni, non vanno considerati quelli compresi in periodi di lavoro per i quali già si è fruito in precedenza delle deduzioni o delle detrazioni.

#### presenza contemporanea di più agevolazioni: ACE e Attività sportive dilettantistiche

Chi fruisce dell'agevolazione ACE e, contemporaneamente, della agevolazione per attività sportive dilettantistiche (sezione II-B del quadro RL) deve determinare l'imposta lorda nel modo seguente:

- sommare all'importo di rigo RN4, l'importo indicato nel rigo RL22 colonna 1 e quello indicato nel rigo RS37, col. 14:
- calcolare, secondo la tabella "Calcolo dell'IRPEF", l'imposta corrispondente a questa somma;
- calcolare, secondo la tabella "Calcolo dell'IRPEF", l'imposta corrispondente alla somma dell'importo del rigo RL22, col. 1 e di quello indicato nel rigo RS37, col. 14 e sottrarla dall'imposta sopra determinata;
- indicare l'importo così calcolato nel rigo RN5.

#### Redditi dei coniugi

Nella dichiarazione devono essere inclusi i redditi che affluiscono ai coniugi in regime di comunione di beni (artt. 177 e seguenti c.c.) o per altri regimi patrimoniali (art. 167 c.c.), per la quota che compete a ciascuno.

I redditi della comunione tra coniugi sono attribuiti a ciascuno di essi, ai fini fiscali, nella misura del 50 per cento, salvo che non sia stata stabilita una diversa ripartizione a norma dell'art. 210 del c.c.

Nel caso di aziende coniugali il reddito deve essere dichiarato nel Modello REDDITI Società di persone 2020 se vi è esercizio in società fra i coniugi (ad es.: coniugi cointestatari della licenza ovvero entrambi imprenditori) e, successivamente, da ciascun coniuge per la propria quota di spettanza nel quadro RH. Negli altri casi il coniuge imprenditore deve utilizzare i quadri RA, RD, RF o RG, a seconda dell'attività svolta, mentre l'altro indicherà la quota di sua spettanza nel quadro RH.

#### Redditi esenti e rendite che non costituiscono reddito

Ai fini dell'esenzione sono equiparate alle pensioni privilegiate ordinarie corrisposte ai militari di leva (sentenza n. 387 del 4-11 luglio 1989 della Corte Costituzionale):

- le pensioni tabellari spettanti per menomazioni subite durante il servizio di leva prestato in qualità di allievo ufficiale e/o di ufficiale di complemento o di sottufficiale (militari di leva promossi sergenti nella fase terminale del servizio);
- le pensioni tabellari corrisposte ai carabinieri ausiliari (militari di leva presso l'Arma dei Carabinieri) e a coloro che assolvono il servizio di leva nella Polizia di Stato, nel corpo della Guardia di Finanza, nel corpo dei Vigili del Fuoco ed a militari volontari, a condizione che la menomazione che ha dato luogo alla pensione sia stata contratta durante e in dipendenza del servizio di leva o del periodo corrispondente al servizio di leva obbligatorio.

Sono anche esenti:

- la maggiorazione sociale dei trattamenti pensionistici prevista dall'articolo 1 della legge 29 dicembre 1988, n. 544;
- l'indennità di mobilità di cui all'art. 7, comma 5, della L. 23 luglio 1991, n. 223, per la parte reinvestita nella costituzione di società cooperative;
- l'assegno di maternità, previsto dalla legge n. 448 del 1998, per la donna non lavoratrice;
- le pensioni corrisposte ai cittadini italiani divenuti invalidi ed ai congiunti di cittadini italiani deceduti a seguito di scoppio di armi ed ordigni esplosivi lasciati incustoditi o abbandonati dalle Forze armate in tempo di pace in occasione di esercitazioni combinate o isolate;
- le pensioni corrisposte ai cittadini italiani, agli stranieri e agli apolidi divenuti invalidi nell'adempimento del loro dovere o a seguito di atti terroristici o di criminalità organizzata ed il trattamento speciale di reversibilità corrisposto ai superstiti delle vittime del dovere, del terrorismo o della criminalità organizzata;
- gli assegni per la collaborazione ad attività di ricerca conferiti dalle università, dagli osservatori astronomici, astrofisici e vesuviano, dagli enti pubblici e dalle istituzioni di ricerca di cui all'art. 8 del D.P.C.M. 30 dicembre 1993, n. 593, e successive modificazioni e integrazioni, dall'Enea e dall'ASI.
- Gli assegni attribuiti agli operatori in servizio civile universale di cui al decreto legislativo 6 marzo 2017, n. 40.

#### Per quanto riguarda le **borse di studio**, sono esenti:

- le borse di studio corrisposte dalle regioni a statuto ordinario, in base al decreto legislativo n. 68 del 29 marzo 2012, agli studenti universitari e quelle corrisposte dalle regioni a statuto speciale e dalle province autonome di Trento e Bolzano allo stesso titolo;
- le borse di studio corrisposte dalle università e dagli istituti di istruzione universitaria e dalla provincia autonoma di Bolzano, in base alla Legge 30 novembre 1989, n. 398, per la frequenza dei corsi di perfezionamento e delle scuole di specializzazione, per i corsi di dottorato di ricerca, per attività di ricerca post-dottorato e per i corsi di perfezionamento all'estero;
- le borse di studio bandite dal 1° gennaio 2000 nell'ambito del programma "Socrates" istituito con decisione n. 819/95/CE del Parlamento Europeo e del Consiglio del 14 marzo 1995, come modificata dalla decisione n. 576/98/CE del Parlamento Europeo e del Consiglio, nonché le somme aggiuntive corrisposte dall'Università, a condizione che l'importo complessivo annuo non sia superiore a euro 7.746,85;
- le borse di studio a vittime del terrorismo e della criminalità organizzata nonché agli orfani ed ai figli di quest'ultimi (L. 23 novembre 1998, n. 407);
- le borse di studio corrisposte ai sensi del D. Lgs. n. 257 dell'8 agosto 1991, per la frequenza delle scuole universitarie di specializzazione delle facoltà di medicina e chirurgia;
- per l'intera durata del programma «Erasmus +», le borse di studio per la mobilità internazionale erogate a favore degli studenti delle univer-

sità e delle istituzioni di alta formazione artistica, musicale e coreutica (AFAM), ai sensi dell'articolo 6, paragrafo 1, e dell'articolo 7, paragrafo 1, lettera a), del regolamento (UE) n. 1288/2013 del Parlamento europeo e del Consiglio, dell'11 dicembre 2013;

- le borse di studio nazionali per il merito e la mobilità erogate dalla FondazioneArticolo 34 (art. 1, comma 285, legge 11 dicembre 2016, n. 232);
- per proventi ricevuti a titolo di contributi in natura per progetti di innovazione sociale ai sensi dell'articolo 8 del decreto direttoriale del Ministero dell'istruzione, dell' Università e della ricerca (art. 5-ter decreto-legge 30 aprile 2019, n. 34, convertito con modificazioni, dalla legge 28 giugno 2019, n. 58).

Le rendite INAIL, esclusa l'indennità giornaliera per inabilità temporanea assoluta, non costituiscono reddito e quindi non hanno alcuna rilevanza ai fini fiscali. Parimenti non costituiscono reddito le rendite aventi analoga natura corrisposte da organismi non residenti.

Nelle ipotesi in cui i contribuenti ricevano una rendita dall'Ente previdenziale estero a titolo risarcitorio per un danno subito a seguito di incidente sul lavoro o malattia professionale contratta durante la vita lavorativa dovranno produrre all'Agenzia delle Entrate - Divisione Contribuenti – Settore Internazionale – Ufficio Cooperazione Internazionale un'autocertificazione nella quale viene dichiarata la natura risarcitoria della somma percepita. Tale autocertificazione deve essere presentata una sola volta, e quindi se presentata per anni precedenti, non deve essere riprodotta.

#### Rinegoziazione di un contratto di mutuo

In caso di rinegoziazione di un contratto di mutuo per l'acquisto di propria abitazione si modificano per mutuo consenso alcune condizioni del contratto di mutuo in essere, come ad esempio il tasso d'interesse. In tal caso le parti originarie (banca mutuante e soggetto mutuatario) e il cespite immobiliare concesso in garanzia restano invariati. Il diritto alla detrazione degli interessi compete nei limiti riferiti alla residua quota di capitale (incrementata delle eventuali rate scadute e non pagate, del rateo di interessi del semestre in corso rivalutati al cambio del giorno in cui avviene la conversione nonché degli oneri susseguenti all'estinzione anticipata della provvista in valuta estera). Le parti contraenti si considerano invariate anche nel caso in cui la rinegoziazione avviene, anziché con il contraente originario, tra la banca e colui che nel frattempo è subentrato nel rapporto di mutuo a seguito di accollo.

#### ■ Scelta della compensazione

Il contribuente può utilizzare gli importi a credito, non chiesti a rimborso, sia in diminuzione degli importi a debito della medesima imposta, sia in compensazione ai sensi del D.Lgs n. 241 del 1997, utilizzando il mod. F24.

Ad esempio, qualora il contribuente abbia un saldo Irpef a credito e un debito a titolo di acconto Irpef dovuto per il successivo periodo di imposta può indifferentemente:

- utilizzare il credito Irpef in diminuzione dell'acconto Irpef dovuto per il periodo di imposta successivo, senza presentare il modello F24. Qualora il credito Irpef sia superiore all'acconto Irpef dovuto, può utilizzare il credito eccedente per compensare, in tutto o in parte, altri debiti (IVA, INPS) presentando il modello F24, nel quale deve indicare tale eccedenza nella colonna "Importi a credito compensati". In caso, invece, di credito Irpef inferiore all'acconto Irpef dovuto, deve effettuare il versamento, in misura pari alla differenza tra l'importo a debito e quello a credito, indicando tale ammontare nella colonna "Importi a debito versati" del modello F24;
- utilizzare il credito Irpef per diminuire l'acconto Irpef dovuto per il periodo di imposta successivo utilizzando il modello F24. In tal caso, nella colonna "Importi a debito versati" va indicato il debito Irpef e nella colonna "Importi a credito compensati" va indicato il credito Irpef risultante dalla dichiarazione che si utilizza in compensazione.

#### Servizi di assistenza al contribuente

Durante il periodo di presentazione delle dichiarazioni dei redditi l'Agenzia delle Entrate assicura attraverso diversi canali di contatto uno specifico servizio di informazione e assistenza ai contribuenti. Tale servizio è fornito da:

 **uffici**, i quali forniscono informazioni di carattere generale sulla compilazione del modello REDDITI Persone Fisiche.

Tale servizio è offerto anche su appuntamento chiamando al numero 800.909.696 o attraverso il sito dell'Agenzia (www.agenziaentrate.gov.it). La prenotazione può essere effettuata 24 ore su 24 e permette di scegliere

l'ufficio presso il quale recarsi, il giorno e l'ora preferiti tra quelli proposti e il servizio desiderato. La prenotazione consente a coloro che hanno necessità di recarsi in ufficio di evitare inutili attese presso gli sportelli;

- **Direzioni regionali**, che curano l'assistenza specialistica agli ordini professionali, alle associazioni di categoria e ai CAF, in merito alle problematiche connesse alla compilazione dei modelli di dichiarazione;
- **centri di assistenza multicanale**, che rispondono al n. 800.909.696. Per le chiamate da cellulare il numero è 06-96668907 per quelle dall'estero 0039.06.96668933 (il costo è a carico del chiamante). Inviando un sms al numero 320.43.08.444 è possibile ottenere semplici informazioni di natura fiscale.

#### *Call center con operatore*

Il servizio è attivo dal lunedì al venerdì dalle ore 9 alle 17, il sabato dalle ore 9 alle 13. Gli operatori forniscono assistenza e informazioni sulla compilazione delle dichiarazioni e sui rimborsi, chiarimenti sulla normativa fiscale e assistono i contribuenti che utilizzano il servizio telematico internet per la trasmissione della propria dichiarazione dei redditi. Inoltre, il call center offre assistenza su comunicazioni e cartelle di pagamento emesse a seguito del controllo automatizzato e, nei casi più semplici, effettua direttamente l'annullamento delle comunicazioni che risultano errate.

#### *Servizio automatico (attivo 24 ore)*

Il servizio permette di:

- prenotare un appuntamento;
- verificare le partite Iva degli operatori comunitari. La verifica si effettua digitando o pronunciando prefisso telefonico internazionale del Paese di residenza e numero di partita Iva dell'operatore;
- conoscere l'ufficio di competenza utilizzando il motore di ricerca "*Trova l'Ufficio*".

## **sito Internet dell'agenzia delle entrate**

Il sito www.agenziaentrate.gov.it mette a disposizione dei contribuenti documentazione, modulistica, software, informazioni su codici tributo, codici attività, scadenze, ecc. Attraverso il sito è possibile accedere ai servizi telematici per:

- presentare on line le dichiarazioni (vedere anche il paragrafo "Presentazione telematica diretta e abilitazione al servizio telematico"); – compilare on line l'F24;
- accedere al "cassetto fiscale" (dati fiscali del contribuente);

Attraverso il sito è inoltre possibile accedere ai seguenti servizi:

- motore di ricerca "trova l'ufficio", per conoscere l'ufficio più vicino oltre quello di competenza;
- web mail (richiesta di informazioni fiscali tramite e-mail);
- "controllo automatico e formale calcolo delle rate" per la rateazione delle somme dovute a seguito del controllo automatizzato e al controllo formale delle dichiarazioni;
- controllo delle partite IVA comunitarie;
- calcolo del bollo auto e controllo dei versamenti effettuati.

#### Spese per interventi di recupero del patrimonio edilizio

La detrazione d'imposta riconosciuta in relazione ai lavori di recupero del patrimonio edilizio spetta a fronte delle spese sostenute ed effettivamente rimaste a carico, per la realizzazione sulle parti comuni di edifici residenziali e sulle singole unità immobiliari residenziali di qualunque categoria, anche rurale, di una serie di interventi di recupero del patrimonio edilizio. La detrazione spetta a tutti i soggetti, residenti e non residenti nel territorio dello Stato, che possiedono o detengono sulla base di un titolo idoneo (ad esempio, proprietà, altro diritto reale, concessione demaniale, locazione o comodato), l'immobile sul quale sono stati effettuati gli interventi di recupero edilizio.

Ha diritto alla detrazione anche il familiare convivente del possessore o detentore dell'immobile oggetto dell'intervento purché sostenga le spese e le fatture e i bonifici siano a lui intestati.

Qualora gli interventi siano eseguiti su immobili storici ed artistici di cui al D. Lgs. 22 gennaio 2004 n. 42 che dal 1° maggio 2004 ha abrogato il D. Lgs. 29 ottobre 1999 n. 490 (già L. 1° giugno 1939, n. 1089 e successive modificazioni e integrazioni) si può fruire, per le spese sostenute, anche della detrazione d'imposta del 19 per cento, ridotta del 50 per cento.

#### **Le categorie di intervento edilizio ammesse a fruire della detrazione in questione sono**:

- manutenzione ordinaria (solo sulle parti comuni di edifici residenziali);
- manutenzione straordinaria:
- e restauro e risanamento conservativo:
- ristrutturazione edilizia:
- eliminazione delle barriere architettoniche (su tali spese non si può fruire contemporaneamente della detrazione per spese sanitarie prevista in alcune ipotesi indicate alla voce spese sanitarie);
- opere finalizzate alla cablatura degli edifici;
- opere finalizzate al contenimento dell'inquinamento acustico;
- opere finalizzate al risparmio energetico;
- opere finalizzate alla sicurezza statica ed antisismica;
- interventi di messa a norma degli edifici;
- opere interne:
- opere finalizzate alla prevenzione di atti illeciti da parte di terzi;
- opere finalizzate alla prevenzione d'infortuni domestici;
- realizzazione di parcheggi pertinenziali;
- interventi di bonifica dall'amianto.
- sistemazione a verde

Tra le spese che danno diritto alla detrazione rientrano quelle sostenute per: progettazione dei lavori:

- acquisto dei materiali;
- esecuzione dei lavori:
- altre prestazioni professionali richieste dal tipo d'intervento;
- relazione di conformità degli stessi alle leggi vigenti;
- perizie e sopralluoghi;
- imposta sul valore aggiunto, imposta di bollo e diritti pagati per le concessioni, le autorizzazioni, le denunce di inizio lavori;
- oneri di urbanizzazione;
- la redazione della documentazione obbligatoria atta a comprovare la sicurezza statica del patrimonio edilizio;
- altri eventuali costi strettamente inerenti la realizzazione degli interventi e gli adempimenti posti dal regolamento n. 41 del 18 febbraio 1998.

#### **È possibile fruire della detrazione a partire dalla dichiarazione dei redditi relativa all'anno nel quale le spese sono state sostenute a condizione che:**

- per gli interventi iniziati a partire dal 14 maggio 2011, il contribuente indichi nella dichiarazione dei redditi i dati catastali identificativi dell'immobile, gli estremi di registrazione dell'atto che ne costituisce titolo (ad esempio, contratto di affitto), se i lavori sono effettuati dal detentore, e gli altri dati richiesti ai fini del controllo della detrazione;
- per gli interventi iniziati prima del 14 maggio 2011, il contribuente abbia trasmesso la comunicazione preventiva di inizio lavori, relativa ad ogni singola unità immobiliare iscritta al catasto o per la quale sia stata presentata domanda di accatastamento in relazione alla quale s'intende fruire della detrazione. Per gli interventi iniziati dal 1° gennaio al 13 maggio 2011 tale comunicazione non è necessaria se sono stati indicati i dati catastali dell'immobile nella dichiarazione dei redditi relativa al 2011;
- le spese siano effettuate tramite bonifico bancario o postale da cui risulti la causale del versamento, il codice fiscale del soggetto beneficiario della detrazione ed il numero di partita Iva o il codice fiscale del soggetto a favore del quale il bonifico è effettuato, ai sensi del regolamento n. 41 del 18 febbraio 1998, attuativo delle norme dettate dall'art. 1 della L. 449/97.
- Non è necessario attestare mediante bonifico bancario:
- le spese relative agli oneri di urbanizzazione;
- e le ritenute di acconto operate sui compensi;
- l'imposta di bollo;

 i diritti pagati per concessioni, autorizzazioni e denunce di inizio lavori. Nel caso in cui per gli oneri corrisposti ai Comuni il pagamento avvenga comunque mediante bonifico si consiglia di indicare nella motivazione del bonifico il Comune come soggetto beneficiario e la causale di versamento (ad esempio: oneri di urbanizzazione, tosap, ecc.); si consiglia, inoltre, di non utilizzare l'apposito modulo predisposto dalla banca o dall'ufficio postale per il bonifico riferito agli interventi edilizi.

Il contribuente deve conservare ed esibire, a richiesta dell'Ufficio, i documenti individuati dal Provvedimento del Direttore dell'Agenzia delle Entrate del 2 novembre 2011: abilitazioni amministrative richieste in relazione alla tipologia di lavori da realizzare (concessione, autorizzazione o comunicazione di inizio lavori); se non è previsto alcun titolo abilitativo, dichiarazione sostitutiva dell'atto di notorietà, in cui sia indicata la data di inizio dei lavori ed attestata la circostanza che gli interventi rientrano tra quelli agevolabili; per gli immobili non ancora censiti, domanda di accatastamento; ricevute di pagamento dell'Ici; delibera assembleare di approvazione dell'esecuzione dei lavori, per gli interventi riguardanti parti comuni di edifici residenziali, e tabella millesimale di ripartizione delle spese; in caso di lavori effettuati dal detentore dell'immobile, se diverso dai familiari conviventi, dichiarazione di consenso del possessore all'esecuzione dei lavori;

comunicazione preventiva all'Asl, se dovuta, indicante la data di inizio dei lavori; fatture e ricevute fiscali comprovanti le spese sostenute; ricevute dei bonifici di pagamento.

Per quanto riguarda gli interventi iniziati prima del 14 maggio 2011, per i quali era previsto l'invio al Centro Operativo di Pescara della comunicazione preventiva di inizio lavori, si precisa che la trasmissione del modulo di comunicazione deve essere effettuata prima di iniziare i lavori ma non necessariamente prima di aver effettuato tutti i pagamenti delle relative spese di ristrutturazione. Infatti, alcuni pagamenti possono essere precedenti all'invio del modulo come ad esempio quelli relativi alle pratiche amministrative per l'esecuzione dei lavori.

In caso di lavori di ristrutturazione e/o pagamenti a cavallo di due anni non è necessario inviare una nuova comunicazione, anche se resta fermo che, ai fini della detrazione, le spese devono essere imputate all'anno nel corso del quale sono state sostenute (criterio di cassa).In presenza di una pluralità di soggetti aventi diritto alla detrazione e dell'indicazione sul bonifico bancario del solo codice fiscale del soggetto che ha trasmesso il modulo di comunicazione al Centro di Servizio delle imposte dirette e indirette o al Centro Operativo di Pescara, la detrazione è consentita anche nell'ipotesi in cui non ci sia coincidenza tra intestazione della fattura e ordinanti del bonifico bancario se nell'apposito spazio della dichiarazione dei redditi viene esposto il codice fiscale già riportato sul bonifico bancario, fermo restando il rispetto delle altre condizioni.

Il contribuente ha l'obbligo di conservare ed esibire, a richiesta degli uffici dell'Agenzia delle entrate, le fatture o le ricevute fiscali idonee a comprovare il sostenimento delle spese di realizzazione degli interventi effettuati, la ricevuta del bonifico bancario o postale attraverso il quale è stato eseguito il pagamento, nonché ogni altra prevista documentazione.

In luogo di detta documentazione, per gli interventi realizzati sulle parti comuni la detrazione è ammessa anche nelle ipotesi in cui il contribuente utilizzi una certificazione dell'amministratore del condominio che attesti di avere adempiuto a tutti gli obblighi previsti e la somma di cui il contribuente può tener conto ai fini della detrazione.

In tutti i casi descritti, va indicato il codice fiscale del soggetto che ha eventualmente presentato anche per conto del dichiarante il modulo di comunicazione (ad es. il comproprietario o contitolare di diritto reale sull'immobile); in caso di interventi sulle parti comuni di edifici residenziali, deve essere indicato il codice fiscale del condominio o della cooperativa se la dichiarazione è presentata da uno dei soci.

 Spese mediche sostenute in favore dei minori o di maggiorenni con disturbo specifico dell'apprendimento (DSA)

È possibile fruire della detrazione del 19 per cento per le spese sostenute per le spese sostenute fino al completamento della scuola secondaria di secondo grado in favore dei minori o di maggiorenni con disturbo specifico dell'apprendimento (DSA), per l'acquisto di strumenti compensativi e di sussidi tecnici informatici di cui alla legge 8 ottobre 2010, n. 170, necessari all'apprendimento, nonché per l'uso di strumenti compensativi che favoriscano la comunicazione verbale e che assicurino ritmi graduali di apprendimento delle lingue straniere.

La detrazione spetta per le spese sostenute sia per i familiari fiscalmente a carico sia per il contribuente stesso.

Per fruire della detrazione, il beneficiario deve essere in possesso di un certificato rilasciato dal Servizio sanitario nazionale, da specialisti o strutture accreditate, ai sensi dell'art. 3, comma 1, della legge 8 ottobre 2010, n. 170, che attesti per sé ovvero per il proprio familiare, nel caso in cui la spesa è sostenuta nell'interesse di un familiare a carico, la diagnosi di DSA. La detrazione spetta a condizione che il collegamento funzionale tra i sussidi e gli strumenti compensativi e il tipo di disturbo dell'apprendimento diagnostico risulti dalla certificazione di cui al comma precedente ovvero dalla prescrizione autorizzativa rilasciata da un medico e che le spese sostenute siano documentate da fattura o scontrino fiscale, nel quale indicare il codice fiscale del soggetto affetto da DSA e la natura del prodotto acquistato o utilizzato.

Si considerano strumenti compensativi, gli strumenti didattici e tecnologici che sostituiscono o facilitano la prestazione richiesta nell'abilità deficitaria. Tra gli strumenti compensativi essenziali sono ricompresi, in via esemplificativa, come indicato nelle Linee guida per il diritto allo studio degli alunni e degli studenti con DSA, allegate al decreto del Ministro per l'Istruzione, dell'Università e della ricerca del 12 luglio 2011, n. 5669:

- la sintesi vocale, che trasforma un compito di lettura in un compito d'ascolto;
- il registratore, che consente all'alunno o allo studente di non scrivere gli appunti della lezione;
- i programmi di video scrittura con correttore ortografico, che permettono la produzione di testi sufficientemente corretti senza l'affaticamento della rilettura e della contestuale correzione degli errori;
- la calcolatrice, che facilita le operazioni di calcolo;
- altri strumenti tecnologicamente meno evoluti quali tabelle, formulari, mappe concettuali, etc.

Si considerano sussidi tecnici ed informativi le apparecchiature e i dispositivi basati su tecnologie meccaniche, elettroniche o informatiche, quali, ad esempio, i computer necessari per i programmi di video scrittura, appositamente fabbricati o di comune reperibilità, preposti a facilitare la comunicazione interpersonale, l'elaborazione scritta o grafica, l'accesso all'informazione e alla cultura.

#### Spese sanitarie detraibili

È possibile fruire della detrazione del 19 per cento per le spese sostenute per:

prestazioni chirurgiche;

- analisi, indagini radioscopiche, ricerche e applicazioni;
- prestazioni specialistiche;
- acquisto o affitto di protesi sanitarie;
- prestazioni rese da un medico generico (comprese le prestazioni rese per visite e cure di medicina omeopatica);
- ricoveri collegati ad una operazione chirurgica o degenze. In caso di ricovero di un anziano in un istituto di assistenza e ricovero la detrazione non spetta per le spese relative alla retta di ricovero e di assistenza, ma solo per le spese mediche che devono essere separatamente indicate nella documentazione rilasciata dall'Istituto (nel caso di ricovero di persona con disabilità vedere le istruzioni del rigo RP25);
- acquisto di medicinali da banco e/o con ricetta medica (anche omeopatici);
- spese relative all'acquisto o all'affitto di dispositivi medici (ad esempio, apparecchio per aerosol o per la misurazione della pressione sanguigna) purché dallo scontrino o dalla fattura risulti il soggetto che sostiene la spesa e la descrizione del dispositivo medico che deve essere contrassegnato dalla marcatura CE (circolare dell'Agenzia delle Entrate n. 20/E del 13/05/2011);
- spese relative al trapianto di organi;
- importi dei ticket pagati se le spese sopraelencate sono state sostenute nell'ambito del Servizio sanitario nazionale.
- È possibile fruire della detrazione d'imposta del 19 per cento anche per
- le spese di assistenza specifica sostenute per:
- assistenza infermieristica e riabilitativa (es: fisioterapia, kinesiterapia, laserterapia ecc.);
- prestazioni rese da personale in possesso della qualifica professionale di addetto all'assistenza di base o di operatore tecnico assistenziale esclusivamente dedicato all'assistenza diretta della persona;
- prestazioni rese da personale di coordinamento delle attività assistenziali di nucleo;
- prestazioni rese da personale con la qualifica di educatore professionale;
- prestazioni rese da personale qualificato addetto ad attività di animazione e/o di terapia occupazionale.
- importi dei ticket pagati, se le spese sopraelencate sono state sostenute nell'ambito del Servizio sanitario nazionale

Le prestazioni sanitarie rese alla persona dalle figure professionali sopraelencate sono detraibili anche senza una specifica prescrizione da parte di un medico, a condizione che dal documento attestante la spesa risulti la figura professionale e la prestazione resa dal professionista sanitario (circolare dell'Agenzia delle Entrate n.19/E del 1° giugno 2012).

#### **Documentazione da conservare**

Per le spese indicate nei righi RP1, RP2, RP3 e RP25 occorre conservare la seguente documentazione fiscale rilasciata dai percettori delle somme:

#### Ad esempio:

- per le spese mediche generiche e acquisto di farmaci anche omeopatici:
- relative all'acquisto di medicinali gli scontrini fiscali parlanti in cui sono indicati la natura e quantità dei medicinali acquistati, il codice alfanumerico posto sulla confezione di ogni medicinale e il codice fiscale del destinatario dei medicinali;
- relative ai certificati medici per usi sportivi, per la patente, per l'apertura e chiusura di malattie o infortuni, per pratiche assicurative e legali occorre conservare la ricevuta fiscale o fattura rilasciata dal medico;
- per i sussidi tecnici e informatici, oltre alle relative fatture, ricevute , intestate alla persona con disabilità o al familiare, di cui il disabile risulta a carico fiscalmente, che ha sostenuto l'onere, anche una certificazione del medico curante che attesti che quel sussidio tecnico e informa-

tico è volto a facilitare l'autosufficienza e la possibilità di integrazione del soggetto riconosciuto portatore di handicap ai sensi dell'art. 3 della L. n. 104 del 1992 o specifica prescrizione autorizzativa rilasciata dal medico specialista della azienda sanitaria locale di appartenenza dalla quale risulti il collegamento funzionale tra il sussidio tecnico ed informatico e la menomazione di cui è affetto il soggetto, richiesta dal D.M. 14 marzo 1998 per l'aliquota IVA agevolata. Nonché una certificazione attestante la minorazione fisica, psichica o sensoriale, stabilizzata o progressiva rilasciata dalla Commissione di cui all'art. 4 della legge n. 104 del 1992 o da Commissioni mediche pubbliche incaricate ai fini del riconoscimento dell'invalidità di guerra di cui all'art. 14 del T.U. n. 915 del 1978 e per i soggetti ad essi equiparati, è sufficiente presentare il provvedimento definitivo (decreto) di concessione della pensione privilegiata. È possibile autocertificare il possesso della documentazione attestante il riconoscimento della sussistenza delle condizioni personali di disabilità;

 per le spese sanitarie per familiari non a carico affetti da patologie esenti la certificazione rilasciata dalla ASL che attesti la patologia con l'indicazione dell'eventuale codice numerico identificativo, il certificato medico che attesti il collegamento tra le spese e la patologia esente, ovvero autocertificazione che attesti il possesso di tale certificazione, il modello 730-3 o REDDITI dal quale si evinca la parte di spesa che non ha trovato capienza nell'Irpef del soggetto affetto dalla malattia, le fatture, le ricevute fiscali ed eventuali scontrini dai quali risulti che le spese sono state sostenute dal familiare che intende beneficiare della detrazione, anche con apposita annotazione del soggetto affetto dalla patologia per i documenti a questo intestati, l'annotazione dovrà riportare anche la misura delle spese attribuibili al familiare. Se il soggetto non ha presentato alcuna dichiarazione non essendovi tenuto, conserva l'autocertificazione del soggetto affetto da patologia che attesti di non essere tenuto a presentare la dichiarazione.

Per ulteriori chiarimenti e approfondimenti sulla documentazione da conservare si rinvia alla circolare n. 13 del 2019.

#### **spese mediche all'estero**

Le spese mediche sostenute all'estero sono soggette allo stesso regime di quelle analoghe sostenute in Italia; anche per queste deve essere conservata a cura del dichiarante la documentazione debitamente quietanzata.

Si ricorda che le spese relative al trasferimento e al soggiorno all'estero sia pure per motivi di salute non possono essere computate tra quelle che danno diritto alla detrazione in quanto non sono spese sanitarie.

Se la documentazione sanitaria è in lingua originale, va corredata da una traduzione in italiano; in particolare, se la documentazione è redatta in inglese, francese, tedesco o spagnolo, la traduzione può essere eseguita a cura del contribuente e da lui sottoscritta; se è redatta in una lingua diversa da quelle indicate va corredata da una traduzione giurata. Per i contribuenti aventi domicilio fiscale in Valle d'Aosta e nella provincia di Bolzano non è necessaria la traduzione se la documentazione è scritta, rispettivamente, in francese o in tedesco.

La documentazione sanitaria straniera eventualmente redatta in sloveno può non essere corredata da una traduzione italiana, se il contribuente, residente nella Regione Friuli Venezia Giulia, appartiene alla minoranza slovena.

#### Spese sanitarie per persone con disabilità

Tra le spese sanitarie rientrano le:

- spese per mezzi necessari all'accompagnamento, alla deambulazione, alla locomozione e al sollevamento di disabili riconosciuti tali ai sensi dell'art. 3 della L. n. 104 del 1992, per le quali spetta la detrazione sull'intero importo (**rigo rp3**). Sono tali, ad esempio, le spese sostenute per:
- l'acquisto di poltrone per inabili e minorati non deambulanti e apparecchi per il contenimento di fratture, ernie e per la correzione dei difetti della colonna vertebrale;
- le spese sostenute in occasione del trasporto in autoambulanza di persona con disabilità (spesa di accompagnamento). In questo caso resta fermo che le prestazioni specialistiche o generiche effettuate durante il predetto trasporto costituiscono spese sanitarie che danno diritto ad una detrazione solo sulla parte che eccede la somma di euro 129,11;
- l'acquisto di arti artificiali per la deambulazione;
- la trasformazione dell'ascensore adattato al contenimento della carrozzella;
- la costruzione di rampe per l'eliminazione di barriere architettoniche esterne ed interne alle abitazioni;
- l'installazione e/o la manutenzione delle pedane di sollevamento per persone con disabilità.

**attenzione:** *si può fruire della detrazione su tali spese solo sulla parte che eccede quella per la quale eventualmente si intende fruire anche della detrazione del 36 o del 50 per cento per le spese sostenute per interventi finalizzati all'eliminazione delle barriere architettoniche (righi da RP41 a RP53);*

- spese per sussidi tecnici informatici rivolti a facilitare l'autosufficienza e le possibilità d'integrazione dei disabili riconosciuti tali ai sensi dell'art. 3 della L. n. 104 del 1992. Sono tali ad esempio, le spese sostenute per l'acquisto di un fax, un modem, un computer o un sussidio telematico (rigo RP3);
- spese per i mezzi necessari alla locomozione di disabili con ridotte o impedite capacità motorie per le quali spetta la detrazione sull'intero importo (rigo RP4). Sono tali le spese sostenute per l'acquisto di motoveicoli e autoveicoli di cui, rispettivamente, agli artt. 53, comma 1, lett. b), c) ed f) e 54, comma 1, lett. a), c), f) ed m), del D.Lgs. 30 aprile 1992, n. 285, anche se prodotti in serie e adattati in funzione delle suddette limitazioni permanenti delle capacità motorie.

Le impedite capacità motorie permanenti, ad eccezione del caso in cui la patologia stessa escluda o limiti l'uso degli arti inferiori, devono risultare dalla certificazione medica rilasciata dalla Commissione medica istituita ai sensi dell'art. 4 della legge n. 104 del 1992, o da altre commissioni mediche pubbliche incaricate ai fini del riconoscimento dell'invalidità civile, di lavoro, di guerra, ecc.

I certificati rilasciati dalle Commissioni mediche integrate ai sensi dell'art. 4 del decreto-legge 9 febbraio 2012, n. 5, oltre ad accertare lo stato d'invalidità civile, sordità, cecità, handicap e disabilità del soggetto, devono stabilire anche se sono soddisfatti i requisiti per poter chiedere il contrassegno di parcheggio per disabili e se sono soddisfatti quelli per richiesti dalle norme fiscali per poter fruire delle agevolazioni per l'acquisto di veicoli. Essi sono rilasciati in due distinte versioni. La prima copia riporta le indicazioni sopra esposte in forma estesa, la seconda, invece, è rilasciata in versione "Omissis" e indica, nella parte relativa alle agevolazioni fiscali, i soli riferimenti normativi (art. 8 della legge n. 449/1997, art. 30, comma 7, della legge 388/2000, art. 6 della legge n. 488/99 e art. 50 della legge 342/2000).

Per i verbali privi di tali riferimenti normativi il contribuente, per accedere ai benefici fiscali, dovrà richiedere l'integrazione/rettifica del certificato emesso dalla Commissione medica integrata di cui all'art. 20, del decreto-legge 1° luglio 2009, n. 78, convertito, con modificazioni, dalla legge 3 agosto 2009, n. 102, salvo che dal certificato medesimo non sia possibile evincere inequivocabilmente la spettanza delle agevolazioni. Tra i mezzi necessari per la locomozione sono compresi anche gli autoveicoli non adattati destinati alla locomozione dei non vedenti (legge n.138 del 3 aprile 2001) e dei sordi, (legge 26 maggio 1970, n. 381).

- La detrazione sui veicoli spetta, a prescindere dall'adattamento, anche: 1) ai soggetti con handicap psichico o mentale per cui è stata riconosciuta l'indennità di accompagnamento;
- 2) agli invalidi con grave limitazione della capacità di deambulazione;
- 3) ai soggetti affetti da pluriamputazioni.

Per fruire della detrazione è necessario un handicap grave, così come definito dall'art. 3, c. 3, della L. n. 104 del 1992, derivante da patologie che comportano una limitazione permanente della deambulazione.

La gravità dell'handicap deve essere certificata con verbale dalla commissione per l'accertamento dell'handicap di cui all'art. 4 della L. n. 104 del 1992. Per i soggetti di cui al punto 1) è, inoltre, necessario il certificato di attribuzione dell'indennità di accompagnamento, emesso dalla commissione per l'accertamento dell'invalidità civile.

Per le persone con disabilità che non risultano contemporaneamente "affetti da grave limitazione della capacità di deambulazione", le "ridotte o impedite capacità motorie permanenti" sussistono ogni qualvolta l'invalidità accertata comporti di per sé l'impossibilità o la difficoltà di deambulazione per patologie che escludono o limitano l'uso degli arti inferiori; in tal caso, pertanto, non si rende necessaria l'esplicita indicazione della ridotta o impedita capacità motoria sul certificato di invalidità.

Vi possono comunque essere altre fattispecie di patologie che comportano "ridotte o impedite capacità motorie permanenti" la cui valutazione, richiedendo specifiche conoscenze mediche, non può essere effettuata dagli uffici dell'Agenzia delle Entrate.

In tali casi è necessaria una certificazione aggiuntiva attestante le ridotte o impedite capacità motorie permanenti, rilasciata dalla Commissione di cui all'art. 4 della L. n. 104 del 1992, o in alternativa la copia della richiesta avanzata allaASL diretta ad ottenere dalla predetta Commissione la certificazione aggiuntiva da cui risulti che la minorazione comporta ridotte o impedite capacità motorie permanenti, ai sensi dell'art. 8 della L. n. 449 del 1997.

Tra i veicoli adattati alla guida sono compresi anche quelli dotati di cambio automatico di serie, purché prescritto dalla commissione medica locale di cui all'articolo 119 del D.Lgs. 30 aprile 1992, n. 285.

Tra i principali adattamenti ai veicoli, riferiti sia al sistema di guida che alla struttura della carrozzeria, che devono risultare dalla carta di circolazione a seguito del collaudo effettuato presso gli uffici periferici del Dipartimento dei trasporti terrestre del Ministero delle infrastrutture e dei trasporti, rientrano:

- pedana sollevatrice ad azionamento meccanico/elettrico/idraulico;
- scivolo a scomparsa ad azionamento meccanico/elettrico/idraulico;
- braccio sollevatore ad azionamento meccanico/elettrico/idraulico;
- paranco ad azionamento meccanico/elettrico/idraulico;
- sedile scorrevole-girevole simultaneamente atto a facilitare l'insediamento della persona con disabilità nell'abitacolo;
- sistema di ancoraggio delle carrozzelle e cinture di sostegno;
- sportello scorrevole.

Qualora a causa della natura dell'handicap i veicoli necessitino di adattamenti diversi da quelli sopra contemplati, la detrazione potrà ugualmente essere riconosciuta, purché vi sia sempre un collegamento funzionale tra l'handicap e la tipologia di adattamento.

I grandi invalidi di guerra di cui all'art.14, del T.U. n. 915 del 1978 e i soggetti ad essi equiparati sono considerati disabili e non sono assoggettati agli accertamenti sanitari della Commissione medica istituita ai sensi dell'art. 4 della Legge n. 104 del 1992. In questo caso, è sufficiente la documentazione rilasciata agli interessati dai ministeri competenti al momento della concessione dei benefici pensionistici.

La sussistenza delle condizioni personali, a richiesta degli uffici, potrà essere fornita anche mediante autocertificazione effettuata nei modi e nei termini previsti dalla legge (dichiarazione sostitutiva di atto notorio di cui al D.P.R. 28 dicembre 2000, n. 445, la cui sottoscrizione può non essere autenticata se accompagnata da copia fotostatica del documento di identità del sottoscrittore) attestante che l'invalidità comporta ridotte o impedite capacità motorie permanenti e dovrà far riferimento a precedenti accertamenti sanitari effettuati da organi abilitati all'accertamento di invalidità, considerato che non compete al singolo la definizione del tipo dell'invalidità medesima.

Si precisa che per i soggetti con ridotte o impedite capacità motorie permanenti, titolari di patente speciale, la detrazione per le spese di acquisto di veicoli con obbligo di adattamento spetta sempreché il veicolo sia adattato al sistema di guida o anche alla carrozzeria e alla sistemazione interna dei vicoli, per consentire al disabile di guidare. Invece, per i soggetti con impedite o ridotte capacità motorie, non titolari di patente speciale, la detrazione spetta a condizione che gli adattamenti siano riferiti alla struttura della carrozzeria o alla sistemazione interna dei veicoli per consentire l'accompagnamento del disabile.

Si tratta per i motoveicoli che fruiscono della detrazione di:

- motocarrozzette: veicoli a tre ruote destinati al trasporto di persone, capaci di contenere al massimo quattro posti compreso quello del conducente ed equipaggiati di idonea carrozzeria (lett. b) - art. 53);
- motoveicoli per trasporto promiscuo: veicoli a tre ruote destinati al trasporto di persone e cose, capaci di contenere al massimo quattro posti compreso quello del conducente (lett. c) - art. 53);
- motoveicoli per trasporti specifici: veicoli a tre ruote destinati al trasporto di determinate cose o di persone in particolari condizioni e caratterizzati dall'essere muniti permanentemente di speciali attrezzature relative a tale scopo (lett. f) - art. 53).

I non vedenti e i sordi non possono fruire della detrazione per l'acquisto di motoveicoli.

Gli autoveicoli che fruiscono della detrazione sono:

- autovetture: veicoli destinati al trasporto di persone, aventi al massimo nove posti compreso quello del conducente (art. 54, lett. a));
- autoveicoli per trasporto promiscuo: veicoli aventi una massa complessiva a pieno carico non superiore a 3,5 t o 4,5 t se a trazione elettrica o a batteria, destinati al trasporto di persone e di cose e capaci di contenere al massimo nove posti compreso quello del conducente (art. 54, lett. c));
- autoveicoli per trasporti specifici: veicoli destinati al trasporto di determinate cose o di persone in particolari condizioni, caratterizzati dall'essere muniti permanentemente di speciali attrezzature relative a tale scopo (art. 54, lett. f));
- autocaravan: veicoli aventi una speciale carrozzeria ed attrezzati permanentemente per essere adibiti al trasporto e all'alloggio di sette persone al massimo, compreso il conducente (art. 54, lett. m)).
- Stipendi, redditi e pensioni prodotti all'estero

Vanno dichiarati gli stipendi, le pensioni ed i redditi assimilati percepiti da contribuenti residenti in Italia:

- **a)** prodotti in un paese estero con il quale non esiste convenzione contro le doppie imposizioni;
- **b)** prodotti in un paese estero con il quale esiste convenzione contro le doppie imposizioni in base alla quale tali redditi devono essere assoggettati a tassazione sia in Italia sia nello Stato estero;
- **c)** prodotti in un paese estero con il quale esiste convenzione contro le doppie imposizioni in base alla quale tali redditi devono essere assoggettati a tassazione esclusivamente in Italia.

Nei casi elencati alle lettere a) e b) il contribuente ha diritto al credito per le imposte pagate all'estero a titolo definitivo, ai sensi dell'art. 165 del Tuir. Nel caso previsto dalla lettera c) se i redditi hanno subito un prelievo fiscale anche nello Stato estero di erogazione, il contribuente, residente nel nostro Paese, non ha diritto al credito d'imposta, ma al rimborso delle imposte pagate nello Stato estero. Il rimborso va chiesto all'autorità estera competente in base alle procedure da questa stabilite. Si indicano qui di seguito, per alcuni Paesi, le modalità di tassazione che riguardano gli stipendi, i redditi e le pensioni percepiti da contribuenti residenti in Italia.

Per il trattamento di stipendi e pensioni non compresi nell'elenco o provenienti da altri Paesi è necessario consultare le singole convenzioni.

#### **1. stipendi**

Per quanto riguarda gli stipendi pagati da un datore di lavoro privato, in quasi tutte le convenzioni (ad esempio quelle con Argentina, Australia, Belgio, Canada, Germania, Regno Unito, Spagna, Svizzera e Stati Uniti) è prevista la tassazione esclusiva in Italia quando esistono contemporaneamente le seguenti condizioni:

- il lavoratore residente in Italia presta la sua attività nel paese estero per meno di 183 giorni;
- le remunerazioni sono pagate da un datore di lavoro residente in Italia;
- l'onere non è sostenuto da una stabile organizzazione o base fissa che il datore di lavoro ha nell'altro Stato.

#### **2. redditi prodotti all'estero in via continuativa e come oggetto esclusivo del rapporto**

I redditi prodotti all'estero in via continuativa e come oggetto esclusivo del rapporto non sono più esclusi dalla base imponibile in seguito all'abrogazione dell'art. 3 c. 3 lettera c) del Tuir. Ai sensi del comma 8-bis dell'art. 51 del Tuir il reddito dei dipendenti che nell'arco di dodici mesi soggiornano nello stato estero per un periodo superiore a 183 giorni, è determinato sulla base delle retribuzioni convenzionali definite annualmente con decreto del Ministro del Lavoro e delle Politiche sociali. .

Per l'anno 2019, si fa riferimento al decreto interministeriale del 21 dicembre 2018 pubblicato sulla G.U. n. 14 del 17 gennaio 2019.

Si tratta di quei soggetti che pur avendo soggiornato all'estero per più di 183 giorni sono considerati residenti in Italia in quanto hanno mantenuto in Italia i propri legami familiari ed il centro dei propri interessi patrimoniali e sociali. I redditi dei soggetti residenti nel territorio dello stato, derivanti da lavoro dipendente prestato all'estero, in via continuativa e come oggetto esclusivo del rapporto, in zone di frontiera ed in altri Paesi limitrofi, sono imponibili ai fini Irpef per la parte eccedente 7.500 euro, per l'anno 2019.

Se si richiedono prestazioni sociali agevolate alla pubblica amministrazione, deve essere dichiarato l'intero ammontare del reddito prodotto all'estero, compresa quindi la quota esente, all'ufficio che eroga la prestazione per la valutazione della propria situazione economica.

#### **3. pensioni estere percepite da residenti italiani**

Sono pensioni estere quelle corrisposte da un ente pubblico o privato di uno Stato estero a seguito di lavoro prestato in quello Stato e percepite da un residente in Italia. Con alcuni paesi sono in vigore convenzioni contro le doppie imposizioni sul reddito, in base alle quali le pensioni di fonte estera sono tassate in modo diverso, a seconda che si tratti di pensioni pubbliche o di pensioni private.

Sono pensioni pubbliche quelle pagate da uno Stato o da una sua suddivisione politica o amministrativa o da un ente locale. In linea generale tali pensioni sono imponibili soltanto nello Stato da cui provengono.

Sono pensioni private quelle corrisposte da enti, istituti od organismi previdenziali dei paesi esteri preposti all'erogazione del trattamento pensionistico. In linea generale tali pensioni sono imponibili soltanto nel paese di residenza del beneficiario. Più in particolare, in base alle

vigenti convenzioni contro le doppie imposizioni, le pensioni erogate ad un contribuente residente in Italia da enti pubblici e privati situati nei seguenti paesi sono così assoggettate a tassazione:

**argentina - regno unito - spagna - stati uniti - Venezuela** Le pensioni pubbliche sono assoggettate a tassazione solo in Italia se il contribuente ha la nazionalità italiana. Le pensioni private sono assoggettate a tassazione solo in Italia.

**Belgio - Germania** Le pensioni pubbliche sono assoggettate a tassazione solo in Italia se il contribuente ha la nazionalità italiana e non anche quella estera. Se il contribuente ha anche la nazionalità estera la pensione viene tassata solo in tale paese. Le pensioni private sono assoggettate a tassazione solo in Italia.

**Francia** Le pensioni pubbliche di fonte francese sono di norma tassate solo in Francia. Tuttavia le stesse sono assoggettate a tassazione solo in Italia se il contribuente ha la nazionalità italiana e non quella francese. Le pensioni private francesi sono tassate, secondo una regola generale, solo in Italia, tuttavia le pensioni che la vigente Convenzione Italia-Francia indica come pensioni pagate in base alla legislazione di "sicurezza sociale" sono imponibili in entrambi gli Stati.

**australia** Sia le pensioni pubbliche, sia le pensioni private, sono assoggettate a tassazione solo in Italia.

**canada** Sia le pensioni pubbliche, sia quelle private sono assoggettate a tassazione solo in Italia se l'ammontare non supera il più elevato dei seguenti importi: 12.000 dollari canadesi o l'equivalente in euro. Se viene superato tale limite le pensioni sono tassabili sia in Italia sia in Canada ed in Italia spetta il credito per l'imposta pagata in Canada in via definitiva. Nel caso siano state percepite pensioni canadesi "di sicurezza sociale", ad esempio la pensione OAS (Old Age Security), esse sono tassabili esclusivamente in Canada;

**svizzera** Le pensioni pubbliche sono tassate solo in Svizzera se il contribuente possiede la nazionalità Svizzera; in caso contrario sono tassate solo in Italia. Le pensioni private sono tassate solo in Italia. Le rendite corrisposte da parte dell'Assicurazione Svizzera per la vecchiaia e per i superstiti (rendite AVS) non devono essere dichiarate in Italia in quanto assoggettate a ritenuta alla fonte a titolo di imposta.

#### **4. Borse di studio**

Devono essere dichiarate le borse di studio percepite da contribuenti residenti in Italia, a meno che non sia prevista una esenzione specifica, quale ad esempio quella stabilita per le borse di studio corrisposte dalle Università ed Istituti di istruzione universitaria e dalla provincia autonoma di Bolzano (Legge n. 398 del 30 novembre 1989). La regola della tassazione in Italia si applica generalmente anche sulla base delle convenzioni per evitare le doppie imposizioni sui redditi. Ad esempio, con la Francia, la Germania, il Regno Unito e gli Stati Uniti, è previsto che se un contribuente residente in Italia soggiorna per motivi di studio in uno degli Stati esteri considerati e la borsa di studio è pagata da un soggetto residente nel nostro Paese, è tassabile soltanto in Italia; se invece la borsa di studio è pagata da un soggetto residente nello Stato estero di soggiorno, quest'ultimo può tassare il reddito ma il contribuente deve dichiararlo anche in Italia e chiedere il credito per l'imposta pagata all'estero.

#### Terreni in affitto - casi particolari

Nel caso in cui il terreno è stato riportato su più righi e sia stato indicato in almeno un rigo il codice 2 o il codice 3 nella colonna 2 è necessario adottare le seguenti modalità di calcolo per la determinazione del reddito dominicale. Considerare solo i righi nei quali è stato indicato uno dei titoli 2 e 3 e non risulti barrata la casella di colonna 10:

- 1) Calcolate per ogni rigo del terreno la relativa quota di reddito dominicale:
	- se nella colonna 7 (Casi particolari) non è presente alcun codice, il reddito dominicale è pari all'importo indicato in colonna 1, rivalutato dell'80% e aumentato del 30% rapportato ai giorni (col. 4) ed alla percentuale di possesso (col. 5);
	- se nella colonna 7 (Casi particolari) è presente il codice 4, il reddito dominicale è pari all'importo indicato in colonna 1, aumentato del 30% rapportato ai giorni (col. 4) ed alla percentuale di possesso (col. 5);
	- se nella colonna 7 (Casi particolari) sono presenti i codici 2 o 6, il reddito dominicale è uguale a zero;

Sommate successivamente gli importi delle quote di reddito dominicale che di seguito chiameremo "totale quote reddito dominicale".

- 2) Calcolate per ogni rigo del terreno per il quale a colonna 2 avete indicato il codice 2 oppure il codice 3 la quota del canone di affitto:
	- a) se avete indicato nella colonna 2 il codice 2, rapportate il canone di affitto (col. 6) alla percentuale di possesso (col. 5);
	- b) se avete indicato nella colonna 2 il codice 3, si presume come canone di affitto il reddito dominicale, determinato secondo le modalità descritte nel precedente paragrafo. Sommate successivamente gli importi delle quote relative al canone di affitto.
- 3) Se in nessuno dei righi relativi al terreno è stato indicato in colonna 7
	- "Casi particolari" uno dei seguenti codici 2 o 6 procedete come segue: a) se il totale delle quote relative al canone di affitto risulta inferiore all'80% del "totale quote reddito dominicale", riportate il totale delle quote relative al canone di affitto nella colonna 11 del primo rigo del quadro RA in cui il terreno è stato indicato;
	- b) se invece il totale delle quote relative al canone di affitto risulta superiore o uguale all'80% del "totale quote reddito dominicale", riportate il "totale quote reddito dominicale" nella colonna 11 del primo rigo del quadro RA in cui il terreno è stato indicato.
- 4) Se in almeno uno dei righi relativi al terreno è stato indicato in colonna 7 "Casi particolari" uno dei seguenti codici 2 o 6 procedete come segue:
	- 1) se il totale delle quote del canone di affitto come sopra determinato risulta maggiore del totale delle quote di reddito dominicale come sopra calcolato, riportate nella colonna 11 del primo rigo del quadro RA in cui il terreno è stato indicato il totale delle quote del reddito dominicale;
	- 2) se il totale delle quote del canone di affitto come sopra determinato risulta minore del totale delle quote di reddito dominicale come sopra calcolato, procedete come segue:
		- a) determinate per ogni singolo rigo la relativa quota di reddito dominicale non considerando l'agevolazione prevista per la mancata coltivazione o la perdita di almeno il 30% del prodotto per eventi naturali e quindi rapportate il reddito dominicale indicato a colonna 1, rivalutato dell'80% (o non rivalutato in presenza dei casi particolari 5 o 6) e aumentato del 30% rapportato ai giorni di possesso (col. 4) e alla percentuale di possesso (col. 5);
		- b) sommate le quote di reddito dominicale così calcolato che di seguito chiameremo "totale quote reddito dominicale non agevolato";
		- c) confrontate l'importo del "totale quote reddito dominicale non agevolato" come calcolato al precedente punto b) con il totale delle quote di canone di affitto;
			- se il "totale delle quote del canone di affitto" è inferiore all'80% del "totale quote reddito dominicale non agevolato" come calcolato al punto b), riportate a colonna 11 del primo rigo del quadro RA in cui il terreno è stato indicato il "totale delle quote del canone di affitto";
			- se il "totale delle quote del canone di affitto" è superiore o uguale all'80% del "totale quote reddito dominicale non agevolato" come calcolato al punto b), riportate a colonna 11 del primo rigo del quadro RA in cui il terreno è stato indicato il "totale quote reddito dominicale".

Considerare solo i righi nei quali è stato indicato uno dei titoli 2 e 3 e risulti barrata la casella di colonna 10:

- 1) Calcolate per ogni rigo del terreno la relativa quota di reddito dominicale:
	- se nella colonna 7 (Casi particolari) non è presente alcun codice, il reddito dominicale è pari all'importo indicato in colonna 1, rivalutato dell'80%, rapportato ai giorni (col. 4) ed alla percentuale di possesso  $(col. 5)$
	- se nella colonna 7 (Casi particolari) è presente il codice 4, il reddito dominicale è pari all'importo indicato in colonna 1 rapportato ai giorni (col. 4) ed alla percentuale di possesso (col. 5;
	- se nella colonna 7 (Casi particolari) sono presenti i codici 2 o 6, il reddito dominicale è uguale a zero;

Sommate successivamente gli importi delle quote di reddito dominicale che di seguito chiameremo "totale quote reddito dominicale".

- 2) Calcolate per ogni rigo del terreno per il quale a colonna 2 avete indicato il codice 2 oppure il codice 3 la quota del canone di affitto:
	- a) se avete indicato nella colonna 2 il codice 2, rapportate il canone di affitto (col. 6) alla percentuale di possesso (col. 5);
	- b) se avete indicato nella colonna 2 il codice 3, si presume come canone di affitto il reddito dominicale, determinato secondo le modalità descritte nel precedente paragrafo. Sommate successivamente gli importi delle quote relative al canone di affitto.
- 3) Se in nessuno dei righi relativi al terreno è stato indicato in colonna 7 "Casi particolari" uno dei seguenti codici 2 o 6 procedete come segue:
	- a) se il totale delle quote relative al canone di affitto risulta inferiore all'80% del "totale quote reddito dominicale", riportate il totale delle quote relative al canone di affitto nella colonna 11 del primo rigo del quadro RA in cui il terreno è stato indicato;
	- b) se invece il totale delle quote relative al canone di affitto risulta superiore o uguale all'80% del "totale quote reddito dominicale", riportate il "totale quote reddito dominicale" nella colonna 13 del primo rigo del quadro RA in cui il terreno è stato indicato.
- 4) Se in almeno uno dei righi relativi al terreno è stato indicato in colonna
	- 7 "Casi particolari" uno dei seguenti codici 2 o 6 procedete come segue: 1) se il totale delle quote del canone di affitto come sopra determinato risulta maggiore del totale delle quote di reddito dominicale come sopra calcolato, riportate nella colonna 13 del primo rigo del quadro RA in cui il terreno è stato indicato il totale delle quote del reddito dominicale;
	- 2) se il totale delle quote del canone di affitto come sopra determinato risulta minore del totale delle quote di reddito dominicale come sopra calcolato, procedete come segue:
		- a) determinate per ogni singolo rigo la relativa quota di reddito dominicale non considerando l'agevolazione prevista per la mancata coltivazione o la perdita di almeno il 30% del prodotto per eventi naturali e quindi rapportate il reddito dominicale indicato a colonna 1, rivalutato dell'80% (o non rivalutato in presenza dei casi particolari 5 o 6) rapportato ai giorni di possesso (col. 4) e alla percentuale di possesso (col. 5);
		- b) sommate le quote di reddito dominicale così calcolato che di seguito chiameremo "totale quote reddito dominicale non agevolato";
		- c) confrontate l'importo del "totale quote reddito dominicale non agevolato" come calcolato al precedente punto b) con il totale delle quote di canone di affitto:
			- se il "totale delle quote del canone di affitto" è inferiore all'80% del "totale quote reddito dominicale non agevolato" come calcolato al punto b), riportate a colonna 13 del primo rigo del quadro RA in cui il terreno è stato indicato il "totale delle quote del canone di affitto";
			- se il "totale delle quote del canone di affitto" è superiore o uguale all'80% del "totale quote reddito dominicale non agevolato" come calcolato al punto b), riportate a colonna 13 del primo rigo del quadro RA in cui il terreno è stato indicato il "totale quote reddito dominicale".

#### Variazioni di coltura dei terreni

Ai fini della determinazione del reddito dei terreni, se la coltura effettivamente praticata non corrisponde a quella risultante dal catasto, i contribuenti devono determinare il reddito dominicale e agrario applicando la tariffa d'estimo media attribuibile alla qualità di coltura praticata e le deduzioni fuori tariffa.

La tariffa media attribuibile alla qualità di coltura praticata è costituita dal rapporto tra la somma delle tariffe imputate alle diverse classi in cui è suddivisa la qualità di coltura ed il numero delle classi stesse.

Per le qualità di coltura non censite nello stesso Comune o sezione censuaria si applicano le tariffe medie e le deduzioni fuori tariffa attribuite a terreni con le stesse qualità di coltura ubicate nel Comune o sezione censuaria più vicina nell'ambito della stessa provincia.

Se la coltura praticata non trova riscontro nel quadro di qualificazione della provincia, si applica la tariffa media della coltura del Comune o sezione censuaria in cui i redditi sono comparabili per ammontare.

La determinazione del reddito dominicale e agrario secondo le modalità sopra riportate deve avvenire a partire:

- dal periodo di imposta successivo a quello in cui si sono verificate le variazioni di coltura che hanno causato l'aumento del reddito;
- dal periodo di imposta in cui si sono verificate le variazioni di coltura che hanno causato la diminuzione del reddito, se la denuncia della variazione ai competenti uffici dell'Agenzia delle Entrate è stata presentata entro il termine previsto dalla legge, ovvero se la denuncia è presentata dopo il detto termine, dal periodo d'imposta in cui la stessa è presentata.

Si ricorda che i contribuenti hanno l'obbligo di denunciare le variazioni dei redditi dominicale e agrario ai competenti uffici dell'Agenzia delle Entrate, entro il 31 gennaio dell'anno successivo a quello in cui si sono verificate, indicando le particelle cui le variazioni si riferiscono e unendo la dimostrazione grafica del frazionamento se le variazioni riguardano porzioni di particelle.

Se il terreno è dato in affitto per uso agricolo la denuncia può essere presentata direttamente dall'affittuario.

Tale denuncia di variazione colturale è sostituita – per taluni contribuenti – dalla dichiarazione sull'uso del terreno presentata all'AGEA (Agenzia per le Erogazioni in Agricoltura) per la richiesta dei contributi agricoli CEE. Si precisa che tale modalità operativa è limitata ai contribuenti che beneficiano dei suddetti contributi, tutti gli altri contribuenti devono presentare la denuncia di variazione colturale, applicandosi in caso di inadempimento la sanzione prevista (sempreché la variazione colturale determini un aumento di reddito).

## TABELLA 10 - ELENCO DEI PAESI E DEI TERRITORI ESTERI

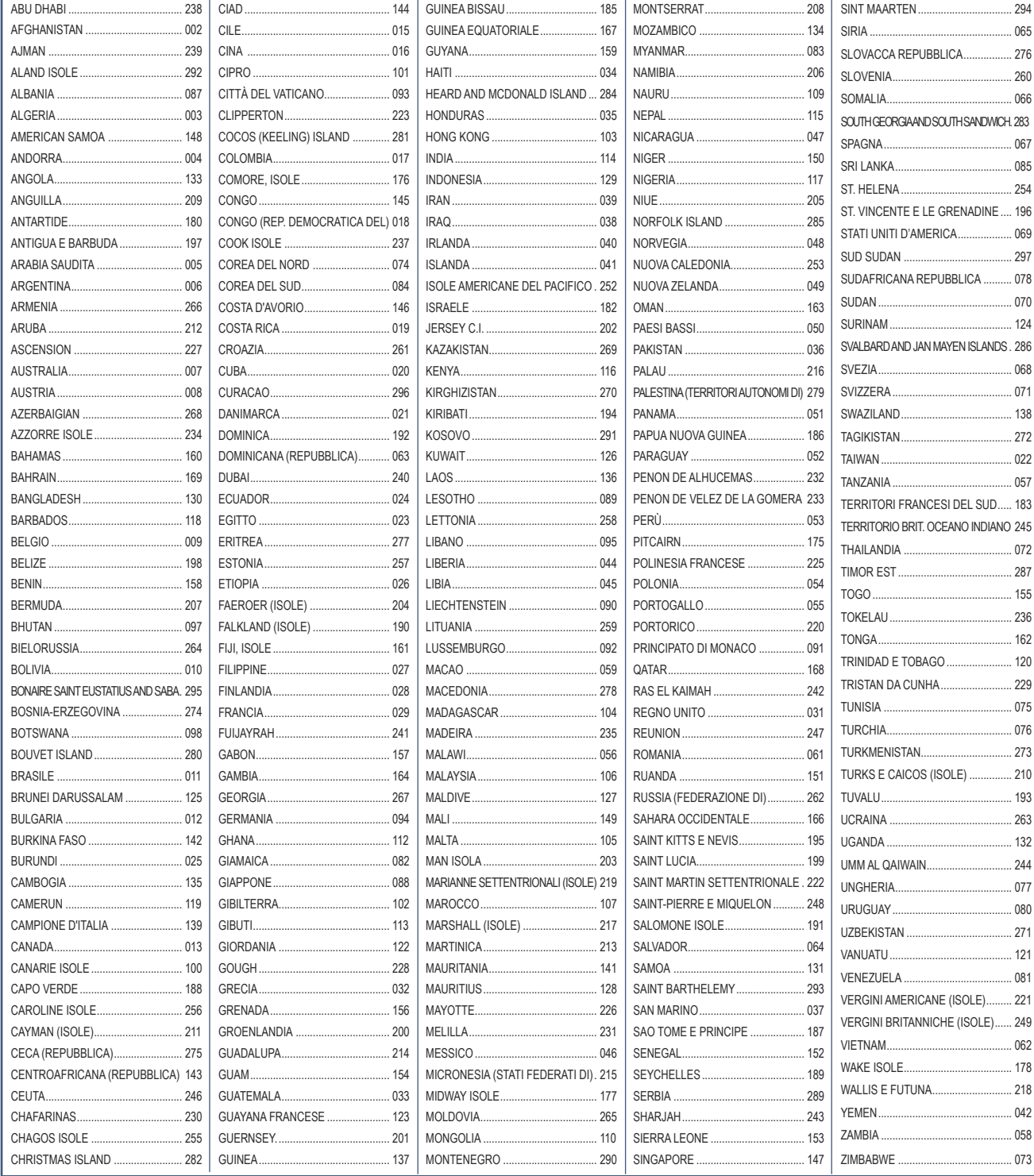

Ì.
### REDDITI PERSONE FISICHE 2020 · Fascicolo 1 · ISTRUZIONI PER LA COMPILAZIONE

#### TABELLA 11 - ELENCO DEI CODICI IDENTIFICATIVI DA INDICARE NELLA CASELLA "FUSIONE COMUNI" DEL RIGO "DOMICILIO FISCALE AL 1° GENNAIO 2019".

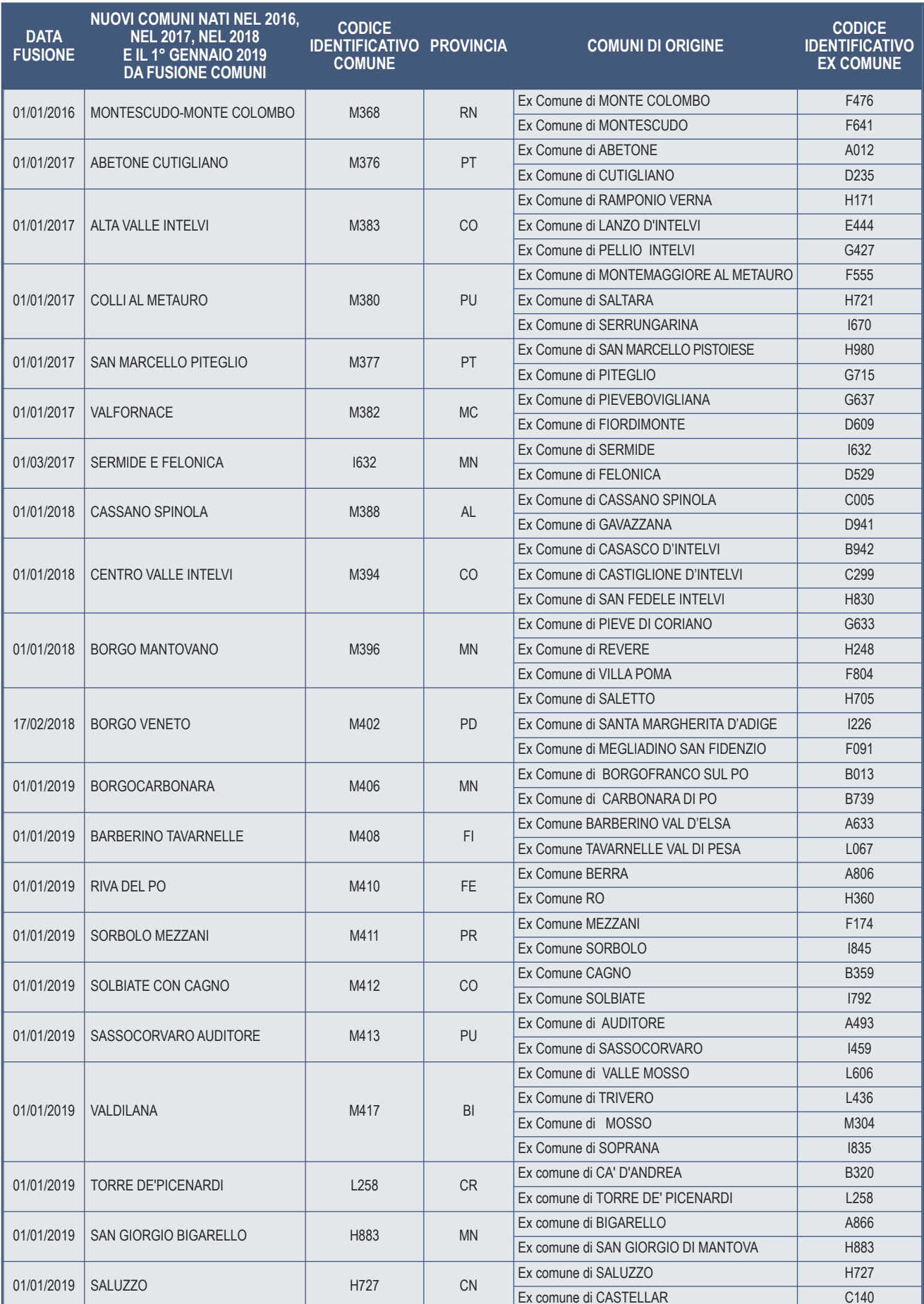

### **REDDITI PERSONE FISICHE 2020 · Fascicolo 1 · ISTRUZIONI PER LA COMPILAZIONE**

TABELLA 12 - ELENCO DEI CODICI IDENTIFICATIVI<br>DA INDICARE NELLA CASELLA "FUSIONE COMUNI" DEL RIGO "DOMICILIO FISCALE AL 1º GENNAIO 2020".

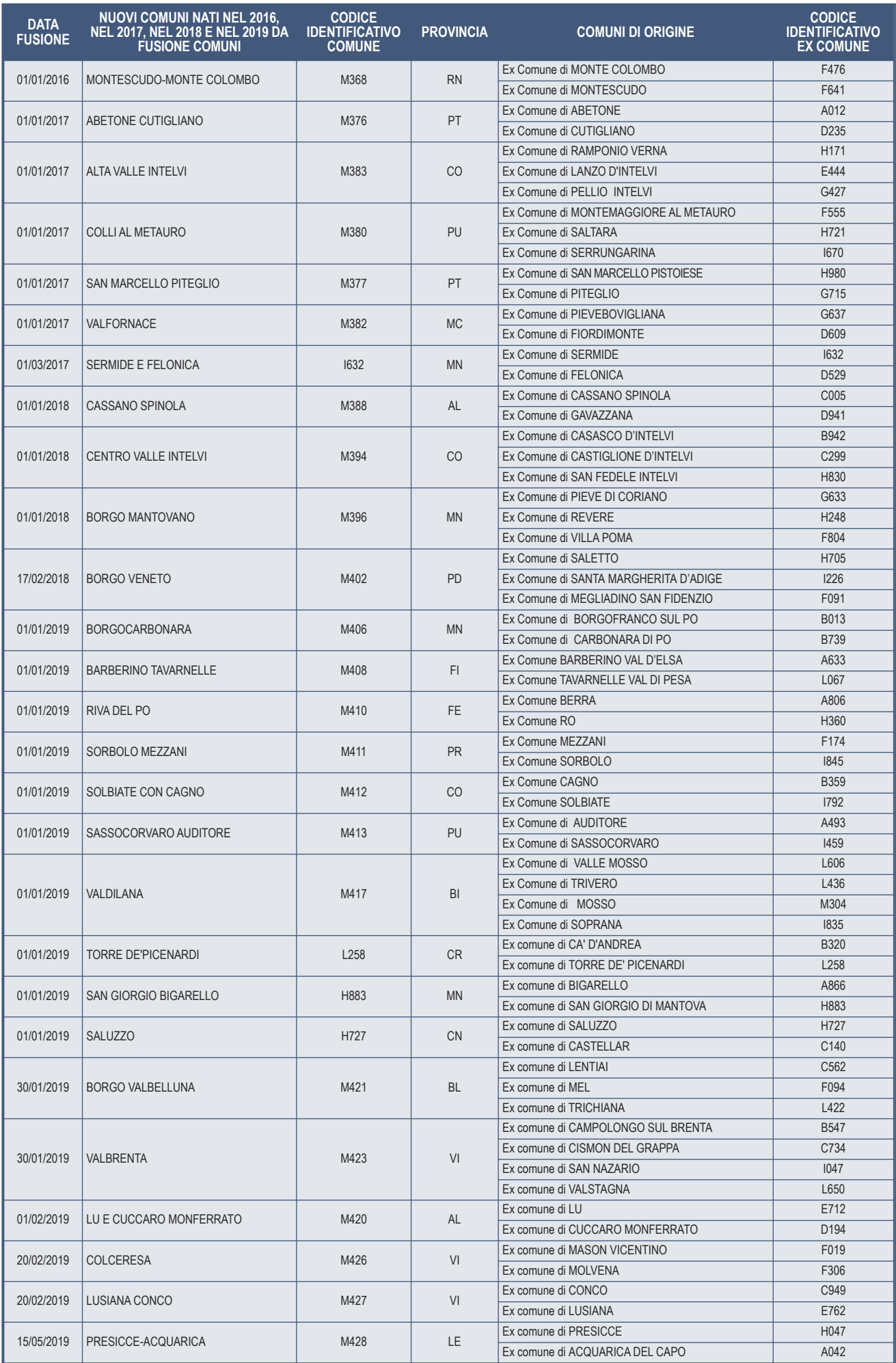

### ReddiTi peRSOne FiSicHe 2020 Fascicolo 1 **IstruzIonI per La compILazIone**

## TABeLLA ALiQUOTe deLL'AddiZiOnALe ReGiOnALe ALL'iRpeF peR L'AnnO di iMpOSTA 2019

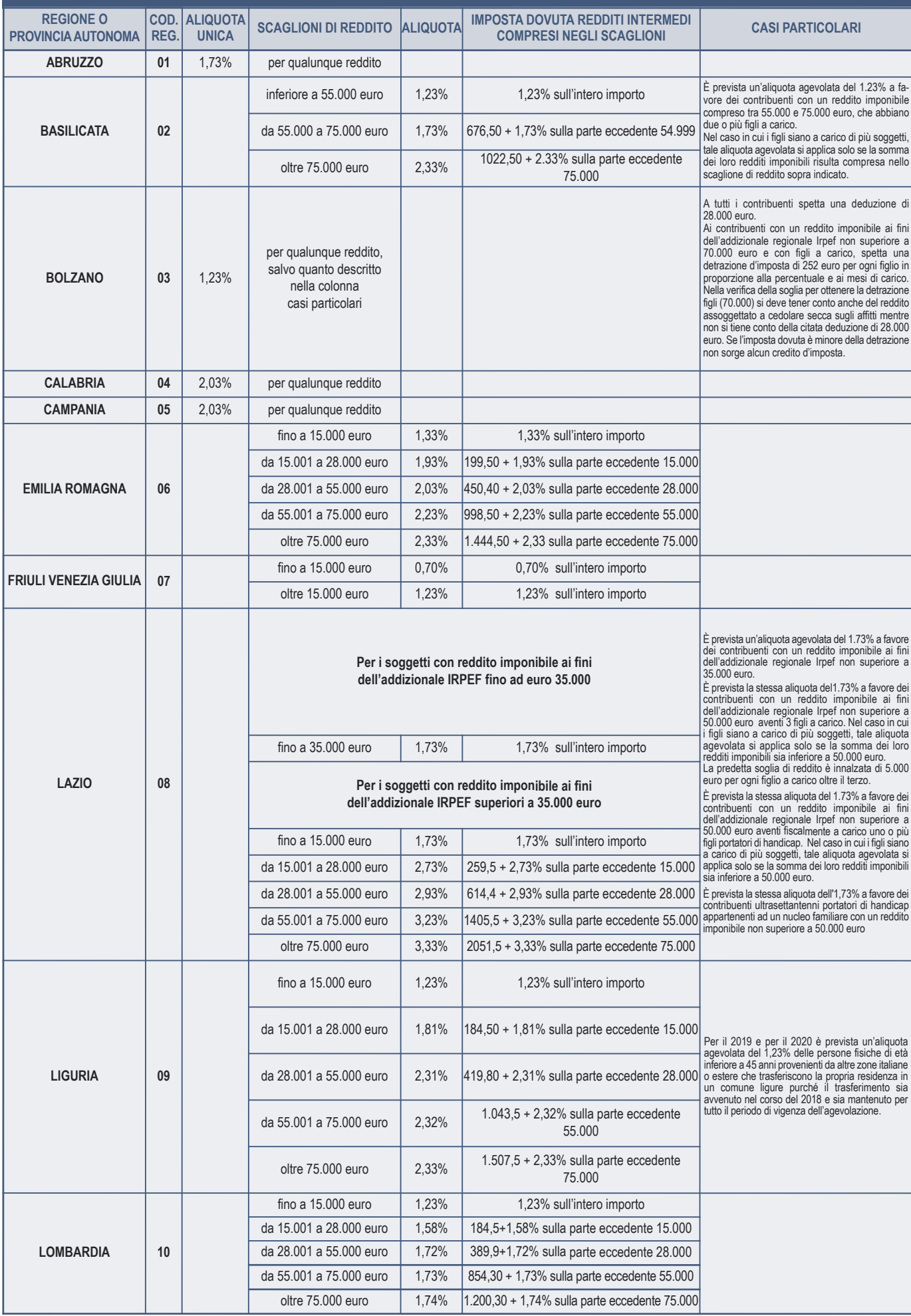

and the

٠

# ReddiTi peRSOne FiSicHe 2020 Fascicolo 1 **IstruzIonI per La compILazIone**

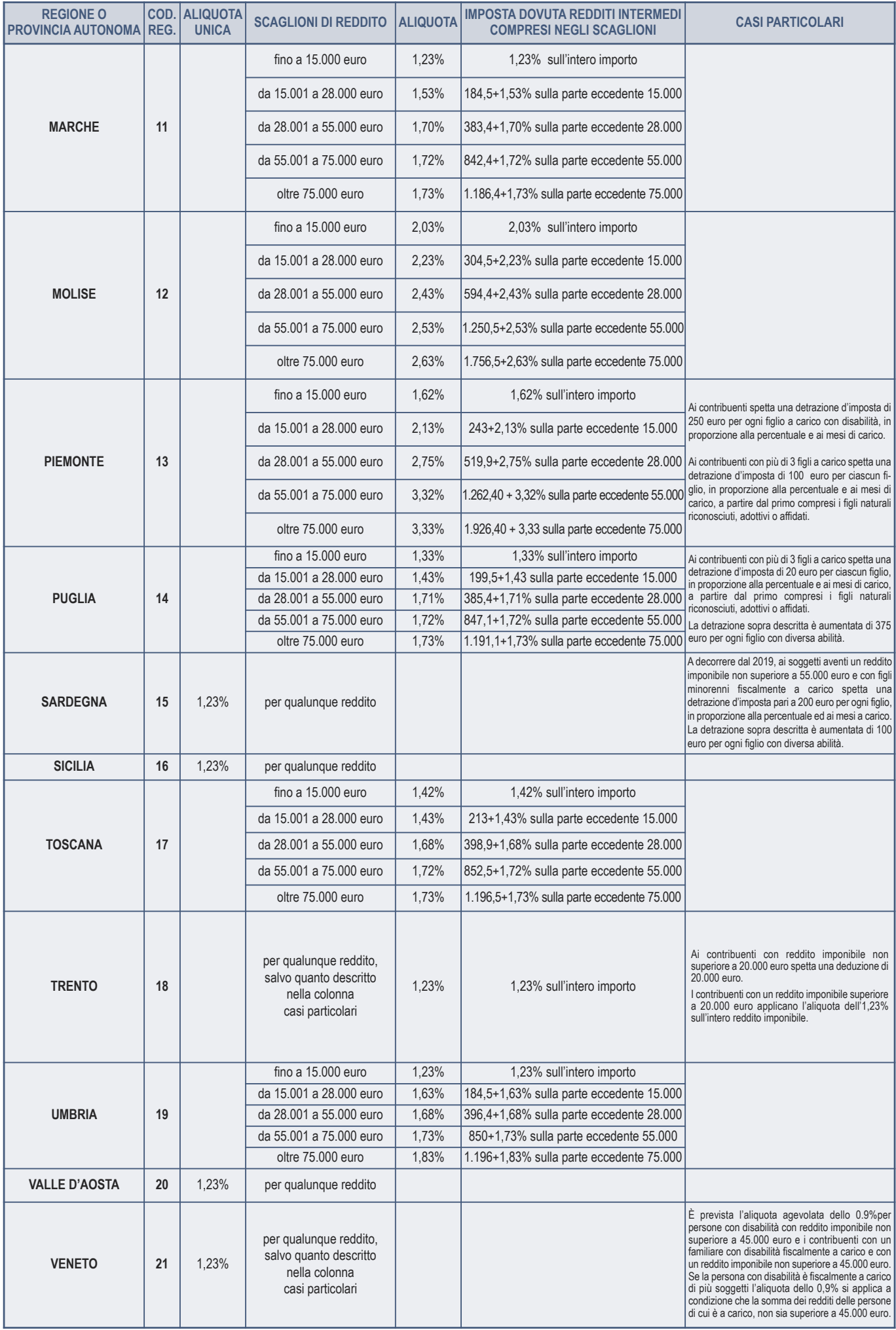

and the control of the control of

# **partItI poLItIcI ammessI aL BeneFIcIo DeLLa DestInazIone VoLontarIa DeL Due per mILLe DeLL'IrpeF**

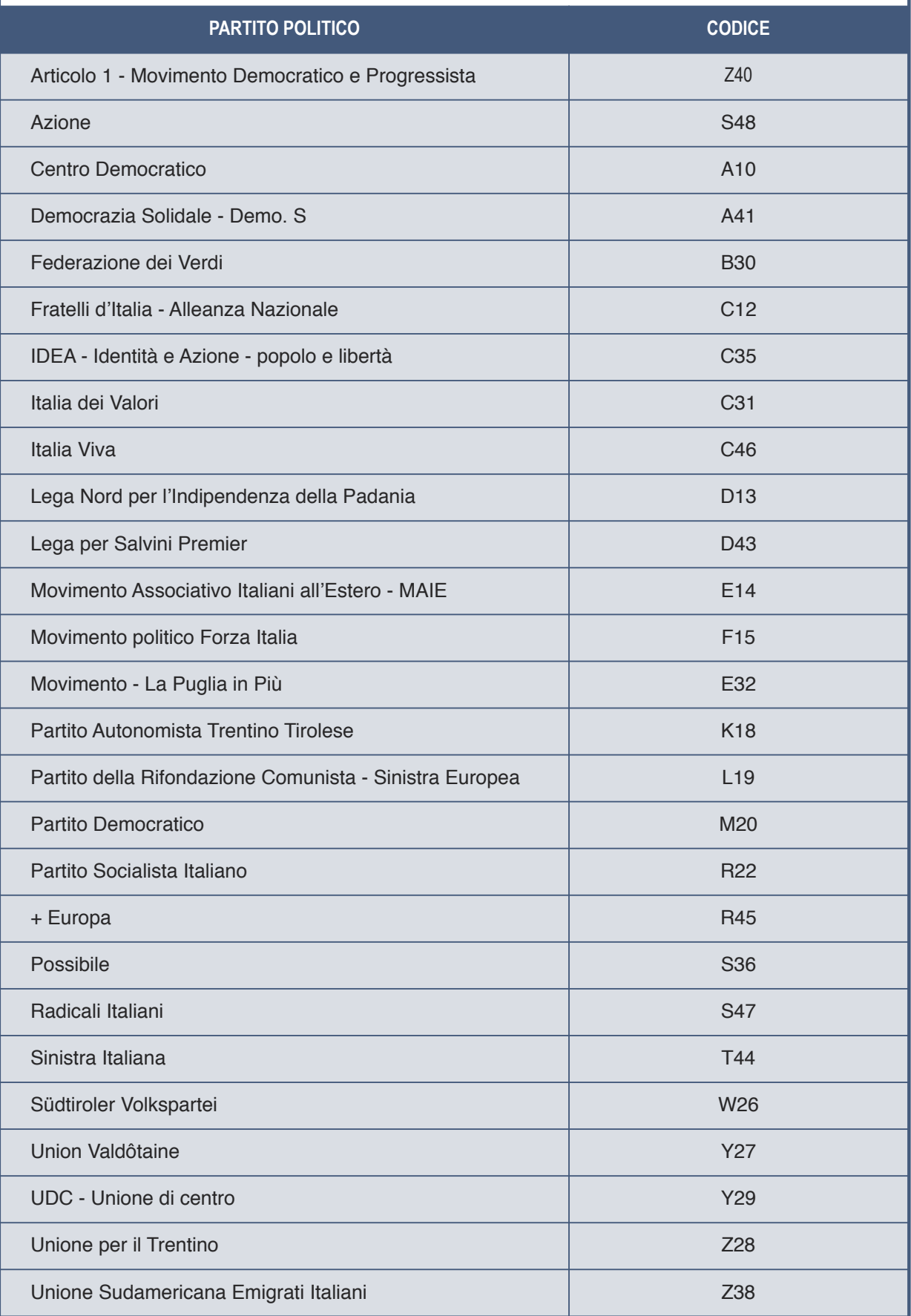